#### **N°**

**Ordre........../F.S.S.A/UAMOB/2017** 

#### **REPUBLIQUE ALGERIENNE DEMOCRATIQUE ET POPULAIRE MINISTERE DE L'ENSEIGNEMENT SUPERIEUR ET DE LA RECHERCHE SCIENTIFIQUE UNIVERSITE AKLI MOHAND OULHADJE-BOUIRA**

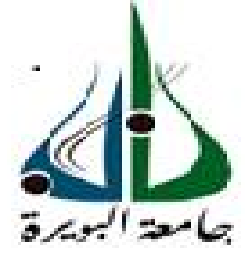

Faculté des Sciences et des sciences appliquées Département Génie Civil

> **Mémoire de fin d'étude**  Présenté par : **Mr** IDRIGUENE Ali **Mr** AMMOUCHE M'hamed

En vue de l'obtention du diplôme de **Master 02**en **:** 

Filière : **Génie Civil** 

Option : **Bâtiment** 

**Thème : Etude d'un bâtiment (R+7+3 entre sol+Sous-sol) à usage multiple** 

**Contreventé par des voiles porteurs en béton armé** 

**Devant le jury composé de :** 

Mr AMRANE Belaid MCA UAMOB Président M<sup>me</sup> MOHAMADI Saddika MAA UAMOB Encadreur Mr BELMIHOUB Hacan MAA UAMOB Examinateur M me AIT AHMED Fatiha MAA UAMOB Examinateur

**Année Universitaire 2016/2017**

#### 

### Remerciement

 Nous tenons tout d'abord à remercie dieu qui nous a gardé de tout malheurs. Nous remercions aussi nous chère familles pour les sacrifices, qui n'ont jamais hésité de nous donner tout ce qu'on a besoin pour arriver jusqu'aux la.

Tout notre chaleureux remerciement pour notre chère encadreuse

Mme. **MOHAMADI Sadika** qui n'a pas hésité de nous aider de tout ce qu'elle sait faire dans le cadre de notre projet de fin d'étude. Que dieu la garde pour tout ce qui est bon pour elle.

Nous remercions aussi les membres de jurys pour l'effort qu'ils feront dans le but d'examiner notre modeste travaille.

Nous tenons aussi a remercie notre chef de département **KENNOUCHE Salim** et tout le groupe pédagogique de génie civil en particulier **Dr AMRANE Belaid, Mme AIT AHMED Fatiha** , **Mr BELMIHOUB Hacene** et **Mr AOUARI**.

Nous remercions aussi tout nos amis et amies pour leur aides et compréhension et leur patience.

Nous remercierons tous ceux qui nous ont aidés le long de notre cycle d'étude.

#### **Dédicace**

Je dédie ce modeste travaille pour ma chère grande mère qui a été ma deuxième mère avec sa tendresse et ses conseil qui coute la vie et que dieu l'accueille dans son vaste paradis.

Pour ceux qui m'ont donné la vie, source de tendresse, symbole de beauté, sagesse et patience, a qui me doivent la vie.

A mon cher père : Mohammed

A ma chère mère : Taklit

A mon frère Rabah et a mes sœurs Messaad, Dadi, Lamia, et ma belle sœur Hakima, et mon chéré petit Ayoub.

A mes grands parent Laid et Messaad.

A ma tente Luiza et sa famille.

A tout mes oncles et tentes.

A mes frère et amis de classe Hocine et Ali

Et a tout mes amis en particulier Marzouk , Ahcene, Said, Amirouche, Salih, Slimane, Smail,

Laid, ………………………………

A toute mes amies

A mon cher binôme Ali

A tout le groupe de master 02 bâtiment promotion 2017

Je dédie ce modeste travaille

M'Hamed

#### **Dédicace**

Pour ceux qui m'ont donné la vie, source de tendresse, symbole de beauté, sagesse et patience, a qui me doivent la vie.

A mon cher père : Amar

A ma chère mère : Samira

A mon frère Soulles et a ma sœur Tafza

A ma Sœur Hanane et sa petite famille

et ma chère petite Maeva.

A ma grand mère Mebarka.

A la mémoire de mon oncle Arezki

A tout mes oncles et tentes.

A mes frère et amis de classe Hocine et M'hamed

A toute mes amis

A mon cher binôme M'hamed

A tout le groupe de master 02 bâtiment promotion 2017

Je dédie ce modeste travaille

Ali

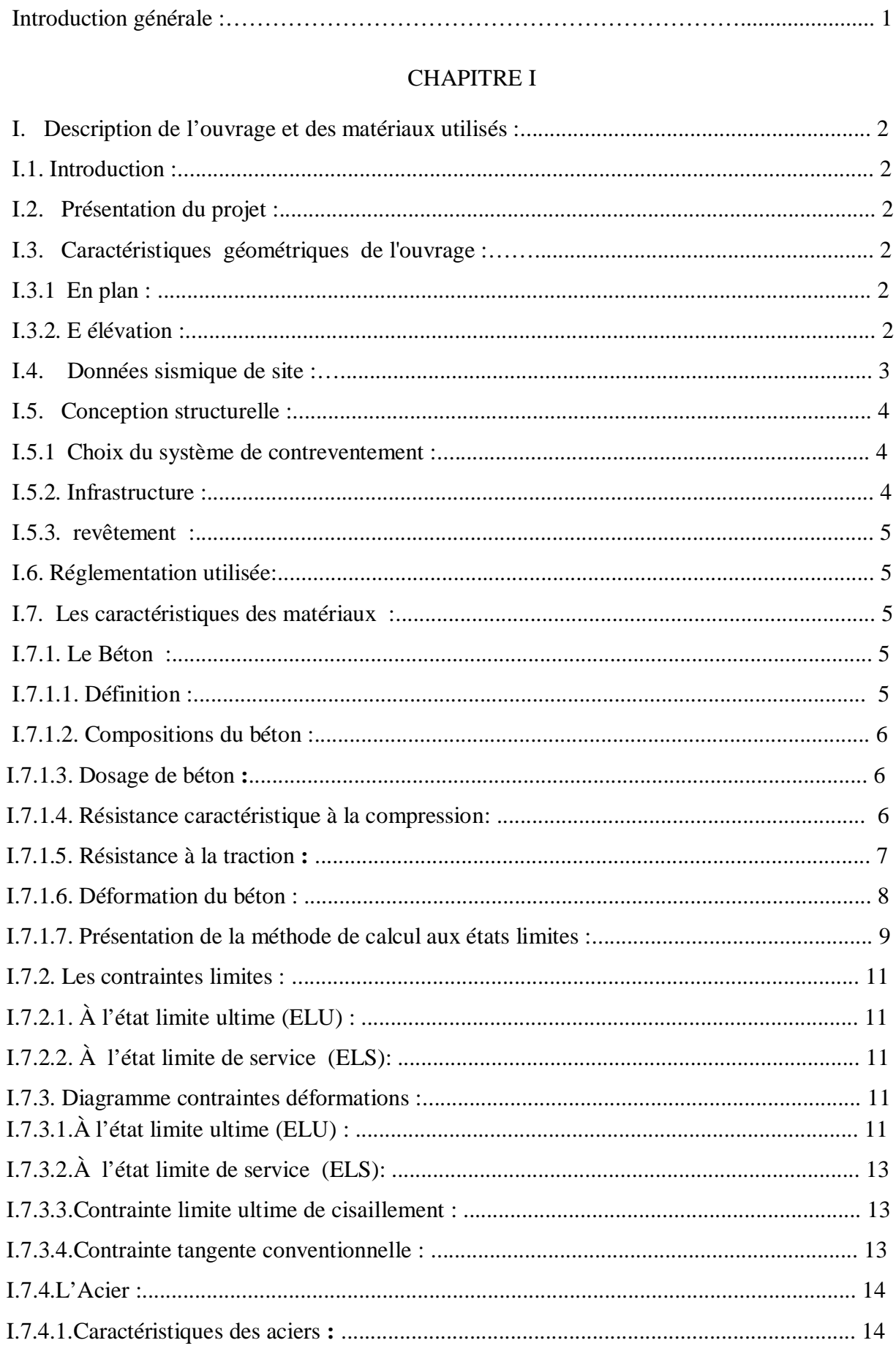

# **Sommaire**

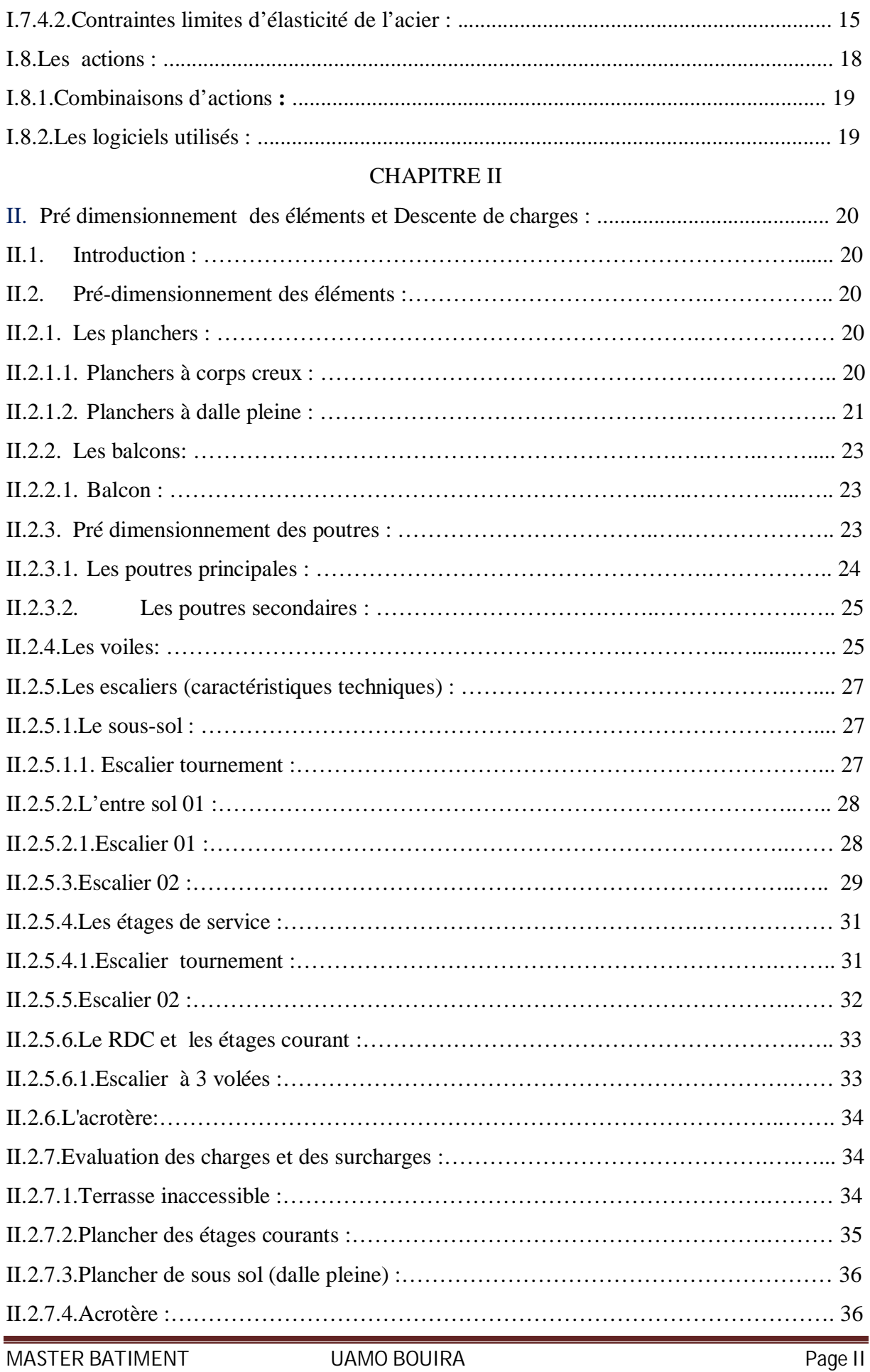

# **Sommaire**

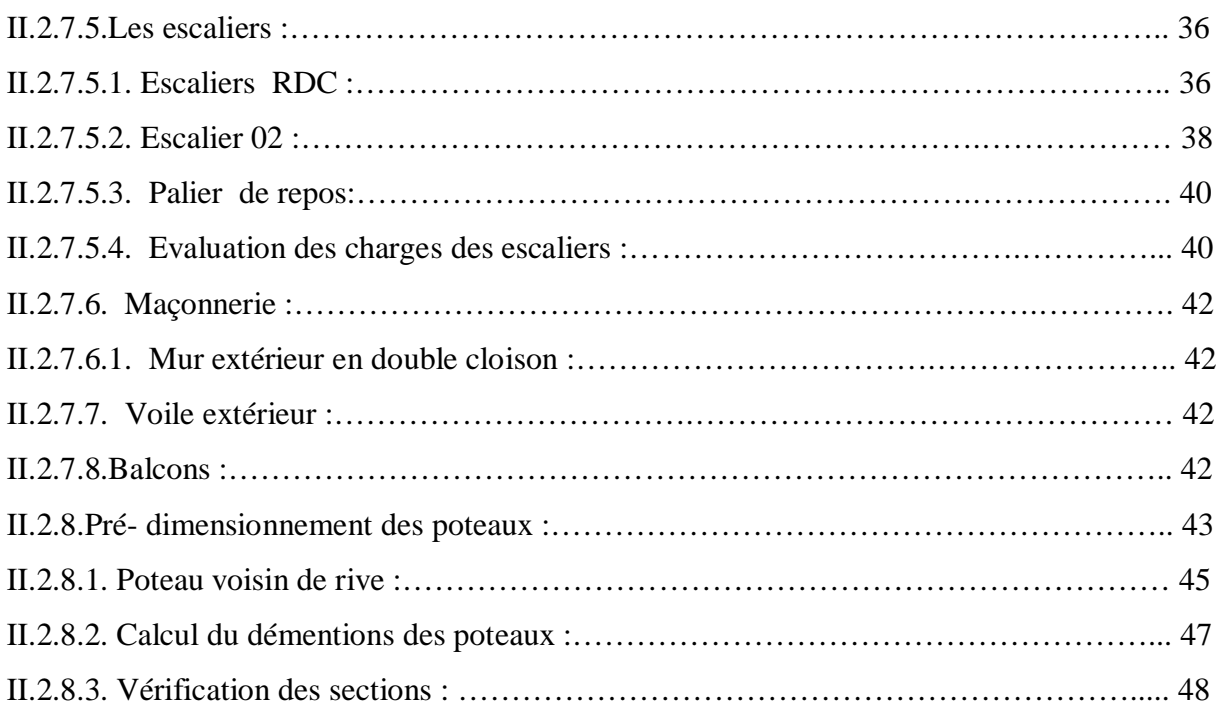

#### CHAPITRE III

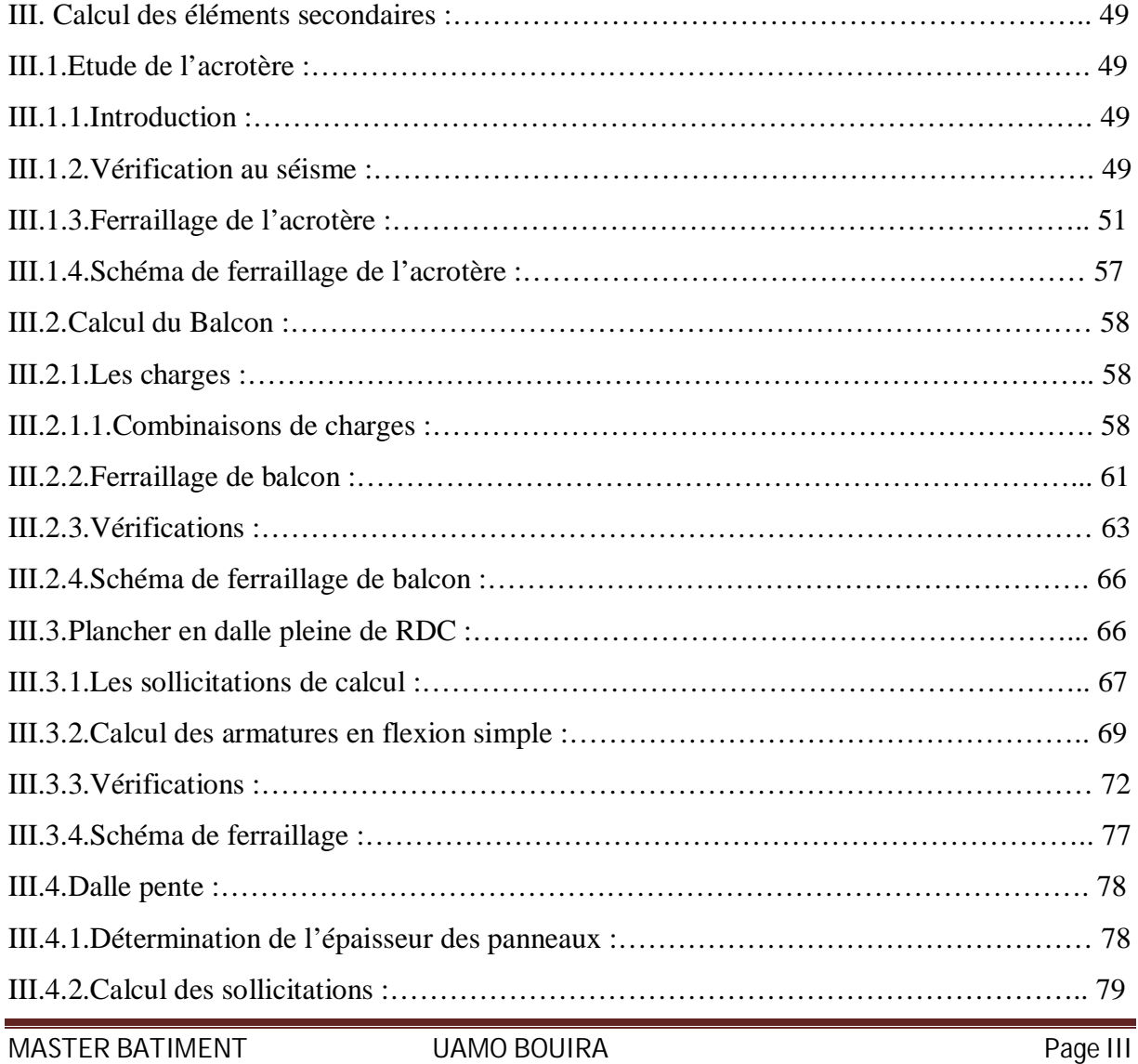

# **Sommaire**

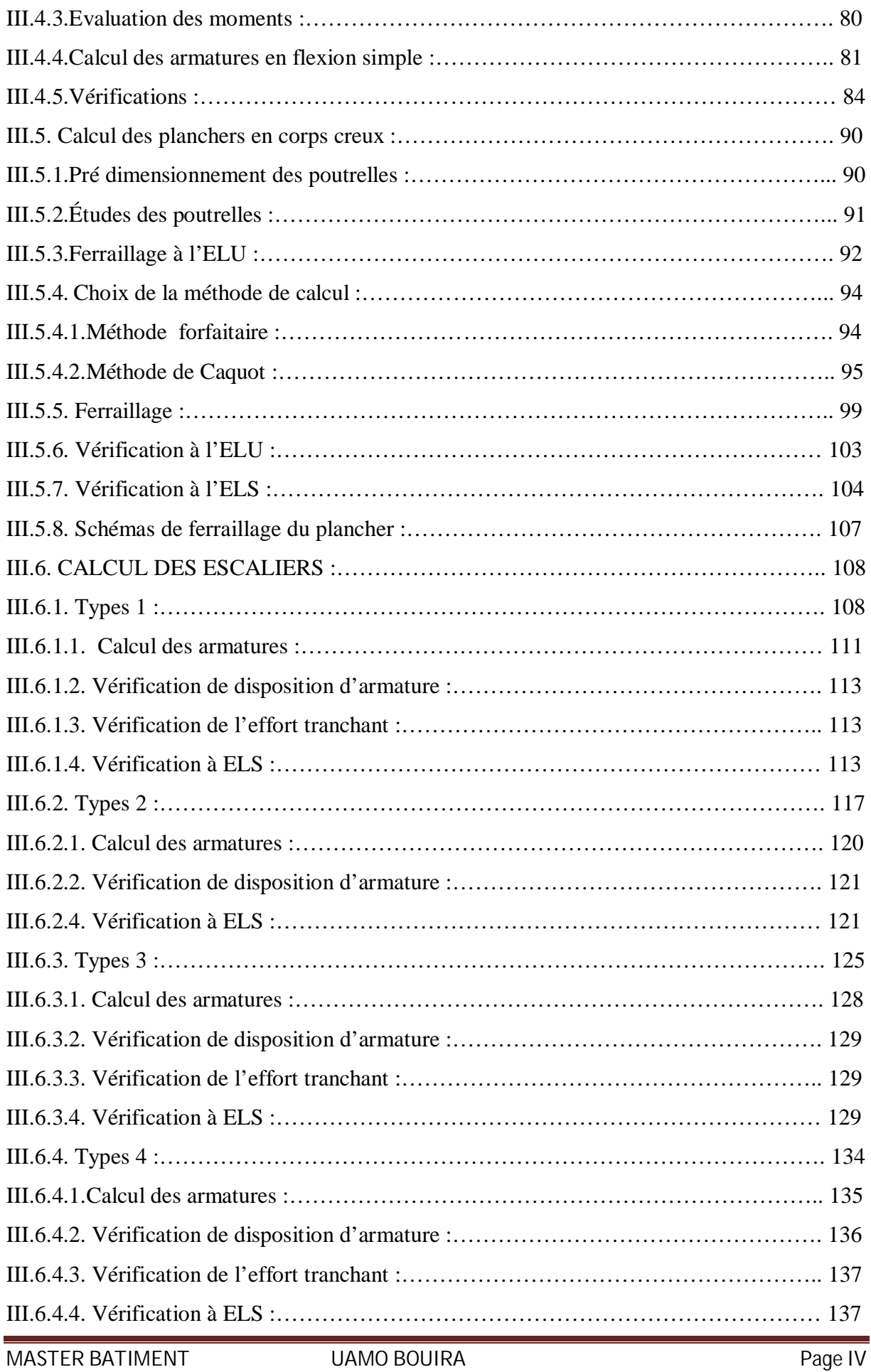

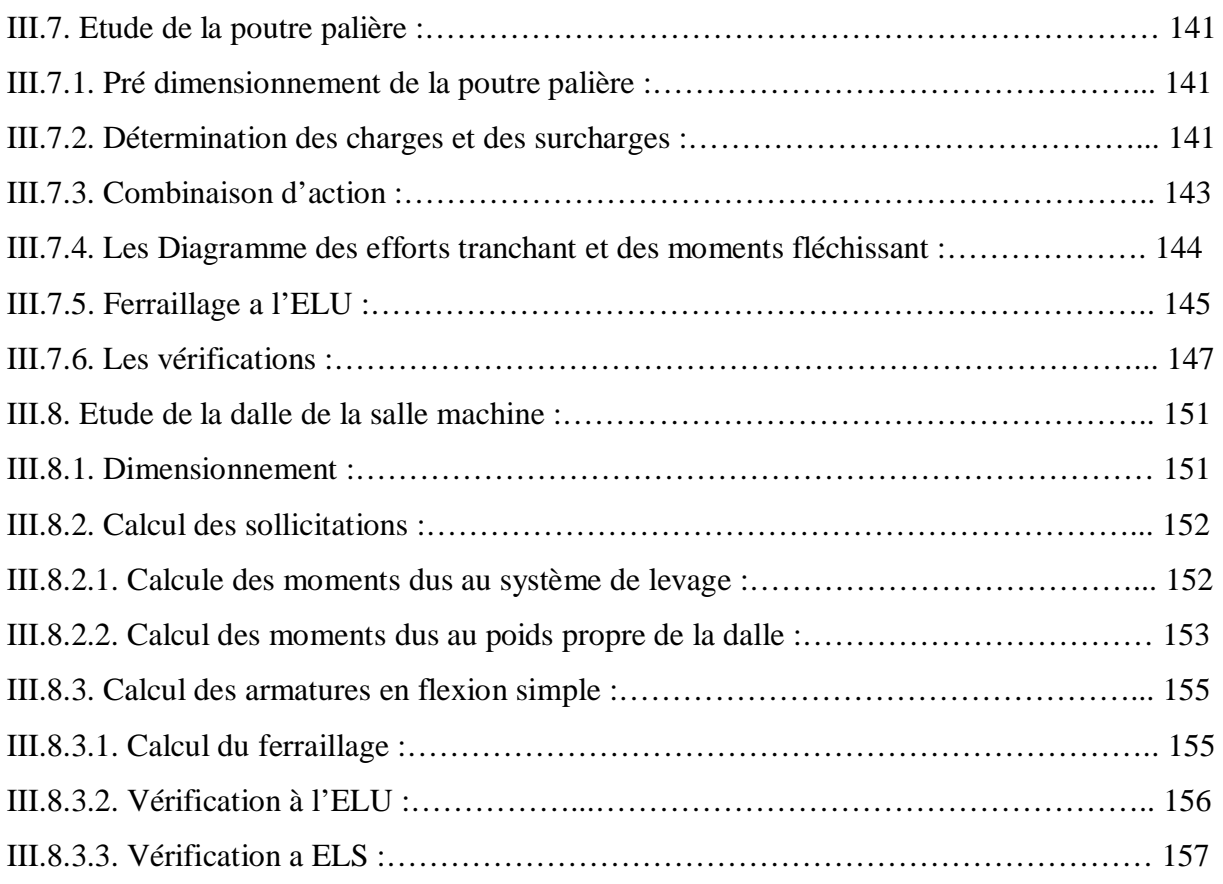

#### CHAPITRE IV

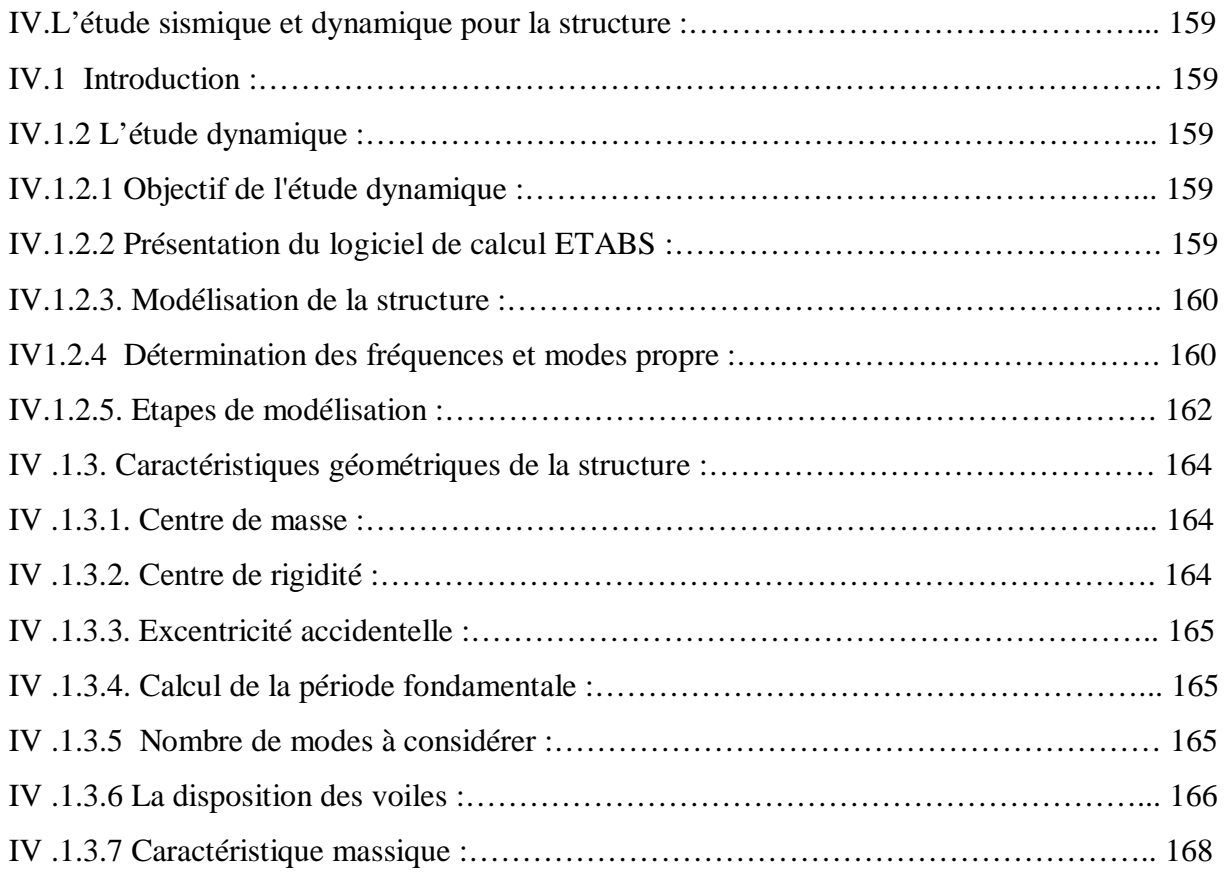

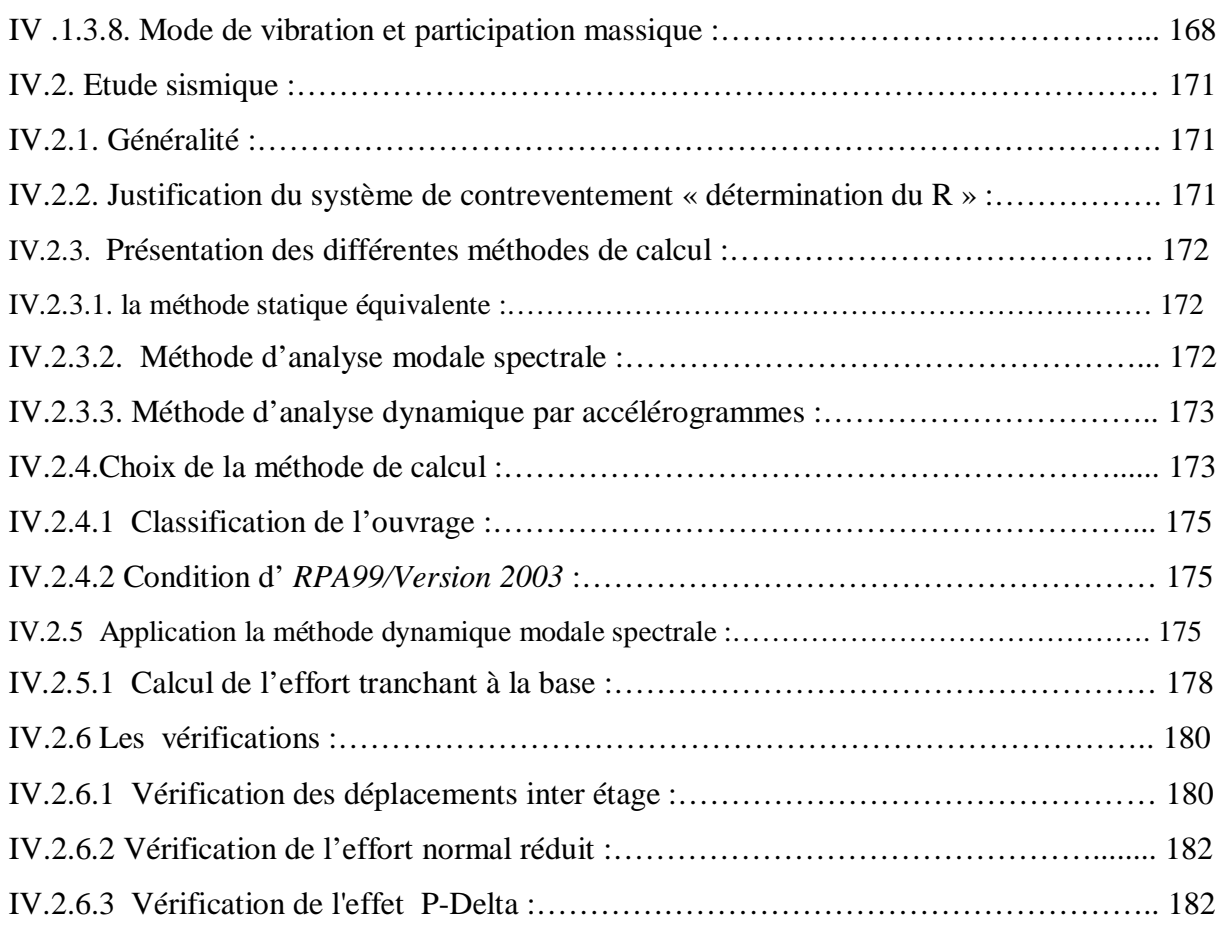

#### CHAPITRE V

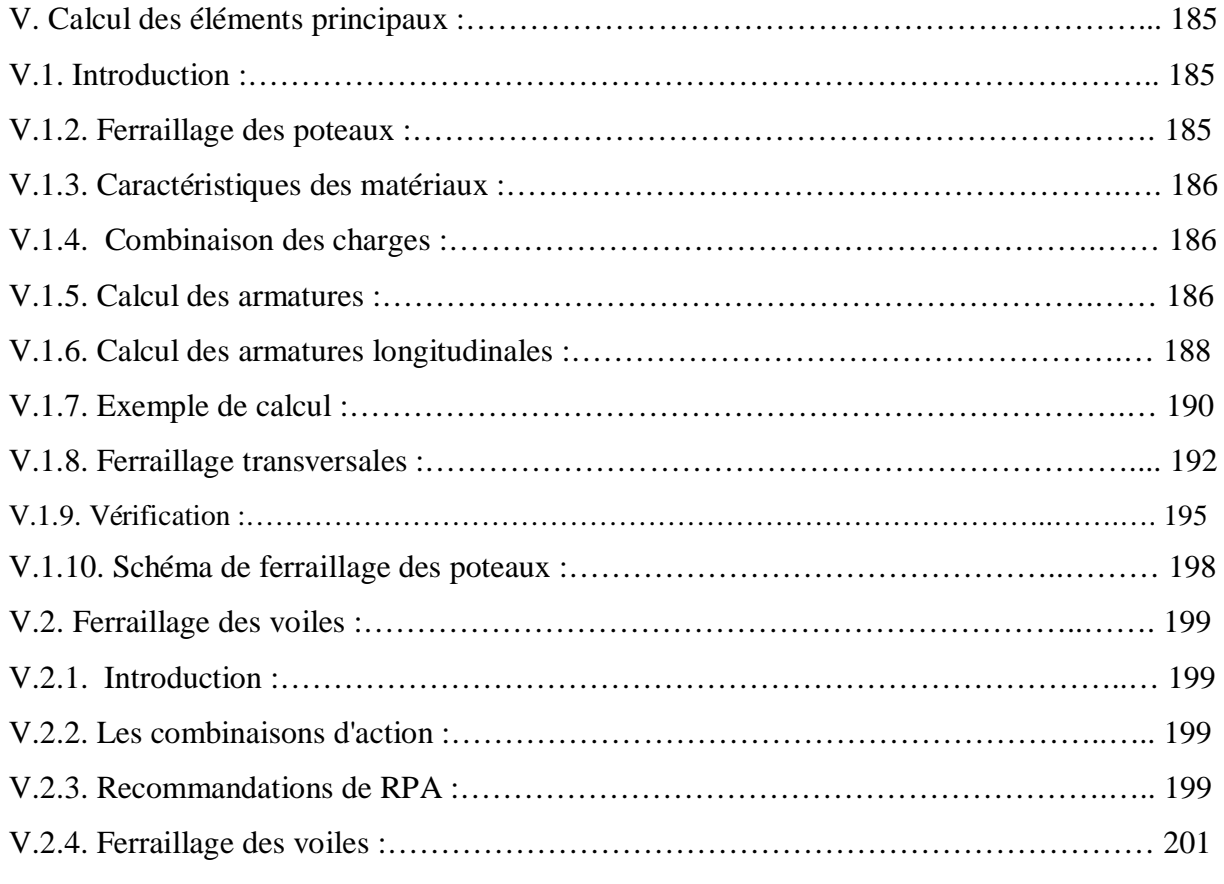

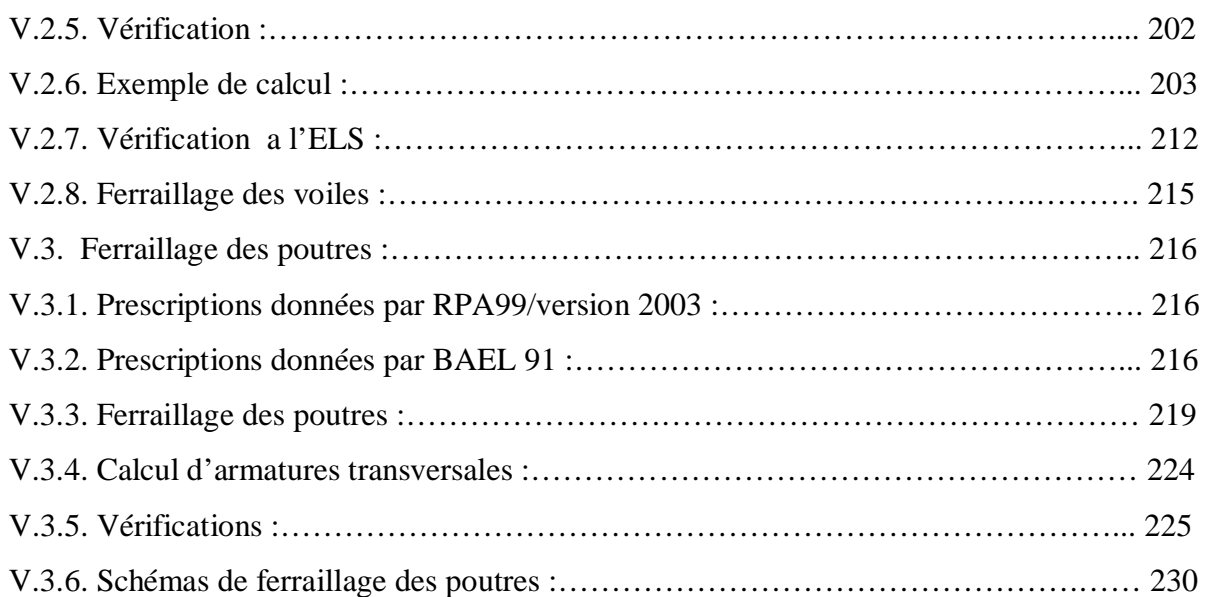

#### CHAPITRE VI

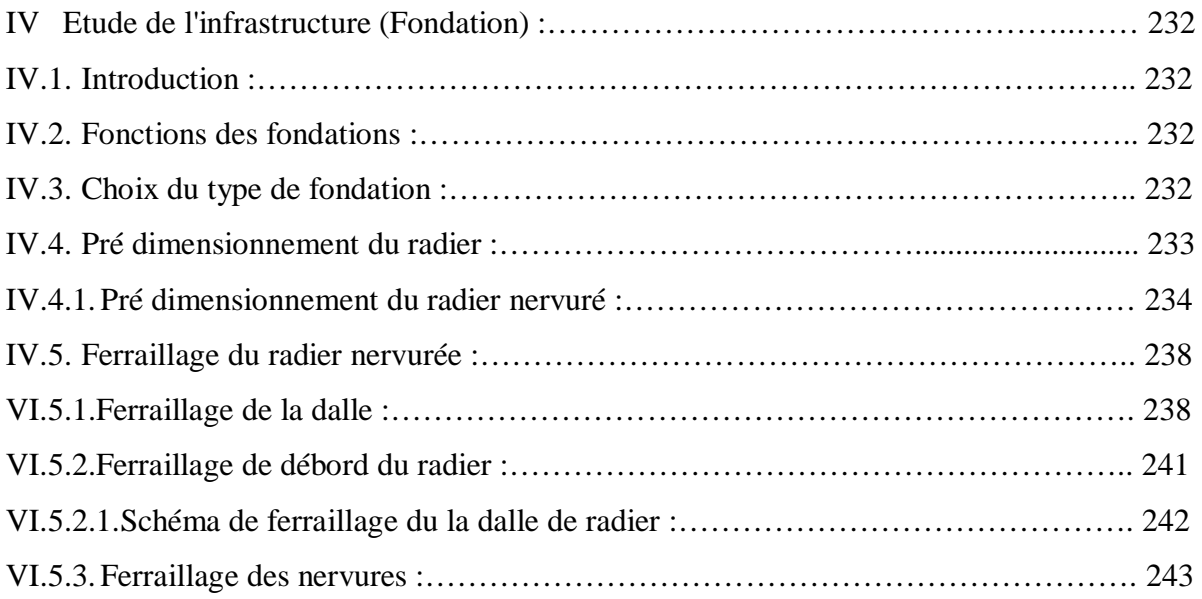

#### CHAPITRE VII

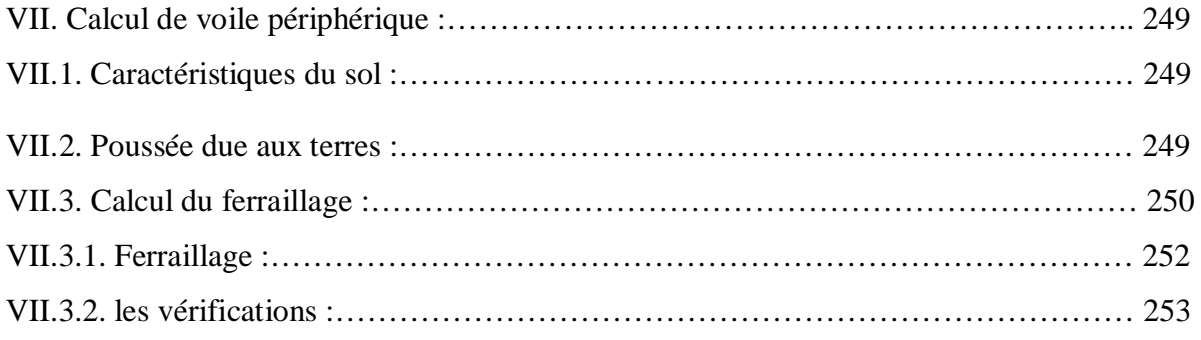

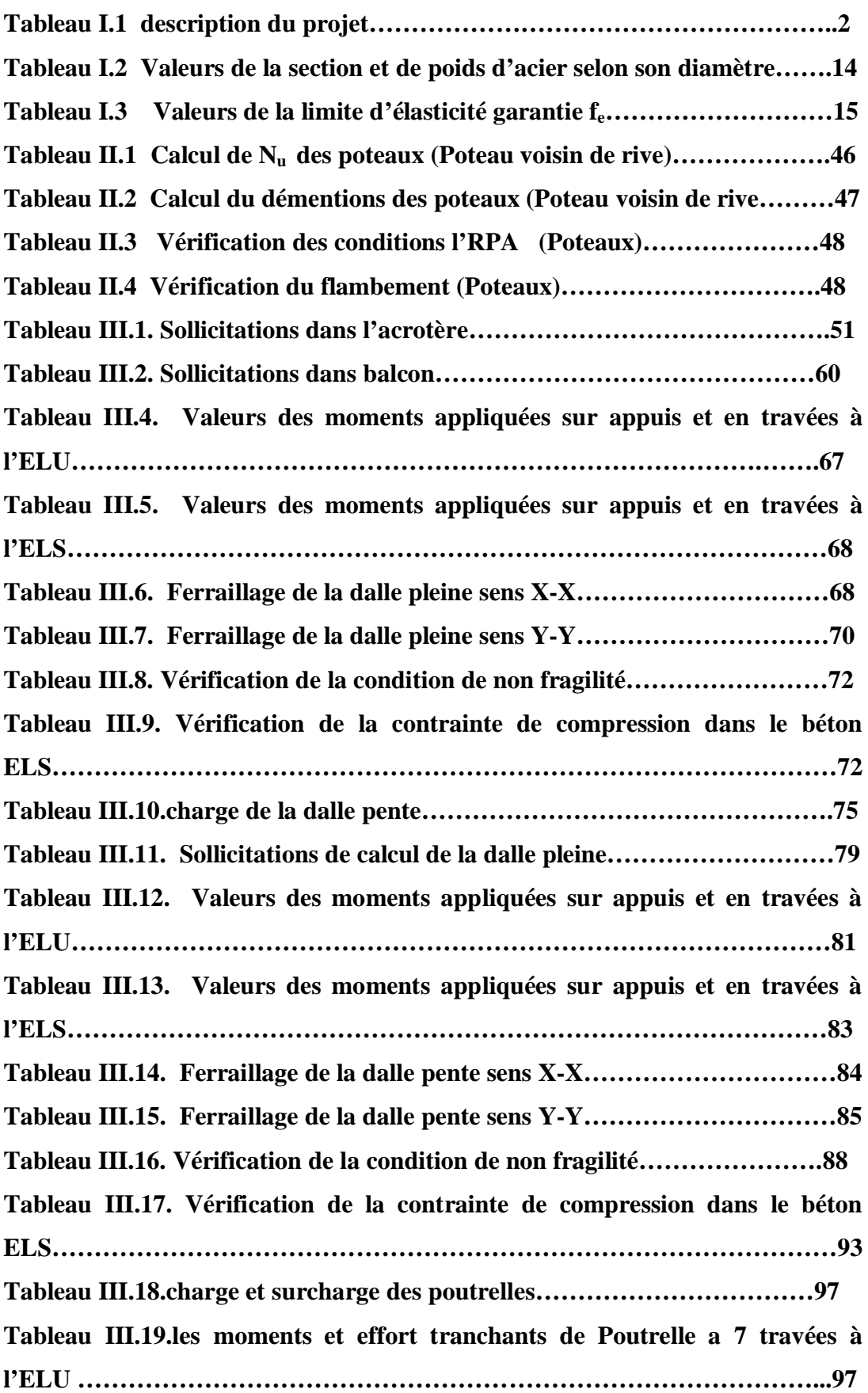

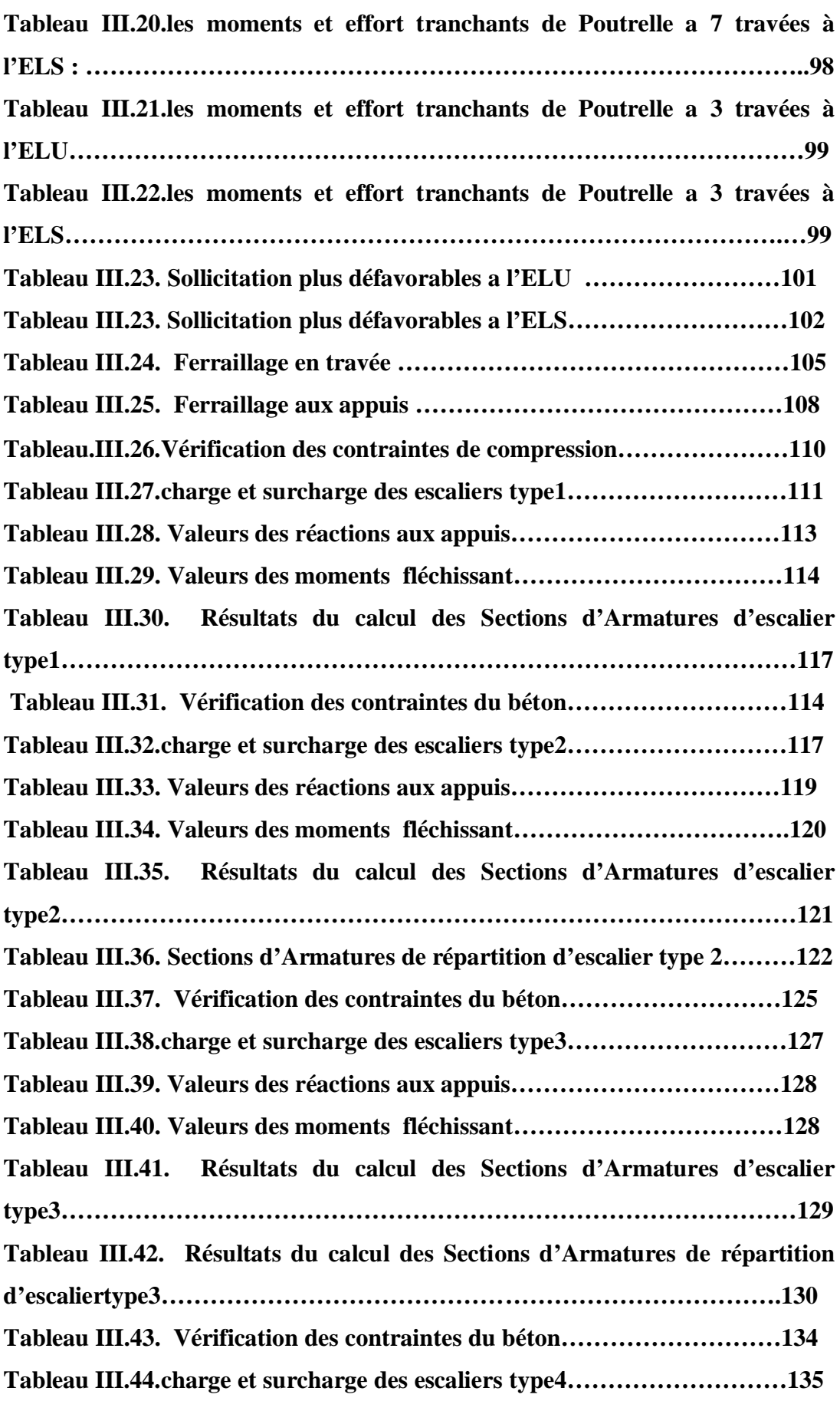

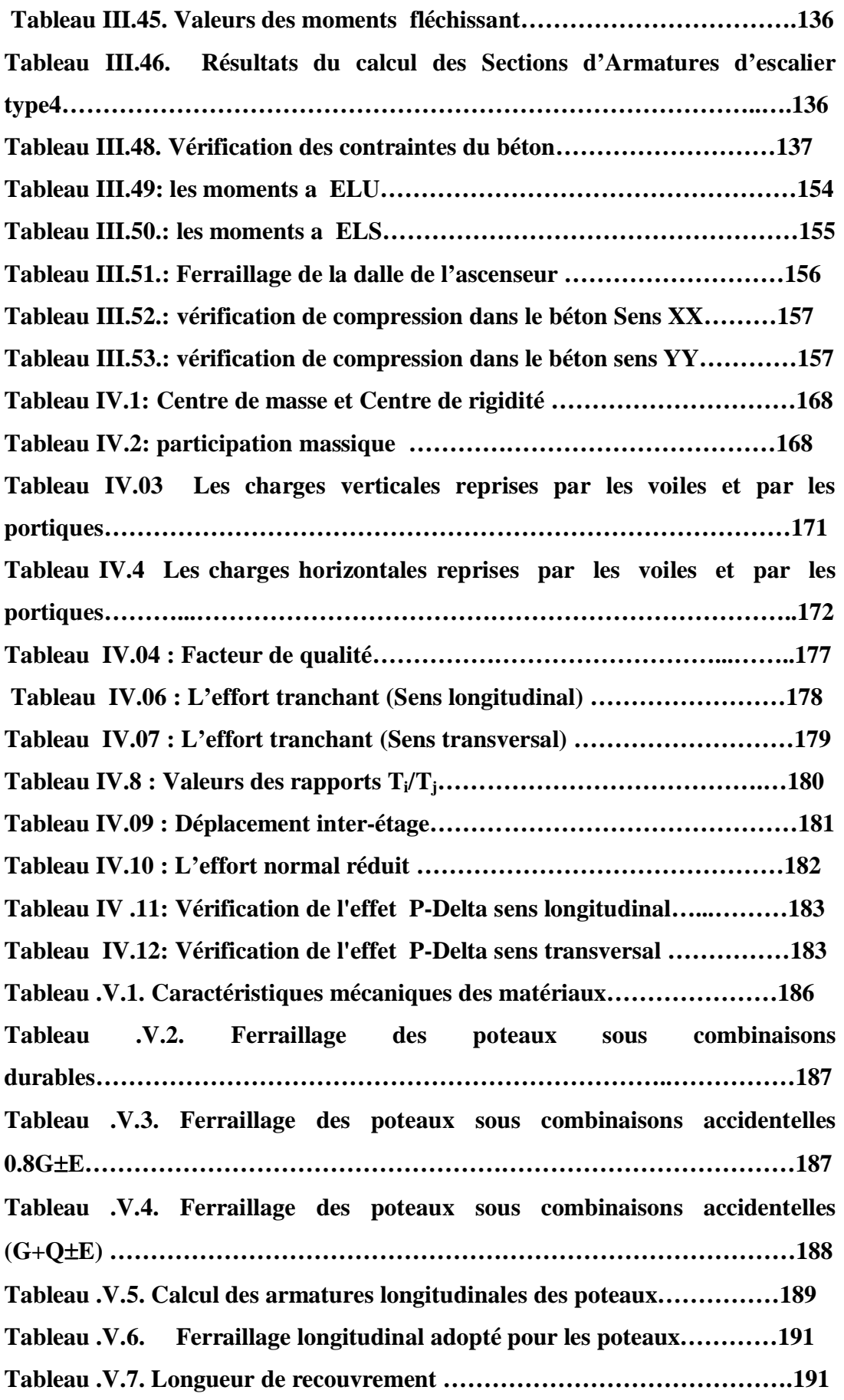

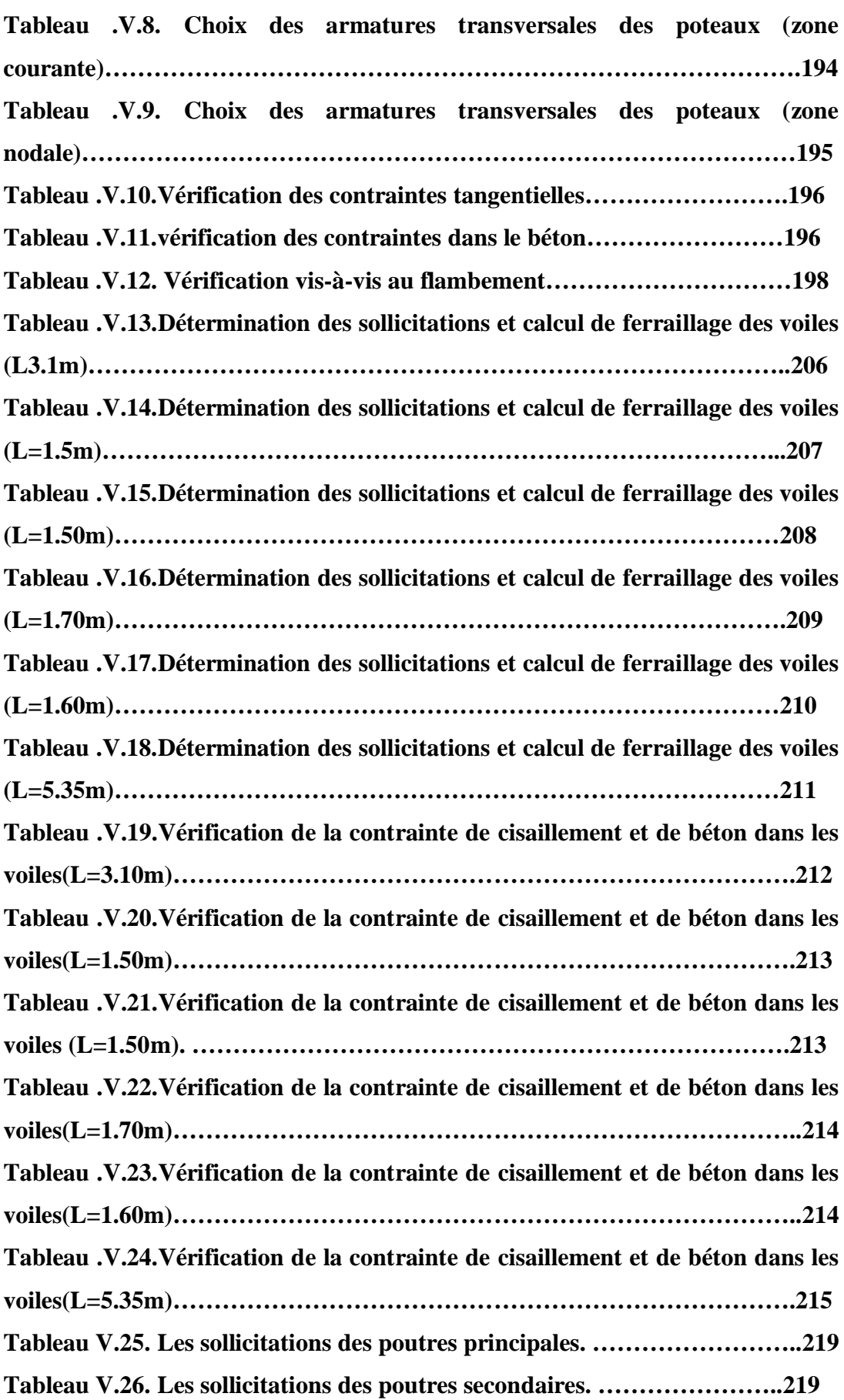

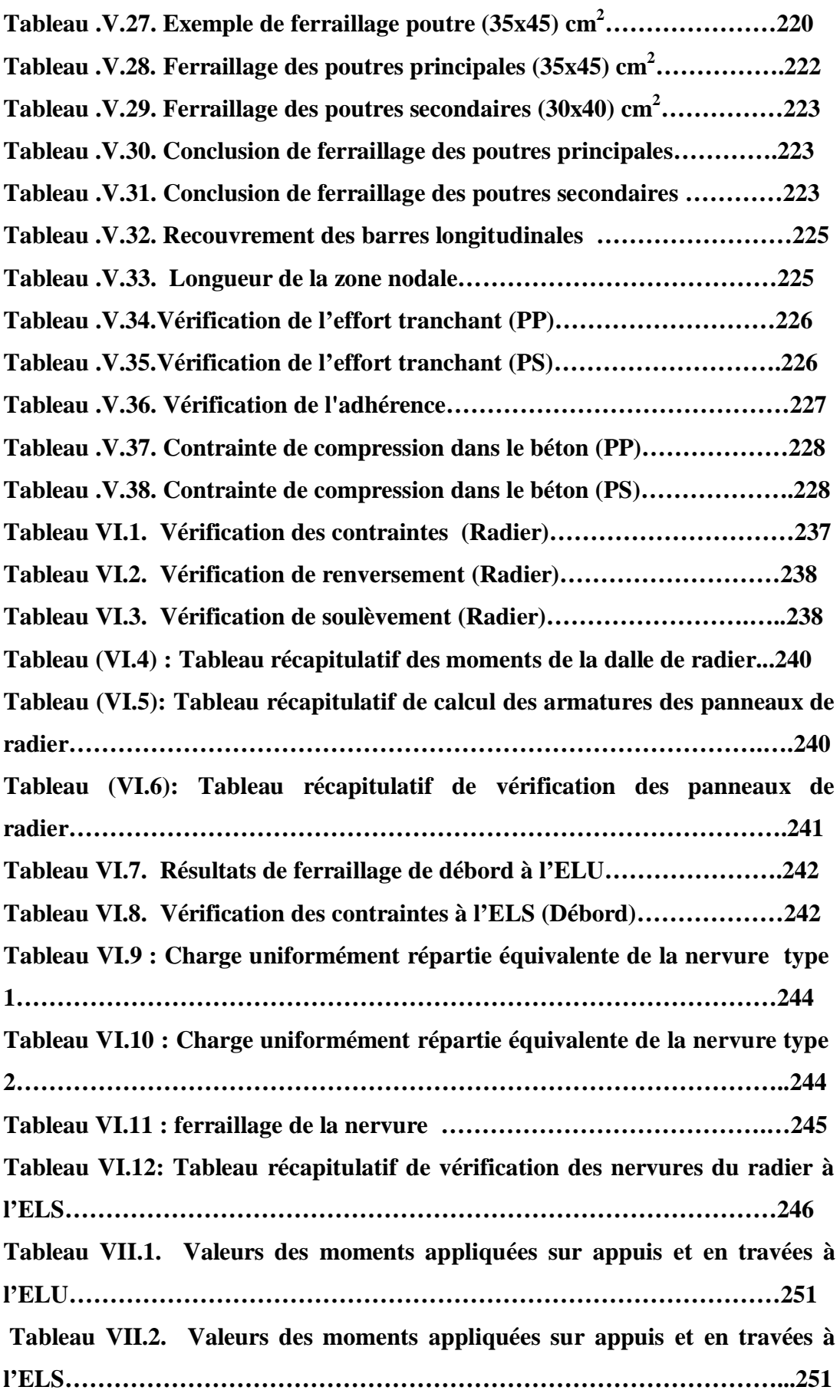

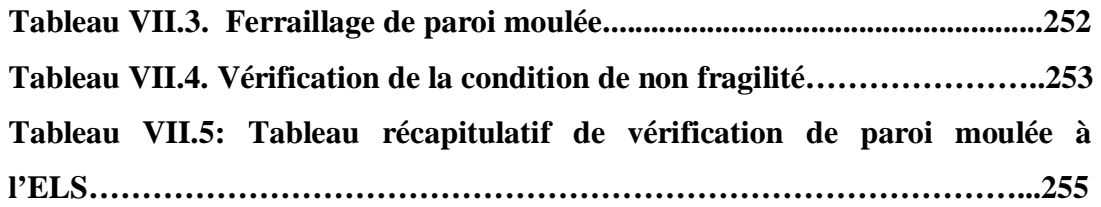

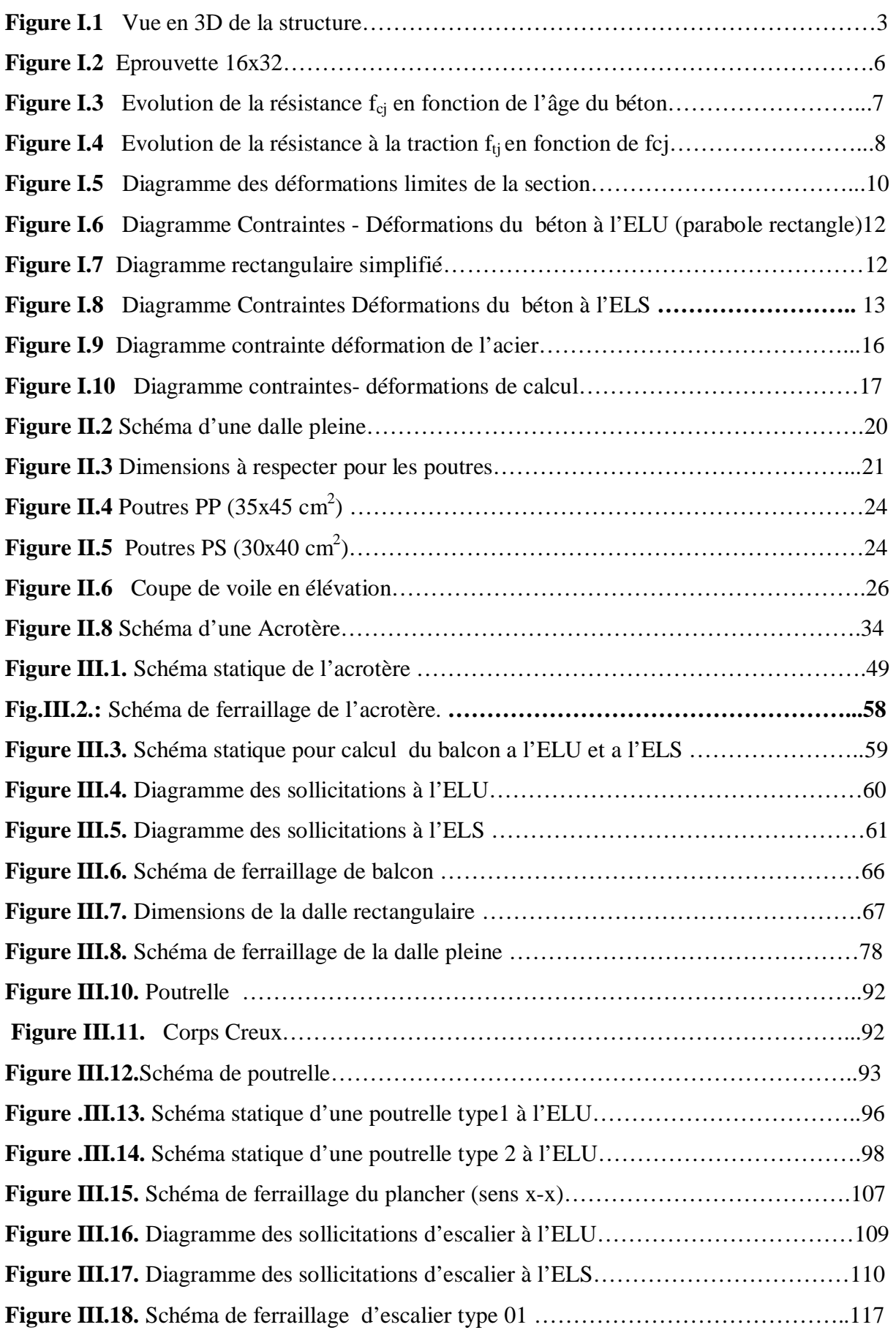

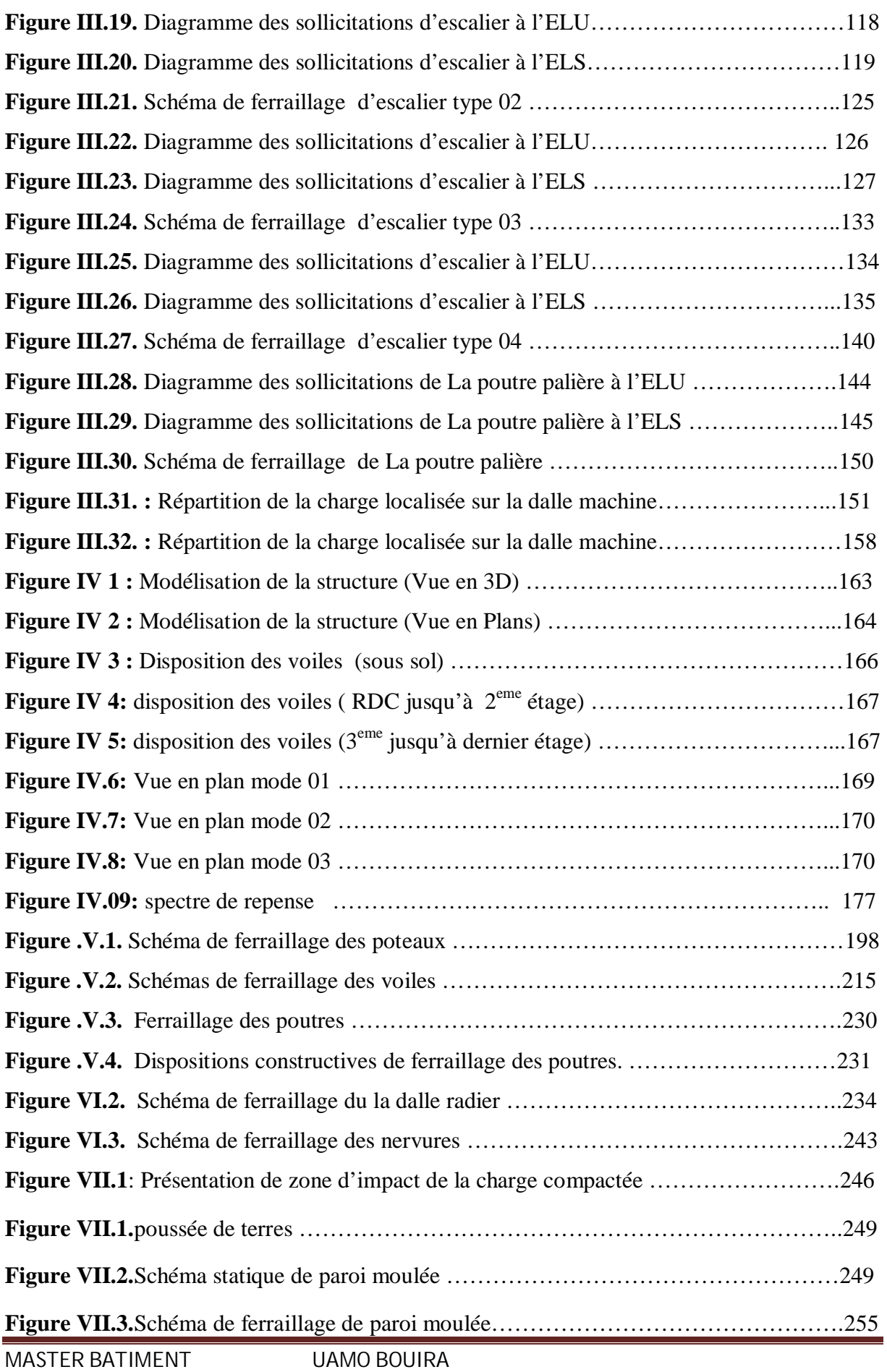

#### Résumé

Ce mémoire présente l'étude d'un bâtiment en RDC + sept(7) étages + sous-sol + trois(3) entres sols à usage multiples (habitation, service, commerce), implanté a la ville de Bouira qui est classée selon le RPA99/version2003 en zone de moyenne sismicité (IIa).

Le pré dimensionnement et le calcul des éléments principaux et secondaires a été fait par les règlements : BAEL91/99, RPA99/version2003, CBA93. L'étude dynamique de la structure a été réalisée par le logiciel de calcul par la méthode des éléments finis ETABS.

Mots clés : Bâtiment, Voiles porteurs, système de contreventement, Radier nervuré, Parois moulées.

#### Abstract

This thesis presents the study of a building which consists of DRC + seven (7) story + basement + three (3) floors between the soil with multiple uses (residential, service and commercial) .located in Bouira's city, the RPA99 / version2003 as a medium seismicity area (IIa).

The preliminary design and calculation of main and secondary elements were in accordonce with applicable standards and lows: BAEL91 / 99, RPA99 / version2003, CBA93.

The dynamic structure's study was carried out by the software's calculation using the finite element method ETABS.

Keyword: building, shear wall, bracing system, Ribbed raft, slurry walls.

ملخص

هذا المشر و ع عبار ة عن در اسة تقنية لعمار ة طابق ار ضبي + سبعة (7) طو ابق + طابق تحت الأر ض $+$  ثلاثة (3) طو ابق بين التربة متعددة الاستخدام (السكنية والخدمات والتجارة)، وتقع في مدينة البويرة المصنفة حسب مقياس دراسة هندسة **الز** لاز ل الجز ائر ي ضمن المنطقة الز لز الية(IIa) .

وقد تم تصميم وحساب العناصر الرئيسية والثانوية طبقا للمعايير و القوانين المعمول بها حسب مقاييس BAEL91 / CBA93 ‹version2003/ RPA99. وقد أجريت الدراسة الديناميكية للهيكل من قبل برنامج حساب ETABS. كلمات مفتاحية : عمار ة. حائط قص. نضام الدعم ,لبشة ذات اعصاب<sub>،</sub> حيط الردغة.

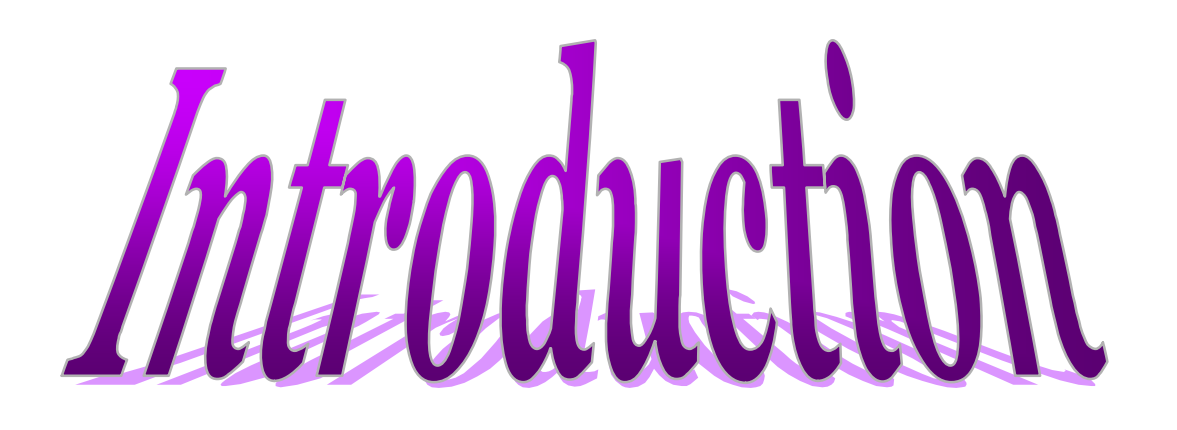

 Le Génie civil représente l'ensemble des techniques concernant touts les types de constructions. Les ingénieurs civils s'occupent de la conception, de la réalisation, de l'exploitation et de la réhabilitation d'ouvrages de construction et d'infrastructures dont ils assurent la gestion afin de répondre aux besoins de la société, tout en assurant la sécurité du public et la protection de l'environnement.

Dans le but d'utiliser les connaissances acquises durant nos années d'études, on a opté à l'étude d'un bâtiment de RDC + 7 étages avec un sous-sol et trois entres sols dont le contreventement est assuré avec des voiles porteurs qui doivent assurer la stabilité de bâtiment et la sécurité des usagers.

Le calcul des éléments résistants de notre bâtiment est fait en vigueur des règlements suivant :

- $\checkmark$  Les règles de conception et de calcul des ouvrages et des constructions des bâtiments en béton armé **(CBA93)** suivant les méthodes des êtas limites (**BAEL91/99**).
- 9 Le règlement parasismique algérien (**RPA 99, version 2003**).

Pour effectuer cette étude on a divisé le travail par chapitres comme suit :

- Chapitre 01 : présentation de projet et hypothèses de calcul.
- Chapitre 02 : pré dimensionnement des éléments et descente des charges.
- Chapitre 03 : calcul des éléments secondaires.
- Chapitre 04 : étude sismique et dynamique pour la structure.
- Chapitre 05 : calcul des éléments principaux.
- Chapitre 06 : étude de l'infrastructure.
- Chapitre 07 : étude du voile périphérique (paroi moulée).

Pour faciliter l'étude on a fait appel à des logiciels comme :

- $\checkmark$  ETABS : pour la modélisation de la structure.
- $\checkmark$  EXCEL : pour les calculs.
- $\checkmark$  SOCOTEC : pour le calcul de ferraillage.
- $\checkmark$  AUTOCAD : pour le dessin de ferraillage.

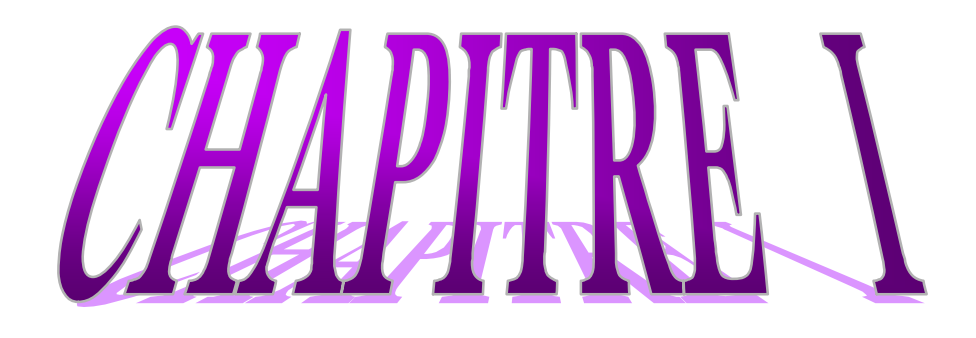

# Description de l'ouvrage et des matériaux utilisés

#### **I. Description de l'ouvrage et des matériaux utilisés :**

#### **I.1. Introduction:**

Les ouvrages et éléments d'ouvrages doivent être conçus et calculés de manière à pouvoir résister avec une sécurité appropriée à toutes les sollicitations prévues et à présenter une durabilité satisfaisante durant tout la période d'exploitation envisagée.

#### **I.2. Présentation du projet :**

Notre projet est un immeuble d'un gabarit de R+7et 3 entre sol avec sous sol, se dernier est destiné pour recevoir un parking, entre sol 01à usage commercial avec galerie, entre sol 02 et 03 à usage services, Rez-de-chaussée à usage de service et d'habitation, et 7 étages à usage d'habitation (4 logements par niveau). Ce bâtiment il est implanter dans la commune de BOUIRA, Wilaya de Bouira classée par le RPA99 en zone de moyenne sismicité (zone IIa).

 Le présent projet est relatif à la construction de logements promotionnels classé dans les bâtiments d'habitation, édifié en dix étages sur rez-de-chaussée, comprenant un sous sol, dont l'affectation des différents niveaux est la suivante :

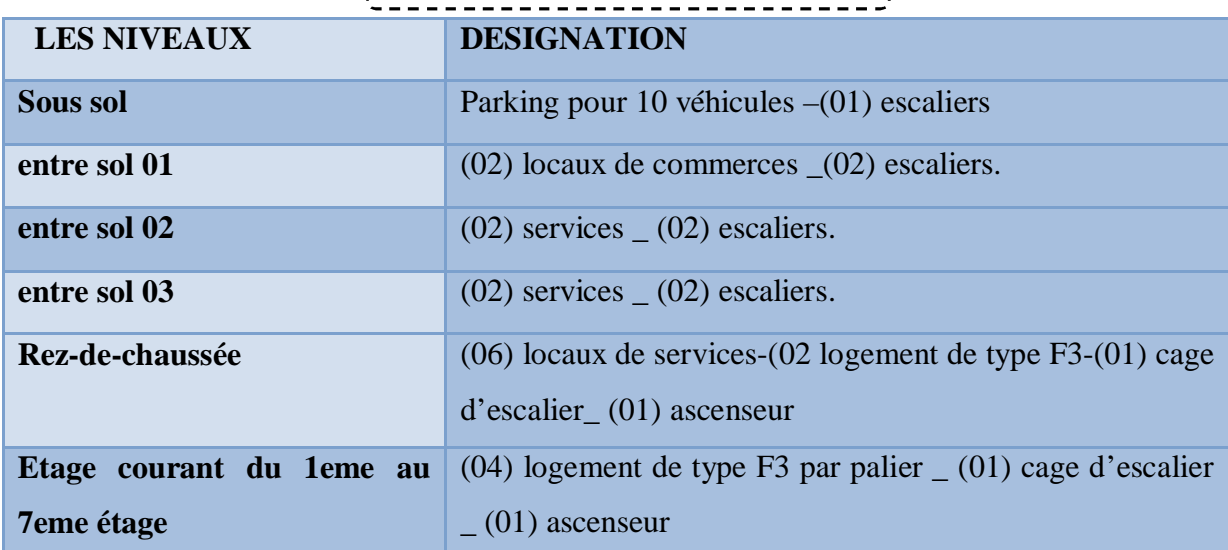

# **Tableau I.1** description du projet

#### **I.3. Caractéristiques géométriques de l'ouvrage :**

#### **I.3.1. En plan :**

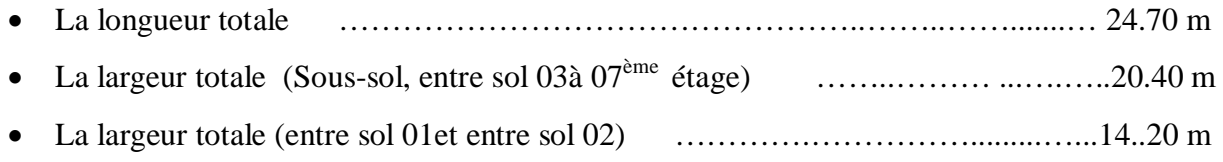

#### **I.3.2. En élévation :**

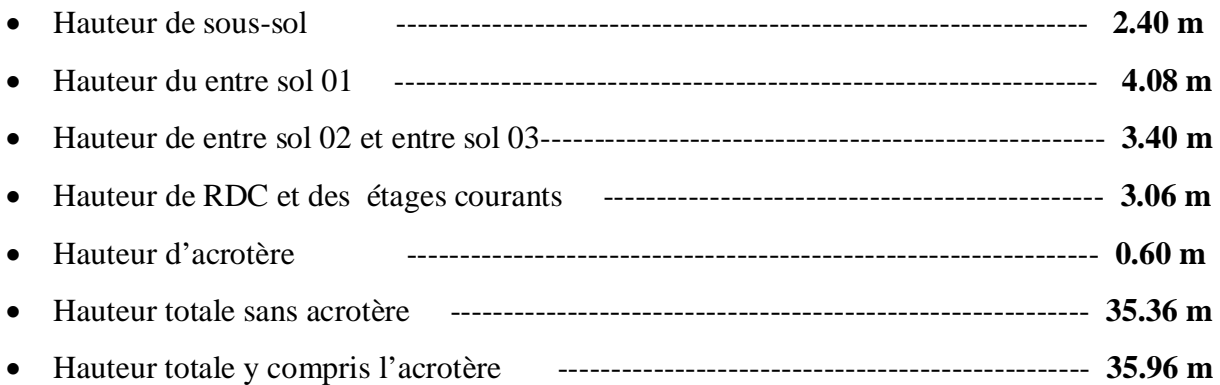

#### **I.4. Données sismique de site :**

- x Le bâtiment est implanté dans une zone de moyenne sismicité (zone IIa).selon le règle **(Art 3.1 RPA 99/ version 2003)**.
- La contrainte admissible du sol  $\sigma = 2$  bars.
- x Le site est considéré comme **meuble** (S3) **(Art 3.3.1 RPA 99/ version 2003)**.

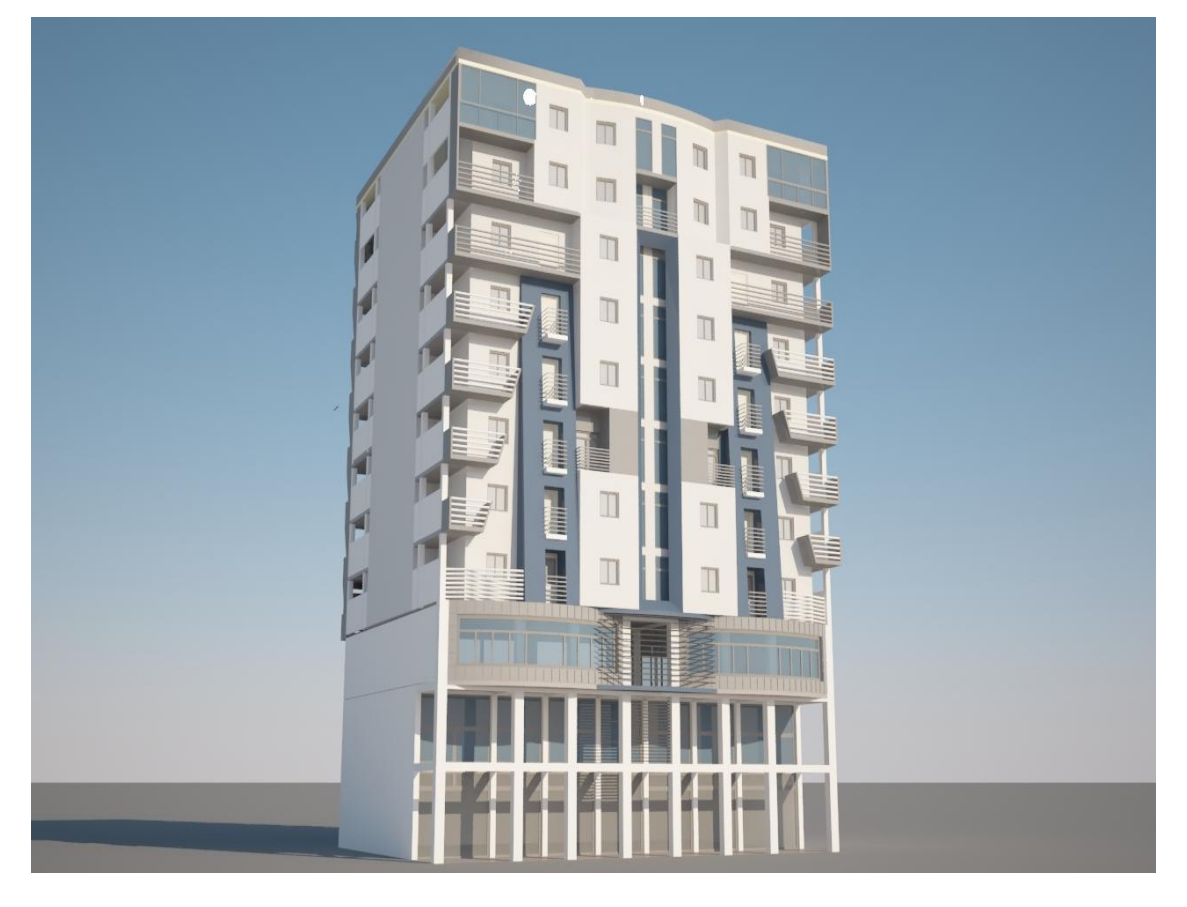

**Figure I.1** Vue en 3D de la structure

MASTER BATIMENT UAMO BOUIRA Page 3

#### **I.5. Conception structurelle :**

 Le souci de tous les ingénieurs est de concevoir une structure assurant le maximum de sécurité aux usages et de rependre aux besoins économiques des projets et les différentes bases de critère de cette conception sont :

- L'importance de l'ouvrage,
- $\bullet$  L'usage auquel il est destiné
- $\bullet$  Le confort souhaitable
- $\bullet$  Nature du sol
- $\bullet$  Superstructure
- Structure porteuse
- Assuré la stabilité de l'ouvrage.

#### **I.5.1. Choix du système de contreventement :**

Notre bâtiment dépasse quatre niveaux (14 mètres) et est situé en zone IIa. Le contreventement par portique est donc écarté **(Art. 1-b du RPA99/version 2003)** et le choix va se porter une ossature mixte composée de :

- x Poteaux et poutres formant un système de portiques auto-stables en béton armé transversaux et longitudinaux.
- Voiles de contreventement en béton armé disposés dans les deux sens (longitudinal et transversal). Au niveau du sous-sol, le mure voile périphérique est considéré comme un mur de soutènement contre la poussée des terres.
- Pour un système de contreventement mixte, il y a lieu de vérifier ce qui suit :
- Les voiles de contreventement ne doivent pas reprendre plus de 20 % des sollicitations dues aux charges verticales.
- x Les charges horizontales sont reprises conjointement par les voiles et les portiques proportionnellement à leurs rigidités relatives ainsi que les sollicitations résultant de leurs interactions à tous les niveaux.
- Les portiques doivent reprendre, outre les sollicitations dues aux charges verticales, au moins 25 % de l'effort tranchant d'étage.

#### **I.5.2. Infrastructure :**

L'infrastructure sera réalisée en béton armé en assurant :

- La transmission des charges verticales au sol d'assise de la structure.
- La limitation des tassements différentiels.
- L'encastrement de la structure dans le sol.

#### **I.5.3. Revêtement :**

Le revêtement du bâtiment est constitué par :

- Un carrelage de 2 cm pour les chambres, les couloirs et les escaliers.
- x De la céramique recouvrant les murs dans les salles d'eau.
- $\bullet$  Enduit de plâtre pour les murs intérieurs et plafonds  $(e = 2 \text{ cm})$ .
- Mortier de ciment (e=3cm). pour crépissages des façades extérieurs.
- Mortier de pose de carrelage  $(e = 2 \text{ cm})$ .
- $\bullet$  Lit de sable sous le carrelage de  $(e = 2 \text{ cm})$ .

#### **I.6.Réglementation utilisée :**

- x **RPA, DTR B.C 2-4.8** (règles parasismiques algériennes 99 modifiées 2003)
- x **CBA 93 (**règles de conception et de calcul des structures en béton armé)
- x **BAEL 91 (Béton Armé aux Etats Limites)** (modifié 99 [Règles technique de conception et de calcul de l'ouvrage et des constructions en BA suivant la méthode des états limites).
- x **DTR B.C.2.2** (Charges permanentes et charges d'exploitation).

#### **I.7.Les caractéristiques des matériaux :**

Le béton et l'acier utilisés dans la construction de cet ouvrage seront choisis conformément aux règles techniques de conception, et de calcul des ouvrages en béton armé **CBA 93** et les règles technique de conception et de calcul de l'ouvrage et des constructions en BA suivant la méthode des états limites **BAEL91** ainsi que le règlement parasismique Algérien **RPA 99/Version2003**.

#### **I.7.1. Le Béton :**

#### **I.7.1.1.Définition:**

Le béton est un mélange de granulats, de ciment, d'eau et éventuellement de produits d'addition "les adjuvants" :

- **1.** la masse volumique de béton armé est égale à **2500 Kg/m³.**
- **2.** le poids volumique de béton :
- 2300 à 2400 daN /  $m^3$ s'il n'est pas armé

 $2500$  **daN** / m<sup>3</sup> s'il est armé

#### **I.7.1.2.Compositions du béton :**

- x **Ciment:** joue le rôle d'un liant. Sa qualité et ses particularités dépendent des proportions de calcaire et d'argile, ou de bauxite et de la température de cuisson du mélange.
- x **Granulats:** comprennent les sables et les pierrailles:
- x **Sables** : sont constitués par des grains provenant de la désagrégation des roches. La grosseur de ses grains est généralement inférieure à **5 mm.** Un bon sable contient des grains de tout calibre, mais doit avoir d'avantage de gros grains que de petits.
- x **Graviers** : sont constituées par des grains rocheux dont la grosseur est généralement comprise entre **5** et **25** à **30 mm.** Elles doivent être dures, propres et non gélives. Elles peuvent être extraites du lit de rivière ou obtenues par concassage de roches dures .

**I.7.1.3.Dosage de béton :** Le dosage d'un mètre cube de béton courant est composé de :

- x 350 Kg de ciment portland artificiel **CPA 325** bar.
- $400$  l de sable ( $D < 5$  mm).
- $\bullet$  800 l de gravillons **(D**  $\leq$  **25mm)**.
- $\bullet$  175 l d'eau.

#### **I.7.1.4.Résistance caractéristique à la compression: fcj ,**

Le béton est défini par sa résistance caractéristique à la compression, notée **fcj**.

On utilise le plus souvent la valeur de **fc28**. Elle est déterminée à la base d'écrasements d'éprouvette normalisée **(16 x 32)** par compression axiale après **28 jours** de durcissement

Pour notre présent projet on prend :

#### **fc28 =25 MPa**

En cas des calculs en phase de réalisation, **Figure I.2** Eprouvette 16x32

On adoptera les valeurs de  $f_{ci}$  à (j) jours, à partir de  $f_{c28}$ , par les formules suivantes :

• Pour des résistances  $fc28 \leq 40$  MPa :

$$
\begin{cases}\n f_{cj} = \frac{j}{4.76 + 0.83j} f_{c28} & \text{si } j < 60 \text{ jours.} \\
 f_{cj} = 1.1 f_{c28} & \text{si } j > 60 \text{ jours}\n\end{cases}
$$

x **Pour des résistances** fc28 > 40 MPa :

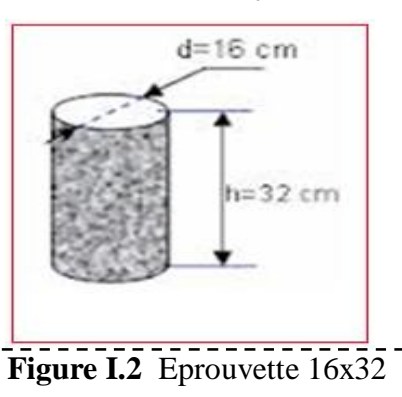

28 28 ...................... ... 28 . 1,40 0,95. ............................................. .. 28 . *C cj C j f Si j j j f f Si J j* u d ° ® ° ¯ 

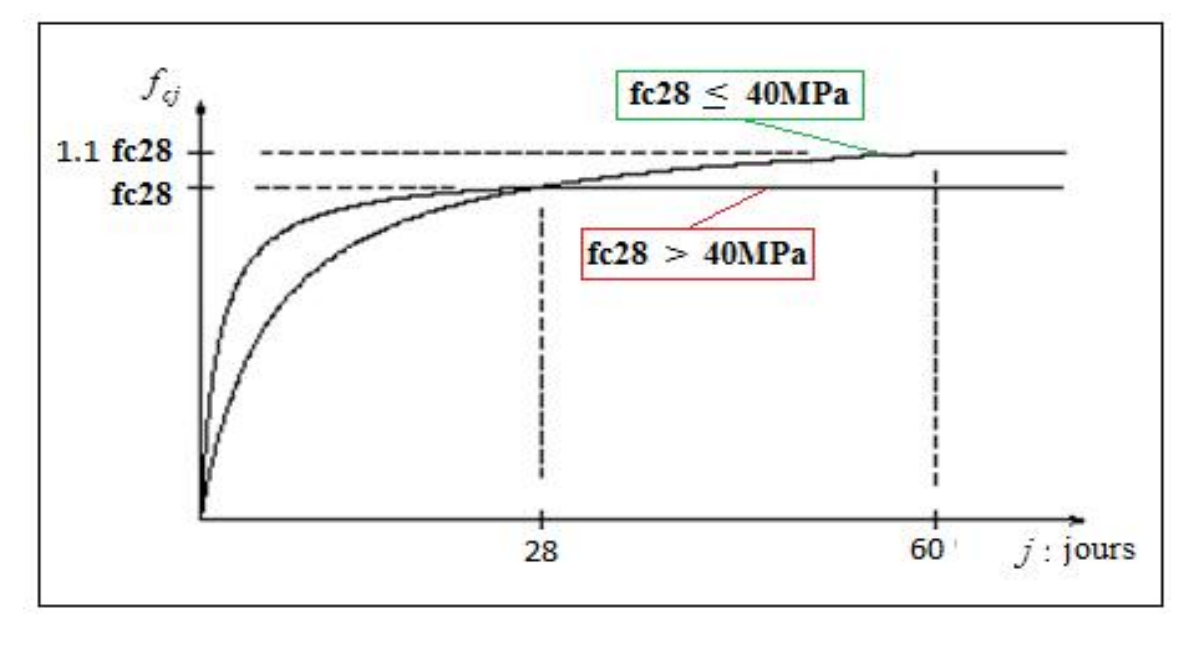

**Figure I.3** Evolution de la résistance  $f_{cj}$  en fonction de l'âge du béton

Lorsque la sollicitation s'exerce sur un béton d'âge j < 28 jours, sa résistance à la compression est calculée selon **BAEL 91(Art 2-1-11)** comme suite :

$$
\begin{cases}\nf_{cj} = \frac{j \cdot f_{c28}}{(4,76 + 0.83 j)} \quad \text{[MPa]} \\
f_{cj} = \frac{j \cdot f_{c28}}{(1,4 + 0.95 j)} \quad \text{[MPa]} \quad \text{pour f}_{c28} > 40 \text{ MPa}\n\end{cases}
$$

#### **I.7.1.5.Résistance à la traction (Art 2-3-3-1 BAEL91):**

La résistance caractéristique à la traction du béton à (**j)** jours, notée ftj, est conventionnellement définie par les relations :

$$
\begin{cases}\nf_{tj} = 0.6 + 0.06 f_{cj} & \text{si } f_{c28} \le 60 \text{ MPa} \\
f_{tj} = 0.275 (f_{cj})^{2/3} & \text{si } f_{c28} > 60 \text{ MPa}\n\end{cases}
$$

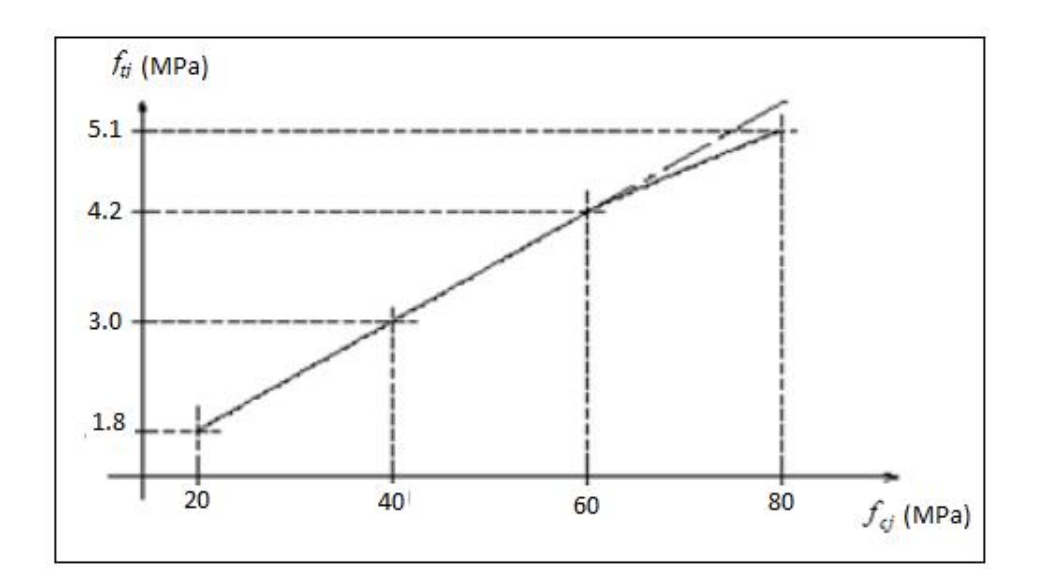

**Figure I.4** Evolution de la résistance à la traction  $f_{ti}$  en fonction de  $f_{ci}$ 

La résistance du béton à la traction est donnée par la relation suivante :  $f_{tj} = 0.6 + 0.06 f_{cj}$  avec  $f_{cj} \langle 60 MPa$  ................ (BAEL91/Art A2, 1, 12)  $f_{128} = 0.6 + 0.06 \times 25 = 2.1 \text{ MPa}$ 

#### **I.7.1.6.Déformation du béton :**

**1. Module de déformation longitudinale :** On distingue deux modules de Young ; instantané (**Eij**) et différé (**Evj**) déterminés d'après le BAEL 91.

#### x **Module de déformation instantanée :**

Sous les contraintes normales d'une durée d'application inférieur à **24 heures**, le module de déformation longitudinale instantané du béton âgé de **(J)** jours note **Eij** est égale à **(art** 

#### **A – 2 .1. 21 BAEL91)**: **dans notre cas :**

  11000 ..................... <sup>3</sup> *E f ij cj* u *BAEL 91 Art 2.1.21*  $E_{ij} = 32 \, 164.2 \, MPa \, 0.001$  Pour :  $f_{cj} = 25 \, MPa$ 

#### x **Module de déformation différée :**

Sous des contraintes de longue durée d'application, le module de déformation longitudinale différé qui permet de calculer la déformation de fluage du béton finale du béton est donné par la formule **(art A – 2.1.22 BAEL91)** : dans note cas :

$$
E_{vj} = 3700 \times \sqrt[3]{f_{cj}}
$$
.................(*BAEL 91 Art 2.1.22*)  

$$
E_{vj} = 10 818.87 MPa
$$
.................*Pour* :  $f_{cj} = 25 MPa$ 

Le module instantané est pris égal à trois fois le module différé:  $(E_{ij} = 3E_{vj})$ .

#### **2. Module de déformation transversale:**

Le module de déformation transversale noté «G» est donné par la formule suivante :

$$
G = \frac{E}{2(1 + v)} \qquad (MPa)
$$

E **:** module de YOUNG.

Ȟ **:** Coefficient de Poisson.

#### **3. Coefficient de Poisson : (BAEL91, art A 2.1.3) :**

Le coefficient de poisson **v** par définition est le rapport entre la déformation transversale et la déformation longitudinale.

déformation transversale déformation longitudinale  $V =$ 

Il est pris égal :

 $\int v = 0$  (E.L.U) pour le calcul des sollicitations ……… (Section fissurée à ELU).  $\begin{cases} v = 0.2 \text{ (E.L.S) pour le calcul des déformations ... (Section non fissurée à ELS).} \end{cases}$ 

#### **I.7.1.7.Présentation de la méthode de calcul aux états limites :**

#### ¾ **Définition de l'état limite:**

On définit les états limites comme des états qui correspondent aux diverses conditions de sécurité et de bon comportement en service, pour lesquels une structure est calculée. Suivant les règles **BAEL 91**, on distingue des deux états de calcule :

#### **1. Etat limite ultime (ELU) : (BAEL91/Art A.4.3, 41)**

Leur dépassement entrainerait la ruine de l'ouvrage. Il correspond à la limite :

- De l'équilibre statique de la construction (non-renversement).
- x De la résistance et de la fatigue des matériaux (non rupture).
- x De la stabilité de forme (non flambement).

#### ¾ **Hypothèse de calcul à L'ELU:**

- Conservation des sections planes après déformation.
- Pas de déplacement relatif entre l'acier et le béton.
- x La résistance à la traction du béton est limitée à **3.5‰** en flexion simple et **2‰** en compression simple.
- x Les diagrammes linéaires de déformation passent par l'un des trois pivots.
- x L'allongement ultime de l'acier est limité à **10 ‰.**

Le dimensionnement à l'ELU est conduit en supposant que le diagramme des déformations passe par l'un des trois pivots A, B ou C :

- **Pivot A :** les pièces sont soumises à la flexion simple ou composée, la traction simple.
- **Pivot B :** les pièces sont soumises à la flexion simple ou composée.
- **Pivot C** : les pièces sont soumises à la flexion composée ou à la compression simple

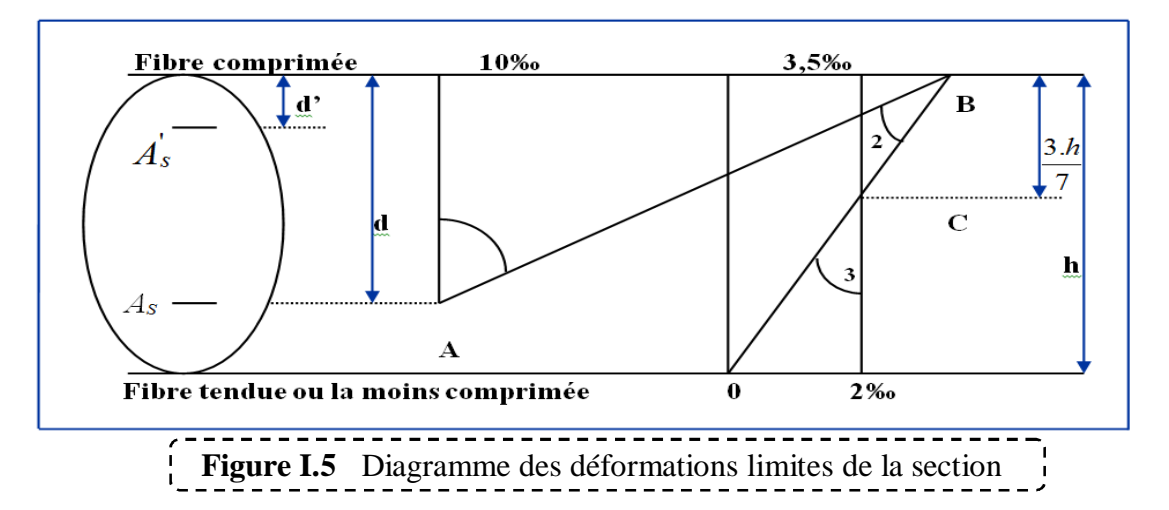

#### **2. Etat limite de service (ELS): (BAEL91/ Art 4.2)**

C'est l'état dont le dépassement compromettrait le bon fonctionnement en service de la structure. Ils sont liés aux conditions normales d'exploitation et de durabilité. Il correspond aux phénomènes suivants :

- x Ouvertures excessives des fissures.
- Compression excessive du béton.
- $\bullet$  Déformations excessives des éléments porteurs.
- Vibrations excessives et inconfortables
- x Pertes d'étanchéité.

#### ¾ **Hypothèse de calcul à L'ELS:**

- $\bullet$  Les sections droites restent planes et il n'y a pas de glissement relatif entre les armatures et le béton en dehors du voisinage immédiat des fissures.
- Le béton tendu est négligé dans les calculs.
- Le béton et l'acier sont considérés comme des matériaux linéairement élastiques.
- x Le module d'élasticité longitudinal de l'acier est par convention **15 fois** plus grand que celui du béton  $(E_s = 15 E_b; n = 15)$ .
- $\mathbf{n} = \mathbf{E}_s / \mathbf{E}_b$  : coefficient d'équivalence.

#### **I.7.2.Les contraintes limites :**

#### **I.7.2.1.À l'état limite ultime (ELU) :**

Les sollicitations de calcul à considérer résultant des combinaisons d'action dont on retient les plus défavorables. La contrainte limite du béton en compression est :

$$
f_{bu} = \frac{0.85 \ f_{c28}}{\theta \ \gamma_b} \quad \dots \dots \dots \dots \quad (BEAL91.art.A.4.3.41)
$$

Tel que :  $\gamma_b$  = Coefficient de sécurité partiel

 $\overline{C}$  $\left\{ \right\}$  $\left\lceil$  $\rightarrow$  $=\bigg\{\begin{array}{c} 1.5 \rightarrow \\ 1.5 \rightarrow \end{array}\bigg\}$ *situationaccidentalle en situationdurable*  $b =$ 1.15  $\rightarrow$  *situation*.  $1.5 \rightarrow en. situation.$  $\gamma_b = \begin{cases} 1 & \text{if } b \neq 0 \\ 1 & \text{if } b \neq 1 \end{cases}$ 

T **:** est en fonction de la durée **T** d'application des combinaisons d'action :

1 si  $t \geq 24$  heures  $\theta = \begin{cases} 0,9 & \text{si} \ 1 \leq t \leq 24 \end{cases}$  heures  $0,85$  si  $t < 1$  heure  $\begin{cases} 1 & \text{si } t \geq 1 \end{cases}$  $= \begin{cases} 0,9 & \text{si} \quad 1 \leq t \leq \end{cases}$  $\begin{cases} 0.85 & \text{si} \end{cases}$  t <

Pour notre cas :  $f_{c28} = 25 \text{ MPa}$ 

On obtient :  $f_{be} = 14.17 MPa$ 

#### **I.7.2.2.À l'état limite de service (ELS):**

La valeur de la contrainte admissible de compression du béton est :

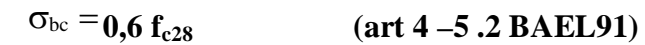

Pour notre cas:  $f_{c28} = 25 \text{ MPa}$ 

On obtient :  $\sigma_{bc} = 0.6 \times 25 = 15 MPa$ 

#### **I.7.3.Diagramme contraintes déformations :**

#### **I.7.3.1.À l'état limite ultime (ELU) :**

La relation contrainte –déformation est illustrée dans le diagramme réel de déformation donné sur la Figure I.11 ce diagramme est constitué :

- x D'un tronçon de courbe parabolique et la déformation relative limitée à 2‰ (état élastique),  $0 \le \epsilon_{bc} \le 2\%$ .
- D'une partie rectangle (état plastique), 2 ‰  $\leq$   $\epsilon_{bc}$   $\leq$  3.5 ‰ (compression avec flexion).

 $\epsilon_{bc}$ . La déformation (raccourcissement) du béton à la compression.

$$
\mathbf{Si}: \qquad 0 \leq \zeta_{bc} \leq 2\% \qquad \Rightarrow \qquad \sigma_{bc} = \frac{0.85 f_{c28}}{\theta \cdot \gamma_b \cdot \left[1 - \left(2 - \frac{\zeta_{bc}}{2}\right)\right]}
$$

Si :  $\%$   $\%$   $\leq$   $\%$ <sub>bc</sub>  $\leq$  3,5 $\%$   $\Rightarrow$   $\sigma$ <sub>bc</sub>  $\frac{0.63 \cdot 0.28}{0.16 \cdot 0.28}$ b  $2\%$ <sub>0</sub>  $\leq \zeta_{bc} \leq 3.5\%$ <sub>0</sub>  $\Rightarrow \sigma_{bc} = \frac{0.85}{3.5}$  $\theta$ .  $\leq \zeta_{bc} \leq 3.5\%$   $\Rightarrow \sigma_{bc} = \frac{0.85J}{c}$ 

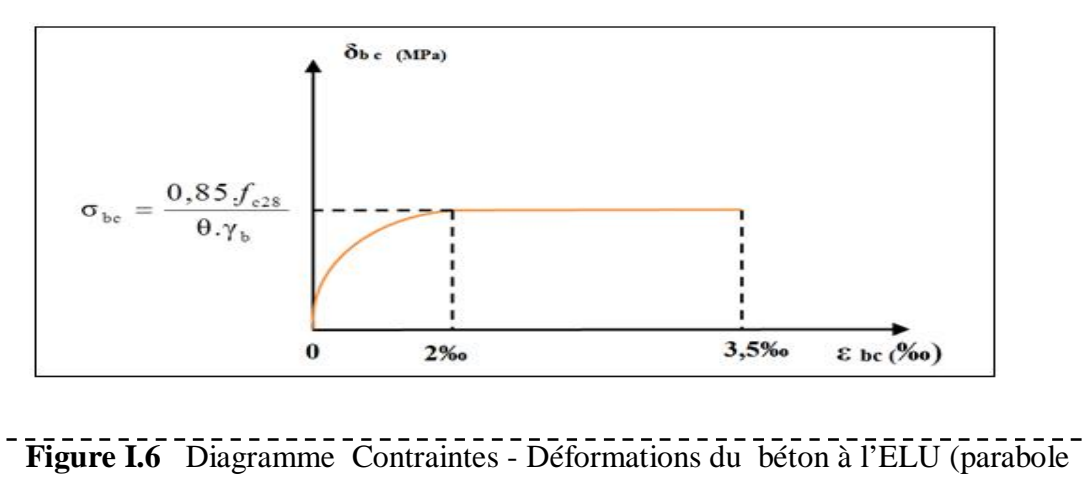

Lorsque la section est partiellement comprimée, on peut utiliser un diagramme rectangulaire simplifié **(B.A.E.L91 modifié 99.p81)** 

rectangle)

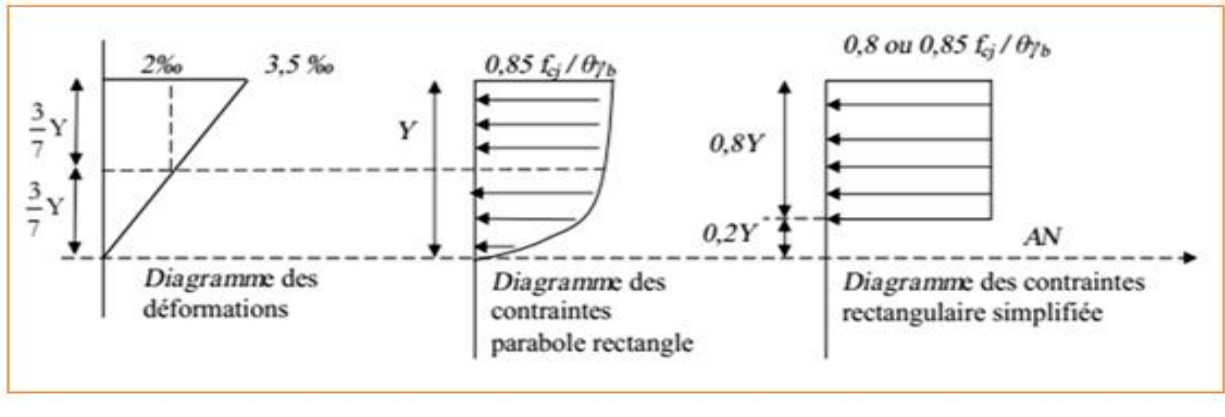

**Figure I.7** Diagramme rectangulaire simplifié

- Sur une distante de **0,2 y** compté à partir de l'axe neutre la contrainte est nulle.
- x Sur la distance restante **0,8 y** la contrainte à pour valeur :  $f_{cj}$  $\theta$ γ 0.85 Pour les zones comprimées dont le largueur est croissant ou constante vers les

fibres les plus comprimées.

*b*

*b*  $f_{cj}$  $\theta \gamma$ 0.8 Pour les zones comprimées dont la largeur est décroissante ou constante vers ces

mêmes fibres.

#### **I.7.3.2.À l'état limite de service (ELS):**

Le béton est considéré comme élastique et linéaire .la relation contrainte déformation est illustré dans la figure suivante:

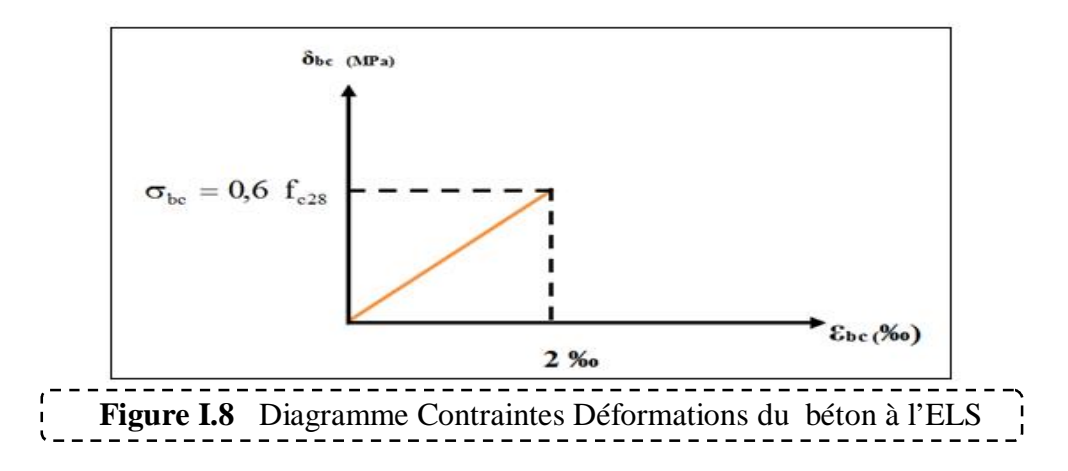

#### **I.7.3.3.Contrainte limite ultime de cisaillement :**

La contrainte tangentielle du béton pour une section rectangulaire est définie par :

$$
v_{\rm u} = \frac{V_{\rm u}}{\mathsf{b} \times \mathsf{d}} \quad \dots \dots \dots \dots \dots \dots \quad \textbf{(BAEL91/Art5.1, 1)}
$$

 $V_{\text{u}}$  = valeur de l'effort tranchant dans la section étudiée (calculé à l'ELU).

**b** = valeur de la longueur de la section cisaillée.

 $\mathbf{d}$  = Valeur de la hauteur utile ( $\mathbf{d}$  = **h**-c).

#### **I.7.3.4.Contrainte tangente conventionnelle :**

La contrainte de cisaillement à **L'ELU** est définie par **:** 

$$
\tau_{u} = \frac{V_{u}}{b_{0}d_{bc}}
$$
 [MPa]. (BAEL91 art A. 5.1.21)

 **b<sup>0</sup>** : Longueur de la section cisaillée.

 **dbc** : Hauteur utile (0.9h position d'aciers tendus).

Elle ne doit pas dépasser les valeurs suivantes :

$$
\overline{\tau_u} = \min \left\{ 0, 20 \frac{f_{c28}}{\gamma_b} ; 5 \text{ MPa } \right\} \quad \dots \dots \dots \dots \dots \text{ Fissuration peu préjudiciable (peu nuisible).}
$$

 $\overline{\tau_u}$  = min  $\left\{0,15 \frac{f_{c28}}{\gamma_h}$ ; 4 MPa $\right\}$  ................ Fissuration préjudiciable ou très préjudiciable. Dans notre cas :

*u* W **= 3,33 MPa** .……………..… fissuration peu préjudiciable. *u* W **= 2,5 MPa** ………………... fissuration préjudiciable très préjudiciable.

#### **I.7.4.L'Acier :**

L'acier est un alliage fer carbone en faible pourcentage, il présente une très bonne résistance à la **traction**, et une bonne résistance à la **compression** dans le cas d'élancements faibles. Mais si aucun traitement n'est réalisé, il subit les effets de la corrosion. De plus, son comportement est ductile, avec des déformations très importantes avant la rupture (de l'ordre de la dizaine de %).

Selon le **RPA99,** les armatures longitudinales pour le béton armé sont des éléments principaux qui doivent être à haute adhérence (HA) avec **fe**  $\leq$  **500 MPa**, l'allongement relatif sous charge maximale spécifique doit être supérieur ou égale à **5%**.

#### **I.7.4.1.Caractéristiques des aciers :**

#### **1. Caractéristiques géométriques :**

Les barres utilisées sont caractérisées par leur diamètre nominal

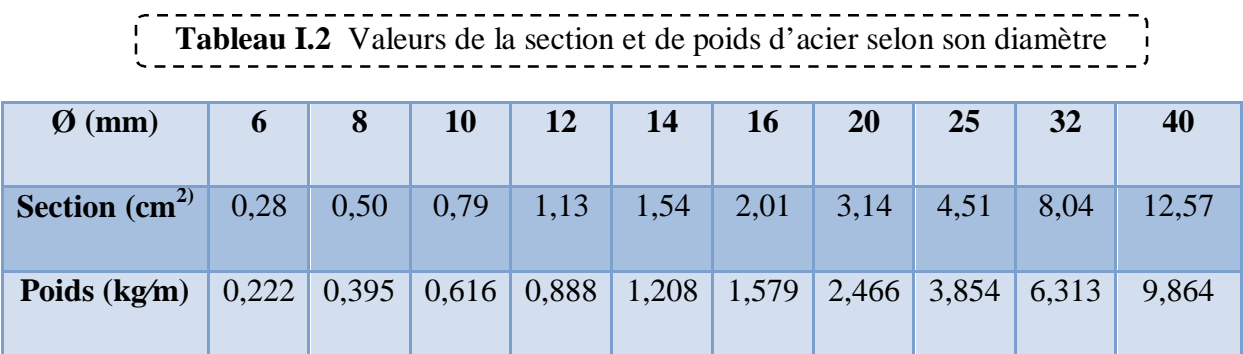

#### **2. Caractéristiques mécaniques :**

 **Fe** (résistance caractéristique) = C'est la contrainte pour laquelle le retour élastique donne une déformation résiduelle de **2‰** (limite d'élasticité garantie) en **MPa**.
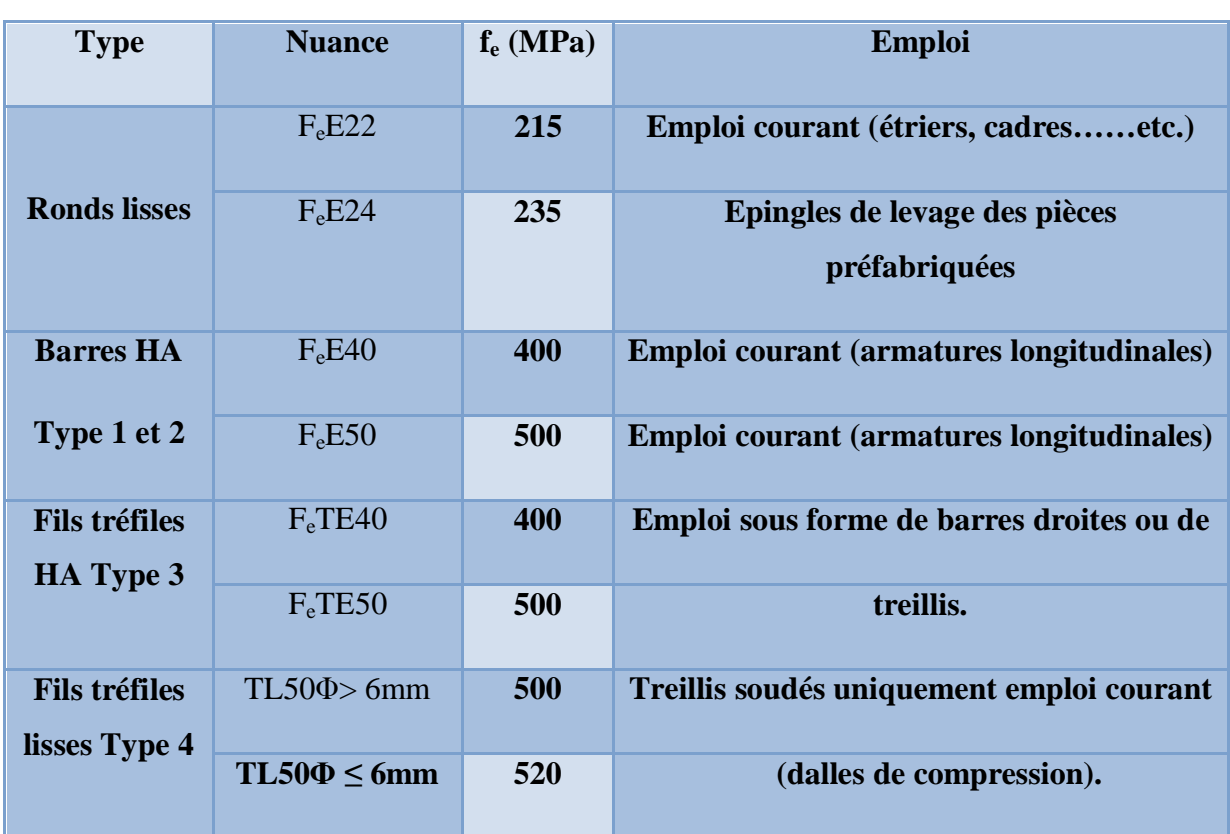

# **Tableau I.3** Valeurs de la limite d'élasticité garantie fe.

### **3. Module d'élasticité :**

Le module d'élasticité longitudinal de l'acier est pris égal à : Es**= 200 000 MPa s**elon

### **(BAEL 91, art A.2.2, 1).**

### **4. Coefficient de Poisson des aciers :**

Le coefficient de POISSON (v) des aciers est pris égal à 0, 3.

### **I.7.4.2.Contraintes limites d'élasticité de l'acier :**

### **1. Contrainte limite ultime à l'ELU:**

La contrainte limite de déformation de l'acier est donnée par le **BAEL91 (art .A.4.3.2) :**

$$
\sigma_s = \frac{f_e}{\gamma_s}
$$

Pour notre cas :

348M Pa.......situations durables.  $\sigma_s = f_e / \gamma_s \Rightarrow \begin{cases} 348 \text{M Pa} \dots \dots \text{ situations} \text{ durables.} \\ 400 \text{M Pa} \dots \dots \text{ situation} \text{ accidentelles.} \end{cases}$  $\overline{a}$ 

### ¾ **Diagramme contraintes - déformations :**

 La mise en évidence des caractéristiques mécaniques de l'acier se fait à partir de l'essai de traction, qui consiste à rompre une tige en acier sous l'effet de la traction simple. Le diagramme contrainte déformation a l'allure suivante

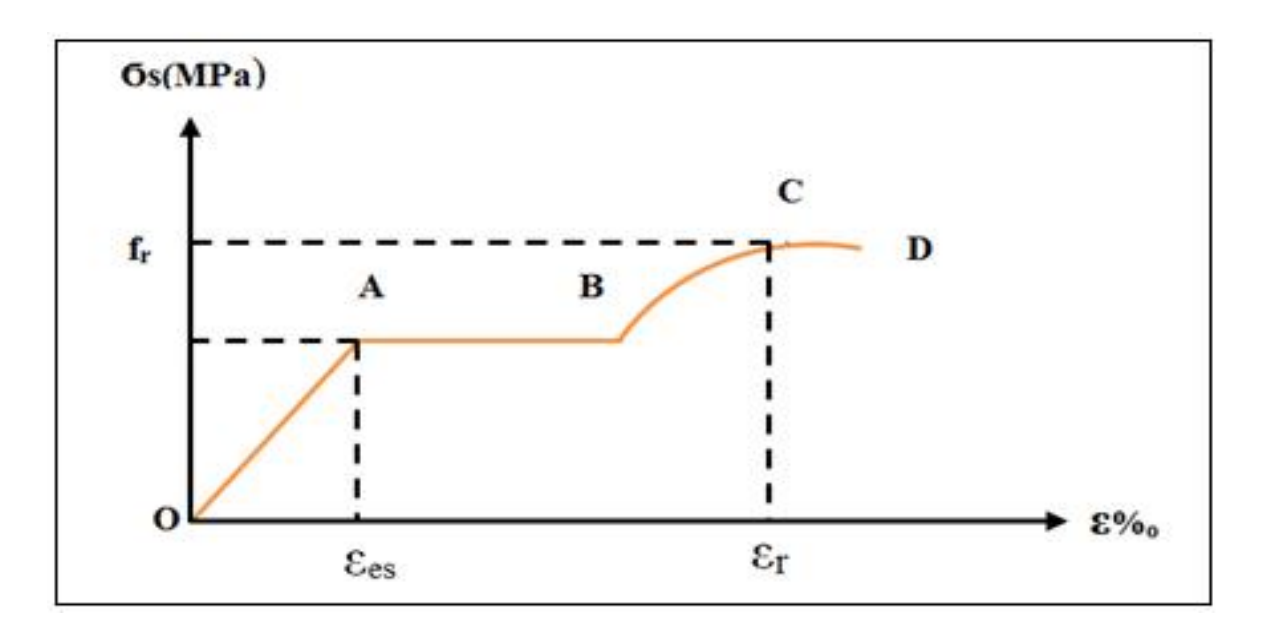

**Figure I.9** Diagramme contrainte déformation de l'acier

### **Avec :**

- **fr :** Résistance à la rupture
- **fe :** Limite d'élasticité
- $\epsilon_{es}$ : Allongement relatif correspondant à la limite élastique de l'acier
- H**r :** Allongement à la rupture

On distingue du diagramme précédent 04 parties :

- 2. **Zone 0A :** Domaine élastique linéaire.
- 3. **Zone AB :** Domaine plastique.
- 4. **Zone BC :** Domaine de raffermissement.
- 5. **Zone CD :** Domaine de striction

Pour les calculs on utilise le diagramme contrainte-déformation de calcul selon **(BAEL91/Art 2.2.2)** :

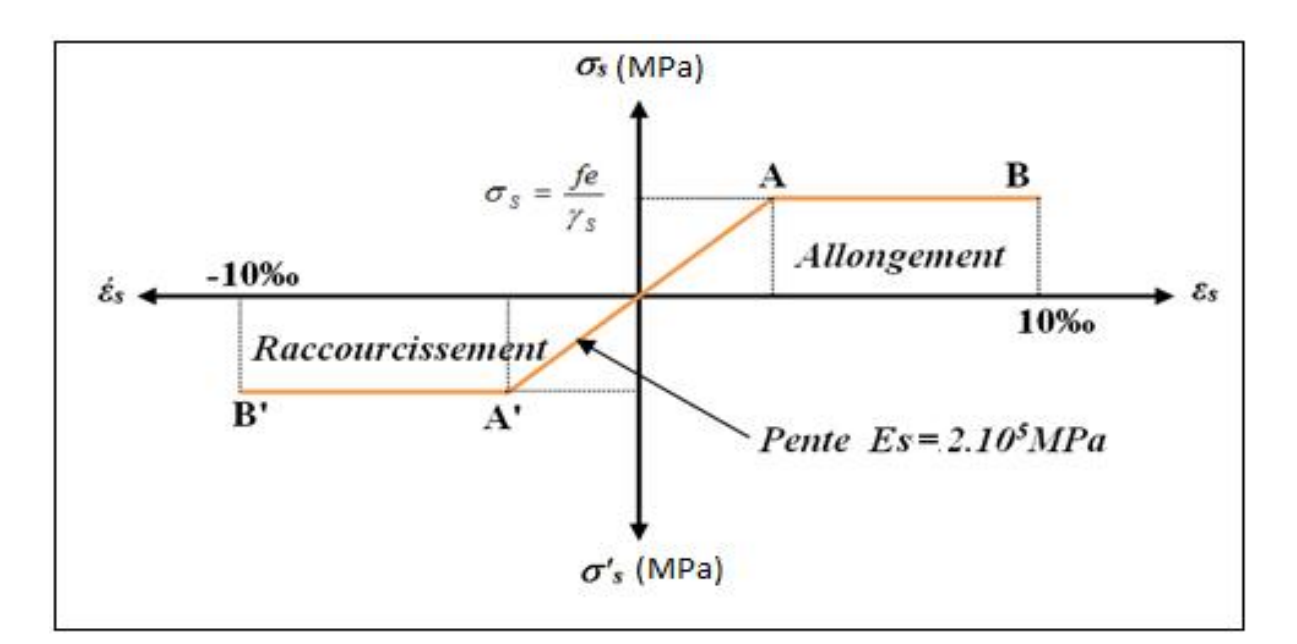

$$
\zeta_{\rm L} = \frac{F_{\rm e}}{\gamma_{\rm s} \times E_{\rm s}} = \frac{400}{1.15 \times 2 \times 10^5} = 1.739 \quad \frac{\%}{\%}.
$$
\n
$$
\zeta_{\rm L} = \frac{F_{\rm e}}{\gamma_{\rm s} \times E_{\rm s}} = \frac{400}{1.15 \times 2 \times 10^5} = 1.739 \quad \frac{\%}{\%}.
$$
\n
$$
\zeta_{\rm L} = \frac{3.5}{3.5 + 1.739} = 0.668 \text{ Mpa.}
$$
\n
$$
\mu_{\rm L} = 0.8^* \alpha_{\rm L} (1 - 0.4 \alpha_{\rm L}) = 0.392.
$$

### **2. Contrainte limite de service à l'ELS :**

Face au risque de corrosion des armatures, il est nécessaire de limiter l'ouverture des fissures. D'après les règles **BAEL91 (A.4.5.3)**, on distingue trois cas de fissuration :

¾ **Fissuration peut nuisible : (BAEL91/Art 4.5.3.2)** aucune vérification à faire en dehors de la vérification à l'ELU car la contrainte n'est soumise à aucune limitation.

¾ **Fissuration préjudiciable** : **(BAEL91/Art 4.5.3.3)** cas des éléments exposés aux intempéries, il y a risque d'infiltration.

$$
\sigma_{st} \le \overline{\sigma_{st}} = \min(\frac{2}{3}f_e, 110\sqrt{\eta.f_{ti}})
$$

n : coefficient de fissuration.

n=1.6….. pour les aciers à Haute Adhérence (HA) si  $\emptyset \ge 6$ mm

n=1, 3 … pour les aciers à Haute Adhérence avec  $\emptyset$  < 6mm

¾ **Fissuration très préjudiciable : (BAEL91/Art 4.5.3.4)** cas d'un milieu agressif où une bonne étanchéité doit être assurée. Dans ce cas la contrainte de traction des armatures est limitée à :

$$
\sigma_{st} \le \overline{\sigma_{st}} = \min(\frac{1}{2}f_e, 90\sqrt{\eta.f_{ti}})
$$

n=1 …………. pour les rondes lisse (r.l)

n=1,6 ……..…pour les aciers à Haute Adhérence (HA)

### ¾ **Protection des armatures : (Art A.7-2.4 BAEL91) :**

Dans le but d'avoir un bétonnage correct et prémunir les armatures des effets d'intempérie et des agents agressifs. On doit veiller à ce que l'enrobage (C) des armatures soit conforme aux prescriptions suivantes :

- $\bullet$   $C \ge 5$  cm : Pour les éléments exposés à la mer, aux embruns ou aux brouillards salins ainsi que pour les éléments exposés aux atmosphères très agressives.
- $\bullet$   $C \ge 3$  cm : les éléments situés au contact d'un liquide (réservoir, tuyaux. Canal d'eau ....)
- $\bullet$   $C \ge 1$  cm : Pour les parois situées dans des locaux non exposés aux condensations. Donc dans notre bâtiment on prend :

### **I.8.Les actions :**

Les actions sont des forces et des couples dues aux charges appliquées ou aux déformations imposées à une construction, l'ouvrage est conçu se trouve dans deux types de situations, à savoir durables et accidentelles, durant lesquelles s'exercent des actions .On distingue :

- **1. les actions permanentes (G):** Ce sont des actions dont l'intensité varie très peu dans le temps elles comportent :
- Poids propre des éléments.
- Poussée des terres, ... etc.
	- **2. les actions variables (Qi) :** Ce sont des actions dont l'intensité varie fréquemment dans le temps, elles comportent en particulier :
- x Surcharge d'exploitation et charges appliquées au cours d'exécution.
- x Charges climatiques (neige, vent) plus les actions de température, du retrait,…etc.
	- **3. les actions accidentelles (Fa) :** Ce sont des actions dues à des phénomènes qui se produisent rarement et avec une faible durée d'application: (séisme, explosion,…etc.).

### **I.8.1.Combinaisons d'actions :**

Les sollicitations de calcul à considérer dans les calculs (moments fléchissant, efforts normaux, efforts tranchants) résultent des combinaisons d'actions définis comme suite :

### **1. Combinaison du BAEL 91:**

- ELU :  $1.35G + 1.5Q$
- $\bullet$  ELS :  $G + O$

### **2. Combinaisons d'actions données par le RPA99 version 2003:**

- $G + Q \pm E$  (E : effort de séisme).
- $\bullet$  0,8G  $\pm$  E (pour les fondations).
- $G + Q \pm 1,2E$  (pour les structures en portiques auto-stables seulement).

### **I.8.2.Les logiciels utilisés :**

- x E-TABS, RDM6, SOCOTEC.
- $\bullet$  Office 2007.
- AUTOCAD 2010 (Pour les dessins des plans).

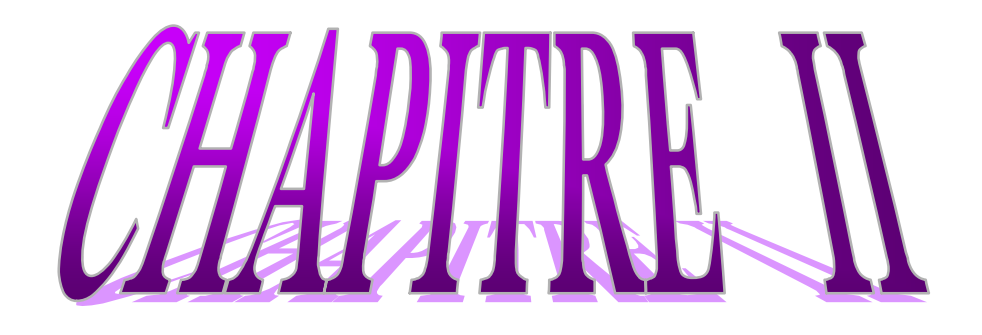

Pré dimensionnement des éléments et Descente de charges

### **II. Pré dimensionnement des éléments et Descente de charges :**

### **II.1. Introduction :**

Le but de pré dimensionnement est de définir les dimensions des différents éléments de la structure. Ces dimensions sont choisies selon les préconisations du **RPA99V2003** et du **CBA93.** Les résultats obtenus ne sont pas définitifs, ils peuvent être augmentés après vérifications dans la phase du dimensionnement.

### **II.2. Pré-dimensionnement des éléments :**

### **II.2.1. Les planchers :**

Le plancher est un aire horizontale séparant deux niveaux d'une construction, et il est capable de supporter des charges, les plancher sont des éléments porteurs. On distingue deux types de plancher en béton armé :

- $\checkmark$  Plancher a corps creux.
- 9 Plancher en dalle plein.

### **II.2.1.1. Planchers à corps creux :**

Ce type de plancher est constitué de poutrelles préfabriquées en béton armé espacées de **60 cm**, de corps creux (hourdis) et d'une table de compression de faible épaisseur **(4 à 5 cm)** en béton armé.

Ce type de planchers est généralement utilisé pour les raisons suivantes :

- $\bullet$  Facilité de réalisation.
- x Réduire le poids du plancher et par conséquent l'effet sismique.
- Minimiser le coût de coffrage.

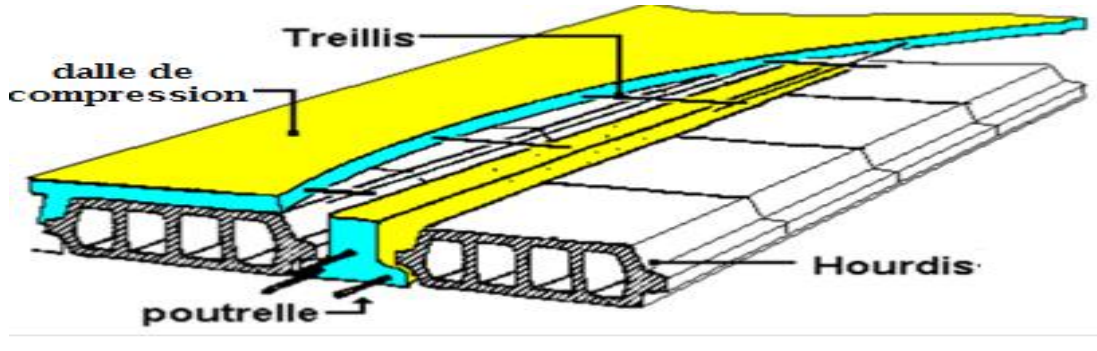

**Figure II.1** Schéma d'une dalle à corps creux. 

Leurs épaisseur dépend, le plus souvent des conditions d'utilisations et par conséquent déterminée selon les conditions ci-dessous :

$$
e \geq \frac{\min(l_{x\max}, l_{y\max})}{22.5}
$$

Avec :

e : l'épaisseur du plancher.

l : distance maximum entre nus d'appuis

 $l : min (L_{x max} ; L_{y max}) = (440 ; 535)$ 

$$
e \ge \min\left(\frac{440}{22.5}, \frac{535}{22.5}\right) = \min\left(23.77, 19.55\right)
$$

 $e = 19.55$ *cm* 

On adopte pour un plancher de  $20 \text{cm} = (16+4) \text{cm}$  **e = 20 cm** 

- 16 cm : hauteur du corps creux.
- x 4 cm : hauteur (épaisseur) de la dalle de compression.

### **II.2.1.2. Planchers à dalle pleine :**

C'est une plaque en béton armé qui peut reposer avec ou sans continuité sur 2,3 ou 4 appuis constitués par des poutres des poutrelles ou des murs.

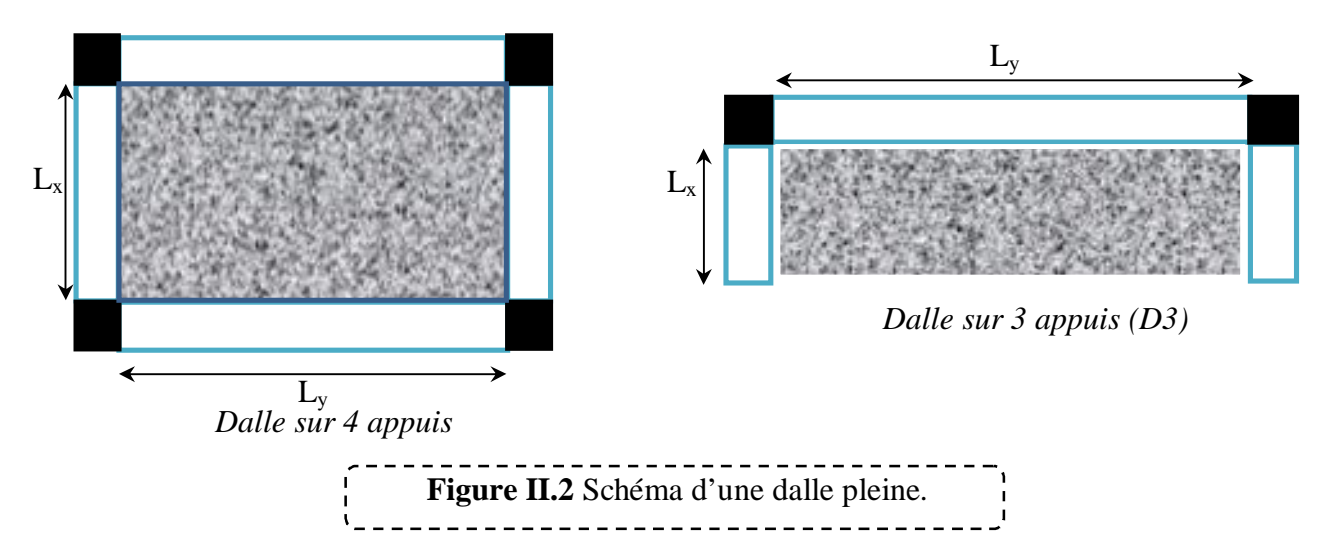

Leurs épaisseur dépend, le plus souvent des conditions d'utilisations et par conséquent déterminée selon les conditions ci-dessous :

### ¾ **Résistance au feu :**

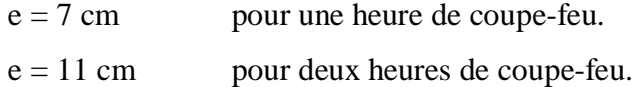

On admet que : **e = 11 cm**

- ¾ **Condition isolation acoustique :**
- $\triangleright$  Contre les bruits d'impacts : M plancher  $\geq 350$  Kg /m<sup>2</sup>  $\Rightarrow$  2500 $\times$  e  $\geq 350$  kg/m<sup>2</sup>

$$
\Rightarrow e_4 = 14 \text{ cm}.
$$

### ¾ **Résistance à la flexion :**

D'après les règles (BAEL 91), l'épaisseur du plancher doit être calculée selon le critère de rigidité :

Dalles reposant sur deux appuis :  $L_x / 35 \le e \le L_x / 30$ .

Dalles reposant sur trois ou quatre appuis :  $L_x / 50 \le e \le L_x / 40$ .

 $L<sub>x</sub>$ : est la petite portée du panneau le plus sollicité (cas défavorable)

Dans notre cas la dalle reposant sur quatre appuis a une portée égale à :

 $L_x = 4.40$  m . Ceci engendre donc :

 $440 / 50 \le e \le 440 / 40 \implies 10.7 \text{ cm} \le e \le 13.38 \text{ cm}$ 

On prend : **e = 13cm** 

¾ **Condition de flèche :** Selon (**CBA93 :B65.3**).

Nous devons vérifier que :  $F_{\text{max}} \leq \overline{F}$  ( $\overline{F}$  : flèche admissible)

$$
\overline{F} \le \frac{L}{500}
$$
 si la portée L est au plus égale à 5 m.  

$$
\overline{F} \le \frac{L}{1000} + 0.5
$$
 si la portée L est supérieure à 5 m.

Pour ce faire on considère une bande de la dalle de largeur  $b = 1$  m avec une épaisseur

e = **15**cm (préalablement déterminée).

 Dans le cas de poutre isostatique avec une charge uniformément répartie, la flèche maximale est donnée par :

$$
F_{\text{max}} = \frac{5qL^4}{384EI}
$$

Avec :

 $F_{\text{max}}$ : Flèche maximale du plancher.

L : Portée du panneau = 5.35m

e : Epaisseur du plancher.

q : Charge uniformément répartie déterminé à l'E L S.

### E : Module d'élasticité différée du béton.

I : Moment d'inertie de la section 
$$
I = \frac{be^3}{12} = \frac{1 \times 0.15^3}{12} = 2.8125 \cdot 10^{-4} m^4
$$

$$
\overline{F} \le \frac{L}{1000} + 0.5 = 1.035 \text{ cm}
$$

$$
E = 321642 \cdot 10^4 \text{ kg/m}^2
$$

Les charges revenant à celle-ci sont les suivantes : (Plancher le plus chargé).

Charge permanente :  $G = 611 \text{ Kg/m}^2$ Charge d'exploitation : **Q = 250 Kg/m²**

$$
q = (G + Q) \times b
$$
  $\Rightarrow$   $q = 861 \text{Kg/m}$ 

$$
F_{\text{max}} = \frac{5 \, qL^4}{384 \, EI} = 1.015 \, \text{cm} \le 1.035 \, \text{cm} \implies e \ge \sqrt[3]{\frac{5 \, \text{m}}{1.035 \, \text{m}} \, 10^{-2} \, \text{m} \, \text{m}} \ge 14.90 \, \text{cm}
$$

Finalement l'épaisseur à retenir doit satisfaire la condition suivante :

 $e \geq$  Max (11cm, 14cm, 10cm, 14.90cm)

Alors on adopte : **e = 15 cm** 

### **II.2.2. Les balcons:**

### **II.2.2.1. Balcon :**

Le balcon est constitué d'une dalle pleine sur 3 appuis

L'épaisseur de la dalle de balcon est donnée par la formule suivante :

$$
L_x / 50 \le e \le L_x / 40.
$$

Donc:

 $8.8 \text{cm} \leq e \leq 11 \text{cm} / 40$  $\ell_e = 11$  cm pour deux heures de coupe-feu  $\geq 110 / 10$ On adopte **e = 15 cm** 

### **II.2.3. Pré dimensionnement des poutres :**

Les poutres sont en béton armé de section rectangulaire, leurs rôle est de transmettre les charges aux poteaux. Selon le BAEL 91 et les RPA 2003 les dimensions de la poutre h et b sont déterminées comme suit :

### ¾ **Critère de rigidité (flèche) Selon les règles de BAEL91 :**

Pour ne pas compliquer les calculs et rester dans le domaine de la théorie de la poutre on donne la recommandation suivante :

$$
\frac{L}{15} < h < \frac{L}{10} \qquad \text{et} \qquad 0.3 \, h \le b \le 0.7 \, h
$$

L : portée libre de la poutre.

h : hauteur de la section.

b: largeur de la section.

¾ **Conditions imposées par (Art 7-5-1 RPA 99) :** 

 $\mathbf{b} \geq 20 \text{ cm}$  et  $\mathbf{h} \geq 30 \text{ cm}$ 

$$
h/b\ \leq\ 4
$$

**b**  $_{\text{max}} = 1,5.\text{h}_1 + \text{b}_1$ 

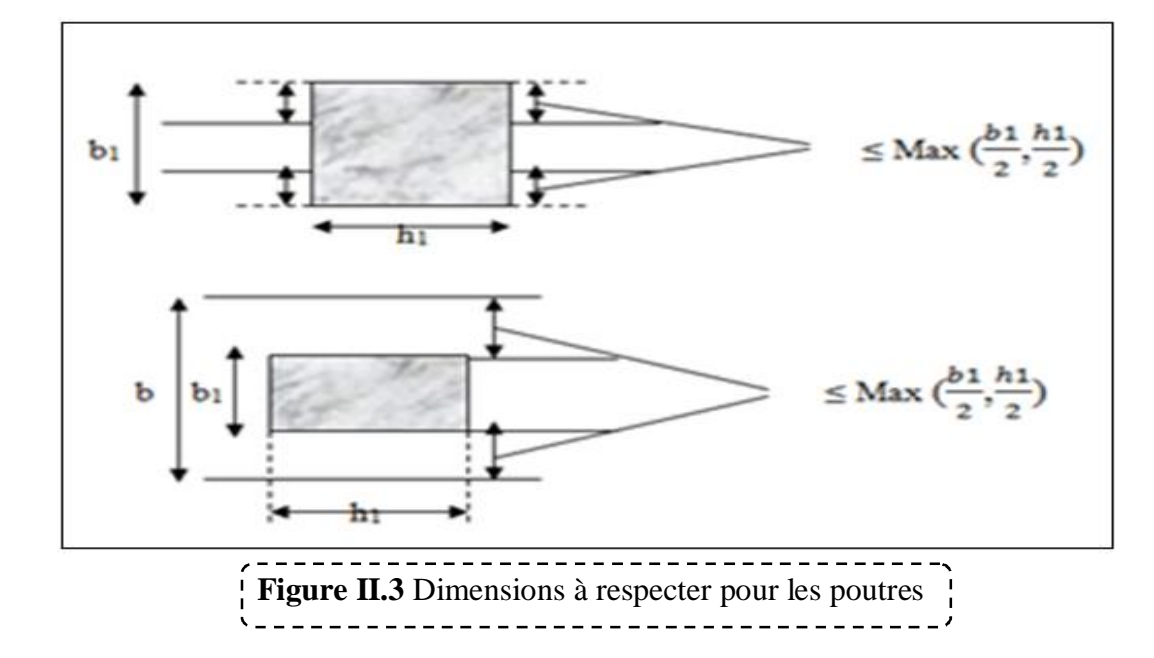

¾ **Critère de rigidité :** 

$$
\frac{h}{L} > \frac{1}{16}
$$

**II.2.3.1. Les poutres principales :** 

 $L_{\text{max}} = 5,35 \text{ m}$ <u>535</u>  $\frac{335}{15} \le h \le \frac{535}{10}$   $\Rightarrow$  **35.66**  $\le h \le$  **53.5** *soit*  $h =$  **45** *cm* **0.3**  $h \le b \le 0.7$   $h \Rightarrow 13.5 \le b \le 31.5$  on prend  $b = 35$  cm

¾ **Vérifications relatives aux exigences du (Art 7-5-1 RPA 99) :** 

- x 45 > 30 cm ……………………….… (cv)
- $\bullet$  35 > 20 cm ………………………………………. (cv)
- x 1.285 < 4 ………………….…........ (cv)

### ¾ **Vérifications critère de rigidité :**

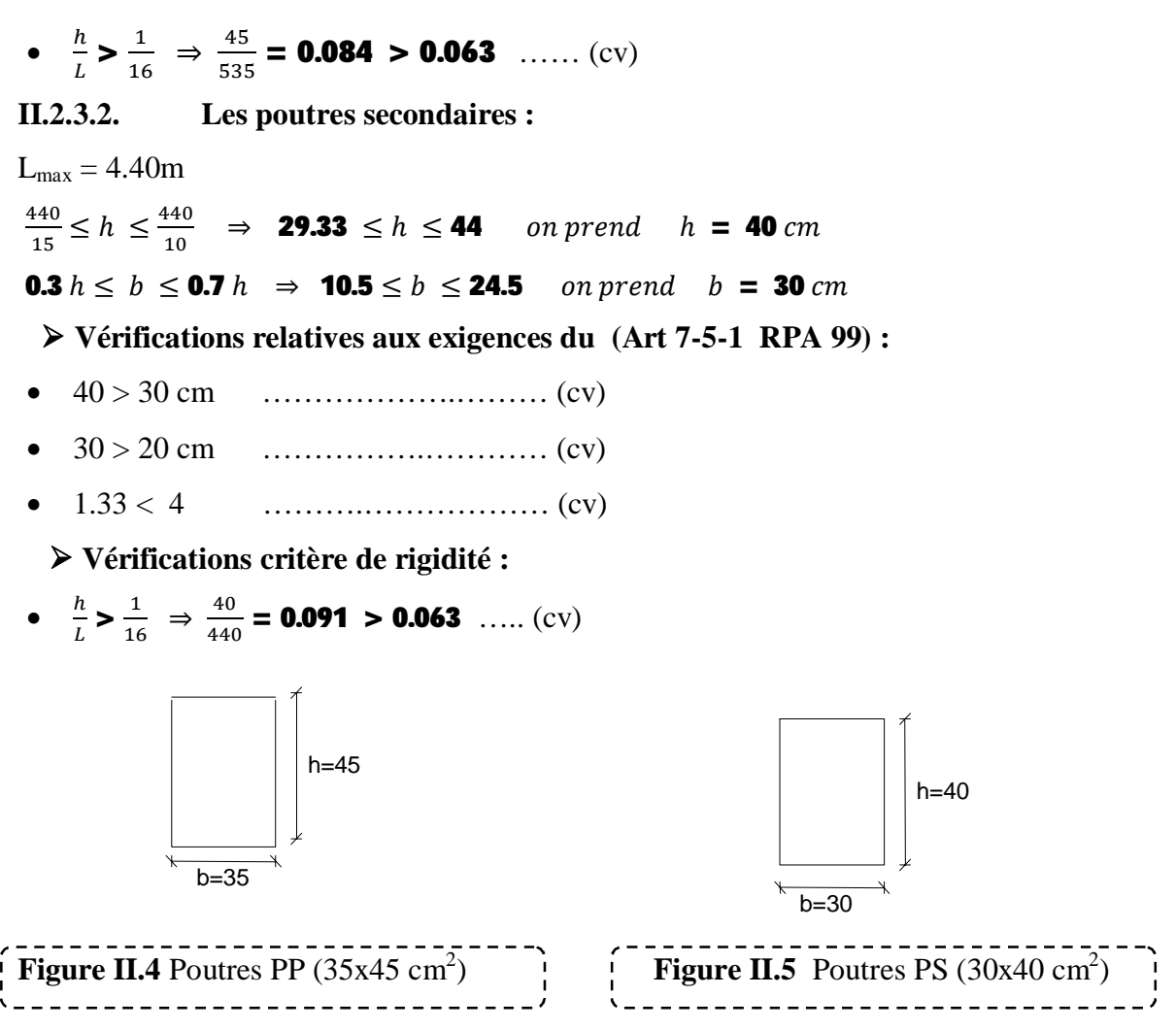

### **II.2.4.Les voiles:**

Les murs en béton armé servent d'une part à contreventer le bâtiment en reprenant les efforts horizontaux (séisme, vent).D'autre part, de reprendre les efforts verticaux qu'ils transmettent aux fondations.

L'article **7.7.1 du RPA 99 version 2003** définit comme étant l'épaisseur minimale du voile et de 15 cm. De plus, l'épaisseur doit être déterminée en fonction de la hauteur libre d'étage h<sub>l</sub>.

 D'après le **RPA99V2003 article 7.7.1**« les éléments satisfaisants la condition (**L 4e**) sont considérés comme des voiles, contrairement aux éléments linéaires. ».Où **L** et **e** sont respectivement la portée et l'épaisseur du voile. Plus l'épaisseur doit être déterminée en et des conditions de rigidité aux extrémités comme indique les figures ci-après :

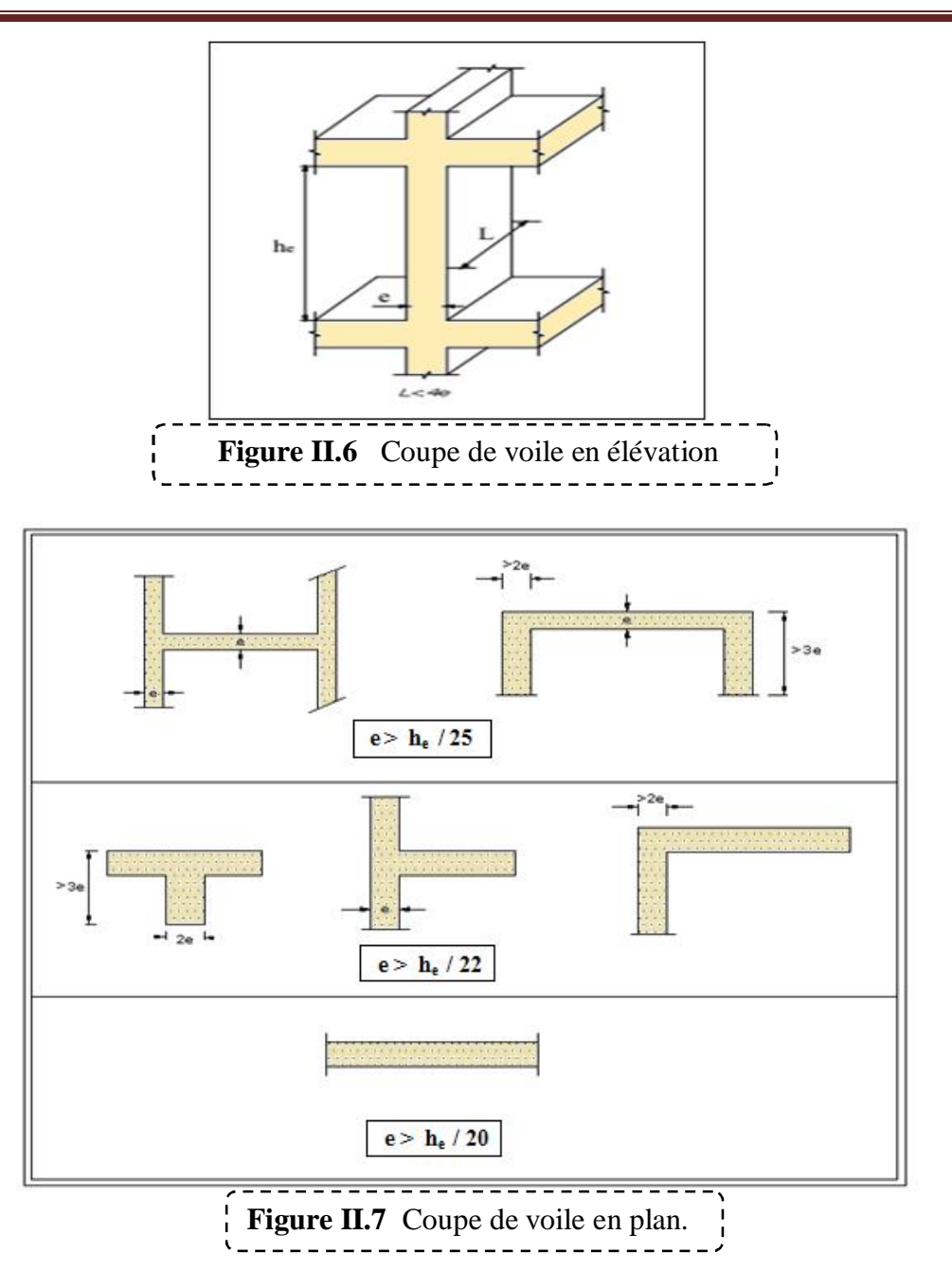

¾ **Calcul de l'épaisseur (e) :** Les voiles sont des murs en béton armé justifiant à l'article (**7.7.1 de RPA99**)  $e_{min} = 15cm$ .

A partir de la hauteur d'étage et de condition de rigidité aux extrémités suivantes :

Pour entre sol 01 :  $h_e$  = 4.08 – 0.20 = 3.88 m  $e \geq max \left(e_{min} \right)$ ,  $\frac{he}{22}$  $\frac{he}{22}$ ,  $\frac{he}{20}$  $e \ge \max$  (15, 17.6, 19.4)  $\implies$  **e=20 cm** 

¾ **Vérification des exigences du RPA99 (l'article 7. 7.1):**

Pour le sous-sol et entre sol 01 et pour les autres étages :

 $\mathbf{L}_{min} \geq \mathbf{4} e \geq \mathbf{4} * \mathbf{0.2} \geq \mathbf{0.80} m$ 

### **II.2.5.Les escaliers (caractéristiques techniques) :**

L'escalier est constitué d'une suite de plans horizontaux permettant de passer à pied d'un niveau à un autre.

Dans notre structure :

- x les escaliers balancés en béton armée sont trouvés dans S-sol, RDC, première étage.
- x Les escaliers à trois volées avec un palier intermédiaire
- Escalier a 4 volées et balancé

### **II.2.5.1.Le sous-sol :**

### **II.2.5.1.1. Escalier tournement :**

Hauteur : H=2.38 m.

Giron :  $g = 30$  cm.  $25$  cm <  $g < 32$  cm.

Hauteur de la marche à partir de la formule de **BLONDEL :**

On a:  $59 < 2h+g < 66$   $\Rightarrow$   $14.5 < h < 18$ .

Pour:  $h= 17$  cm  $N_c= H/h = 238 / 17 = 14$ 

On aura 14 contre marches

Il y a 3 volées :

### ¾ **Volée 1 à une contre marches :**

Nombre de marche :  $\mathbf{n} = 2$ marches

La hauteur de volée 1  $(H_1)$ :

### ${\bf H}_1 = {\bf N}_c$ .h = 1 \* 17 = 0.17 m

La longueur de volées  $1(L_1^{\circ})$ :

$$
L_1 = (n-1).g = 1 * 0.3 = 0.30 m
$$

Inclinaison de la paillasse: **Tg** 
$$
\alpha_1 = \frac{H_1}{L_1}
$$

 $\frac{H_1}{L_1} = \frac{17}{30}$  $\frac{\ }{30}$  = 0.56  $\Rightarrow$   $\alpha_1$  = 29.54°

La longueur de volée est :

 $n_1' = \frac{153}{\sin 6}$  $\frac{133}{\sin \alpha}$   $\rightarrow$  **L**  $'_1$  = **0.34m** 

### ¾ **Le Volée 03 à 3 contre marche :**

$$
n = N_c - 1 = 2
$$

La hauteur de volée  $3(H_3)$ :

# ${\bf H}_3 = {\bf N}_c$  .h = 3  $*$  17 = 0.51 m

La longueur de volées  $3(L_3^\circ)$ :

### $L_3 = (n - 1)$ . g = 2  $*$  0.3 = 0.60 m

 $\frac{1}{280} = 0.61 \Rightarrow \alpha_2 = 31.26^{\circ}$ 

Inclinaison de la paillasse:

**Tg** 
$$
\alpha_3 = \frac{H_1}{L_1} = \frac{51}{60} = 0.85 \implies \alpha_3 = 40.36^{\circ}
$$
  
\n**L**  $\frac{7}{3} = \frac{51}{\sin \alpha} \implies$  **L**  $\frac{7}{1} = 0.78$ m

L'emmarchement : 1.35m

La longueur de volée est :

¾ **Volée tournement à 10 contre marches :** 

# ${\sf H}_2 = {\sf N}_{\rm c}$ .h = 10 \* 17 = 170 cm et L<sub>2</sub> = 2.80 m

Inclinaison de la paillasse:

La longueur de volées :  $\blacksquare$  = 280m

La longueur de volée est :  $\frac{1}{2} = \frac{170}{\text{sine}}$  $\frac{170}{\sin \alpha}$   $\rightarrow$  **L**  $\frac{7}{2}$  = **3.27 m** 

### ¾ **Epaisseur de la paillasse :**

La paillasse est considérée comme une dalle sur deux appuis, d'épaisseur « e » telle que :

 $\frac{H_2}{4}$  $\frac{H_2}{L_2} = \frac{170}{280}$ 

<u>L</u>  $\frac{L}{30}$  < e <  $\frac{L}{20}$  $rac{L}{20}$   $\rightarrow$   $rac{327}{30}$  $\frac{327}{30}$  < e <  $\frac{327}{20}$  $\frac{1}{20}$  → **10.09** < *e* < **16.35** e = 15 cm.

### **II.2.5.2.L'entre sol 01 :**

Hauteur : H=4.08 m.

Giron:  $g = 30$  cm.  $25$  cm  $\lt g \lt 32$  cm.

Hauteur de la marche à partir de la formule de **BLONDEL :**

On a:  $59 < 2h+g < 66$   $\Rightarrow$  14.5  $< h < 18$ 

Pour:  $h=17$  cm  $N_c= H / h = 408 / 17 = 24$ 

### **II.2.5.2.1.Escalier 01 :**

On aura 24 contre marche

Il y a 3volées :

¾ **Volée 01 à 10 contre marche :** 

Nombre de marche :  $\mathbf{n} = \mathbf{N}_c - \mathbf{1} = 9$ marches

La hauteur de volée  $1(H_1)$ :

### $H_1 = N_C$ .h = 10  $*$  17 = 1.70 m

La longueur de volées  $1(L_1^{\circ})$ :

 $L_1 = (n - 1) \cdot q = 9 * 0 \cdot 3 = 2 \cdot 70$  m

 $\frac{H_1}{4}$  $\frac{H_1}{L_1} = \frac{170}{270}$  $\frac{1}{270}$  = 0.63  $\Rightarrow$   $\alpha_1$  = 32.21° La longueur de volée est :  $n_1' = \frac{170}{\sin 6}$  $\frac{170}{\sin \alpha}$   $\rightarrow$  **L**  $'_1$  = **3.19m** 

L'emmarchement : 1.35 m

Inclinaison de la paillasse:

### ¾ **Volée 03 : 8 contre marche :**

# N $_{\rm c}$  = n  $-$  1 = 7 marches

La hauteur de volée  $1(H_1)$ :

### $H_1 = N_c$ .h = 9  $*$  17 = 153 m

La longueur de volées  $1(L_1^{\circ})$ :

### $L_3 = (n - 1)$ .g = 8  $*$  0.3 = 2.40 m

Inclinaison de la paillasse:

**Tg** 
$$
\alpha_3 = \frac{H_1}{L_1} = \frac{153}{240} = 0.637 \implies \alpha_3 = 32.52^{\circ}
$$
  
\n**L**  $\frac{7}{3} = \frac{153}{\sin \alpha} \implies$  **L**  $\frac{7}{1} = 2.85$ m

L'emmarchement : 1.35m

La longueur de volée est :

### ¾ **Volée 02 de tournement à 6 contre marches :**

Nombre de marche : $n = N_c - 1 = 5$  marches

La hauteur de volée  $2(H_2)$ :

### $H_2 = N_c \cdot h = 6 * 17 = 1.02m$

La longueur de volées  $2 (L_2^{\circ})$ :

### $L_2 = 2.80$  m

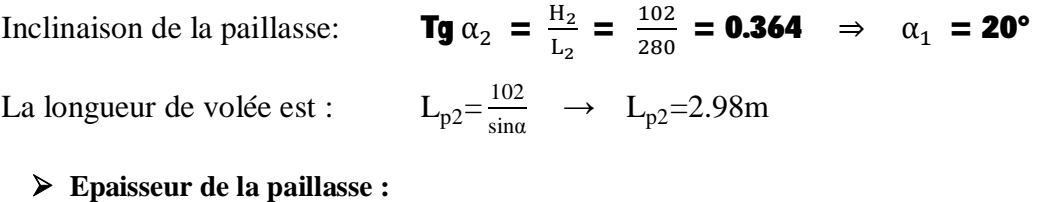

La paillasse est considérée comme une dalle sur deux appuis, d'épaisseur « e » telle que :

$$
\frac{L}{30} < e < \frac{L}{20} \quad \rightarrow \quad \frac{319}{30} < e < \frac{319}{20} \quad \rightarrow 10.63 < e < 15.95 \qquad e = 15 \text{ cm}.
$$

**II.2.5.3.Escalier 02 : (Escalier a 4 volées et balancé)**

### ¾ **Volée 01 à 09 contre marches :**

Nombre de marche :  $\mathbf{n} = \mathbf{N_c} - \mathbf{1} = \mathbf{8}$ marches

La hauteur de volée  $1(H_1)$ :

### $H_1 = N_C$ . h = 9  $*$  17 = 1.53 m

La longueur de volées  $1 (L_1^{\circ})$ :

 $L_1 = (n - 1)$ . g = 8  $*$  0.3 = 2.40 m

Inclinaison de la paillasse:

La longueur de volée est :

**Tg** 
$$
\alpha_1 = \frac{H_1}{L_1} = \frac{153}{240} = 0.63 \Rightarrow \alpha_1 = 32.52^{\circ}
$$
  
\n**L**  $\frac{7}{1} = \frac{153}{\sin \alpha} \Rightarrow$  **L**  $\frac{7}{1} = 2.85$ m

L'emmarchement : 1.35 m

¾ **Volée 03 et04 à 06 contres marches :** 

Nombre de marche :  $\mathbf{n} = \mathbf{N}_c - \mathbf{1} = 5$ marches

La hauteur de volée (H) :

### $H_3 = N_c \cdot h = 6 * 17 = 1.02 m$

La longueur de volées 3 et 4(L°) :

### $L_3 = L_4 = (n - 1) \cdot g = 5 * 0.3 = 1.50$  m

Inclinaison de la paillasse:

**Tg** 
$$
\alpha_3 =
$$
 **Tg**  $\alpha_3 = \frac{H_3}{L_3} = \frac{102}{150} =$  **0.68**  $\Rightarrow$   $\alpha_3 =$  **34.21**<sup>o</sup>  
\n**L**  $\frac{7}{3} = \frac{102}{\sin \alpha} \rightarrow$  **L**  $\frac{7}{3} =$  **1.80m**

L'emmarchement : 1.35 m

La longueur de volée est :

### ¾ **Volée de tournement à 3 contre marches :**

Nombre de contre marche : $\mathbf{n} = \mathbf{N}_c - \mathbf{1} = 2$  marches

La hauteur de volée  $2(H_2)$ :

### $H_2 = N_c \cdot h = 3 * 17 = 0.51m$

La longueur de volées  $2 (L_2^{\circ})$ :

### $L_2 = 1.43m$

Inclinaison de la paillasse:

La longueur de volée est :

**Tg** 
$$
\alpha_2 = \frac{H_2}{L_2} = \frac{51}{143} = 0.356 \implies \alpha_2 = 19.63^\circ
$$
  
\n $\mathbf{L}_{p2} = \frac{51}{\sin \alpha} \implies \mathbf{L}_{p2} = 1.52 \text{m}$ 

# **≽ Palier de repos:**

Largeur :  $d=2.15m$ 

### ¾ **Epaisseur de la paillasse :**

La paillasse est considérée comme une dalle sur deux appuis, d'épaisseur « e » telle que :

sinα

$$
L' = L_v + L_{p1} = 1.40 + 1.80 + 1.80 = 5.35m
$$

$$
\frac{L}{30} < e < \frac{L}{20} \rightarrow \frac{535}{30} < e < \frac{535}{20} \rightarrow \textbf{17.83} < e < \textbf{26.75} \quad e = 18 \text{ cm}.
$$

### **II.2.5.4.Les étages de service :**

### **II.2.5.4.1.Escalier tournement :**

On aura 20 contre marches

Il y a 3volées :

¾ **Volée 01 à 5 contre marche :** 

Nombre de marche :  $\mathbf{n} = \mathbf{N}_c - \mathbf{1} = \mathbf{4}$  marches

La hauteur de volée  $1(H_1)$ :

### $H_1 = N_C$ . h = 5  $*$  17 = 0.85 m

La longueur de volées  $1(L_1^{\circ})$ :

$$
L_1 = (n-1).g = 4 * 0.3 = 1.20m
$$

Inclinaison de la paillasse:

**Tg** 
$$
\alpha_1 = \frac{H_1}{L_1} = \frac{85}{120} = 0.71 \implies \alpha_1 = 35.31^{\circ}
$$
  
\n**L**  $\frac{7}{4} = \frac{85}{\sin \alpha} \implies L_1 = 1.47 \text{m}$ 

La longueur de volée est : L'emmarchement : 1.35 m

¾ **Volée 03 : 7 contre marche** 

$$
n = N_{\rm c} - 1 = 6
$$
 **marches**

La hauteur de volée  $1(H_1)$ :

### $H_1 = N_c$ .h = 7  $*$  17 = 1.36 m

La longueur de volées  $1(L_1^{\circ})$ :

### $L_3 = (n - 1).$ g = 6 \* 0.3 = 1.80 m

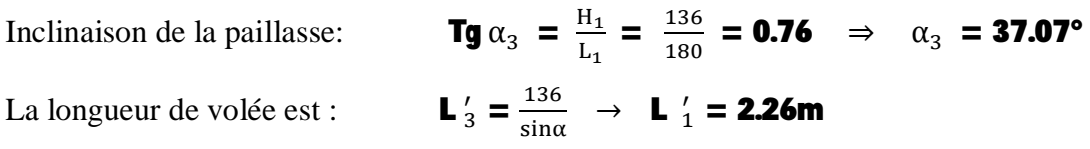

L'emmarchement : 1.35m

### ¾ **Volée 02 de tournement à 8 contre marches :**

Nombre de marche : $\mathbf{n} = \mathbf{N}_c - \mathbf{1} = \mathbf{7}$  marches

La hauteur de volée  $2(H_2)$ :

### $H_2 = N_C \cdot h = 8 * 17 = 1.36m$

La longueur de volées  $2 (L_2^{\circ})$ :

### $L_2$  = 2.80 m

Inclinaison de la paillasse:

**Tg** 
$$
\alpha_2 = \frac{H_2}{L_2} = \frac{136}{280} = 0.485 \Rightarrow \alpha_1 = 25.87^{\circ}
$$

La longueur de volée est :

$$
\mathbf{I}_{\text{p2}} = \frac{136}{\sin \alpha} \rightarrow \mathbf{L}_{\text{p2}} = 3.12 \text{m}
$$

### ¾ **Epaisseur de la paillasse :**

La paillasse est considérée comme une dalle sur deux appuis, d'épaisseur « e » telle que :

$$
\frac{L}{30} < e < \frac{L}{20} \rightarrow \frac{312}{30} < e < \frac{312}{20} \rightarrow \textbf{10.4} < e < \textbf{15.6} \quad e = 15 \text{ cm.}
$$

**II.2.5.5.Escalier 02 : (Escalier a 3 volées et balancé)**

### ¾ **Volée 01 à 08 contre marches :**

### Nombre de marche :  $\mathbf{n} = \mathbf{N_c} - \mathbf{1} = \mathbf{7}$ marches

La hauteur de volée 1  $(H_1)$ :

### $H_1 = N_C$ . h = 8  $*$  17 = 1.36 m

La longueur de volées  $1(L_1^{\circ})$ :

### $L_1 = (n - 1)$ . g = 7  $*$  0.3 = 2.10m

Inclinaison de la paillasse:

La longueur de volée est :

**Tg** 
$$
\alpha_1 = \frac{H_1}{L_1} = \frac{136}{210} = 0.65 \implies \alpha_1 = 32.92^{\circ}
$$
  
\n**L**  $\frac{7}{4} = \frac{136}{\sin \alpha} \implies$  **L**  $\frac{7}{4} = 2.50$ m

L'emmarchement : 1.35 m

### ¾ **Volée 03 à 07 contres marches :**

Nombre de marche :  $\mathbf{n} = \mathbf{N}_c - \mathbf{1} = \mathbf{6}$  marches

La hauteur de volée (H) :

### $H_3 = N_c$ . h = 7  $*$  17 = 1.19 m

La longueur de volées  $3(L_3^\circ)$ :

### $L_3 = (n - 1)$ .g = 6  $*$  0.3 = 1.80 m

Inclinaison de la paillasse: **Tg**  $\alpha_3 = Tg \alpha_3 = \frac{H_3}{L_2}$  $\frac{H_3}{L_3} = \frac{102}{150}$  $rac{102}{150} = 0.68$   $\Rightarrow \alpha_1 = 34.21^\circ$ La longueur de volée est :  $\frac{1}{1} = \frac{102}{\sin \theta}$  $rac{102}{\sin \alpha}$   $\rightarrow$  **L**  $i = 1.80$ m

L'emmarchement : 1.35 m

### ¾ **Volée de tournement à 5 contre marches :**

Nombre de contre marche : $\mathbf{n} = \mathbf{N}_c - \mathbf{1} = \mathbf{4}$  marches

La hauteur de volée  $2(H_2)$ :

### $H_2 = N_c$ .h = 5  $*$  17 = 0.85m

La longueur de volées  $2 (L_2^{\circ})$ :

### $L_2 = 1.40m$

Inclinaison de la paillasse:

**Tg** 
$$
\alpha_2 = \frac{H_2}{L_2} = \frac{85}{140} =
$$
 **0.61**  $\Rightarrow \alpha_1 =$  **31.26**  
**L**<sub>p2</sub>  $= \frac{85}{\sin \alpha} \rightarrow$  **L**<sub>p2</sub>  $=$  **1.64m**

La longueur de volée est :

### **≽ Palier de repos:**

Largeur :  $d_1=1.80m$ 

### ¾ **Epaisseur de la paillasse :**

La paillasse est considérée comme une dalle sur deux appuis, d'épaisseur « e » telle que :

$$
L' = L_v + L_{p1} = 2.50 + 180 = 4.30m
$$

<u>L</u>  $\frac{L}{30}$  < e <  $\frac{L}{20}$  $rac{L}{20}$   $\rightarrow$   $rac{430}{30}$  $\frac{430}{30}$  < e <  $\frac{430}{20}$  $\frac{1}{20}$  → **14.33 <** e **< 21.5** e = 15 cm.

### **II.2.5.6.Le RDC et les étages courant :**

### **II.2.5.6.1.Escalier à 3 volées :**

On aura 18 contre marches

Il y a 3volées :

### ¾ **Volée 01 et 3 à 5 contre marche :**

Nombre de marche :  $\mathbf{n} = \mathbf{N}_c - \mathbf{1} = \mathbf{4}$  marches

La hauteur de volée 1 et 3  $(H_1$  et  $H_3)$ :

### $H_1 = H_3 = N_C$ .h = 5  $*$  17 = 0.85 m

La longueur de volées 1et volée  $(L_1^{\circ})$ :

$$
L_1 = L_3 = (n-1).g = 4 * 0.3 = 1.20m
$$

Inclinaison de la paillasse:

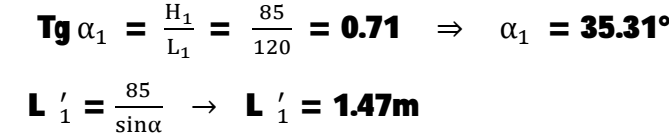

La longueur de volée est :

L'emmarchement : 1.35 m

### ¾ **Volée 02 : 8 contre marche :**

# $\mathbf{n} = \mathbf{N}_\mathrm{c} - \mathbf{1} = \mathbf{7}$  marches

La hauteur de volée  $1(H_1)$ :

### $H_2 = N_C$ . h = 8  $*$  17 = 1.36 m

La longueur de volées  $2 (L_2^{\circ})$ :

## $L_3 = (n - 1)$ .g = 7  $*$  0.3 = 2.10 m

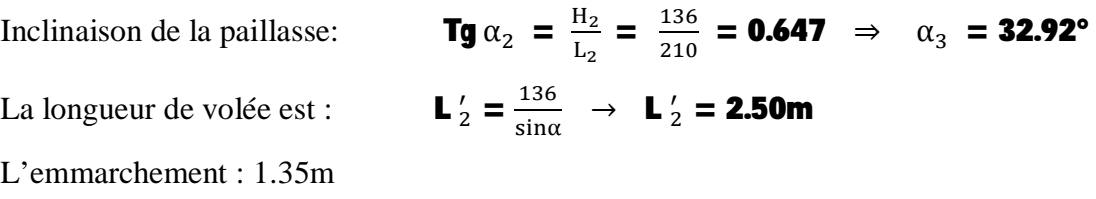

### ¾ **Epaisseur de la paillasse :**

La paillasse est considérée comme une dalle sur deux appuis, d'épaisseur « e » telle que :

$$
L' = L_v + L_{p1} = 2.50 + 100 = 3.50m
$$

<u>L</u>  $\frac{L}{30}$  < e <  $\frac{L}{20}$  $rac{L}{20}$   $\rightarrow$   $rac{350}{30}$  $\frac{350}{30}$  < e <  $\frac{350}{20}$  $\frac{1}{20}$  → **11.67** < *e* < **17.5** e = 15 cm.

### **II.2.6.L'acrotère:**

 $S<sub>acr</sub> = 0.10*0.6+(0, 1+0.05)-0.05*0.05/2.$ 

 $S_{\text{acr}} = 0,06375 \text{m}^2$ .

 $P = 0$ ,  $05+0.0707+0.1+0.1+0.5+0.6=1$ ,  $3207m$ 

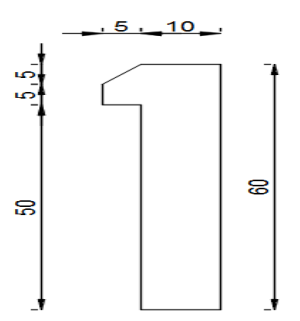

 **Figure II.8** Schéma d'une Acrotère

### **II.2.7.Evaluation des charges et des surcharges :**

Cette étape consiste à évaluer et à déterminer les charges et les surcharges qui influent directement sur la résistance et la stabilité de notre ouvrage.

### **II.2.7.1.Terrasse inaccessible :**

### ¾ **Charges permanentes G :**

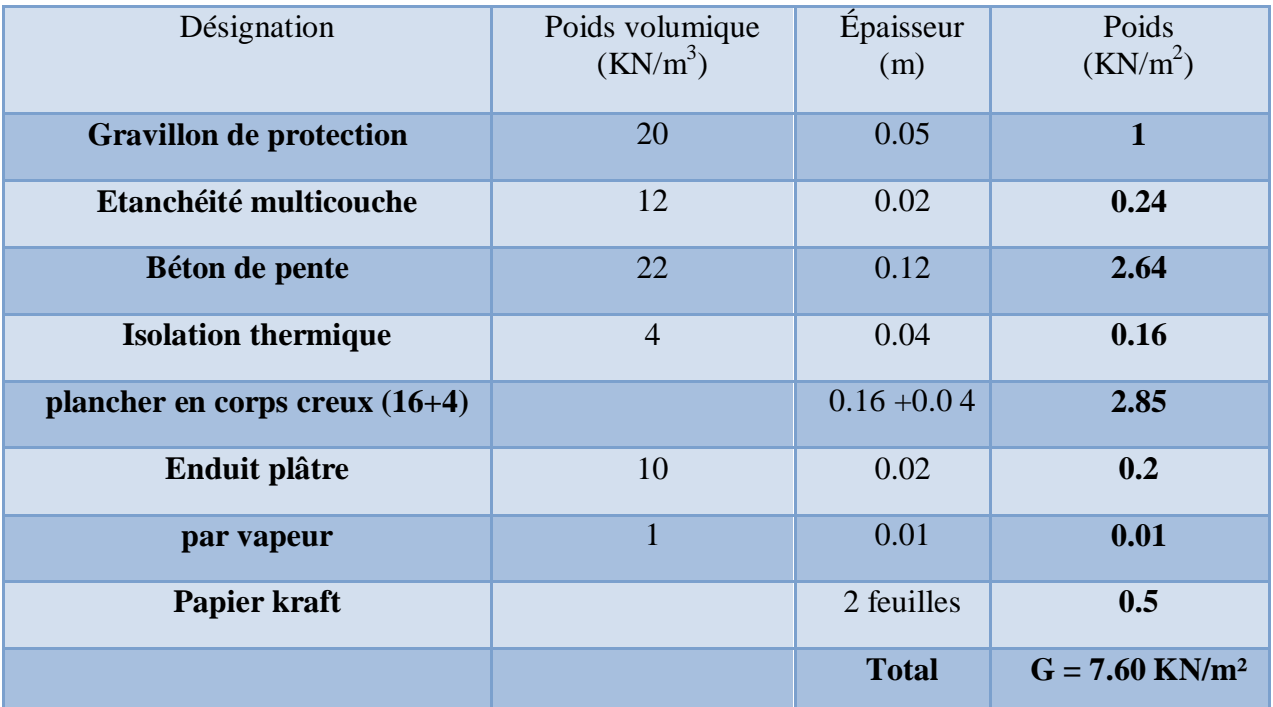

 $\triangleright$  Charges d'exploitation Q :

 $Q = 1$  KN/m<sup>2</sup>

### **II.2.7.2.Plancher des étages courants :**

### ¾ **Charges permanentes G :**

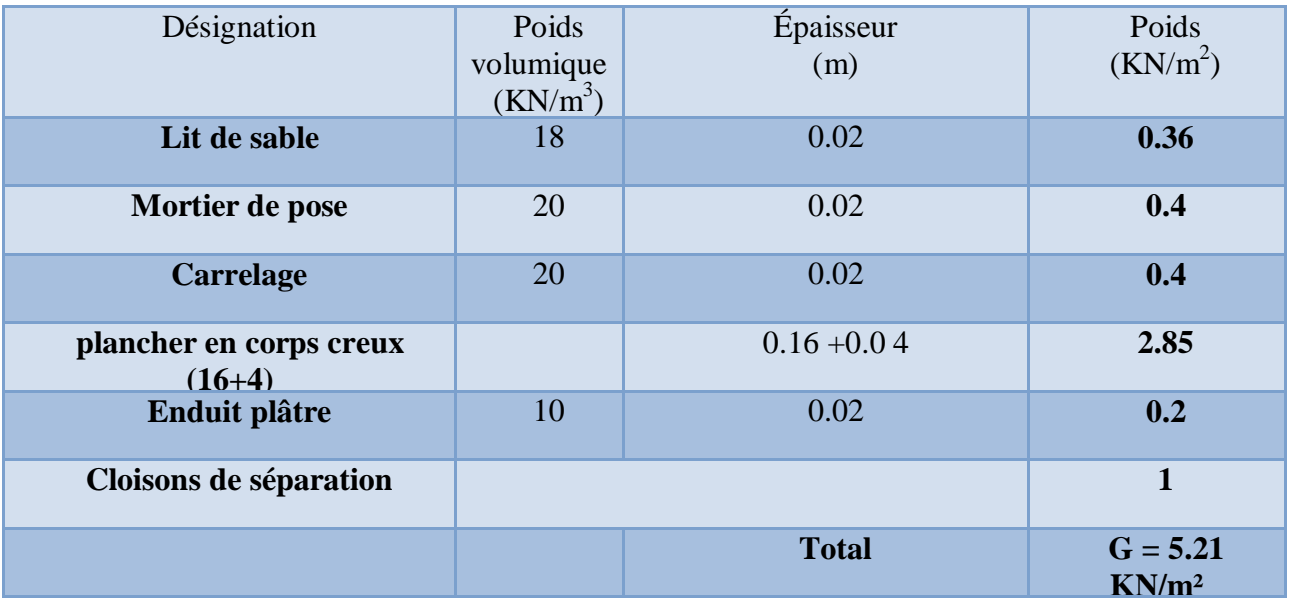

### ¾ **Charges d'exploitation Q :**

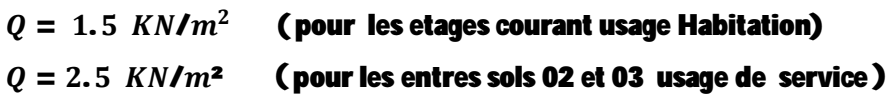

### **II.2.7.3.Plancher de sous sol (dalle pleine) :**

### ¾ **Charges permanentes G :**

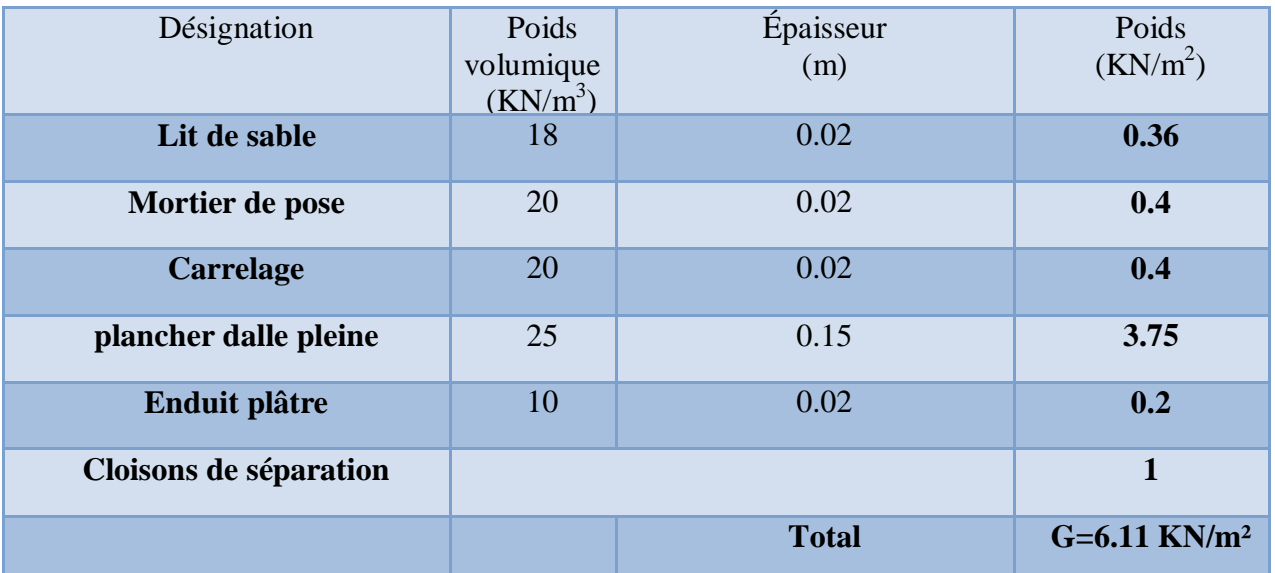

¾ **Charges d'exploitation Q :** 

# $Q = 2.5 \, KN/m^2$  (pour etre sol 01 usage commercial)

### **II.2.7.4.Acrotère**

- **1. Poids propre ……………… 0,06375\*25=1.59375KN/ml**
- **2. Endiut de ciment…………… 1,4207\*0.54=0.767178 KN/ml**

$$
G_{\text{acr}} = 2.361 \text{ KN/ml}
$$

### **II.2.7.5.Les escaliers :**

**II.2.7.5.1. Escaliers RDC :** 

 $\triangleright$  Escalier 01 :

**h= 17 cm e =15 cm** 

### $\triangleright$  Volée 1 à 10 contre marche :  $\alpha$ 2 = 32.21°

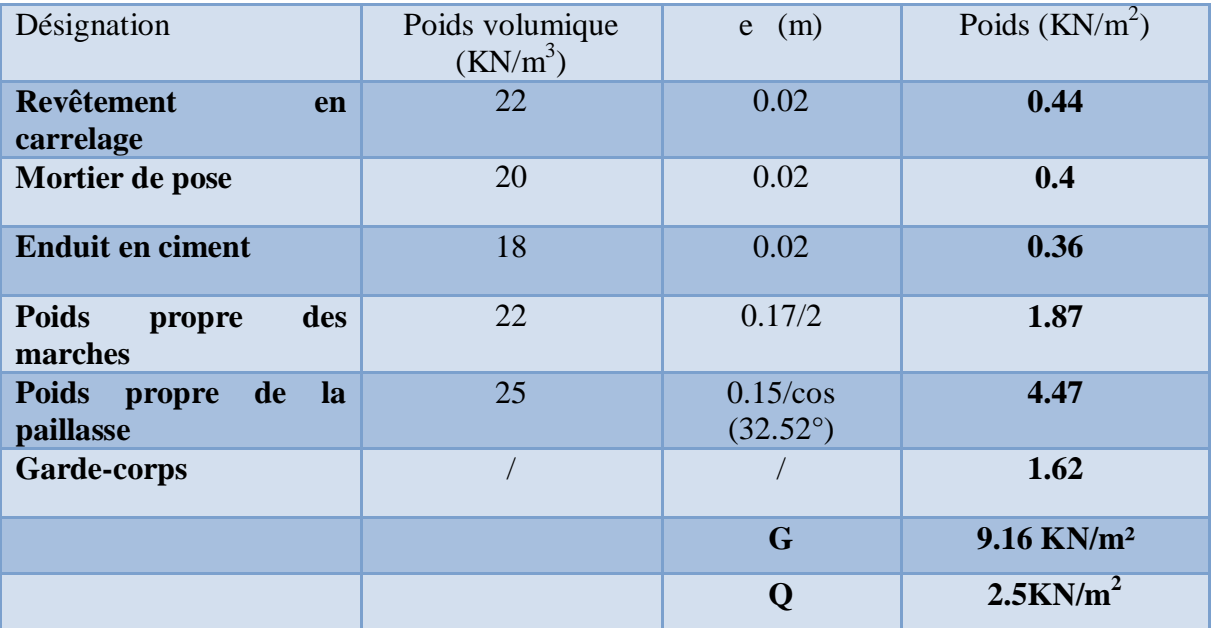

### $\triangleright$  Volée 2 de tournement à contre marche :  $\alpha$ 2 = 20°

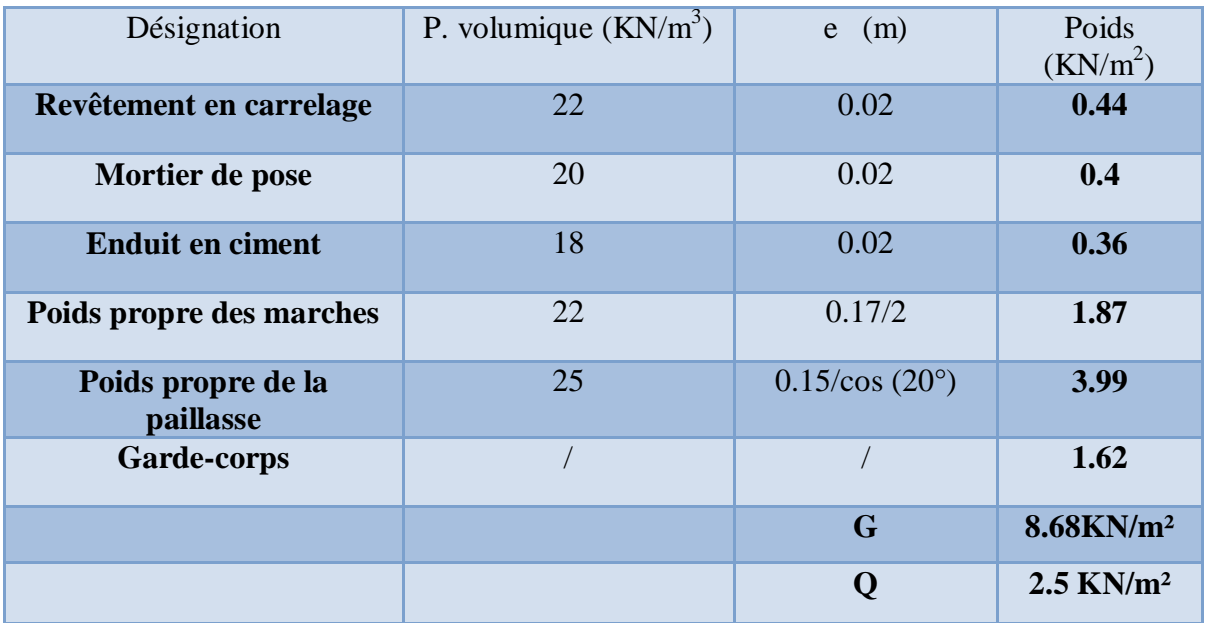

### $\triangleright$  Volée 3 à 8 contre marche :  $\alpha$ 2 = 32.52°

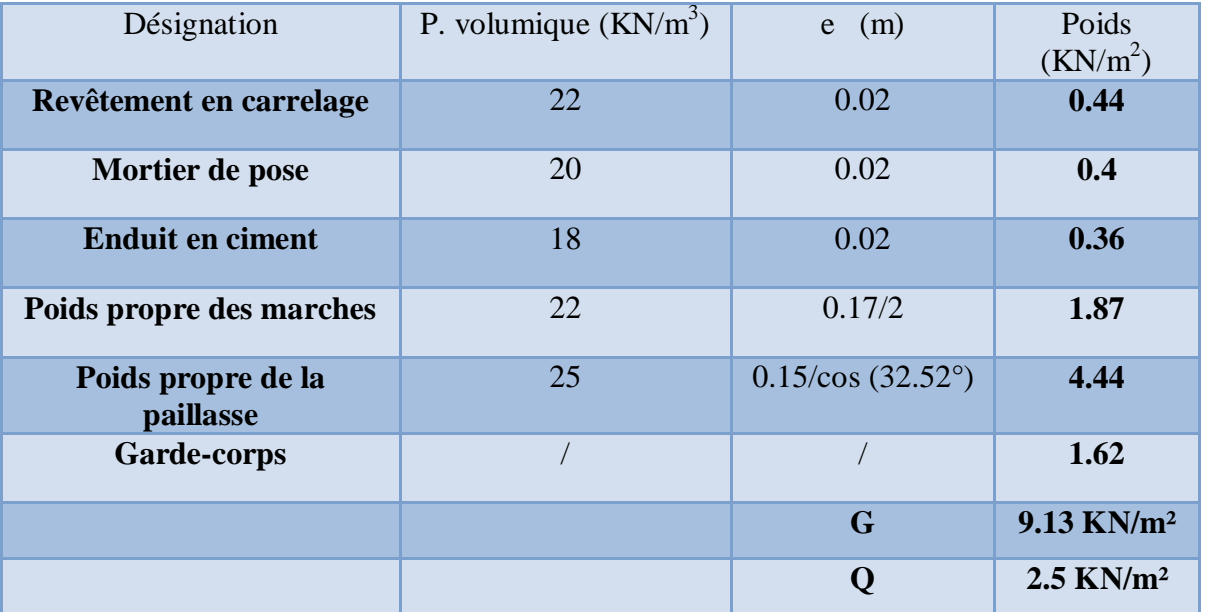

**II.2.7.5.2.** Escalier 02 : h= 17 cm e =18 cm

 $\triangleright$  Volées 1 à 9 contre marche :  $\alpha_1 = 32.82^\circ$ 

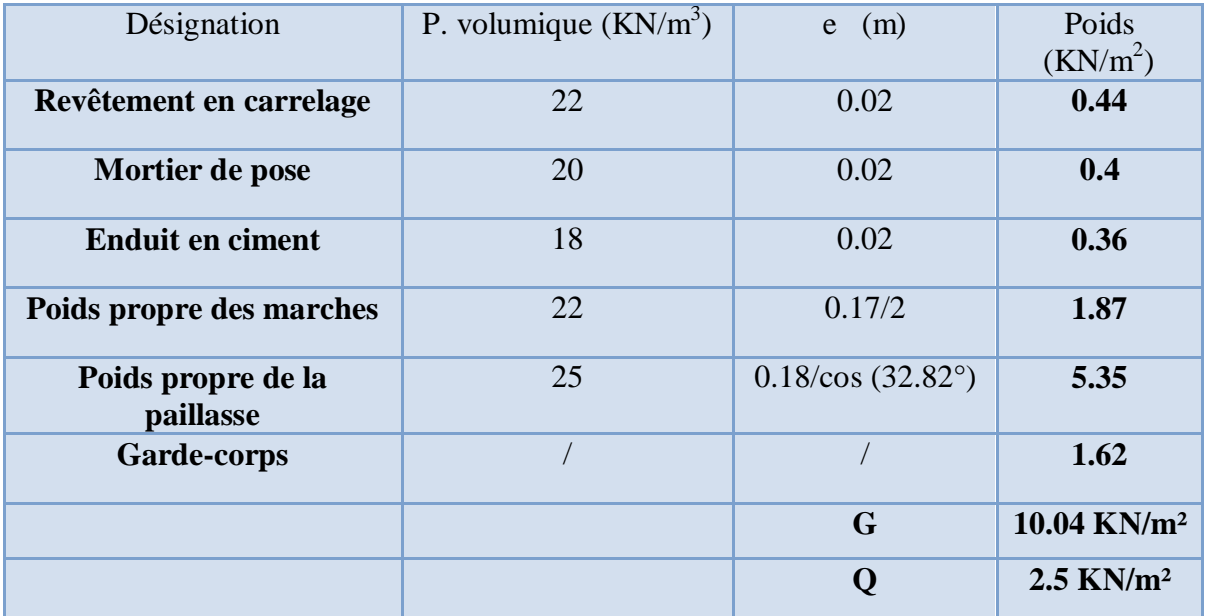

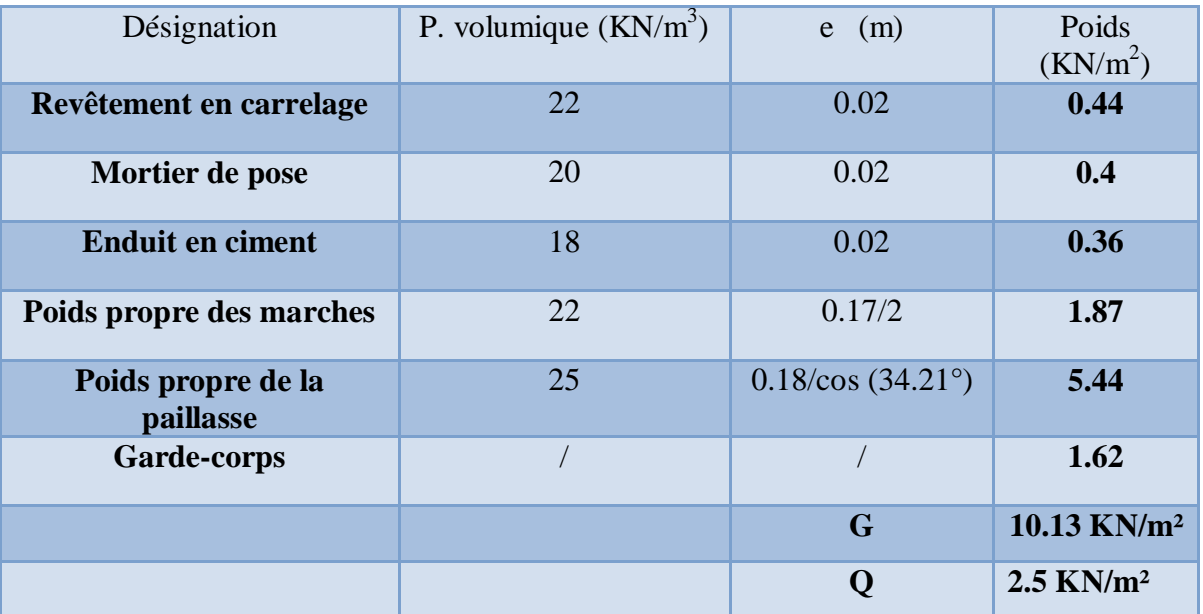

# $\triangleright$  Volées 3 et 4 à 6 contre marche :  $\alpha_3 = \alpha_4 = 34.21^\circ$

### $\triangleright$  Volée de tournement à 3 contre marche :  $\alpha = 19.63^\circ$

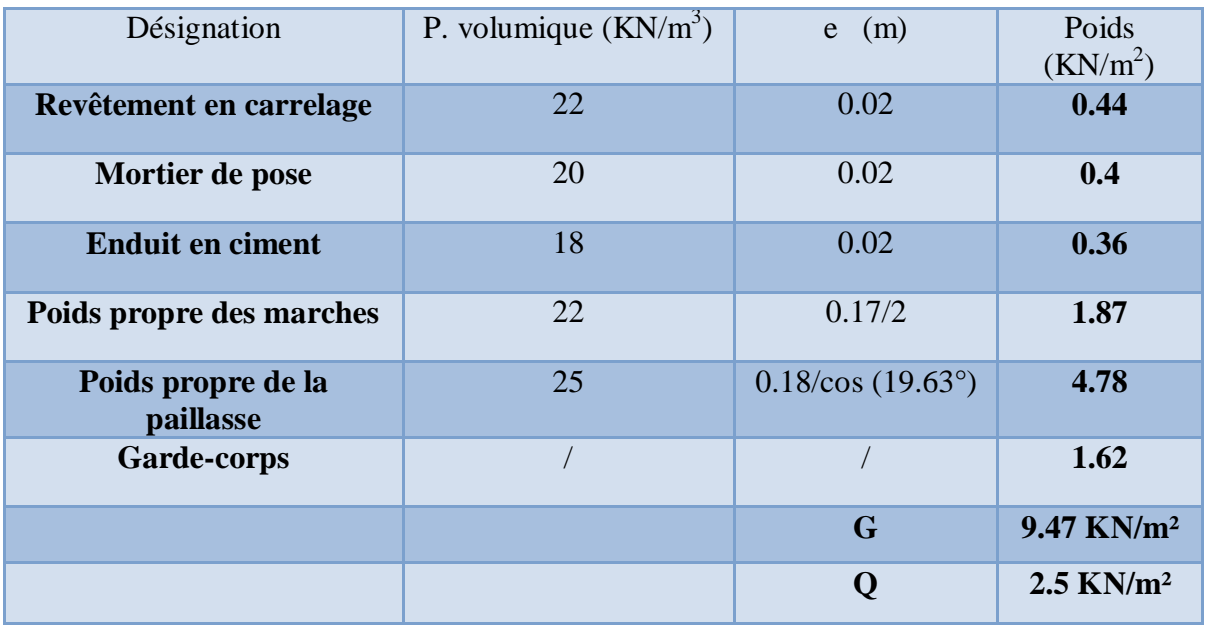

### **II.2.7.5.3. Palier de repos:**

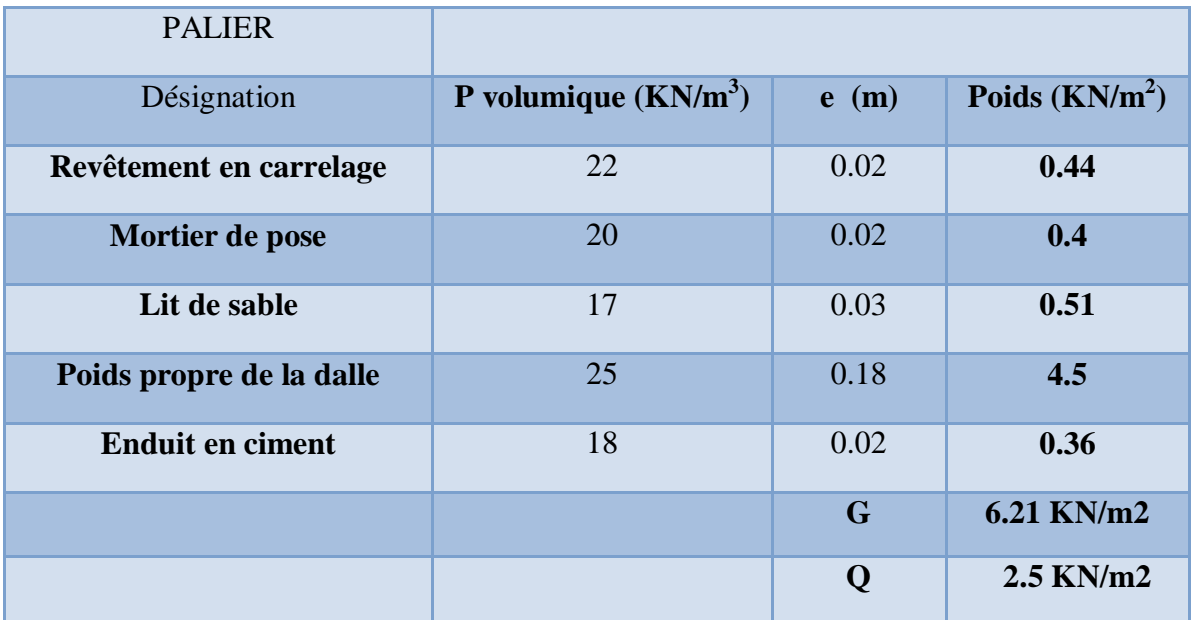

**II.2.7.5.4. Evaluation des charges des escaliers :** 

- **1) Escalier 01 : h= 17 cm e =13 cm**
- $\triangleright$  Volées 1 à 5 contre marche :  $\alpha = 35.31^{\circ}$

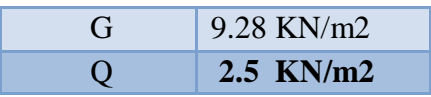

 $\triangleright$  Volée 02 de tournement à 8 contre marches :  $\alpha = 25.87^{\circ}$ 

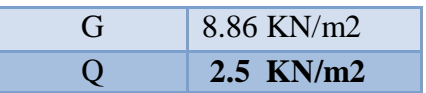

 $\triangleright$  Volée 3 à 7 contre marches :  $\alpha = 37.07^{\circ}$ 

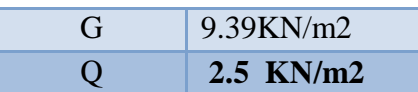

- **2) Escalier 02 : h= 17 cm e =15 cm**
- $\triangleright$  Volée 1 à 8 contre marche :  $\alpha = 32.92^{\circ}$

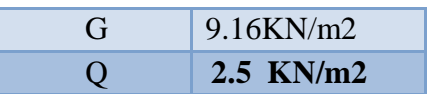

 $\triangleright$  Volée de tournement à 3 contre marche :  $\alpha = 31.26^{\circ}$ 

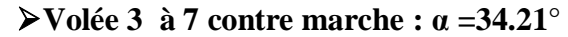

 **▶ Palier de repos :** 

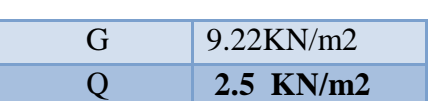

G 9.07KN/m2 Q **2.5 KN/m2** 

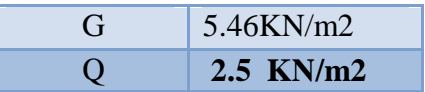

3)  $\text{étage } \text{courant : } h = 17 \text{ cm} \qquad \text{e} = 15 \text{ cm}$ 

 $\triangleright$  Volée 1 et 3 à 5 contre marche :  $\alpha = 35.31^{\circ}$ 

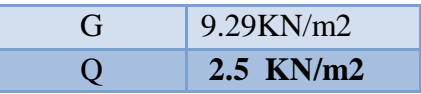

 $\triangleright$  Volée 2 à 5 contre marche :  $\alpha = 32.92^{\circ}$ 

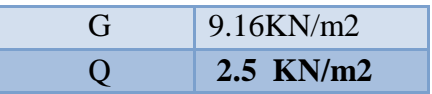

**4) Palier de repos :** 

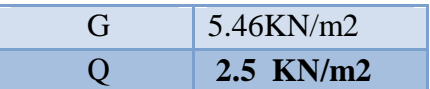

### **II.2.7.6. Maçonnerie :**

### **II.2.7.6.1. Mur extérieur en double cloison :**

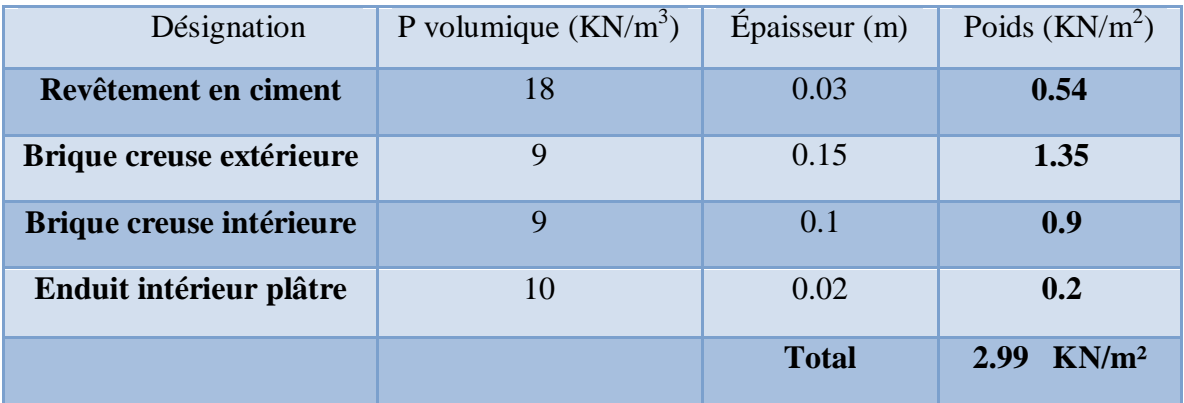

### **II.2.7.7. Voile extérieur :**

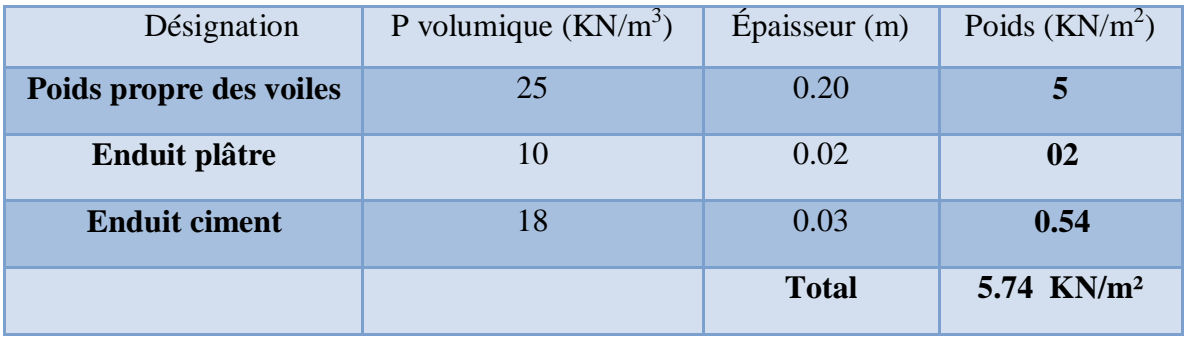

### **II.2.7.8.Balcons :**

- **1) Charges permanentes G :**
- ¾ **Balcon en dalle pleine :**

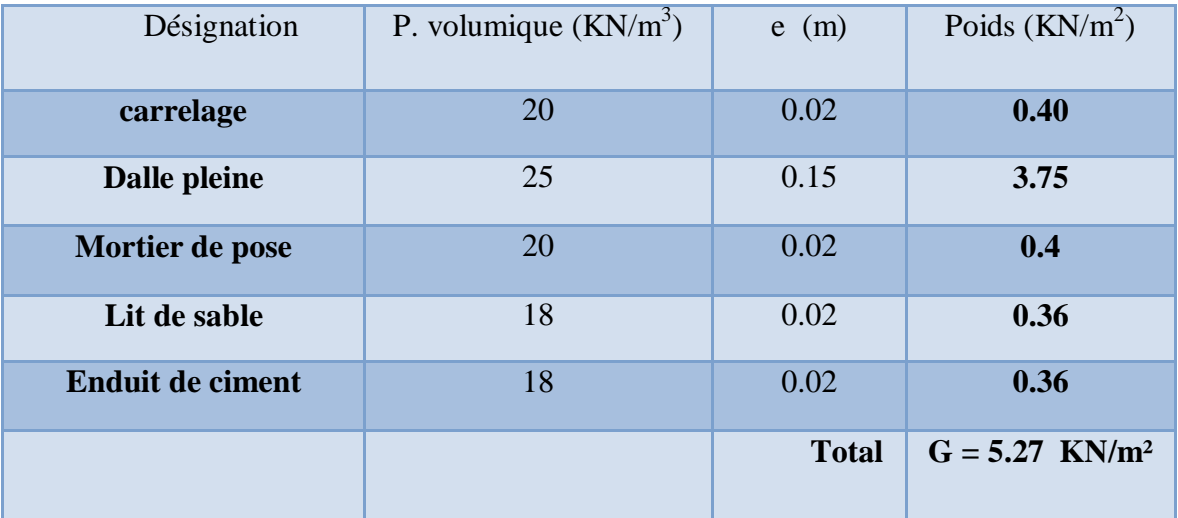

### **2) Charges d'exploitation Q : Q=3,5KN/m²**

### **II.2.8.Pré- dimensionnement des poteaux :**

Les poteaux seront dimensionnés en compression centrée selon les règles du **BAEL 91** et **RPA 2003**.

Le dimensionnement se fera pour le poteau le plus sollicité, dans notre cas c'est le poteau voisin de rive.

### **1) BAEL 91 :**

Le pré dimensionnement des poteaux s'effectue à l'ELU sous charges verticales engendrant une compression centrée :

$$
Nu = \alpha \times (\frac{Br \times fc_{28}}{0.9 \times \gamma_b} + A \times \frac{Fe}{\gamma_s})
$$

Avec :

**Br** : Section réduite du poteau obtenue en déduisant de sa section réelle 1cm d'épaisseur sur toute sa périphérie.

**A :** section d'acier comprimé prise en compte dans le calcul.

**fc 28 :** résistance a la compression de béton.

**fe** : limite d'élasticité de l'acier.

$$
\begin{cases}\n\text{Br} = (\text{b} - 0.02) \times (\text{a} - 0.02) & \text{pour une section rectangularie.} \\
\text{Br} = (\text{a} - 0.02)^2 & \text{pour une section carrée.} \\
\gamma_b : 1.5.\n\end{cases}
$$

 $\gamma_s = 1,15.$ 

 $\alpha$ : coefficient qui est fonction de l'élancement géométrique  $\lambda$ 

$$
\alpha = \frac{0.85}{1 + 0.2 \left(\frac{\lambda}{35}\right)^2}
$$
 Pour  $\lambda < 50$ .  $\Rightarrow \alpha = 0.85 / \beta$   
  
Avec:  $\beta = 1 + 0.2 (\lambda / 35)^2$   
 $\alpha = 0.6 \left(\frac{50}{\lambda}\right)^2$  Pour  $50 \le \lambda \le 70$ 

Puisque la structure est implantée dans une zone de moyenne sismicité (zone IIa);

Le % min(A)=0,8% de la section du béton (Selon **l'article 7.4.2.1 du RPA 2003).** *Br*  $.008 \approx \frac{A}{B}$ *B*  $\frac{A}{B} = 0.008 \approx \frac{A}{B}$  et donc **A** = **0.008 B** 

En remplaçant dans la formule on obtient :

$$
B_r \ge \frac{1,35 \beta \cdot Nu}{0,008 fe + 0,85 f_{c28}} \qquad \text{Avec}: \qquad \beta = 1 + \frac{0,163 \left(\lambda\right)^2}{1000}
$$

Pour éviter le flambement on prend  $\lambda = 35 \implies$ 1000  $\beta = 1 + \frac{0.163 \times (35)^2}{1000}$ 

$$
D' \text{où} : \qquad \beta \approx 1.2
$$

$$
\mathbf{B}_r \geq 0.064 \ \mathbf{x} \ \mathbf{Nu} \qquad \text{avec :} \qquad \qquad \mathbf{a} = \sqrt{\mathbf{Br}} + 0.02
$$

### **2) Le minimum requis par (RPA99/V2003) :**

Pour une zone sismique (IIa) on doit avoir au minimum:

- Min (a, b)  $\geq$ 25cm
- Min  $(a, b) \geq he$  /20
- $1/4 < a/b < 4$

avec : **( a ; b ) :** dimension de la section de poteau.

 **he :** la hauteur d'étage.

### **3) Vérification (sollicitation normale) :**

L'**art (7.4.3.1) du RPA 99** outre les vérifications prescrit par le CBA et dans le but d'éviter ou limiter le risque de rupture fragile sous sollicitations d'ensemble due au séisme, l'effort normale de compression de calcule est limité par la condition suivante :

$$
V = \frac{Nu}{B_r \cdot f_{c28}} \le 0.30
$$

Où

- $\bullet$  N<sub>d</sub>: désigne l'effort normal de calcul s'exerçant sur une section de béton.
- $\bullet$  B : c'est l'aire (section brute) de cette dernière.
- $\bullet$  f<sub>c28</sub> : est la résistance caractéristique du béton.

### **II.2.8.1. Poteau voisin de rive :**

### 1) **Calcul de**  $N_u$ **:**

Les charges permanentes seront majorées de 10% pour tenir compte le poids propres des poteaux et des poutres.

La surface portée par le poteau voisin de rive :

$$
S\!\!=\!\left(\!\frac{5.35}{2}\!+\!\frac{5.35}{2}\!\right)\!*\!\left(\!\frac{3.10}{2}\!+\!\frac{4.40}{2}\!\right)\!=\!\!20.0625m^2
$$

On a le RDC a usage déférent alors le calcul se fera pour les deux zones A et B:

$$
s_{A} = s_{B} = \left(\frac{5.35}{2}\right) * \left(\frac{3.10}{2} + \frac{4.40}{2}\right) = 10.031 m^{2}
$$

On doit majorée la surface avec 15%

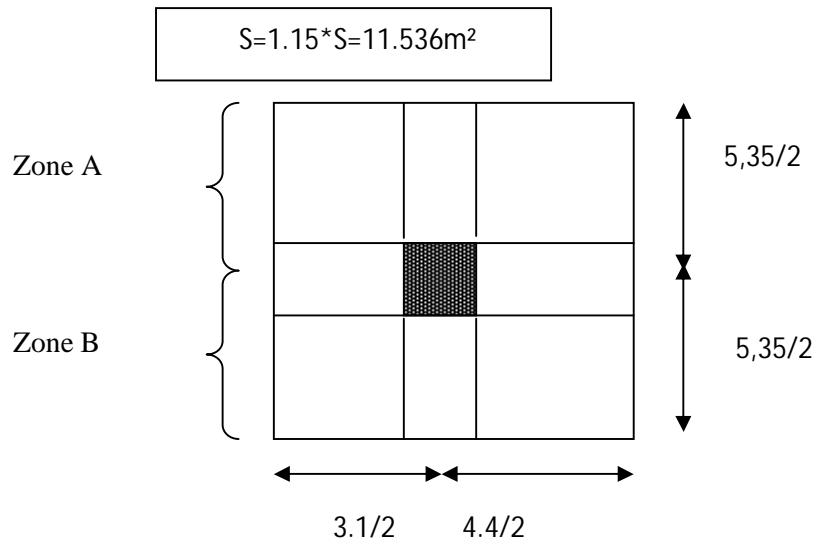

**Tableau II.1** Calcul de  $N_u$  des poteaux (Poteau voisin de rive)  $\frac{1}{1}$ 

 $\overline{\phantom{a}}$ 

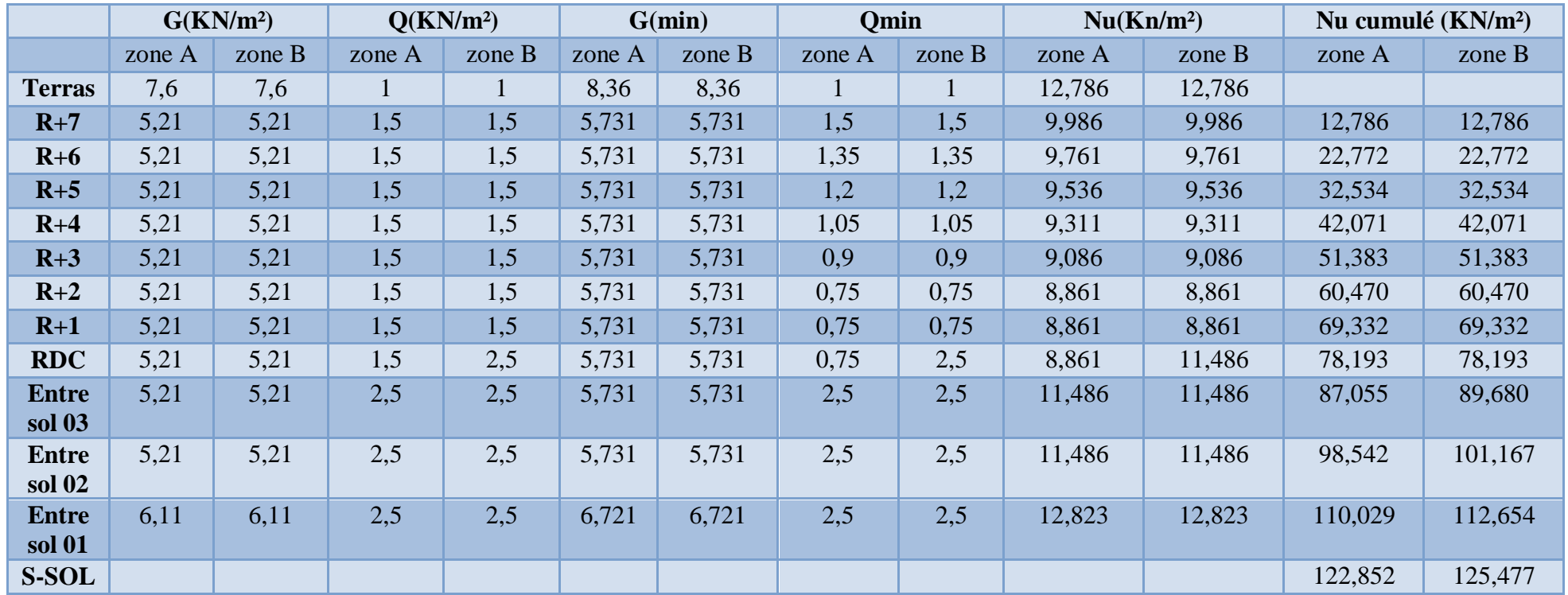

### **II.2.8.2. Calcul du démentions des poteaux :**

### ¾ **Poteau voisin de rive :**

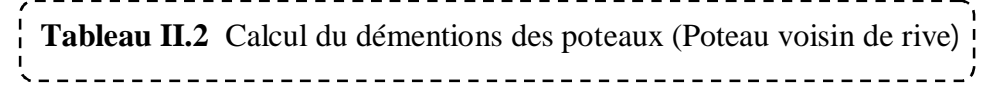

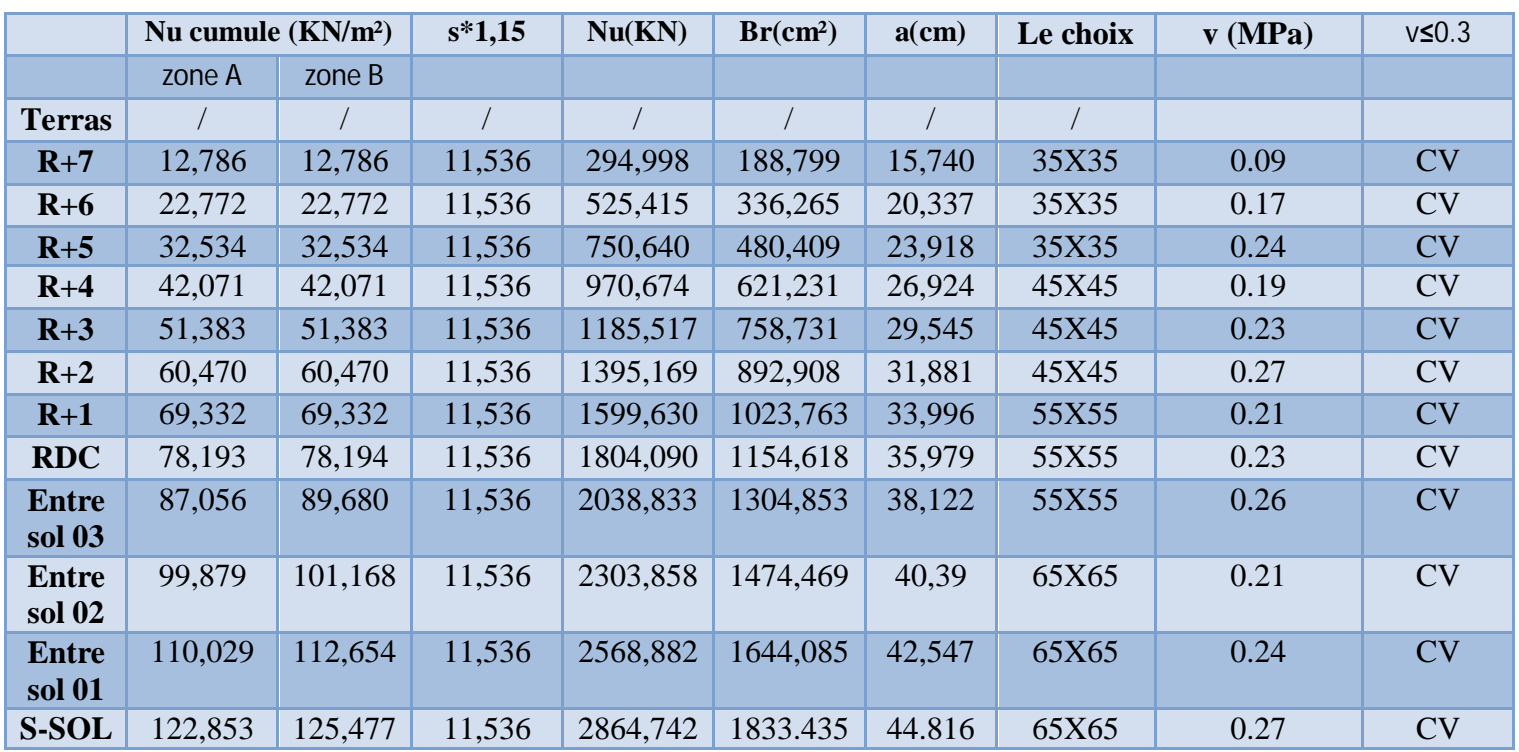

### **II.2.8.3. Vérification des sections :**

### **1) Vérification de l'RPA :**

**L'article 7.4.1 du RPA 99** exige que les dimensions des sections transversales des poteaux doivent satisfaire les conditions suivantes :

Pour la zone IIa on a :  $(b_1, h_1, h_e)$ : les dimensions du poteau)

- Min  $(b_1, h_1) \ge 25$  cm
- Min  $(b_1, h_1) \ge h_e/20$
- $1/4 < b_1/h_1 < 4$

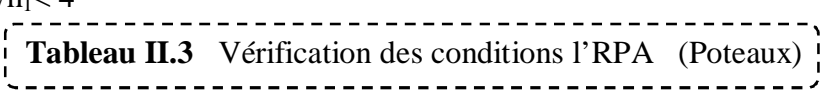

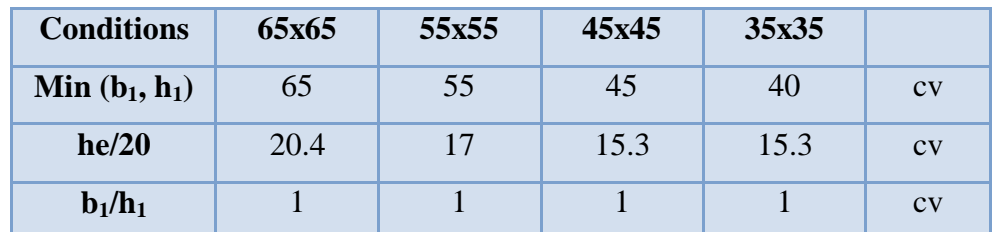

D'après l'article **7.4.1** de **RPA 99**, il est recommandé de donner aux poteaux d'angles et de rives des sections comparables à celle de poteaux centraux; pour leur conférer une meilleur résistance aux sollicitations sismiques.

### **2) Vérification au flambement :**

On vérifier que  $\lambda = \frac{2f}{\lambda} < 35$ 

*i*  $\lambda = \frac{L_f}{\lambda}$ 

Pour un palier de bâtiment à étages multiples on a :  $L_f = 0.7 L$ 

$$
i = \sqrt{\frac{I}{b.h}}
$$
 Avec  $I = \frac{bh^3}{12} = \frac{h^4}{12} \implies i = \frac{h}{\sqrt{12}}$  donc  $\lambda = \frac{l_f}{h}\sqrt{12}$ 

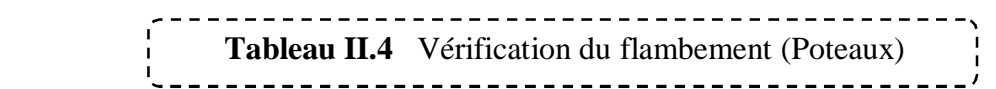

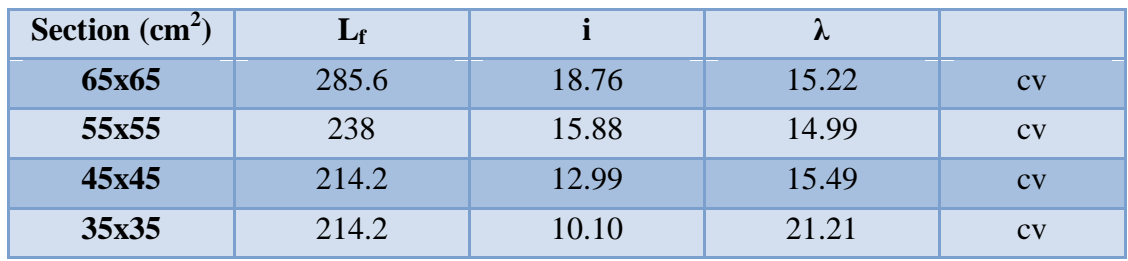

# CHAPTER IN

Calcul des éléments secondaires
### **III. Calcul des éléments secondaires :**

### **III.1.Etude de l'acrotère :**

### **III.1.1.Introduction :**

L'Acrotère est un élément complémentaire du plancher terrasse, destiné à protéger les personnes contre la chute et d'éviter le ruissellement d'eau sur la façade, il est considéré comme une console encastrée à sa base, soumise à son poids propre et à une surcharge horizontale.

 Le calcul se fera en flexion composée dans la section d'encastrement pour une bande de 1m linéaire.

 L'acrotère est exposé aux intempéries, donc la fissuration est préjudiciable, dans ce cas le calcul se fera à l'**ELU**, et à l'**ELS.** 

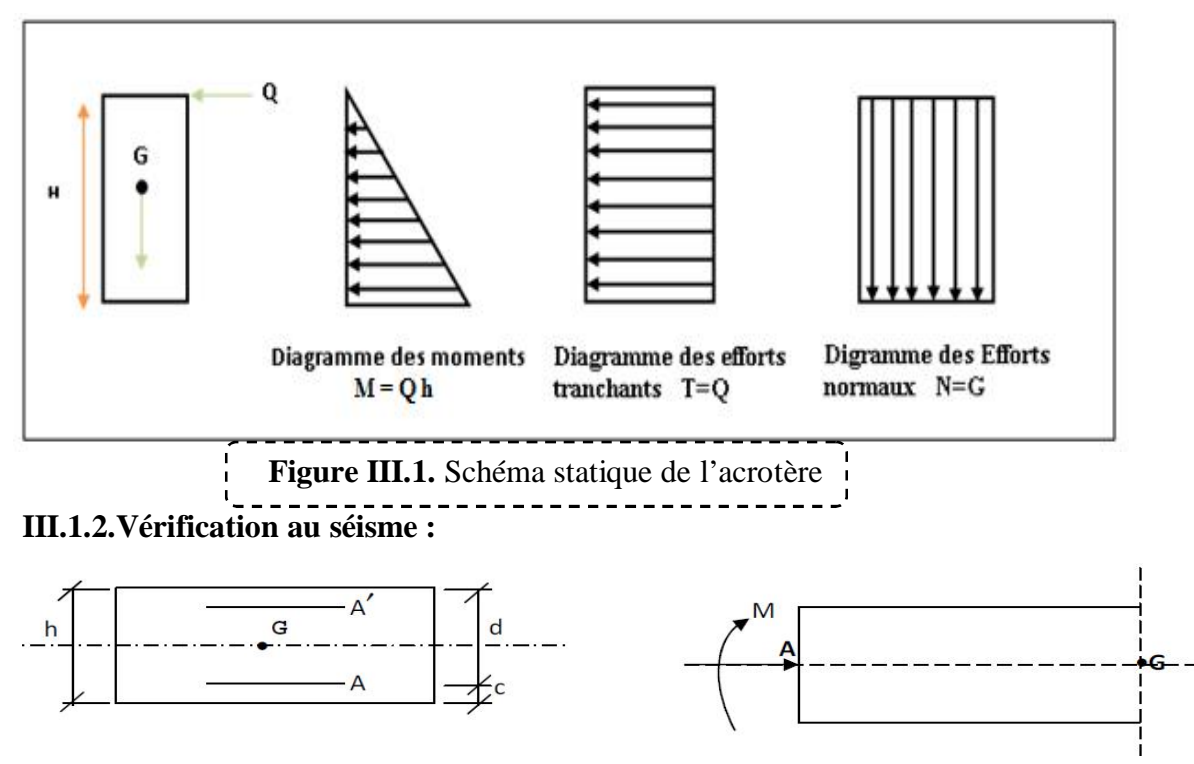

### 9 **Schéma statique :**

D'après le **RPA99V2003** (Article 6.2.3) les éléments non structuraux doivent être calculés sous l'action des forces horizontales suivant la formule suivante ;

### $\mathbf{F}_P = 4 \mathbf{A} \mathbf{C}_P \mathbf{W}_P$

MASTER BATIMENT UAMO BOUIRA Page 49

- 9 **A**: Coefficient d'accélération de zone obtenu dans le **tableau (4.1) du RPA** suivant la zone sismique (zone IIa) et le groupe d'usage du bâtiment (groupe2)  $\Rightarrow$  A = 0.15
- 9 **C<sup>P</sup>** : facteur de force horizontale variant entre **0.3** et **0.8** (**tableau (6.1) du RPA)**
- $\checkmark$  **C**<sub>P</sub> = 0,80 (élément en console)
- $\checkmark$  **W**<sub>P</sub>: poids de l'acrotère **W**<sub>P</sub> = 2 **KN/ml**
- D'où  $F_p = 4 \times 0.15 \times 0.8 \times 2.361$
- Donc : **FP = 1.133 KN/ml**

### **1)Les charges :**

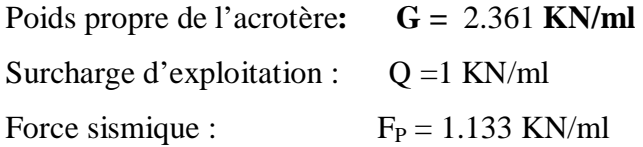

### **2)Sollicitations :**

G ; crée un effort normal :  $N_G = G = 2.361$  KN

$$
N_Q\!=0
$$

 $N_{\text{fp}} = 0$ 

Q ; crée un moment de renversement :  $M_Q = Q x h = 1 x 0.6 = 0.6$  KN.m

 $M_G = 0$ 

 $M_{fp} = F_p 2h/3 = 1x2x0.6/3$ 

$$
M_{fp} = 0.4 \text{ KN.m}
$$

Le calcul se fait sur une section rectangulaire avec :

### **3)Combinaison des sollicitations :**

$$
\begin{aligned}\n\textbf{ELU:} \\
N_{u} &= 1.35 \text{ N}_{G} + 1.5 \text{ N}_{Q} \\
M_{u} &= 1.35 \text{ M}_{G} + 1.5 \text{ M}_{Q} \\
\textbf{ELS:} \\
N_{ser} &= \text{ N}_{G} + \text{ N}_{Q} \\
M_{ser} &= \text{M}_{G} + \text{ M}_{Q}\n\end{aligned}
$$

Combinaison accidentelle :  $G + 0.75 Q + F_p$ 

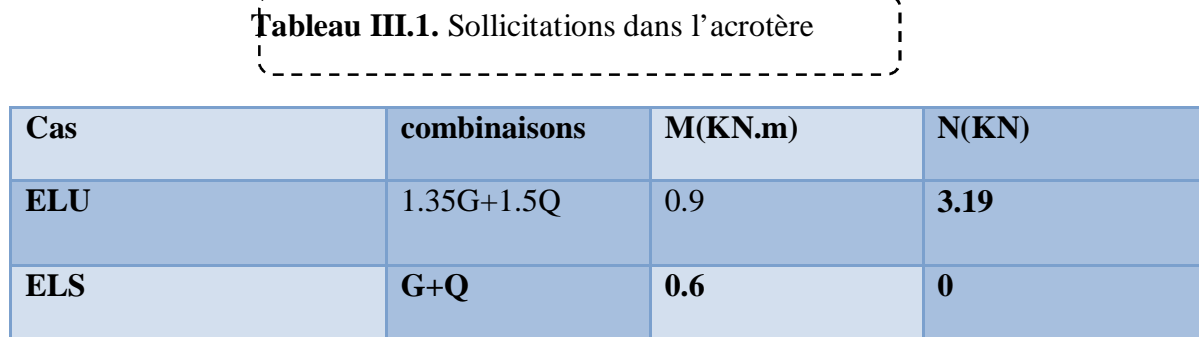

 $N_U = 1.35N_G = 1.35 \times 2.361 = 3.19$ *KN* 

$$
M_U = 1.5M_Q = 1.5 \times 0.6 = 0.9KN
$$

#### **III.1.3.Ferraillage de l'acrotère:**

Le ferraillage de l'acrotère sera déterminé en flexion composée et sera donné par un mètre linéaire. Pour le calcul, on considère une section **(b x h) cm²** soumise à la flexion composée

#### ¾**Calcul des armatures à L'ELU:**

¾**Position du centre de pression à l'ELU :**

$$
e_0 = e_0 + \frac{M_U}{N_U} = \frac{0.9}{3.19} = 0.28m
$$

$$
e_A = e_0 + (d - \frac{h}{2}) = 0.28 + (0.08 - \frac{0.1}{2}) = 0.31m
$$

 $e_A = 0.31m$ 

 $e_A$ : distance entre centre de pression et le centre de gravité de la section des armatures,

$$
M_f = N_U \times e_A = 3.19 \times 0.31 = 0.99 KN.m
$$

 $M_f$ : Moment fictive

$$
\mu_{bu} = \frac{M_f}{f_{bu}d^2b_0}
$$

$$
f_{bu} = \frac{0.85 \times f_{c28}}{\theta \gamma_b} = \frac{0.85 \times 25}{1 \times 1.5} = 14.17 MPa
$$

$$
\mu_{bu} = \frac{0.99 \times 10^6}{1000 \times 80^2 \times 14.17} = 0.011
$$

µbu : moment réduit

#### ¾**D'après BAEL :**

 $\varepsilon_{bc} = 3.5\%$  pour la flexion simple ou composé.

 $\varepsilon_{bc} = 2\%$  Pour la compression simple ou composé.

$$
\alpha_l = \frac{\varepsilon_{bc}}{\varepsilon_{bc} + \varepsilon_{se}} \quad \longrightarrow \quad \alpha_l = \frac{3.5}{3.5 + 1.75} = 0.667
$$

Avec *E f s*  $\frac{J_e}{\gamma_s + m}$ γ  $\mathcal{E}_{se} = \frac{Je}{\sqrt{I}}$ 

$$
\varepsilon_{se} = \frac{400}{1.15 + 200000} = 0.00174
$$

$$
\varepsilon_{\scriptscriptstyle se}=1.74\,\%
$$

$$
\mu_l = 0.8\alpha_l(1-0.4\alpha_l)
$$

$$
\mu_1 = 0.8 \times 0.667 \times (1 - 0.4 \times 0667)
$$

 $\mu$ <sub>l</sub> = 0.391

 $\mu_{bu} < \mu_l$   $\longrightarrow$   $A_s = 0$  (pas d'armature comprimé).

### ¾**Section d'armature :**

$$
A_s = \frac{M_U}{\beta d\sigma_s}
$$

 $\beta = (1 - 0.4\alpha)$  **tel que** :  $\alpha = 1.25(1 - \sqrt{1 - 2\mu_{bu}}) = 1.25(1 - \sqrt{1 - 2(0.011)})$ 

**Donc :**  $\beta = 0.994$ 

$$
\sigma_s = \frac{f_e}{\gamma_s} = 348 MPa
$$
  

$$
A_s = \frac{0.99 \times 10^6}{0.994 \times 80 \times 348} = 35.77 mm^2
$$
  
A = 0.3577 cm<sup>2</sup>

¾**Calcul de la section réelle des armatures en flexion composée:** 

$$
A_s = A - \frac{N_U}{\sigma_s} = 0.3577 - \frac{3.19 \times 10^3}{348 \times 10^2} = 0.27 \, \text{cm}^2
$$

#### ¾**Vérification à L'ELU :**

#### ¾ **Condition de non fragilité : (Art. A.4.2.1/BAEL91modifiés 99)**

Le ferraillage de l'acrotère doit satisfaire la condition de non fragilité :

$$
A_{s} \ge \max\left(\frac{bh}{1000}, A_{\min}\right)
$$
\n
$$
\int A_{\min} = 0.23 \times b \times d \times \frac{f_{t28}}{f_{ed}}
$$
\n
$$
f_{ed} = 400 MPa
$$
\n
$$
f_{t28} = 0.6 + 0.06(f_{c28}) = MPa
$$
\n
$$
A_{s} \ge \max\left\{\frac{100 \times 10}{1000}, 0.23 \times 100 \times 8 \times \frac{2.1}{400}\right\}
$$
\n
$$
A_{s} \ge \max\left(\frac{1cm^{2}, 0.97cm^{2}}{1000}\right)
$$

**Donc :** 

 $A_s = 0.27 \, \text{cm}^2 \leq 1 \, \text{cm}^2$  Les armatures vérifiant la condition de non Fragilité sont supérieures à celles calculées à L'ELU, alors on adoptera :

$$
\begin{cases}\nA_s = 1 \text{ cm}^2\n\end{cases}
$$

### ¾ **Conclusion :**

**On adopte :**  $As = 4HAS = 2.01cm<sup>2</sup>$  avec espacement

$$
S_t = \frac{100}{4} = 25 \, \text{cm}
$$

### ¾**Armature de répartition :**

$$
A_t = \frac{A_s}{4} = \frac{2.01}{4} = 0.503 \text{cm}^2
$$
 Repartie sur 60 cm de hauteur, avec un espacement :

$$
S_t = \frac{60}{4} = 15cm
$$

**On adopte: As = 4HA8 = 2.01cm<sup>2</sup>**

### ¾ **Vérification au cisaillement : (Art III.2 / BAEL 91):**

Il faut vérifier que  $\tau_u$ <  $\tau$ tel que : **(La fissuration est préjudiciable)** 

$$
\tau_u = \frac{T_U}{b \times d} \quad \boxed{\qquad \qquad} \qquad T_u = 1.5 \times Q = 1.5 \times 1 = 1.5 \, KN
$$

Avec :

 $\tau_u$  Contrainte de cisaillement.

$$
\tau_u = \frac{1.5 \times 10^3}{1 \times 10^3 \times 80}
$$

 $\tau_u = 0.019 MPa$ 

$$
\bar{\tau} = \min \left\{ 0.15 \frac{f_{c28}}{\gamma_b}; 4MPa \right\}
$$

**donc :**  $\tau \leq \tau$   $\qquad \qquad$  **Condition vérifiée.** 

### ¾**Conclusion:**

Il n'ya aucun risque de cisaillement, donc les armatures transversales ne sont pas nécessaires.

### ¾**Vérification d'adhérence des Barres au cisaillement: (BAEL 91 art 5.1.1)**

La contrainte d'adhérence doit être inférieure à la valeur limite ultime

$$
\tau_{se} < \overline{\tau_s} = \Psi_s f_{t28} \qquad \qquad \Psi_s : \text{Coefficient de scellement}
$$

$$
\tau_{se} = \frac{T_U}{0.9d\sum U_i}
$$

:1.5 (acier Fe400, haute adhérence) <*<sup>s</sup>*

 $\tau_{se}$ : Contrainte du cisailleme nt

 $\overline{\tau}_s$ : Contrainted'adhérence

 $\sum u_i = n\pi\theta$ : Somme du périmètre utile des barres

n**:** nombre des barres

Ø**:** Diamètre des barres (Ø**=**8mm)

$$
\sum u_i = 4 \times 3.14 \times 8 = 100.48 \text{mm}
$$

$$
\tau_{se} = \frac{1.5 \times 10^3}{0.9(80)(100.48)} = 0.21 MPa
$$

$$
\tau_{s} = 1.5 \times 2.1 = 3.15 MPa
$$

$$
0.21 < 3.15 MPa
$$

La condition vérifiée donc Il n'est y a pas de risque d'entraînement des barres .

### ¾**Vérification des contraintes à L'ELS :**

**On doit vérifier les deux conditions suivantes : (BAEL.2.P85)** 

La contrainte dans le béton :  $\sigma_{bc} < \sigma_{bc}$ 

 $\overline{(\sigma_s}$  est choisie en fonction de la fissuration)

La contrainte dans l'acier :  $\sigma_s < \sigma_s$ 

### ¾**Vérification des contraintes maximales dans le béton :**

 $\sigma_{bc} = 0.6 \times f_{c28} = 0.6 \times 25 = 15 MPa$ 

 $\sigma_{bc}$ : Contrainte maximale dans le béton comprimé.

$$
I = \frac{b}{3}y^3 + \eta \Big[A_s (d - y)^2 + A_s (y - d')^2\Big]
$$
 (Moment d'inertie)  

$$
K = \frac{M_{ser}}{I}
$$

**avec : Y :** position de l'axe neutre

### ¾**Position de l'axe neutre:**

$$
Y = \eta \frac{A_s + A_s'}{b} \left[ \sqrt{1 + \frac{bdA_s + dA'_s}{7.5(A_s + A'_s)^2}} - 1 \right] \dots \dots \dots \dots \dots \dots \dots \dots \text{BAEL.91.P.155}
$$

**Avec**:  
\n
$$
\begin{cases}\n\int_{a}^{a} y f(t) dt \, dt = 15 \quad \text{c'est le coefficient d'équivalence aclier - béton.\n\end{cases}
$$
\n
$$
Y = 15 \frac{2.01}{100} \left[ \sqrt{1 + \frac{8 \times 100}{7.5 \times 2.01}} - 1 \right]
$$
\n
$$
\times \text{Calcul de Moment d'inertie I:}
$$
\n
$$
h = 1
$$

$$
I = \frac{b}{3}y^3 + \eta [A_s(d - y)^2 + A_s(y - d')^2]
$$
  

$$
I = \frac{100}{3}1.92^3 + 15[2.01(8 - 1.92)^2]
$$
  

$$
I = 1350.47 \text{ cm}^4
$$

Contrainte maximale dans le béton comprimé :  $\sigma_{bc} = Ky$ 

$$
K = \frac{M_{ser}}{I}
$$
  
\n
$$
K = \frac{0.68 \times 10^6}{1350.47 \times 10^4} = 0.05N / mm^3
$$
  
\n
$$
\sigma_{bc} = 0.05 \times 1.92 \times 10
$$

 $\sigma_{bc} = 0.96 MPa$ 

 $\sigma_{bc} < \overline{\sigma_{bc}}$ 

0.92*MPa* $\langle 15MPa \rangle$  la condition est vérifiée

### ¾**Vérification des contraintes maximales dans l'acier:**

$$
\sigma_s < \overline{\sigma_s}
$$

Fissuration préjudiciable :  $\sigma_s = \min\left\{\frac{2}{3} f_e; 110\sqrt{\eta f_{t28}}\right\}$  $\left| \right|$  $\overline{\mathcal{L}}$  $\left\{ \right.$  $=\min\left\{\frac{2}{3}f_e;110\sqrt{\eta f_{128}}\right\}$  $\sigma_s = \min\left\{\frac{2}{2} f_e; 110\sqrt{\eta f_e}\right\}$ 

$$
\begin{cases}\n\eta = 1.6 \\
 f_{c}=400 \text{Mpa} \\
 f_{c28}=2.1 \text{Mpa} \\
\overline{\sigma}_{s} = \min\{266.66 \text{MPa}; 201.63 \text{MPa}\} \\
\overline{\sigma}_{s} = 201.63 \text{MPa} \\
\sigma_{s} = n \times K(d - y) \\
\sigma_{s} = 15 \times 0.05 \times (80 - 19.2) \\
\sigma_{s} = 45.6 \text{MPa} \\
\sigma_{s} < \overline{\sigma}_{s}\n\end{cases}
$$
\n1a condition est vérifiée.

\nDene le section et la nombra d'ammature choisie sont eqsentables.

**Donc la section et le nombre d'armature choisie sont acceptables. III.1.4Schéma de ferraillage de l'acrotère :** 

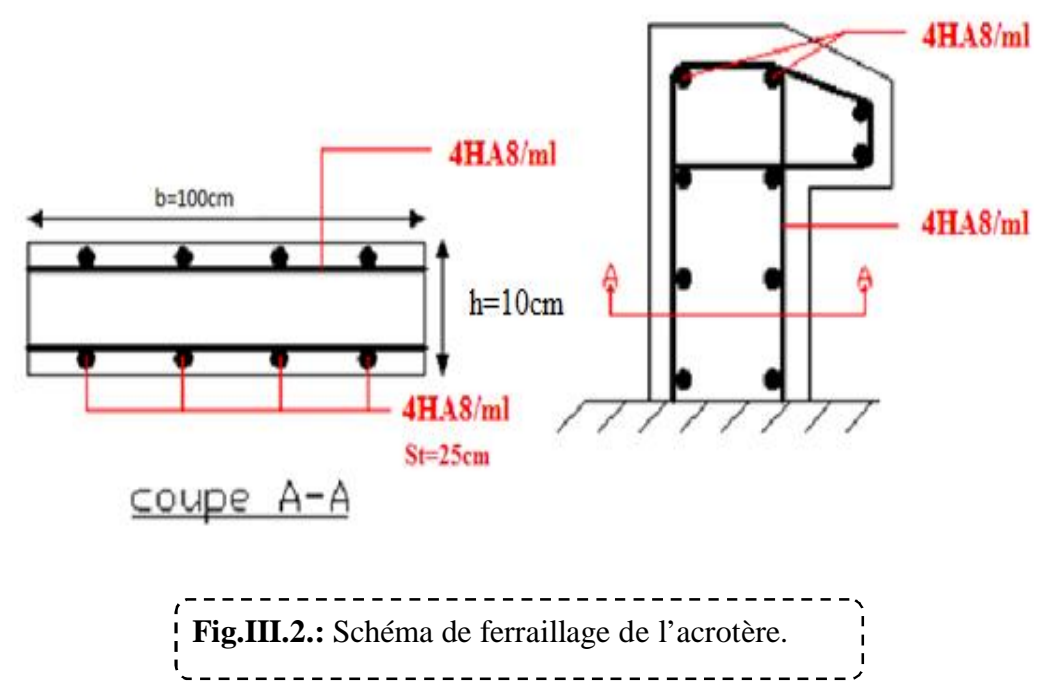

### **III.2.Calcul du Balcon :**

 Le balcon est assimilé à une consol en béton armé encastré a son extrémité de longueur de 1,20 m et d'épaisseur de 15 cm. le calcule fait a la flexion simple et pour une bande de 1m.

### **III.2.1.Les charges:**

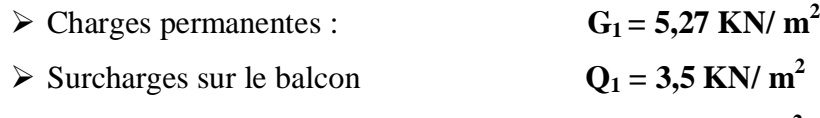

 $\triangleright$  Charges de garde-corps (en maçonnerie) :  $G_2 = 1$  KN/ m<sup>2</sup>

### **III.2.1.1.Combinaisons de charges:**

### ¾**L'état limite ultime(ELU**) :

- $q_u = 1.35 \times G_1 + 1.5 \times Q$
- $q_u = 1.35 \times 5.27 + 1.5 \times 3.5 = 12.36$ *KN*/*m*

$$
\mathbf{q_u} = 12.36 \text{ KN} / \text{m}
$$

 $p_u = 1.35 \times G_2$ 

 $p_u = 1.35 \times 1 = 1.35 KN$ 

### **pu =1.35 KN**

¾**L'état limite de service (ELS)** :

 $q_s = Q + G$ 

 $q_s = 5.27 + 3.5$ 

$$
q_s = 8.77 \text{ KN/m}
$$

 $p_s = G = 1KN$ 

$$
\mathbf{p}_s = \mathbf{1} \mathbf{K} \mathbf{N}
$$

¾**Schéma statique de calcul :** 

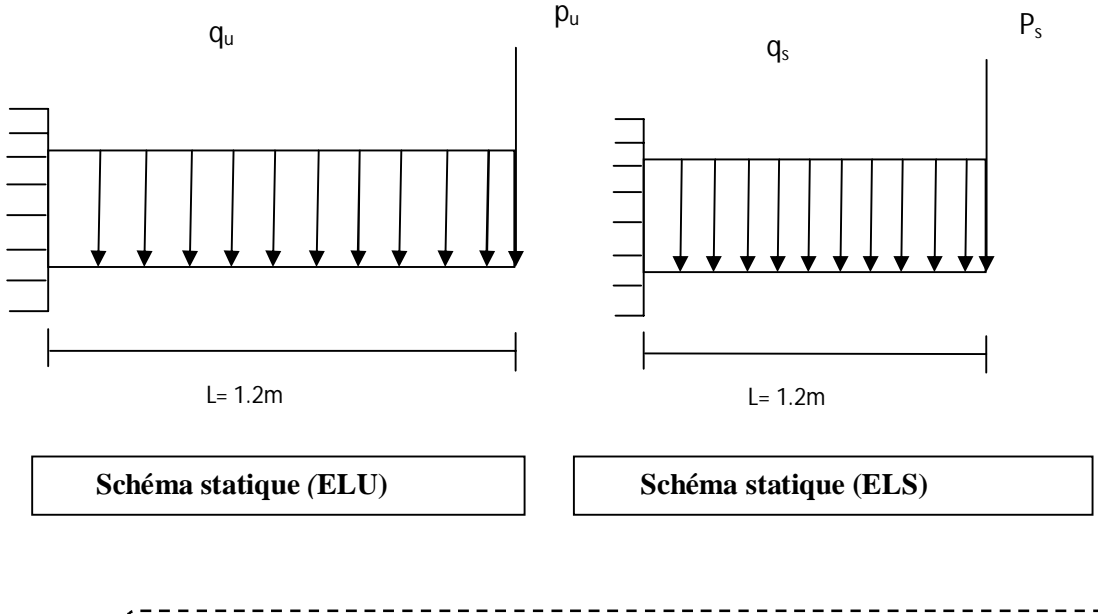

 **Figure III.3.** Schéma statique pour calcul du balcon a l'ELU et a l'ELS

¾**Les moments et Les efforts tranchant :** 

# **CHAPITREIIICalcul des éléments secondaires**

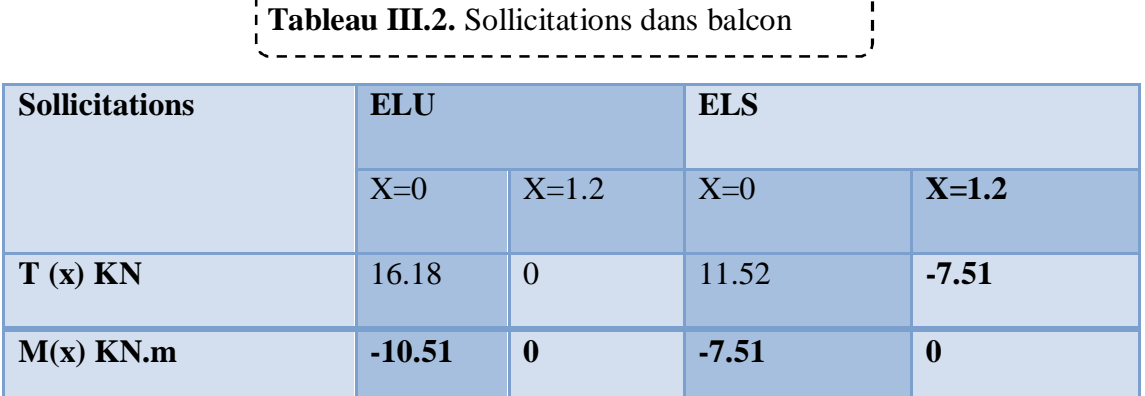

### ¾ **Diagrammes des sollicitations :**

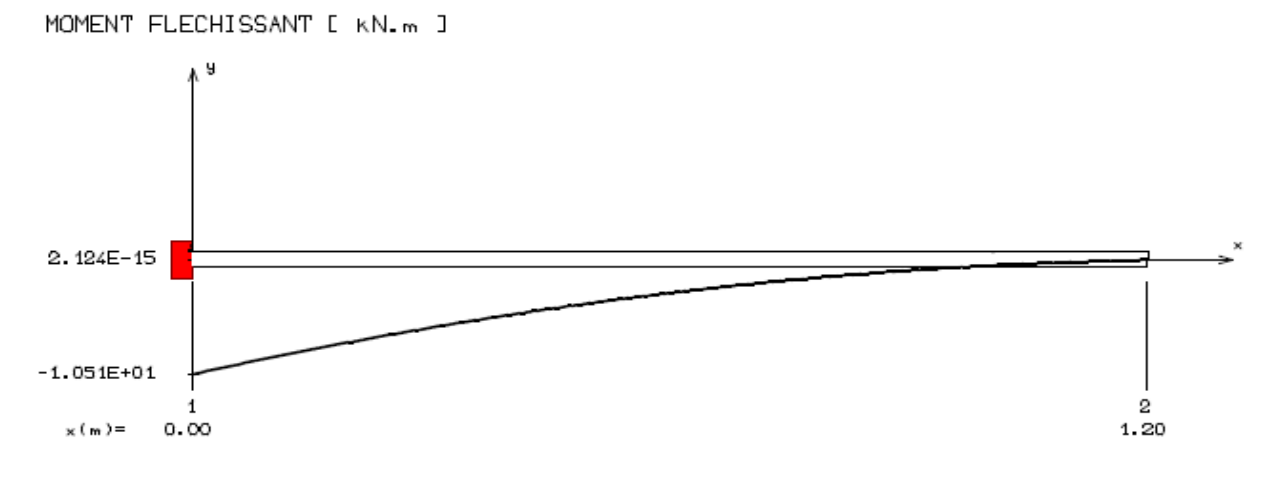

#### EFFORT TRANCHANT [ KN ]

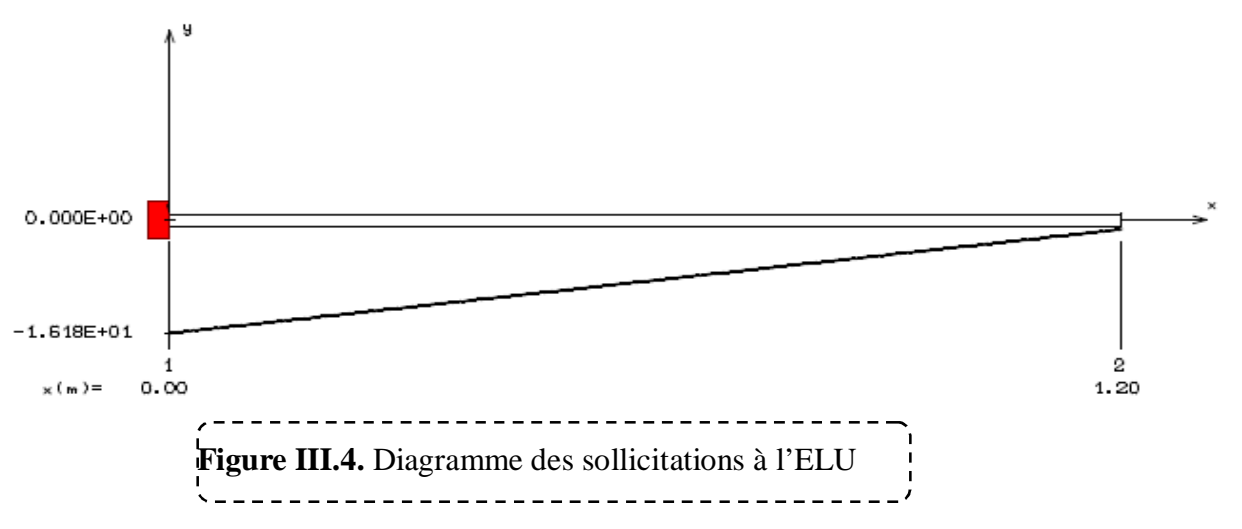

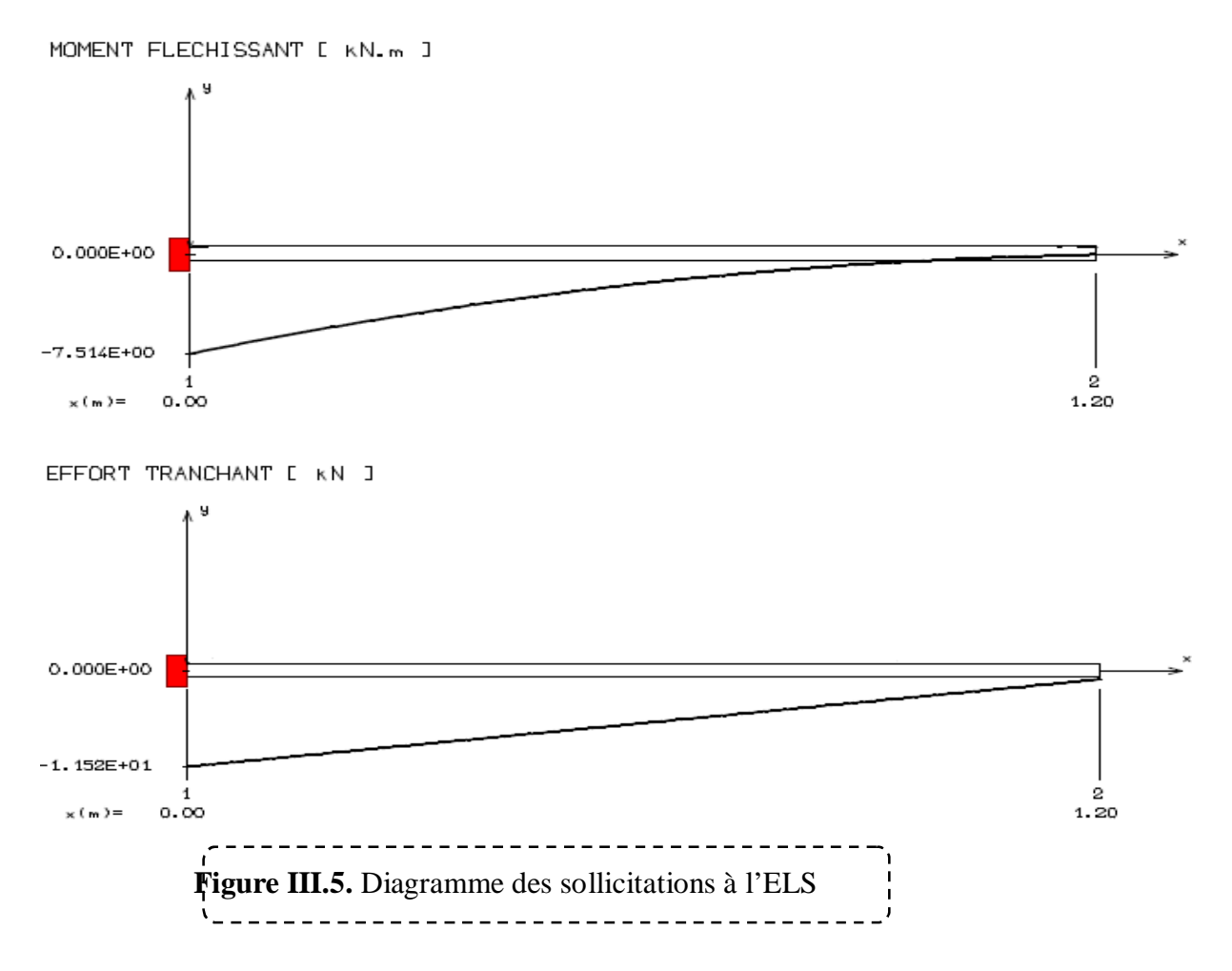

### **III.2.2.Ferraillage de balcon:**

Le ferraillage se fait à L'ELU en considérant que la fissuration est très préjudiciable En considérant une section de **1.00 m** de largeur et de **15 cm** d'épaisseur

### **1)Armature principale :**

 $b = 1m$ ,  $h = 15$  cm, d = 0.9 h = **13.5 cm**  0.041  $1000 \times 135^2 \times 14.17$  $10.51 \times 10$ 2 6  $\overline{0}$  $\frac{1}{2L} = \frac{10.31 \times 10}{1000 \times 125^2 \times 14.17} =$  $\times$ 135<sup>2</sup> $\times$  $=\frac{M_f}{(m_{\tilde{\nu}}^2)^2}=\frac{10.51\times10^{-3}}{m_{\tilde{\nu}}^2}$  $f_{\mu\nu}d^{\,2}b$ *M bu*  $\mu_{bu} = \frac{m_f}{c_1}$ 

$$
\triangleright \text{Calcul de } \mu_{\text{lu}}:
$$

$$
\alpha_{l} = \frac{\varepsilon_{bc}}{\varepsilon_{bc} + \varepsilon_{se}}
$$

$$
\alpha_l = \frac{3.5}{3.5 + 1.75} = 0.667
$$

**Avec** 

$$
\varepsilon_{se} = \frac{f_e}{\gamma_s + E}
$$
\n
$$
\varepsilon_{se} = \frac{400}{1.15 + 200000} = 0.00174
$$
\n
$$
\varepsilon_{se} = 1.74\%
$$
\n
$$
\mu_l = 0.8\alpha_l (1 - 0.4\alpha_l)
$$
\n
$$
\mu_l = 0.8 \times 0.667 \times (1 - 0.4 \times 0667)
$$
\n
$$
\mu_l = 0.391
$$
\n
$$
\mu_{bu} < \mu_l
$$
\n
$$
\longrightarrow \mathbf{A}_s = \mathbf{0} \text{ (pas d'armature comprimé)}.
$$

**Section d'armature :** 

$$
A_s = \frac{M_U}{\beta d\sigma_s}
$$
  
 
$$
\beta = (1 - 0.4\alpha) \text{ tel que : } \alpha = 1.25(1 - \sqrt{1 - 2\mu_{bu}}) = 1.25(1 - \sqrt{1 - 2(0.041)})
$$

**Donc**: 
$$
\beta = 0.979
$$
  
\n $\sigma_s = \frac{f_e}{\gamma_s} = 348 MPa$   
\n $A_s = \frac{10.51 \times 10^6}{0.979 \times 135 \times 348} = 228.5 mm^2$   
\n $A_s = 2.29 cm^2$ 

**Donc les armatures sont : 5HA10,**  $A_s = 3.93$  **cm<sup>2</sup> avec :**  $S_t = 100/5$ 

 $S_t = 20cm$ 

### **2)Armature de répartition :**

 $A_r = A_1/4 = 3.93/4 = 0.98 \text{cm}^2$ 

Soit:  $4H A10 = 3.14 \text{ cm}^2$ avec  $S_t = 25$  cm.

### **III.2.3.Vérifications :**

**1)Vérification à l'ELU :** 

¾ **Condition de non fragilité :** 

 $A_l \geq A_{min}$ 

 $A_r \geq A_{min}$ 

$$
A_{\min} = \frac{0,23.b.d.f_{t28}}{Fe} = \frac{0,23.1.(0.135).(2.1)}{400} = 1.63x10^{-4}m^2
$$

$$
A_{\min} = 1.63 \text{cm}^2
$$

$$
A_{l} = 3.93cm^{2} \ge A_{\min} = 1.63cm^{2}.............. C.V
$$

$$
A_r = 3.14 \, \text{cm}^2 \ge A_{\text{min}} = 1.63 \, \text{cm}^2 \, \text{............} \, \text{C.V}
$$

### ¾**Vérification de disposition des armatures :**

### ¾**Armatures longitudinales :**

 $S_t \leq min(3h;33cm) = min(45cm;33cm) = 33cm$ 

### **Avec : h : l'épaisseur du balcon =15cm**

 $S_t = 20cm < 33cm$  **C.V** 

### ¾**Armature de répartition :**

- $S_t \le \min(4h;45cm) = \min(60cm;45cm) = 45cm$
- $S_t = 25cm < 45cm$  **C.V**

### ¾**Vérification de l'effort tranchant : (BAEL, Art A.5.1.2)**

 $T_u^{\max} = 16.18$ *KN* 

$$
\tau_{U} = T_{u} / b.d < \frac{-}{\tau}
$$
 Avec:  $\frac{-}{\tau} = \min(\frac{0.15}{1.5} f_{cj}; 4MPa)$ 

$$
\overline{\tau} = \min(\frac{0.15}{1.5} \times 25; 4MPa) = 2.5MPa
$$

$$
\tau_v = 16.18 \times 10^{-3} / 1 \times 0.135 = 0.119 MPa < \tau = 2.5 MPa
$$
 C.V

### ¾**Vérification de l'adhérence d'appui : (Art A 6.1.3 BAEL/91)**

Il faut vérifier que :  $\tau_{\text{su}} \leq \overline{\tau}_{\text{su}}$ 

$$
\tau_{se} = \frac{V_u}{0.9d \sum U_i} \le \psi_s \times f_{t28}
$$
 Avec :  $\psi_s = 1.5$   

$$
\psi_s \times f_{t28} = 1.5 \times 2.1 = 3.15 MPa
$$
  

$$
\sum U_i = n \times \pi \times \phi = 5 \times 3.14 \times 0.01 = 0.157 m
$$
  

$$
\tau_{se} = \frac{V_u}{0.9d \sum U_i} = \frac{16.18 \times 10^{-3}}{0.9 \times 0.135 \times 0.157} = 0.848 MPa
$$
  

$$
\tau_{se} = \frac{0.001}{0.848} MPa < \psi_s \times f_{t28} = 3,15 MPa \implies C.V.
$$

#### **2)Vérification à L'ELS :**

#### ¾**Vérification des Contrainte de compression dans le béton :**

$$
\sigma_{bc} \leq \sigma_{bc} = 0.6 f_{c28} = 15 Mpa
$$

Contrainte maximale dans le béton comprimé :

$$
\sigma_{bc} = Ky
$$

**Y :** position de l'axe neutre

$$
K=\frac{M_{ser}}{I}
$$

$$
I = \frac{b}{3} y^3 + \eta \Big[ A_s (d - y)^2 + A_s (y - d')^2 \Big]
$$

### ¾ **Position de l'axe neutre:**

$$
Y = \eta \frac{A_s + A_s'}{b} \left[ \sqrt{1 + \frac{bdA_s + dA'_s}{7.5(A_s + A'_s)^2}} - 1 \right] \dots \dots \dots \dots \dots \dots \dots \text{BAEL.91.P.155}
$$

**Avec :**  $\int$  n= 15 c'est le coefficient d'équivalence acier – béton.  $=0$ 

»  $\overline{\phantom{a}}$ º  $\mathbf{r}$  $\mathsf L$  $\mathsf{I}$  $\overline{a}$  $\times$  $= 15\frac{3.93}{100}\bigg|_1 + \frac{13.5 \times 100}{75.000} - 1$  $7.5 \times 3.93$  $1 + \frac{13.5 \times 100}{7.5 \times 100}$ 100  $Y = 15\frac{3.93}{100}$ 

Y=3.44cm

### ¾**Calcul de Moment d'inertie I:**

UAMO BOUIRA Page 64

$$
I = \frac{b}{3}y^3 + \eta \Big[ A_s (d - y)^2 + A_s (y - d')^2 \Big]
$$
  

$$
I = \frac{100}{3} 3.44^3 + 15 [3.93(13.5 - 3.44)^2]
$$

 $I=7322.87$  cm<sup>4</sup>

Contrainte maximale dans le béton comprimé :  $\sigma_{bc} = Ky$ 

$$
K = \frac{M_{ser}}{I}
$$
  
\n
$$
K = \frac{7.51 \times 10^6}{7322.87 \times 10^4} = 0.10N/mm^3
$$
  
\n
$$
\sigma_{bc} = 0.10 \times 3.44 \times 10
$$
  
\n
$$
\sigma_{bc} < \sigma_{bc}
$$
  
\n
$$
3.44MPa\langle 15MPa \rangle
$$
  
\n
$$
I = 3.44MPa
$$
  
\n
$$
I = 3.44MPa
$$
  
\n
$$
I = 3.44MPa
$$
  
\n
$$
I = 3.44MPa
$$
  
\n
$$
I = 3.44MPa
$$
  
\n
$$
I = 3.44MPa
$$
  
\n
$$
I = 3.44MPa
$$
  
\n
$$
I = 3.44MPa
$$
  
\n
$$
I = 3.44MPa
$$

### ¾**Vérification des contraintes maximales dans l'acier :**

On doit vérifier que :  $\sigma_s < \sigma_s$ 

Fissuration préjudiciable :

$$
\overline{\sigma}_s = \min\left\{\frac{2}{3}f_e; 110\sqrt{\eta f_{t28}}\right\}
$$

$$
\overline{\sigma}_s = \min\left\{\begin{array}{l}\eta = 1.6\\ \text{f}_e = 400 \text{Mpa} \\ \text{f}_{t28} = 2.1 \text{Mpa} \end{array}\right\}
$$

$$
\overline{\sigma}_s = \min\left\{266.66 \text{MPa}; 201.63 \text{MPa}\right\}
$$

$$
\overline{\sigma}_s = 201.63 \text{MPa}
$$

$$
\sigma_s = n \times K(d - y)
$$

$$
\sigma_s = 15 \times 0.10 \times (135 - 34.4)
$$

 $\sigma_s = 150.9MPa$  $\sigma_{s} < \overline{\sigma_{s}}$ 150.9*MPa*¢201.63*MPa* **la condition est vérifiée.**

**Donc la section et le nombre d'armature choisie sont acceptables.** 

¾**Vérification de la flèche :** 

$$
\frac{h}{L} \ge \frac{1}{16} \Rightarrow \frac{15}{120} = 0.125 > 0.0625 \qquad \Rightarrow \text{ C.V.}
$$
\n
$$
\frac{h}{L} \ge \frac{1}{10} \times \frac{M_t}{M_0} \Rightarrow 0.1 \ge \frac{1}{10} \times \frac{7.53}{7.53} = 0.1 \qquad \Rightarrow \text{ C.V.}
$$
\n
$$
\frac{A_s}{b \times d} \le \frac{4.2}{f_e} \Rightarrow \frac{3.93}{100 \times 13.5} \le \frac{4.2}{400} \Rightarrow 0.0029 \le 0.0105 \qquad \Rightarrow \text{ C.V.}
$$

### **Conclusion :**

Toutes les conditions sont vérifiées, donc le calcul de la flèche n'est pas nécessaire.

### **III.2.4.Schéma de ferraillage de balcon :**

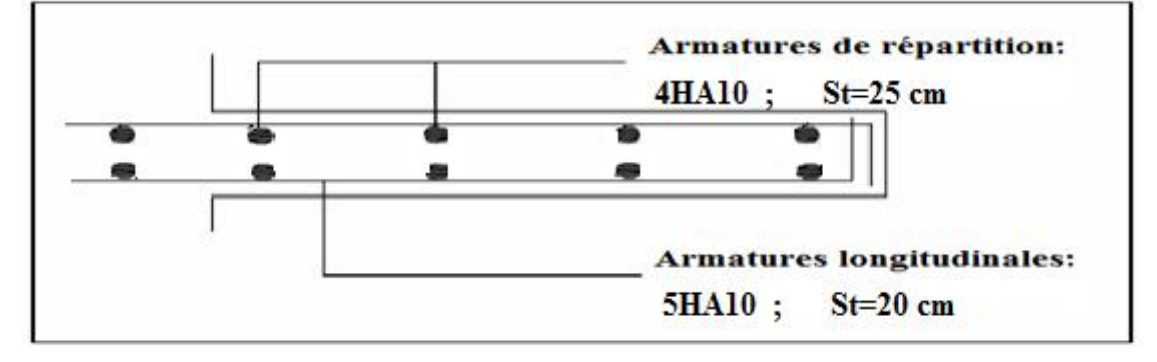

 **Figure III.6.** Schéma de ferraillage de balcon

### **III.3.Plancher en dalle pleine de Sous-Sol :**

Dans notre structure, nous avons des dalles pleines sous forme rectangulaire qui repose sur quatre appuis, pour le calcul on choisit la dalle la plus sollicitée.

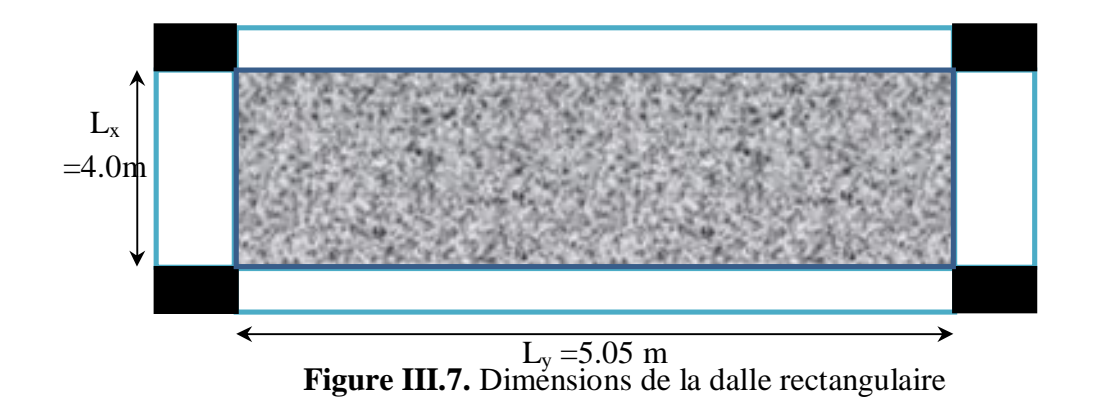

### **III.3.1.Les sollicitations de calcul :**

Les sollicitations de calcul pour le panneau de dalle sont résumées dans le tableau suivant :

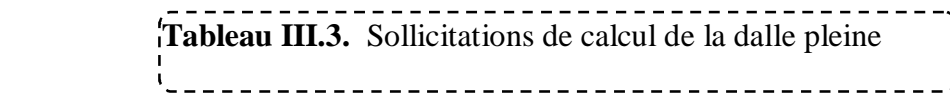

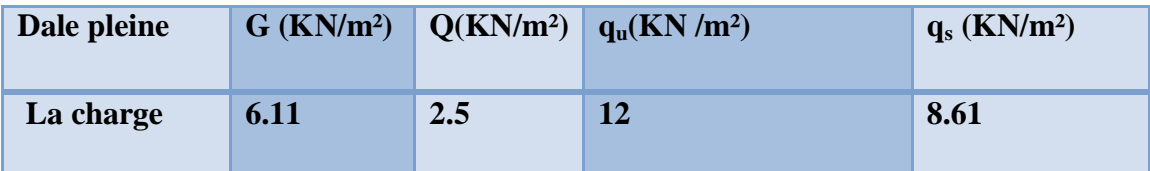

### ¾**Evaluation des moments :**

$$
\rho = \frac{1_x}{1_y} = \frac{405}{505} = 0.8 \Rightarrow 0.4 \le 0.8 \Rightarrow \text{La dalle travaille dans les deux sens.}
$$

On utilise les tableaux du BAEL 91 pour déterminer les cœfficients  $\mu_x$  et  $\mu_y$  en fonction du rapport de ρ et du cœfficient de POISSON.

$$
ELU \begin{cases} \rho = 0.80 \\ \nu = 0 \end{cases} \Rightarrow \begin{cases} \mu_x = 0,0561 \\ \mu_y = 0,5959 \end{cases}
$$

$$
ELS \begin{cases} \rho = 0.80 \\ \nu = 0,2 \end{cases} \Rightarrow \begin{cases} \mu_x = 0,0628 \\ \mu_y = 0,7111 \end{cases}
$$

Calcul les moments fléchissant par les formules suivantes :

### ¾ **Calcul des moments :**Mx et My

- $M_x = \mu_x q l_x^2$ (Bonde parallèle Lx).
- $M_{y} = \mu_{y} M_{x}$ (Bonde parallèle  $L_v$ ).

$$
ELU \begin{cases} M_0^x = 0.0561 \times 12 \times 4.05^2 \\ M_0^y = 0.5959 \times 11.042 \end{cases} \Rightarrow \begin{cases} M_0^x = 11.042KN.m \\ M_0^y = 6.58KN.m \end{cases}
$$

$$
ELS \begin{cases} M_0^x = 0.0628 \times 8.61 \times 4.05^2 \\ M_0^y = 0.7111 \times 8.87 \end{cases} \Rightarrow \begin{cases} M_0^x = 8.87KN.m \\ M_0^y = 6.31KN.m \end{cases}
$$

### ¾**Remarque :**

Afin de tenir compte du semi encastrement de la dalle au niveau des voiles, les moments calculés seront multipliés par le coefficient **0,85** en travée et **0,3** aux appuis a l'ELU et a l'ELS.

 $\int M_{X \text{app}} = -0.30 M_{X} \implies M_{Y \text{app}} = -0.30 M_{Y}$  $\langle M_{X \text{tra}} = 0.85 M_{X} \implies M_{y \text{ tra}} = 0.85 M_{Y}$ 

Les résultats trouvés sont donnés dans le tableau suivant :

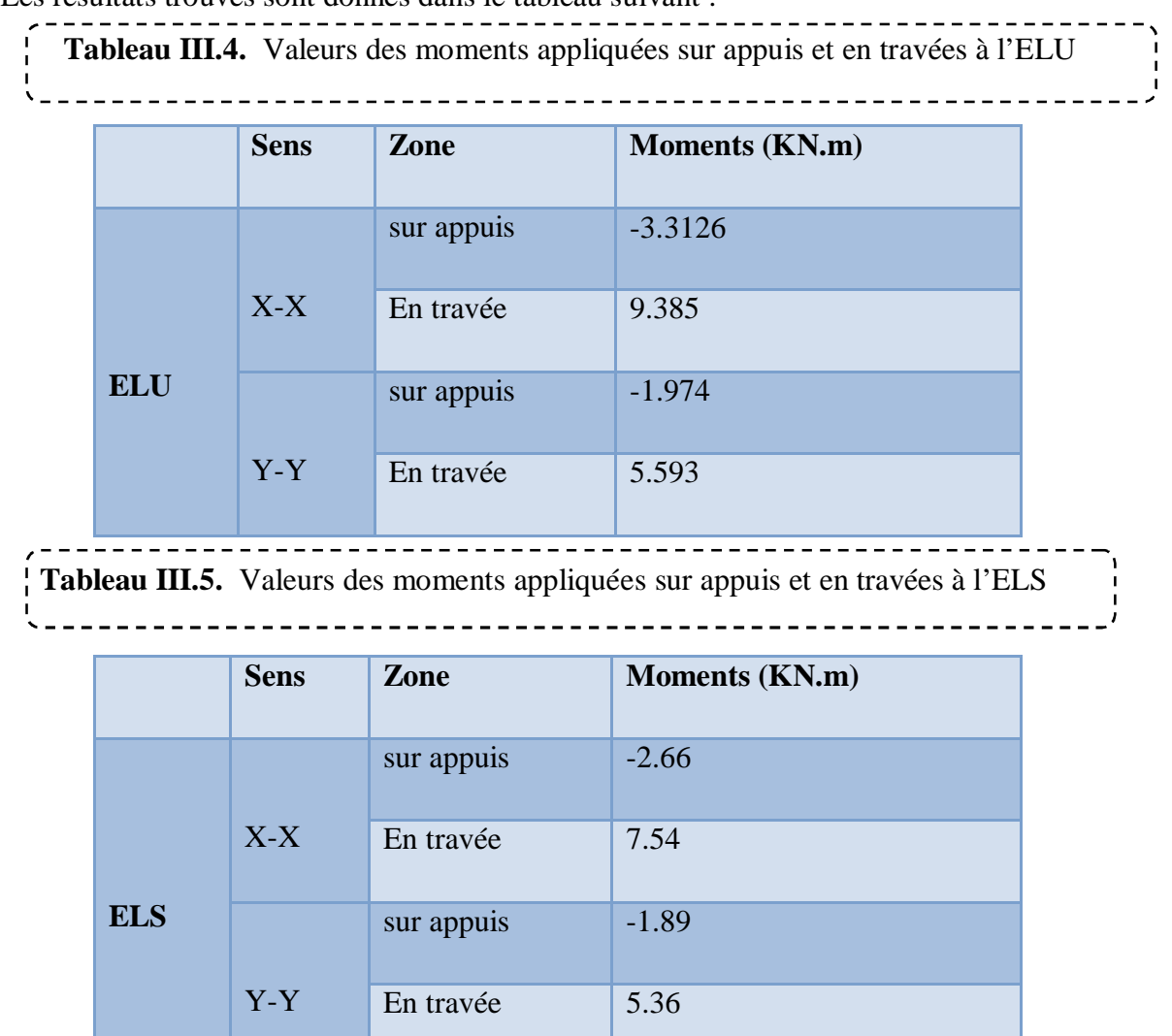

### **III.3.2.Calcul des armatures en flexion simple :**

Le calcul se fera à **L'ELU** pour une bande de **1m**.

H = 15cm; b = 100cm; d = 13.5cm;  $\gamma_b = 1.5$ ;  $\gamma_s = 1.15$ ; FeE400.  $F_{\text{ed}} = 348 \text{ MPa};$   $f_{c28} = 25 \text{ MPa};$   $f_{c28} = 2.1 \text{ MPa};$   $F_{\text{bu}} = 14.17 \text{ MPa}.$   $A'=0$ 

¾**Ferraillage dans le sens x-x :** (Fissuration peu préjudiciable).

Aux appuis  $\overline{\phantom{a}}$  M <sub>app ELU</sub> = 3.3126 kN.m En travée :  $M_{\text{tra ELU}}$  = 9.385 kN.m

### ¾**Aux appuis**

$$
\mu_{bu} = \frac{M_{ua}}{f_{bu}d^2b_0} = \frac{3.3126 \times 10^3}{100 \times 13.5^2 \times 14.17} = 0.0128
$$
\n
$$
\mu_{bu} = 0.0128 < \mu_l = 0.3916 \implies A' = 0, \text{ pas d'armature compré}
$$
\n
$$
\alpha = 1,25(1 - \sqrt{1 - 2\mu_{bu}}) = 1.25(1 - \sqrt{1 - 2 \times 0.0128}) = 0.01613
$$

$$
A_s = \frac{M_U}{\beta d\sigma_s}
$$

 $\beta = (1 - 0.4\alpha)$  **tel que** :  $\alpha = 1,25(1 - \sqrt{1 - 2\mu_{bu}}) = 1.25(1 - \sqrt{1 - 2 \times 0.0128}) = 0.01613$ 

**Donc :**  $\beta = 0.9935$ 

$$
\sigma_s = \frac{f_e}{\gamma_s} = 348 MPa
$$
  
3.3126×10<sup>3</sup>

$$
A_s = \frac{3.5126 \times 10}{0.9935 \times 13.5 \times 348} = 0.71 cm^2
$$

**Soit : 5HA10/ml =3.93cm2 /ml Avec St=20cm** 

### ¾**Aux travées :**

$$
\mu_{bu} = \frac{M_{ut}}{f_{bu}d^2b_0} = \frac{9.385 \times 10^3}{100 \times 13.5^2 \times 14.17} = 0.03634
$$
\n
$$
\mu_{bu} = 0.03634 < \mu_l = 0.3916 \longrightarrow A^* = 0, \text{ pas d'armature compré}
$$
\n
$$
A_s = \frac{M_v}{\beta d\sigma_s}
$$

 $\beta = (1 - 0.4\alpha)$  **tel que :**  $\alpha = 1,25(1 - \sqrt{1 - 2\mu_{bu}}) = 1.25(1 - \sqrt{1 - 2 \times 0.03634}) = 0.04628$ 

**Donc :**  $\beta = 0.9811$ 

$$
\sigma_s = \frac{f_e}{\gamma_s} = 348 MPa
$$

$$
A_s = \frac{9.385 \times 10^3}{0.9811 \times 13.5 \times 348} = 2.035 \, \text{cm}^2
$$

### **Soit : 5HA12/ml =5.65cm2 /ml Avec St=20cm**

Les résultats sont groupés dans le tableau suivant :

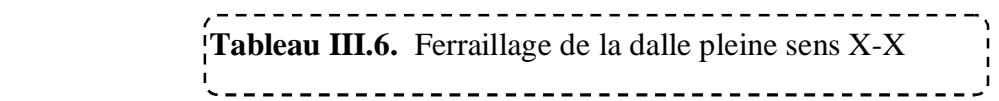

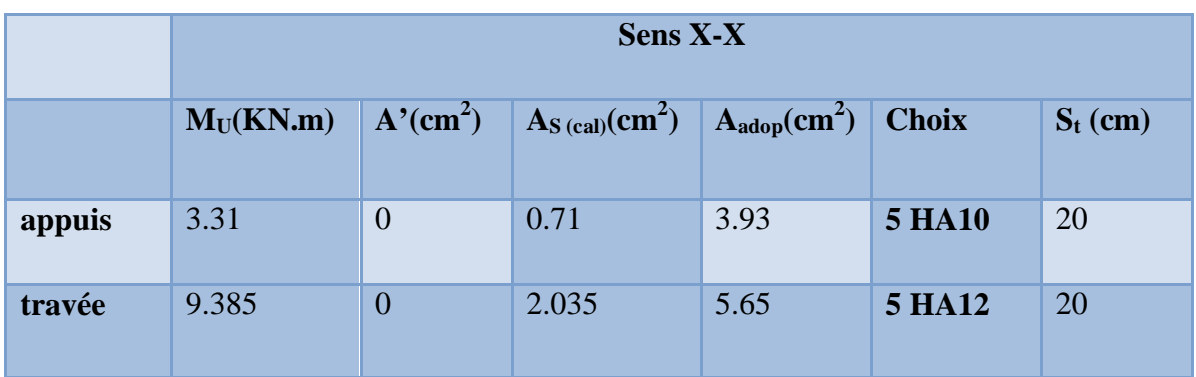

### ¾**Ferraillage dans le sens y-y :**

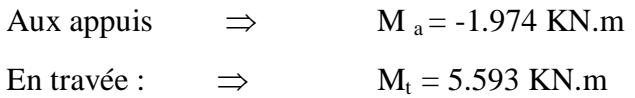

¾**Aux appuis :** 

$$
\mu_{bu} = \frac{M_{ua}}{f_{bu}d^2b_0} = \frac{1.974 \times 10^3}{100 \times 13.5^2 \times 14.17} = 0.0074
$$
\n
$$
\mu_{bu} = 0.0074 < \mu_l = 0.3916 \qquad \longrightarrow A' = 0, \text{ pas d'armature compré}
$$
\n
$$
A_s = \frac{M_U}{\beta d\sigma_s}
$$
\n
$$
\beta = (1 - 0.4\alpha) \text{ tel que : } \alpha = 1.25(1 - \sqrt{1 - 2\mu_{bu}}) = 1.25(1 - \sqrt{1 - 2 \times 0.00764}) = 0.00959
$$

### **Donc :**  $\beta = 0.9961$

$$
\sigma_s = \frac{f_e}{\gamma_s} = 348 MPa
$$
\n
$$
A = \frac{3.3126 \times 10^3}{}
$$

$$
A_s = \frac{3.3120 \times 10}{0.9961 \times 13.5 \times 348} = 0.42 \, \text{cm}^2
$$

**Soit : 5HA10/ml =3.93cm2 /ml Avec St=20cm** 

### ¾ **Aux travées :**

$$
\mu_{bu} = \frac{M_{ut}}{f_{bu}d^{2}b_{0}} = \frac{5.593 \times 10^{3}}{100 \times 13.5^{2} \times 14.17} = 0.02165
$$
\n
$$
\mu_{bu} = 0.02165 < \mu_{l} = 0.3916
$$
\nAs\n
$$
A_{s} = \frac{M_{U}}{\beta d\sigma_{s}}
$$
\n
$$
\beta = (1 - 0.4\alpha) \text{ tel que : } \alpha = 1,25(1 - \sqrt{1 - 2\mu_{bu}}) = 1.25(1 - \sqrt{1 - 2 \times 0.02165}) = 0.02737
$$
\nDonc :  $\beta = 0.98905$ \n
$$
\sigma_{s} = \frac{f_{e}}{\gamma_{s}} = 348 MPa
$$

$$
A_s = \frac{9.385 \times 10^3}{0.9890 \times 13.5 \times 348} = 1.20 cm^2
$$

### **Soit : 5HA12/ml =5.65cm2 /ml Avec St=20cm**

On adopte :  $A_s = 5.65$  cm<sup>2</sup>  $\Rightarrow$  5 HA12 avec  $S_t = \frac{100}{5} = 20$  cm

Les résultats sont groupés dans le tableau suivant :

#### --------------------------------- **Tableau III.7.** Ferraillage de la dalle pleine sens Y-Y

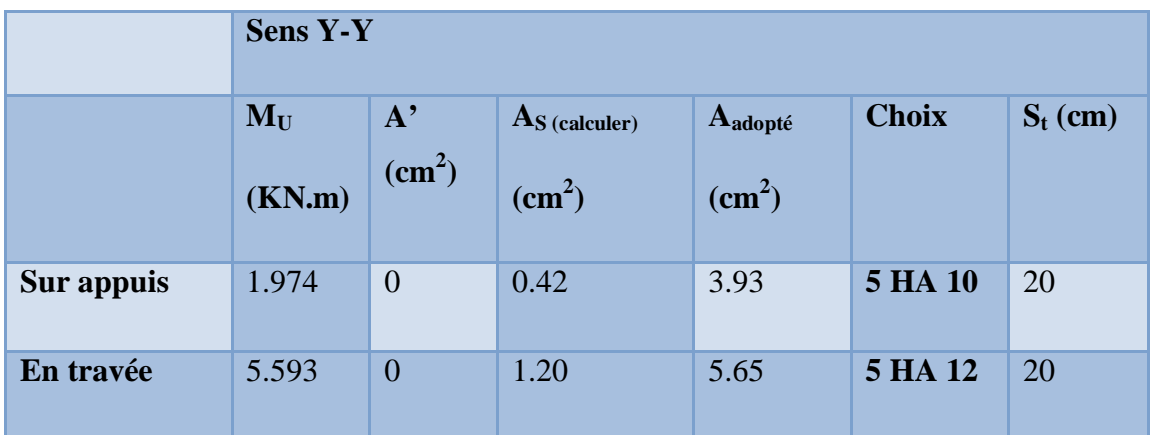

### **III.3.3.Vérifications :**

**1) Vérification de la condition de non fragilité : (Art : A.4.2.1.BAEL91)** 

$$
A_{\min} = \omega_0 bh_0 \times \frac{(3 - \rho)}{2} = 100 \times 15 \times 0.8 \times 10^{-3} (\frac{3 - 0.8}{2}) = 1.32 \, \text{cm}^2
$$

$$
\omega_{\rm 0}=0.8\%/FeE400)
$$

- - - - - - - - - - **Tableau III.8.** Vérification de la condition de non fragilité

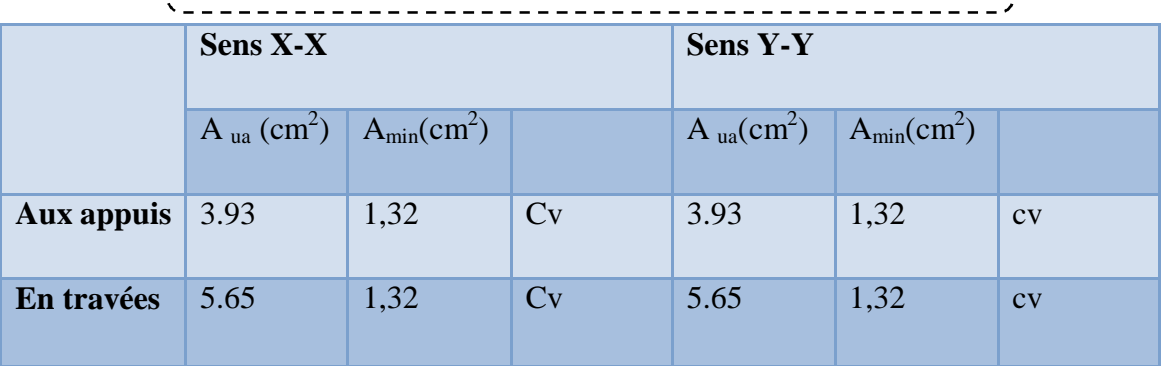

**2) Vérification des diamètres maximaux des barres:** 

¾**Ecartement des barres :** 

**On doit vérifier que :** 

$$
\phi_{\text{max}} \le \frac{h}{10}
$$
  

$$
\phi_{\text{max}} = 1.2 \text{mm} \le \frac{h}{10} = \frac{150}{10} = 15 \text{mm} \Rightarrow (CV)
$$

### ¾**Ecartement des barres :**

 L'écartement des armatures d'une même nappe ne peut excéder la plus faible des deux valeurs suivantes en région centrale.

Armatures  $A_x \mathbb{Z} L_x$ :  $S_t = 20$  *cm*  $\langle$  min $(3h ; 33 \text{ cm}) = 33 \text{ cm}$  ……………….. **CV** Armatures  $A_y / L_y$ :  $S_t = 20$  *cm*  $\langle$  min  $(4h, 45 \text{ cm}) = 45 \text{ cm}$  ……………….. **CV** 

### **3) Vérification de la contrainte d'adhérence et d'entraînement :**

$$
\overline{\tau}_u = 0.6 \Psi_s f_{c28} = 1.5 \times 2.1 = 3.15 MPa
$$

 $\psi_s$ : Coefficient de scellement.

$$
\tau_u = \frac{V_U}{0.9d\sum U_i}
$$
  

$$
\sum U_i = n\pi\phi
$$
 
$$
\sum U_i
$$
: Somme des périmètres utiles des barres

¾ **Sens xx :** 

$$
\sum U_i = 5 \times 3.14 \times 1.2 = 18.84 cm
$$

$$
\tau_u = \frac{17.357 \times 10^3}{0.9 \times 135 \times 188.4} = 0.758 MPa < 3.15 MPa
$$
............*CV*

 $\triangleright$  Sens YY :

$$
\sum U_i = 5 \times 3.14 \times 1 = 15.7cm
$$

$$
\tau_u = \frac{16.2 \times 10^3}{0.9 \times 135 \times 157} = 0.849 MPa < 3.15 MPa
$$
............*CV*

pas de risque d'entrainement des barres.

### **4) Encrage des barres :(BAEL91/Art A.6.1.221) :**

$$
L_s = \frac{\phi f_e}{4\overline{\tau}_{se}} \qquad \qquad \text{avec} \quad \overline{\tau}_{se} = 0.6 \Psi_s^2 f_{c28}
$$

 $\bar{\tau}_{se} = 0.6 \times 1.5^2 \times 2.1 = 2.84 MPa$ 

$$
L_s = \frac{1.2 \times 400}{4 \times 2.84} = 42.25 cm
$$

Les règles de **BAEL 91 (Art.6.1.253modifiée 99)**

 $L_c = 0.4L_s = 0.4 \times 42.25 = 16.90$ *cm* 

#### **5) Vérifications des contraintes dans l'acier :**

Contraintes maximale de traction de l'acier  $\sigma_s \leq \overline{\sigma}_s$ 

$$
\overline{\sigma_s} = \min \left[ \frac{2}{3} \times fe, \left( 110 \sqrt{\eta \times f_{ij}} \right) \right] = \min \left[ \frac{2}{3} \times 400 = 266.67 MPa, 110 \sqrt{1.6 \times 2.1} = 201.63 MPa \right] = 201.63 MPa
$$

 $\overline{\sigma}_s = 201.63 MPa$ 

 $\sigma<sub>s</sub> = nK(d - y)$ 

$$
I = \frac{b}{3} y^3 + \eta \Big[ A_s (d - y)^2 + A_s (y - d')^2 \Big] \qquad \text{(Moment d'inertie)}
$$

*I*  $K = \frac{M_{ser}}{I}$  **avec : Y** : position de l'axe neutre

### ¾**Position de l'axe neutre:**

$$
Y = \eta \frac{A_s + A_s'}{b} \left[ \sqrt{1 + \frac{bdA_s + dA'_s}{7.5(A_s + A'_s)^2}} - 1 \right] \dots \dots \dots \dots \dots \dots \dots \dots \text{BAEL.91.P.155}
$$

**Avec :**  $p = 15$  c'est le coefficient d'équivalence acier – béton.  $A_{S}^{'}=0$ 

$$
Y = 15\frac{5.65}{100} \left[ \sqrt{1 + \frac{13.5 \times 100}{7.5 \times 5.65}} - 1 \right] = 4.01cm
$$

$$
I = \frac{100}{3}4.01^3 + 15[5.65(13.5 - 4.01)^2] = 9781.97 \text{cm}^4
$$

$$
K = \frac{M_{ser}}{I} = \frac{8.87 \times 10^5}{9781.97} = 90.67 MPa
$$
  
\n
$$
\sigma_s = nK(d - y) = 15 \times 88.43 \times (0.135 - 0.0401) = 129.07 MPa
$$
  
\n
$$
\sigma_s = 129.07 MPa \le \overline{\sigma}_s = 201.61 MPa
$$

MASTER BATIMENT UAMO BOUIRA Page 74

#### **6) Vérification au cisaillement :**

La fissuration étant peu préjudiciable :

$$
\overline{\tau}_u \le \min\left(\frac{0.15f_{c28}}{\gamma_b}, 3MPa\right) = \min\left(\frac{0.15 \times 25}{1.5}, 3MPa\right) = 2.5MPa
$$
  

$$
V_x = \frac{ql_x}{2} \times \frac{1}{1 + \frac{\rho}{2}} = \frac{12}{2} \times \frac{1}{1 + \frac{0.8}{2}} = 17.357KN
$$

$$
V_y = \frac{q l_x}{3} = 16.2 KN
$$

#### ¾ **Sens xx :**

$$
\tau_u = \frac{V_x}{bd} = \frac{17.35 \times 10^{-3}}{1 \times 0.135} = 0.1285 MPa < \bar{\tau} \dots \dots CV
$$

¾**Sens yy :** 

$$
\tau_u = \frac{V_x}{bd} = \frac{16.2 \times 10^{-3}}{1 \times 0.135} = 0.120 MPa < \overline{\tau} \dots \dots CV
$$

#### **7) Vérification de la contrainte de compression dans le béton ELS :**

On doit vérifier que :

 $\sigma_{bc} < \sigma_{bc} = 0.6 f_{c28} = 15 MPa$  (La fissuration est peu nuisible)

Contrainte maximale dans le béton comprimé :  $\sigma_{bc} = Ky$ 

**Tableau III.9.** Vérification de la contrainte de compression dans le béton ELS

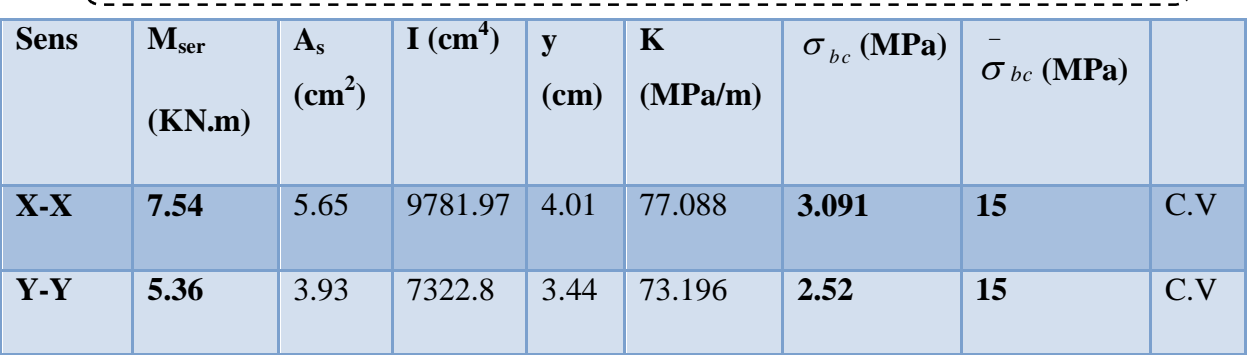

**8) Vérification de la flèche :** 

 Dans le cas d'une dalle rectangulaire appuyée sur 4 cotés on peut se dispenser de calculer la flèche, si les conditions suivantes sont respectées :

$$
\sqrt{\frac{h}{l_x}} \ge \frac{M_{tx}}{20M_x}
$$

$$
\sqrt{\frac{A_x}{db}} \ge \frac{2}{f_e}
$$

Avec :

h : hauteur de dalle.

 $M_{tx}$ : Moment entravé de la dalle continue dans la direction.

 $M_x$ : Moment isostatique dans la direction de (x -x) pour une bande de largeur égale à 1[m].

 $A_x$ : Section d'armature par bande de largeur égale à 1[m]

d : La hauteur utile de la bande.

b : La largeur de bande égale à 1[m]

$$
\begin{cases}\n\frac{h}{l_x} = \frac{15}{405} = 0.037 \\
\frac{M_{tx}}{20M_x} = \frac{7.54}{20 \times 8.87} = 0.0425\n\end{cases} \Rightarrow \frac{h}{l_x} \le \frac{M_{tx}}{20M_x} \dots \dots \dots \dots CNV
$$

¾**Calcul de la flèche** :

$$
f_v \ge \frac{M_{ts} \times l^2}{10E_v I_{fv}} \le \overline{f} = \frac{1}{500} \dots \dots \dots \dots (Art B.6.6, 3/BAEL91)
$$

 $\ddot{f}$ : La flèche admissible

 $E_v$ : Module de déformation différée (Ev = 10818.87MPa) (Ev = 10818.87MPa)

 $M_{t}$ : Moment max de service en travée

 $I_{f_v}$ : Inertie fictive de la section pour la déformation de langue durée avec  $I_{f_v} = \frac{1.1 I_o}{1 + u * \lambda}$ 

I0: Moment d'inertie total de la section

$$
I_0 = \frac{b \times h^3}{12} = \frac{100 \times 15^3}{12} = 28125 \text{cm}^4
$$

**Calcul des coefficients Ȝ et ȝ :**

MASTER BATIMENT UAMO BOUIRA Page 76

$$
\lambda_{v} = \frac{0.02 \times f_{t28}}{\left(2 + \frac{3 \times b_{0}}{b}\right) \times \rho}
$$
\n
$$
\rho = \frac{A_{s}}{b_{0}d} = \frac{5.65}{100 \times 13.5} = 0.0042
$$
\n
$$
\lambda_{v} = \frac{0.02 \times 2.1}{\left(2 + \frac{3 \times 100}{100}\right) \times 0.0042} = 2
$$
\n
$$
\sigma_{s} = nK(d - y) = 15 \times 88.43 \times (0.135 - 0.0401) = 129.07 MPa
$$
\n
$$
\mu = \max\left(1 - \frac{1.75 f_{t28}}{4 \rho \sigma_{s} + f_{t28}}; 0\right)
$$
\n
$$
\mu = \max\left(1 - \frac{1.75 \times 2.1}{4 \times 0.0042 \times 129.079 + 2.1}; 0\right) = 0.139
$$
\n
$$
I_{fv} = \frac{1.1 I_{0}}{1 + \mu \lambda} = \frac{1.1 \times 28125}{1 + 0.139 \times 2} = 24207.74 cm^{2}
$$
\n
$$
f_{v} = \frac{M_{ts} \times l^{2}}{10E_{v} I_{fv}} = \frac{7.54 \times 10^{-3} \times 4.05^{2}}{10 \times 10818.87 \times 24207.74 \times 10^{-8}} = 0.48 cm.
$$
\n
$$
\overline{f} = \frac{1}{500} = \frac{405}{500} = 0.81
$$
\n
$$
f_{v} \le \overline{f}
$$
\nIn fleche est veíriée

# **III.2.4.Schéma de ferraillage :**

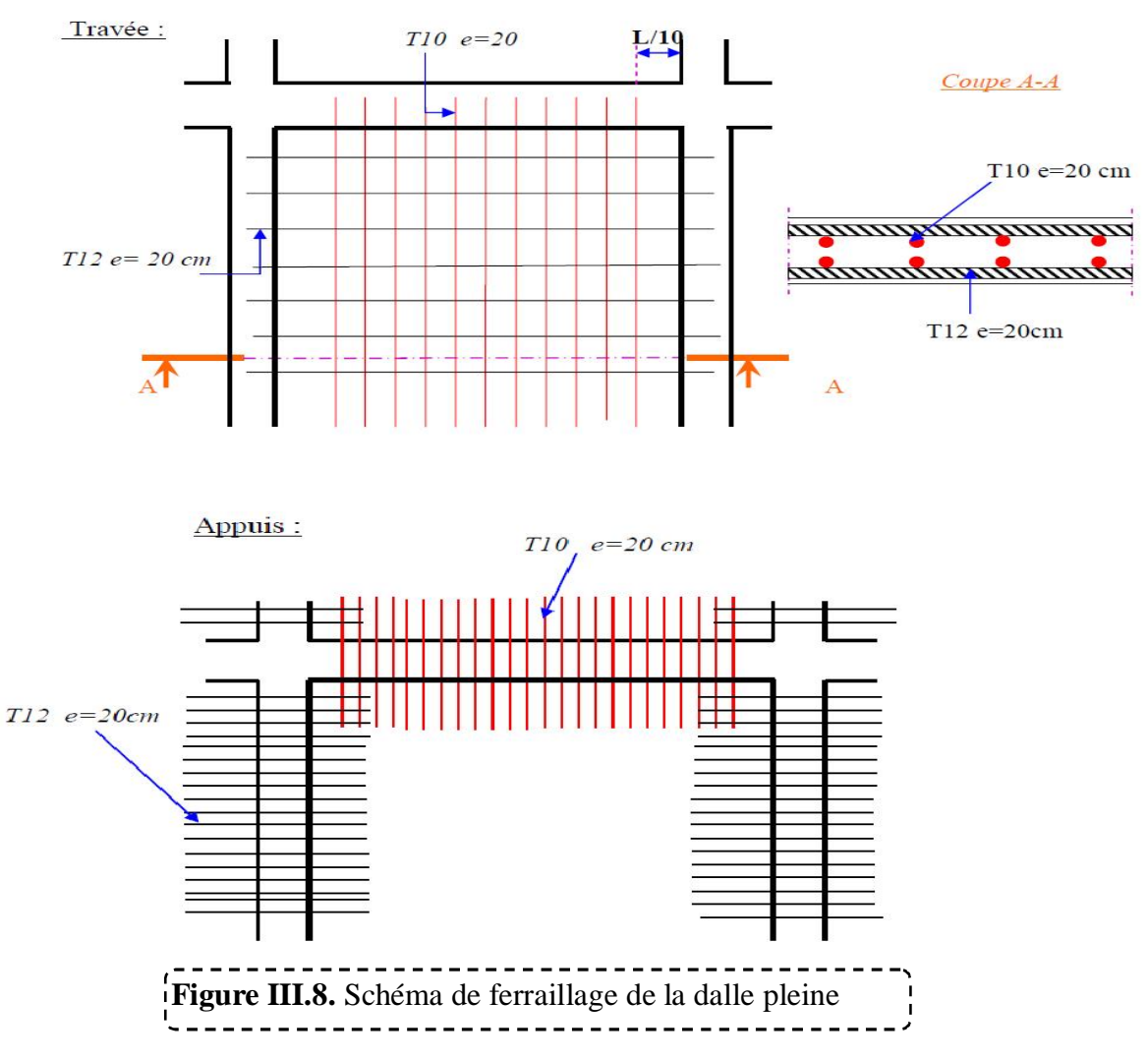

### **III.4.Dalle pente :**

### **III.4.1.Détermination de l'épaisseur des panneaux :**

$$
h_t \ge \frac{L_x}{30} = \frac{405}{30} = 13.5cm
$$

h doit être au moins égale à 12cm (RPA99 version 2003)

Soit : **ht=15cm.**

**Le rapport** 
$$
\rho = \frac{l_x}{l_y}
$$

$$
\tan \alpha = \frac{2.38}{5.05} = 0.47 \Rightarrow \alpha = 25.23^{\circ}
$$

MASTER BATIMENT UAMO BOUIRA Page 78

j

$$
l_y = \frac{505}{\cos 25.23} = 558.26cm
$$

$$
\rho = \frac{l_x}{l_y} = \frac{405}{558.26} = 0.73 > 0.4
$$

Alors, la dalle travaille dans les deux sens ( $|| L_x$ ) et ( $|| L_y$ ).

On utilise les tableaux du BAEL 91 pour déterminer les cœfficients  $\mu_x$  et  $\mu_y$  en fonction du rapport de ρ et du cœfficient de POISSON.

$$
ELU \begin{cases} \rho = 0.73 \\ \nu = 0 \end{cases} \Rightarrow \begin{cases} \mu_x = 0.0646 \\ \mu_y = 0.4780 \end{cases}
$$

$$
ELS \begin{cases} \rho = 0.73 \\ \nu = 0.2 \end{cases} \Rightarrow \begin{cases} \mu_x = 0.0708 \\ \mu_y = 0.6188 \end{cases}
$$

### **III.4.2.Calcul des sollicitations**

Charges sur la dalle :

- ELU :  $q_u = 1.35$  G + 1.5 Q.
- $\bullet$  ELS :  $q_s = G + Q$ .
- $L_x = 4.05$  m.
- L<sub>y</sub> = 5.5828 m.

Dalle pleine (pente)= 25/cos(25.23)=27.636 KN/m

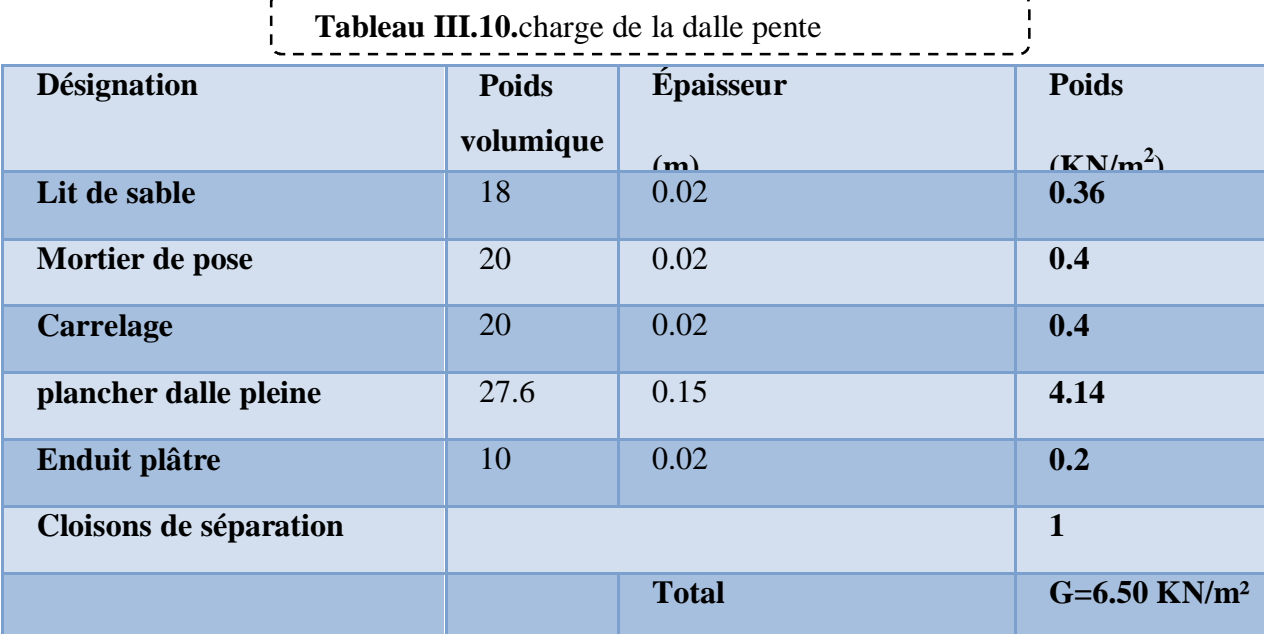

-------------------------

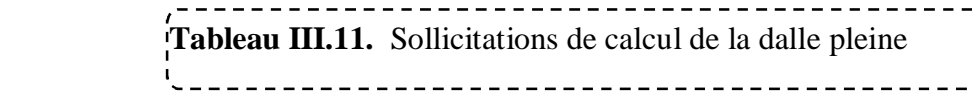

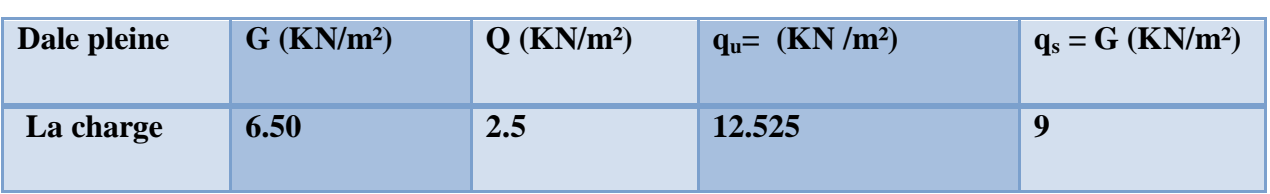

### **III.4.3.Evaluation des moments :**

Calcul les moments fléchissant par les formules suivantes :

**Calcul des moments :**Mx et My

 $M_{x} = \mu_{x} q l_{x}^{2}$  $(Bonde parallel <sub>x</sub>).$ 

 $My = \mu_y Mx$ **(Bonde parallèle**  $L_v$ **).** 

$$
ELU \begin{cases} M_{0}^{x} = 0.0646 \times 12.525 \times 4.05^{2} \\ M_{0}^{y} = 0.4780 \times 13.272 \end{cases} \Rightarrow \begin{cases} M_{0}^{x} = 13.272KN.m \\ M_{0}^{y} = 6.344 KN.m \end{cases}
$$

$$
ELS \begin{cases} M_0^x = 0.0708 \times 9 \times 4.05^2 \\ M_0^y = 0.708 \times 10.45 \end{cases} \Rightarrow \begin{cases} M_0^x = 10.45 KN.m \\ M_0^y = 6.467 KN.m \end{cases}
$$

### ¾**Remarque :**

Afin de tenir compte du semi encastrement de la dalle au niveau des voiles, les moments calculés seront multipliés par le coefficient **0,85** en travée et **0,3** aux appuis a l'ELU et a l'ELS.

$$
\begin{cases}\nM_{X \text{ app}} = -0,30 \text{ M}_{X} & \implies M_{Y \text{ app}} = -0,30 \text{ My} \\
M_{X \text{ tra}} = 0,85 M_{X} & \implies M_{y \text{ tra}} = 0,85 My\n\end{cases}
$$

Les résultats trouvés sont donnés dans le tableau suivant :

 **Tableau III.12.** Valeurs des moments appliquées sur appuis et en travées à l'ELU 

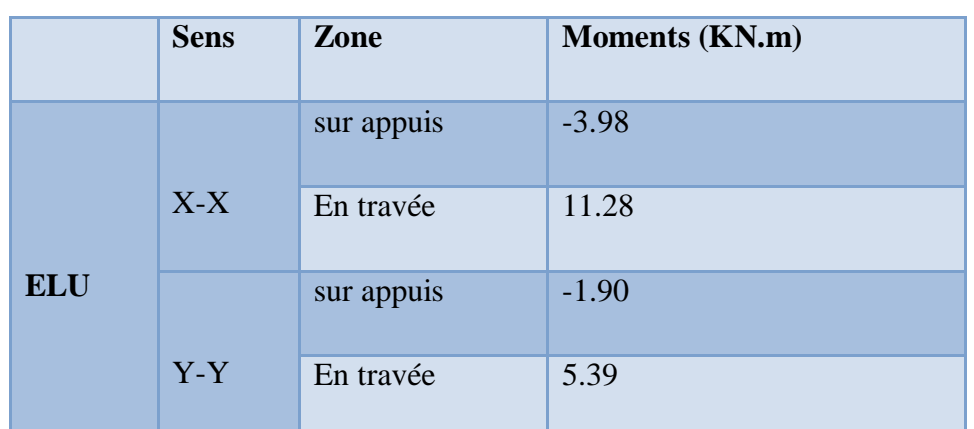

**Tableau III.13.** Valeurs des moments appliquées sur appuis et en travées à l'ELS 

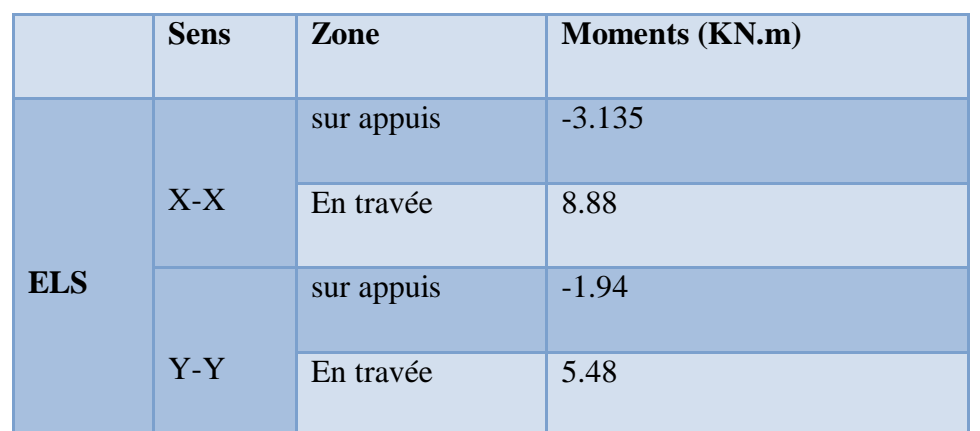

### **III.4.4.Calcul des armatures en flexion simple :**

Le calcul se fera à **L'ELU** pour une bande de **1m**.

H = 15cm; b = 100cm; d = 13.5cm;  $\gamma_b = 1.5$ ;  $\gamma_s = 1.15$ ; FeE400.

 $F_{\text{ed}} = 348 \text{ MPa};$   $f_{c28} = 25 \text{ MPa};$   $f_{c28} = 2.1 \text{ MPa};$   $F_{\text{bu}} = 14.17 \text{ MPa}.$   $A'=0$ 

**1)Ferraillage dans le sens x-x :** (Fissuration peu préjudiciable).

Aux appuis  $\longrightarrow M_{app ELU} = 3.98 \text{ kN.m}$ 

En travée :  $M_{\text{tra ELU}} = 11.28 \text{ kN.m}$ 

¾**Aux appuis** 

$$
\mu_{bu} = \frac{M_{ua}}{f_{bu}d^2b_0} = \frac{3.982 \times 10^3}{100 \times 13.5^2 \times 14.17} = 0.0154
$$
\n
$$
\mu_{bu} = 0.0128 < \mu_l = 0.3916
$$
\n
$$
A_s = \frac{M_U}{\beta d\sigma_s}
$$
\n
$$
\beta = (1 - 0.4\alpha) \text{ tel que : } \alpha = 1,25(1 - \sqrt{1 - 2\mu_{bu}}) = 1.25(1 - \sqrt{1 - 2 \times 0.0154}) = 0.01942
$$
\n
$$
\text{Donc : } \beta = 0.9922
$$
\n
$$
\sigma_s = \frac{f_e}{\gamma_s} = 348 MPa
$$

$$
A_s = \frac{3.982 \times 10^3}{0.9922 \times 13.5 \times 348} = 0.85 \, \text{cm}^2
$$

### **Soit : 5HA10/ml =3.93cm2 /ml Avec St=20cm**

### ¾**Aux travées :**

$$
\mu_{bu} = \frac{M_{ut}}{f_{bu}d^2b_0} = \frac{11.28 \times 10^3}{100 \times 13.5^2 \times 14.17} = 0.04368
$$
\n
$$
\mu_{bu} = 0.04363 < \mu_l = 0.3916 \longrightarrow A' = 0, \text{ pas d'armature compré}
$$
\n
$$
A_s = \frac{M_U}{\beta d\sigma_s}
$$
\n
$$
\beta = (1 - 0.4\alpha) \text{ tel que : } \alpha = 1,25(1 - \sqrt{1 - 2\mu_{bu}}) = 1.25(1 - \sqrt{1 - 2 \times 0.04363}) = 0.05585
$$
\nDonc : 

\n
$$
\beta = 0.97766
$$
\n
$$
f_e = 248MPc
$$

$$
\sigma_s = \frac{J_e}{\gamma_s} = 348 MPa
$$

$$
A_s = \frac{11.28 \times 10^3}{0.97766 \times 13.5 \times 348} = 2.45 \, \text{cm}^2
$$

### **Soit : 5HA12/ml =5.65cm2 /ml Avec**  $S_t = 20$ **cm**

Les résultats sont groupés dans le tableau suivant :

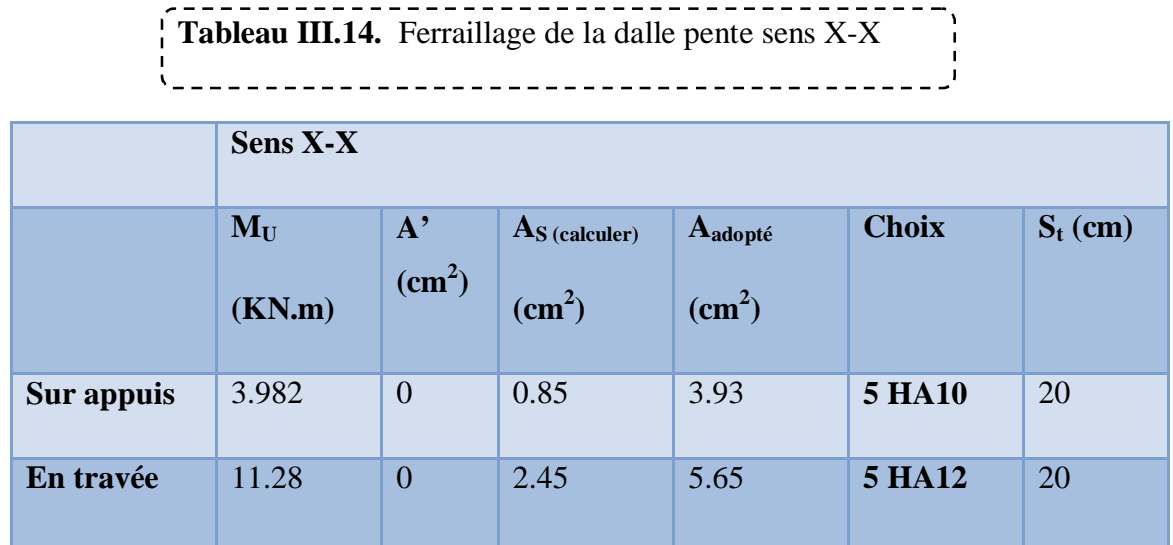

### **2)Ferraillage dans le sens y-y :**

Aux appuis  $\longrightarrow M_a = -1.903$  KN.m

En travée :  $M_t = 5.39$  KN.m

### ¾**Aux appuis :**

$$
\mu_{bu} = \frac{M_{ua}}{f_{bu}d^2b_0} = \frac{1.903 \times 10^3}{100 \times 13.5^2 \times 14.17} = 0.007369
$$
\n
$$
\mu_{bu} = 0.007369 < \mu_l = 0.3916 \qquad \mathbf{A'} = \mathbf{0}
$$
\n
$$
A_s = \frac{M_U}{\beta d\sigma_s}
$$
\n
$$
\beta = (1 - 0.4\alpha) \text{ tel que : } \alpha = 1.25(1 - \sqrt{1 - 2\mu_{bu}}) = 1.25(1 - \sqrt{1 - 2 \times 0.00764}) = 0.009245
$$
\n**Donc :** \n
$$
\beta = 0.9963
$$

$$
\sigma_s = \frac{f_e}{\gamma_s} = 348 MPa
$$

$$
A_s = \frac{1.903 \times 10^3}{0.9963 \times 13.5 \times 348} = 0.41 \, \text{cm}^2
$$

**Soit : 5HA10/ml =3.93cm2 /ml Avec St=20cm** 

### ¾ **Aux travées :**

$$
\mu_{bu} = \frac{M_{ut}}{f_{bu}d^2b_0} = \frac{5.39 \times 10^3}{100 \times 13.5^2 \times 14.17} = 0.0736
$$

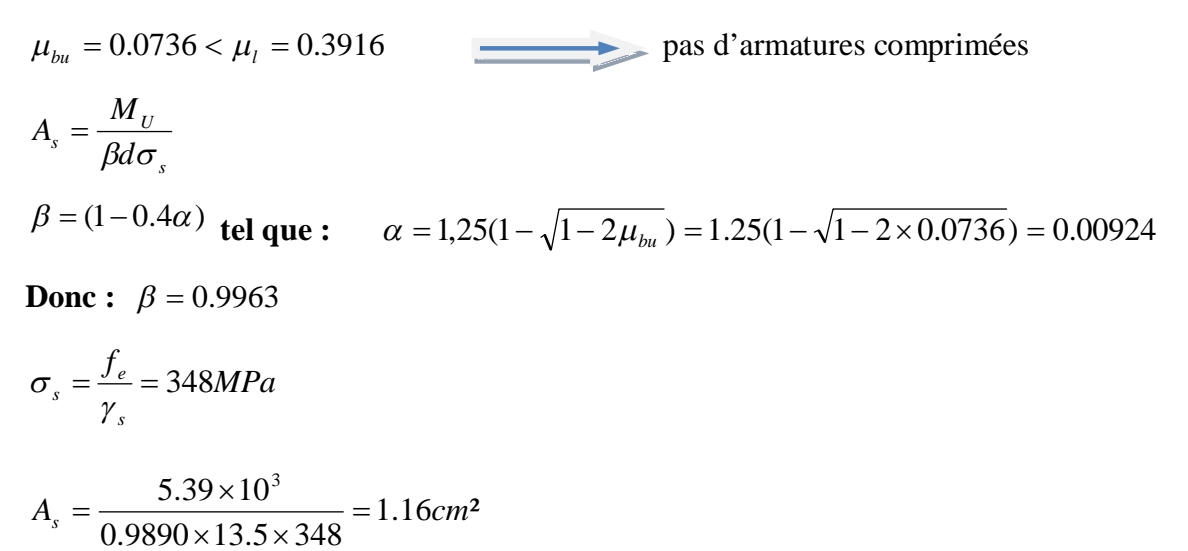

## $0.9890 \times 13.5 \times 348$

### **Soit : 5HA12/ml =5.65cm2 /ml Avec St=20cm**

Les résultats sont groupés dans le tableau suivant :

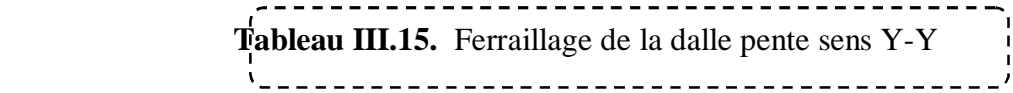

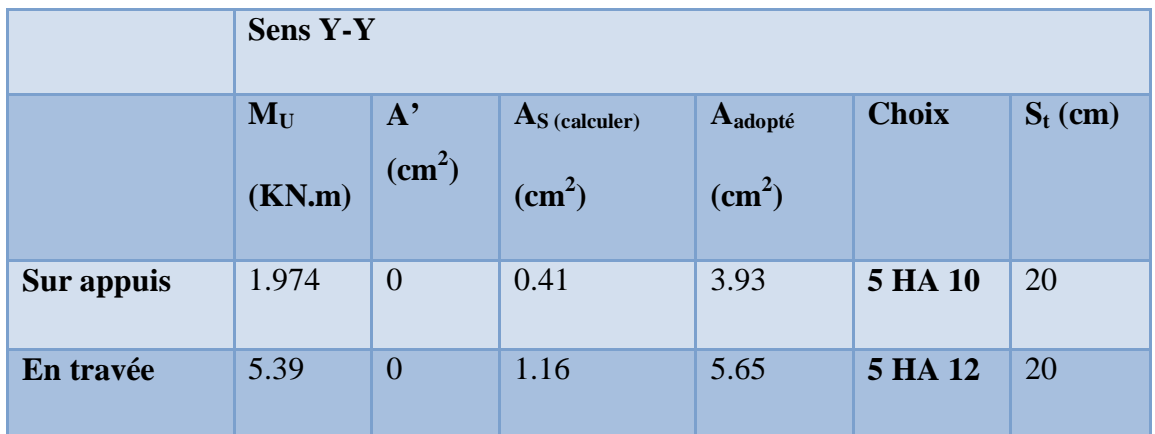

### **III.4.5.Vérifications :**

### **1)Vérification de la condition de non fragilité : (Art : A.4.2.1.BAEL91)**

$$
A_{\min} = \omega_0 bh_0 \times \frac{(3 - \rho)}{2} = 100 \times 15 \times 0.8 \times 10^{-3} (\frac{3 - 0.8}{2}) = 1.32 \, \text{cm}^2
$$

$$
\omega_{0}=0.8\%/FeE400)
$$
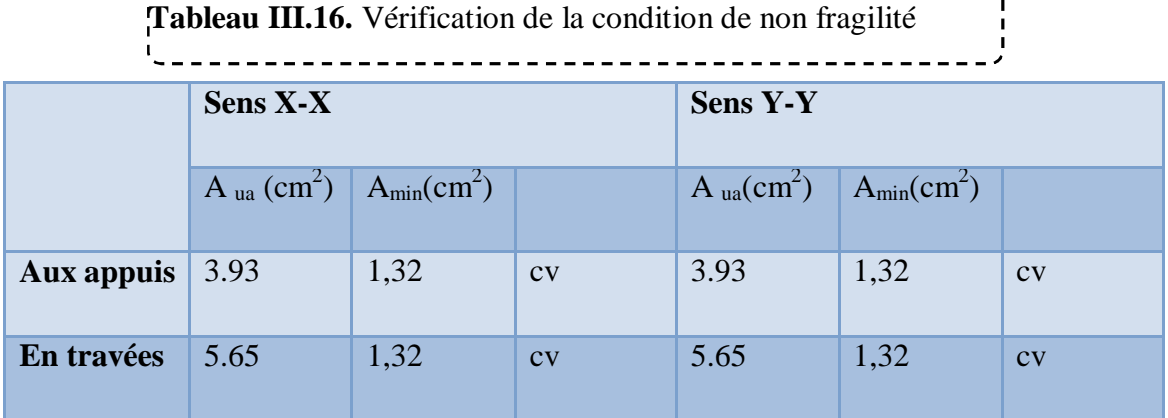

**2)Vérification des diamètres maximaux des barres:** 

**Ecartement des barres :** 

**On doit vérifier que :** 

$$
\phi_{\max} \leq \frac{h}{10}
$$

$$
\phi_{\text{max}} = 1.2 \text{mm} \le \frac{h}{10} = \frac{150}{10} = 15 \text{mm} \Rightarrow (CV)
$$

# ¾**Ecartement des barres :**

 L'écartement des armatures d'une même nappe ne peut excéder la plus faible des deux valeurs suivantes en région centrale.

Armatures  $A_x \mathbb{Z} L_x$ :  $S_t = 20$  *cm*  $\langle$  min  $(3h ; 33 \text{ cm}) = 33 \text{ cm}$  ………………... **CV** 

Armatures  $A_y / L_y$ :  $S_t = 20$  *cm*  $\lt$  min  $(4h : 45 \text{ cm}) = 45 \text{ cm}$  ………………... CV

# **3) Vérification de la contrainte d'adhérence et d'entraînement :**

$$
\bar{\tau}_u = 0.6 \Psi_s f_{c28} = 1.5 \times 2.1 = 3.15 MPa
$$

 $\Psi_{\rm s}$  : Coefficient de scellement.

$$
\tau_u = \frac{V_U}{0.9d\sum U_i}
$$

 $\sum U_i = n\pi\phi$   $\sum U_i$ : Somme des périmètres utiles des barres

# ¾ **Travée :**

$$
\sum U_i = 5 \times 3.14 \times 1.2 = 18.84 cm
$$

$$
\tau_u = \frac{17.357 \times 10^3}{0.9 \times 135 \times 188.4} = 0.758 MPa < 3.15 MPa
$$
............*CV*

¾ **Appui :** 

$$
\sum U_i = 5 \times 3.14 \times 1 = 15.7cm
$$

$$
\tau_u = \frac{16.2 \times 10^3}{0.9 \times 135 \times 157} = 0.849 MPa < 3.15 MPa
$$
............*CV*

pas de risque d'entrainement des barres.

# **4) Encrage des barres :(BAEL91/Art A.6.1.221) :**

$$
L_s = \frac{\phi f_e}{4\bar{\tau}_{se}}
$$
  
\n
$$
\bar{\tau}_{se} = 0.6 \Psi_s^2 f_{c28}
$$
  
\n
$$
\bar{\tau}_{se} = 0.6 \times 1.5^2 \times 2.1 = 2.84 MPa
$$
  
\n
$$
L_s = \frac{1.2 \times 400}{4 \times 2.84} = 42.25 cm
$$

Les règles de **BAEL 91 (Art.6.1.253modifiée 99)**

 $L_c = 0.4L_s = 0.4 \times 42.25 = 16.90$ *cm* 

# **5) Vérifications des contraintes dans l'acier :**

Contraintes maximale de traction de l'acier  $\sigma_s \leq \overline{\sigma}_s$ 

$$
\overline{\sigma_s} = \min\left[\frac{2}{3} \times fe; \left(110\sqrt{\eta \times f_{ij}}\right)\right] = \min\left[\frac{2}{3} \times 400 = 266.67 MPa; 110\sqrt{1.6 \times 2.1} = 201.63 MPa\right] = 201.63 MPa
$$
\n
$$
\overline{\sigma_s} = 201.63 MPa
$$

 $\sigma_s = nK(d - y)$ 

$$
I = \frac{b}{3} y^3 + \eta \Big[ A_s (d - y)^2 + A_s (y - d')^2 \Big] \qquad \text{(Moment d'inertie)}
$$

$$
K = \frac{M_{ser}}{I}
$$
 **avec : Y :** position de l'axe neutre

# ¾ **Position de l'axe neutre:**

$$
Y = \eta \frac{A_s + A_s'}{b} \left[ \sqrt{1 + \frac{bdA_s + dA'_s}{7.5(A_s + A'_s)^2}} - 1 \right] \dots \dots \dots \dots \dots \dots \dots \text{BAEL.91.P.155}
$$

**Avec**: 
$$
\begin{cases} \n\eta = 15 & \text{c'est le coefficient d'équivalence acier} - \text{béton.} \\ \nA_s = 0 & \text{d}s \n\end{cases}
$$

$$
Y = 15 \frac{5.65}{100} \left[ \sqrt{1 + \frac{13.5 \times 100}{7.5 \times 5.65}} - 1 \right] = 4.01 cm
$$

$$
I = \frac{100}{3}4.01^3 + 15[5.65(13.5 - 4.01)^2] = 9781.97 \text{cm}^4
$$

$$
K = \frac{M_{ser}}{I} = \frac{8.87 \times 10^5}{9781.97} = 90.67 MPa
$$

$$
\sigma_s = nK(d - y) = 15 \times 88.43 \times (0.135 - 0.0401) = 129.07 MPa
$$

$$
\sigma_s = 129.07 MPa \le \overline{\sigma}_s = 201.61 MPa
$$

# **6) Vérification au cisaillement :**

La fissuration étant peu préjudiciable :

$$
\overline{\tau}_u \le \min\left(\frac{0.15f_{c28}}{\gamma_b}, 3MPa\right) = \min\left(\frac{0.15 \times 25}{1.5}, 3MPa\right) = 2.5MPa
$$
\n
$$
V_x = \frac{q l_x}{2} \times \frac{1}{1 + \frac{\rho}{2}} = \frac{12.525}{2} \times \frac{1}{1 + \frac{0.73}{2}} = 18.58KN
$$
\n
$$
V_y = \frac{q l_x}{3} = 16.91KN
$$

 $\triangleright$  Sens xx :

$$
\tau_u = \frac{V_x}{bd} = \frac{18.58 \times 10^{-3}}{1 \times 0.135} = 0.137 MPa < \bar{\tau} \dots \dots C V
$$

¾ **Sens yy :** 

$$
\tau_u = \frac{V_x}{bd} = \frac{16.91 \times 10^{-3}}{1 \times 0.135} = 0.125 MPa < \overline{\tau} \dots \dots CV
$$

#### **7) Vérification de la contrainte de compression dans le béton ELS :**

On doit vérifier que :

 $\sigma_{bc} < \sigma_{bc} = 0.6 f_{c28} = 15 MPa$ (La fissuration est peu nuisible)

Contrainte maximale dans le béton comprimé :  $\sigma_{bc} = Ky$ 

$$
K=\frac{M_{ser}}{I}
$$

------------------------------------- **Tableau III.17.** Vérification de la contrainte de compression dans le béton ELS 

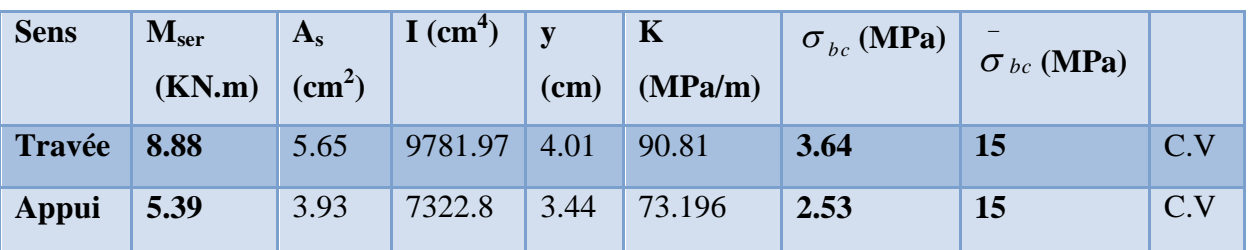

#### **8) Vérification de la flèche :**

 Dans le cas d'une dalle rectangulaire appuyée sur 4 cotés on peut se dispenser de calculer la flèche, si les conditions suivantes sont respectées :

$$
\frac{h}{\sqrt{l_x}} \ge \frac{M_{tx}}{20M_x}
$$

$$
\frac{A_x}{db} \ge \frac{2}{f_e}
$$

Avec :

h : hauteur de dalle.

 $M_{\text{tx}}$ : Moment entravé de la dalle continue dans la direction.

 $M_{\star}$ : Moment isostatique dans la direction de (x -x) pour une bande de largeur égale à 1[m].

- $A<sub>x</sub>$ : Section d'armature par bande de largeur égale à 1[m]
- d : La hauteur utile de la bande.
- b : La largeur de bande égale à 1[m]

$$
\begin{cases}\n\frac{h}{l_x} = \frac{15}{405} = 0.037 \\
\frac{M_{tx}}{20M_x} = \frac{7.54}{20 \times 8.87} = 0.0425\n\end{cases} \Rightarrow \frac{h}{l_x} \le \frac{M_{tx}}{20M_x} \dots \dots \dots \dots \dots CNV
$$

¾ **Calcul de la flèche** :

$$
f_v \ge \frac{M_{ts} \times l^2}{10E_v I_{fv}} \le \overline{f} = \frac{1}{500} \dots \dots \dots \dots (Art B.6.6, 3/BAEL91)
$$

 $\bar{f}$ : La flèche admissible

- $E_v$ : Module de déformation différée (Ev = 10818.87MPa) (Ev = 10818.87MPa)
- $M_{t}$ : Moment max de service en travée

 $I_{f_v}$ : Inertie fictive de la section pour la déformation de langue durée avec  $I_{f_v} = \frac{1.1 I_o}{1 + u * \lambda}$ 

I0: Moment d'inertie total de la section

$$
I_0 = \frac{b \times h^3}{12} = \frac{100 \times 15^3}{12} = 28125 \text{cm}^4
$$

# $\triangleright$  Calcul des coefficients  $\lambda$  et  $\mu$ :

$$
\lambda_{v} = \frac{0.02 \times f_{t28}}{\left(2 + \frac{3 \times b_{0}}{b}\right) \times \rho}
$$

$$
\rho = \frac{A_s}{b_0 d} = \frac{5.65}{100 \times 13.5} = 0.0042
$$

$$
\lambda_{v} = \frac{0.05 \times 2.1}{\left(2 + \frac{3 \times 100}{100}\right) \times 0.0042} = 5
$$

 $\sigma_s = nK(d - y) = 15 \times 106.82 \times (0.135 - 0.0401) = 152.23. MPa$ 

$$
\mu = \max \left( 1 - \frac{1.75 f_{728}}{4 \rho \sigma_s + f_{728}}; 0 \right)
$$
  
\n
$$
\mu = \max \left( 1 - \frac{1.75 \times 2.1}{4 \times 0.0042 \times 152.23 + 2.1}; 0 \right) = 0.2084
$$
  
\n
$$
I_{fv} = \frac{1.1 I_0}{1 + \mu \lambda} = \frac{1.1 \times 28125}{1 + 0.2084 \times 2} = 21836.18 \text{ cm}^2
$$
  
\n
$$
f_v = \frac{M_{ts} \times l^2}{10 E_v I_{fv}} = \frac{8.88 \times 10^{-3} \times 4.05^2}{10 \times 10818.87 \times 21836.18 \times 10^{-8}} = 0.61 \text{ cm}.
$$
  
\n
$$
\overline{f} = \frac{1}{500} = \frac{405}{500} = 0.81
$$
  
\n
$$
f_v \le \overline{f}
$$

## **III.5. Calcul des planchers en corps creux :**

Les planchers sont des éléments plans horizontaux, sont des éléments porteurs. Ils ont pour rôle de :

**1**-transmettre les charges aux éléments porteurs.

**2**-Assurer l'isolation des différents étages du point de vue thermique et acoustique.

**3**-Assurer la compatibilité des déplacements horizontaux.

Les plancher de notre bâtiment sont en corps creux (16+4) associés à des poutrelles préfabriquées sur chantier. La dalle de compression est coulée sur toute la surface du plancher, avec une épaisseur de 4cm.

# **III.5.1.Pré dimensionnement des poutrelles :**

Les poutrelles sont des sections en  $T_f$  en béton armé qui servent à transmettre les charges réparties ou concentrées vers les poutres principales.

La disposition des poutrelles se fait selon deux critères :

• Sont disposées parallèlement à la plus petite portée.

• Si les poutres dans les deux sens sont égales alors on choisit le sens ou on a plus d'appuis (critère de continuité) car les appuis soulagent les moments en travée et diminuent la flèche.

On a :

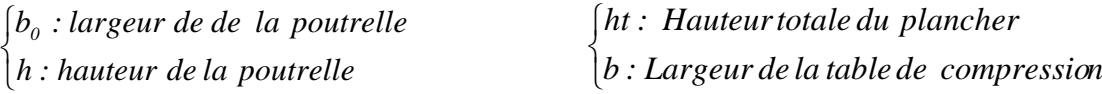

lt : portée maximale dans le sens porteur prise entre nu d'appuis

On a: 
$$
h_t \ge \frac{lt}{22.5} \Rightarrow h_t \ge \frac{4.40 - 0.35}{22.5} = \frac{440 - 35}{22.5} = 18
$$
 cm On prend  $ht = 20$ cm

Pour  $b_0$  on a: 0.3  $h_t \leq b_0 \leq 0.7 h_t$  => 0.3× 20  $\leq b_0 \leq 0.7 \times 20$ 

 $6 \text{ cm } \leq b_0 \leq 14 \text{ cm}$  donc on à  $b_0 = 12 \text{ cm}$ 

 $b = 60cm$ 

#### **III.5.2.Études des poutrelles :**

 La poutrelle est considérée simplement appuyée sur deux appuis sur ses deux extrémités, elle doit supporter son poids propre, le poids de corps creux, ainsi qu'à la charge due à la main d'œuvre

Le dimensionnement des poutrelles passe par deux étapes :

- Le calcul avant coulage.
- Le calcul après coulage.

#### **1)Avant coulage :**

Avant le coulage de la dalle de compression, la poutrelle est considérée comme reposante sur deux appuis (simplement appuyée) ; elle supporte son poids propre, le poids du corps creux et la surcharge due à la main d'œuvre qui est prise égale à 1KN/ml.

#### ¾**Charges et surcharges :**

 $\checkmark$  Poids propre de poutrelle : 0,12×0,04×25 = 0,12KN/ml

 $\checkmark$  Poids de corps creux d'épaisseur (16cm) : 0.60×0.95=0,57 KN/ml

#### D'où**: G=0.57 + 0,12 = 0,69 KN/ml**

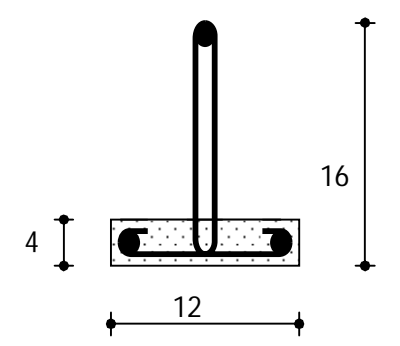

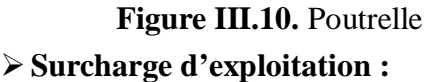

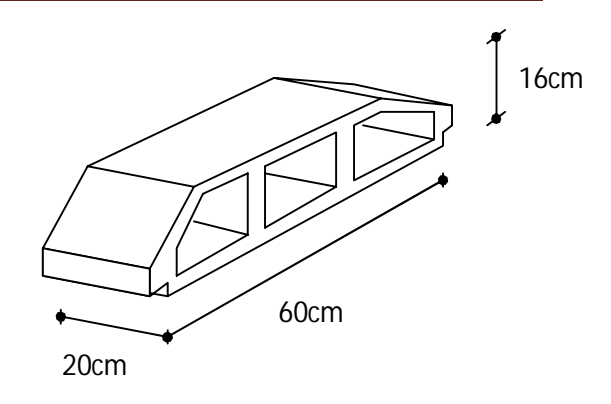

 **Figure III.11.** Corps Creux

9Surcharge due à la main d'œuvre : **Q=0.6 KN/ml** 

## ¾**Combinaison des charges :**

• Combinaison des charges:

 $q_u = 1.35G + 1.5Q = 1.35 (0.69) + 1.5(0.6) = 1.83$ KN/ml  $q_{ser} = G + Q = 0.69 + 0.6 = 1.29$  KN/ml

• Le moment en travée :

$$
M_{u} = q_{u} \times \frac{l^{2}}{8} = 1,83 \times \frac{(4.40)^{2}}{8} = 4.43 \text{ KN} \cdot m
$$
\n
$$
M_{ser} = q_{ser} \times \frac{l^{2}}{8} = 1,29 \times \frac{(4.40)^{2}}{8} = 3.12 \text{ KN} \cdot m
$$
\n1.effort tranchant:

$$
R_{A} = R_{B} = \frac{q_{u}L}{2} = \frac{1.83 \times 4.40}{2} = 4.03 \text{ KN}
$$
  
\n
$$
R_{A} = R_{B} = \frac{q_{set}}{2} = \frac{1.29 \times 4.40}{2} = 2.84 \text{ KN}
$$

#### **III.5.3.Ferraillage à l'ELU:**

L'effort

 La poutrelle travaille en flexion simple, et comme elles n'étant pas exposées aux Intempérie, le calcul se fait à l'ELU car la fissuration est considérées comme peu nuisible

#### **1)Calcul de ferraillage:**

La poutrelle travaille en flexion simple à l'ELU

 $b = 12$  cm;  $d = 0.9 \times h = 3.6$  cm;  $h = 4$  cm;  $f_{bu} = 14.17$  MPa

$$
\mu_u = \frac{M_u}{b \times d \times f_{bu}} = \frac{4.43 \times 10^{-3}}{0.12 \times 0.36^{2} \times 14.17} = 2.01
$$

on a:  $\mu_{lu} = 0.391$  donc:  $\mu_{lu} < \mu_{bu}$   $\longrightarrow$   $\lambda' \neq 0$ , La section est doublement armée.

#### ¾**Après coulage :**

Après le coulage et le durcissement de la dalle de compression la poutrelle travaille comme une poutre en T avec les dimensions suivantes : b=60 cm,  $h_0$ =4 cm,  $b_0$ =12 cm, h=20 cm.

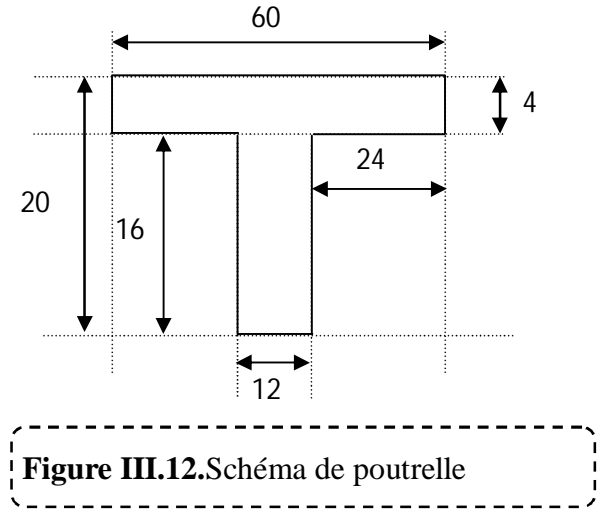

#### ¾**Charge et surcharge et La combinaison de charge :**

ELU :qu=(1.35G+1.5Q)x0.60

ELS : $q_{ser}=(G+Q)x0.60$ 

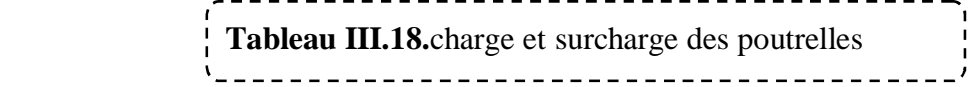

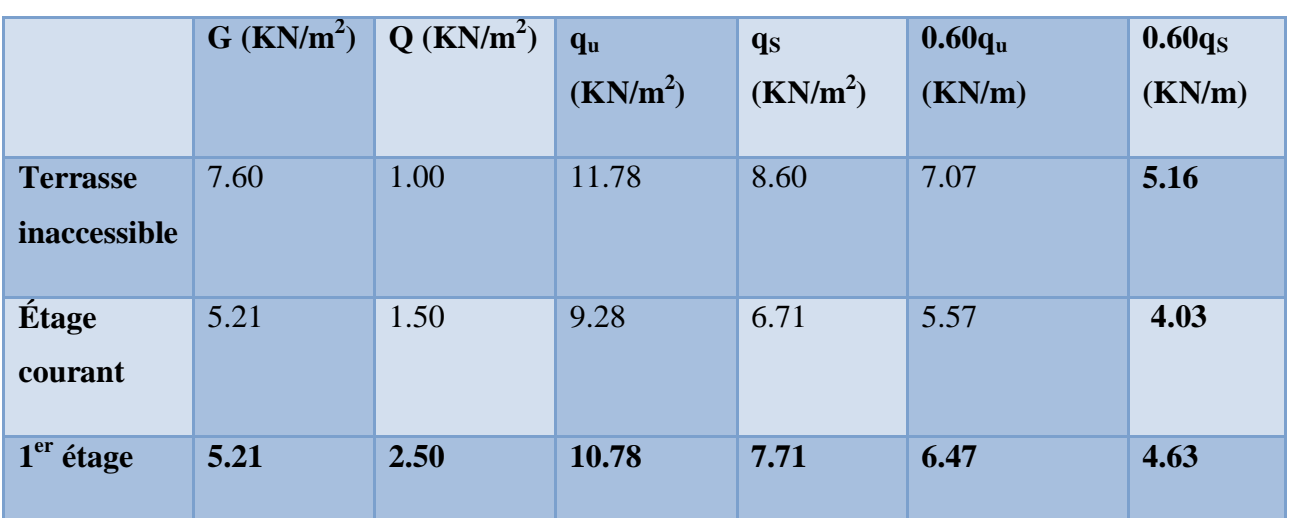

Le cas le plus défavorable c'est le cas de terrasse inaccessible :  $q_u = 7.07$  KN/m

$$
q_s = 5.16 \text{ KN/m}
$$

Donc on va travailler avec  $G=7.60$ KN/m<sup>2</sup> et Q=1KN/m<sup>2</sup>

## **III.5.4. Choix de la méthode de calcul :**

 Pour le calcul des efforts internes dans les poutrelles sont considérés comme poutres continues sur plusieurs appuis, on utilise l'une des 02 méthodes simplifiées.

- La méthode forfaitaire.
- La méthode de Caquot.

# **III.5.4.1.Méthode forfaitaire:**

Cette méthode est applicable si les quatre hypothèses suivantes sont vérifiées :

- 1)  $Q \leq max (2G ; 5 kN/m^2)$
- **2)** Les moments d'inerties des sections transversales sont les mêmes dans les différents travées.
- **3)** Le rapport de longueur entre deux portées successives doit vérifier :

$$
\begin{cases} 0.8 \le \frac{L_n}{L_{n-1}} \le 1.25\\ 0.8 \le \frac{L_n}{lL_{n+1}} \le 1.25 \end{cases}
$$

**4)** Fissuration peu nuisible.

Si l'une des conditions n'est pas vérifiée la méthode forfaitaire n'est pas applicable donc on applique la méthode de Caquot.

# ¾**Application :**

1)  $Q = 1$  KN/m<sup>2</sup>  $\leq$  max  $2G = 11.12$  KN/m<sup>2</sup> ............. condition vérifié.

2) Les moments d'inerties sont les mêmes ………… condition vérifié.

$$
3) \begin{cases} \frac{L_n}{L_{n-1}} = \frac{310}{440} = 0.7 \dots \dots \dots \quad CNV \\ \frac{L_n}{L_{n+1}} = \frac{310}{330} = 0.94 \dots \dots \quad C.V \end{cases}
$$

Donc la condition est n'est pas vérifie.

4) La fissuration est peu préjudiciable.

Les conditions d'application ne sont pas vérifié on utilise la méthode de **Caquot.** 

# **III.5.4.2.Méthode de Caquot :**

Elle est applicable généralement pour les planchers à surcharges élevées mais elle peut s'appliquer aussi si la méthode forfaitaire n'est pas applicable.

# ¾ **Principe de calcul :**

Notation de longueur :

 $L' = 0,8L$  ………………travée intermédiaire.

L = L ………………........travée de rive.

- Cas des charges uniformément réparties.

Moment en appuis : 
$$
M_i(q) = -\frac{q_w \times l'^3_w + q_e \times l'^3_e}{8.5 \times (l'_w + l'_e)}
$$

Moment en travée :

Moment en través:

\n
$$
\begin{aligned}\n\oint_0 &= \frac{-V_w}{q} \\
M_z &= M_w - V_w x - \frac{q \times x_0}{2} - \sum_{a_i \le x_0} p_i x\n\end{aligned}
$$

Efforts tranchants :

Efforts tranchants :  

$$
\begin{cases}\nV_w = \frac{M_w - M_e}{L} - \frac{q \times L}{2} - \sum P_i (1 - \frac{a_i}{L}) \\
V_e = V_w + q \times L + \sum p_i\n\end{cases}
$$

¾ **Type 1 : (**poutrelle a 7 travée)

 $\triangleright$  A l'ELU :  $q_u = 7.07$  KN/m

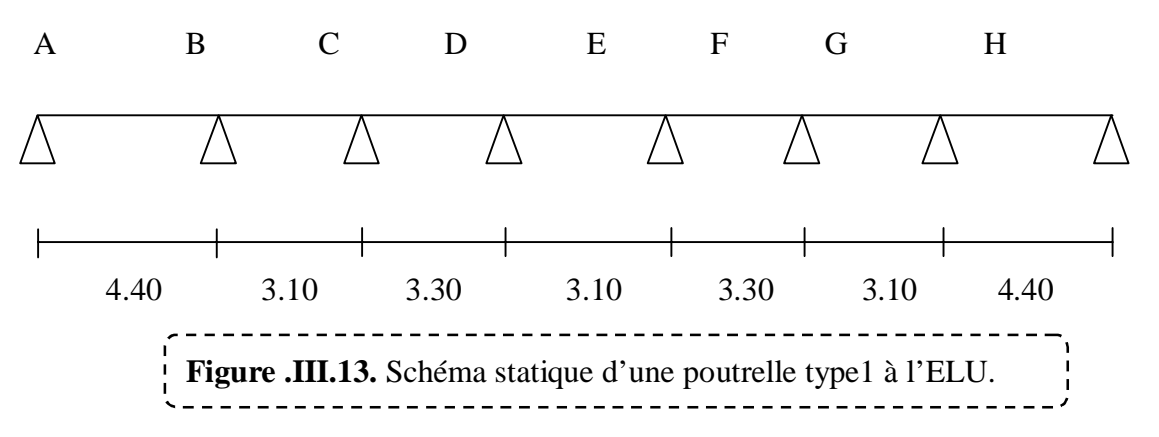

¾ **Calcul des moments en appuis :**

Appuis  $A : M_A = 0$ 

Appuis B :  $M_B = \frac{(7.07 \times 4.4 \text{ J} + (7.0.7 \times (2.48)) \text{ J}}{9.5 \times (4.4 \times 2.48)} = -12.14$  KN.*m*  $8.5 \times (4.4 + 2.48)$  $(7.07 \times 4.4^3) + (7.0.7 \times (2.48)^3)$  $=$   $\times$  (4.4 +  $=\frac{(7.07\times4.4^3)+(7.0.7\times10^{-10})}{2.5\times10^{-10}}$ 

Appuis C :  $M_c = \frac{(1.07 \times 2.48 \text{ J} + (1.0.7 \times (2.04 \text{ J})}{8.5 \times (2.64 \times 2.64 \text{ kg}))} = -5.47$  KN.*m*  $8.5 \times (2.64 + 2.64)$  $(7.07 \times 2.48^3) + (7.0.7 \times (2.64^3))$  $=$   $\times$  (2.64 +  $=\frac{(7.07\times2.48^3)+(7.0.7\times10^{-19})}{7.07\times10^{-19}}$ 

Appuis D :  $M_D = \frac{(7.07 \times 2.04^2) + (7.07 \times 2.48^2)}{9.5 \times (2.64 \times 2.48)} = -5.47$  KN.*m*  $8.5 \times (2.64 + 2.48)$  $(7.07 \times 2.64^3) + (7.0.7 \times 2.48^3)$  $=$   $\times$  (2.64 +  $=\frac{(7.07\times2.64^3)+(7.0.7\times10^{-19})}{2.5\times10^{-19}}$ 

Appuis E :  $M_E = \frac{(7.07 \times 2.48^{\circ}) + (7.07 \times 2.04^{\circ})}{9.5 \times (2.48 \times 2.64^{\circ})} = -5.47 K N.m$  $8.5 \times (2.48 + 2.64)$  $(7.07 \times 2.48^3) + (7.0.7 \times 2.64^3)$  $=$   $\times$  (2.48 +  $=\frac{(7.07\times2.48^3)+(7.0.7\times10^{-19})}{2.5\times10^{-19}}$ 

¾ **Les tableaux des moments et des efforts tranchants :** 

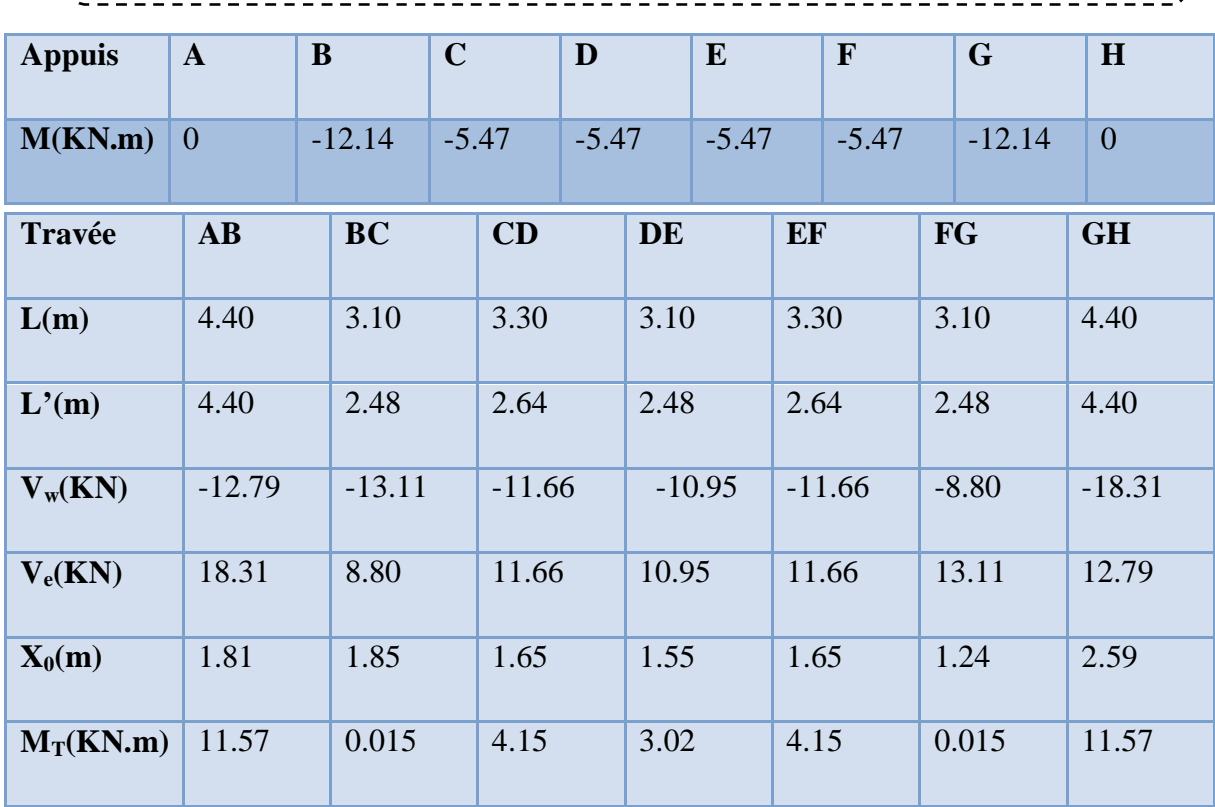

 **Tableau III.19.**les moments et effort tranchants de Poutrelle a 7 travées à l'ELU

 **Tableau III.20.**les moments et effort tranchants de Poutrelle a 7 travées à l'ELS **:** 

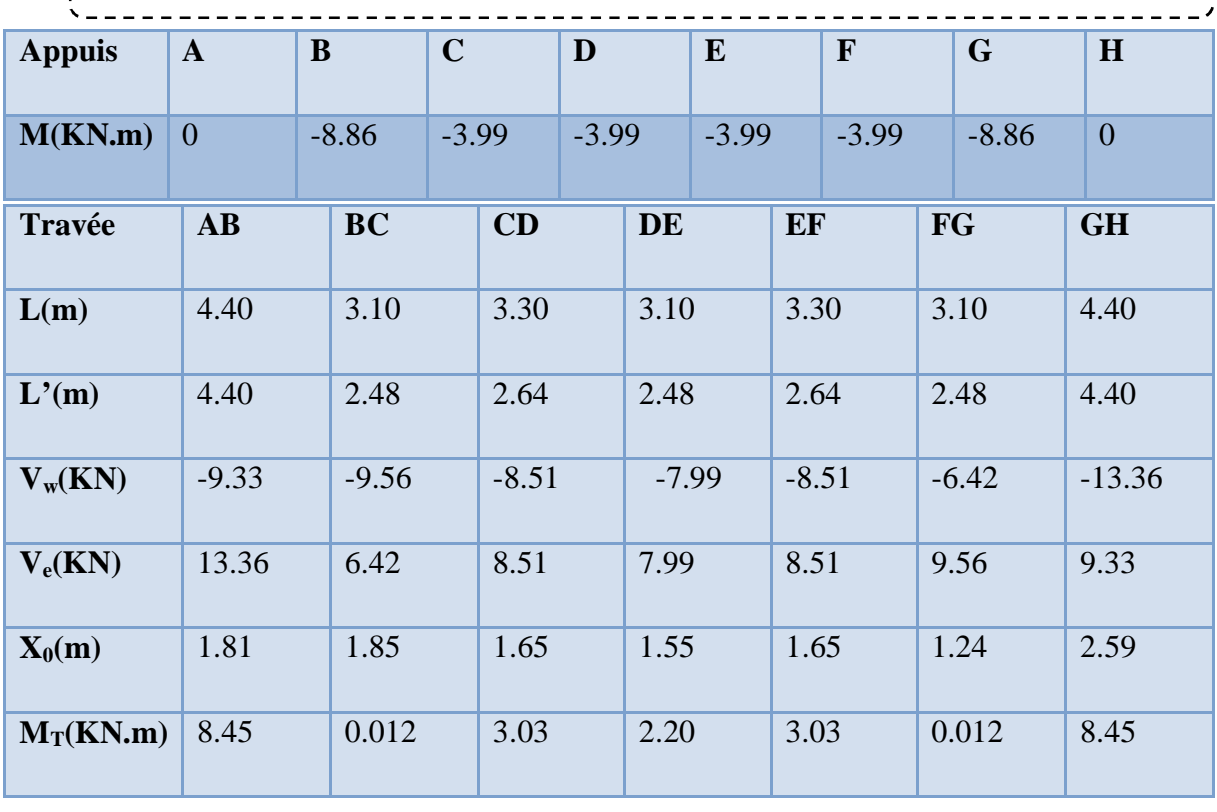

# ¾ **Type 02 :** poutrelle a 3 travées

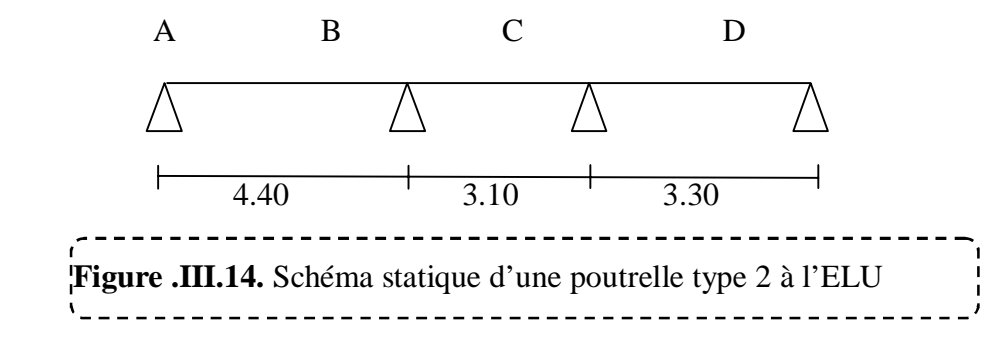

#### ¾ **Les tableaux des moments et des efforts tranchants :**

\_\_\_\_\_\_\_\_\_\_\_\_\_\_\_\_\_\_\_\_\_\_  **Tableau III.21.**les moments et effort tranchants de Poutrelle a 3 travées à l'ELU

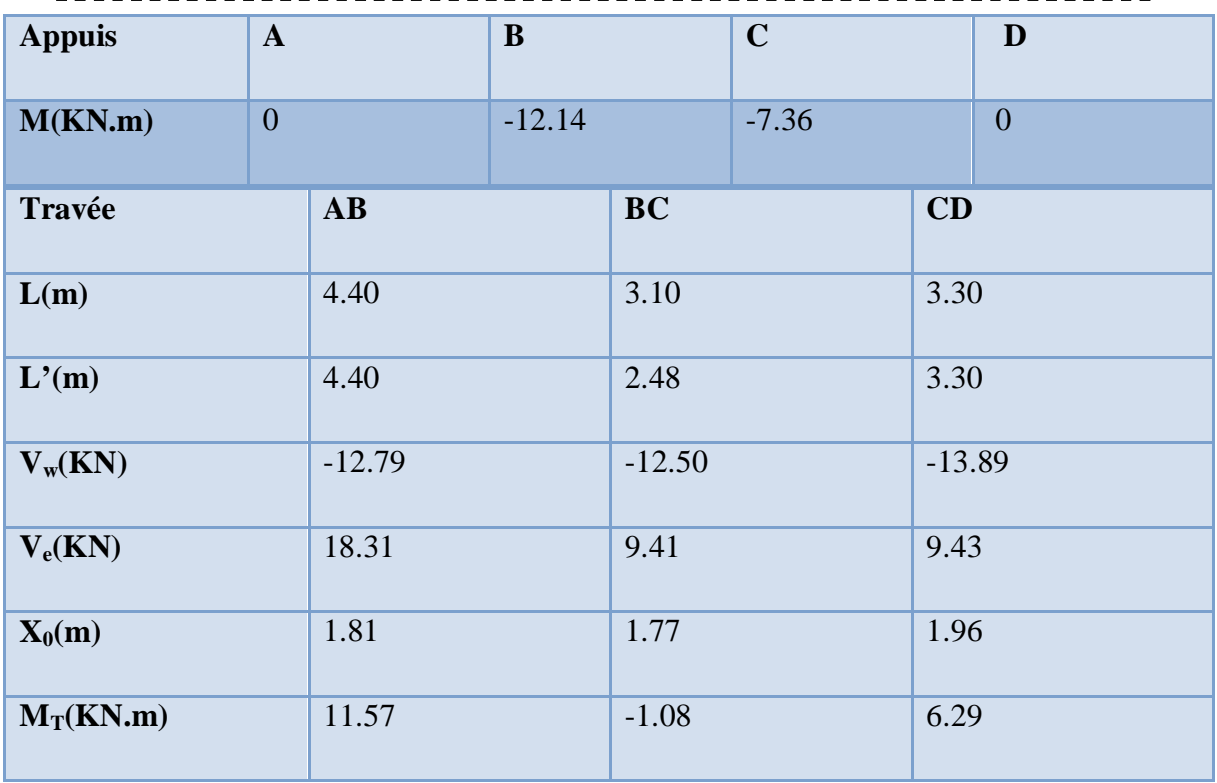

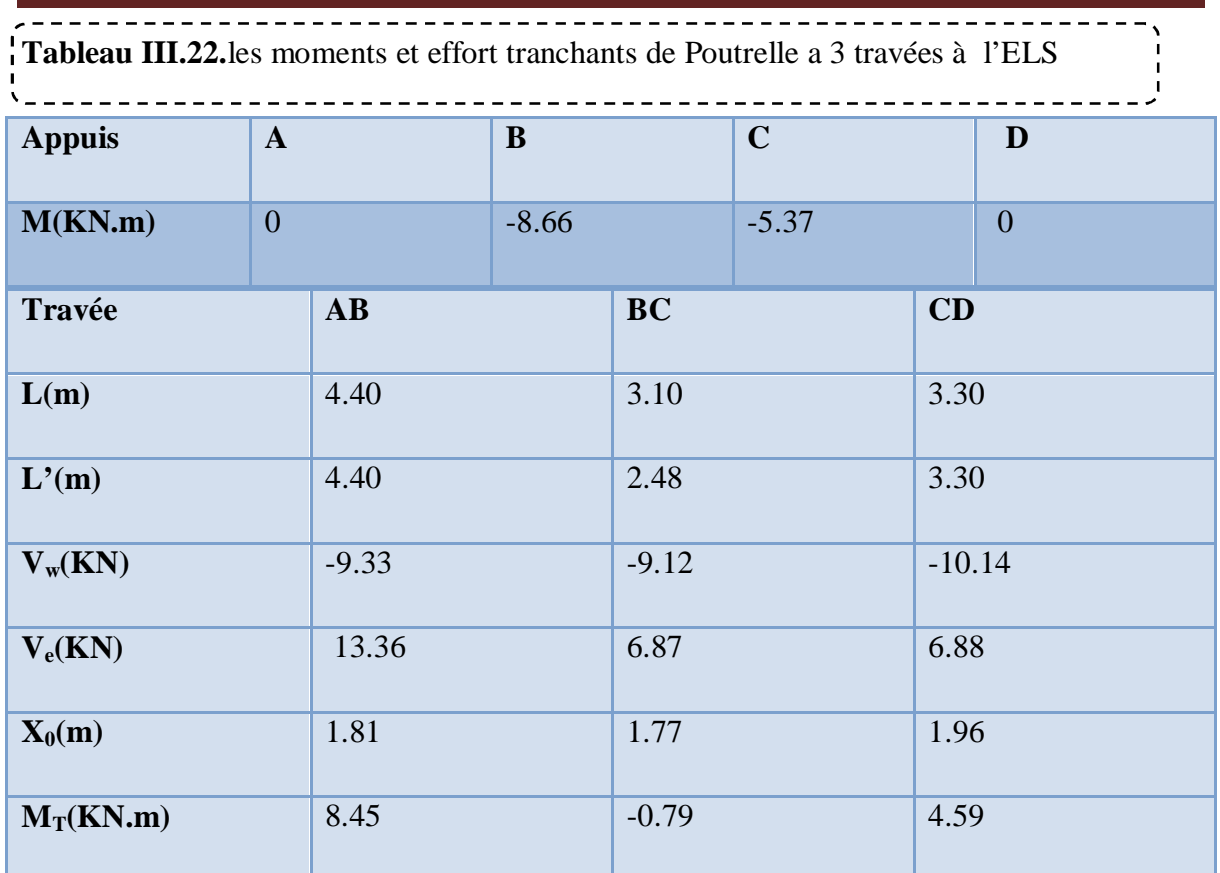

**III.5.5. Ferraillage:**

# ¾ **Calcul de ferraillage à L'ELU:**

Le calcul se ferraillage pour la travée la plus défavorable :

**À L'ELU:** 

 **Tableau III.23.** Sollicitation plus défavorables a l'ELU  $\frac{1}{2}$ 

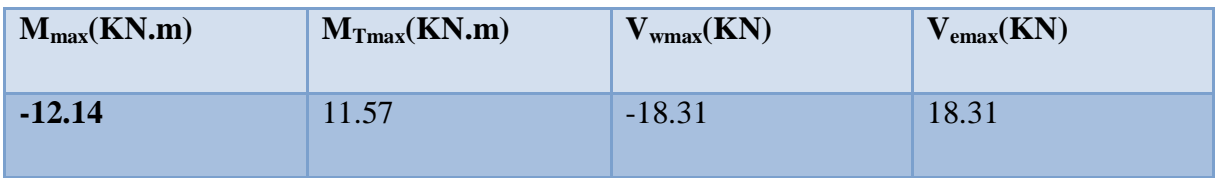

**À L'ELS: Tableau III.23.** Sollicitation plus défavorables a l'ELS

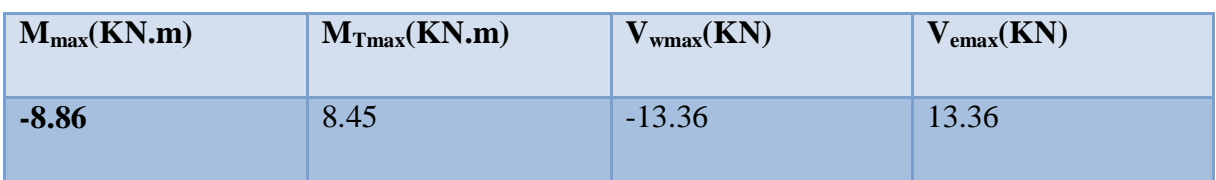

## **1)Calcul des armatures longitudinales :**

## ¾**En travée** :

 Le calcul des armatures s'effectue comme une poutre de section en T, en considérant le moment en travée max :  $M_{\text{tmax}} = 11.57 \text{KN} \cdot \text{m}$ 

# ¾ **Moment de référence**:

$$
M_{T u} = F_{bc} \times Z_b
$$

$$
avec: \begin{cases} F_{bc} = b \times h_0 \times F_{bu} = 0,60 \times 0,04 \times 14,17 \times 10^3 = 340.08KN \\ Z_b = d - \frac{h_0}{2} = 0,18 - \frac{0,04}{2} = 0,16m \end{cases}
$$

$$
M_{\tau u} = F_{bc} Z_b = 340.08 * 0.16 = 54.41 \, \text{KN} \, \text{m}
$$

 $M_{\tau u}$  = 54.41 *KN*.*m* > 11.57*KN*.*m* L'axe neutre dans la table, une seule partie de la table est comprimée, et comme le béton tendu n'intervient pas dans les calcules, la section en **T** sera calculée comme une section rectangulaire de dimensions (b\*h), b =60cm et h=20cm

## ¾ **Calcul d'AS:** en travée

**Calcul de** :  $\mu_{bu}$ 

$$
\mu_{bu} = \frac{M_t}{b d^2 F_{bc}}
$$
\n
$$
\mu_{bu} = \frac{11.57 \times 10^{-3}}{0.60 \times 0.18^2 \times 14.17} = 0.042
$$
\n
$$
\mu_{bu} = 0.042 < \mu_{lu} = 0.391
$$
\n(Pas d'armatures comprises A'=0)\n
$$
A_s = \beta_u \times b \times d \times \frac{F_{bc}}{\sigma_{su}}
$$

**Calculate** : 
$$
\beta_u
$$
  
 $\beta_u = 1 - \sqrt{1 - 2\mu_{bu}} = 1 - \sqrt{1 - 2 \times 0.042}$ 

$$
\beta_u=0,\!043
$$

$$
A_s = 0.043 \times 60 \times 18 \times \frac{14,17}{348} = 1.89 \text{ cm}^2 \qquad \boxed{\phantom{1}}
$$

 $A_{S \text{ adopté}} = 3.39 \text{ cm}^2$ 

#### **Soit 3 HA 12 :**

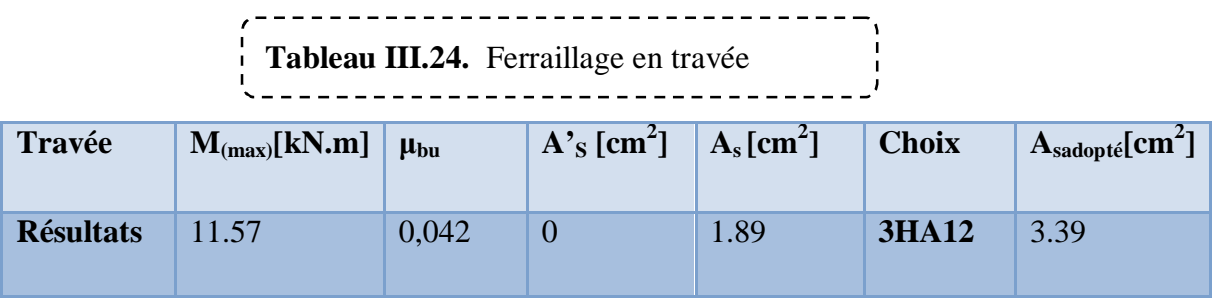

## ¾ **Aux appuie:**

$$
M_A = 12.14 \, \text{KN} \cdot m
$$

Le béton tendu se trouve dans la partie supérieure, donc le ferraillage se fait en flexion simple à l'état limite ultime pour une section rectangulaire  $(b \times h) = (12 \times 20)$  cm2.

#### ¾ **Calcul d'As:**

**Calcul le moment réduit :**

$$
\mu_{bu} = \frac{M_{uB}}{b \, d^2 F_{bc}}
$$

$$
\mu_{bu} = \frac{12.14 \times 10^{-3}}{0.12 \times 0.18^2 \times 14.17} = 0.22
$$

 $\mu_{ba} = 0.22 < \mu_{ba} = 0.391$  **Pas d'armatures comprimées A'=0)** 

$$
A_{s} = \beta_{u} \times b \times d \times \frac{F_{bc}}{\sigma_{su}}
$$

**Calcul de**  $\beta_u$ :

$$
\beta_u = 1 - \sqrt{1 - 2\mu_{bu}} = 1 - \sqrt{1 - 2 \times 0.22}
$$
  

$$
\beta_u = 0.25
$$

$$
A_s = 0.25 \times 12 \times 18 \times \frac{14,17}{348} = 2.19 \text{ cm}^2
$$
 **As** adopté=2.26 cm<sup>2</sup>

#### **Soit : 2HA 12**

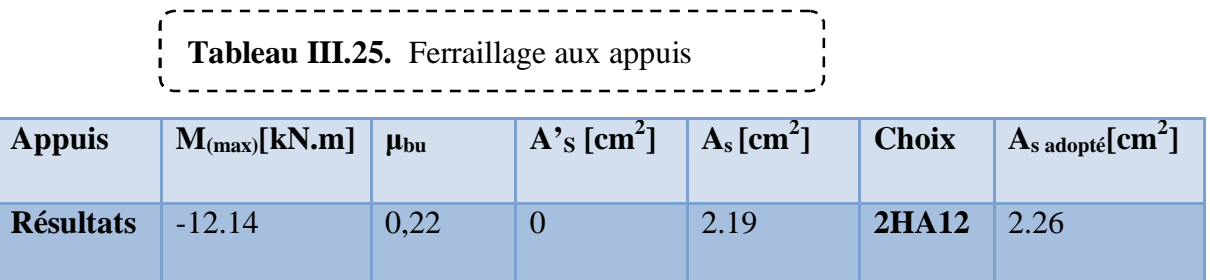

## **2)Calcul des armatures transversales : (Art-A.7.1.22/BAEL99).**

Leur diamètres est donné par le :(**BAEL91 modifie 99/Art7.2.2)** 

$$
\phi \le \min\left[\frac{h}{35}; \frac{b}{10}; \phi_l\right] \to \phi \le \min\left[0.57; 1.2; 12\right] = 0.57cm
$$

 $\phi$  : Diamètre minimum des armatures longitudinales.

 $\mathbf{\Phi} \leq \min[5.7; 12; 10] = 5.7$ mm

Nous prendrons  $\emptyset$  =6 mm ; les armatures transversales sont : 2HA6 (A=0.57cm<sup>2</sup>).

$$
2H A6 = 0.57 \text{ cm}^2
$$

#### ¾ **L'espacement entre cadre :**

L'espacement est donné par le règlement **(BAEL 91 modifier 99 /Art A.5.1.22)** :

$$
S_t = \min[0.9d; 40cm] = \min[0.9 \times 18; 40cm \times] = 16.2cm
$$

On prend:  $S_t = 15$  cm

L'espacement est donné par le règlement **(RPA99\_ v2003/art 7.5.2.2) :**

Dans la zone nodale :  $St \leq min (h/4, 120)$ 

 $S_t \le \text{min} (5, 7.2)$   $S_t = 5 \text{ cm}$ 

En dehors de la zone nodale (courante):  $S_t \leq h/2$ 

 $S_t \leq 10 \text{ cm}$   $S_t = 10 \text{ cm}$ 

# **III.5.6. Vérification à l'ELU:**

**1) Vérification de la condition de non fragilité :**

¾ **Aux appuis :** 

$$
A_{\min} = \frac{0.23 \times b \times d \times f_{.28}}{f_e} = \frac{0.23 \times 12 \times 18 \times 2.1}{400} = 0.26 \, \text{cm}^2
$$

 $A_{\min} = 0.26$ *cm*<sup>2</sup> <  $A_s = 2.26$ *cm*<sup>2</sup>  $\qquad \qquad$  **Condition Vérifié** 

# ¾ **En travée :**

$$
A_{\min} = \frac{0.23 \times b \times d \times f_{t28}}{f_e} = \frac{0.23 \times 60 \times 18 \times 2.1}{400} = 1.30 \text{cm}^2
$$

$$
A_{\min} = 1.30 \, \text{cm}^2 \cdot A_s = 3.39 \, \text{cm}^2
$$

#### Donc : **La Condition est Vérifiée.**

#### **2)Vérification au cisaillement: (Art .A.5.1.1 /BAEL91 modifiée 99)** :

$$
V_{\text{max}} = 18.31 \text{KN}
$$

*Mpa*  $b_0 \times d$  $v_u = \frac{V_u}{b_0 \times d} = \frac{18.31 \times 10^3}{120 \times 180} = 0.85$  $18.31 \times 10^{3}$  $\mathbf{0}$  $\equiv$  $\times$  $=\frac{18.31\times}{100}$  $\times$  $\tau_{\mu} =$ 

$$
\overline{\tau_u} = Min \bigg[ \frac{0,20f_{c28}}{\gamma_b} = 3.33Mpa ; 5Mpa \bigg] = 3.33Mpa
$$

 $\longrightarrow$  **C V**  $\tau_u = 0.85 MPa \prec \tau = 3.33 MPa$ 

**3)Vérification de la contrainte d'adhérence et d'entrainement :**

$$
\tau_u = \frac{V_{\text{max}}}{0.9d\Sigma U_i}
$$
 avec;  $\Sigma U_i = la$  somme des perimetre utiles des barres

$$
\Sigma U_1 = n \times \pi \times \phi = 2 \times 3,14 \times 12 = 75.36 mm
$$

$$
\tau_u = \frac{V_{u\,\text{max}}}{0.9d\Sigma U_i} = \frac{18.31 \times 10^3}{0.9 \times 180 \times 75.36} = 1.49 MPa
$$

$$
\bar{\tau}_{se} = \Psi_s \times f_{t28} = 1.5 \times 2.1 = 3.15 MPa
$$

$$
\tau_u = 1.49MPa \prec \overline{\tau}_{se} = 3.15MPa
$$

## **III.5.7. Vérification à l'ELS :**

#### **1)Contrainte de compression dans le béton :**

#### ¾ **En travée :**

$$
\sigma_{bc} < \frac{-}{\sigma} = 0.6 f_{c28} = 15 MPa
$$

Contrainte maximale dans le béton comprimé :  $\sigma_{bc} = Ky$ 

#### **Y :** position de l'axe neutre

$$
K=\frac{M_{ser}}{I}
$$

$$
I = \frac{b}{3} y^3 + \eta \quad A_s (d-y)^2 + A_s (d'-y)^2 \qquad \text{(Moment d'inertie)}
$$

#### **Position de l'axe neutre:**

$$
Y = \eta \frac{A_s + A_s'}{b} \left[ \sqrt{1 + \frac{bdA_s + dA'_s}{7.5(A_s + A'_s)^2}} - 1 \right] \dots \dots \dots \dots \dots \dots \dots \dots \text{BAEL.91.P.155}
$$

**Avec**: 
$$
\begin{cases} \n\eta = 15 & c'est le coefficient d'équivalence acier - béton. \\
\Delta'_s = 0 & \end{cases}
$$

#### **Calcul de Moment d'inertie I:**

$$
I = \frac{b}{3} y^3 + \eta \Big[ A_s (d - y)^2 + A_s (y - d')^2 \Big]
$$

Les résultats sont résumés dans le tableau suivant :

 **Tableau.III.26.**Vérification des contraintes de compression.

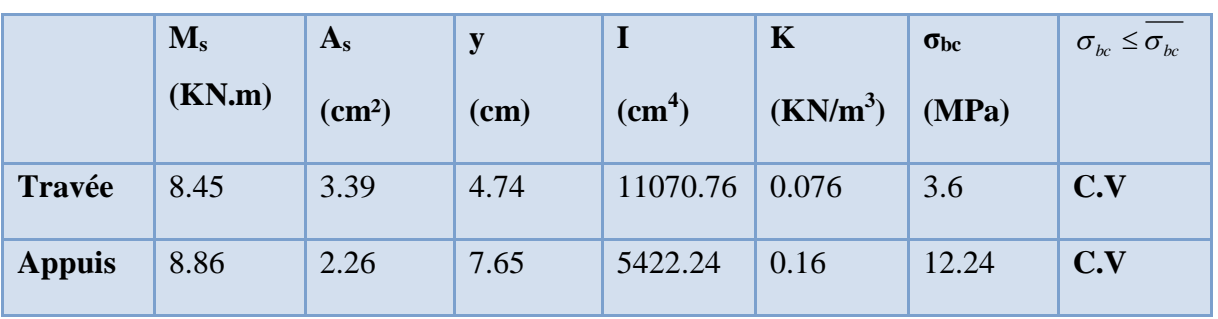

## **2) Vérification des contraintes dans l'acier :**

On doit vérifier que :  $\sigma_s \leq \overline{\sigma}_s$ 

$$
\overline{\sigma}_s = \frac{f_e}{\gamma_s} = 348 MPa \qquad ,
$$

$$
\sigma_s = n \frac{M_{ser}}{I} (d - y)
$$

¾ **En Travée :** 

 $d - y$  = 15 x  $\frac{0.45 \times 10^{9}}{0.425 \times 10^{9}} \times (18 - 4.74) \times 10^{-2} = 151.81 MPa$ *I*  $m_s = n \frac{M_{ser}}{I} (d - y) = 15 \times \frac{8.45 \times 10^{-3}}{1107075 \times 10^{-8}} \times (18 - 4.74) \times 10^{-2} = 151.81$ 1107076×10  $(d - y) = 15 \times \frac{8.45 \times 10^{-3}}{1107076 \times 10^{-8}} \times (18 - 4.74) \times 10^{-2}$ 3  $\times$  (18 – 4.74)  $\times$  10<sup>-2</sup> =  $\times$  $= n \frac{M_{ser}}{u} (d-y) = 15 \times \frac{8.45 \times 10^{-3}}{3.45 \times 10^{-3}} \times (18 - 4.74) \times 10^{-3}$ - $\overline{a}$  $\sigma$ 

 $\sigma_s = 151.81 MPa \leq \sigma = 348 MPa$   $\sigma$ 

¾ **Aux Appuie:**

$$
\bar{\sigma}_s = \frac{f_e}{\gamma_s} = 348 MPa
$$

 $d - y$  = 15  $\times \frac{6.66 \times 10^{9}}{2} \times (18 - 7.65) \times 10^{-2} = 253.68 MPa$ *I*  $m_s = n \frac{M_{ser}}{I} (d - y) = 15 \times \frac{8.86 \times 10^{-3}}{5433.24 \times 10^{-8}} \times (18 - 7.65) \times 10^{-2} = 253.68$  $5422.24 \times 10$  $(d-y) = 15 \times \frac{8.86 \times 10^{-3}}{5422.24 \times 10^{-8}} \times (18 - 7.65) \times 10^{-2}$ 3  $\times$  (18 – 7.65)  $\times$  10<sup>-2</sup> =  $\times$  $= n \frac{M_{ser}}{u} (d - y) = 15 \times \frac{8.86 \times 10^{-3}}{u} \times (18 - 7.65) \times 10^{-3}$ - $\overline{a}$  $\sigma$ 

 $\sigma_s = 253.68MPa < \sigma = 348MPa$ **C V**

# **3) Etat limite déformation (vérification de la flèche) :**

 On peut dire que ; Si ces trois conditions ci-après vérifiées ou observées, le calcul de la flèche n'est pas vraiment indispensable.

1) 
$$
\frac{h}{l} \ge \frac{1}{16}
$$
 2)  $\frac{h}{l} \ge \frac{1}{10} \frac{M_t}{M_0}$  3)  $\frac{A}{bd} \le \frac{4.2}{f_e} Mpa$ 

Avec : *l* : La portée entre nus d'appuis (3.21m)

h : hauteur de la section (15cm)

Mt : moment max en travée

M0 : moment de la travée de référence

A : section d'acier tendu en travée

1) 
$$
\frac{h}{l} = \frac{20}{440} = 0.045 < \frac{l}{16} = 0.0625
$$
 ............. condition non veirifiée

Donc on va calculer la flèche et vérifiée celle-ci avec la flèche admissible

a) 
$$
f_i = \frac{Mt_s \times l^2}{10E_t I_{fi}} \le \frac{l}{500}
$$
  
\nb)  $f_v = \frac{Mt_s \times l^2}{10E_v I_{fv}} \le \frac{l}{500}$   
\n $I_{Fi} = \frac{l_0}{1 + (\lambda_i \times \mu)}$  Avec:  $I_0 = \frac{b \cdot h^3}{12} + nAs \cdot (\frac{h}{2} - d)^2$   
\n $I_{Fv} = \frac{l_0}{1 + (0.4 \times \lambda_i \times \mu)}$ 

 Avec  $\rho$  $\lambda$  $\vert \times$ J  $\left(2+\frac{3\times b_0}{1}\right)$  $\setminus$  $\left(2+\frac{3\times}{2}\right)$  $=\frac{0.05 \times}{\sqrt{1-\frac{0.05 \times}{c}}}\$ *b b*  $f_i = \frac{0.05 \times f_i}{(2 \times h_i)^2}$  $\overline{0}$ 28  $2 + \frac{3}{2}$  $\frac{0.05 \times f_{t28}}{0.05 \times f_{t28}}$  : Coefficient pour la déformation instantanée.

 $\lambda_v = 0.4 \times \lambda_i$ : Coefficient pour la déformation différée.

$$
\rho = \frac{A_s}{b_0 d}
$$
\n
$$
\mu = 1 - \frac{1,75.f_{t28}}{4,\rho.\sigma_s + f_{t28}}
$$
\n
$$
E_i = 11000.\sqrt[3]{f_{c28}} = 3,21.10^4 MPa
$$
\n
$$
E_v = 3700.\sqrt[3]{f_{c28}} = 1,08.10^4 MPa
$$

D'où : *f*

*<sup>i</sup>* 0,33*cm* < *cm l* 0,88 500 ………………. Condition vérifiée

 *f <sup>v</sup>* 0,60*cm* < *cm l* 0,88 500 ………………. Condition Vérifiée

## ¾**Conclusion :**

On adopte le même ferraillage que celui adopté pour le plancher terrasse et le 1ér étage, alors

les poutrelles de l'étage courant seront ferraillées comme suite :

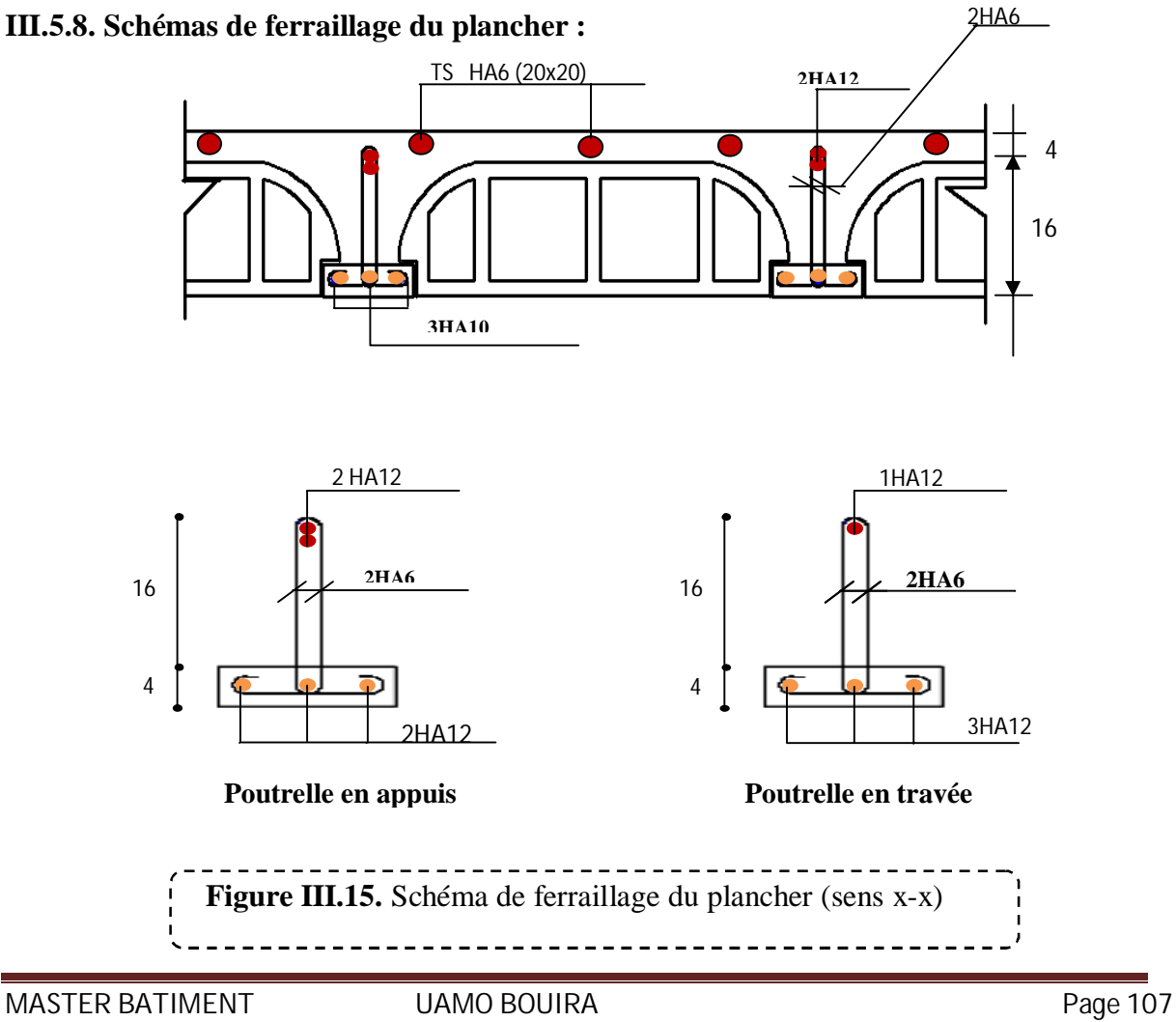

# **III.6. CALCUL DES ESCALIERS :**

L'escalier est un élément d'ouvrage permettant le passage à pied d'un niveau de bâtiment à un autre, il est composé d'une succession régulière de plans horizontaux consistant en des marches et des paliers.

Notre bâtiment comporte trois types d'escaliers de trois volées, et un escalier

#### **III.6.1. Types 1 : escalier a trois volées (RDC + étages courants)**

#### **1)Les surcharges :**

------------------------ **Tableau III.27.**charge et surcharge des escaliers type1 

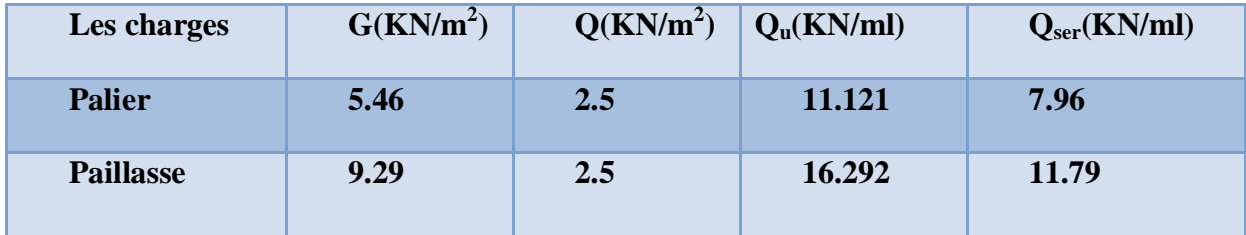

#### **2)Calcul des moments et des efforts tranchants :**

On a utilisé le logiciel de calcul en flexion (RDM6) :

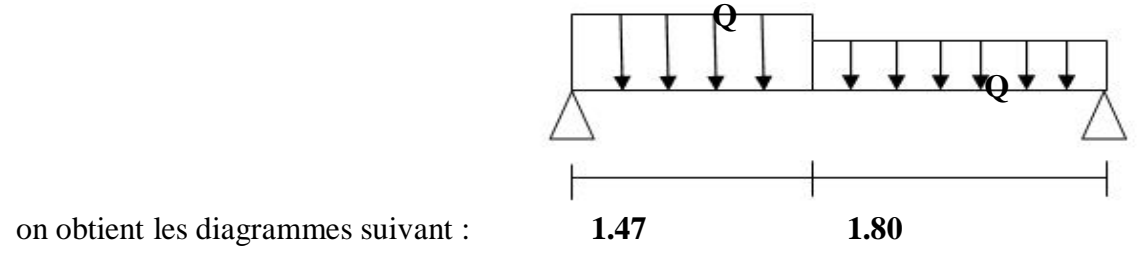

# ¾ **A l'ELU**

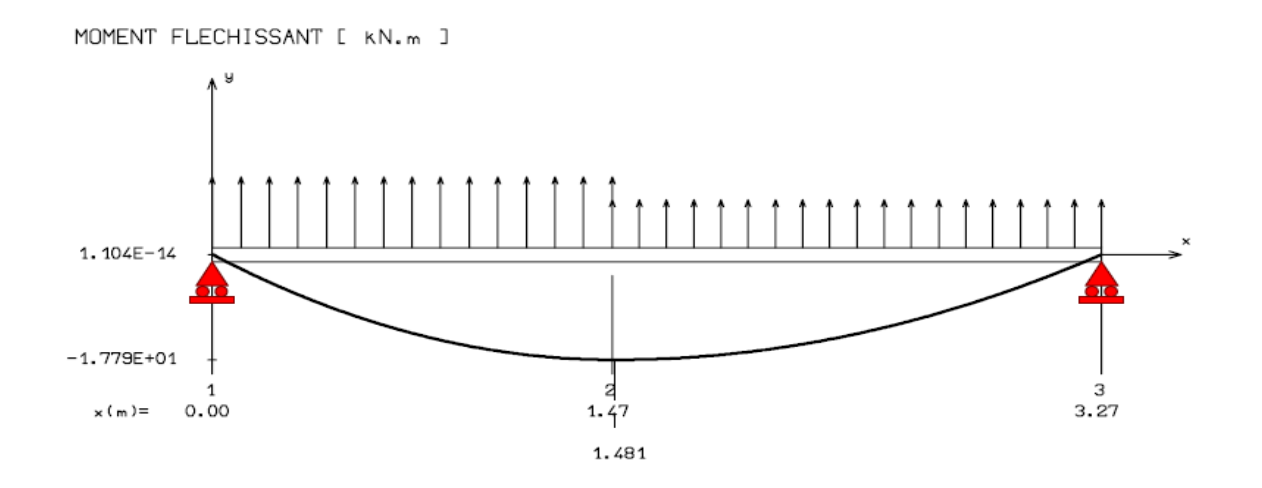

EFFORT TRANCHANT [ KN ] 2.408E+01  $\mathbf{r}$  $-1.989E + 01$  $\mathbf{z}$ 3  $\mathbf{1}$  $x(m) =$  $0.00$  $1.47$ 3.27

 **Figure III.16.** Diagramme des sollicitations d'escalier à l'ELU

# $\triangleright$  A l'ELS :

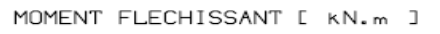

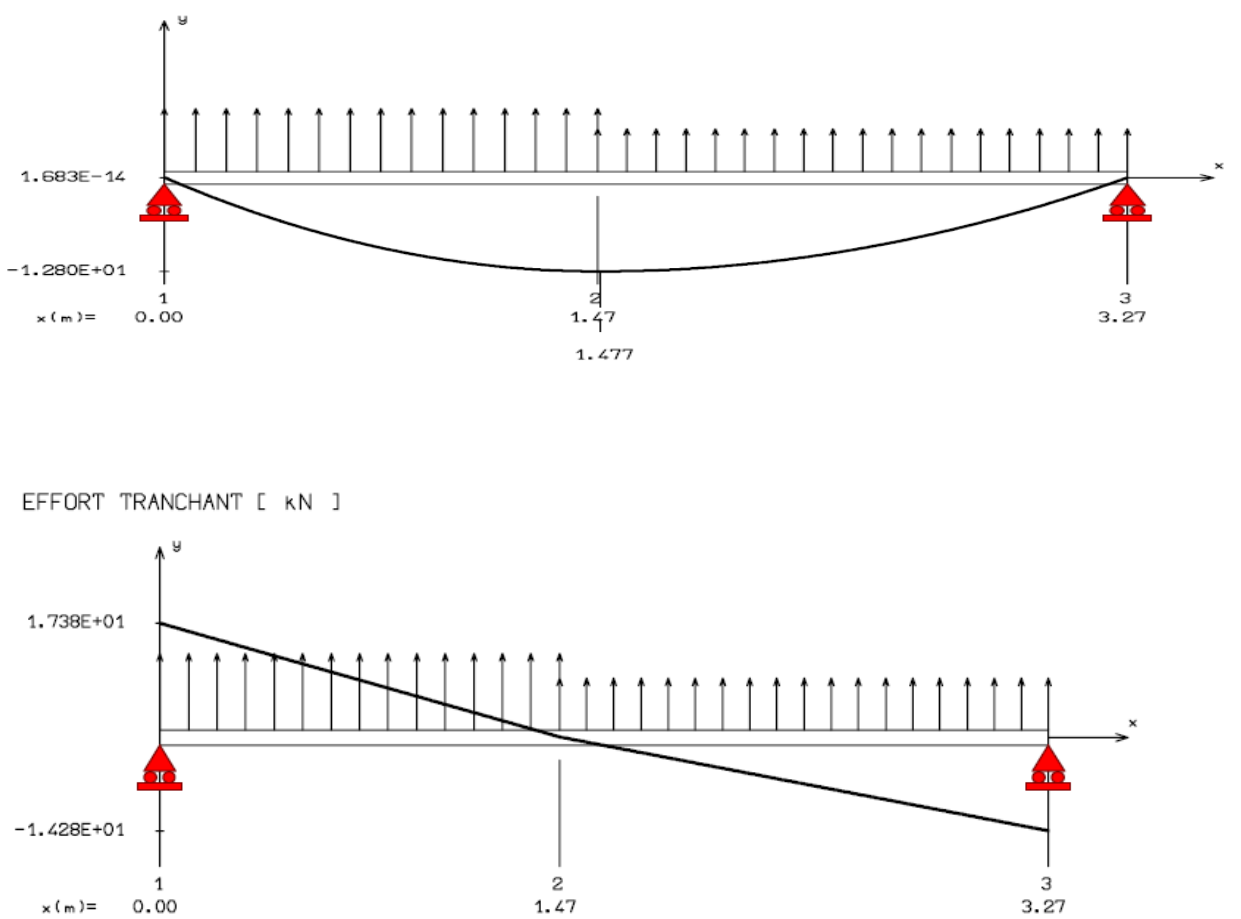

 $\frac{1}{2}$ -------- **Figure III.17.** Diagramme des sollicitations d'escalier à l'ELS

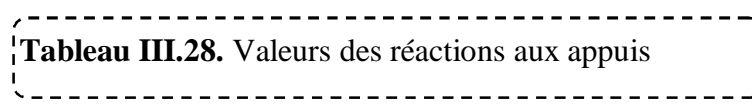

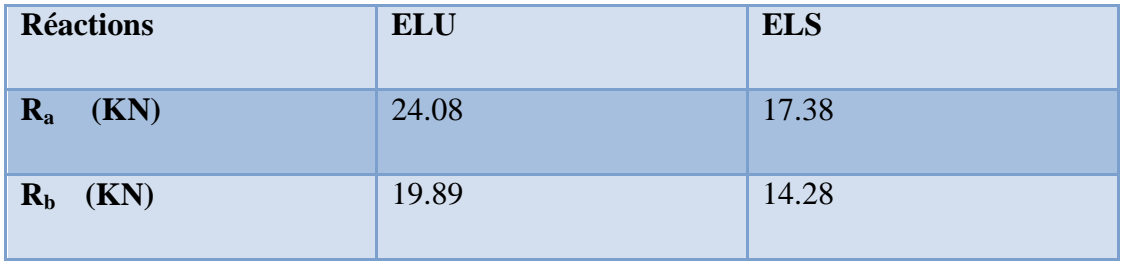

 $\times$  (m)=

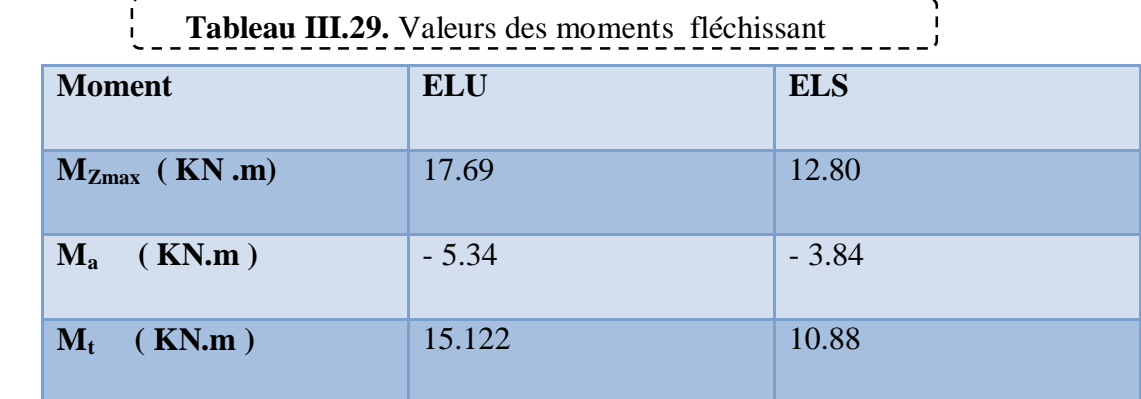

## **III.6.1.1. Calcul des armatures :**

 Le ferraillage se fait à L'ELU en considérant que la fissuration est peu préjudiciable. Il sera basé sur le calcul d'une section rectangulaire de 1.00 m de largeur et de 15 cm d'épaisseur, soumise à la flexion simple

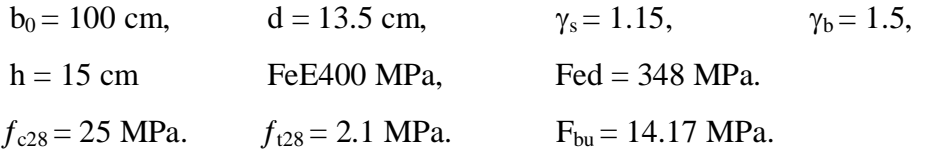

# ¾ **Armature principale :**

**1) En travée :** 

1) En través:  
\n
$$
\mu_{bu} = \frac{M_t}{bd^2 f_{bu}} = \frac{15.122 \times 10^{-3}}{1 \times (0.135)^2 \times 14,17} = 0,0585
$$
\n
$$
\mu_{lu} = 0,391
$$
\n
$$
\mu_{bu} = 0,0585 < \mu_{lu} = 0,391
$$
\n
$$
\mu_{bu} = 0,0585 < \mu_{lu} = 0,391
$$
\n
$$
\mu_{bu} = 0,0585 < \mu_{lu} = 0,391
$$
\n
$$
\mu_{bu} = 0,0585 < \mu_{lu} = 0,391
$$
\n
$$
\mu_{bu} = 0,0585 < \mu_{lu} = 0,391
$$
\n
$$
\mu_{bu} = 0,0585 < \mu_{lu} = 0,391
$$
\n
$$
\mu_{bu} = 0,0585 < \mu_{lu} = 0,391
$$
\n
$$
\mu_{bu} = 0,0585 < \mu_{lu} = 0,391
$$

$$
\alpha_{\rm u} = 1.25(1 - \sqrt{(1 - 2\mu)}) = 1.25(1 - \sqrt{(1 - 2x0.0585)}) = 0.075
$$

$$
Z = d(1 - 0.4 \alpha_u) = 13.5 (1 - 0.4 \times 0.075) = 13.095 \text{ cm}
$$

$$
A_{st} = \frac{M_t}{z.\sigma_s} = \frac{15.122 \times 10^3}{13.092 \times 348} = 3.32 cm^2
$$

On adopte:  $A_{st} = 5.65 \text{ cm}^2 = 5 H A 12 / ml$ 

Avec un espacement :  $S_t = \frac{100}{5} = 20$ *cm*  $=\frac{100}{1}$ 

Condition de non-fragilité :

MASTER BATIMENT UAMO BOUIRA Page 111

T

$$
A_{\min} = \frac{0.23 \times b \times d \times f_{t28}}{f_e} = \frac{0.23 \times 100 \times 13.5 \times 2.1}{400} = 1.63 m^2
$$

Ast=5.65 > A<sub>min</sub>=1.63cm<sup>2</sup> C V

Armatures de répartition :

 $A<sub>r</sub>=$  Ast/4 = 5.65/4 = 1,41 cm<sup>2</sup>/ml. On adopte :  $A_r = 4.52$  cm<sup>2</sup> = 4HA12/ml. Avec un espacement :  $St = \frac{100}{4} = 25 \text{ cm}$   $St = 25 \text{ cm}$ 

#### **2) En appuis :**

Ma = 5.34 KN.m  
\n
$$
\mu_{bu} = \frac{M_a}{bd^2 f_{bu}} = \frac{5.34x10^{-3}}{1 \times (0.135)^2 \times 14,17} = 0,0206
$$
\n
$$
\mu_{lu} = 0,391
$$
\n
$$
\mu_{bu} = 0,02 < \mu_{lu} = 0,391
$$
\n**Pass of armatures comprising**

\n**Answer**

\n**Ans**

\n**PROOF**

\n**PROOF**

\n**PROOF**

\n**PROOF**

\n**PROOF**

\n**PROOF**

\n**PROOF**

\n**PROOF**

\n**PROOF**

\n**PROOF**

\n**PROOF**

\n**PROOF**

\n**PROOF**

\n**PROOF**

\n**PROOF**

\n**PROOF**

\n**PROOF**

\n**PROOF**

\n**PROOF**

\n**PROOF**

\n**PROOF**

\n**PROOF**

\n**PROOF**

\n**PROOF**

\n**PROOF**

\n**PROOF**

\n**PROOF**

\n**PROOF**

\n**PROOF**

\n**PROOF**

\n**PROOF**

\n**PROOF**

\n**PROOF**

\n**PROOF**

\n**PROOF**

\n**PROOF**

\n**PROOF**

\n**PROOF**

\n**PROOF**

\n**PROOF**

\n**PROOF**

\n**PROOF**

\n**PROOF**

\n**PROOF**

\n**PROOF**

\n**PROOF**

\n**PROOF**

\n**PROOF**

\n**PROOF**

\n

$$
Z = d(1 - 0.4 \alpha_u) = 13.5 (1 - 0.4x0.0260) = 13.359 cm
$$

$$
A_{st} = \frac{M_t}{z.\sigma_s} = \frac{5.34 \times 10^3}{13.359 \times 348} = 1.14
$$

On adopte:  $A_{st} = 4.52 \text{ cm}^2 = 4 H A 12 / ml$ 

Avec un espacement :  $S_t = \frac{100}{5} = 20$ *cm*  $=\frac{100}{1}$ 

#### **3)Condition de non-fragilité :**

$$
A_{\min} = \frac{0.23 \times b \times d \times f_{t28}}{f_e} = \frac{0.23 \times 100 \times 13.5 \times 2.1}{400} = 1.63 cm^2
$$

 $\text{Ast} = 4.52 > \text{A}_{\text{min}} = 1.63 \text{cm}^2$   $\qquad \qquad \text{C V}$ 

# ¾ **Armatures de répartition :**

Ar= Ast/4 =  $4.52/4 = 1.13$  cm<sup>2</sup>/ml.

## **On adopte :**  $Ar = 4.52$  cm<sup>2</sup> = 4HA12/ml.

Avec un espacement :  $S_t = \frac{100}{5} = 25$ *cm*  $=\frac{100}{1}$ 

 **Tableau III.30.** Résultats du calcul des Sections d'Armatures d'escalier type1

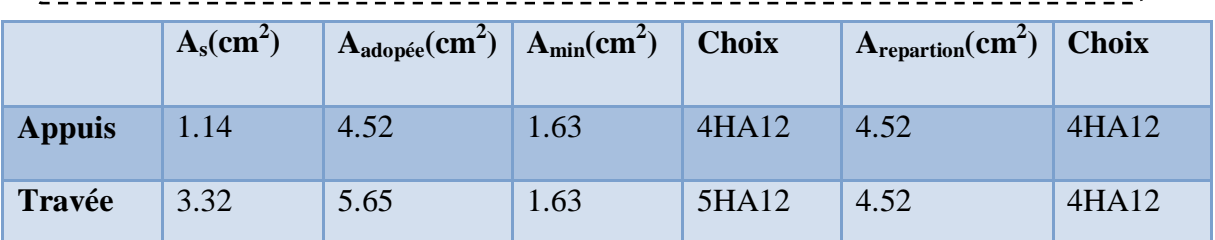

**III.6.1.2. Vérification de disposition d'armature : (Art : A.8.2.42. BAEL.91 Version 99)** 

## ¾**Armature longitudinal:**

 $St \le \min(3h, 33cm) = \min(45; 33) = 33cm$ 

 $St = 20 \text{ cm} < 33 \text{ cm}$   $\rightarrow$  C.V

Avec :

 $h = l'$ épaisseur de la paillasse (h = 15cm)

# ¾**Armature de répartition :**

St  $\leq$  min (4h, 45cm) = (60; 45 cm) = 45 cm

 $St = 25cm < 45cm$  C.V

# **III.6.1.3. Vérification de l'effort tranchant:**

$$
\tau_u<\tau_u
$$

$$
\tau_u = \frac{V_u}{b_0 d} = \frac{17.38 \times 10^{-3}}{1 \times 0.135} = 0.128 MPa
$$

$$
\tau_u = \min\left\{\frac{0.2 \times 25}{1.5}; 5MPa\right\} = 3.33 MPa
$$

$$
\tau_u = 0.128 MPa < \tau_u = 3.33 MPa \Rightarrow C.V.
$$

**III.6.1.4. Vérification à ELS :** 

Position de l'axe neutre :  $\frac{b}{2}y^2 + 15 A'_{s}(y-c) - 15 As (d-y) = 0$   **Moment d'inertie :**  

$$
I = \frac{b}{3}X^3 + n.A'_S.(Y - c')^2 + n.A_s.(d - Y)^2
$$

**1)Vérification des contraintes du béton :** 

$$
\sigma_{b} < \overline{\sigma_{b}} \begin{cases} \sigma_{b} = \frac{M_{\text{Ser}}}{I} . Y \\ \overline{\sigma_{b}} = 0, 6 f_{c 28} = 15 \text{ MPa} \end{cases}
$$

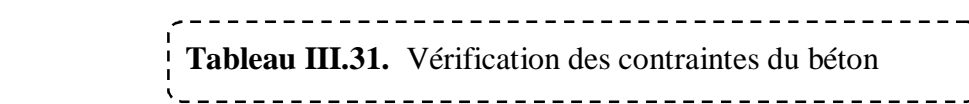

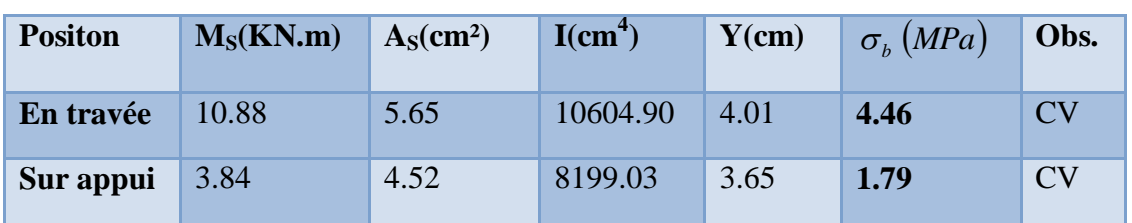

#### **2)Vérification de la flèche :**

Du fait que la fissuration est peu préjudiciable, aucune vérification n'est nécessaire

Etat limite déformation (vérification de la flèche) :

 On peut dire que ; Si ces trois conditions ci-après vérifiées ou observées, le calcul de la flèche n'est pas vraiment indispensable.

1-) 
$$
\frac{h}{l} \ge \frac{1}{16}
$$
 2-)  $\frac{h}{l} \ge \frac{1}{10} \frac{M_t}{M_0}$  3-)  $\frac{A}{bd} \le \frac{4.2}{f_e} Mpa$ 

**Avec :** 

*l* **: La portée entre nus d'appuis (4.08m)** 

 **h : hauteur de la section (15cm)** 

 **Mt : moment max en travée** 

 **M0 : moment de la travée de référence** 

 **A : section d'acier tendu en travée** 

1-) 
$$
\frac{h}{l} = \frac{15}{327} = 0,045 < \frac{1}{22.5} = 0,044
$$
 ................. condition non vérifiée

2-) 
$$
\frac{h}{l} = \frac{15}{321} = 0.046 \le \frac{1M_t}{10M_0} = \frac{1 \times 15.121}{10 \times 16.58} = 0.091
$$
.................*CNV*

#### **Donc on va calculer la flèche et vérifiée celle-ci avec la flèche admissible**  *500 l*  $10E_v I$  $Mt_s \times l$ *f v fv 2*  $S_v = \frac{m v_S \wedge v}{m \sigma L} \leq$  $\times$  $=$

$$
I_{f\dot{v}} = \frac{1.1 \times I_0}{1 + \mu \lambda_v}
$$

**:** Moment d'inertie de la section homogénéisée par rapport au centre de gravitée de la section

# ¾ **Aire de la section homogénéisée**

$$
B_0 = B + nA = b + 15A
$$

$$
B_0 = 100 \times 15 + 15 \times 5.65 + 1584.75 cm^2
$$

$$
S_{/xx} = \frac{bh^2}{2} + 15A_s \times d = \frac{100 \times 15^2}{500} + 15 \times 5.65 \times 13.5 = 12394.125 \text{cm}^3
$$

# ¾ **Position de centre de gravité :**

$$
V_1 = \frac{S_{/xx}}{B_0} = \frac{12394.125}{15.84.75} = 7.82cm
$$
  

$$
V_2 = h - V_1 = 15 - 7.82 = 7.18cm
$$

# ¾ **Moment d'inertie de la section homogénéisée par rapport au centre de gravité:**

$$
I_0 = \frac{b}{3}(V_1^3 + V_2^3) + 15A_s(V_2 - c)
$$
  

$$
I_0 = \frac{b}{3}(7.82^3 + 7.18^3) + 15 \times 5.65(7.18 - 2) = 28717.60cm^4
$$

0.00419 100 13.5 5.65 u *bd A* U U O ¸u ¹ · ¨ © § u u *b b f t i* 0 28 3 2 0.05 5.0119 0.00419 100 <sup>3</sup> <sup>100</sup> <sup>2</sup> 0.05 2.1 ¸u ¹ · ¨ © § u u <sup>O</sup>*<sup>i</sup>* <sup>O</sup>*<sup>V</sup>* 0.4uO*<sup>i</sup>* 2.005 (0.135 0.0401) 53.93  28717.60 10 <sup>15</sup> 10.88 <sup>10</sup> ( ) 15 8 3 0 u u u *d y I <sup>M</sup>ser* <sup>V</sup> *<sup>s</sup>* 0.79 4\*0.00419\*59.08\*2.1 1.75\*2.1 1 4. . 1,75. 1 28 <sup>28</sup> *S t t f f* U <sup>V</sup> P <sup>P</sup> 0 *E 11000. f 3,21.10 MPa <sup>4</sup> <sup>3</sup> <sup>i</sup> <sup>C</sup> <sup>28</sup>* *E 3700. f 1,08.10 MPa <sup>4</sup> <sup>3</sup>* <sup>Q</sup> *C28* 4 31589.36 1 (2.005 0) 1.1 28717.60 *<sup>I</sup> fv cm* u u *f v* 0.34*mm* 10 10818.86 31589.36 10² 10.88 10 327 <sup>5</sup> <sup>2</sup> u u u u u **D'où :** *f* 0,034*cm* **<** *cm l* 0,654 500 **………………. Condition vérifiée** 

# **Donc La flèche est vérifiée.**

¾ **Schéma de ferraillage :** 

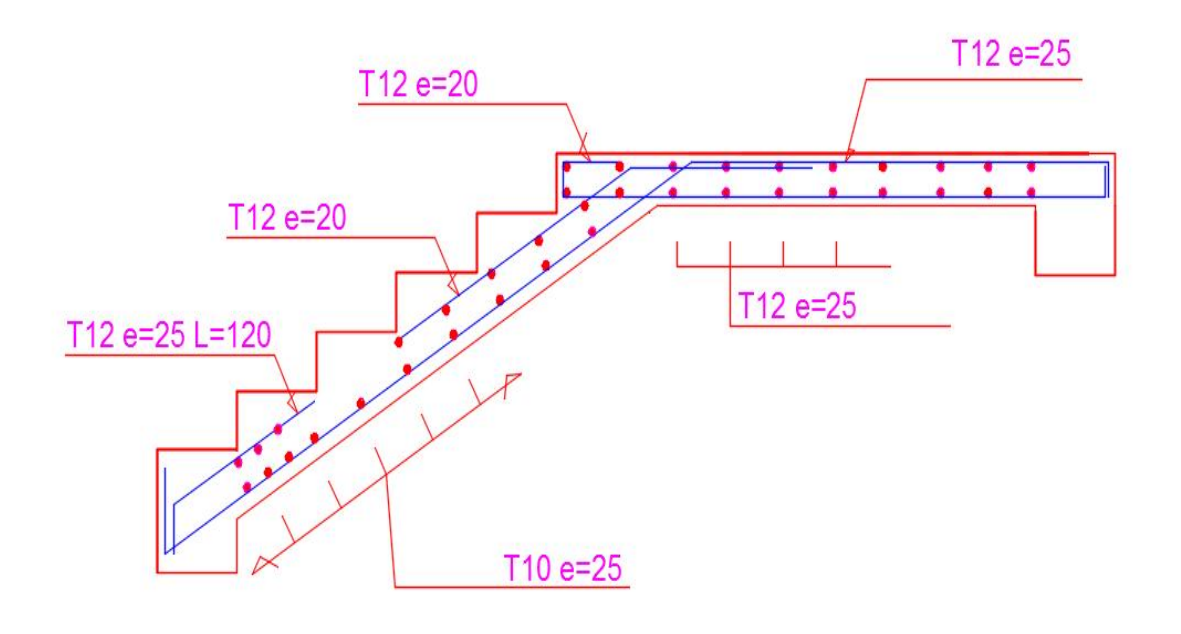

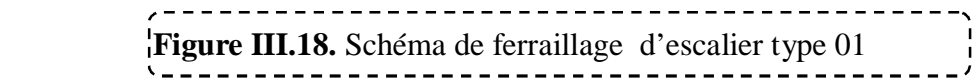

## **III.6.2. Types 2 : Escalier à 4 volées et balancé (entre sol 01)**

## **1)Les surcharges :**

**The Tableau III.32.2.**charge et surcharge des escaliers type2

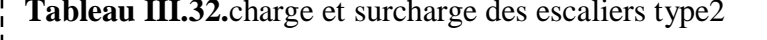

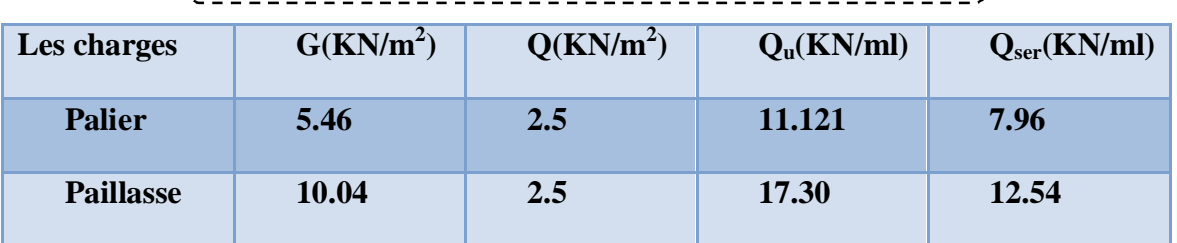

#### **2)Calcul des moments et des efforts tranchants :**

On a utilisé le logiciel de calcul en flexion (RDM6) : on obtient les diagrammes suivant :

# $\triangleright$  A l'ELU

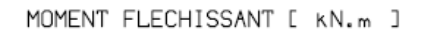

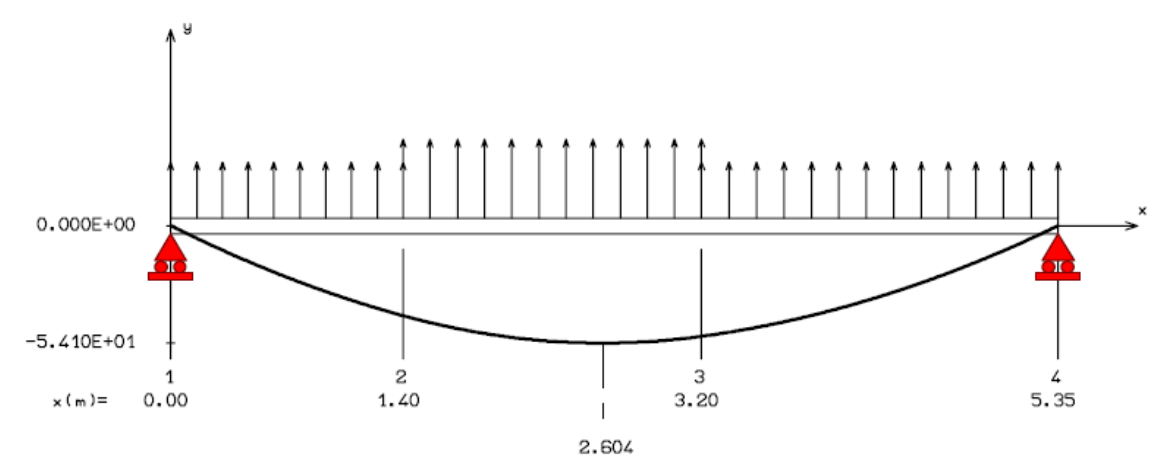

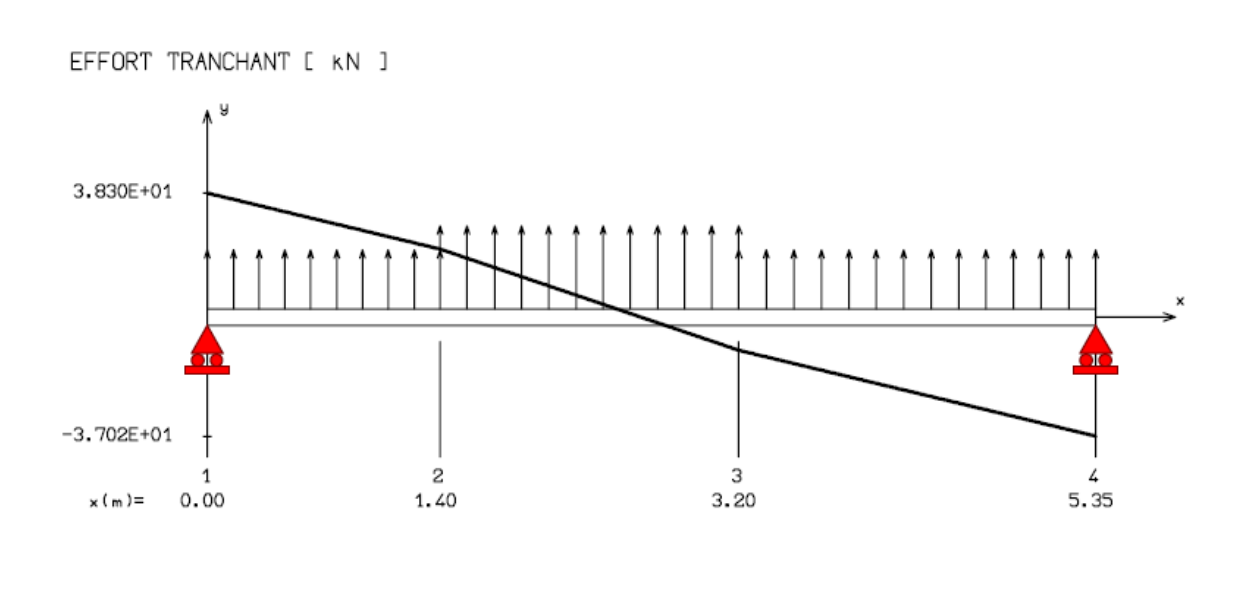

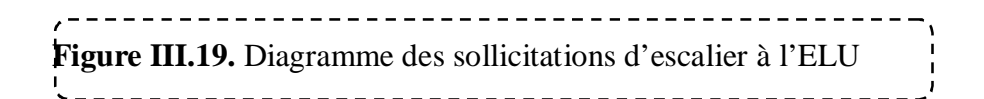

# $\triangleright$  A l'ELS :

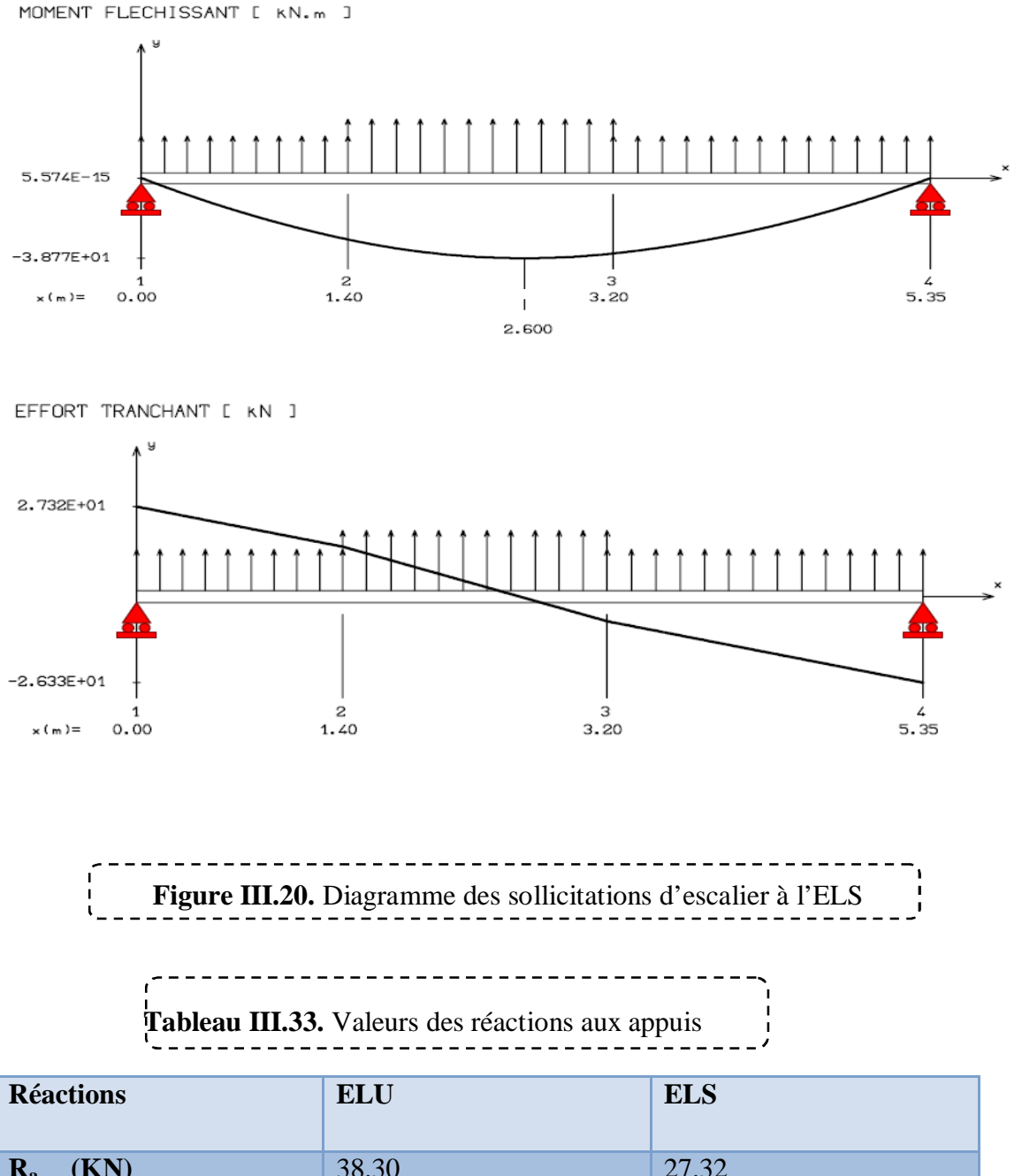

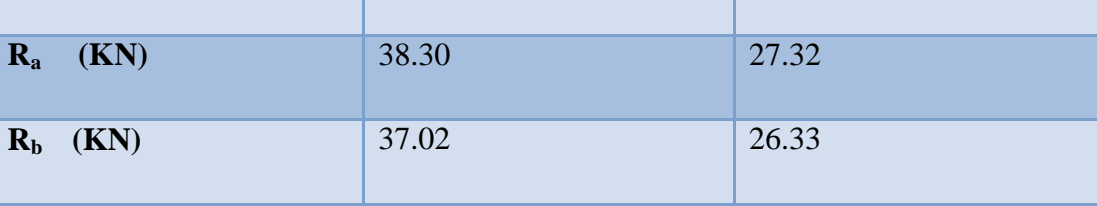

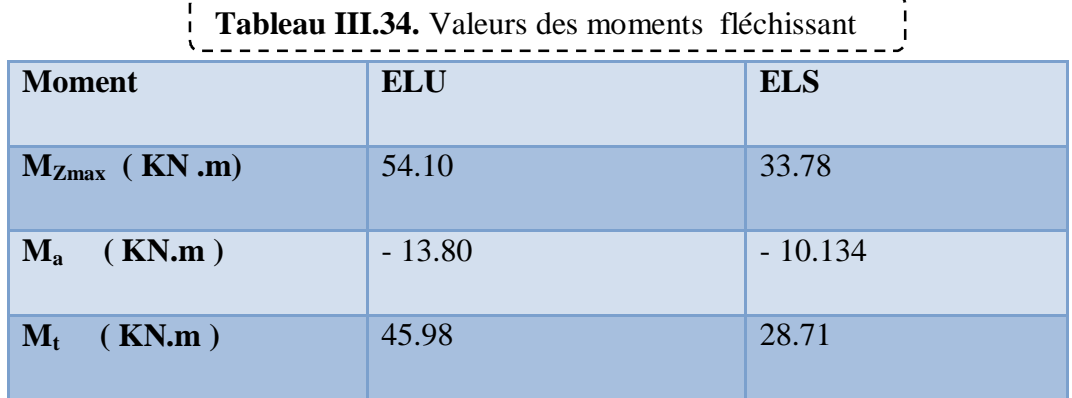

#### **III.6.2.1. Calcul des armatures :**

 Le ferraillage se fait à L'ELU en considérant que la fissuration est peu préjudiciable. Il sera basé sur le calcul d'une section rectangulaire de 1.00 m de largeur et de 15 cm d'épaisseur, soumise à la flexion simple

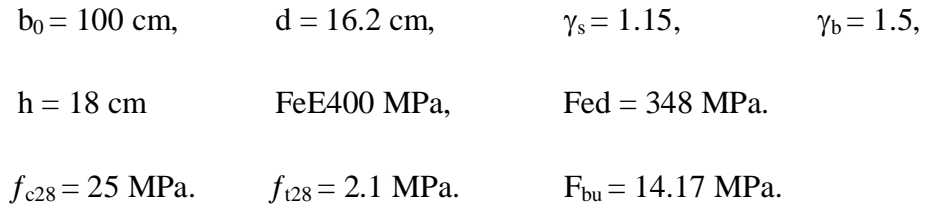

#### ¾ **Armature principale :**

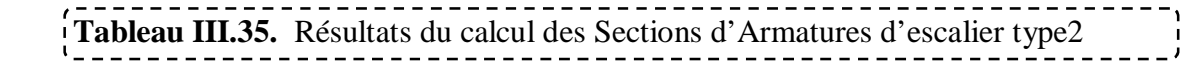

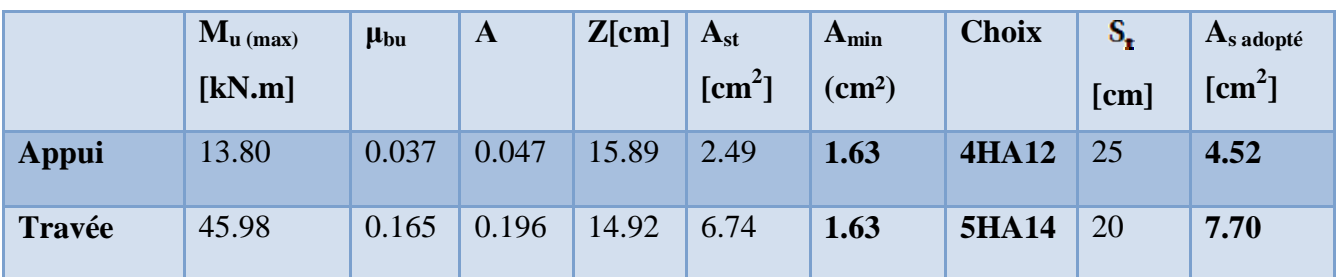

# ¾ **Armatures de répartition :**

Ar= Ast/ $4 = 4.52/4 = 1,13$  cm<sup>2</sup>/ml.

**On adopte :**  $Ar = 4.52 \text{ cm}^2 = 4H A 12 \text{/ml}.$ 

Avec un espacement :  $S_t = \frac{100}{5} = 25$ *cm* 5  $=\frac{100}{1}$
<u> 2000 - 2000 - 2000 - 2000 - 2000 - 200</u>  **Tableau III.36.** Sections d'Armatures de répartition d'escalier type 2

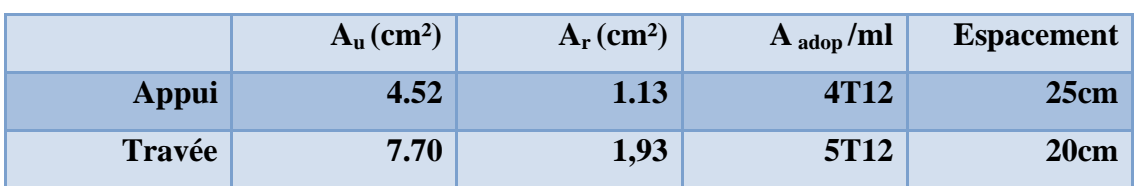

### **III.6.2.2. Vérification de disposition d'armature :(Art : A.8.2.42. BAEL.91 Version 99)**

# ¾ **Armature longitudinal:**

 $St \le \min (3h, 33cm) = \min (45; 33) = 33cm$ 

 $St = 20 \text{ cm} < 33 \text{ cm}$  C.V

Avec :

 $h = l'$ épaisseur de la paillasse (h = 15cm)

# ¾**Armature de répartition :**

St  $\leq$  min (4h, 45cm) = (60; 45 cm) = 45 cm

 $St = 25cm < 45cm$  C.V

# **III.6.2.3. Vérification de l'effort tranchant:**

$$
\tau_u < \tau_u'
$$
\n
$$
\tau_u = \frac{V_u}{b_0 d} = \frac{38.30 \times 10^3}{100 \times 162} = 0.2364 MPa
$$
\n
$$
\tau_u' = \min\left\{\frac{0.2 \times 25}{1.5}; 5MPa\right\} = 3.33 MPa
$$
\n
$$
\tau_u = 0.2364 MPa < \tau_u' = 3.33 MPa \Rightarrow C.V.
$$

# **III.6.2.4. Vérification à ELS :**

<sup>¾</sup> **Position de l'axe neutre :** <sup>2</sup>  $\frac{b}{2}$  y<sup>2</sup> + 15 A'<sub>s</sub> (y-c) – 15 As (d-y) = 0 **Example 12** Moment d'inertie :  $I = \frac{b}{2} X^3 + n.A'_s.(Y - c')^2 + n.A_s.(d - Y)^2$ 3  $I = \frac{b}{2} X^3 + n.A'_s \left( Y - c' \right)^2 + n.A_s \left( d - Y \right)$ 

**1)Vérification des contraintes du béton :** 

$$
\sigma_b < \overline{\sigma_b} \begin{cases} \sigma_b = \frac{M_{\text{Ser}}}{I} . Y \\ \frac{1}{\sigma_b} = 0, 6 f_{c, 28} = 15 \text{ MPa} \end{cases}
$$

$$
. \sigma_{b} = 0 \,, 6 \, f_{c \, 28} = 15 \, MPa
$$

 **Tableau III.37.** Vérification des contraintes du béton

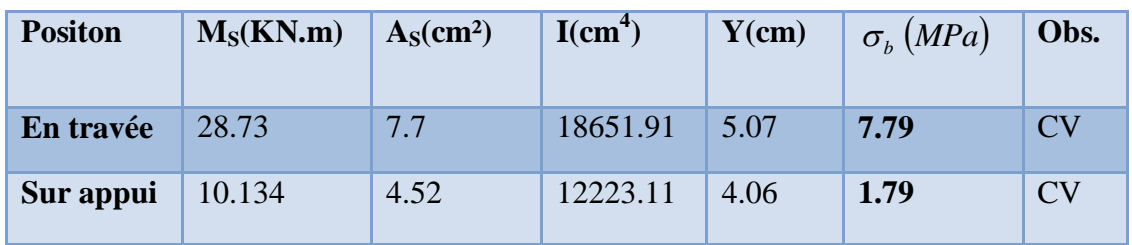

#### **2)Vérification de la flèche :**

Du fait que la fissuration est peu préjudiciable, aucune vérification n'est nécessaire

Etat limite déformation (vérification de la flèche) :

 On peut dire que ; Si ces trois conditions ci-après vérifiées ou observées, le calcul de la flèche n'est pas vraiment indispensable.

1-) 
$$
\frac{h}{l} \ge \frac{1}{16}
$$
 2-)  $\frac{h}{l} \ge \frac{1}{10} \frac{M_t}{M_0}$  3-)  $\frac{A}{bd} \le \frac{4.2}{f_e} Mpa$ 

**Avec :** 

*l* **: La portée entre nus d'appuis (4.08m)** 

 **h : hauteur de la section (15cm)** 

 **Mt : moment max en travée** 

 **M0 : moment de la travée de référence** 

 **A : section d'acier tendu en travée** 

1)  $\frac{n}{\lambda} = \frac{15}{225} = 0.045$ 327  $=\frac{15}{11}$ *l*  $\frac{h}{\lambda} = \frac{15}{225} = 0.045 < \frac{1}{225} = 0.044$ 22.5 1 = 0,044 **..................................** condition non vérifiée

 **2)** *CNV M M l h <sup>t</sup>* 0.091............................ 10 16.58 1 15.121 10 1 0,046 321 15 0 u u d

**Donc on va calculer la flèche et vérifiée celle-ci avec la flèche admissible** 

$$
f_v = \frac{Mt_s \times l^2}{10E_v I_{fv}} \le \frac{l}{500}
$$

$$
I_{f\nu} = \frac{1.1 \times I_0}{1 + \mu \lambda_{\nu}}
$$

**:** Moment d'inertie de la section homogénéisée par rapport au centre de gravitée de la section

# ¾ **Aire de la section homogénéisée**

$$
B_0 = B + nA = b + 15A
$$

$$
B_0 = 100 \times 18 + 15 \times 7.7 = 1584.75 cm^2
$$

$$
S_{/xx} = \frac{bh^2}{2} + 15A_s \times d = \frac{100 \times 18^2}{2} + 15 \times 7.7 \times 16.2 = 18071.1 cm^3
$$

# ¾ **Position de centre de gravité :**

$$
V_1 = \frac{S_{/xx}}{B_0} = \frac{18071.1}{1915.5} = 9.43cm
$$

 $V_2 = h - V_1 = 18 - 9.43 = 8.57$ *cm* 

¾ **Moment d'inertie de la section homogénéisée par rapport au centre de gravité:**

$$
I_0 = \frac{b}{3}(V_1^3 + V_2^3) + 15A_s(V_2 - c)
$$
  
\n
$$
I_0 = \frac{b}{3}(9.43^3 + 8.57^3) + 15 \times 7.7(8.57 - 2) = 49691.66cm^4
$$
  
\n
$$
\rho = \frac{A}{bd} = \frac{7.7}{100 \times 16.2} = 0.00475
$$

$$
\lambda_i = \frac{0.05 \times f_{i28}}{\left(2 + \frac{3 \times b_0}{b}\right) \times \rho}
$$
\n
$$
\lambda_i = \frac{0.05 \times 2.1}{\left(2 + \frac{3 \times 100}{100}\right) \times 0.00475} = 4.421
$$
\n
$$
\lambda_v = 0.4 \times \lambda_i = 1.768
$$
\n
$$
\sigma_s = \frac{15M_{ser}}{I_0} (d - y) = \frac{15 \times 28.73 \times 10^{-3}}{49691 \times 10^{-8}} (0.162 - 0.0507) = 96.52MPa
$$
\n
$$
\mu = 1 - \frac{1.75 \cdot f_{i28}}{4 \cdot \rho \cdot \sigma_s + f_{i28}} = 1 - \frac{1.75 \cdot 2.1}{4 \cdot 0.00475 \cdot 96.52 + 2.1} = 0.065
$$
\n
$$
E_i = 11000 \cdot \sqrt[3]{f_{c28}} = 3,21.10^4 MPa
$$
\n
$$
E_v = 3700 \cdot \sqrt[3]{f_{c28}} = 1,08.10^4 MPa
$$
\n
$$
I_{fv} = \frac{1.1 \times 49691.66}{1.14.758 \times 0.665} = 25433.10 cm^4
$$

$$
^{f_v} - 1 + (1.768 \times 0.65) -
$$

$$
f_v = \frac{28.73 \times 10^5 \times 535^2}{10 \times 10818.86 \times 2533.10 \times 10^2} = 2.99 \text{mm}
$$

**D'où :**  $f = 0,299cm < \frac{l}{1000} + 0.5 = 1.0035cm$ 1000 **………………. Condition vérifiée.** 

 **3) Schéma de ferraillage :** 

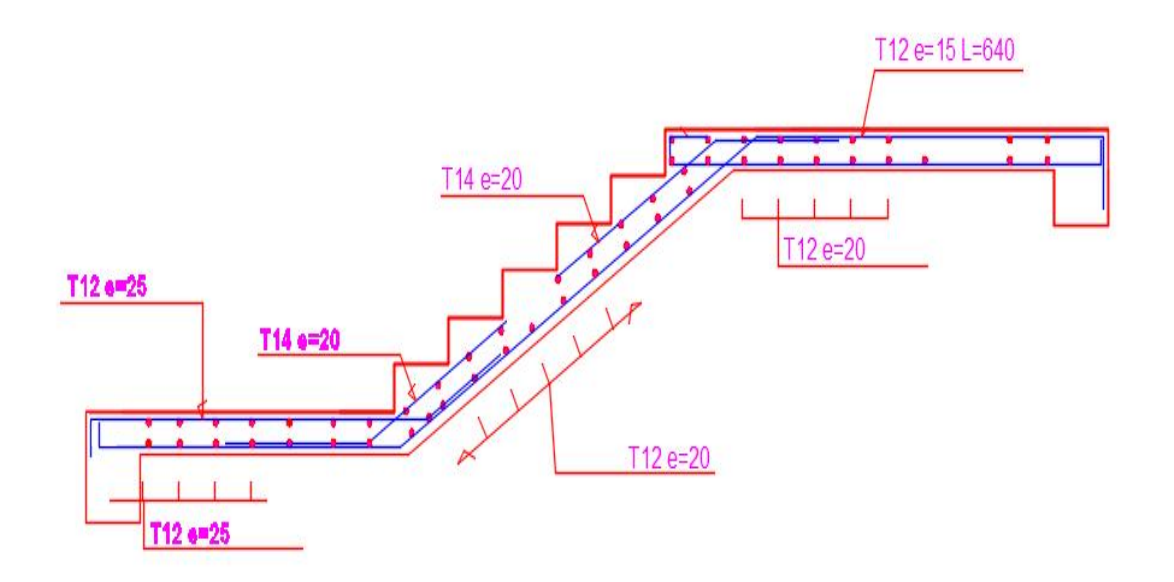

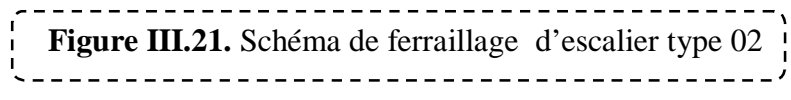

#### **III.6.3. Types 3 Escalier balancé de entre sol 01 :**

#### **1)Les surcharges :**

----------------------Tableau III.38. charge et surcharge des escaliers type3

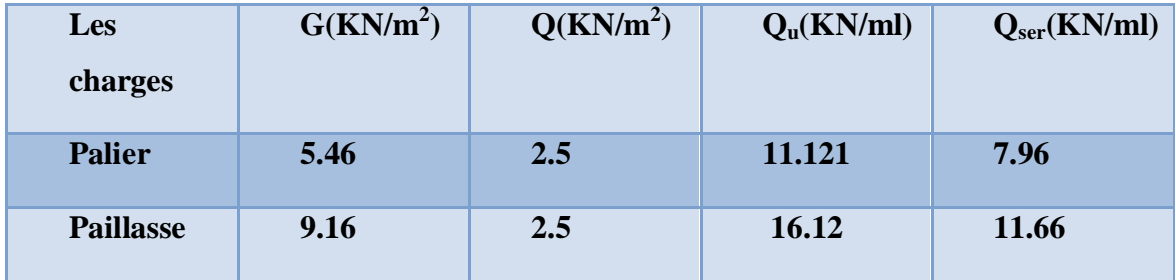

#### **2)Calcul des moments et des efforts tranchants :**

On a utilisé le logiciel de calcul en flexion (RDM6) :

on obtient les diagrammes suivant :

# ¾ **A l'ELU**

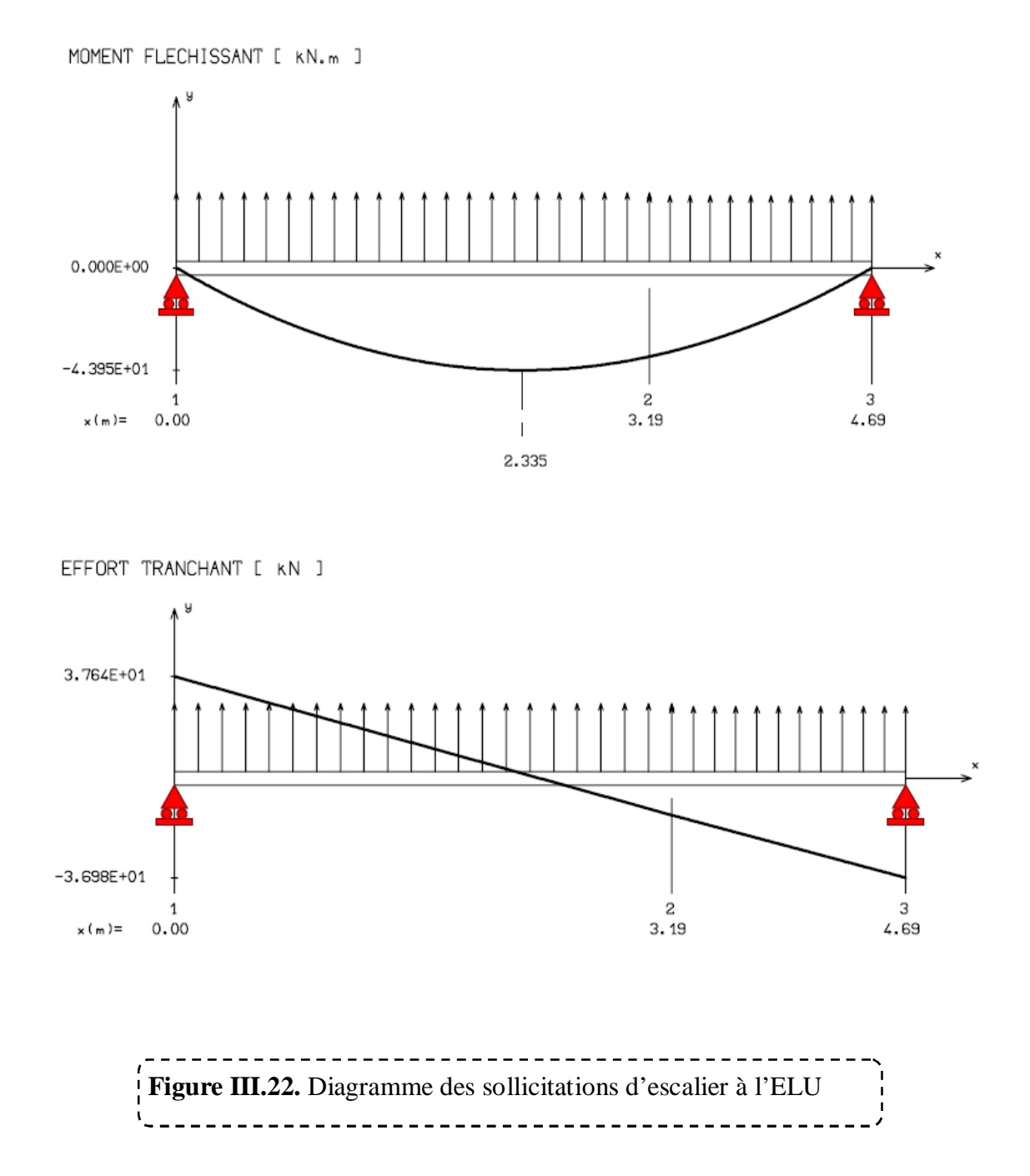

# $\triangleright$  A l'ELS :

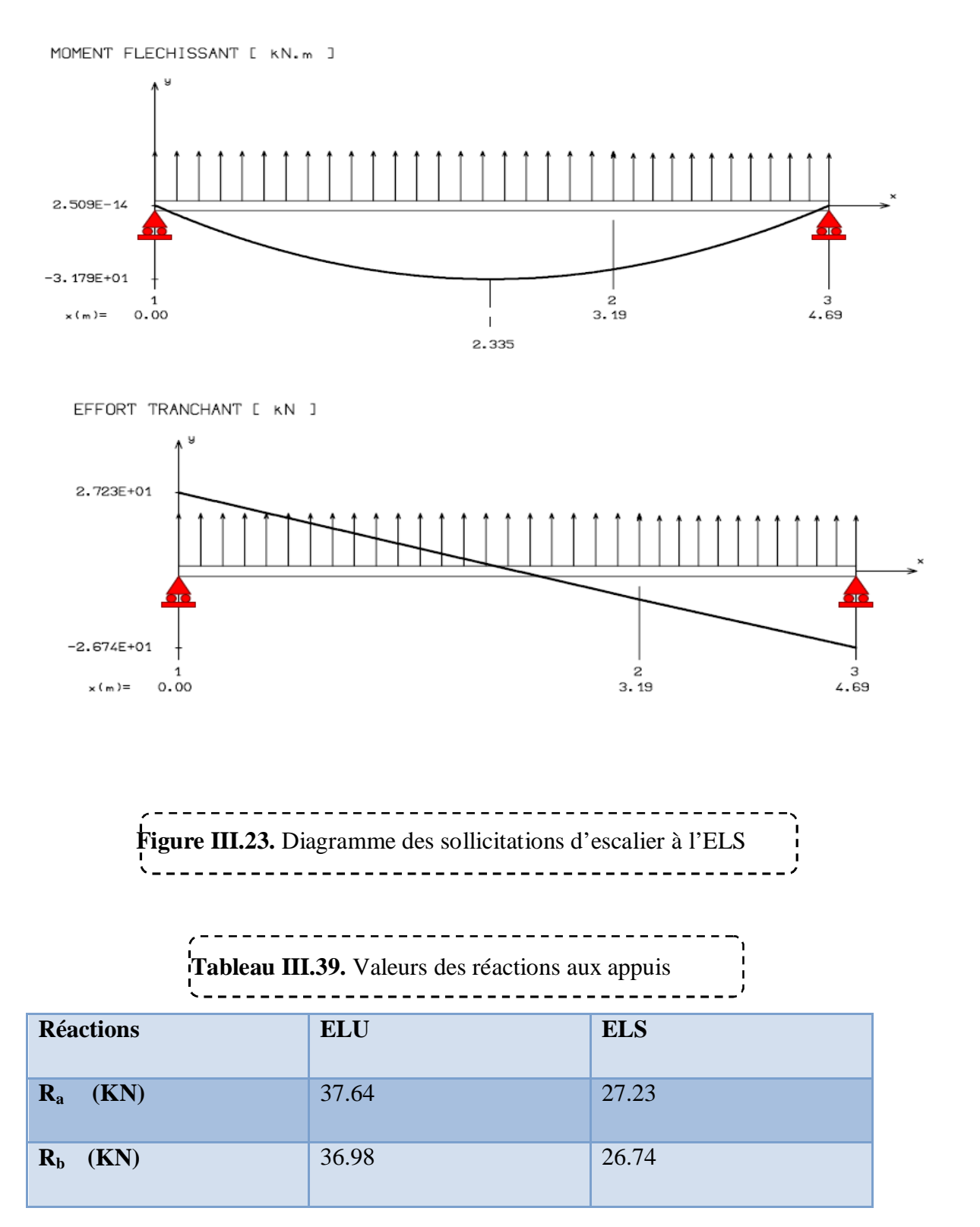

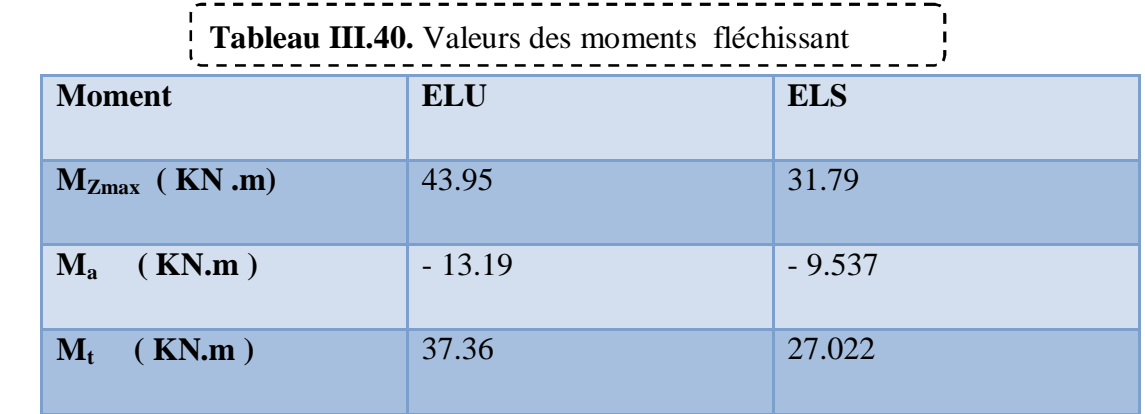

#### **III.6.3.1. Calcul des armatures :**

Le ferraillage se fait à L'ELU en considérant que la fissuration est peu préjudiciable. Il sera basé sur le calcul d'une section rectangulaire de 1.00 m de largeur et de 15 cm d'épaisseur, soumise à la flexion simple

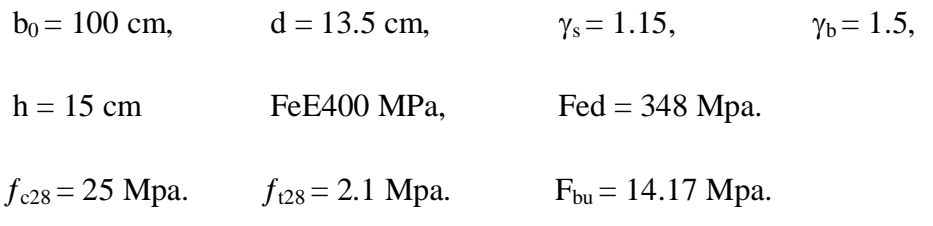

#### ¾ **Armature principale :**

-------------------------------------- **Tableau III.41.** Résultats du calcul des Sections d'Armatures d'escalier type3

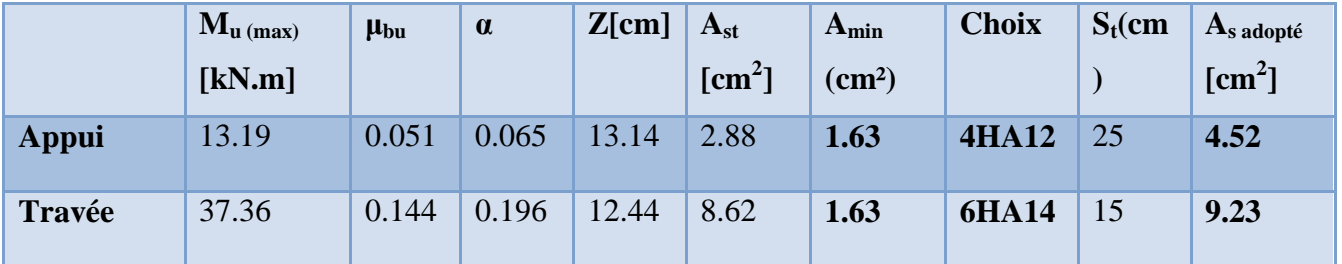

# ¾ **Armatures de répartition :**

$$
A_r = \frac{A_u}{4}
$$

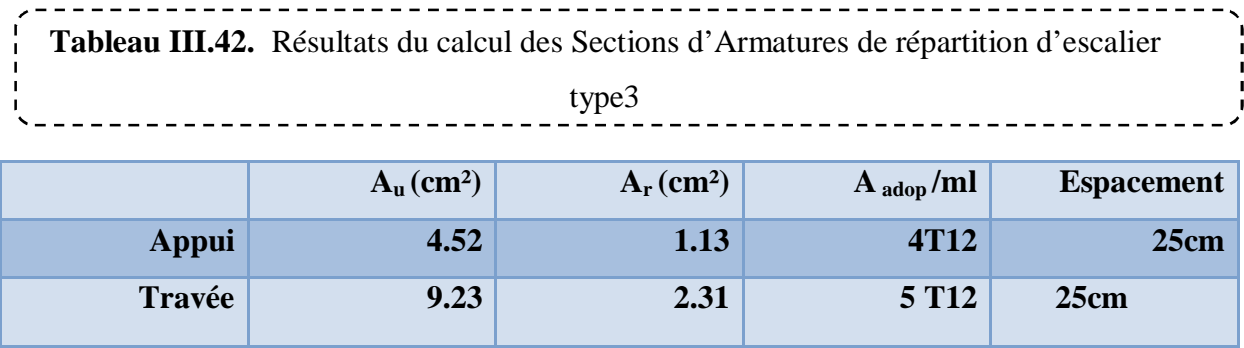

**III.6.3.2. Vérification de disposition d'armature : (Art : A.8.2.42. BAEL.91 Version 99) :** 

#### ¾ **Armature longitudinal:**

 $St \le \min (3h, 33cm) = \min (45; 33) = 33cm$ 

 $St = 20 \text{ cm} < 33 \text{ cm}$   $\longrightarrow$  C.V

Avec :

 $h = l'$ épaisseur de la paillasse (h = 15cm)

# ¾ **Armature de répartition :**

St  $\leq$  min (4h, 45cm) = (60; 45 cm) = 45 cm

 $St = 25cm < 45cm$  C.V

# **III.6.3.3. Vérification de l'effort tranchant:**

$$
\tau_u < \tau_u'
$$
\n
$$
\tau_u = \frac{V_u}{b_0 d} = \frac{36.64 \times 10^3}{100 \times 135} = 0.271 MPa
$$
\n
$$
\tau_u' = \min \left\{ \frac{0.2 \times 25}{1.5}; 5MPa \right\} = 3.33 MPa
$$
\n
$$
\tau_u = 0.271 MPa < \tau_u' = 3.33 MPa \Rightarrow C.V.
$$
\nIII.6.3.4. Verification à ELS :  
\n
$$
\triangleright \text{Position de l'axe neutre : } \frac{b}{2} y^2 + 15 A's(y-c) - 15 As (d-y) = 0
$$

$$
\triangleright \text{ Moment d'inertie :} \qquad \qquad I = \frac{b}{3} X^3 + n.A'_S \cdot (Y - c')^2 + n.A_s \cdot (d - Y)^2
$$

#### **1)Vérification des contraintes du béton :**

$$
\sigma_b < \overline{\sigma_b} \quad \begin{cases} \sigma_b = \frac{M_{\text{Ser}}}{I} . Y \\ \overline{J} \\ \overline{J} \overline{J} = 0, 6 \ f_{\text{c 28}} = 15 \ \text{MPa} \end{cases}
$$

*f MPa*

Tableau III.43. Vérification des contraintes du béton

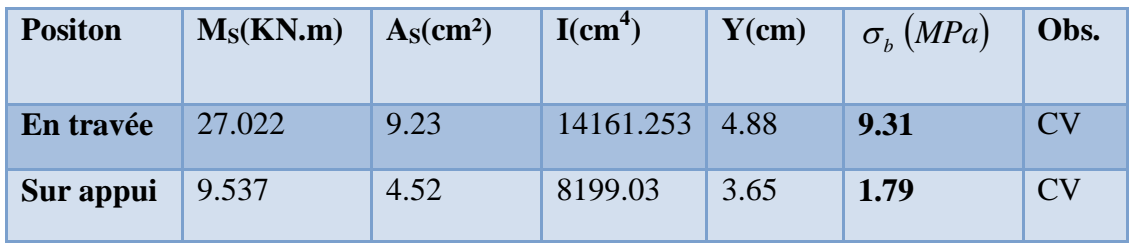

#### **2)Vérification de la flèche :**

Du fait que la fissuration est peu préjudiciable, aucune vérification n'est nécessaire

Etat limite déformation (vérification de la flèche) :

 On peut dire que ; Si ces trois conditions ci-après vérifiées ou observées, le calcul de la flèche n'est pas vraiment indispensable.

1-) 
$$
\frac{h}{l} \ge \frac{1}{16}
$$
 2-)  $\frac{h}{l} \ge \frac{1}{10} \frac{M_t}{M_0}$  3-)  $\frac{A}{bd} \le \frac{4.2}{f_e} Mpa$ 

**Avec :** 

*l* : La portée entre nus d'appuis (4.08m)

h : hauteur de la section (15cm)

Mt : moment max en travée

M0 : moment de la travée de référence

#### **A : section d'acier tendu en travée**

1) 
$$
\frac{h}{l} = \frac{15}{483} = 0.031 < \frac{1}{22.5} = 0.044
$$
 ................. condition non vérifiée

**Donc on va calculer la flèche et vérifiée celle-ci avec la flèche admissible** 

$$
f_v = \frac{Mt_s \times l^2}{10E_v I_{fv}} \le \frac{l}{500}
$$

$$
I_{f\nu} = \frac{1.1 \times I_0}{1 + \mu \lambda_{\nu}}
$$

**:** Moment d'inertie de la section homogénéisée par rapport au centre de gravitée de la section

#### ¾ **Aire de la section homogénéisée**

$$
B_0 = B + nA = b + 15A
$$

 $B_0 = 100 \times 15 + 15 \times 9.23 = 1638.45 cm^2$ 

$$
S_{/xx} = \frac{bh^2}{2} + 15A_s \times d = \frac{100 \times 15^2}{2} + 15 \times 9.23 \times 16.2 = 13119.075 cm^3
$$

# ¾ **Position de centre de gravité :**

$$
V_1 = \frac{S_{/xx}}{B_0} = \frac{13119.075}{1638.45} = 8cm
$$

 $V_2 = h - V_1 = 14 - 8 = 7$ *cm* 

#### ¾ **Moment d'inertie de la section homogénéisée par rapport au centre de gravité:**

$$
I_0 = \frac{b}{3}(V_1^3 + V_2^3) + 15A_s(V_2 - c)
$$
  
\n
$$
I_0 = \frac{15}{3}(8^3 + 7^3) + 15 \times 9.23(7 - 2) = 29192 \text{cm}^4
$$
  
\n
$$
\rho = \frac{A}{bd} = \frac{9.23}{100 \times 13.5} = 0.0068
$$

$$
\lambda_{i} = \frac{0.05 \times f_{t28}}{\left(2 + \frac{3 \times b_{0}}{b}\right) \times \rho}
$$
\n
$$
\lambda_{i} = \frac{0.05 \times 2.1}{\left(2 + \frac{3 \times 100}{100}\right) \times 0.0068} = 3.088
$$

$$
\lambda_{\rm V}=0.4\times\lambda_{\rm i}=1.23
$$

$$
\mu = 1 - \frac{1,75 \cdot f_{t28}}{4 \cdot \rho \cdot \sigma_s + f_{t28}} = 1 - \frac{1.75 \cdot 2.1}{4 \cdot 0.0068 \cdot 119.68 + 2.1} = 0.313
$$

$$
E_i = 11000 \sqrt[3]{f_{C28}} = 3,21.10^4 MPa
$$

$$
E_v = 3700.\sqrt[3]{f_{C28}} = 1,08.10^4 \, MPa
$$

$$
\sigma_s = \frac{15M_{ser}}{I_0} (d - y) = \frac{15 \times 27.022 \times 10^{-3}}{291919225 \times 10^{-8}} (0.135 - 0.0488) = 119.68MPa
$$
\n
$$
\mu = 1 - \frac{1,75 \cdot f_{r28}}{4 \cdot \rho \cdot \sigma_s + f_{r28}} = 1 - \frac{1.75 \cdot 2.1}{4 \cdot 0.0068 \cdot 119.68 + 2.1} = 0.313
$$
\n
$$
E_i = 11000 \cdot \sqrt[3]{f_{c28}} = 3,21.10^4 MPa
$$
\n
$$
E_v = 3700 \cdot \sqrt[3]{f_{c28}} = 1,08.10^4 MPa
$$
\n
$$
I_{fv} = \frac{1.1 \times 2919225}{1 + (1.23 \times 0.313)} = 23185.34 cm^4
$$
\n
$$
f_v = \frac{27.022 \times 10^5 \times 469^2}{10 \times 10818.86 \times 23185.34 \times 10^2} = 2.36 mm
$$

**D'où :**  $f = 0,236cm < \frac{l}{\epsilon_0 \epsilon_0} = 0,816cm$ 500 **………………. Condition vérifiée** 

# **3) schéma de ferraillages :**

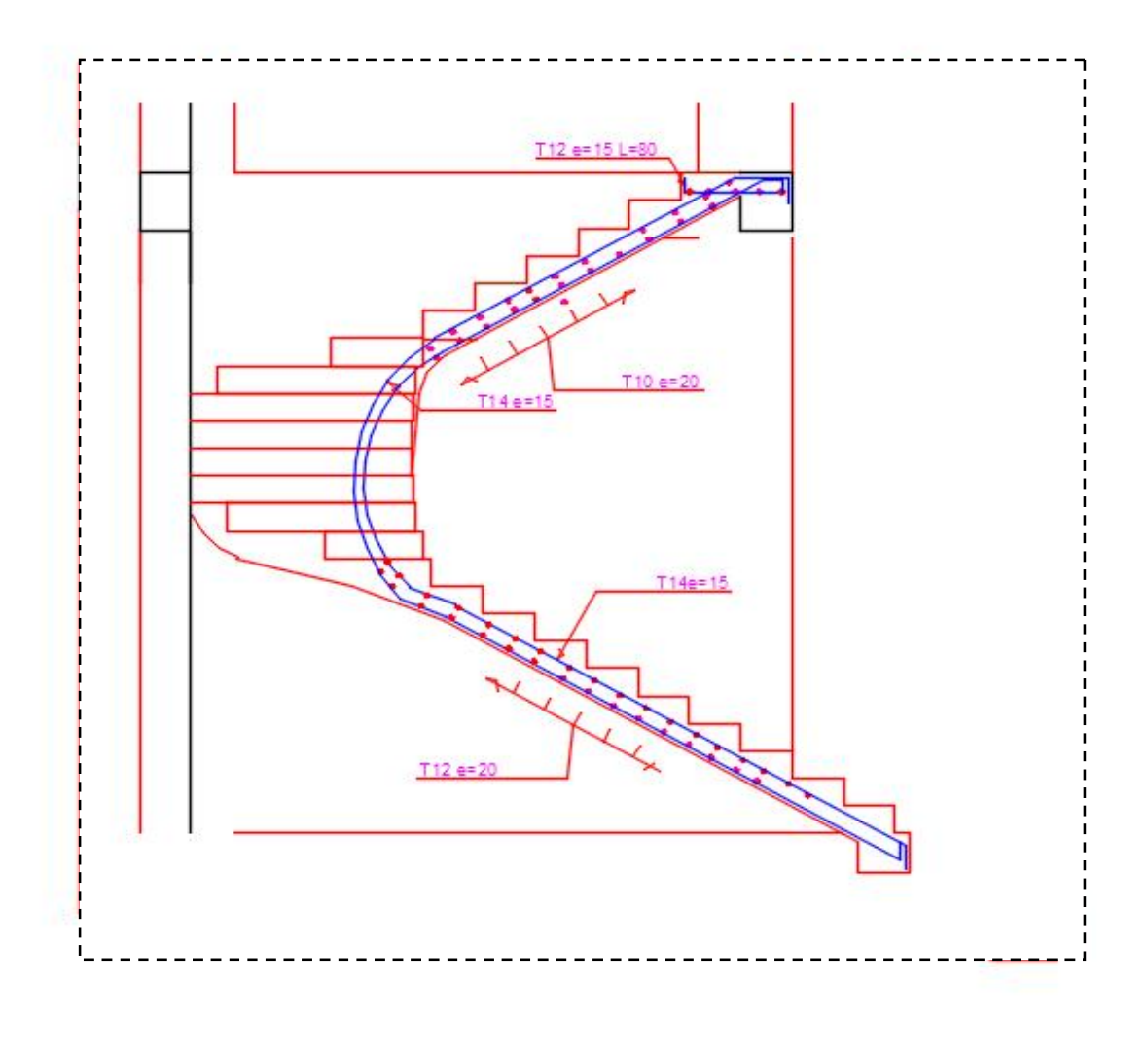

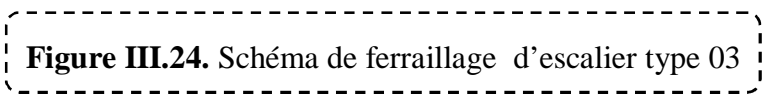

#### **III.6.4. Types 4 : Escalier balancé d'étage de service**

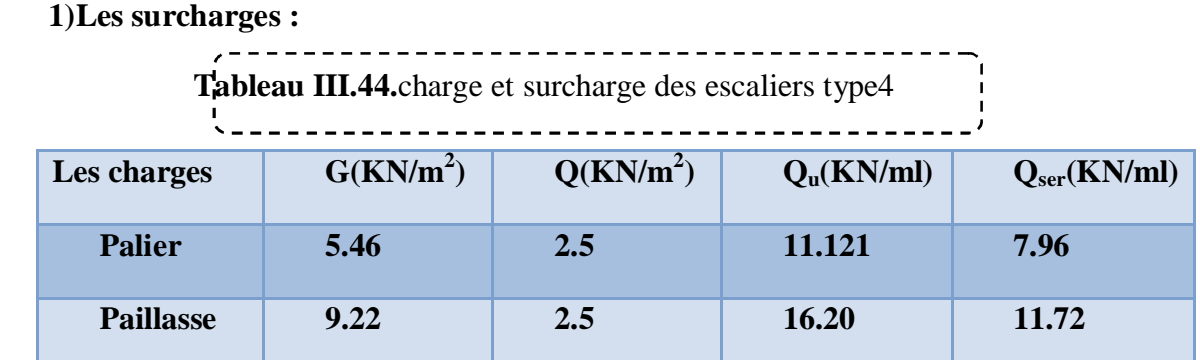

**2)Calcul des moments et des efforts tranchants :** 

On a utilisé le logiciel de calcul en flexion (RDM6) :

on obtient les diagrammes suivant :

# ¾ **A l'ELU**

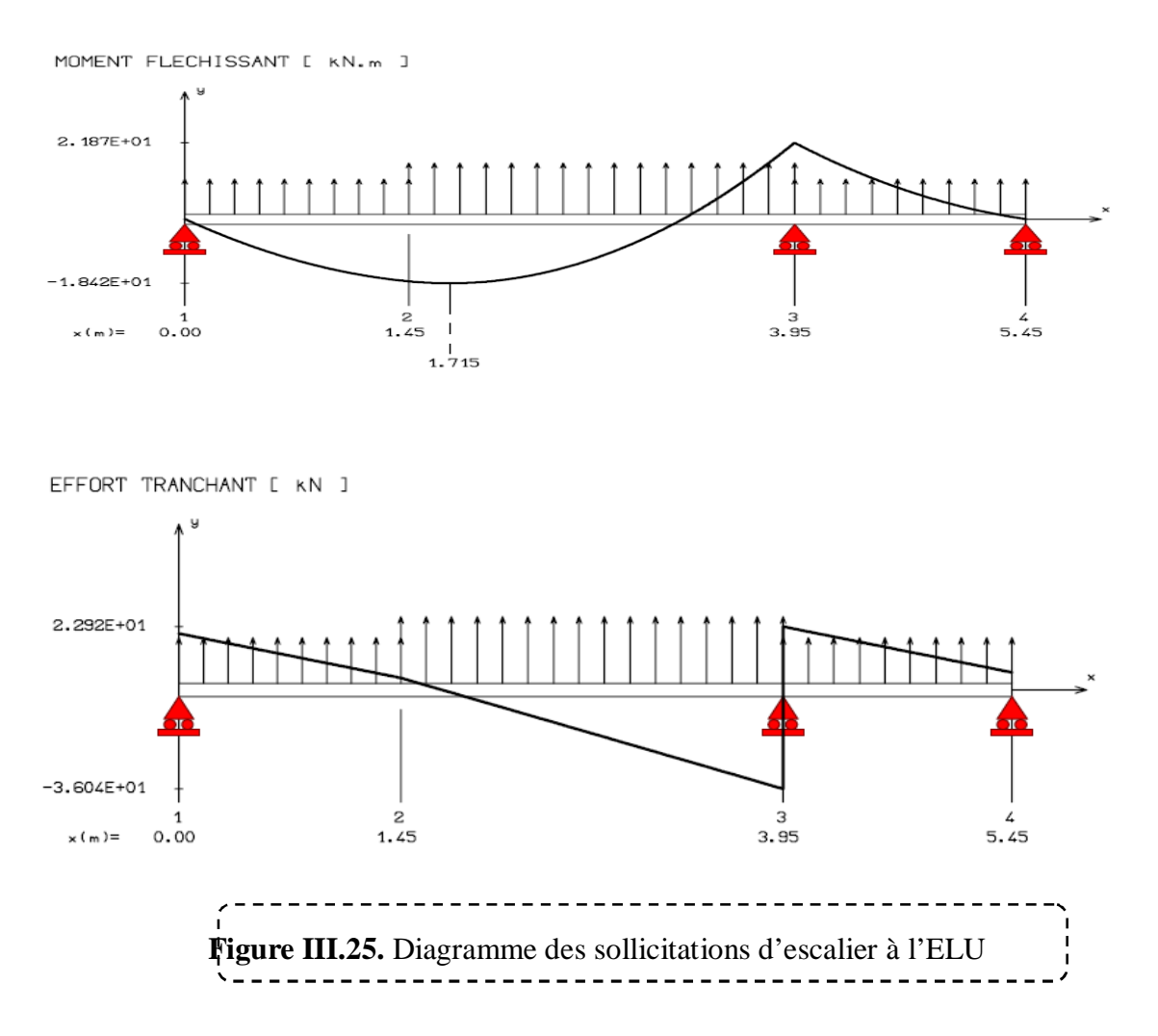

# $\triangleright$  A l'ELS :

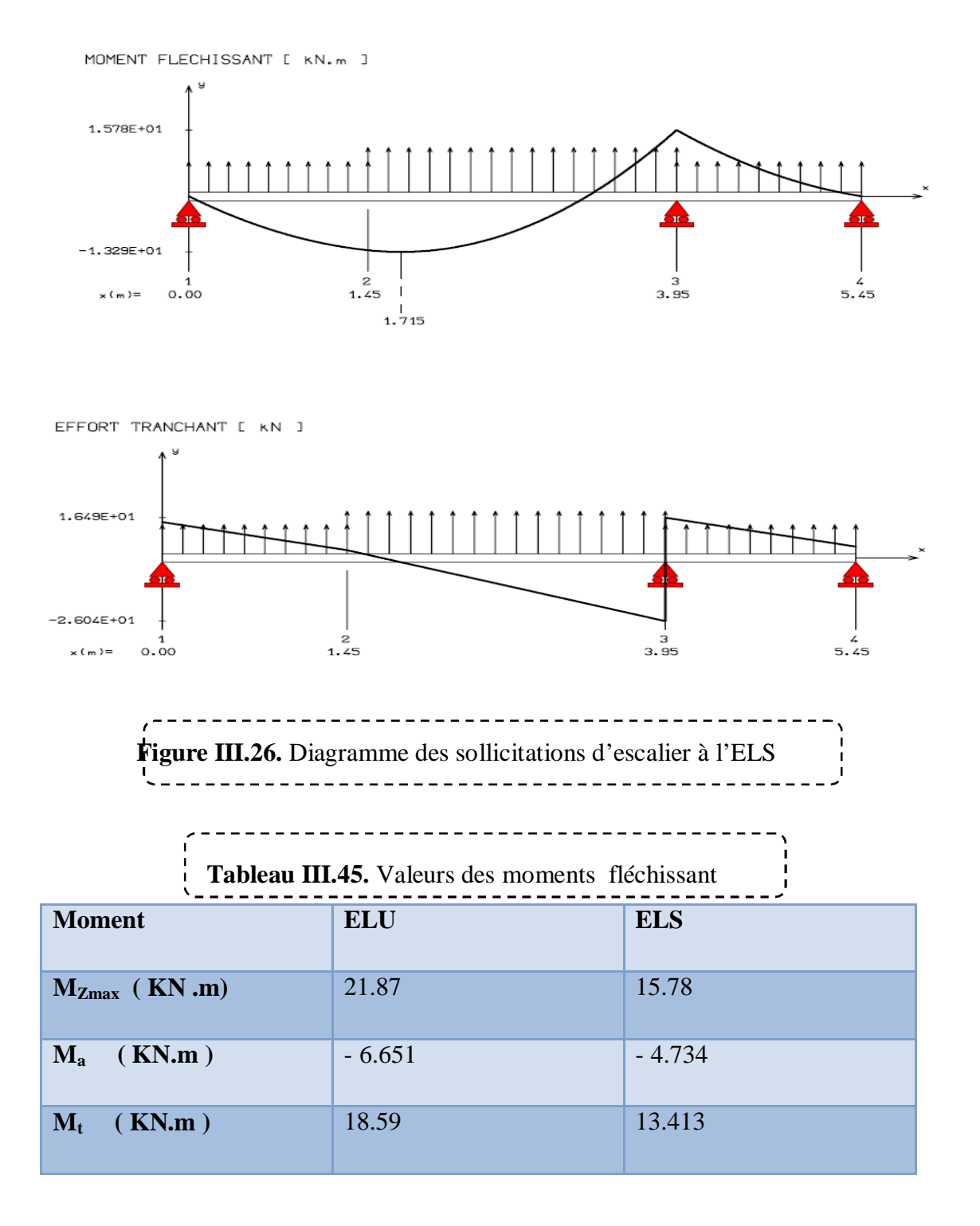

#### **III.6.4.1.Calcul des armatures :**

 Le ferraillage se fait à L'ELU en considérant que la fissuration est peu préjudiciable. Il sera basé sur le calcul d'une section rectangulaire de 1.00 m de largeur et de 15 cm d'épaisseur, soumise à la flexion simple

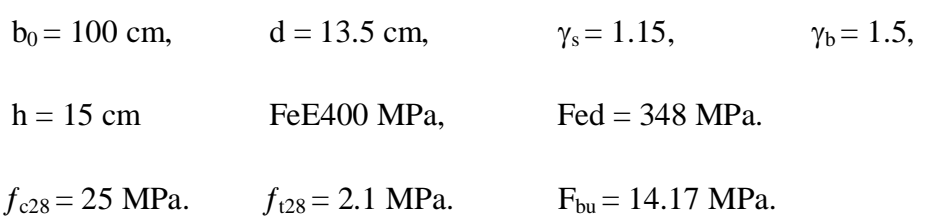

# ¾ **Armature principale :**

**Tableau III.46.** Résultats du calcul des Sections d'Armatures d'escalier type4

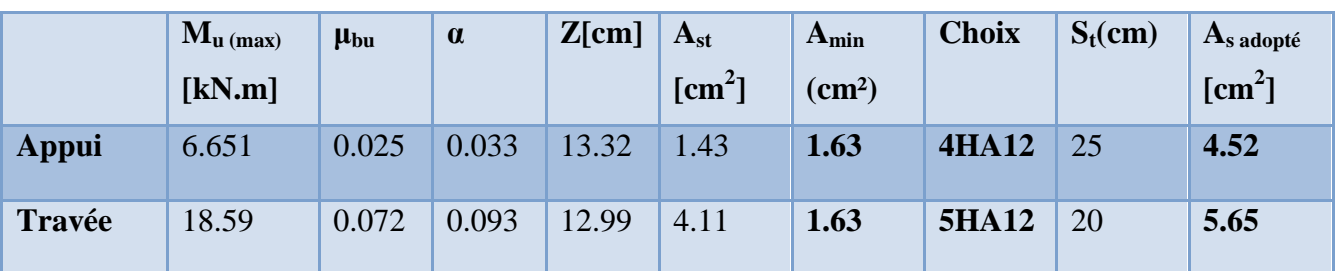

# ¾ **Armatures de répartition :**

$$
A_r = \frac{A_u}{4}
$$

\_\_\_\_\_\_\_\_\_\_\_\_\_\_\_\_\_\_\_\_\_\_\_\_\_\_\_\_\_\_\_\_\_\_\_\_\_ **Tableau III.47.** Résultats du calcul des Sections d'Armatures de répartition d'escalier type4

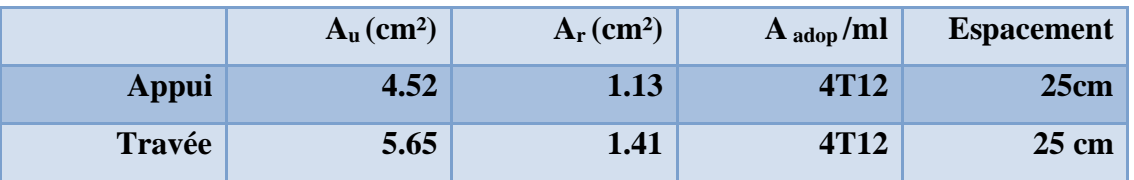

**III.6.4.2. Vérification de disposition d'armature : (Art : A.8.2.42. BAEL.91 Version 99)** 

# ¾**Armature longitudinal:**

 $St \le \min (3h, 33cm) = \min (45; 33) = 33cm$ 

 $St = 20 \text{ cm} < 33 \text{ cm}$   $\longrightarrow$  C.V

Avec :

 $h = l'$ épaisseur de la paillasse (h = 15cm)

#### ¾**Armature de répartition :**

St  $\leq$  min (4h, 45cm) = (60; 45 cm) = 45 cm

 $St = 25cm < 45cm$  C.V

#### **III.6.4.3. Vérification de l'effort tranchant:**

$$
\tau_u < \tau_u'
$$
\n
$$
\tau_u = \frac{V_u}{b_0 d} = \frac{36.04 \times 10^3}{1000 \times 135} = 0.266 MPa
$$
\n
$$
\tau_u' = \min\left\{\frac{0.2 \times 25}{1.5}; 5MPa\right\} = 3.33 MPa
$$
\n
$$
\tau_u = 0.266 MPa < \tau_u' = 3.33 MPa \Rightarrow C.V.
$$

#### **III.6.4.4. Vérification à ELS :**

<sup>¾</sup> **Position de l'axe neutre :** <sup>2</sup>  $\frac{b}{2}$  y<sup>2</sup> + 15 A'<sub>s</sub>(y-c) – 15 As (d-y) = 0 **Example 12** Moment d'inertie :  $I = \frac{b}{2} X^3 + n.A_s (Y - c')^2 + n.A_s (d - Y)^2$ 3  $I = \frac{b}{2}X^3 + n.A'_s \cdot (Y - c')^2 + n.A_s \cdot (d - Y)$ 

**1)Vérification des contraintes du béton :** 

$$
\sigma_b < \overline{\sigma_b} \begin{cases} \sigma_b = \frac{M_{\text{Ser}}}{I} . Y \\ \frac{1}{\sigma_b} = 0, 6 \ f_{c28} = 15 \ \text{MPa} \end{cases}
$$

 **Tableau III.48.** Vérification des contraintes du béton 

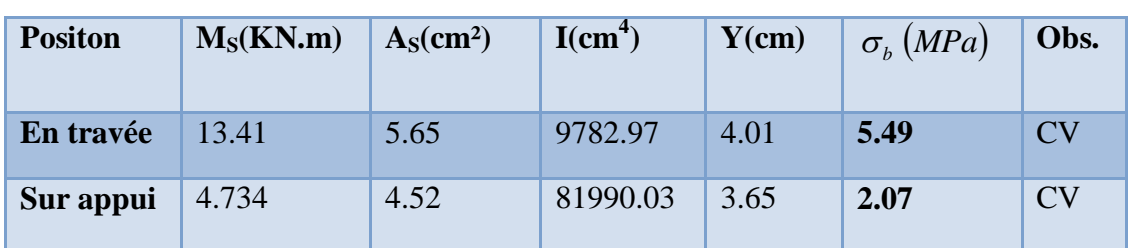

#### **2)Vérification de la flèche :**

Du fait que la fissuration est peu préjudiciable, aucune vérification n'est nécessaire

Etat limite déformation (vérification de la flèche) :

 On peut dire que ; Si ces trois conditions ci-après vérifiées ou observées, le calcul de la flèche n'est pas vraiment indispensable.

1-) 
$$
\frac{h}{l} \ge \frac{1}{16}
$$
 2-)  $\frac{h}{l} \ge \frac{1}{10} \frac{M_t}{M_0}$  3-)  $\frac{A}{bd} \le \frac{4.2}{f_e} Mpa$ 

**Avec :** 

*l* : La portée entre nus d'appuis (4.08m)

h : hauteur de la section (15cm)

Mt : moment max en travée

M0 : moment de la travée de référence

A : section d'acier tendu en travée

1) 
$$
\frac{h}{l} = \frac{15}{356} = 0.042 < \frac{1}{22.5} = 0.044
$$
 ................. condition non vérifiée

**Donc on va calculer la flèche et vérifiée celle-ci avec la flèche admissible** 

$$
f_v = \frac{Mt_s \times l^2}{10E_v I_{fv}} \le \frac{l}{500}
$$

$$
I_{fv} = \frac{1.1 \times I_0}{1 + \mu \lambda_v}
$$

**:** Moment d'inertie de la section homogénéisée par rapport au centre de gravitée de la section

# ¾ **Aire de la section homogénéisée**

$$
B_0 = B + nA = b + 15A
$$

 $B_0 = 100 \times 15 + 15 \times 5.65 = 1584.75 cm^2$ 

 $\overline{\phantom{0}}$ Page 139

$$
S_{/xx} = \frac{bh^2}{2} + 15A_s \times d = \frac{100 \times 15^2}{2} + 15 \times 5.65 \times 13.5 = 12394.125 \text{cm}^3
$$

¾ **Position de centre de gravité :** 

$$
V_1 = \frac{S_{/xx}}{B_0} = \frac{12394.125}{1584.75} = 7.82cm
$$

$$
V_2 = h - V_1 = 15 - 7.82 = 7.18 cm
$$

# ¾ **Moment d'inertie de la section homogénéisée par rapport au centre de gravité:**

$$
I_0 = \frac{b}{3}(V_1^3 + V_2^3) + 15A_s(V_2 - c)
$$
  
\n
$$
I_0 = \frac{100}{3}(7.82^3 + 7.18^3) + 15 \times 5.65(7.18 - 2) = 28717.605cm^4
$$
  
\n
$$
\rho = \frac{A}{bd} = \frac{5.65}{100 \times 13.5} = 0.0042
$$
  
\n
$$
\lambda_i = \frac{0.05 \times f_{i28}}{\left(2 + \frac{3 \times b_0}{b}\right) \times \rho}
$$
  
\n
$$
\lambda_i = \frac{0.05 \times 2.1}{\left(2 + \frac{3 \times 100}{100}\right) \times 0.0042} = 5
$$
  
\n
$$
\lambda_v = 0.4 \times \lambda_i = 2
$$
  
\n
$$
\sigma_s = \frac{15M_{ser}}{I_0}(d - y) = \frac{15 \times 13.413 \times 10^{-3}}{28717.605 \times 10^{-8}} (0.135 - 0.0401) = 66.48MPa
$$
  
\n
$$
\mu = 1 - \frac{1.75 \cdot f_{i28}}{4 \cdot \rho \cdot \sigma_s + f_{i28}} = 1 - \frac{1.75 \cdot 2.1}{4 \cdot 0.0042 \cdot 66.48 + 2.1} = -0.14
$$
  
\n
$$
\mu = 0
$$
  
\n
$$
E_i = 11000 \cdot 3 \sqrt{f_{c2s}} = 3,21.10^4 MPa
$$
  
\nMASTE R BATIMENT

$$
E_v = 3700 \sqrt[3]{f_{C28}} = 1,08.10^4 \, MPa
$$

$$
I_{fv} = \frac{1.1 \times 28717.605}{1 + (1.23 \times 0)} = 31589.365cm^4
$$

$$
f_v = \frac{27.022 \times 10^5 \times 395^2}{10 \times 10818.86 \times 31589.365 \times 10^2} = 1.23 mm
$$

**D'où :** 
$$
f = 0,136cm < \frac{l}{500} = 0,816cm
$$
 ................. Condition verifyie.

# **3) schéma de ferraillage :**

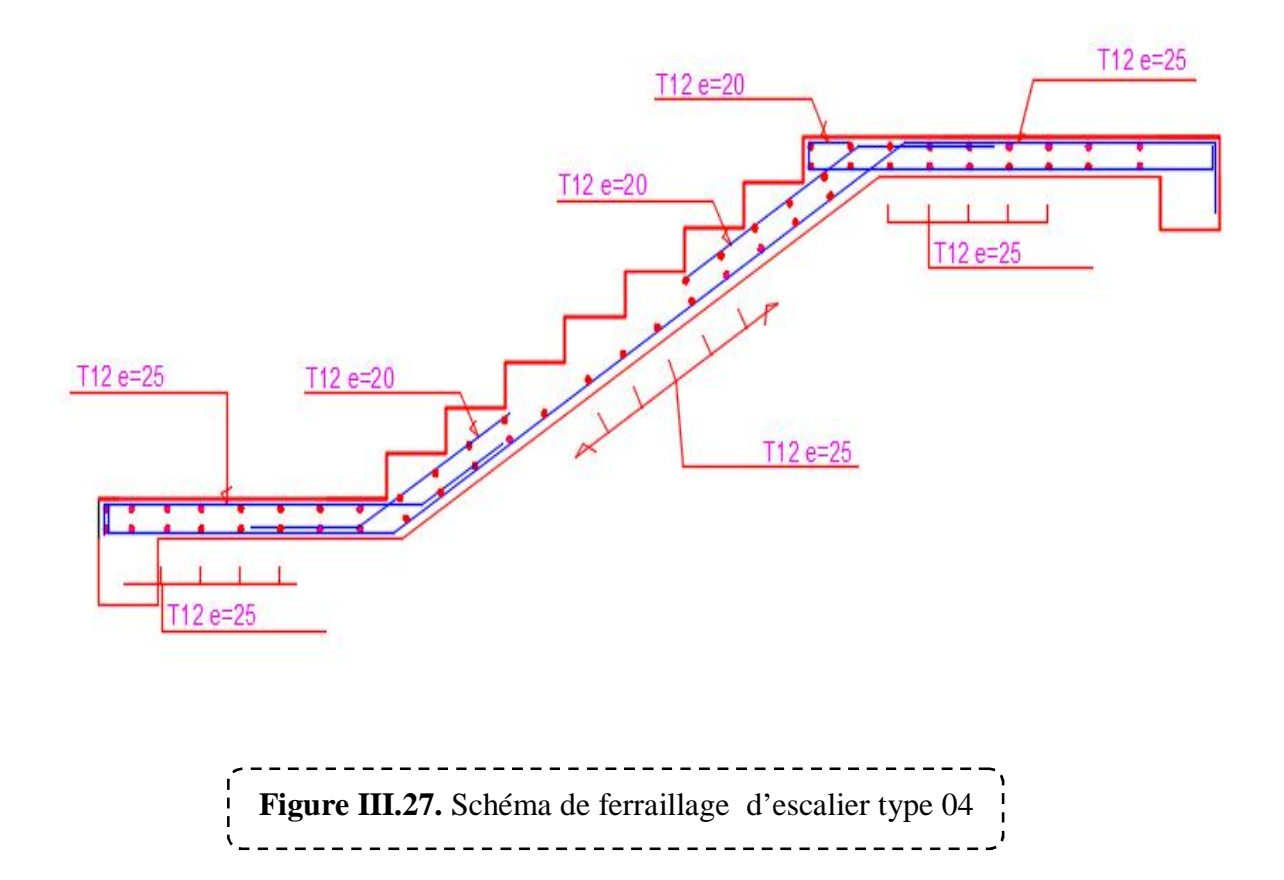

#### **III.7. Etude de la poutre palière :**

La poutre palière est une poutre qui supporte les volées des escaliers entre deux niveaux

successifs. Cette poutre est sollicitée par un chargement uniforme du aux poids des volées.

#### **III.7.1. Pré dimensionnement de la poutre palière:**

**1)S**elon le **BAEL 91[2],** les dimensions de la poutre sont :

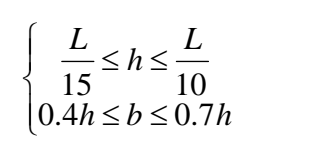

3.10m

q (KN/ml)

Avec :

h : hauteur de la poutre.

b : largeur de la poutre.

L : longueur de la poutre

D'où : 10 310 15  $\frac{310}{15} \le h \le \frac{310}{10}$   $\qquad \qquad 20.61 \le h \le 31$ 

 $h = 40cm$ 

Pour b:  $0.4 \times 40 \le b \le 0.7 \times 40$  16  $\le b \le 28$ 

On prend :  $b = 30$ *cm* 

**2)**On tient compte des exigences de (**RPA 99 V 2003 Art 7.5.1**) on prend :

h = 40cm 30cm ………… CV

b = 30cm 20cm ………… CV

 $h/b=40/30=1,33 \leq 4$ …………CV

#### **III.7.2. Détermination des charges et des surcharges :**

La poutre palière sera sollicite par :

#### **1)Poids propre de la poutre palière :**

$$
P_p = 0.3 \times 0.4 \times 25
$$

#### **2)Poids propre de mur :**

 $P_m = H_e/2$  x  $G_{maconnerie} = 3.2/2$  x 2.99

$$
P_m = 4.78 \text{ KN } /ml
$$

#### **3)Poids de palier :**

 $P_{\text{palier}} = G_{\text{palier}} \times L_{\text{palier}}$ 

 $P_{\text{palier}} = 5,46 \times 1.80$ 

$$
P_{\text{palier}} = 9.83 \text{ KN/ml}
$$

#### **4)Poids propre de paillasse :**

 $P_{\text{paillasse}} = G_{\text{paillasse}} \times L_{\text{paillasse}} / 2 = 7.38 \times (3.10/2)$  $P_{\text{pailingse}} = 11.44$  KN/ml

 $G_{\text{tot}} = p_{\text{p}} + p_{\text{m}} + P_{\text{paliler}} + P_{\text{paillasse}} = 3 + 4.78 + 9.83 + 11.44$ 

 $G_{\text{tot}} = 29.05$  KN/ml

#### **5)Charges d'exploitation :**

 $Q_{\text{palier}} = 2.50 \times 1$ 

 $Q_{\text{palier}}= 4.5 \text{ KN/ml}$ 

 $Q_{\text{paillasse}} = 2.50 \times 1.55$ 

 $Q_{\text{paillasse}} = 3.875 \text{ KN/ml}$ 

 $Q_{\text{tot}} = Q_{\text{palier}} + Q_{\text{paillasse}} = 4.5 + 3.875$ 

 $Q_{\text{tot}} = 8.375$  KN/ml

#### **III.7.3. Combinaison d'action :**

### $\triangleright$  A l'ELU :

 $Q_u = 1.35$  x  $G_{tot} + 1.5$  x  $Q_{tot}$ 

 $Q_u = 51.78$  KN/ml

A l'ELS :  $Q_u = G_{tot} + Q_{tot}$ 

 $Q_s = 37.425$  KN/ml

# ¾ **Calcul a l'ELU :**

• Les réactions d'appuis :

$$
R_A = R_B = \frac{Q_u \times L}{2} = 80.26 \text{KN} \cdot m
$$

 $R_A = 80.26$  KN

• Moment fléchissant :

$$
M_{0} = \frac{Q_{u} \times L^{2}}{8} = 62.20 \, \text{KN} \, \text{m}
$$

En travée : =  $0.85x M_0 = 52.87 KN.m$ 

Sur appuis : Ma = 0.3x **M**0=18.66 KN.m

#### ¾ **Calcul a l'ELS :**

x Les réactions d'appuis :

$$
R_A = R_B = \frac{Q_s \times L}{2} = 58 \text{K/N} . m
$$

$$
R_A = 58 \text{ KN}
$$

• Moment fléchissant :

$$
M_{0}=\frac{Q_{s}\times L^{2}}{8}=44.96KN.m
$$

En travée : =  $0.85x M_0 = 38.21 KN.m$ 

**Sur appuis :**  $M_a = 0.3x M_0 = 13.48 KN$ **.** 

#### **III.7.4. Les Diagramme des efforts tranchant et des moments fléchissant :**

# $\triangleright$  A **l'ELU** :

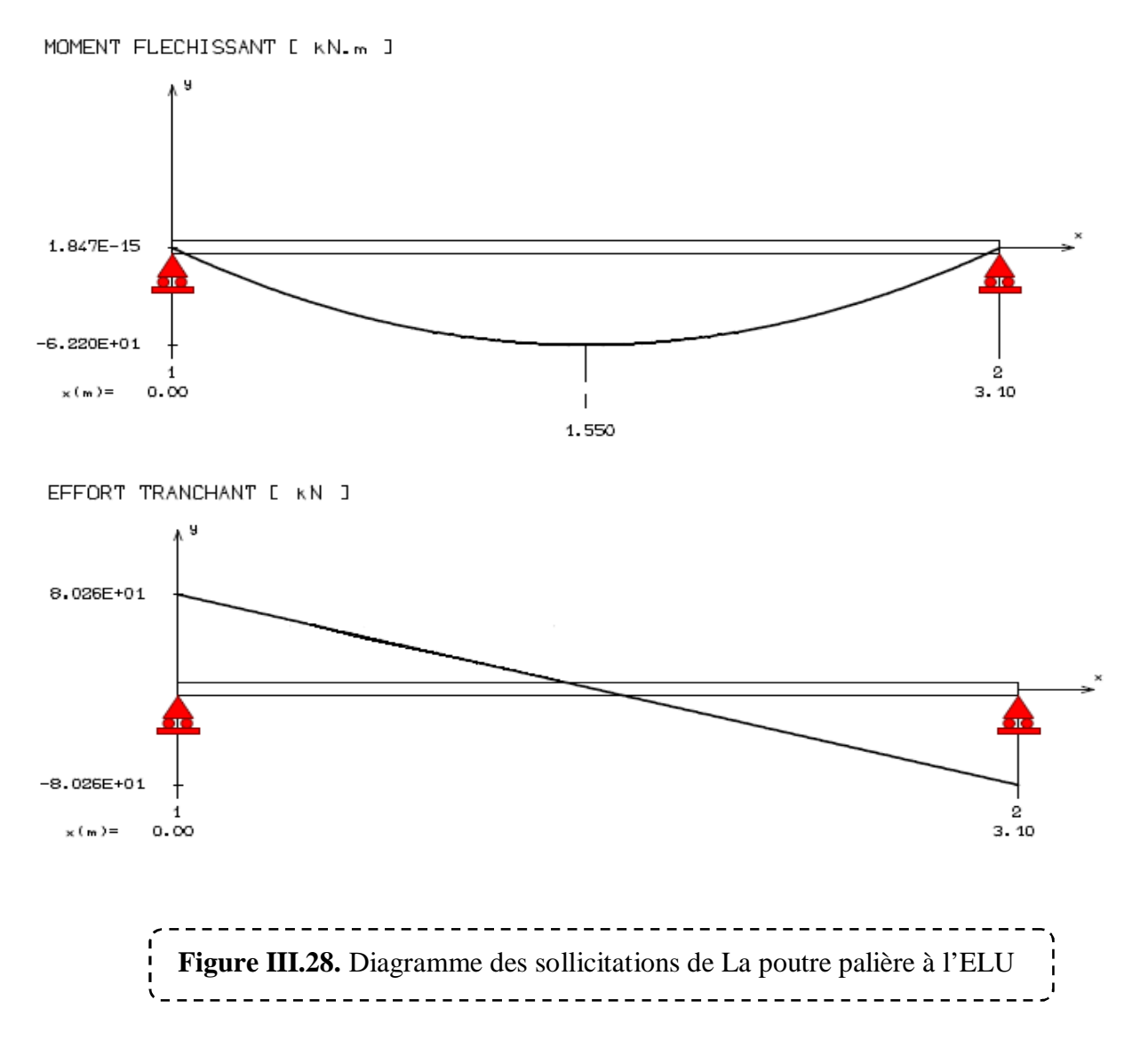

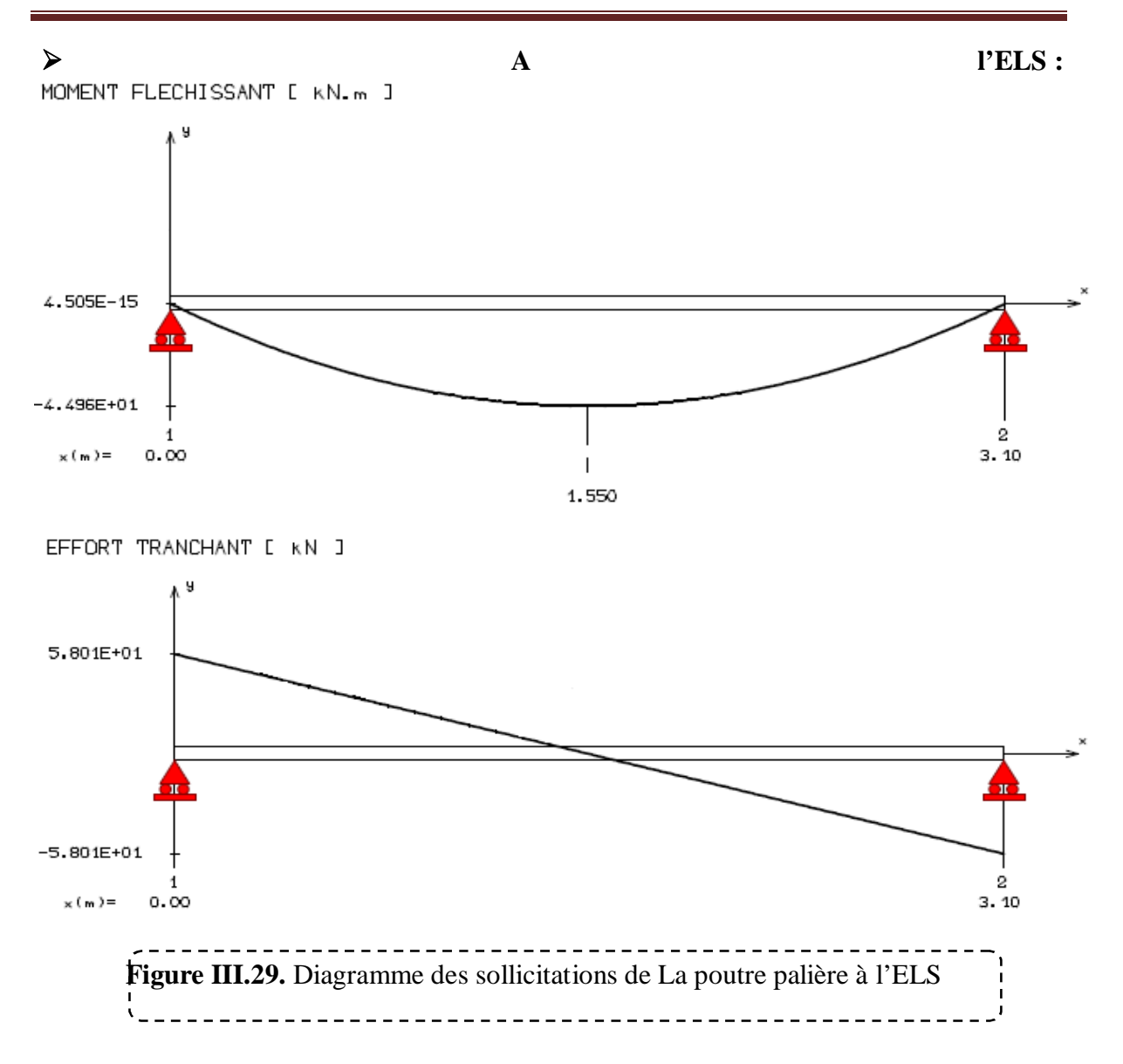

#### **III.7.5. Ferraillage a l'ELU :**

#### ¾ **Armatures longitudinales :**

**Moments réduit :** 

$$
\mu_0 = \frac{M_u}{f_{bu}d^2b_0}
$$

**1)Aux appuis :** h=40cm, b=30cm, d= 0.9h = 36cm, Mu =24.47 KN.m

$$
\mu_{\text{bu}} = \frac{M_{\text{u}}}{b_0 \times d^2 \times f_{\text{bu}}} = \frac{18.66 \times 10^{-6}}{300 \times 360^{-2} \times 14.17} = 0.034
$$

 $\mu_{bu} = 0.034 < \mu_{l} = 0.392 \Rightarrow A'_{s} = 0$ 

 $Z_b = d[1 - 0.6 \mu_{ba}] = 0,36[1 - 0,6(0,034)] = 0,35 \text{ m}$ 

$$
A_{S} = \frac{M_{u}}{Z.\sigma_{S}} = \frac{18.66 \times 10^{-3}}{0.35 \times 348} = 1.53 \times 10^{-4} m^{2} = 1.53 cm^{2}
$$

Soit :  $3T14 = 4.62$  cm<sup>2</sup>

**2)En travée :** h=40cm, b=30cm, d= 0.9h = 36cm, Mu =52.87 KN.m

$$
\mu_{bu} = \frac{M_u}{b_0 \times d^2 \times f_{bu}} = \frac{52.87 \times 10^{-6}}{300 \times 360^{2} \times 14.17} = 0.096
$$
  

$$
\mu_{bu} = 0.096 < \mu_l = 0.392 \implies A'_{s} = 0
$$
  

$$
Z_b = d[1 - 0.6\mu_{bu}] = 0,36[1 - 0,6(0,096)] = 0,34 \text{ m}
$$

$$
A_s = \frac{M_u}{Z.\sigma_s} = \frac{52.87 \times 10^{-3}}{0.333 \times 348} = 4.46 \, \text{cm}^2
$$

**Soit : 3T14 = 4.62 cm<sup>2</sup>**

Le **(RPA 99V2003/ Art 7.5.2 .1)** exige que le pourcentage total minimum des aciers longitudinaux sur toute la langueur de la poutre soit 0,5% en toute section.

*cm CV bh cm* 6 ².............. 100  $0,5 \times 40 \times 30$ 100  $4.62 + 4.62 = 9.24 \text{cm}^2 \left( \frac{0.5bh}{1.00 \text{ s}} \right) = \frac{0.5 \times 40 \times 30}{1.00 \text{ s}} =$ 

Le pourcentage total maximum des aciers longitudinaux soit 4% en zone courante.

$$
9.24cm^{2}(\frac{4bh}{100} = \frac{4 \times 40 \times 30}{100} = 48cm^{2}............CV
$$

On prendra le ferraillage final : **6HA 14**  $\overrightarrow{\text{atotale}}$  **9.24 cm<sup>2</sup>** 

¾ **Armatures transversales :** 

**1)Diamètre des armatures [B.A.E.L 91 A.7-4.2.3.]** 

$$
\Phi_t \le \min\left\{\frac{h}{35}, \frac{b}{10}, \phi_l\right\} = \min\left\{11.43 \, \text{mm}, 30 \, \text{mm}, 14 \, \text{mm}\right\}
$$

 $\Phi_t \leq 11.43$ *mm*  $\Phi_t = 8$  mm

Espacement des cadres [B.A.E.L 91 A.7-4.2.5.]

L'espacement maximal des cadres : 
$$
S_t \le \min \begin{cases} 0.9d \\ 40cm \\ 15\phi_{\text{tmin}} \end{cases}
$$

$$
S_t \le 21cm \Rightarrow S_t = 18cm
$$

#### **2)Selon RPA 99**

L'espacement maximum entre les armatures transversales est déterminé comme suit :

 **.**Dans la zone nodale et en travée ces armatures comprimées sont nécessaires :

 $S_t \leq \min(\frac{n}{2},12\phi_1,30cm)$ 4  $S_t \le \min(\frac{h}{4}, 12\phi_t, 30cm)$   $S_t = 10cm$ 

.Dans de la zone courante : St  $\leq$ 2  $\frac{h}{s}$  = 20 cm.  $S_t$  = 15cm.

#### **III.7.6. Les vérifications :**

#### ¾ **Les vérifications à L'ELU :**

#### **1)Condition de non fragilité :**

$$
A_{t} \ge A_{min}
$$
\n
$$
A_{a} \ge A_{min}
$$
\n
$$
A_{min} = \frac{0.23 \times b \times d \times f_{t28}}{Fe} = \frac{0.23 \times 0.30(0.36)(2.1)}{400} = 1.3 \times 10^{-4} m^{2} = 1.30 cm^{2}
$$
\n
$$
A_{t} = 4.62 cm^{2} \ge A_{min} = 1.30 cm^{2}
$$
\nC.V\n
$$
A_{a} = 4.62 cm^{2} \ge A_{min} = 1.30 cm^{2}
$$
\nC.V\nC.V

#### **2)Vérification de l'effort tranchant : (Art III.2 / BAEL 91):**

 $T_{max}$  = 58 KN

Il faut vérifier que  $\tau_u < \overline{\tau}$ tel que :

$$
\tau_u = \frac{T_U}{b \times d}
$$
\n
$$
\tau_u = \frac{58 \times 10^3}{300 \times 360} \longrightarrow \tau_u = 0.74 MPa
$$
\n
$$
\overline{\tau}_u = \min \left\{ 0.2 \frac{f_{c28}}{f_b}; 5MPa \right\}
$$
\n
$$
\overline{\tau}_u = \min \left\{ 0.2 \frac{25}{1.5}; 5MPa \right\}
$$
\n
$$
\overline{\tau}_u = 3.33 MPa
$$
\n**Donc**:  $\tau_u < \overline{\tau}_u$  Condition **definition of'adhérence**: On doit vérifie.  
\n3) Verification **d'adhérence**: On doit vérifier que  $\tau_u \le \tau$ 'max  
\n
$$
\overline{\tau}_u = \Psi \times f_{r28} = 1.5 \times 2.1 = 3.15 MPa
$$
\n
$$
\tau_u = \frac{T_{\text{max}}}{0.9 \times d \times \sum U_i} \qquad \text{avec:} \qquad \sum u \text{ la somme de périmètre des barres.}
$$
\n
$$
\tau_u = 1.88 MPa < 3.15 MPa \qquad \longrightarrow \text{Condition vérifié.}
$$

¾ **Les vérifications à L'ELS :** 

**1**) Contrainte de compression dans le béton :  $\sigma_{bc} < \overline{\sigma_{bc}}$ 

$$
\sigma_{bc} = 0.6 \times f_{c28}
$$

$$
\sigma_{bc} = 0.6 \times 25 = 15 MPa
$$

**ıbc** : Contrainte maximale dans le béton comprimé.

$$
\sigma_{bc} = Ky
$$
 avec :  $K = \frac{M_{ser}}{I}$   
\n
$$
I = \frac{b}{3}y^3 + \eta[A_S(d - y)^2 + A_s(y - d')^2]
$$
 (Moment d'inertie)

Y : position de l'axe neutre.

x **Calcul de Y :** 

$$
Y = \eta \frac{A_s + A_s'}{b} \left[ \sqrt{1 + \frac{bdA_s + dA_s'}{7.5(A_s + A_s')^2}} - 1 \right] \dots \dots \dots \dots \dots \dots \dots \dots \text{BAEL.91.P.155}
$$

Avec:  $\int$   $\eta = 15$  c'est le coefficient d'équivalence acier – béton.

$$
Y = 15 \frac{A4.62}{30} \left[ \sqrt{1 + \frac{30 \times 36}{4.62 \times 7.5}} - 1 \right]
$$

 $= 0$ 

 **Y=10.79cm** 

y **Calcul de Moment d'inertie I :** 

$$
I = \frac{30}{3} (10.79)^3 + 15 [4.62(36 - 10.79)^2]
$$

$$
I = 56605.36cm
$$

• Aux appuis :

$$
K=\frac{M_{ser}}{I}
$$

$$
K = \frac{13.48 \times 10^6}{56605.36 \times 10^4} = 0.024 N / mm^3
$$

$$
\sigma_{bc} = 0.024 \times 10.79 \times 10 = 2.59 MPa
$$

$$
\sigma_{bc} < \overline{\sigma_{bc}}
$$

2.59MPa <15MPa la condition est vérifiée.

• En travée :

$$
K = \frac{38.21 \times 10^6}{56605.36 \times 10^4} = 0.067 N / mm^3
$$

$$
\sigma_{bc} = 0.067 \times 10.79 \times 10 = 7.23 MPa
$$

$$
\sigma_{bc} < \overline{\sigma_{bc}}
$$

7.23pa <15Mpa la condition est vérifiée.

#### **2)Vérification de la flèche : :(Art B.6.5.2 de BAEL 91 modifier99).**

Etat limite de déformation :

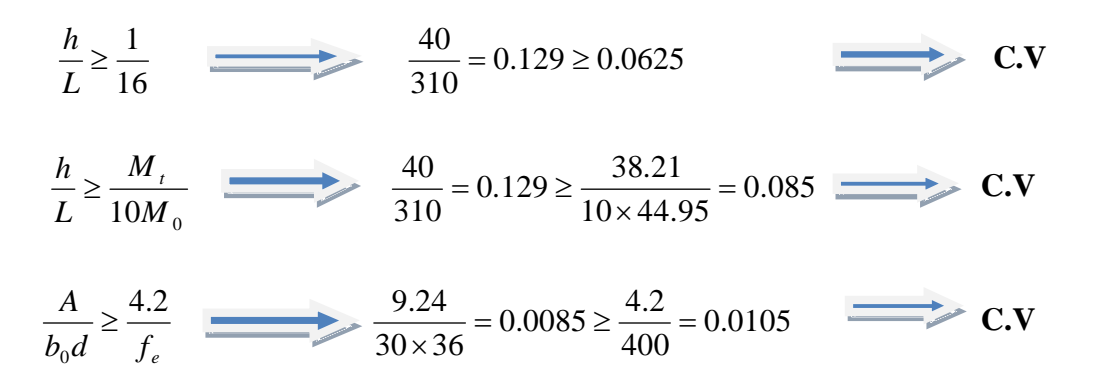

Toutes les conditions sont vérifier donc la vérification de la flèche n'est pas nécessaire.

#### **3)Etat limite d'ouverture des fissures :**

Du fait que la fissuration est peu préjudiciable, aucune vérification n'est nécessaire

#### **4) Schéma de ferraillage :**

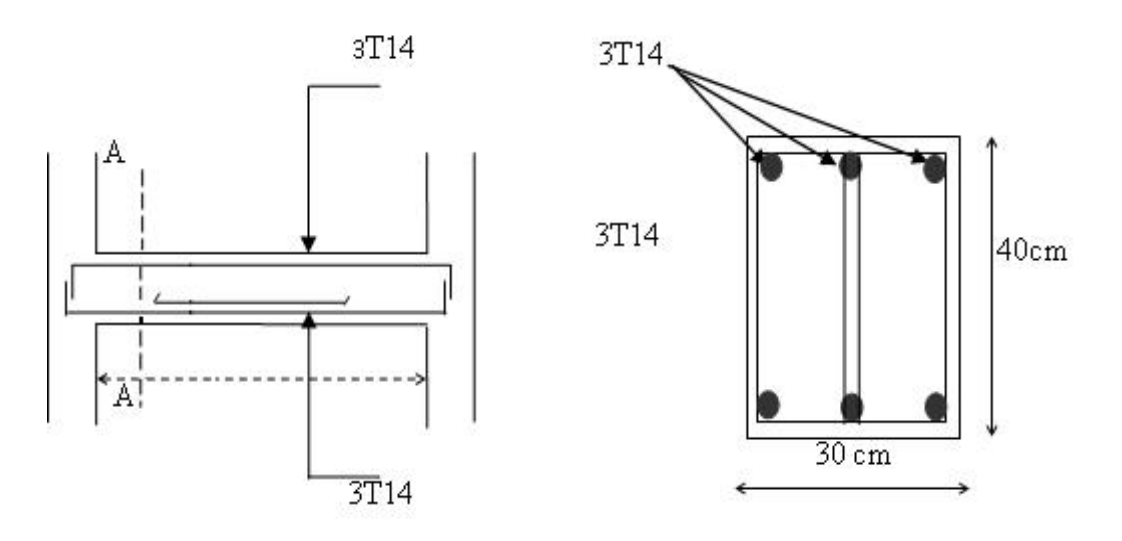

-Coupe A-A-

\_\_\_\_\_\_\_\_\_\_\_\_\_\_\_\_\_\_  **Figure III.30.** Schéma de ferraillage de La poutre palière \_\_\_\_\_\_\_\_\_\_\_\_\_\_\_\_\_\_\_\_\_\_\_\_\_\_\_\_\_\_\_\_\_\_\_\_\_

#### **III.8. Etude de la dalle de la salle machine**

### ¾ **Ascenseur :**

 L'ascenseur est un appareil mécanique, servant au déplacement vertical des personnes et des chargements vers les différents niveaux de la construction.

la vitesse d'entraînement **V =1m/s**. La surface de la cabine est de **(2,10x2,25) m**². La charge totale que transmettent le système de levage et la cabine chargée est de **4,00** tonnes.

**III.8.1. Dimensionnement :** 

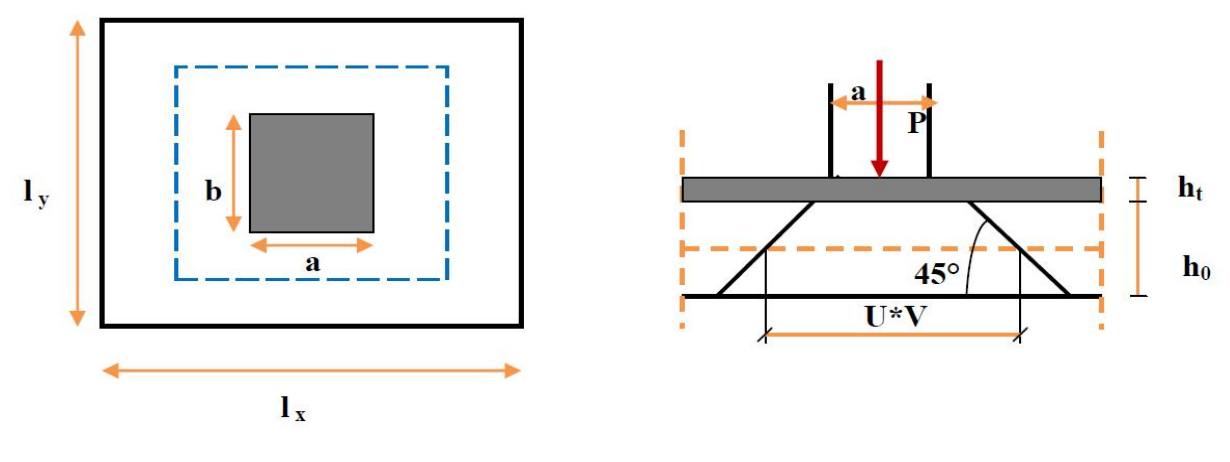

 **Figure III.31. :** Répartition de la charge localisée sur la dalle machine.

 $L_x = 1.60$ *m* 

 $L_v = 1.70$ *m* 

$$
\frac{L_x}{L_y} = \frac{160}{170} = 0.94 \ge 0.4
$$

$$
h_0 \ge \frac{lx}{30} = \frac{140}{30} = 4{,}67 \, cm
$$

**h0** 20 cm d'après les recommandations du constructeur mentionnées dans la fiche technique.

**h0** doit être au moins égale à 12 cm, d'après (RPA 99 version 2003).

Donc on adopte  $h_0$ =20 cm ,et l'épaisseur du revêtement e= 5cm.

La dalle porte sur les deux sens, elle est soumise à une charge localisée, son calcul se fait à l'aide des abaques de PIGEAUD, qui permettent d'évaluer les moments dans les deux sens en plaçant la charge centrée au milieu du panneau.

#### **Avec :**

ht : Epaisseur de la dalle (ht = 20 cm)

e : Epaisseur du revêtement (e=5cm)

p : la charge concentrée

 $k = 1$ , car les revêtements est aussi solide que le béton.

- $a = b = 80$ cm
- Ȟ : coefficient de poisson

#### **On aura:**

 $\overline{\mathcal{L}}$  $\{$  $\left\lceil \right\rceil$  $= v_0 + 2k.e + h = 80 + 2 \times 5 + 15 =$  $u_0 + 2k.e + h_0 = 80 + 2 \times 5 + 15 =$  $V = v_0 + 2k.e + h = 80 + 2 \times 5 + 15 = 110 cm$  $U = u_0 + 2k.e + h_0 = 80 + 2 \times 5 + 15 = 110 cm$  $2k.e + h = 80 + 2 \times 5 + 15 = 110$  $2k.e + h_0 = 80 + 2 \times 5 + 15 = 110$ 0  $0^{+2n \cdot c + n_0}$ 

#### **III.8.2. Calcul des sollicitations :**

# $\triangleright$  A L'ELU :  $\mathbf{(v=0)}$

Système de levage :  $q_{\mu} = 1.35 \times 40 = 54$  KN

Dalle en béton armé :  $G = (25 \times 0.20 + 22 \times 0.05 = 6.10$  KN / *m* 

# $Q = 1KN$

 $q_u = (1.35 \times 6.1 + 1.5 \times 1) = 9.74$ *KN* / *m* 

# $\triangleright$  A L'ELS : (v=2)

Système de levage :  $q_u = 40$  KN

Dalle en béton armé :  $q_u = 6.1 + 1 = 7.1$ *KN* / *m* 

 $Q = 1KN$ 

#### **III.8.2.1. Calcule des moments dus au système de levage :**

 $M_1$ ,  $M_2$  coefficients données en fonction de  $(\alpha, \frac{\sigma}{\sigma}, \frac{\sigma}{\sigma})$  $\frac{1}{X}$ <sup>*l*</sup>  $L$ <sub>*y*</sub> *U L*  $\alpha$ .<sup> $U$ </sup>

$$
M_{x1} = q_u.M_1
$$

$$
M_{y1} = q_u.M_{x2}
$$

#### **III.8.2.2. Calcul des moments dus au poids propre de la dalle Mx2 et My2 :**

Les moments fléchissant développés au centre du panneau :

- $M_{x2} = q_u.M_2$
- $M_{y2} = q_u.M_{x2}$ 
	- **1)A L'ELU : (v=2)**

$$
\alpha = \frac{160}{170} = 0.94
$$

$$
\frac{U}{L_x} = \frac{110}{160} = 0.7
$$
 **D'où**:**M**<sub>1</sub>=0.0745; **M**<sub>2</sub>=0.0595 (tableau de PIGEAUD)

$$
\frac{U}{L_y} = \frac{110}{170} = 0.65
$$

 $\overline{\mathcal{L}}$  $\{$  $\int$  $= q_u.M_2 = 54 \times 0.0595 =$  $= q_u.M_1 = 54 \times 0.0745 =$  $M_{\text{vel}} = q_{\text{u}} M_{\text{2}} = 54 \times 0.0595 = 3.213 \text{ KN} \cdot m$  $M_{\text{rel}} = q_{\text{u}} M_{\text{r}} = 54 \times 0.0745 = 4.023 \text{ KN} \cdot m$  $y_1 - q_u$  $x_1 - q_u$  $M_2 = 54 \times 0.0595 = 3.213$  KN.  $.M_1 = 54 \times 0.0745 = 4.023 KN$ .  $1 - q_u \cdot M_2$  $y_1 - y_u \cdot m_1$ 

¾ **Calcul des moments dus au poids propre de la dalle Mx2 et My2 :** 

 $\alpha = 0.94$   $\longrightarrow$  $\int$  $=$  $=$ 0.8661 0.0419 *y x u u*

$$
\begin{cases} M_{x2} = u_x . q_u . L_x^2 = 0.0419 \times 9.74 \times 1.6^2 = 1.045 \text{ KN} \text{ .}m \\ M_{y2} = u_y . M_{x2} = 0.8661 \times 1.045 = 0.88 \text{ KN} \text{ .}m \end{cases}
$$

# ¾ **Superposition des moments :**

 $\overline{\mathcal{L}}$  $\{$  $\int$  $= M_{v1} + M_{v2} = 3.213 + 0.88 =$  $= M_{r1} + M_{r2} = 4.023 + 1.045 =$  $M_v = M_{v1} + M_{v2} = 3.213 + 0.88 = 4.093$  KN *m*  $M_{\text{r}} = M_{\text{r1}} + M_{\text{r2}} = 4.023 + 1.045 = 5.07$  KN .m  $y = M y_1 + M y$  $\mathbf{x} = \mathbf{M} \mathbf{x}_1 + \mathbf{M} \mathbf{x}_2$  $3.213 + 0.88 = 4.093 KN$ .  $. = 4.023 + 1.045 = 5.07$  KN.  $1$ <sup>T</sup>  $M_{y2}$  $1 + 1$   $x_2$ 

Afin de tenir compte de l'encastrement de la dalle au niveau des voiles, les moments calculés seront multipliés par **0.75** en travée et **0.5** aux appuis.

Les résultats trouvés sont :

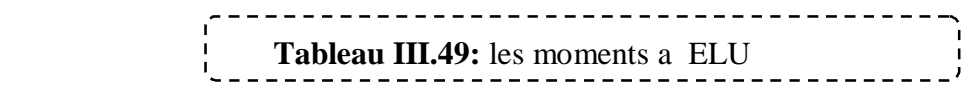

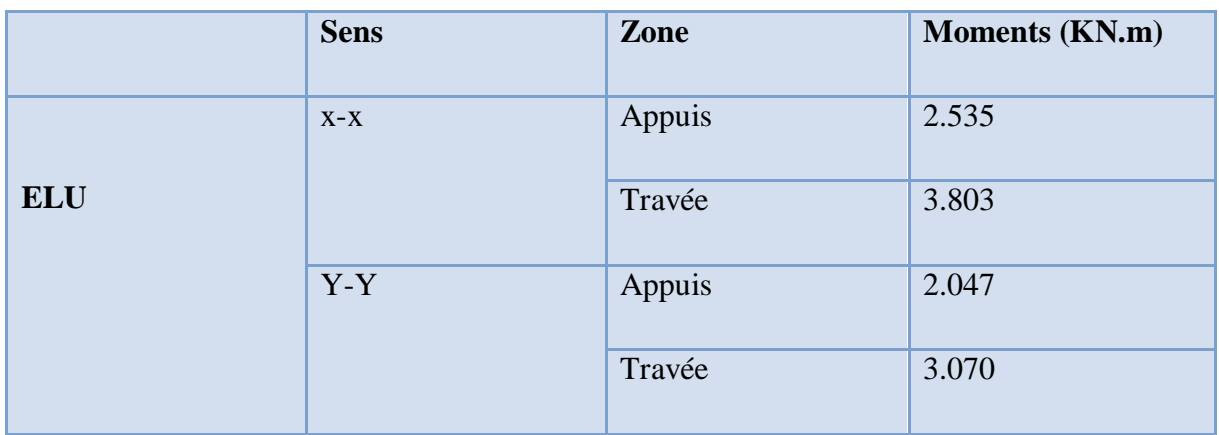

**2)A L'ELS : (v=2)** 

$$
\alpha = \frac{160}{170} = 0.94
$$
\n
$$
\frac{U}{L_x} = \frac{110}{160} = 0.7
$$
\n
$$
\frac{U}{L_y} = \frac{110}{170} = 0.65
$$
\n
$$
\int M_{x1} = q_s (M_1 + v \times M_2) = 40(0.0745 \times 0.2 \times 0.0595) = 3.456 \text{ KN} \cdot m
$$
\n
$$
M_{y2} = q_s (M_1 + v \times M_2) = 40(0.0745 \times 0.2 \times 0.0595) = 3.456 \text{ KN} \cdot m
$$

¾ **Calcul des moments dus au poids propre de la dalle Mx2 et My2 :** 

 $\alpha = 0.94$  ¯ ®  $\int$  $=$  $=$ 0.9087 0.0491 *y x u u*

 $\overline{\mathcal{L}}$  $\Big\}$  $\left\{ \right.$  $\left($  $= u_y.M_{y2} = 0.9087 \times 0.892 =$  $u_{x}$ ,  $q_{y}$ ,  $L_{x}^{2} = 0.0491 \times 7.1 \times 1.6^{2} =$  $M_{v2} = u_v.M_{v2} = 0.9087 \times 0.892 = 0.81$  KN .m  $M_{12} = u_{12} a_2 L_x^2 = 0.0491 \times 7.1 \times 1.6^2 = 0.892$  KN .m  $y_2 - u_y \cdot u_x$  $\boldsymbol{\mu}_x$  *z*  $\boldsymbol{\mu}_x$  *x x*  $\boldsymbol{\mu}_s$  *x*  $\boldsymbol{\mu}_x$  $M_{r2} = 0.9087 \times 0.892 = 0.81$  KN.  $q_{s}.L_{r}^{2}=0.0491\times 7.1\times 1.6^{2}=0.892 KN$ .  $x_2 - u_y \cdot m_{x2}$ 2 2

#### ¾ **Superposition des moments :**

$$
\begin{cases} M_{x} = M_{x1} + M_{x2} = 3.456 + 0.892 = 4.35 \, KN \,.m \\ M_{y} = M_{y1} + M_{y2} = 2.98 + 0.81 = 3.79 \, KN \,.m \end{cases}
$$

Afin de tenir compte de l'encastrement de la dalle au niveau des voiles, les moments calculés seront multipliés par **0.75** en travée et **0.5** aux appuis.

Les résultats trouvés sont :

---------------------**Tableau III.50.:** les moments a ELS

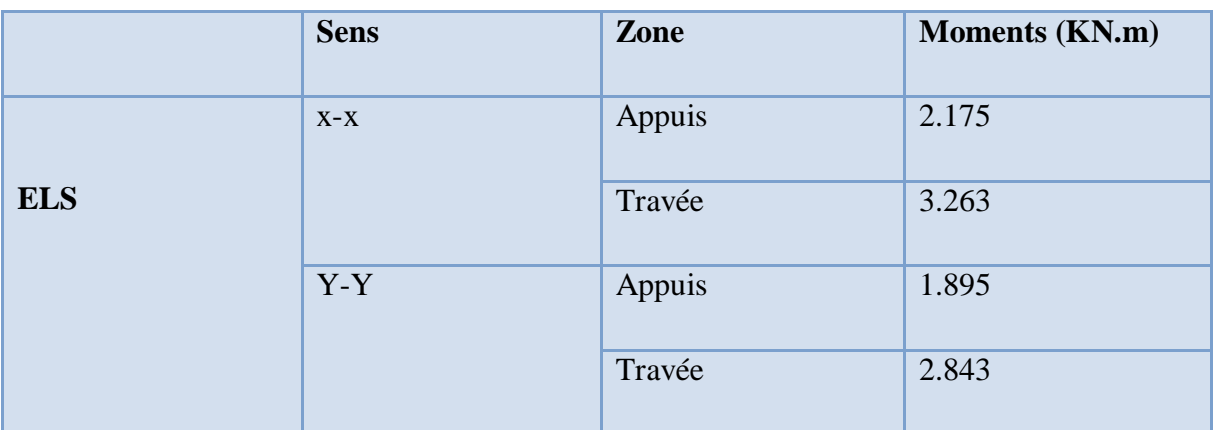

#### **III.8.3. Calcul des armatures en flexion simple :**

#### **III.8.3.1. Calcul du ferraillage**

On fera le calcul de la dalle pour une bande de 1m de longueur et de 20cm d'épaisseur à la flexion simple avec d=18cm. Les résultats sont résumés dans le tableau suivant :

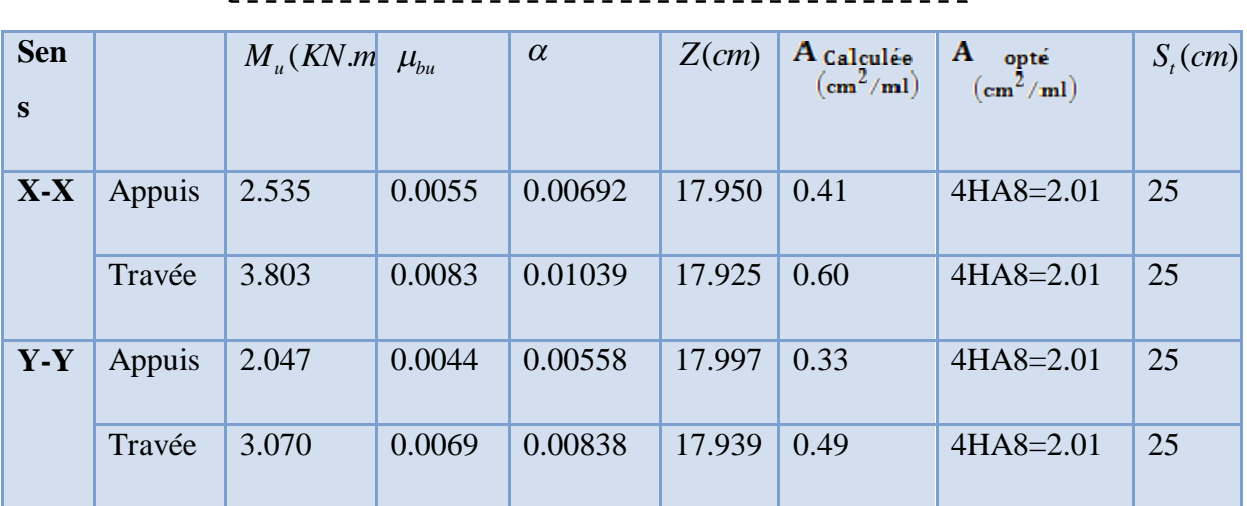

\_\_\_\_\_\_\_\_\_\_\_\_\_\_\_\_\_  **Tableau III.51.:** Ferraillage de la dalle de l'ascenseur ţ

# **III.8.3.2. Vérification a l'ELU:**

#### **1)Condition de non fragilité :**

#### ¾ **En travée :**

On a des  $HAf_eE400 \Rightarrow \rho_0 = 0.0008$ 

Avec h<sub>0</sub>=20 cm, b=100cm et  $\rho = 0.94$ 

$$
A_x^{\min} = \rho_0 \times (\frac{3 - \rho}{2})b.e = 0.0008 \times (\frac{3 - 0.94}{2}) \times 100 \times 20
$$
  
\n
$$
A_x^{\min} = 1.65 \, \text{cm}^2 / \, \text{ml}
$$
  
\n
$$
A_x^{\min} = \rho_0 b.e = 0.0008 \times 100 \times 20 = 1.6 \, \text{cm}^2
$$
  
\n
$$
\begin{cases} A_t^x = 4T8 / \, \text{ml} > A_x^{\min} = 1.64 \, \text{cm}^2 / \, \text{ml} \\ A_t^y = 4T8 / \, \text{ml} > A_x^{\min} = 1.6 \, \text{cm}^2 / \, \text{ml} \end{cases} \Rightarrow \text{Vérifée}
$$

# ¾ **En appuis :**

$$
\begin{cases} A_a^x = 4T8 / ml = 2.01 cm^2 > A_x^{\min} = 1.64 cm^2 / ml \\ A_a^y = 4T8 / ml = 2.01 cm^2 > A_y^{\min} = 1.6 cm^2 / ml \end{cases} \Rightarrow Vérif\acute{e}e
$$

#### **2)Vérification au poinçonnement:(BAEL91/Art : A.5.2.42) :**

$$
q_u \leq 0.045 \times \mu_i \times h \times \frac{f_{c28}}{\gamma_b}
$$

#### **Avec :**

qu : La charge de calcul à L'ELU

h: Epaisseur totale de la dalle
ȝi : Périmètre du rectangle d'impact au niveau de la feuille moyenne de la dalle

$$
\mu_i = 2(U + V) = 2(1.1 + 1.1) = 4.4m
$$

$$
q_u \le 0.045 \times 4.4 \times 20 \times \frac{25.10^3}{1.5} = 66 \, KN
$$

$$
q_u = 54 \, KN \Rightarrow CV
$$

### **3)Vérification de la contrainte tangentielle :**

Les efforts tranchants sont maximums au voisinage de la charge :V=U

$$
V = \frac{q_u}{(2a+b)} = \frac{54}{(2 \times 1.7 + 1.6)} = 9.93 \text{ KN}
$$

$$
\tau_U = \frac{V_u}{b \times d} = \frac{9.93 \times 10^3}{1 \times 0.18} = 0.055 \text{ MPa}
$$

$$
\overline{\tau}_u = \min \left( \frac{0.15 \frac{f_{c28}}{y_b}}{4 \text{ MPa}} \right) = 2.5 \text{ MPa}
$$

 $\tau_u = 0.55 \leq \overline{\tau}_u = 2.5 MPa \Rightarrow CV$ 

### **III.8.3.3. Vérification a ELS :**

**1)Vérification de compression dans le béton :** (La fissuration est peu nuisible)

### **On doit vérifier que :**

$$
\sigma_{bc} \leq \overline{\sigma}_{bc} = 0.6 \times f_{c28} = 15 MPa
$$

Contrainte maximale dans le béton comprimé

 $\sigma_{bc} = K.y$ 

### $\triangleright$  Sens XX :

 **Tableau III.52.: vérification de compression dans le béton Sens XX**

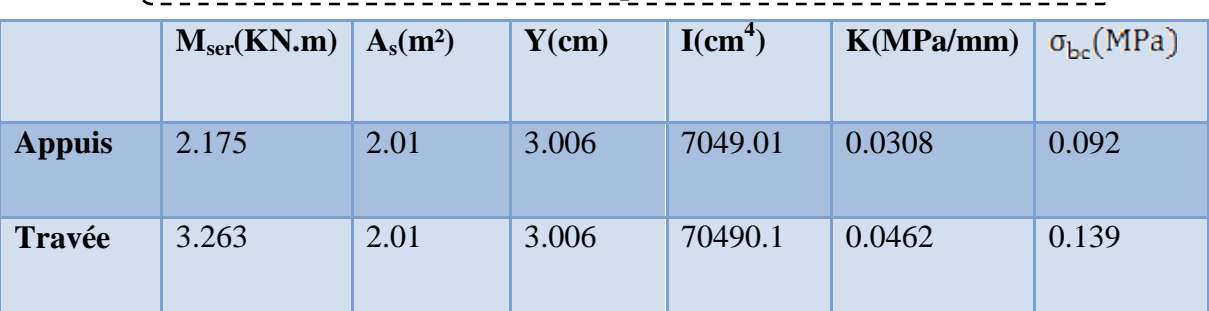

### $\triangleright$  Sens YY :

-------------- **Tableau III.53.: vérification de compression dans le béton sens YY**  Ţ

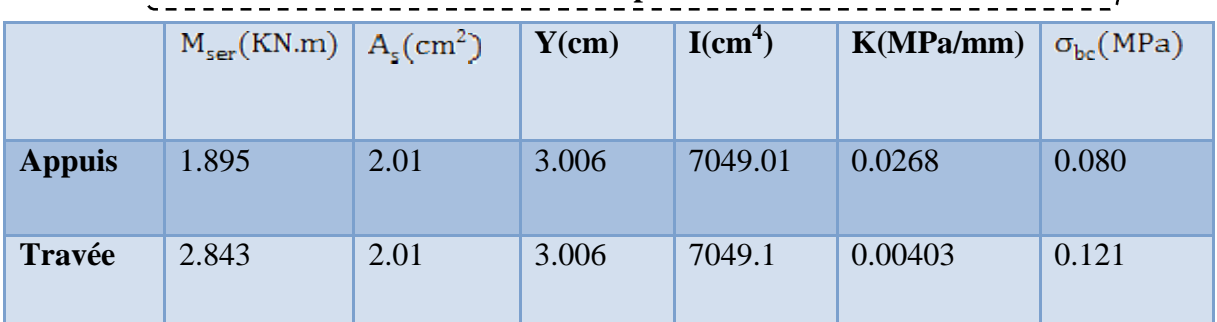

 **2) schéma de ferraillage :** 

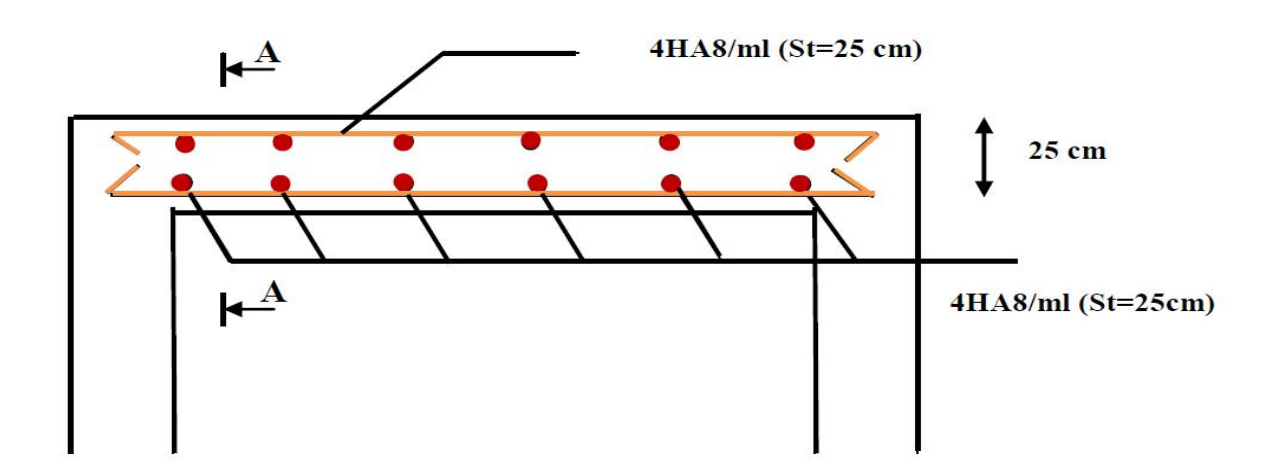

4HA8/ml (St=25cm)

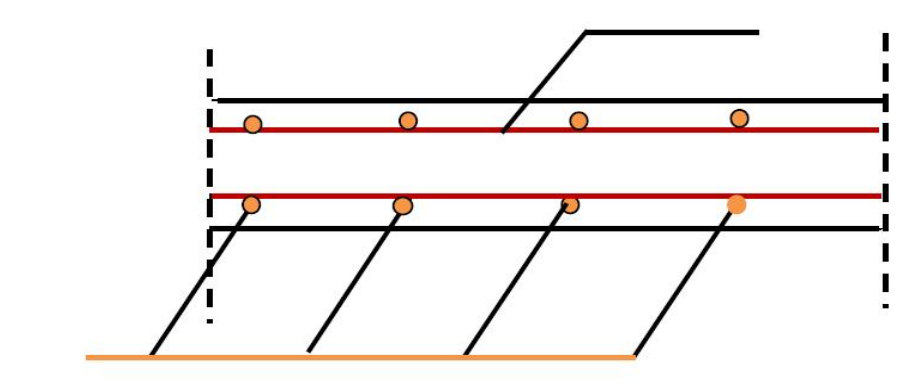

4HA8/ml (St=25cm)

 **Figure III.32. :** Répartition de la charge localisée sur la dalle machine.

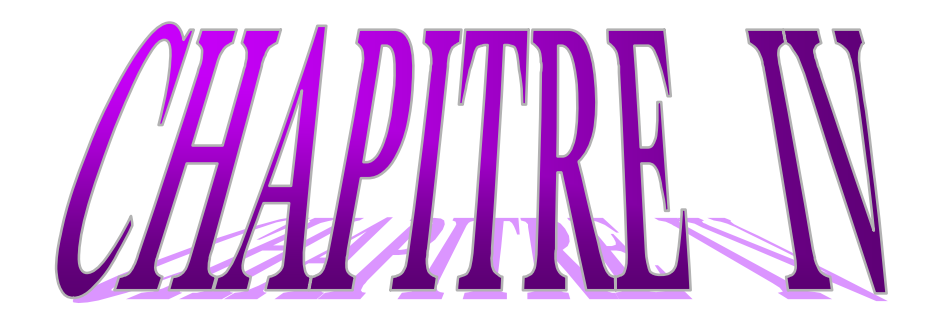

Etude sismique et

### **IV L'ETUDE SISMIQUE ET DYNAMIQUE POUR LA STRUCTURE :**

### **IV.1 Introduction :**

 Le séisme est une vibration du sol par libération soudaine d'énergie de déformation cumulée dans la croûte terrestre. Il n'est dangereux pour la vie humaine qu'à travers ses effets destructeurs sur les ouvrages.

 L'intérêt de la protection contre le séisme réside dans la conception et la réalisation des ouvrages capables de faire face à ce phénomène. Pour cela il faut évaluer les charges sismiques agissantes à chaque niveau de la structure et dans chaque sens.

### **IV.1.2 L'étude dynamique :**

### **IV.1.2.1 Objectif de l'étude dynamique :**

L'objectif initial de l'étude dynamique d'une structure est la détermination des caractéristiques dynamiques propres de la structure lors de ces **V**ibrations **L**ibres **N**on **A**morties (VLNA).

Cela nous permet le calcul des efforts et déplacements maximum due au séisme.

L'étude dynamique d'une structure telle qu'elle se présente, est souvent très complexe. C'est pour cela qu'on fait souvent appel à des modélisations qui permettent de simplifier suffisamment le problème pour pouvoir l'analyser.

### **IV.1.2.2 Présentation du logiciel de calcul ETABS :**

 On a fait appel pour la modélisation de notre bâtiment à un logiciel appelé **ETABS** pour déterminer :

- $\triangleright$  Les périodes propres
- $\triangleright$  Les coefficients de participation
- $\triangleright$  Les déplacements du plancher

Les caractéristiques principales d'ETABS sont :

 ETABS est un logiciel de calcul conçu exclusivement pour le calcul des bâtiments. Il permet de modéliser facilement et rapidement tous types de bâtiments grâce à une interface graphique unique. Il offre de nombreuses possibilités pour l'analyse statique et dynamique.

 Ce logiciel permet la prise en compte des propriétés non-linéaires des matériaux, ainsi que le calcul et le dimensionnement des éléments structuraux suivant différentes réglementations en vigueur à travers le monde (*Euro code*, *UBC*, *ACI*.etc.). De plus de part ça spécificité pour le calcul des bâtiments, *ETABS* offre un avantage certain par rapport au codes de calcul à utilisation plus étendue. En effet, grâce à ces diverses fonctions il permet une décente de charge automatique et rapide, un calcul automatique du centre de masse et de rigidité, ainsi que la prise en compte implicite d'une éventuelle excentricité accidentelle. De plus, ce logiciel utilise une terminologie propre au domaine du bâtiment (plancher, dalle, trumeau, linteau etc).

 ETABS permet également le transfert de donnée avec d'autres logiciels (*AUTOCAD*, *SAP2000*).

### **IV.1.2.3. Modélisation de la structure :**

 Une structure est composée de membrures flexibles reliées par des nœuds et supportée par une fondation rigide. Cette définition implique que le modèle choisi n'est qu'une idéalisation mathématique de la structure réelle. L'étude de la réponse dynamique d'une structure (période et mode propre) nécessite le choix d'un modèle dynamique adéquat traduisant le plus concrètement possible la nature du système réel.

 Le modèle dynamique que nous avons adopté pour le calcul de notre ouvrage est une console verticale encastrée à sa base. Les masses seront considérées concentrées au niveau du centre de gravité de chaque niveau.

### **IV1.2.4 Détermination des fréquences et modes propre :**

Une structure classique idéale est dépourvue de tout amortissement de sorte qu'elle peut vibrer indéfiniment sans qu'il soit nécessaire de lui fournir de l'énergie. Ce comportement est purement théorique en raison de l'existence inévitable des frottements qui amortissent le mouvement.

L'équation du mouvement d'un système se déplaçant librement sans amortissement s'écrit :

$$
[M] {\{\ddot{x}(t)\} + [K] {\{x(t)\} = \{0\}} \tag{1}
$$

Où :

 $\{\ddot{x}\}, \{x\}$ : représentent respectivement le vecteur des accélérations et le vecteur des déplacements de la structure.

[M] : représente la matrice masse de la structure.

[K] : représente la matrice de rigidité de la structure.

 L'analyse d'un système à plusieurs degrés de liberté en vibrations libres non amorties (VLNA), nous fournie les propriétés dynamiques les plus importantes de ce système, qui sont les fréquences propres et modes propres.

Dans chaque mode propre de vibration, chaque point de la structure exécute un mouvement harmonique autour de sa position d'équilibre. Ce qui peut s'écrire :

$$
\{x(t)\} = \{A\}\sin(\omega t + \varphi)
$$
 (2)

Avec :

{A} : vecteur des amplitudes

 $\omega$ : Fréquence de vibration

 $\varphi$ : Angle de déphasage

Les accélérations en VLNA sont alors données par :

$$
\{\ddot{x}(t)\} = -\omega^2 \{A\} \sin(\omega t + \varphi)
$$
 (3)

En reportant les équations (5-2) et (5-3) dans l'équation (5-1), on aura :

$$
\left[[K] - \omega^2[M]\right](A\}\sin(\omega t + \varphi) = \{0\}
$$
 (4)

Cette équation doit être vérifiée quelque soit le temps (t), donc pour toutes les valeurs de la fonction sinus, ce qui donne :

$$
\left[\!\left[K\right]\!\right]-\omega^2\!\left[M\right]\!\right]\!\!\left\{A\right\} = \{0\} \tag{5}
$$

Ce système d'équation est un système à (N) inconnues Ai. C'est un système d'équation homogène qui ne peut admettre de solution non-nulle que si le déterminant de la matrice carrée s'annule.

$$
\operatorname{Det}[[K] - \omega^2[M]] = 0 \tag{6}
$$

L'expression ci-dessus est appelée *" Equation caractéristique ".*

En développant l'équation caractéristique, on obtient une équation polynomiale de degré (2N)  $en(\omega)$ .

Les *N* solutions ( $\omega_1^2, \omega_2^2, ..., \omega_n^2$ 2  $\omega_1^2, \omega_2^2, ..., \omega_n^2$ ) sont les carrés des pulsations propres des N modes des vibrations possibles.

Le 1<sup>er</sup> mode vibratoire correspond à  $\omega_1$  et est appelé mode fondamental ( $\omega_1 < \omega_2 < ... < \omega_n$ ).

A chaque pulsation propre, correspond une forme d'oscillation appelée mode propre  $\{A\}$ <sup>*j*</sup> ou forme modale.

### **IV.1.2.5. Etapes de modélisation :**

Pour modéliser notre bâtiment nous avons considéré les étapes suivantes:

- 1) Introduction de la géométrie du modèle (position des nœuds, connectivité des éléments).
- 2) Spécification et assignement des caractéristiques mécaniques et géométriques aux différents éléments.
- 3) Définition des différents cas de charges (statique et dynamique). Assignement de ces charges aux nœuds et aux éléments.
- 4) Spécification des conditions aux limites (appuis, diaphragmes,……).
- 5) Lancement de l'analyse du problème, apporter des corrections au modèle s'il y a lieu.
- 6) Visualisation des résultats (à l'écran, sur fichier, etc.….).
- 7) Interprétation des résultats.

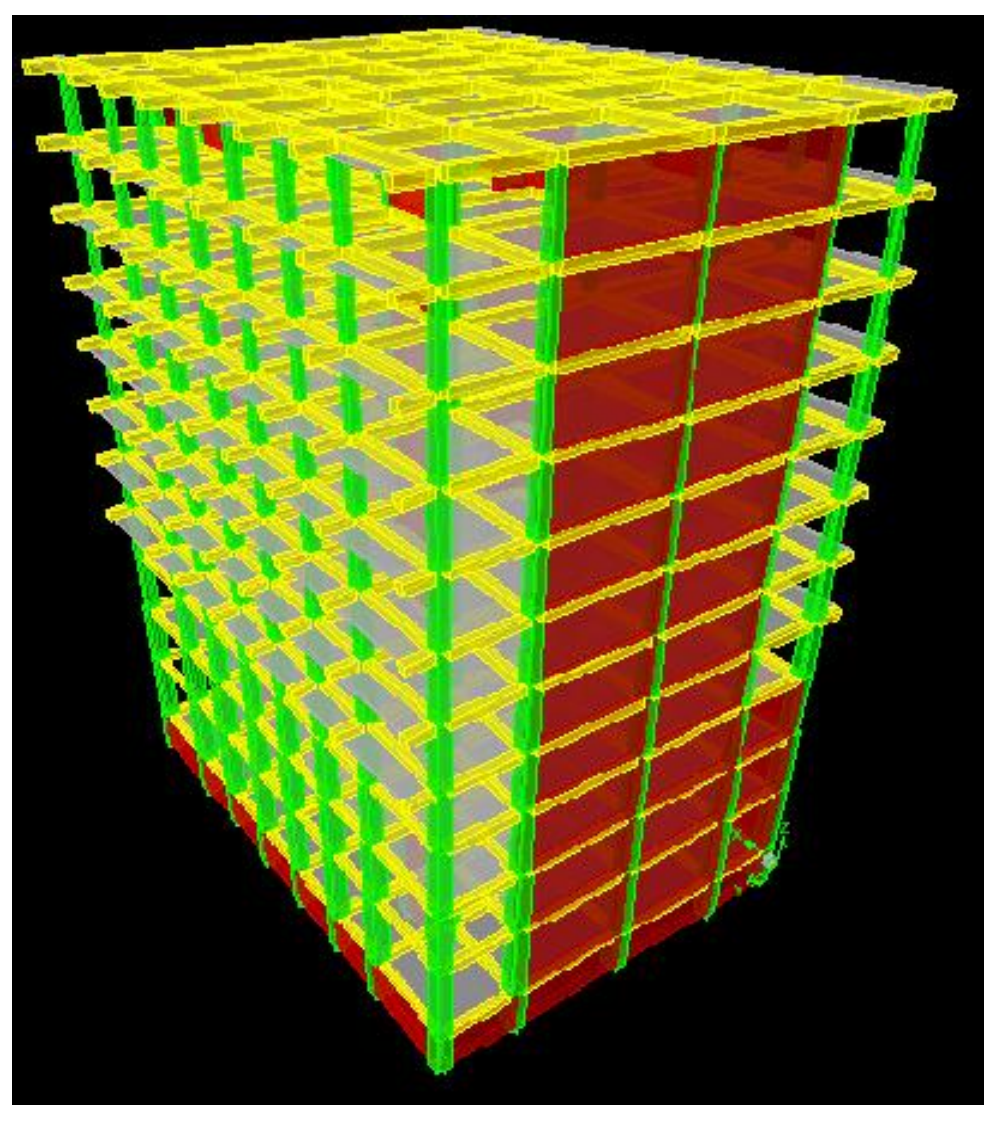

**Figure IV 1 :** Modélisation de la structure (Vue en 3D)

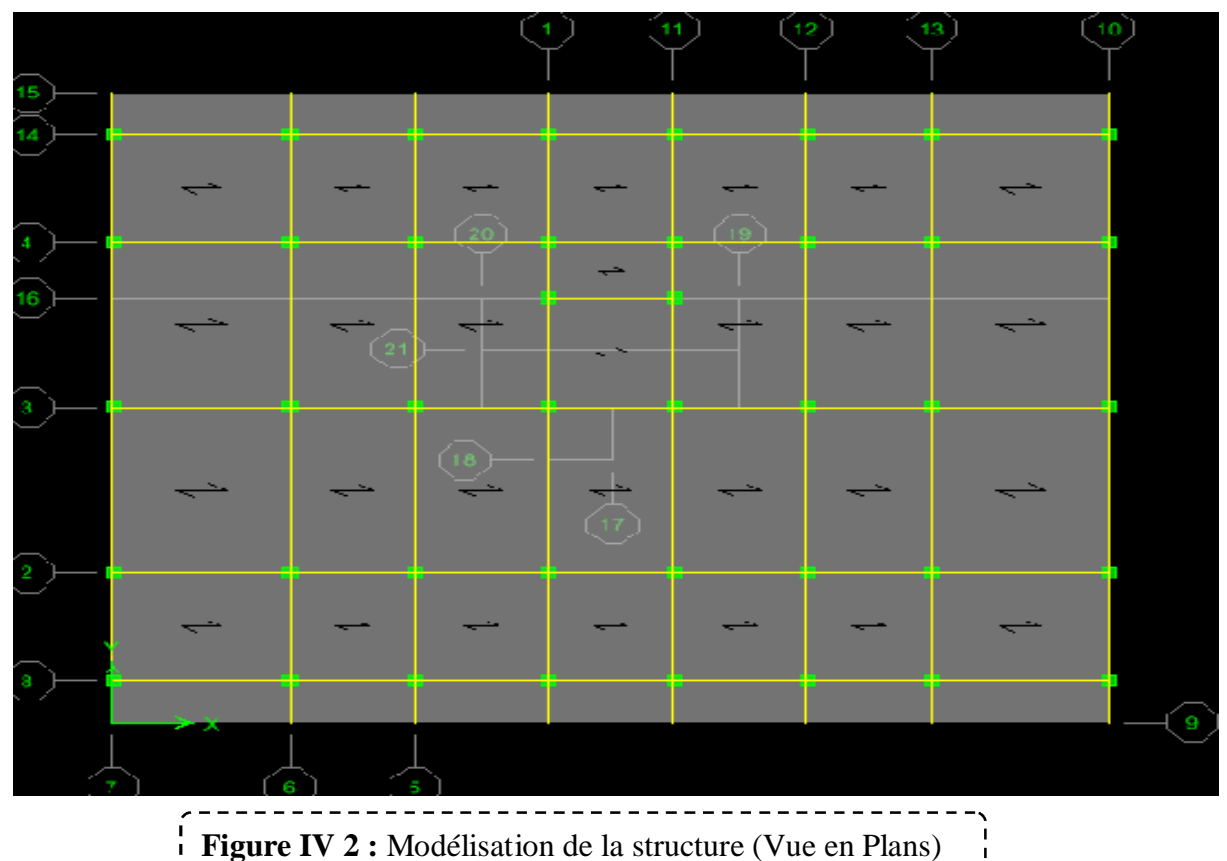

**IV .1.3. Caractéristiques géométriques de la structure :** 

### **IV .1.3.1. Centre de masse :**

Le centre de masse est par définition le point d'application de la résultante de l'effort sismique. Les coordonnées (XG, YG) du centre de masse sont données par les formules suivantes :

$$
X_G = \frac{\sum_{i=1}^{n} M_i \times Y_{Gi}}{\sum_{i=1}^{n} M_i} \qquad Y_G = \frac{\sum_{i=1}^{n} M_i \times X_{Gi}}{\sum_{i=1}^{n} M_i}
$$

**Mi** : Est la masse de l'élément "i".

 $X_i$ ,  $Y_i$ : Sont les cordonnées de l'élément considérée.

### **IV .1.3.2. Centre de rigidité :**

Le centre de torsion est le barycentre des rigidités des éléments dans le contreventement du bâtiment. Autrement dit, c'est le point par lequel passe la résultante des réactions des voiles, des poteaux. En général deux cas se présentes:

 - Si le centre de masse et le centre de torsion sont confondus; les efforts horizontaux (séisme, vent…etc.) ne provoquent sur la structure qu'une translation.

- Si par contre le centre de masse est excentré par rapport au centre de torsion, la structure subie donc une translation et une rotation en même temps.

 Dans le cas où il est procédé à une analyse tridimensionnelle, en plus de l'excentricité théorique calculée, une excentricité accidentelle égale à *±***0.05L**, (L : la dimension du plancher perpendiculaire à la direction de l'action sismique) doit être appliquée au niveau du plancher considéré et suivant chaque direction.

### **IV .1.3.3. Excentricité accidentelle :**

L'excentricité accidentelle est donnée par la formule suivante :  $e_{acc} = 0.05L$ 

*L* **:** La plus grande dimension de bâtiment

Sens X :  $e_a = 0.05$  x 24,70 = 1,235 m

Sens Y:  $e_a = 0.05 \times 20.40 = 1.02 \text{ m}$ 

### **IV .1.3.4. Calcul de la période fondamentale :**

La valeur de la période fondamentale (**T**) de la structure peut être estimée à partir de formules empiriques ou calculée par des méthodes analytiques ou numériques.

La formule empirique (4-6 donnée par le RPA99/version2003) est la suivante :

$$
\mathbf{T} = \mathbf{C}_{\mathrm{t}} \mathbf{h}_{N}^{\mathrm{3/4}}
$$

Avec:

*- h<sup>N</sup>* : hauteur mesurée en mètre a partir de la base de la structure jusqu'au dernier niveau (N) :

### $h_N = 37.74m$

**- CT** : est un coefficient qui est fonction du système de contreventement et de type de remplissage ce paramètre est donné par le tableau 4.6 du RPA99/version2003

On a un contreventement assuré partiellement par des voiles en béton armé :

 $D'$ <sup>où :</sup>  $C_T = 0.05$ 

Donc:  $T = 0.05 \times (37.74)^{3/4} = 0.76$  sec

 **T =0.76 sec** 

**IV .1.3.5 Nombre de modes à considérer :** 

- ¾ Le nombre de modes à prendre en compte est tel que la somme des coefficients de participation de ces modes est au moins égale à **90%** ( $\sum \alpha_i \ge 90\%$ ), ou que tous les modes ayant une masse modale effective supérieure à 5% de la masse totale de la structure .
- ¾ Le minimum de mode à retenir est de trois dans chaque direction considérée (Art 4.3.4 RPA 2003).

### **IV .1.3.6 La disposition des voiles :**

La disposition des voiles doit satisfaire un certaines conditions:

- $\triangleright$  Le nombre doit etre sufaisament inportant pour assurer une rigidité tout en restant dans le domaine économique
- $\triangleright$  Assurer une excentricité minimale

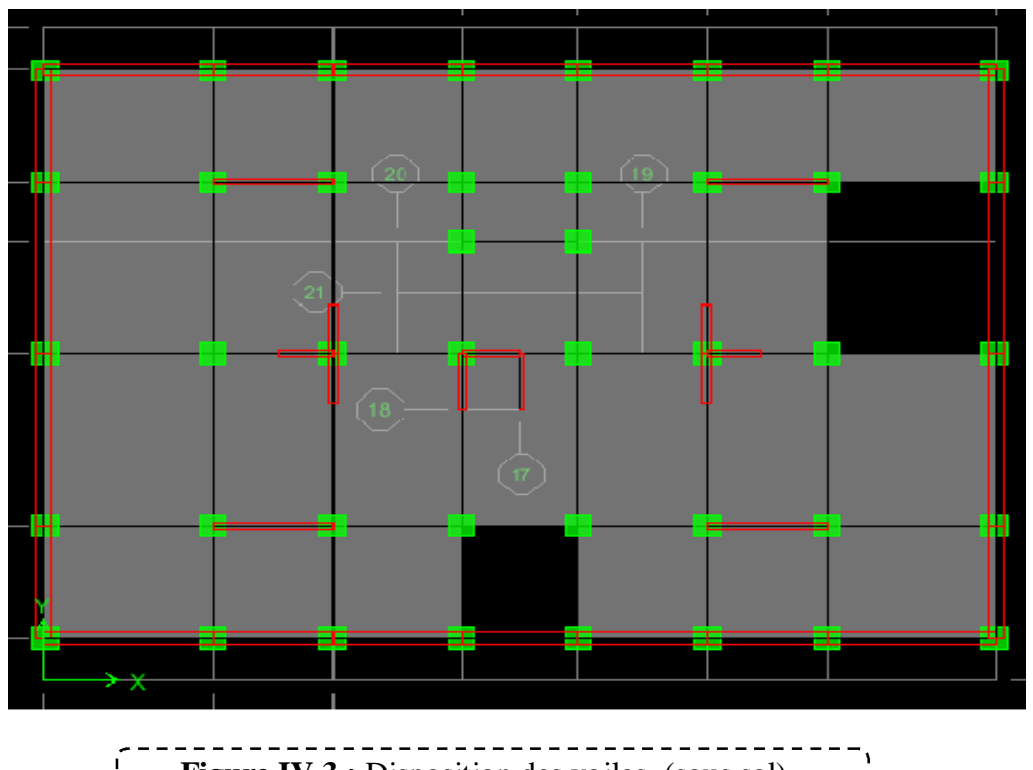

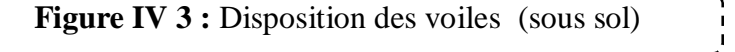

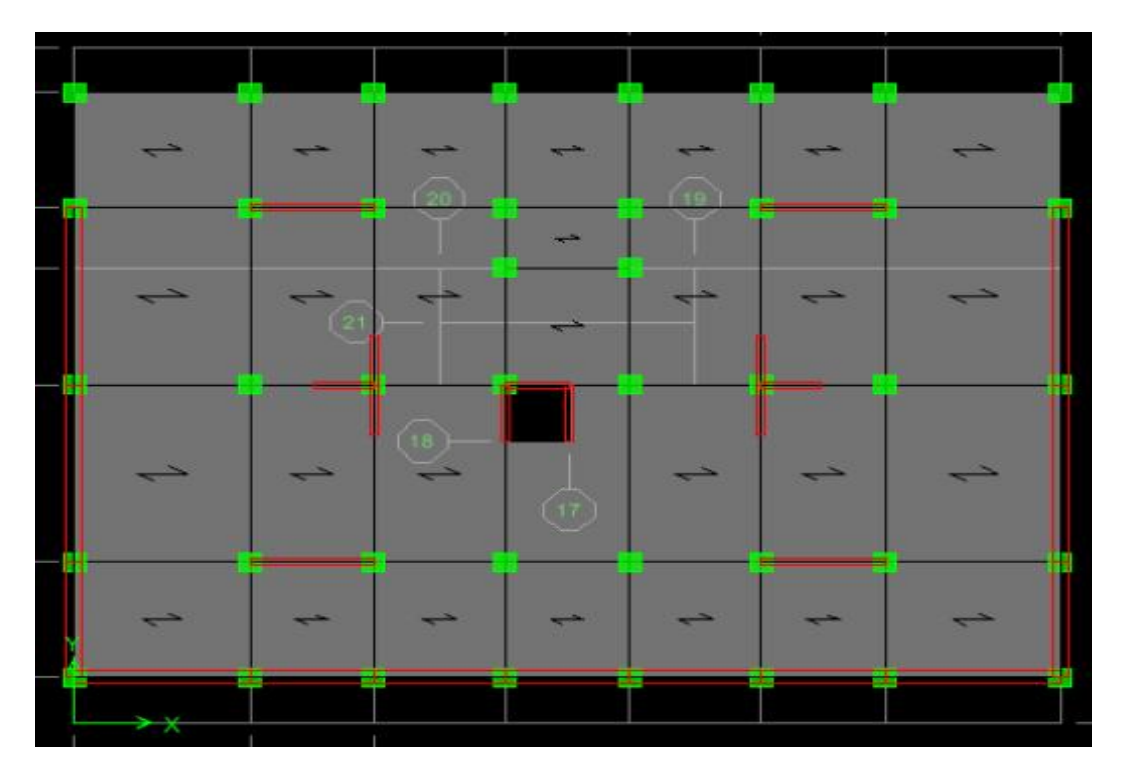

**Figure IV 4:** disposition des voiles (RDC jusqu'à 2<sup>eme</sup> étage)

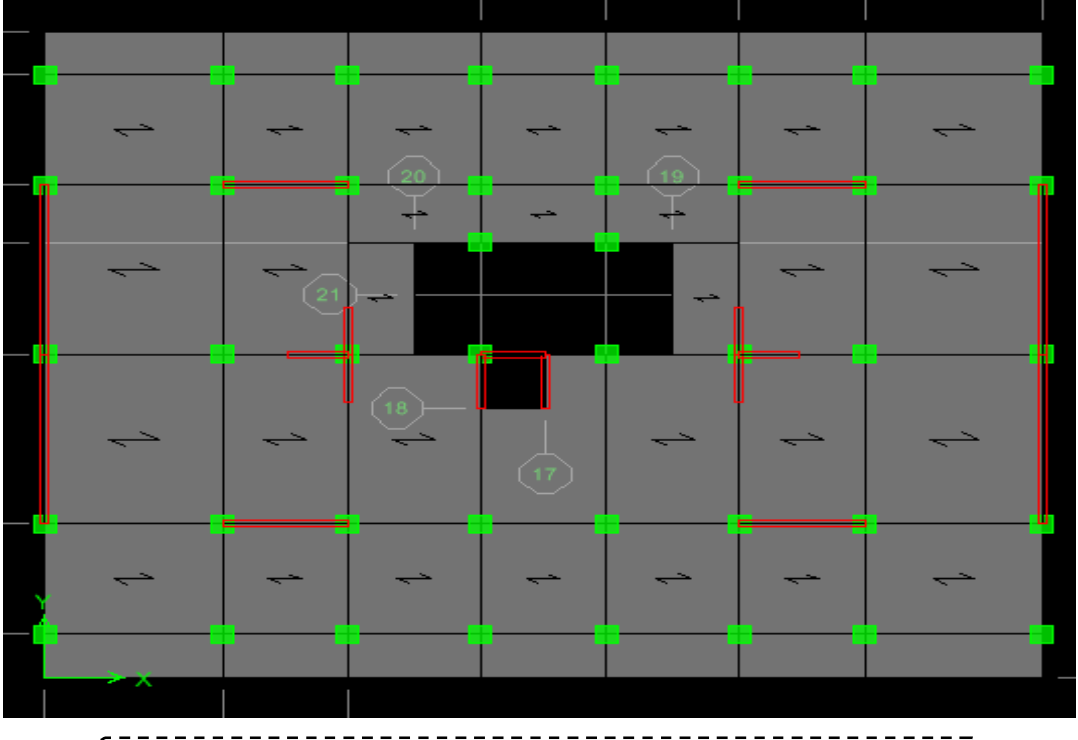

**Figure IV 5:** disposition des voiles (3<sup>eme</sup> jusqu'à dernier étage)

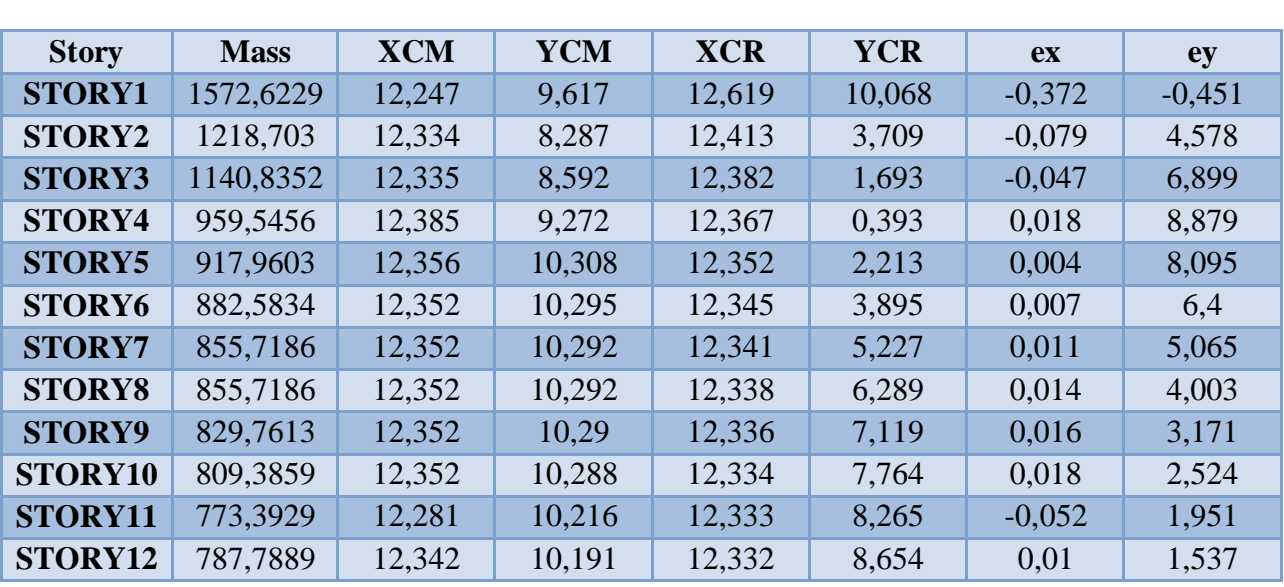

### **IV .1.3.7 Caractéristique massique :**

---------- **Tableau IV.1:** Centre de masse et Centre de rigidité

Donc : **Sens X** :  $e_a = 0.05$  x 24,70 = 1,235 m > 0,372 m

**Sens Y:**  $e_a = 0.05 \times 20.40 = 1.02 \text{ m} < 8.879 \text{ m}$ 

Poids totale de bâtiment :  $W_T = 113835.4028$  KN.

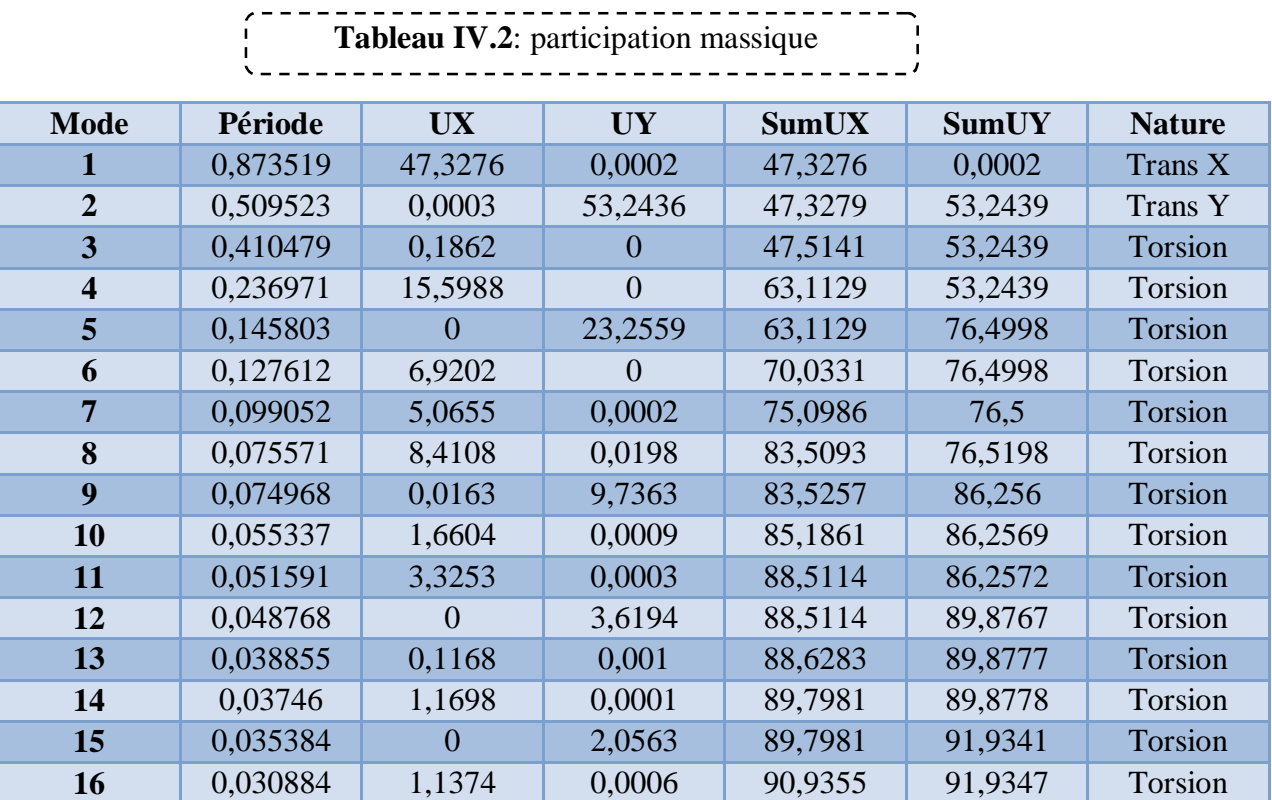

### **IV .1.3.8. Mode de vibration et participation massique :**

Après l'analyse automatique par le logiciel ETABS, on a tiré les résultats qui sont illustrés dans le tableau suivant :

### ¾ **Nombre de modes à considérer :**

Le nombre de modes à considérer doit être tel que la somme des coefficients de participation massique de ces modes est au moins égale à 90% ( $\sum \alpha_i \ge 90\%$ ), ou que tous les modes ayant une masse modale effective supérieur à 5% de a masse totale de la structure soit pris en compte.

 Le minimum de mode à retenir est de trois dans chaque direction considérée (Art 4.3.4 RPA 2003).

### ¾ **Constatation :**

1°/ Ce modèle présente une période fondamentale  $T_{dyn} = 0.87$  s.

 $2^{\circ}$ / Les  $1^{\text{er}}$ et  $2^{\text{eme}}$  modes sont des modes de translation.

3°/ Le3ème mode est un mode de rotation.

 4°/ On doit retenir les 16 premiers modes, pour que le coefficient de participation massique atteigne les 90% (selon le RPA99).

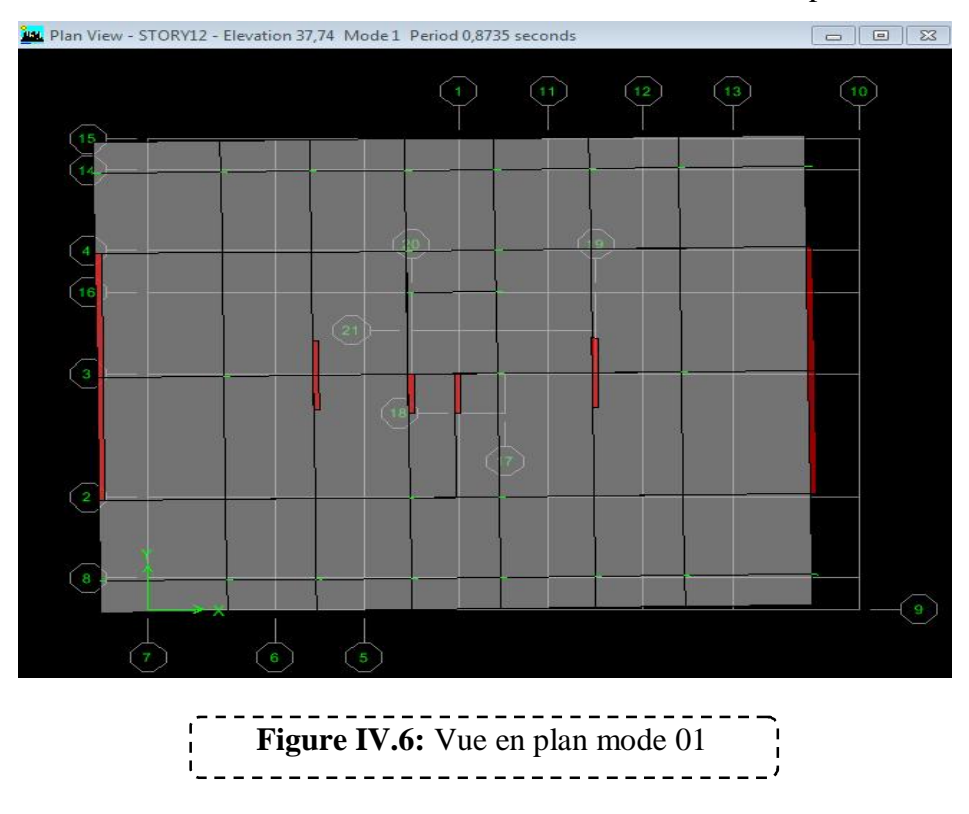

 $\triangleright$  **1<sup>er</sup>mode :** c'est un mode de translation suivant l'axe X de période T<sub>1</sub>=0,87s

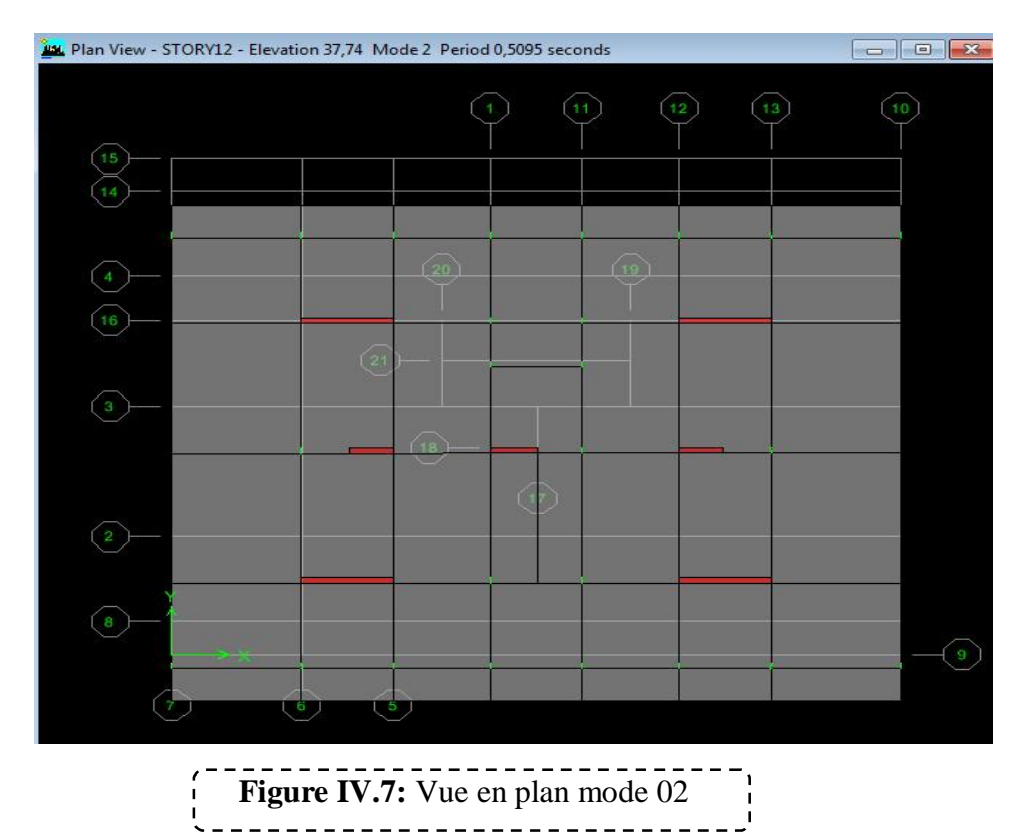

 $\geq 2^{\epsilon m \epsilon}$  mode: c'est un mode de translation suivant l'axe Y de période T<sub>2</sub>=0,509s

¾ **3 émemode** : c'est un mode de rotation autour de l'axe Z de période T3=0,41s

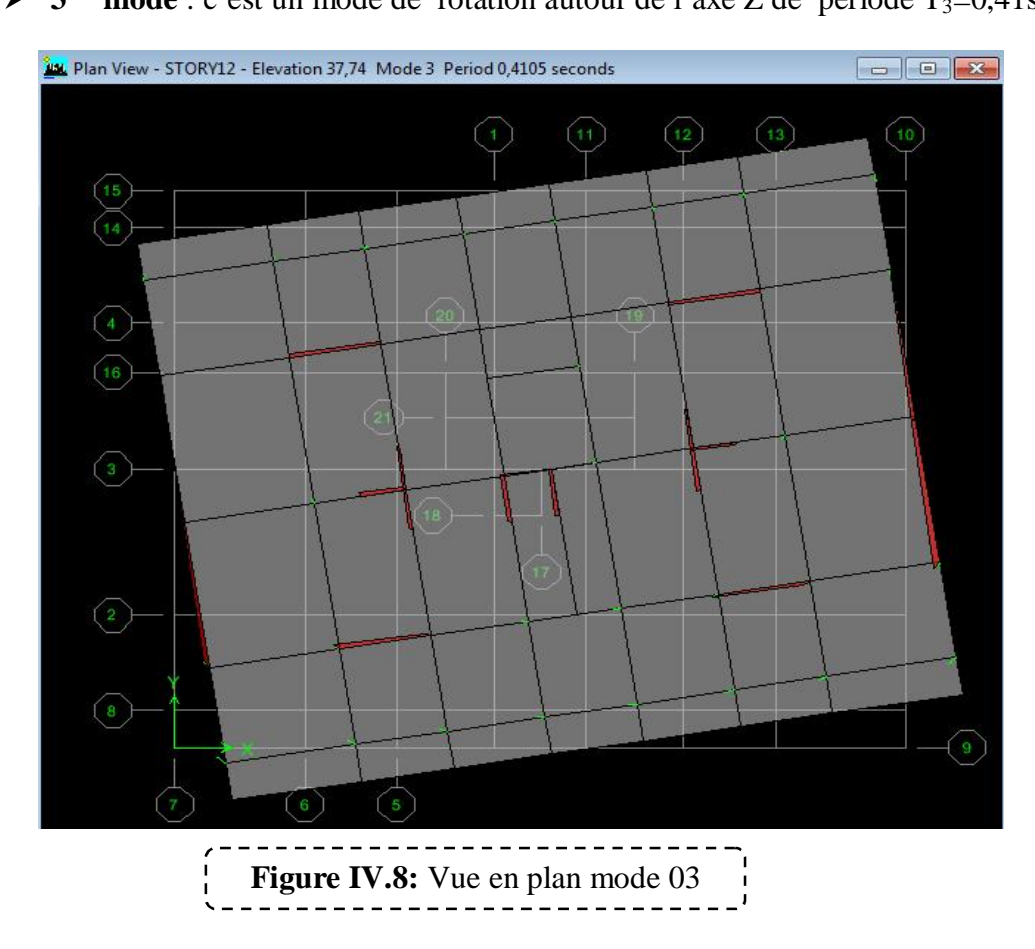

¾ La période donnée par ETABS ne doit pas dépasser celle estimée à partir de la formule empirique de plus de 30%, **Tdyn < 1.3TRPA T**<sub>dyn</sub>=0.87 sec < 1.3 (0.76) =0.988 sec  $\longrightarrow$  condition vérifiée.

### **IV.2. Etude sismique :**

### **IV.2.1. Généralité :**

 Les tremblements de terre présentent depuis toujours un des plus graves désastres pour l'humanité. Leur apparition brusque et surtout imprévue, la violence des forces mises en jeu, l'énormité des pertes humaines et matérielles ont marqué la mémoire des générations.

Parfois, les dommages sont comparables à un budget national annuel pour un pays, surtout si ses ressources sont limitées.

 Une catastrophe sismique peut engendrer une grave crise économique, ou au moins une brusque diminution du niveau de vie dans toute une région pendant une longue période.

 L'une des questions qui se posent est : Comment limiter les endommagements causés aux constructions par le séisme ?

Il est donc nécessaire de construire des structures résistant aux séismes en zone sismique.

### **IV.2.2. Justification du système de contreventement « détermination du R » :**

Selon les définitions données par le **RPA99/V2003,** pour le choix de système de contreventement, choix du coefficient de comportement R, on doit calculer le pourcentage des charges verticales et charges horizontales reprisent par les portiques et les voiles, comme illustré dans les tableaux ci-dessous:

### ¾ **Sous charges verticales :**

**Tableau IV.03** Les charges verticales reprises par les voiles et par les portiques

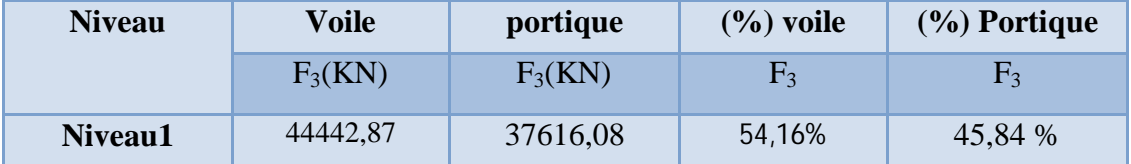

### ¾ **Sous charges horizontales :**

 **Tableau IV.4** Les charges horizontales reprises par les voiles et par les portiques

\_\_\_\_\_\_\_\_\_\_\_\_\_\_\_\_\_\_\_\_\_\_\_\_\_

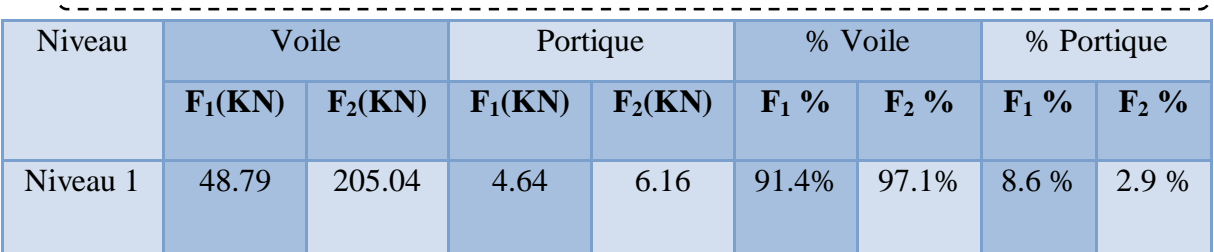

### **Avec :**

- **F1** : La charge horizontale suivant **X.**
- **F2** : La charge horizontale suivant **Y.**

**F3 :** La charge verticale reprise par l'élément.

D'après les résultats d'interaction, on remarque que les voiles reprennent plus de **20%** des charges verticales et la totalité de l'effort horizontal donc pour notre système de contreventement, on adopte un coefficient de comportement  $\mathbf{R} = 3.5$ 

### **IV.2.3. Présentation des différentes méthodes de calcul :**

Plusieurs méthodes approchées ont été proposées afin d'évaluer les efforts internes engendrés à l'intérieur de la structure sollicitée ; le calcul de ces efforts sismiques peut être mené par trois méthodes :

- $\triangleright$  la méthode statique équivalente.
- ¾ la méthode d'analyse modale spectrale.
- ¾ la méthode d'analyse dynamique par accélérogrammes.

### **IV.2.3.1. la méthode statique équivalente :**

Les forces réelles dynamiques qui se développent dans la construction sont remplacées par un système de forces statiques fictives dont les effets sont considérés équivalents au mouvement du sol dans une direction quelconque dans le plan horizontal.

Les forces sismiques horizontales équivalentes seront considérées appliquées successivement suivant deux directions orthogonales caractéristiques choisies à priori par le projeteur.

### **IV.2.3**.**2**. **Méthode d'analyse modale spectrale:**

 Le principe de cette méthode réside dans la détermination des modes propres de vibrations de la structure et le maximum des effets engendrés par l'action sismique, celle ci étant représentée par un spectre de réponse de calcul. Les modes propres dépendent de la masse de la structure, de l'amortissement et des forces d'inerties.

### **IV.2.3.3**. **Méthode d'analyse dynamique par accélérogrammes :**

 Méthode d'analyse dynamique par accélérogrammes peut être utilisée au cas par cas un personnel qualifié, ayant justifié auparavant les choix des séismes de calcul et des lois de comportement utilisées ainsi que la méthode d'interprétation des résultats et les critères de sécurité à satisfaire.

### **IV.2.4.Choix de la méthode de calcul :**

 Pour le choix de la méthode à utiliser, on doit vérifier certain nombre des conditions suivant les règles en vigueur en Algérie (RPA99/version 2003).

### ¾ **Calcul de force sismique total par la méthode statique équivalant :**

D'après l'art 4.2.3 de RPA99/version 2003**,** la force sismique totale V qui s'applique à la base de la structure, doit être calculée successivement dans deux directions horizontales orthogonales selon la formule :

$$
V = \frac{A.D.Q}{R}.W
$$

**D**: est un facteur d'amplification dynamique moyen qui est fonction de la catégorie de site du facteur de d'amortissement  $(\eta)$  et de la période fondamental de la structure  $(T)$ .

$$
D = \begin{cases} 2.5 \eta & 0 \le T \le T_2 \\ 2.5 \eta (T_2/T)^{2/3} & T_2 \le T \le 3s \\ 2.5 \eta (T_2/T)^{2/3} (3/T)^{5/3} & T \ge 3s \end{cases}
$$

 $A = 0.15$   $\eta = 0.882$   $R = 3.5$   $h_N = 37.74$  m  $T_1 = 0.15 \text{ s}$   $T_2 = 0.5 \text{ s}$   $Q = 1.20$ 

Dans notre cas, on peut également utiliser la formule suivante:

 $T=0.09h_{\rm n}/\sqrt{d}$ 

d : est la dimension du bâtiment mesurée à sa base dans la direction de calcul.

a)- sens longitudinale:  $d_x = 24.70 \text{ m}$   $T_x = 0.68 \text{ s}$ b)- sans transversale :  $d_y = 20.40 \text{ m}$   $T_y = 0.75 \text{ s}$ 

D'après RPA99/version 2003, il faut utiliser la plus petite valeur des périodes obtenues dans chaque direction.

```
Donc: Tx = 0.68 s
```
 $Ty = 0.75 s$ 

On a:  $T_2 = 0, 5s$ 

0.4<  $T_x$  < 3s donc  $D = 2.5$   $\eta$  (T<sub>2</sub>/T)  $2^{3}$ 

D'où :

$$
D_x = 2.5 \times 0.882 (0.5 / 0.68)^{2/3} = 1.796
$$

$$
D_y = 2.5 \times 0.882 (0.5 / 0.75)^{2/3} = 1.682
$$

$$
V_{X} = \frac{A.D.Q}{R}.W = 10514.5 KN
$$

$$
V_{Y} = \frac{A.D.Q}{R}.W = 9847.1KN
$$

¾ **Les conditions d'application la méthode statique équivalente :** Cette méthode ne s'applique que si :

La structure satisfaisait aux conditions de régularité en plan et en élévation avec une hauteur au plus égale à 65m en zones I et II et à 30m en zones III

Le bâtiment ou bloc étudié présente une configuration irrégulière tout en respectant, outre les conditions précédentes, les conditions complémentaires suivantes :

*Zone I* : Tous les groupes d'usages.

 *Zone II* : Groupe d'usage 3

Groupe d'usage  $2$ …………………………………  $H_T \le 7$  niveaux ou 23..m.

Groupe d'usage  $1B$ ……………………………H<sub>T</sub> $\leq$ 5 niveaux ou 17m.

Groupe d'usage 1A…………………….… HT 3 niveaux ou 10m.

*Zone III* : Groupe d'usage 2 et 3……………………  $H_T \le 5$  niveaux ou 17m.

Groupe d'usage  $1B$ ……………………………H<sub>T</sub>  $\leq$  3 niveaux ou 10m.

 Notre structure est implantée en Zone IIa et de groupe d'usage 2 mais elle dépasse **23 m.**  Ici les conditions d'application de la méthode statique équivalente ne sont pas toutes remplies. Il faut donc utiliser la méthode dynamique modale spectrale en utilisant le spectre de réponse défini dans le RPA 99 version 2003.

### **IV.2.4.1 Classification de l'ouvrage :**

- ¾ Zone sismique : Zone IIa « à BOUIRA »
- $\triangleright$  Groupe d'usage : groupe 2 « batiment d'habitation et bureax dont la hauteur ne dépasse pas 48 m »
- $\triangleright$  Site : « meuble S3 » les valeur de T1 et T2 sont respectivement 0,15s et 0,50s
- $\triangleright$  Système structurel : voiles-portiques.

### **IV.2.4.2 Condition d'** *RPA99/Version 2003* **:**

- ¾ L'une des vérifications préconisée par le *RPA99* / version 2003 (art 4.3.6) est relative à la résultante des forces sismiques. En effet la résultante des forces sismiques à la base **Vt** obtenue par combinaison des valeurs modales ne doit pas être inférieure à 80% de celle déterminée par l'utilisation de la méthode statique équivalente **V**.
- $\triangleright$  Si  $V_t < 0.8$  V, il faudra augmenter tous les paramètres de la réponse (forces, déplacements, moments,...) dans le rapport : *Vt*  $r = \frac{0.8V}{V}$

### **IV.2.5 Application la méthode dynamique modale spectrale :**

### ¾ **Spectre de réponse de calcul :**

 L'intérêt du spectre de réponse vient de ce que la réponse linéaire d'une structure complexe peut être obtenue en combinant les réponses de ses modes propres de vibration.

L'action sismique est représentée par le spectre de calcul suivant :

$$
\frac{S_a}{g} = \begin{cases}\n1.25 \text{ A } \left(1 + \frac{T}{T_1} \left(2.5\eta \frac{Q}{R} - 1\right)\right) & 0 \le T \le T_1 \\
2.5 \eta \left(1.25 \text{ A}\right) \frac{Q}{R} & T_1 \le T \le T_2 \\
2.5 \eta \left(1.25A\right) \frac{Q}{R} \left(\frac{T_2}{T}\right)^{2/3} & T_2 \le T \le 3.0 \text{ s} \\
2.5 \eta \left(1.25A\right) \frac{Q}{R} \left(\frac{T_2}{3}\right)^{2/3} \left(\frac{3}{T}\right)^{5/3} & T \ge 3.0 \text{ s}\n\end{cases}
$$

Avec :

g : accélération de la pesanteur.

A : Coefficient d'accélération de zone (RPA 99. Tableau 4.1)

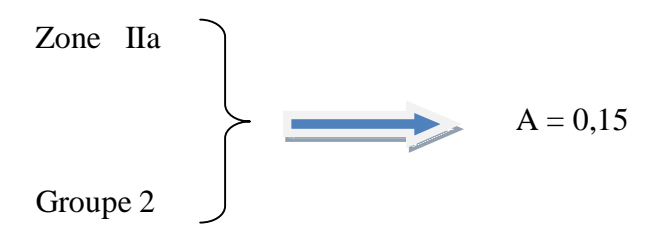

 $\eta$  : Facteur de correction d'amortissement qui dépend du pourcentage d'amortissement critique (Quand l'amortissement est différent de 8,5%) égale à :

$$
\eta = \sqrt{\frac{7}{2+\zeta}} \ge 0.7
$$

 $\zeta$ : Pourcentage d'amortissement critique

$$
\eta = \sqrt{\frac{7}{2 + 8.5}} = 0.816 > 0.7
$$

 $T_1$  et  $T_2$ : Périodes caractéristiques associe à la catégorie du site. (RPA art 4.7)

Dans notre cas : Site  $3 \implies T_1 = 0.15$  s ;  $T_2 = 0.50$  s

Q : facteur de qualité (RPA 99. Tableau4.4)

### **On obtient le spectre de repense suivant :**

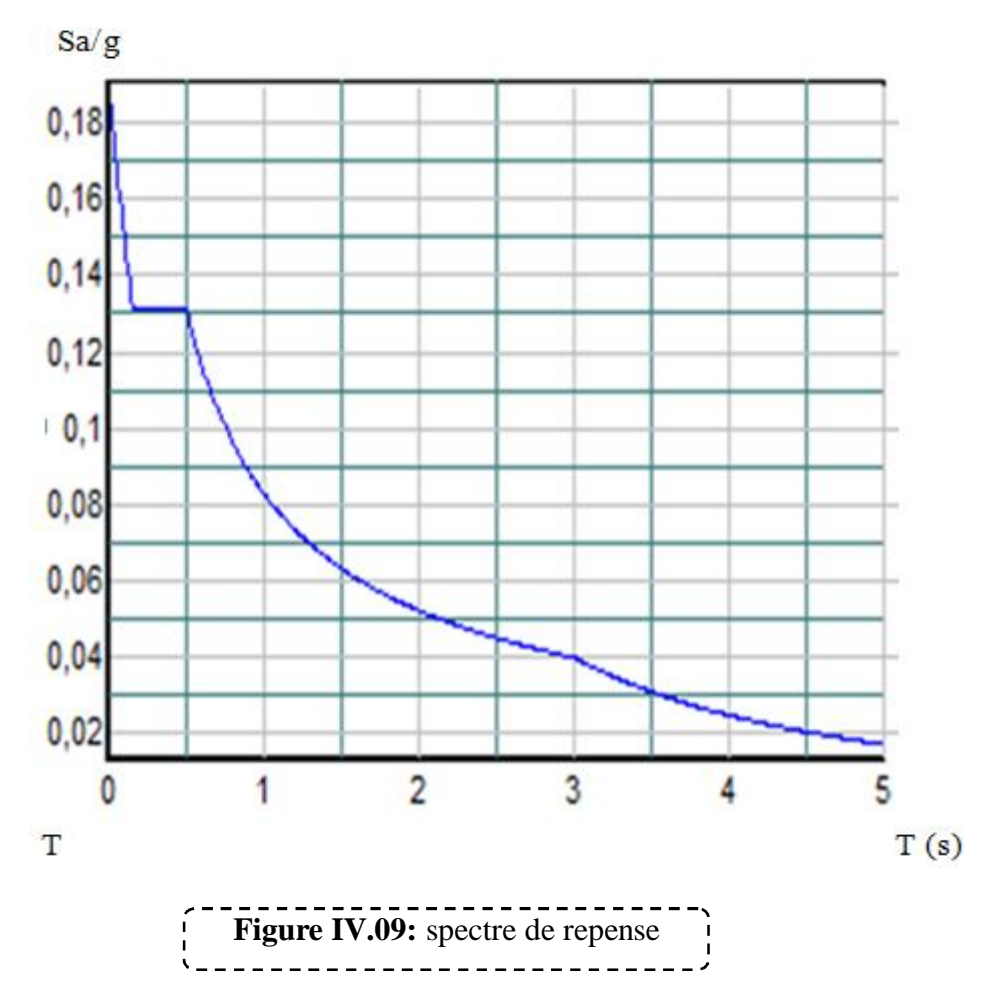

### ¾ **Facteur de qualité :**

Il dépend de certains critères qui sont pénalisants par leur observation ou non observation.

**Tableau IV.04 :** Facteur de qualité

$$
Q=1+\sum_{1}^{6}P_{q}
$$

*Pq* : est la pénalité à retenir selon que le critère de qualité **Q** est satisfait ou non.

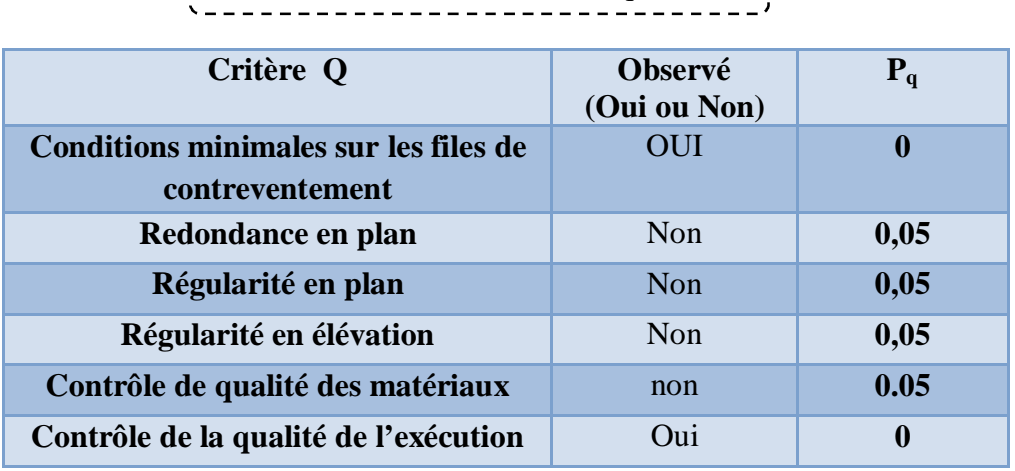

### Donc : **Q =1.20**

### **IV***.2.***5.1 Calcul de l'effort tranchant à la base :**

L'effort tranchant pour chaque mode est donnée par la formule suivant :  $V_t = \frac{sa}{s} \times w_i \times a_i$ g

## **Sens longitudinal :**

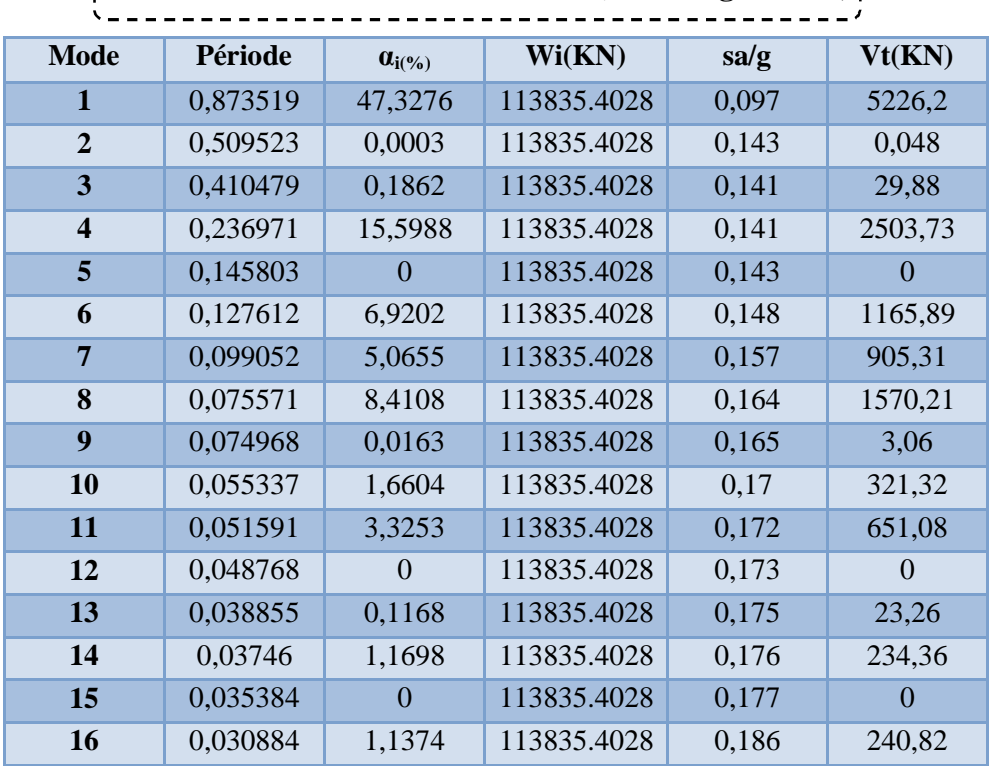

 **Tableau IV.06 : L'effort tranchant (Sens longitudinal**)

### ¾ **Sens transversal :**

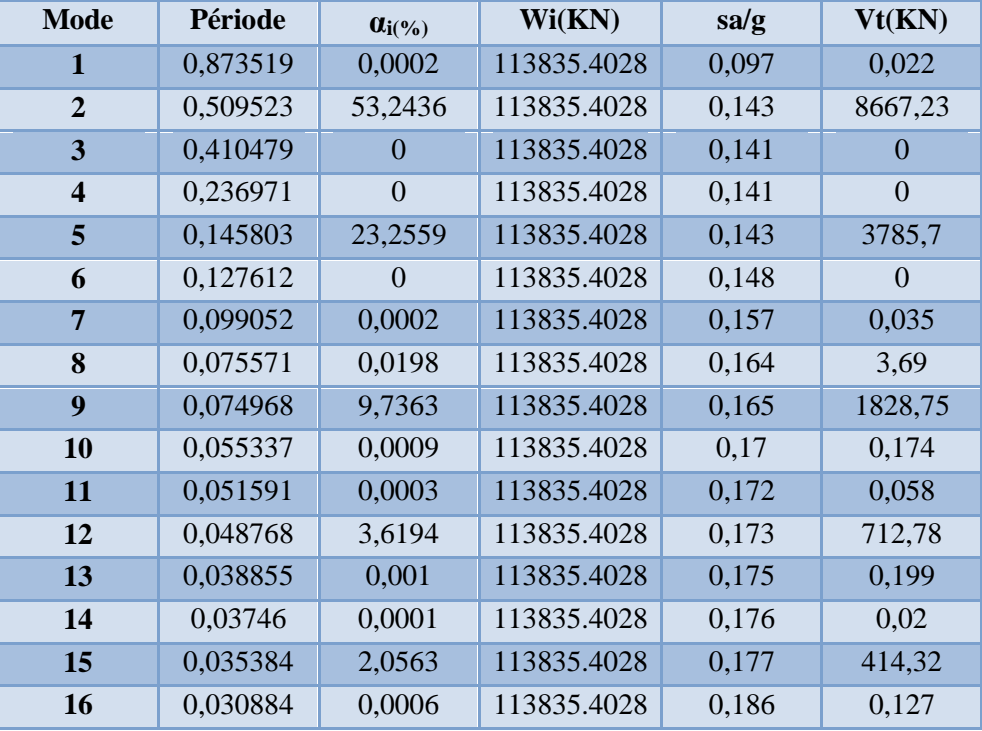

 **Tableau IV.07 : L'effort tranchant (Sens transversal**)

### ¾ **Combinaison des réponses modales (Art 4,3.5 ; RPA 99) :**

a)Les réponses de deux modes de vibration « i » et « j » des périodes  $T_i$  et  $T_j$  et d'amortissement

 $\varepsilon_i, \varepsilon_j$  Sont considérées indépendantes si le rapport j i T  $r = \frac{T_i}{T}$  (avec  $T_i \leq T_j$ ) vérifie la relation suivante :  $r \le 10$  /  $(10 + \sqrt{\varepsilon_i \varepsilon_j})$ ; *avec*  $\varepsilon_i = \varepsilon_j = 8.5\%$ 

 b) Dans le cas ou toutes les réponses modales retenues sont indépendantes les unes des autres, la réponse totale est donnée par :

$$
E\!=\!\pm\!\!\sqrt{\sum_{i\!=\!1}^{K}\!\!E_{i}^{2}}
$$

Avec E : effort de l'action sismique considéré

Ei : valeur modale de E selon le mode « i »

K : nombre de modes retenus (dans ce cas de calcul  $K = 12$ )

c)Dans le cas ou deux réponses modales ne sont pas indépendantes :  $E_1$  et  $E_2$  par exemple, la réponse totale est donnée par :

$$
E = \sqrt{(|E_1| + |E_2|)^2 + \sum_{i=3}^{K} E_i^2}
$$

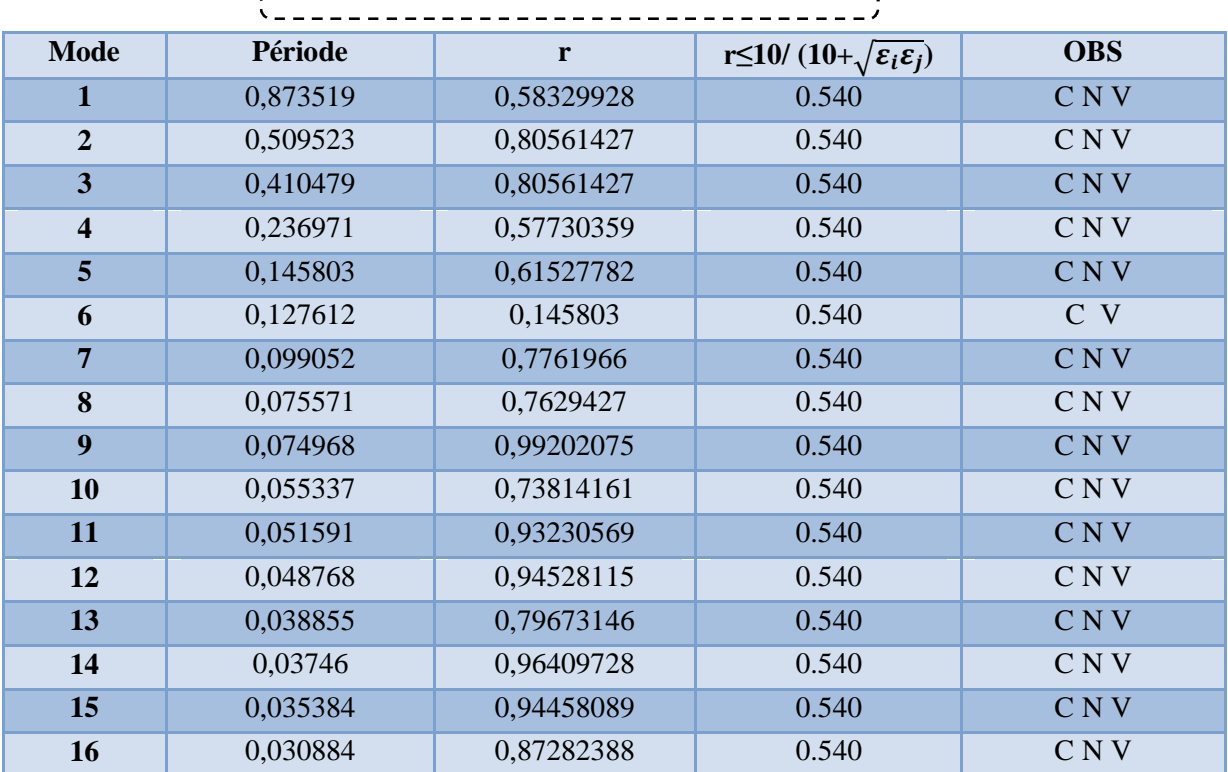

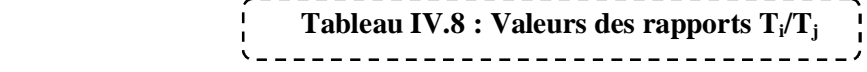

### ¾ **Remarque :**

Les modes ne sont pas indépendant **2** à **2** donc on applique la formule :  $E = \sqrt{\left| (E_1 + |E_2|)^2 + \sum_{i=3}^{n} E_i^2 \right|}$  $\left( |E| + |E_2| \right)^2 + \sum_{k=1}^K$  $\sum_{i=3}$  $E = |(|E| + |E_2|)^2 + \sum E$  $=\sqrt{(|E_1|+|E_2|)^2+\sum_{i=3}^2}$ 

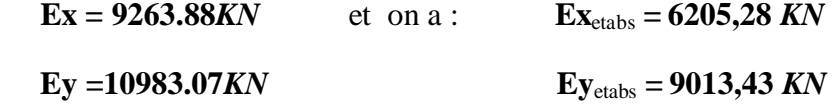

On prend les valeurs trouvé dans l'ETABS ( **Ex Etabs , Ey Etabs ) .** 

### **IV.2.6 Les vérifications :**

### **IV.2.6.1 Vérification des déplacements inter étage :**

¾ **Le déplacement horizontal** à chaque niveau « k » de la structure est calculé comme suit :  $\delta_K = R \delta_{eK}$  (art 4-19 R P A 2 0 0 3)

 $\delta_{eK}$ : Déplacement horizontal du aux forces sismique

R : coefficient de comportement

Le déplacement relatif au niveau « k » par rapport au niveau « k-1 » est égal à :

 $\Delta_k = \delta_k - \delta_{k-1}$  (art 4-20 RPA2003)

Les déplacements relatifs latéraux d'un étage par rapport aux étages qui lui sont adjacents, et tels que calculés selon le paragraphe 4.2.10, ne doivent pas dépasser 1.0% de la hauteur de l'étage à moins qu'il ne puisse être prouvé qu'un plus grand déplacement relatif peut être toléré.

 $(\delta_k - \delta_{k-1}) \leq \overline{\Delta} = 0.01 h_J$  Avec : h<sub>J</sub> : hauteur d'étage (j)

 **Tableau IV.09 : Déplacement inter-étage** 

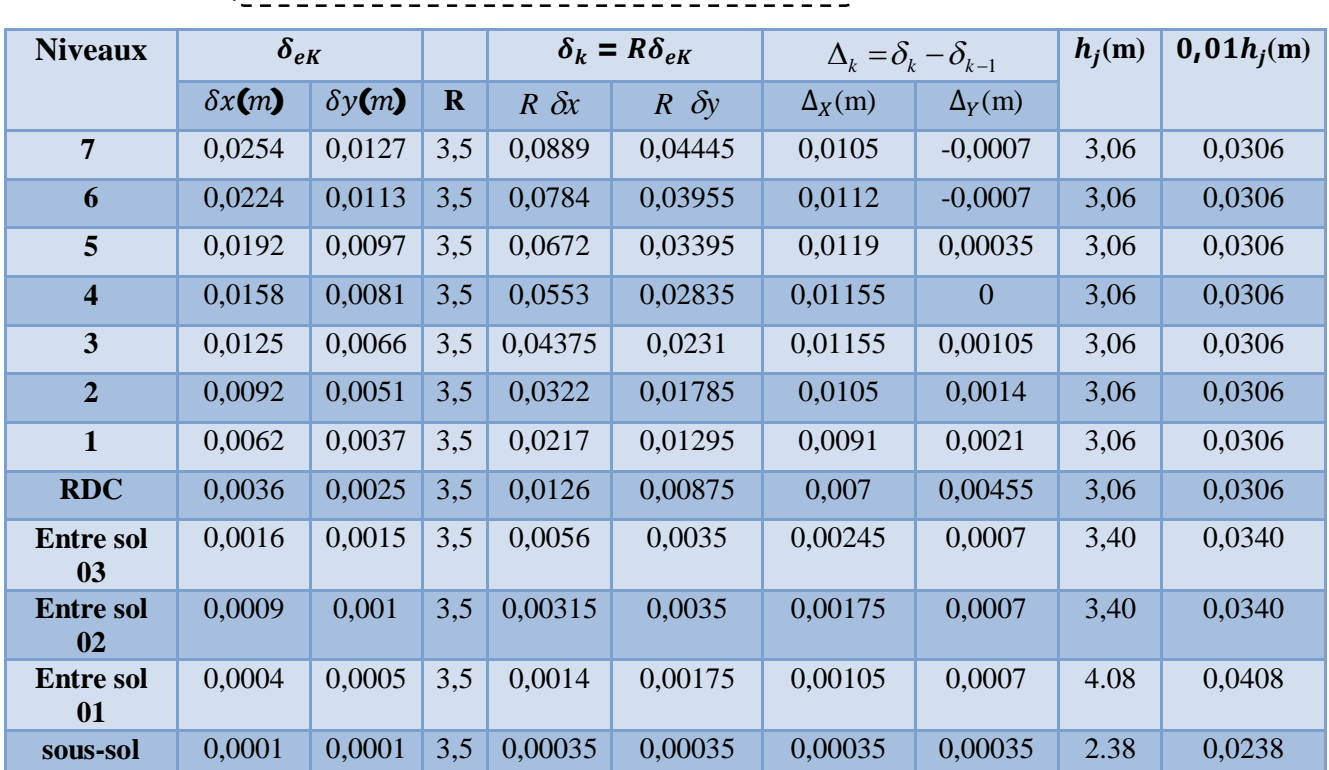

**Les résultats sont donnés par le tableau suivant :** 

### ¾ **Conclusion :**

 On remarque que dans les deux sens les déplacements relatifs dus aux efforts sismique sont inférieurs aux déplacements relatifs admissibles données par le RPA, donc la stabilité de l'ouvrage sous charges horizontales est assurée.

### **IV.2.6.2 Vérification de l'effort normal réduit : (Nréd)**

Pour évites la rupture fragile de la section de béton on doit vérifier la formule suivante :

d 28  $B_c$ : l'air de section brute 0.30  $Avec : N_d$ : l'effort normal maximal . *d*  $c \cdot J c$  $N = \frac{N_d}{R} \leq 0.30$  Avec  $B_{c}$ .  $f$  $=\frac{d^{r}d}{dr^{r}}\leq$ 

 $F_{\rm ej}$ : la résistance caractéristique du béton

### **Les résultats sont donnés par le tableau suivant :**

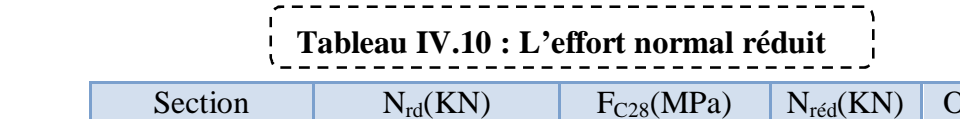

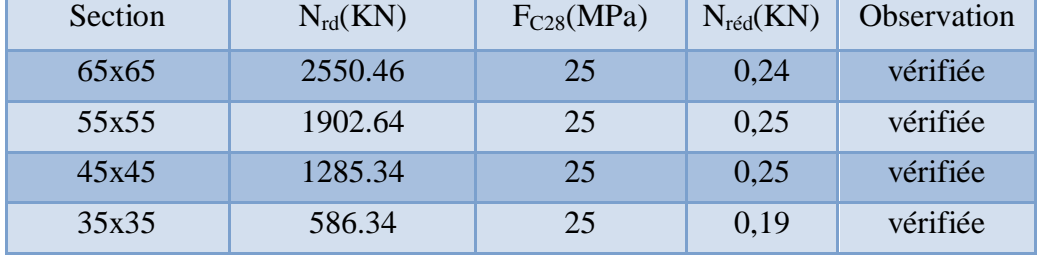

### **IV.2.6.3 Vérification de l'effet P-Delta :**

Il faut calculer le coefficient  $\theta_K = P_K \Delta_k / V_K h_K$  et le comparer avec le nombre 0,1 tel que :

- Si  $\theta_K < 0.10$  : les effets de 2<sup>eme</sup> ordre sont négligés.
- Si  $0, 10 < \theta_K < 0, 20$ : il faut augmenter les effets de l'action sismique calculés par an facteur égale à  $1/(1 - \theta_K)$ .
- Si  $\theta$ <sub>K</sub>>0.20 : la structure est potentiellement instable et doit être redimensionnée.

 $P_K$ : poids total de la structure et des charges d'exploitation associées au dessus du niveau K.

 $V_K$ : effort tranchant d'étage au niveau « K »

 $\Delta_k$ : Déplacement relatif du niveau K par rapport au niveau « K-1 »

 $h_K$ : hauteur de l'étage « K »

### ¾ **Sens longitudinal :**

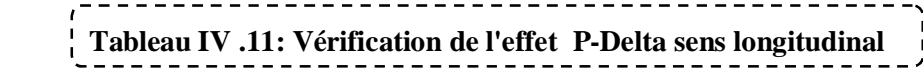

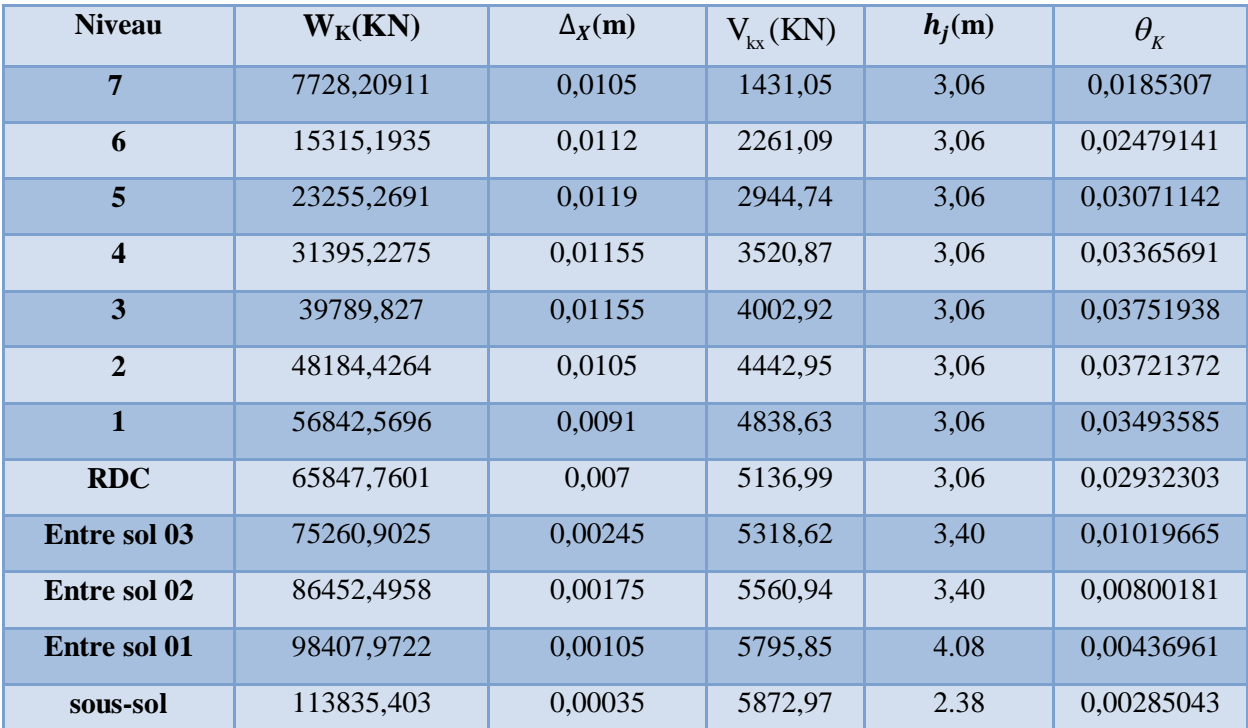

### ¾ **Sens transversal :**

 **Tableau IV.12: Vérification de l'effet P-Delta sens transversal**  

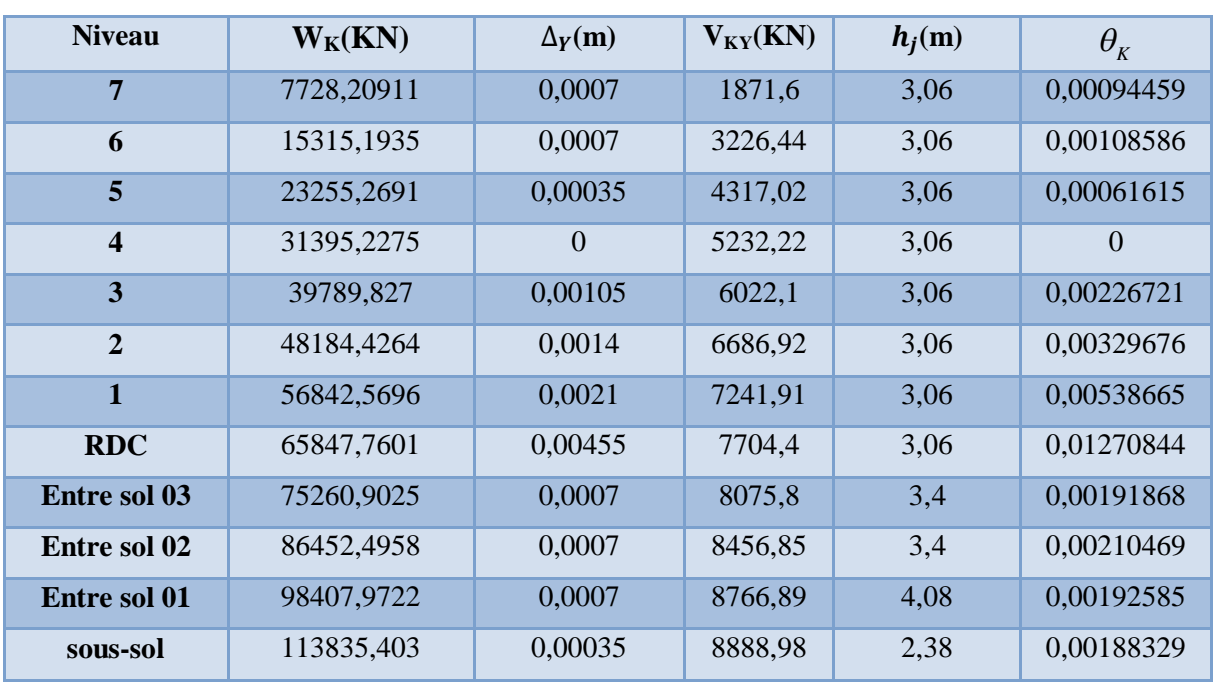

### ¾ **Conclusion :**

On constate que  $\theta_{\scriptscriptstyle K}$  et  $\theta_{\scriptscriptstyle K}$  sont inférieur à 0,1.

Donc : l'effet P-Delta peut être négligé pour le cas de notre structure.

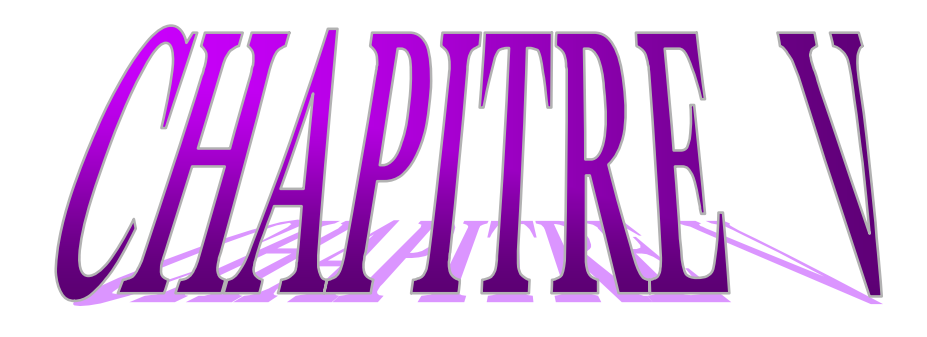

# Ferraillage des éléments structuraux

### **V. Calcul des éléments principaux:**

### **V.1. Introduction:**

 Après avoir calculé les sollicitations, nous nous proposons de déterminer les sections d'aciers nécessaires à la résistance et à la stabilité des éléments porteurs de notre ouvrage. Le calcul des sections sera mené selon les règles du calcul de béton armé (CBA 93, BAEL et RPA 99/ Ver2003)

Les règles *CBA 93* « Règles de conception et de calcul des structures en béton armé » ont pour objet de spécifier les principes et les méthodes les plus actuels devant présider et servir à la conception et aux calculs de vérification des structures et ouvrages en béton armé, et s'appliquent plus spécialement aux bâtiments courants.

 Les règles *RPA 99/Ver2003* « Règles Parasismiques Algériennes » ont pour but de fixer les normes de conception et de calcul des structures en béton armé en zone sismique.

 Les objectifs ainsi visés sont d'assurer une protection acceptable des vies humaines et des constructions vis à vis de l'effet des actions sismiques par une conception et un dimensionnement appropriés.

- ¾ Les poutres sont soumises aux moments fléchissant, et des efforts tranchants donc elles sont calculées à la flexion simple.
- ¾ Les poteaux sont soumis à des efforts normaux, des efforts tranchants et à des moments fléchissant et seront donc calculés en flexion composée.
- $\triangleright$  Les voiles sont soumis à des efforts normaux, des efforts tranchants et à des moments fléchissant et seront donc calculés en flexion composée.

### **V.1.2. Ferraillage des poteaux :**

 Les poteaux sont des éléments structuraux assurant la transmission des efforts des poutres vers les fondations et le calcul du ferraillage se fera en flexion composée à l'ELU .La section d'acier sera calculée pour différentes combinaisons d'efforts internes en tenant compte des trois types de sollicitations suivantes :

- $\checkmark$  Effort normal maximal et moment correspondant.
- $\checkmark$  Effort normal minimal et moment correspondant.
- $\checkmark$  Moment fléchissant maximal et effort correspondant

### **V.1.3. Caractéristiques des matériaux :**

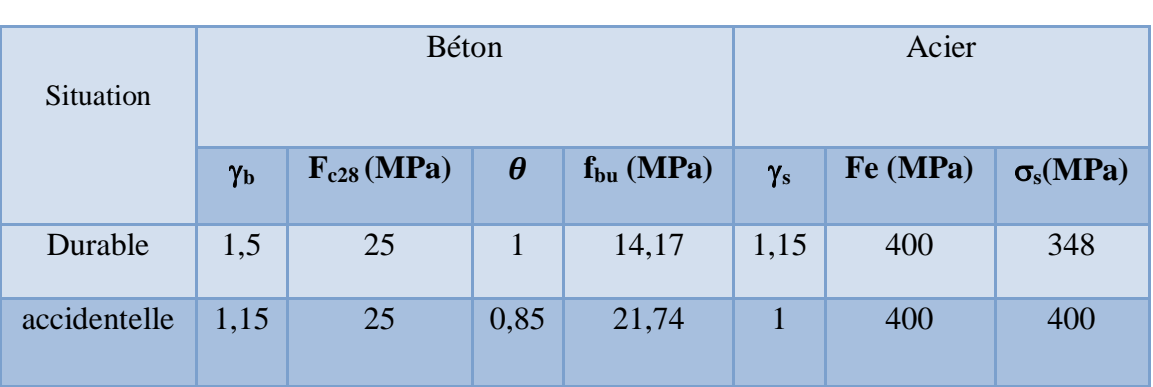

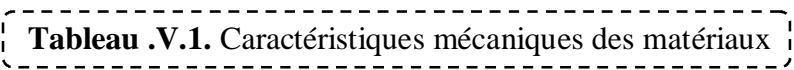

### **V.1.4. Combinaison des charges :**

En fonction du type de sollicitation, on distingue les différentes combinaisons suivantes :

¾ *Selon BAEL 91* (situation durable)

**ELU** .……..…….. **1,35G + 1,5Q**

**ELS** ..................... **G + Q**

¾ *Selon RPA 99* (situation accidentelle)

 $G + Q \pm E$ 

$$
0.8G \pm E
$$

La section d'acier sera calculée pour différentes combinaisons d'efforts internes

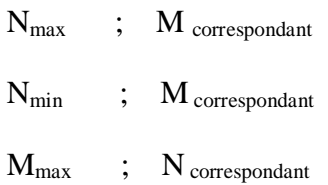

### **V.1.5. Calcul des armatures**

Le calcul des armatures sera effectuer par zone, elles seront définies comme suite :

- 9 **Zone1 :** Du S-SOL jusqu'au entre sol 02.
- 9 **Zone2 :** Du entre sol 03 jusqu'au 1eme étage.
- $\checkmark$  **Zone3** : Du 2<sup>ème</sup> jusqu'au 4<sup>eme</sup> étage.
- $\checkmark$  **Zone4** : Du 5<sup>éme</sup> jusqu'au 7<sup>eme</sup> étage.

 Les sollicitations dans chaque zone sont obtenues par le logiciel **ETABS**, puis elles seront triées par **EXCEL** pour avoir les valeurs les plus grandes ou les plus petites selon le cas voulu.

Les résultats sont résumés dans les tableaux suivants :

### **1) Situation durable ELU (1.35G+1.5Q) :**

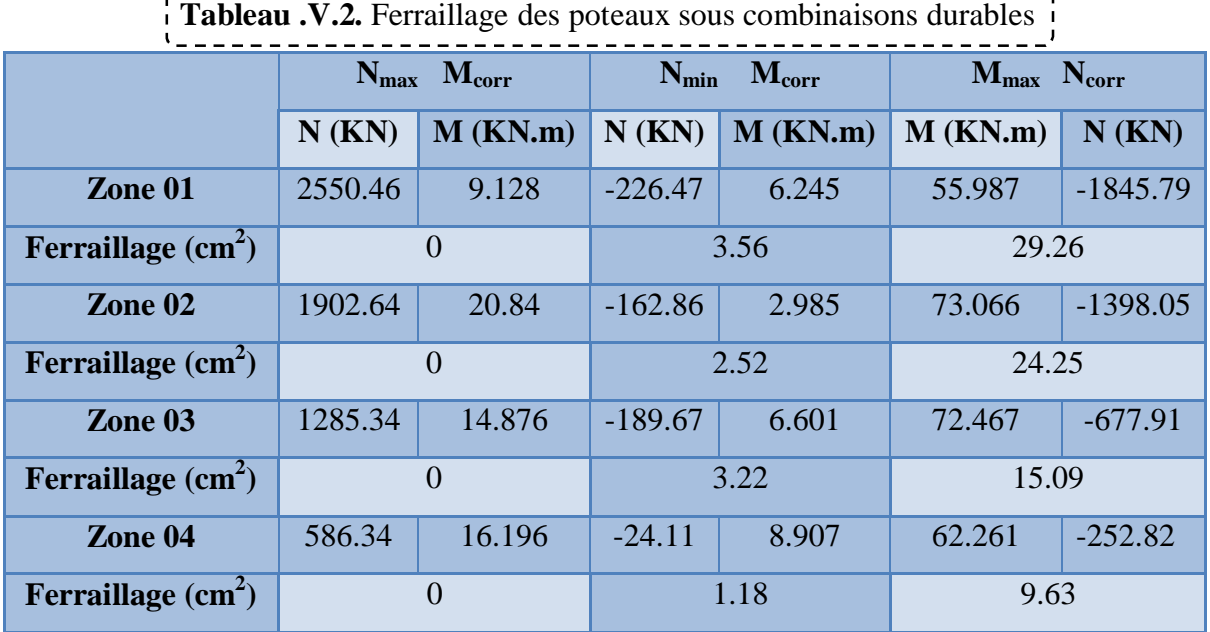

# 2) **Situation accidentelle (0.8G** $\pm$ **E):**

----------------Tableau .V.3. Ferraillage des poteaux sous combinaisons accidentelles  $0.8G \pm E$ 

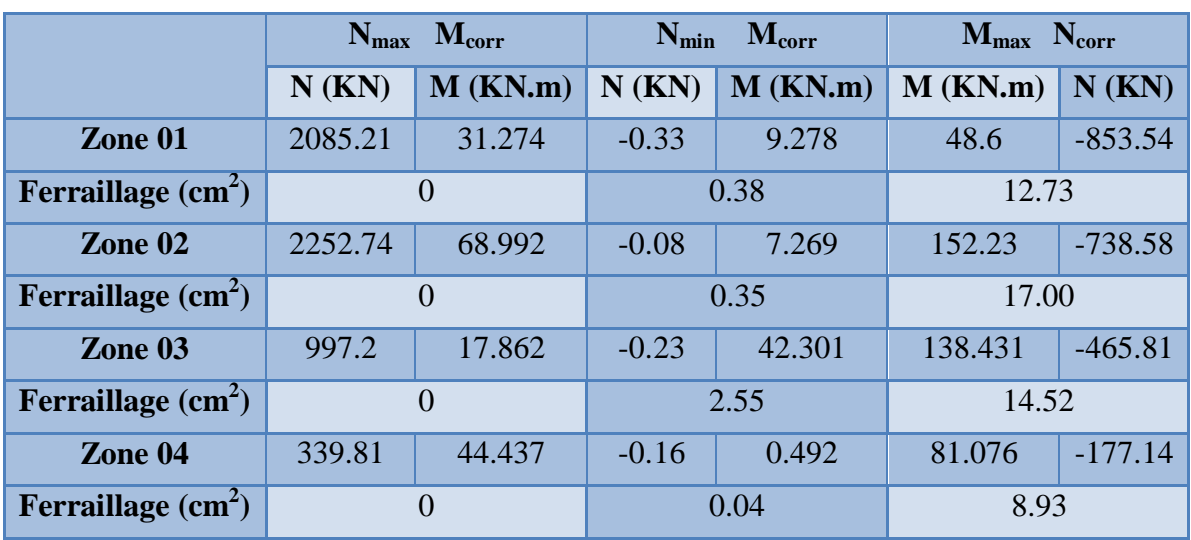

### **3) Situation accidentelle** (G+Q $\pm$ E):

---------------------Tableau .V.4. Ferraillage des poteaux sous combinaisons accidentelles (G+Q±E)

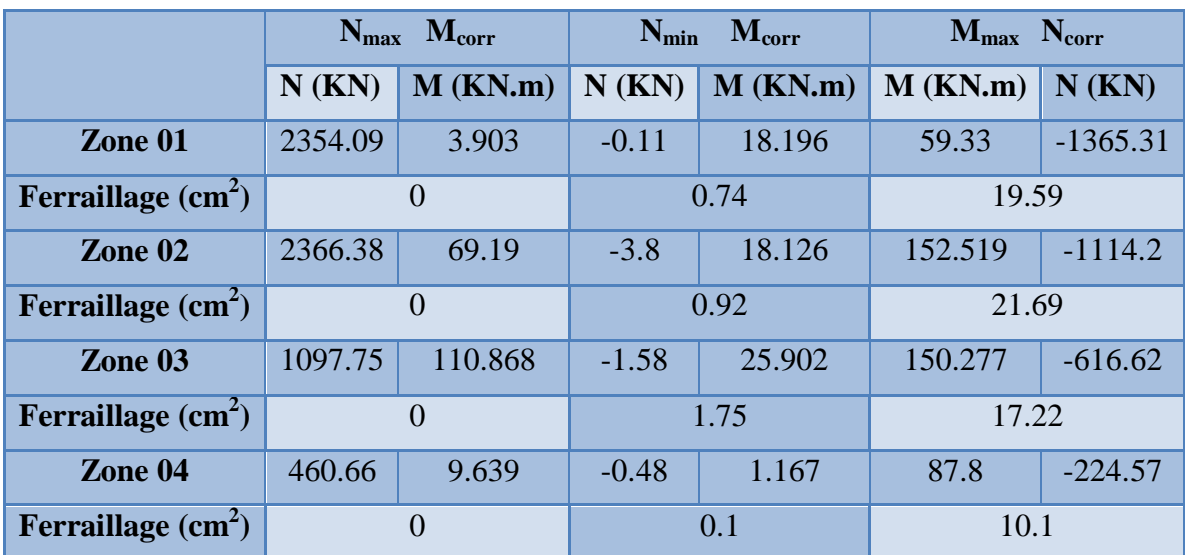

### **V.1.6. Calcul des armatures longitudinales :**

$$
A \geq \frac{0.23 f_{t28}}{f_e} b_0 d \frac{e - 0.45d}{e - 0.185d}
$$

### ¾ **Le ferraillage minimal d'après CBA93 :**

Ferraillage minimum d'après le CBA93 est donnée par :

$$
A \geq \frac{0.23 f_{t28}}{f_e} b_0 d
$$

¾ **Recommandations du «BAEL91» :** 

$$
\begin{cases}\nA_{\min} = \max\left(4cm^2/ml, \frac{2B}{1000}\right) \\
A_{\max} = \frac{5B}{100}\n\end{cases}
$$

B : section du béton =  $b \times h$ . ( $b = h =$  côtes du poteau,  $d = 0.9h$ )

### ¾ **Recommandations du «RPA 99/v.2003» :**

 $\checkmark$  Les armatures longitudinales doivent être à haute adhérence, droites et sans crochets.

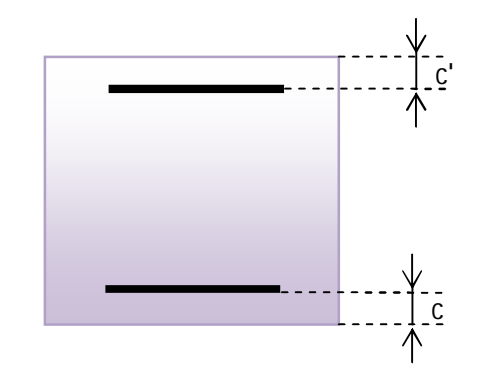

- $\checkmark$  Le pourcentage minimal des armatures longitudinales sera de  $0.8\%$  (zone IIa).
- $\checkmark$  Ferraillage maximum sera de :
	- $\checkmark$  4% en zone courante.
	- $\checkmark$  6% en zone de recouvrement.
- 9 La longueur minimale de recouvrement est de **40Ɏ** (zone IIa)
- 9 La distance entre les barres verticales sur une face du poteau ne doit pas dépasser **25 cm** (zone IIa).
- $\checkmark$  Les jonctions par recouvrement doivent être faites si possible à l'extérieur des zones nodales (zones critiques).
- $\checkmark$  h' = max $\left(\frac{H_e}{I_e}\right)$  $1'$ <sup>1</sup>1 h' = max $(\frac{h_e}{h}$ , b<sub>1</sub>, h<sub>1</sub>, 60cm) 6  $\overline{\phantom{a}}$
- 9 Le diamètre minimum est de **12 mm**

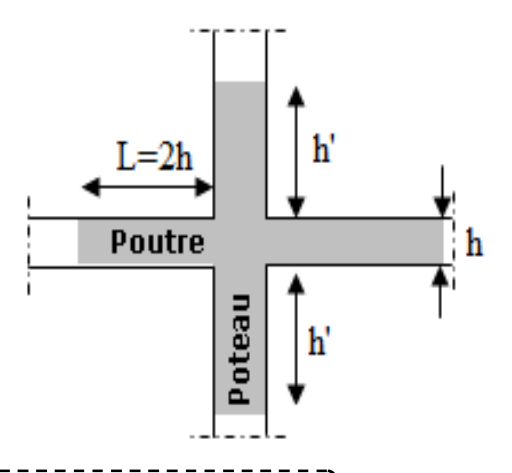

 **Tableau .V.5.** Calcul des armatures longitudinales des poteaux

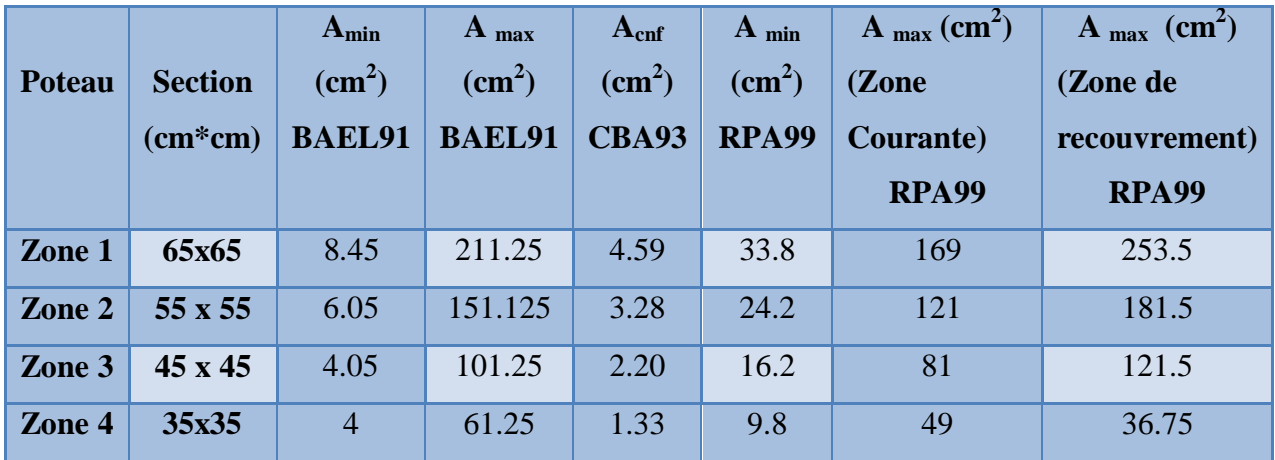

### **V.1.7. Exemple de calcul :**

### ¾ **Ferraillage longitudinal :**

Soit un poteau de **Zone 03 (45x45) cm<sup>2</sup>** (**Situation accidentelle**) :

C=C'=3cm. d=  $0.9 h$  = $0.405 m$  $L = 3.06m$ .  $f_{\text{bu}} = 14.17 \text{Mpa}.$  $M_{max} = 150.277$  KN.m.  $N_{corr} = 616.62$  KN.

La position du centre de pression est :

$$
e_0 = \frac{M}{N} = \frac{150.277}{616.62} = 0.24m
$$
  

$$
e_A = e_0 + \left(d - \frac{h}{2}\right) = 0.24 + \left(0.405 - \frac{0.45}{2}\right) = 0.42m
$$

 $e_A$ : Distance entre centre de pression et le centre de gravité de la section des armatures.

$$
M_A = N x e_A = 258.98 KN.m
$$
  

$$
\mu_{bc} = \frac{0.8h}{d} \left( 1 - \frac{0.4h}{d} \right) = 0.49
$$
  

$$
\mu_{bu} = \frac{M_A}{bd^2 f_{bu}} = \frac{258.98 \times 10^{-3}}{0.45 \times 0.405^2 14.17} = 0.247
$$

 $\mu_{ba} < \mu_{bc}$  => **Section partiellement comprimée** 

 Le calcul sera effectué en flexion simple sous l'effet du moment MA puis sera ramené en flexion composée.

### ¾ **Calcul des aciers en flexion simple :**

$$
M_{u} = 72.467 \text{ KN.m}
$$
\n
$$
M_{s} = 52.601 \text{ KN.m}
$$
\n
$$
\gamma = \frac{M_{u}}{M_{s}} = \frac{72.467}{52.601} = 1.377
$$
\n
$$
\mu_{lu} = (3440\gamma + 49f_{c28} - 3050) \times 10^{-4}
$$
\n
$$
\mu_{lu} = (3440 \times 1.377 + 49 \times 25 - 3050) \times 10^{-4} = 0.291
$$
\n
$$
\mu_{bu} = 0.247 < \mu_{lu} = 0.291
$$
\n
$$
\mu_{bu} < 0.295
$$
\n
$$
\mu_{bu} = 0.295
$$
\n
$$
\mu_{bu} = 0.295
$$
\n
$$
\mu_{bu} = 0.295
$$
\n
$$
\mu_{bu} = 0.295
$$
\n
$$
\mu_{bu} = 0.295
$$
\n
$$
\mu_{bu} = 0.295
$$
\n
$$
\mu_{bu} = 0.295
$$
\n
$$
\mu_{bu} = 0.295
$$
\n
$$
\mu_{bu} = 0.295
$$
$Z_{\rm b} = d(1 - 0.6\mu_{\rm bu}) = 0.405(1 - 0.6 \times 0.247) = 0.344$ 

$$
A = \frac{M_A}{Z_{\text{b}}f_{\text{ed}}} = \frac{258.98 \times 10^{-3}}{0.344 \times 348} \times 10^4 = 21.63 \text{ cm}^2.
$$

- ¾ **Calcul des aciers en flexion composée :**
- $\mathbf{A}_{\mathrm{u}} = \mathbf{A} \frac{\mathrm{N}}{\mathrm{f}_{\mathrm{eq}}}$  $\frac{\text{N}}{\text{f}_{\text{ed}}}$  = **21.63** -  $\frac{616.62 \times 10^{-3}}{348}$  $\frac{32 \times 10}{348}$  × 10<sup>4</sup> = 3.91 cm<sup>2</sup>.

#### ¾ **Conclusion :**

 $\mathbf{A}_{\text{adopté}} = \max (\mathbf{A}_{\text{cal}}; \mathbf{A}_{\text{CNF}}; \mathbf{A}_{\min(\text{RPA})})$ 

Les résultats du ferraillage longitudinal sont résumés dans le tableau suivant :

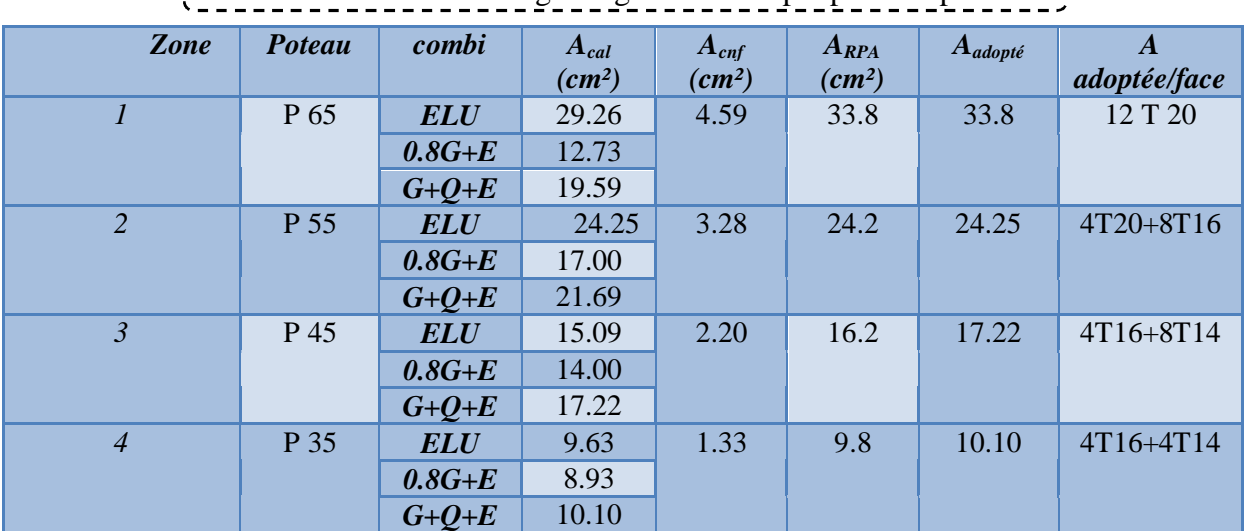

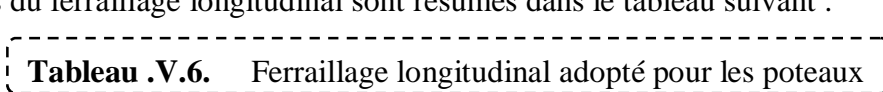

#### ¾ **Longueur de recouvrement : RPA99/V2003 art (7.4.2.1)**

Selon la zone sismique IIa, la longueur minimale de recouvrement est donnée pa  $\mathbf{L}_r = 40\emptyset$ Pour :

# Tableau .V.7. Longueur de recouvrement

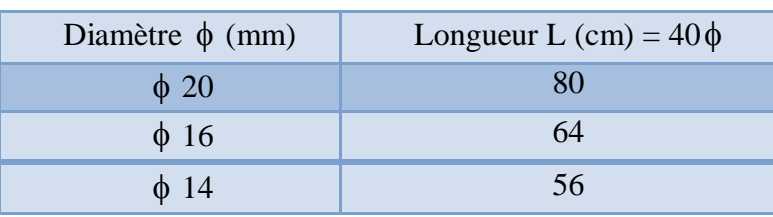

#### **V.1.8. Ferraillage transversales :**

#### ¾ **Calcul des armatures transversales :**

**-**Le rôle des armatures transversales consiste à :

- $\checkmark$  Empêcher les déformations transversales du béton et le flambement des armatures longitudinales.
- $\checkmark$  Reprendre les efforts tranchants et les sollicitations des poteaux au cisaillement.
- $\checkmark$  Maintenir les armatures longitudinales.

#### ¾ **Diamètre des aciers :**

Selon **RPA 99** les armatures transversales des poteaux sont calculées à l'aide de la formule suivante :

$$
\frac{A_t}{t} = \frac{\rho_a.V_u}{h_1.f_e}
$$

Vu: est l'effort tranchant de calcul.

h<sub>1</sub>: hauteur totale de la section brute.

fe: contrainte limite élastique de l'acier d'armature transversale.

 $\rho_a$ : est un coefficient correcteur qui tient compte du mode fragile de la rupture par effort tranchant; il est pris égale:

 $\rho_a = 2.5$  si l'élancement géométrique  $\lambda_g \geq 5$ .

 $\rho_a = 3.75$  si l'élancement géométrique  $\lambda_g < 5$ .

t : est l'espacement des armatures transversales

La valeur maximale de l'espacement est fixée comme suit :

- $\checkmark$  Dans la zone nodale :  $t \leq min(10\phi, 15cm)$  en zone IIa  $t = 8cm$
- $\checkmark$  Dans la zone courante :  $t' \le 15\phi$  en zone IIa  $t' = 12$ cm

#### ¾ **La quantité d'armatures transversales minimales :**

La quantité d'armatures transversales minimale exprimée par 1 *t*.*b*  $\frac{A_t}{A}$  est donnée comme suit :

$$
0,3 % \text{ si } \lambda_{g} \geq 5
$$

$$
0,8 % \text{ si } \lambda_{g} \leq 3
$$

Si  $3 < \lambda_{\rm g} < 5$ : interpoler entre la valeur limites précédentes.

 $\lambda_{g}$  : est l'élancement géométrique du poteau est donnée par :

$$
\lambda_{\mathfrak{g}} = \big( \frac{L_{\mathfrak{f}}}{a} \text{ou} \, \frac{L_{\mathfrak{f}}}{b} \big)
$$

Avec **« a »** et **« b »,** dimensions de la section droite du poteau dans la déformation considérée, et **« Lf »** longueur de flambement du poteau.

Les cadres et les étriers doivent être fermés par des crochets à **135°** ayant une longueur droite minimum de  $10 \phi_t$ .

¾ **Zone courante: (Zone 04)**   $V_u = 85.78$  KN  $\lambda_g = \frac{0.7 \times 3.06}{0.35}$  $\frac{x}{0.35}$  = 6.12 > 5

**donc:**  $\rho_a = 2.5$ 

$$
A_t = \frac{0.12 \times 2.5 \times 85.78 \times 10^4}{0.35 \times 400 \times 10^3} = 1.83 \text{ cm}^2
$$

Choix des barres **: 02 Cadres 4HA8 = 2.01cm<sup>2</sup>**

La quantité d'armatures transversales minimale exprimée par  $\frac{1}{t}$ 1 A t.b en % est donnée comme

suit :

$$
\lambda_{\rm g} = 6.12 \geq 5
$$

$$
\frac{A_{t \min}}{t \cdot b_1} \geq 0.3 \%
$$

 ${\bf A}_{\rm t\,min} = {\bf 0.003 \times 35 \times 12} = 1.26 \ {\rm cm^2} \ < {\bf A}_{\rm t\,adopté} = 2.01 \ {\rm cm^2} \ ... \ ... \ ... \ ... \ ... \ ... \ {\rm GV}$ 

Les cadres doivent être fermés par des crochés à  $135^\circ$  ayant une longueur de  $10\phi_t = 8$ cm

$$
\triangleright
$$
 Zone nodale: (Zone 04)

$$
\lambda_g = \frac{0.7 \times 3.06}{0.35} = 6.12 > 5
$$

 $donc \rho_a = 2.5$ 

 $\mathbf{A}_t =$ 0.08  $\times$  2.5  $\times$  85.78  $\times$  10<sup>4</sup>  $\overline{0.35 \times 400 \times 10^3}$  = 1.22 cm<sup>2</sup>

Choix des barres **: 02 cadres 4HA8 = 2.01 cm<sup>2</sup>**

La quantité d'armatures transversales minimale exprimée par 1 A t.b en % est donnée

comme suit :

 $\lambda_{\rm g}$  = 5.355  $\geq$  5  $A_{t \ min}$  $\frac{1}{t \cdot b_1} \ge 0.3 \%$ 

# ${\bf A}_{\rm t\,min} = {\bf 0.003}$  x 35 x 8 =  $0.84$  cm<sup>2</sup>  $\langle$   ${\bf A}_{\rm t\,adopté} = 2.01$ cm<sup>2</sup> ... ... ... ... ... ... CV

Les cadres doivent être fermés par des crochés à  $135^\circ$  ayant une longueur de  $10\phi_t = 8$ cm

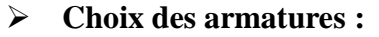

\_\_\_\_\_\_\_\_\_\_\_\_\_\_\_\_\_\_\_ **Tableau .V.8.** Choix des armatures transversales des poteaux (zone courante)

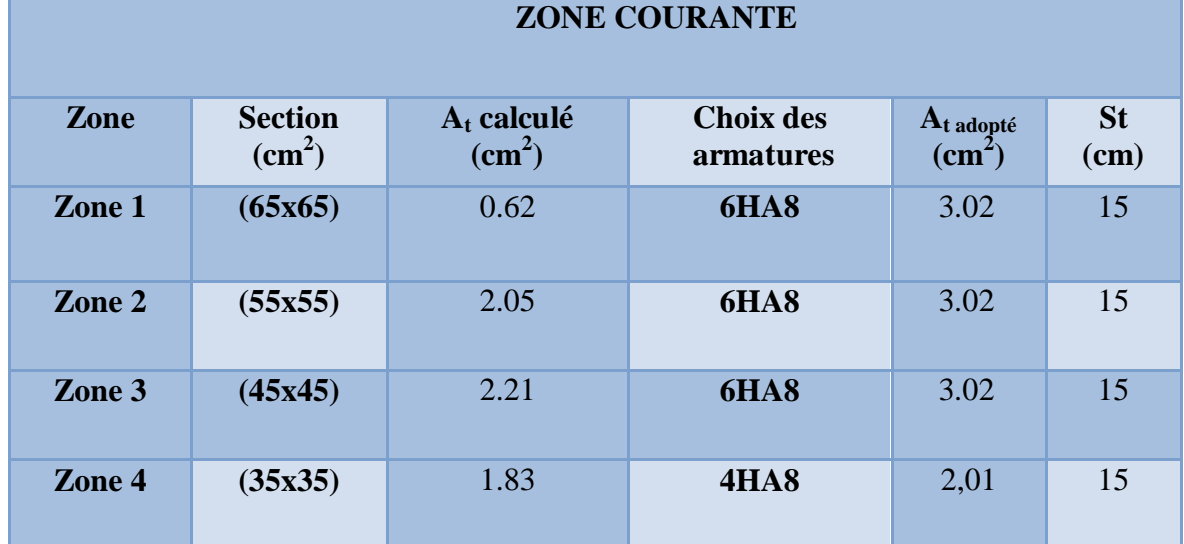

**Tableau .V.9.** Choix des armatures transversales des poteaux (zone nodale)

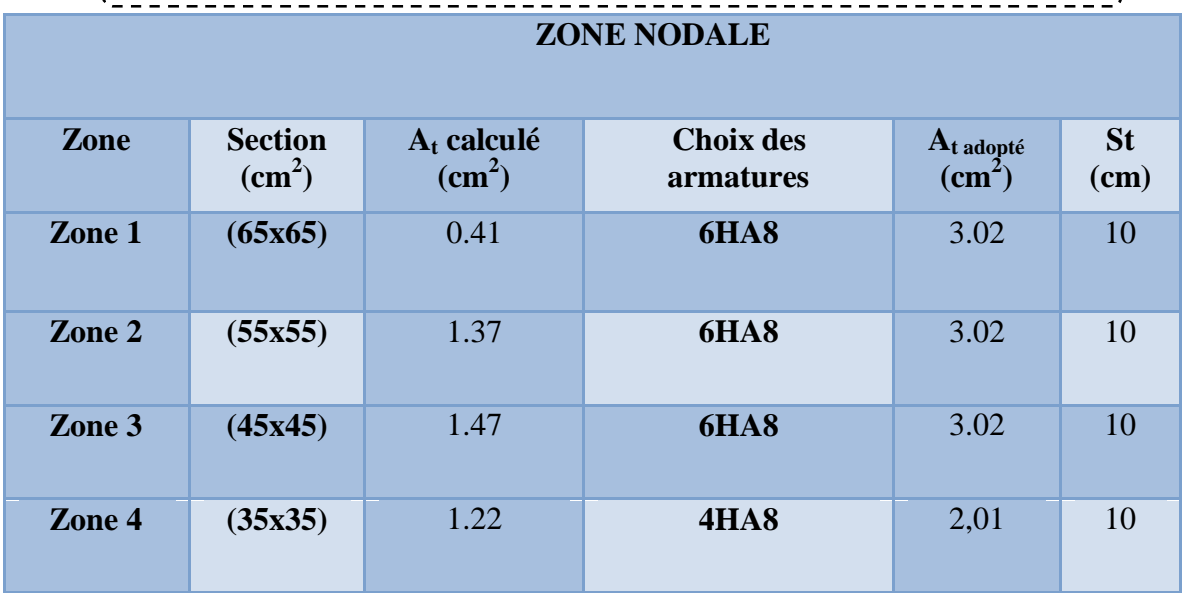

#### **V.1.9. Vérification :**

#### ¾ **Vérification de l'effort tranchant :**

### **Vérification de la contrainte tangentielle dans les poteaux : [RPA art 7.4.3.2].**

Contrainte de cisaillement conventionnelle de calcul dans le béton sous sismique doit être vérifiée la condition suivante :

$$
\tau_{bu} = \frac{V_u}{bd} \le \tau_{bu} = \rho_d f_{c28}
$$

$$
\rho_d = \begin{cases} 0.075 \text{ si: } \lambda_s \ge 5\\ 0.04 \text{ si: } \lambda_s \le 5 \end{cases}
$$

V : effort tranchant maximal repris par le poteau.

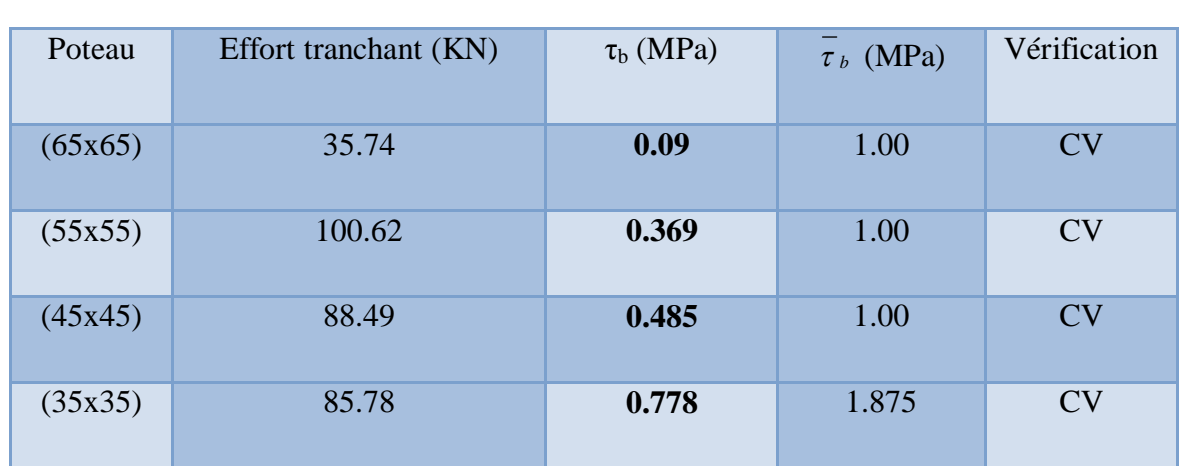

**Tableau .V.10.**Vérification des contraintes tangentielles.

# ¾ **Vérification des contraintes :**

La fissuration est peu préjudiciable, on vérifie seulement la contrainte dans le béton. Le calcul se fait pour le cas le plus défavorable à chaque zone.

$$
\sigma_{bc} \le \sigma_{bc} = 0,6f_{c28} = 15Mpa
$$
\n  
\n $\sigma_b = \frac{N_{ser}}{15A_s + B} \le \overline{\sigma}_b = 0,6f_{c28} = 15 \, MPA$ 

**Tableau .V.11.**vérification des contraintes dans le béton 

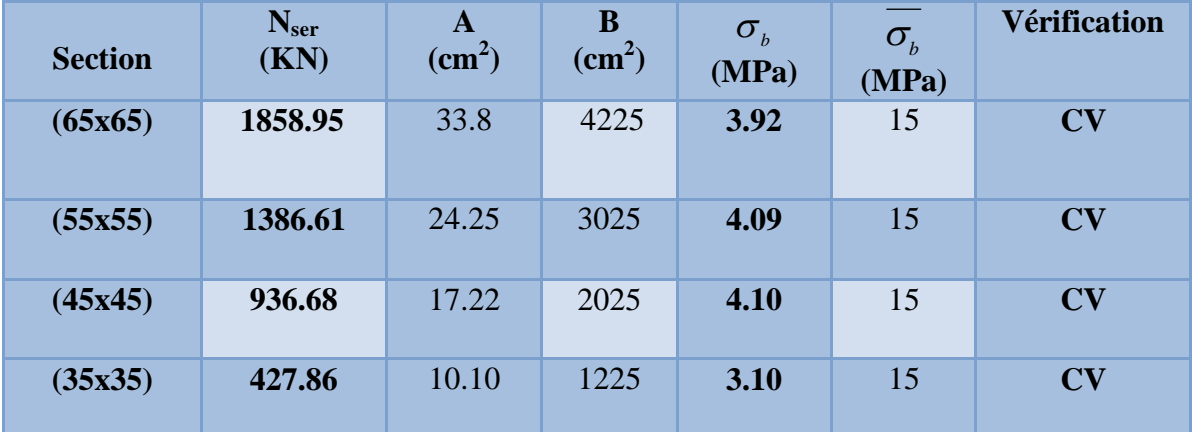

# ¾ **Justification à l'effort normal ultime :**

L'effort normal ultime est défini comme étant l'effort axial maximal que peut supporter un poteau sans subir des instabilités par flambement. L'expression de l'effort normal ultime est :

$$
N_{ulim} = \alpha \left[ \frac{B_r f_{c28}}{0.9 \gamma_b} + A \cdot \frac{f_e}{\gamma_s} \right]
$$

**Į:** Coefficient en fonction de l'élancement **Ȝ.** 

**Br :** section réduite du béton.

**A :** section d'acier comprimée prise en compte dans le calcul.

$$
\alpha = \begin{cases}\n0.85 \\
\frac{1 + 0.2(\lambda/35)^2}{\lambda^2} \quad \dots \quad Si \quad \lambda \le 50 \\
\frac{1500}{\lambda^2} \quad \dots \quad \dots \quad Si \quad 50 \le \lambda \le 70\n\end{cases}
$$

#### ¾ **Vérification du flambement :**

Si l'élancement  $\lambda \le 50$  qu'on ne tient pas compte dans nos calculs du risque de flambement.

Dans le cas contraire, il y a lieu de tenir compte du risque de flambement dans les calculs

de la flexion composée des poteaux. *i*  $\lambda = \frac{l_f}{l}$  $\mathbf{l}_f$ : c'est la longueur de flambement :  $\mathbf{l}_f = 0.7 \mathbf{l}_0$ **i :** c'est le rayon de giration : *B*  $i = \sqrt{\frac{I}{I}}$ 

Pour les poteaux carrés :

$$
\lambda = \frac{l_f \sqrt{12}}{a}
$$

**a** : la plus petit langueur

 $\triangleright$  **Exemple de calcul : La zone 01.**  $\alpha = 0.822$ 

9 **Calcul de Br :** 

 $B_r = (0.65 - 0.03) (0.65 - 0.03) = 0.38$ m<sup>2</sup>

9 **Calcul de Nulim :**   $N_{\text{ulim}} = 6750.83$  KN  $N_{\text{max}} = 2550.46 \text{ KN} < N_{\text{ulim}} = 6750.83 \text{ KN} \dots \dots \text{CV}$ 

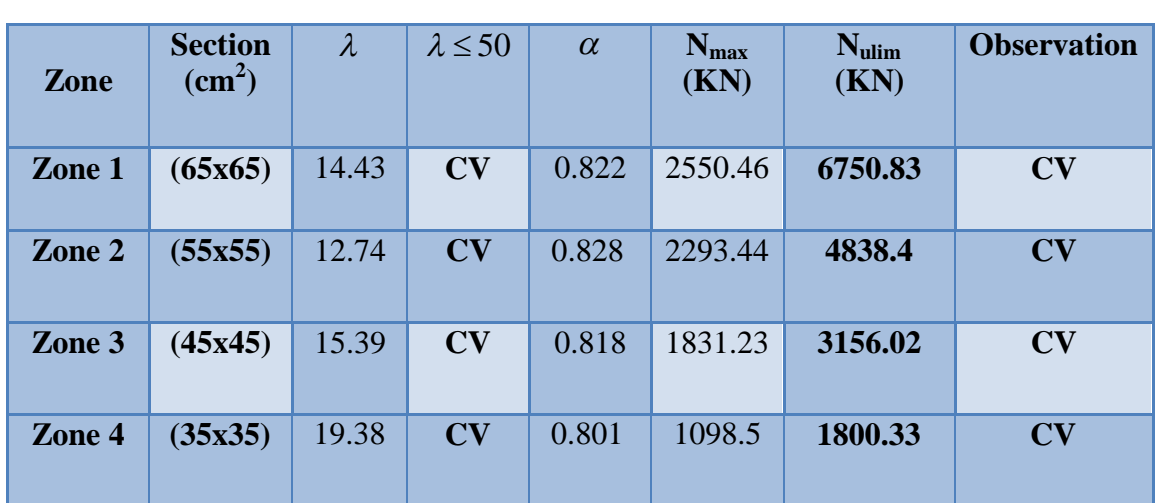

# **Tableau .V.12.** Vérification vis-à-vis au flambement

# **V.1.10. Schéma de ferraillage des poteaux :**

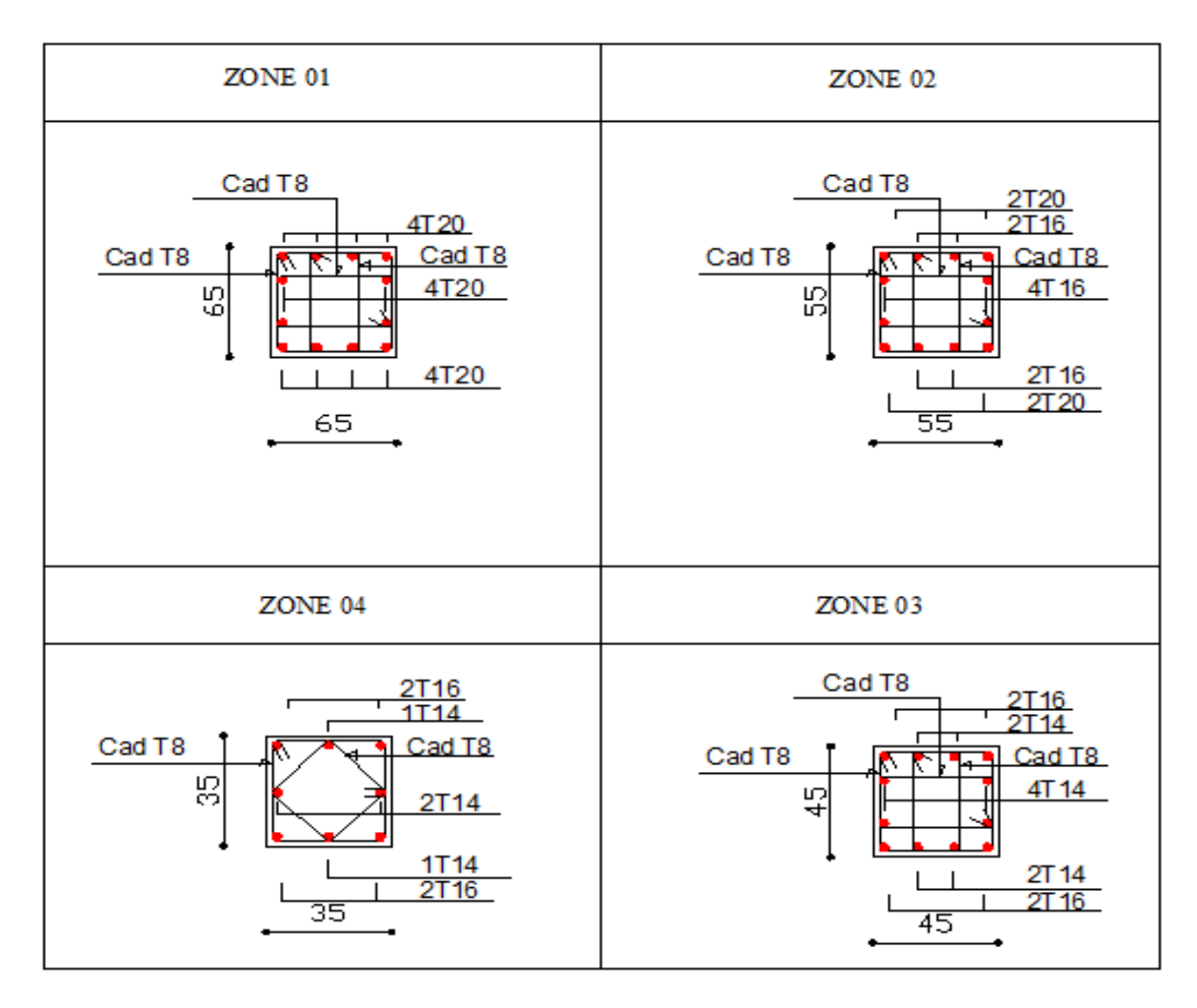

**Figure .V.1.** Schéma de ferraillage des poteaux  $\overline{1}$ 

#### **V.2. Ferraillage des voiles :**

#### **V.2.1. Introduction :**

Dans une structure, les voiles de contreventement, en plus de leur rôle porteur vis-à-vis des charges verticales, sont particulièrement efficaces pour assurer la résistance aux forces horizontales grâce à leurs rigidités importantes dans ce plan.

Les sollicitations engendrées dans les voiles sont :

- $\checkmark$  Moment fléchissant et effort tranchant provoqués par l'action sismique
- $\checkmark$  Effort normal du à la combinaison des charges permanentes, d'exploitation et des charges sismiques

 Ainsi les voiles seront calculés en flexion composée avec effort tranchant sous les combinaisons des efforts dus aux charges verticales et horizontales*G;QetE*.

Dans le but de faciliter la réalisation et de réduire les calculs, on décompose notre bâtiment en quatre zones :

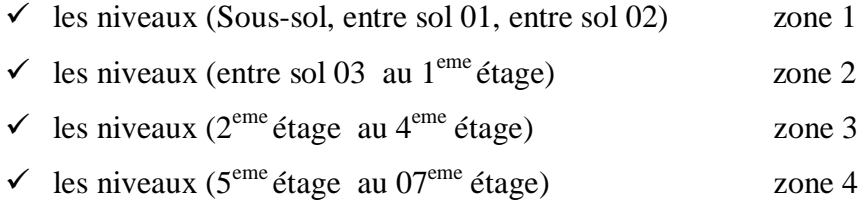

Les voiles seront calculés en flexion composée ce qui nécessitera une disposition du ferraillage suivant :

- armatures verticales.

- armatures horizontales.
- armatures transversales.

#### **V.2.2. Les combinaisons d'action:**

Les combinaisons des actions sismiques et des actions dues aux charges verticales à prendre en considération sont données ci après:

La réglementation en vigueur BAEL et RPA99/ V2003 exige les combinaisons ci-contre :

#### **Ɣ Etat limite ultime :**

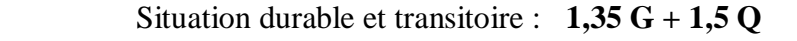

- Situation accidentelle :  $G + Q \pm E$ ,  $0.8G \pm E$
- Ɣ **Etat limite de service : G + Q**

#### **V.2.3. Recommandations de RPA :**

¾ **Armatures verticales :** 

 Sont destinés à reprendre les effets de flexion, ils sont disposés en deux nappes parallèles aux faces de voiles. Ces armatures doivent respecter les prescriptions suivantes :

 $\checkmark$  Le pourcentage minimum sur toute la zone tendue est de 20%.

 $\checkmark$  Les barres verticales des zones extrêmes doivent être ligature par cadres horizontaux dont l'espacement ne doit pas être supérieur à l'épaisseur de voile.

 $\checkmark$  L'espacement des barres verticales doit être réduit par à la moitié sur une longueur de 1/10 dans les zones extrêmes cet espacement ne doit pas être au plus égale à15 cm.

Les barres du dernier niveau doivent être munies des crochets à la partie supérieure.

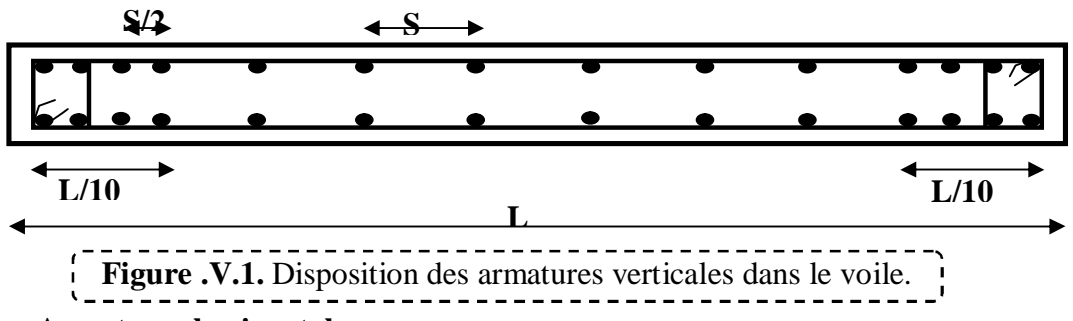

#### ¾ **Armatures horizontales:**

Dans le calcul du ferraillage des voiles, le **RPA 99V2003** préconise les règles Suivantes :

- $\checkmark$  Les barres horizontales doivent être munies de crochets à 135<sup>0</sup> ayant une Longueur de  $10\phi$ .
- $\checkmark$  L'espacement des barres horizontales et verticales doit être inférieur à la plus petite des deux valeurs suivantes :

 $S \leq 1.5$  a (a : épaisseur du voile).

 $- S < 30cm$ .

- $\checkmark$  Les deux nappes d'armatures doivent être reliées au moins avec quatre épingles au mètre carré dans chaque nappe. les barres horizontales doivent être disposées vers l'extérieur.
- $\checkmark$  le diamètre des barres verticales et horizontales des voiles (a l'exception des zones d'about) ne devrait pas dépasser 1/10 de l'épaisseur du voile .
- $\checkmark$  Les longueurs de recouvrement doivent être à 40 $\phi$  pour les barres situées dans la zone ou le renversement du signe des efforts est possible  $.20\phi$  pour les barres situées

dans les zones comprimées sous l'action de toutes les combinaisons possible des charges

D'après le BAEL:  $A_H = \frac{A_V}{4}$ 

#### ¾ **Armatures transversales :**

Elles sont perpendiculaire aux faces du voile elles servent de lien entre les deux nappes d'armatures verticales et empêchent leur flambement éventuel, ces armatures sont généralement des épingles au nombre de quatre au moins par mètre carré.

#### ¾ **Armature de potelet :**

On doit prévoit à chaque extrémité du voile un potelet armé par barres verticales, dont la section est supérieure ou égale à 4HA10.

#### ¾ **Armature de couture :**

 Le long de joint de reprise de coulage, l'effort tranchant doit être repris par des aciers de couture dont la section est donnée par la formule suivant **:**

$$
A_{\rm Vj} = 1, 1 \frac{\overline{V}}{f_{\rm e}} \qquad \text{Avec} : \qquad \overline{V} = 1, 4V_{\rm U}
$$

 **VU :** effort tranchant calculé au niveau considéré

Cette quantité doit être s'ajouter à la section d'aciers tendus nécessaires pour équilibrer les efforts de traction dus au moment de renversement.

#### ¾ **Règle communes :**

Le pourcentage minimal d'armatures verticales et horizontales des voiles est donné comme suit :

- Globalement dans la section du voile est égale à 0.15% de la section
- En zone courante égale a 0.10% de la section

#### **V.2.4. Ferraillage des voiles :**

 On procédé par la méthode des tronçons, (la méthode de RDM) qui se fait pour une bonde de largeur **d**.

#### ¾ **Exposé de la méthode:**

La méthode consiste à déterminer le diagramme des contraintes sous les sollicitations favorisantes la traction avec les formules suivantes (formule de RDM).

$$
\sigma_{1,2} = \frac{N}{B} \pm \frac{M.y}{I}
$$

#### **Avec :**

N : effort normal appliqué

- M : Moment fléchissant appliqué.
- B : Section transversale du voile.

y : bras de levier 
$$
y = \frac{L_{\text{voile}}}{2}
$$

I : l'inertie de voile

Avec

$$
L_t = \frac{\sigma_2}{\sigma_2 + \sigma_1} L
$$

 $L_t$ : Longueur tendue

$$
F = \frac{\sigma_2 * L_t}{2} b
$$

$$
A_v = \frac{F}{fe}
$$

#### ¾ **Armatures minimales selon le BAEL91 :**

Section partiellement comprimée :

Section entièrement tendue :

$$
A_{\text{min}} \ge \max\left(0, 23.8. \frac{f_{t28}}{f_e}; 0, 005B\right)
$$

$$
A_{\text{min}} \ge \max\left(\frac{N_{\text{U}}}{2\sigma_{\text{S}}}; B. \frac{f_{t28}}{f_e}; 0, 005B\right)
$$

 $A_{\text{min}} \ge \max \left( 0.23 \text{.B} \cdot \frac{r_{t28}}{f} \cdot 0.005 \text{B} \right)$ 

 $\geq$ 

#### **V.2.5. Vérification :**

#### ¾ **Vérification à l'ELS :**

Pour cet état, on considère

$$
N_{ser} = G + Q
$$
  
\n
$$
\sigma_b = \frac{N}{B + 15A} \le 0, 6.f_{C28} = 15MPa
$$

Avec:

**N:** effort normal appliqué (N<sub>ser</sub>).

**B**: section de béton.

**A:** section d'armature adoptée.

### ¾ **Vérification de la contrainte de cisaillement :**

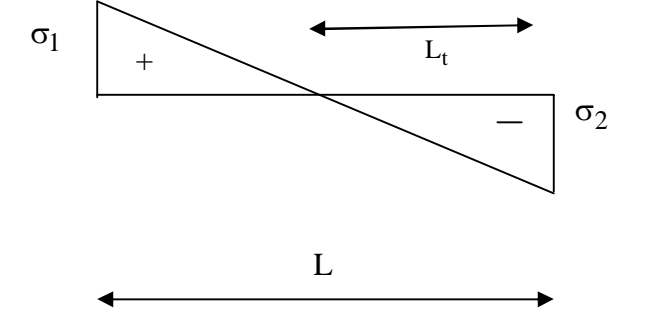

# **1. D'après le RPA99 :**

$$
\tau_{b} \leq \tau_{b} = 0.2 f_{c28}
$$
  
ou :  $\tau_{b} = \frac{V}{b_0 \cdot d}$  avec :  $V = 1.4 V_{u}$  calcul

Avec:

- $b_0$ : épaisseur de voile
- $d:$  hauteur utile = 0,9h
- h : hauteur totale de la section brute.

# **2. D'après le BAEL 91 :**

On doit vérifier que :

$$
\tau_U \le \tau_U
$$

$$
\tau_U = \frac{V_U}{b.d}
$$

Avec  $\tau$ : contrainte de cisaillement

On a aussi 
$$
\bar{\tau}_U = \min\left(0, 15 \frac{f_{Cj}}{\gamma_b}; 4MPa\right)
$$

### **V.2.6. Exemple de calcul :**

Nous prendrons comme exemple de calcul le voile longitudinale de longueur L= 3.1 m, dans la troisième zone ( $5^{\text{eme}} + 6^{\text{eme}} + 7^{\text{eme}}$ ). Ainsi le ferraillage sera calculer pour la longueur tondue du voile la partie restante sera ferrailler par symétrie.

#### ¾ **Détermination des sollicitations :**

On prend dans notre cas :

$$
M_{max} = 1741.58 \text{ KN.m}
$$
\n
$$
I = \frac{0.2 \text{ (3.1)}^3}{12} = 0.4965 \text{ m}^4
$$
\n
$$
\Omega = e \times L = 0.2 \times 3.1 = 0.62m^2
$$
\n
$$
V = \frac{L}{2} = \frac{3.1}{2} = 1.55m^2
$$
\n
$$
\sigma_1 = \frac{N}{\Omega} + \frac{M}{I} = 3584.23 \text{ KN/m}^2
$$
\n
$$
\sigma_2 = \frac{N}{\Omega} - \frac{M}{I} = -7291.32 \text{ KN/m}^2
$$
\n
$$
La \text{ section est particle.}
$$

$$
L_t = \frac{\sigma_2}{\sigma_2 + \sigma_1} \quad L = \frac{7291.32}{7291.32 + 3584.23} \quad 3.1 = 2.08 \quad m
$$

¾ **Calcul des armatures verticales :** 

$$
F = \frac{\sigma_2 L_t}{2} e = \frac{\left| -7291.32 \right| \times 2.08}{2} \quad 0.2 = 1516.5 \text{ KN}
$$

$$
A_V = \frac{F}{f_e} = \frac{1515.66 \times 10^3}{400 \times 10^2} = 37.91 \text{ cm}^2
$$

$$
(A_v/ml)
$$
/nappe = (33.10/2) = 18.95cm<sup>2</sup>

La section finale dans le voile est  $A_v = \frac{10.55 \times 10^{12}}{2.88 \times 10^{12}} = 28.25$  cm<sup>2</sup>  $A_V = \frac{18.95 \times 3.1}{2.08} = 28.25$  *cm*<sup>2</sup>

doit être distribuée sur *L<sup>t</sup>* .

#### ¾ **Section minimale d'armature verticale** :

#### **1. Selon RPA :**

 $A_{min RPA} = 0.2\%$  b L<sub>t</sub>

b : épaisseur du voile.

 $L_t$ : longueur de la section tendue.

 $A_{\text{min RPA}} = 0.002 \times 0.2 \times 2.08 = 8.32 \text{ cm}^2$ 

A<sub>min RPA</sub> $= 8.32$  cm<sup>2</sup>

#### **2. Selon le BAEL :**

$$
- \quad \text{BAEL91}: A_{\min} \ge 0,23 \text{.b.d.} \frac{f_{\text{t28}}}{f_{\text{e}}}
$$

 $A_{adopté} = max (A_{min RPA}; A_{1 calcul}; A_{min BAEL}) = (11.28 ; 28.25 ; 6.74)$ 

A  $_{\text{adopté}} = 28.25 \text{ cm}^2/\text{nappes}$ 

La longueur minimale d'après l'article 7.7.4.3 du **RPA99V2003** :

Zone d'about : (310/10)=31cm. avec St=10cm

Zone courante 2.48 m. avec St= 20 cm

Nous adoptons alors le même type de ferraillage sur toute la surface du voile

Soit : 18HA16=  $36.19$  cm<sup>2</sup>

*Armatures horizontales :* 

9 *Selon RPA :* 

Globalement dans la section du voile:

 $A_H = 0.15 % b.h = 0.15 \times 310 \times 20/100 = 9.3 cm^2$ 

En zone courante :

$$
A_{\rm H} = 0.10\% \text{ b.h} = 0.10 \times 310 \times 20/100 = 6.2 \text{ cm}^2
$$

9 *Selon le BAEL :*

$$
A_H = \frac{A_V}{4} = \frac{36.19}{4} = 9.05 \, \text{cm}^2
$$

#### $\overline{\phantom{0}}$ ¾ **Armature transversale:**

D'après l'RPA 99 les deux nappes armatures doivent être reliées entre elles avec au moins 4 épingles en mètre carré, soit : 4 **HA8.** 

**Tableau .V.13.**Détermination des sollicitations et calcul de ferraillage des voiles (L = 3.1m)

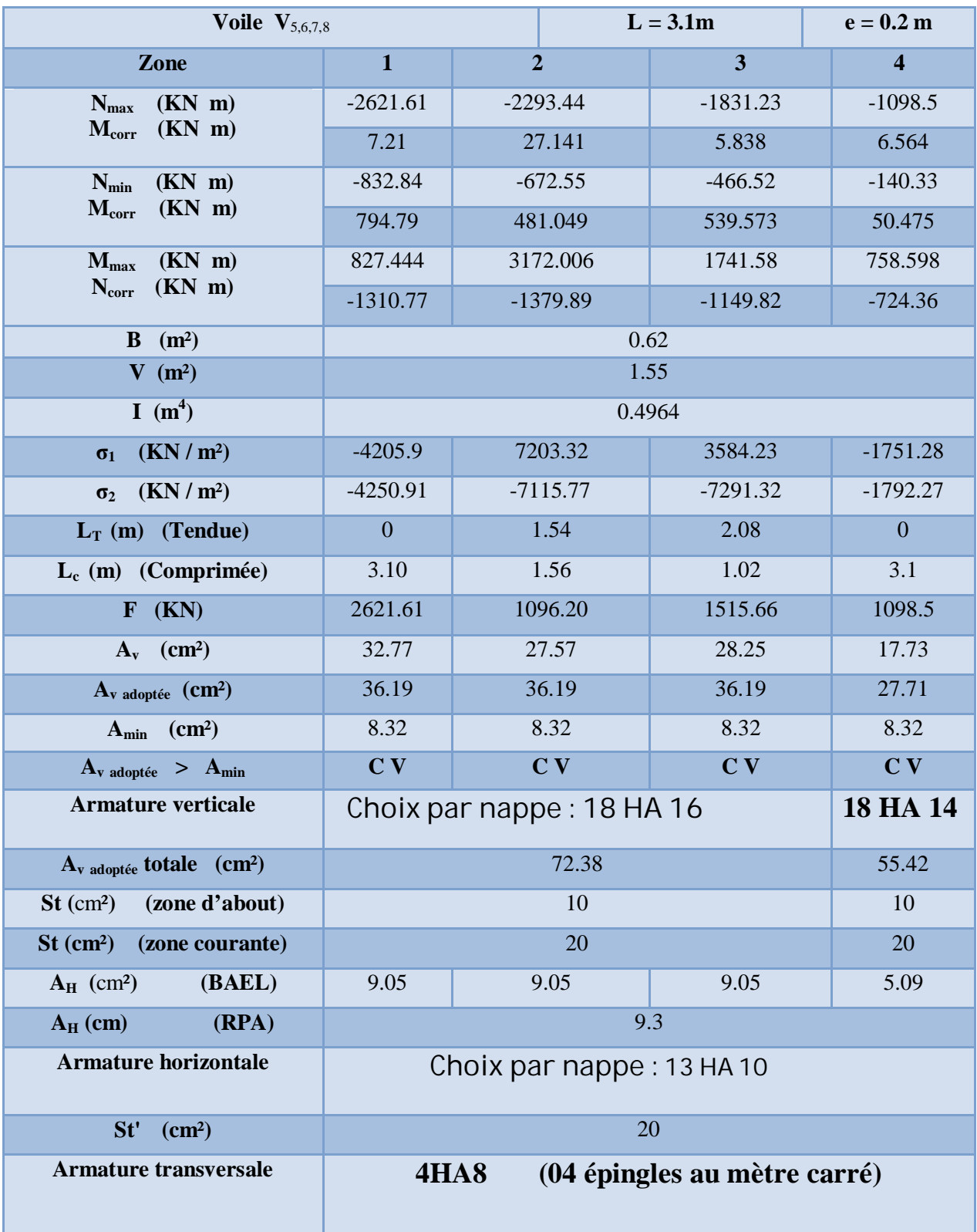

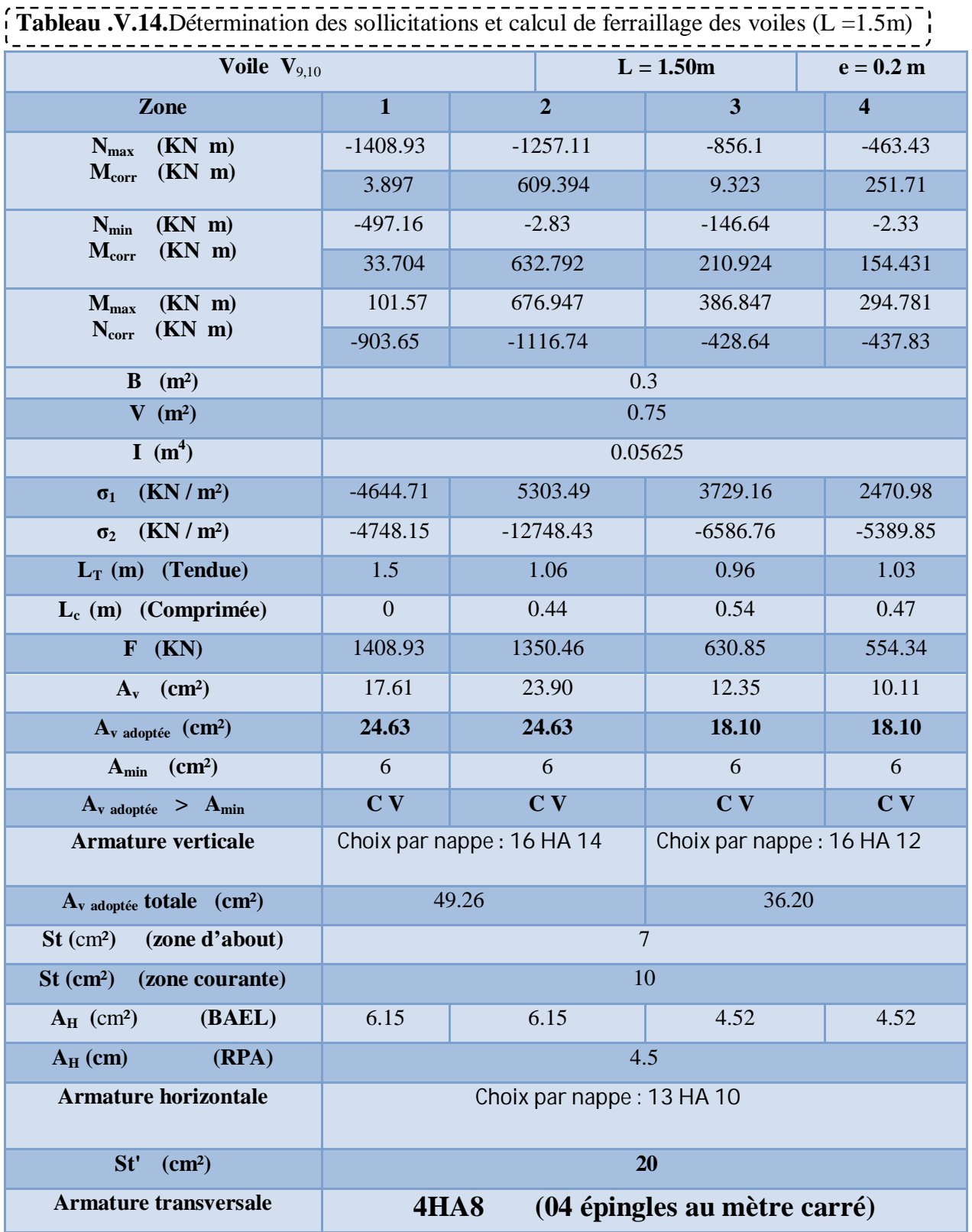

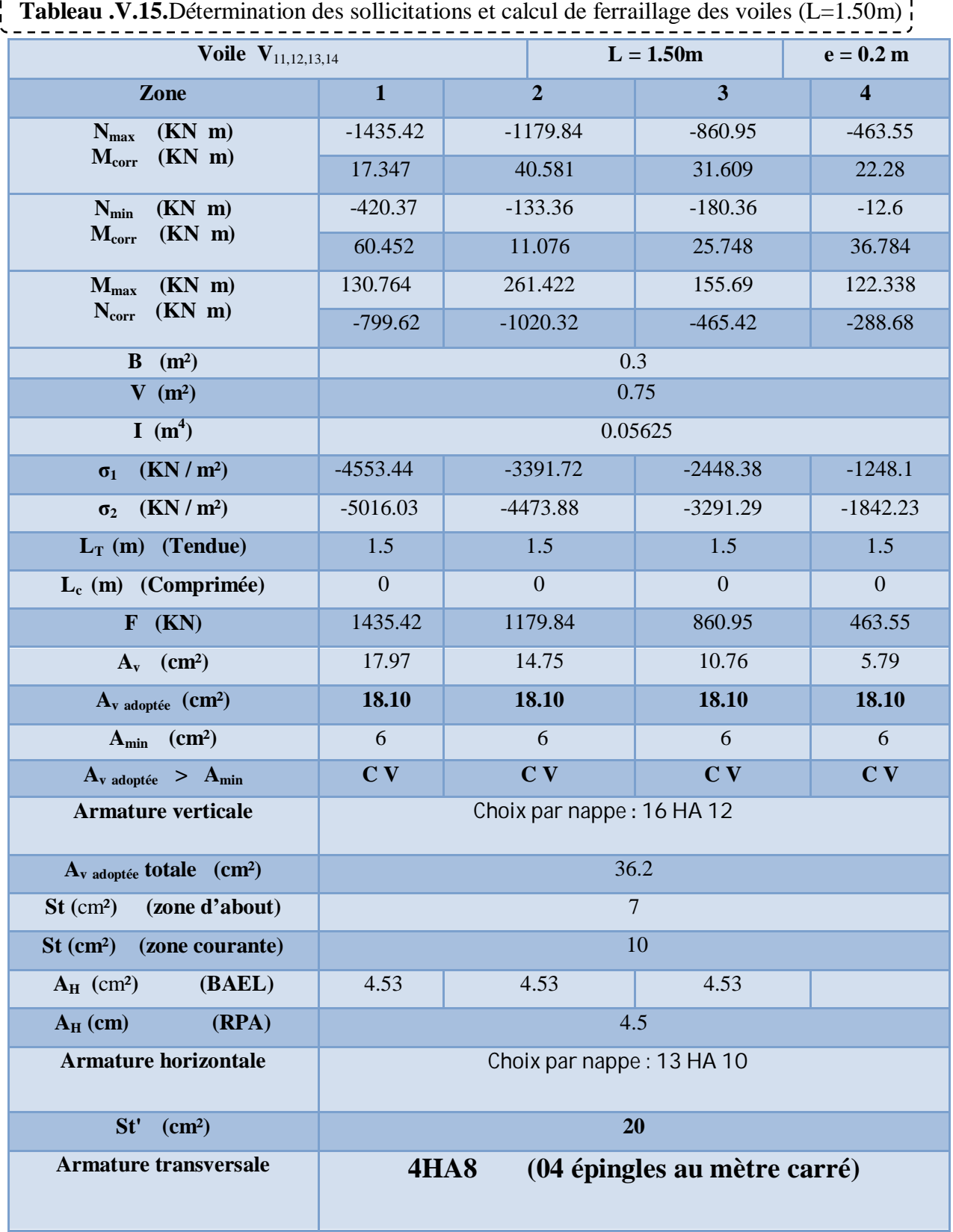

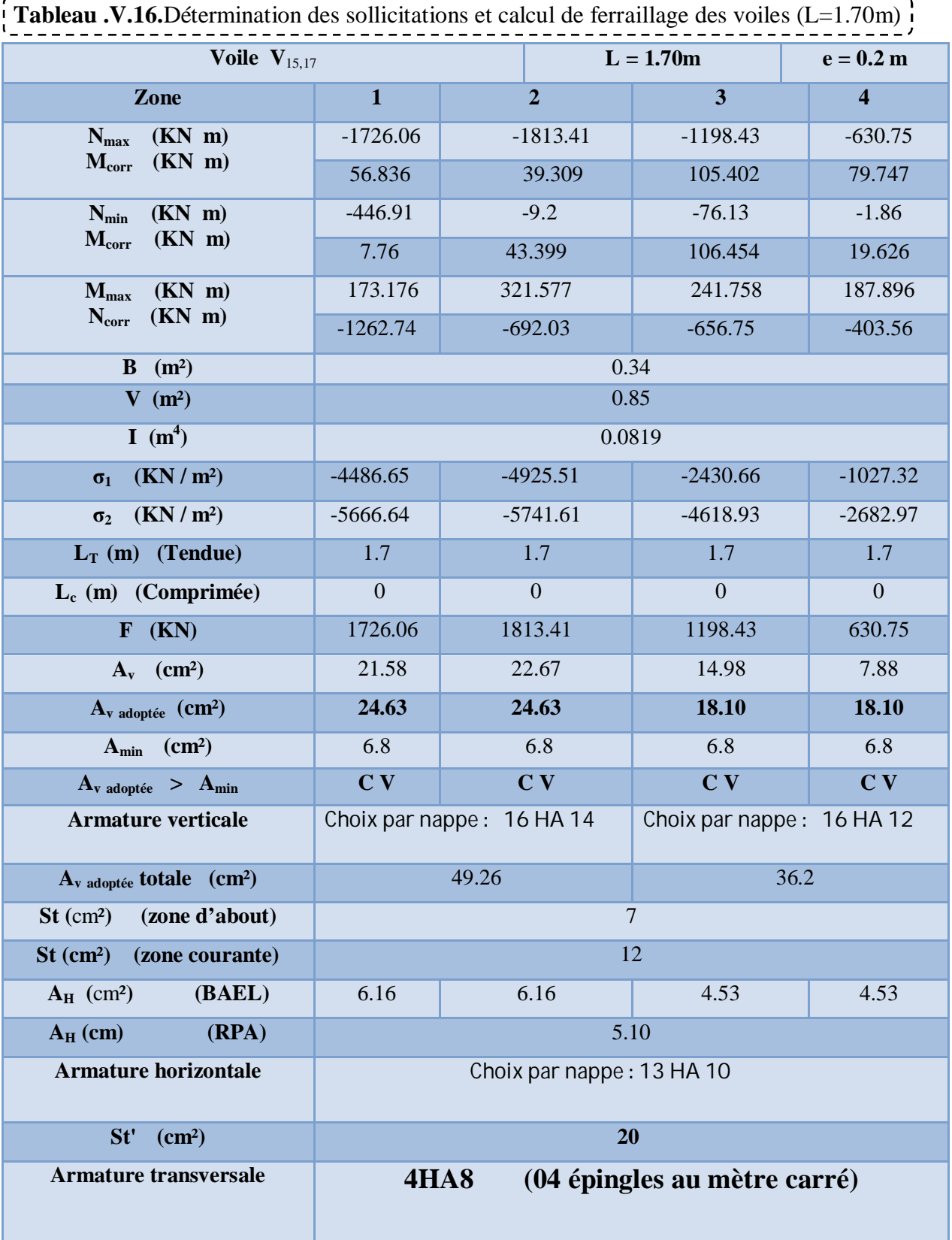

Ш

 **Tableau .V.17.**Détermination des sollicitations et calcul de ferraillage des voiles (L=1.60m)

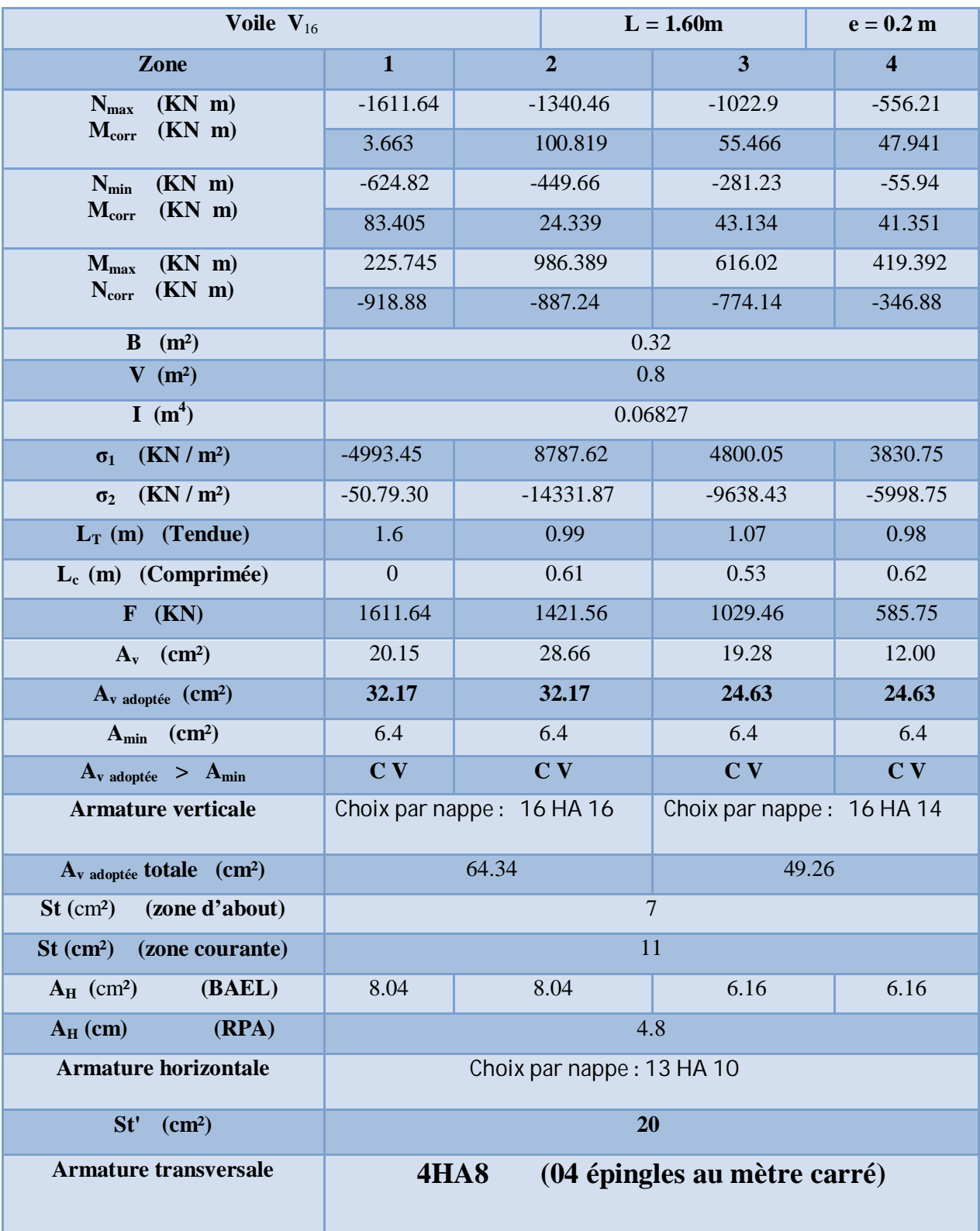

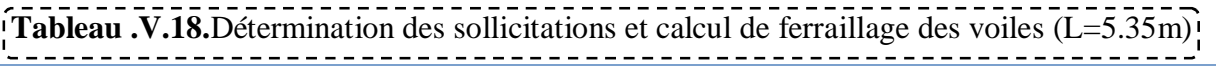

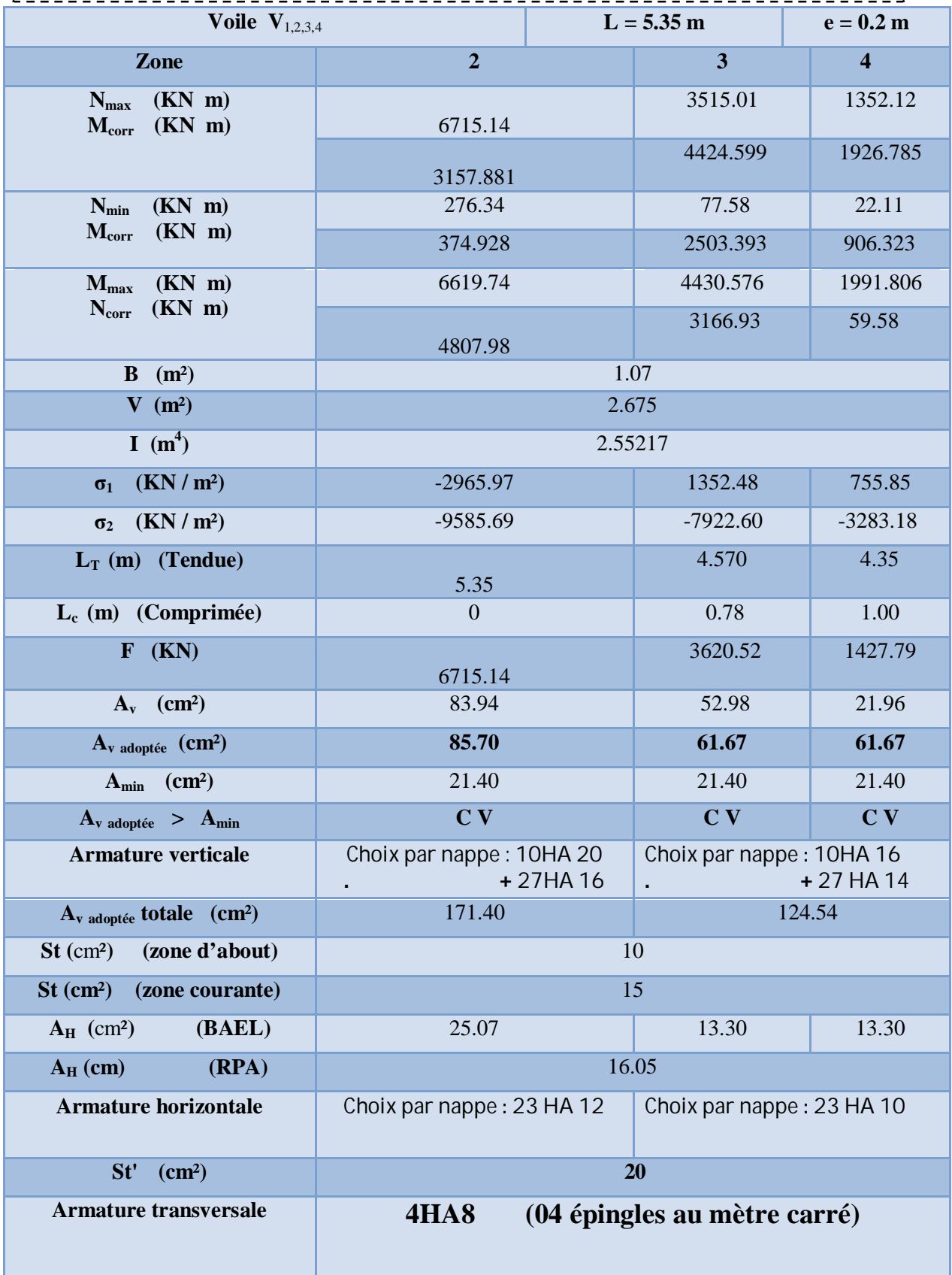

#### **V.2.7. Vérification a l'ELS :**

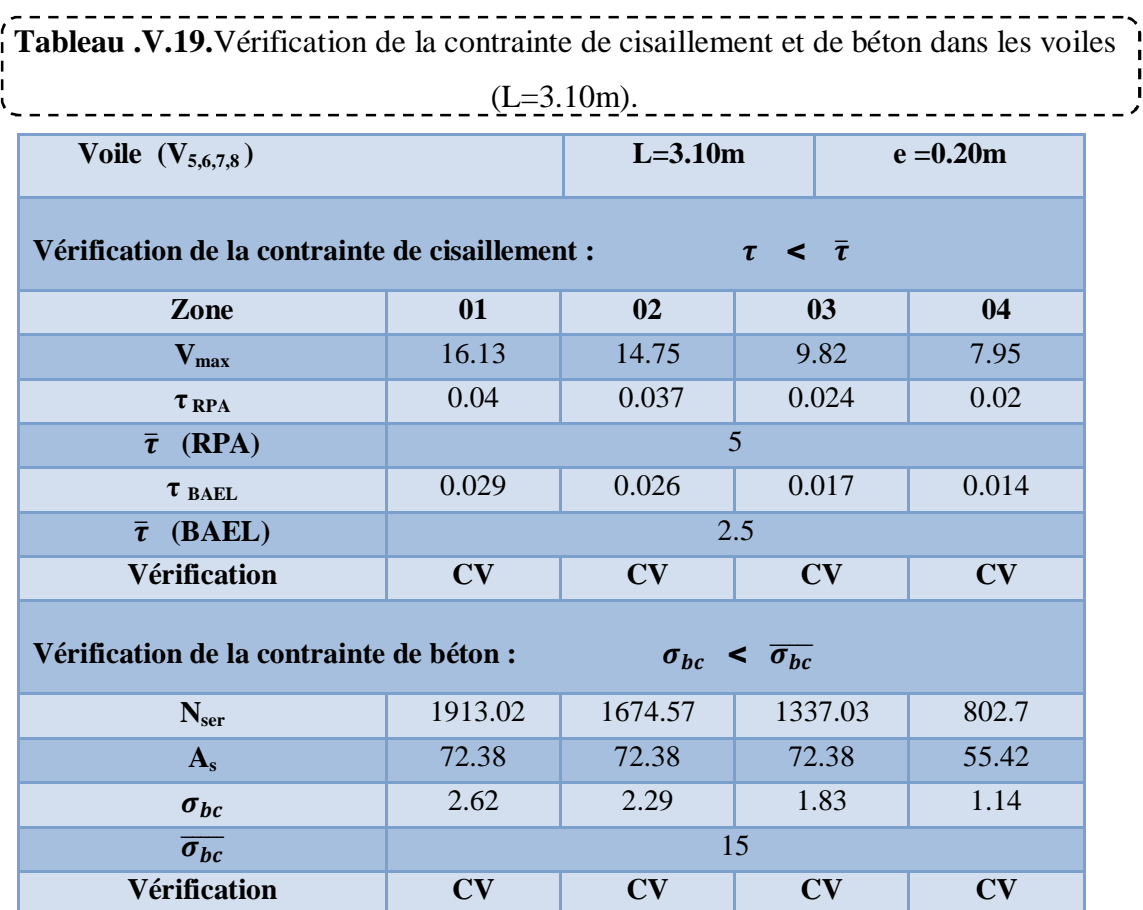

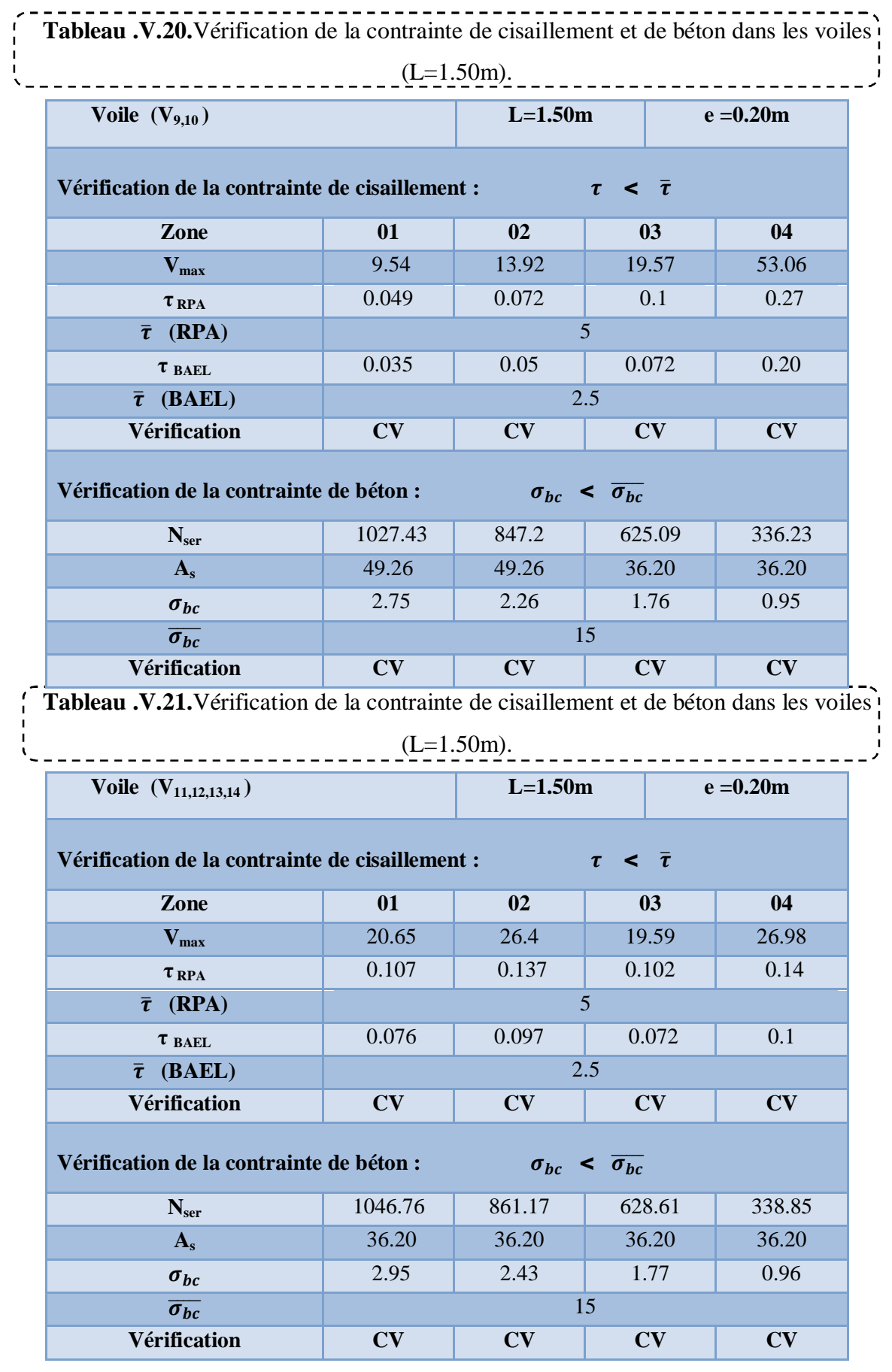

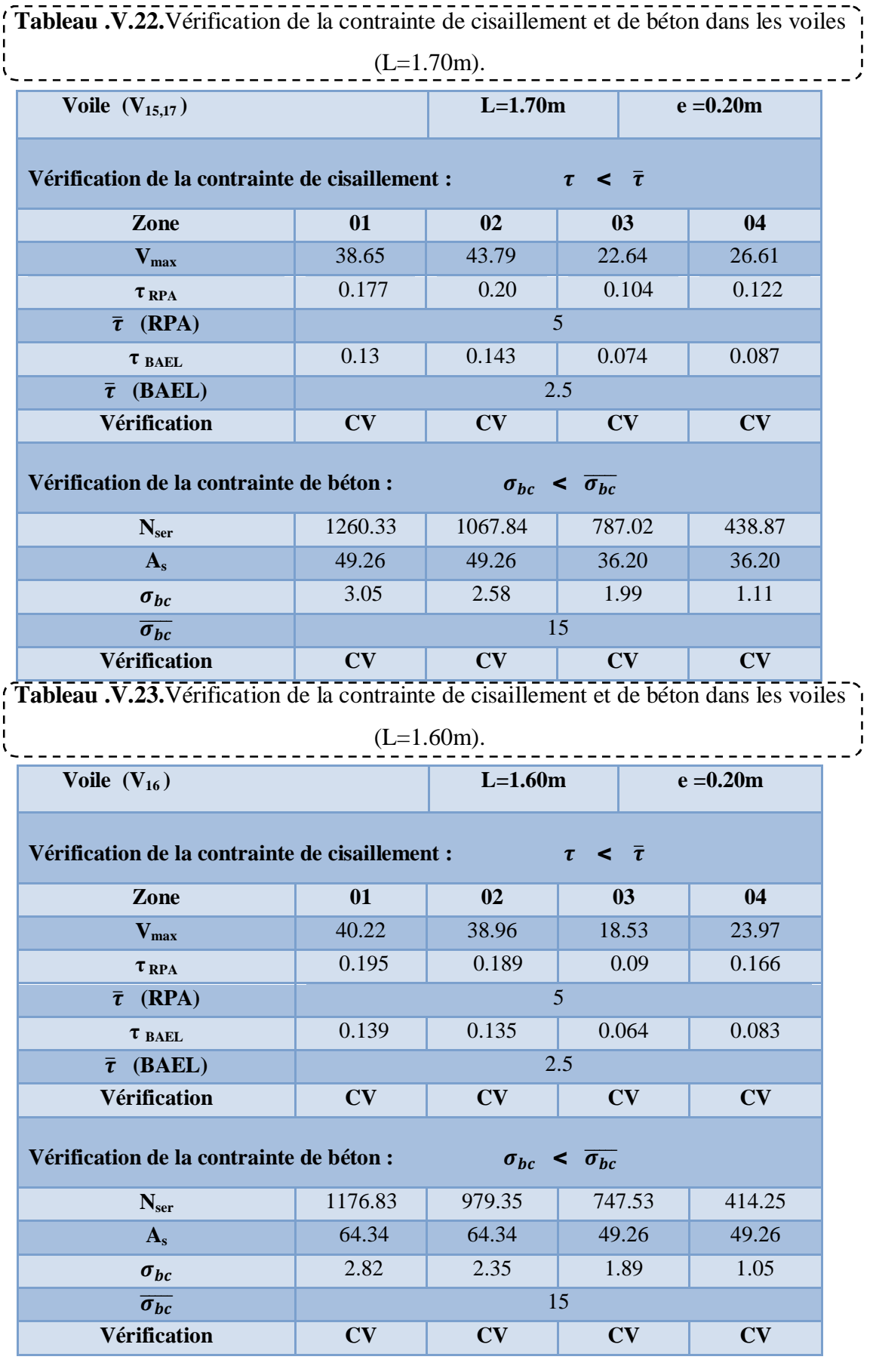

 $\mathbf{r}$ 

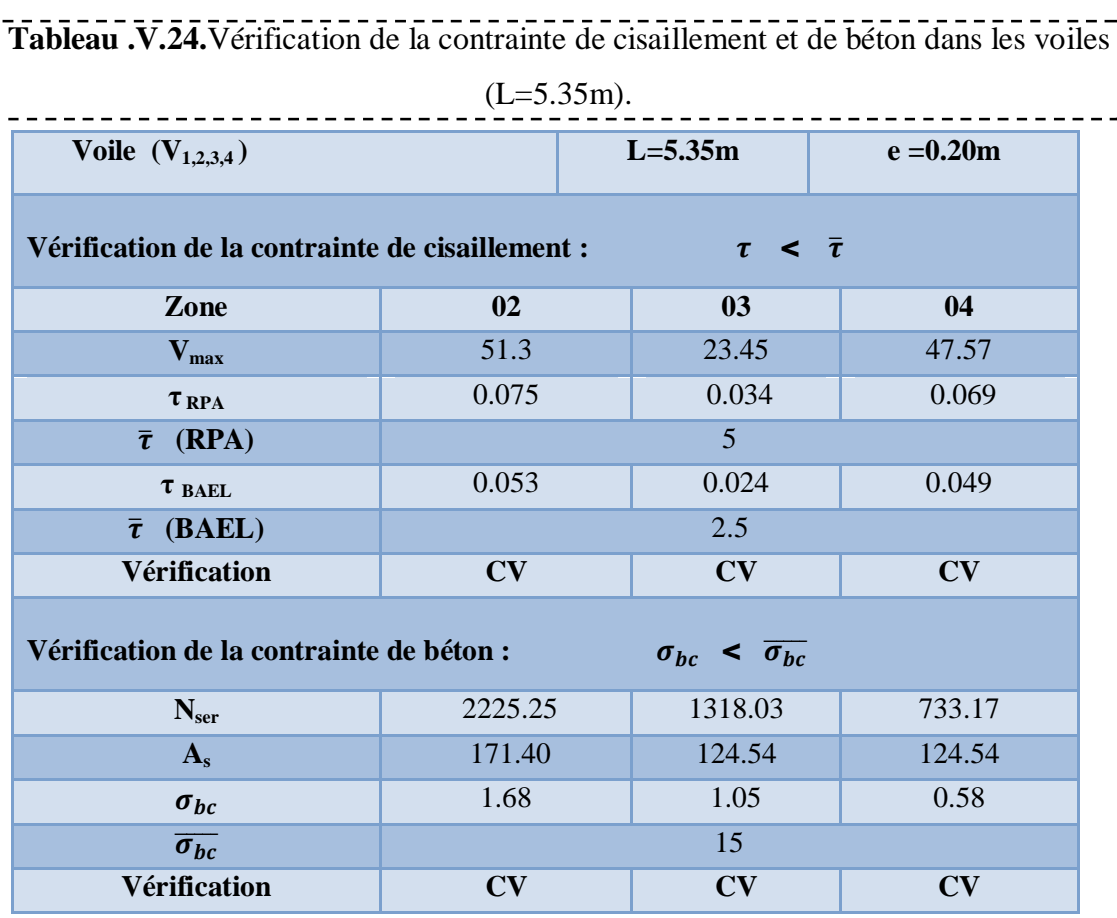

#### **V.2.8. Ferraillage des voiles :**

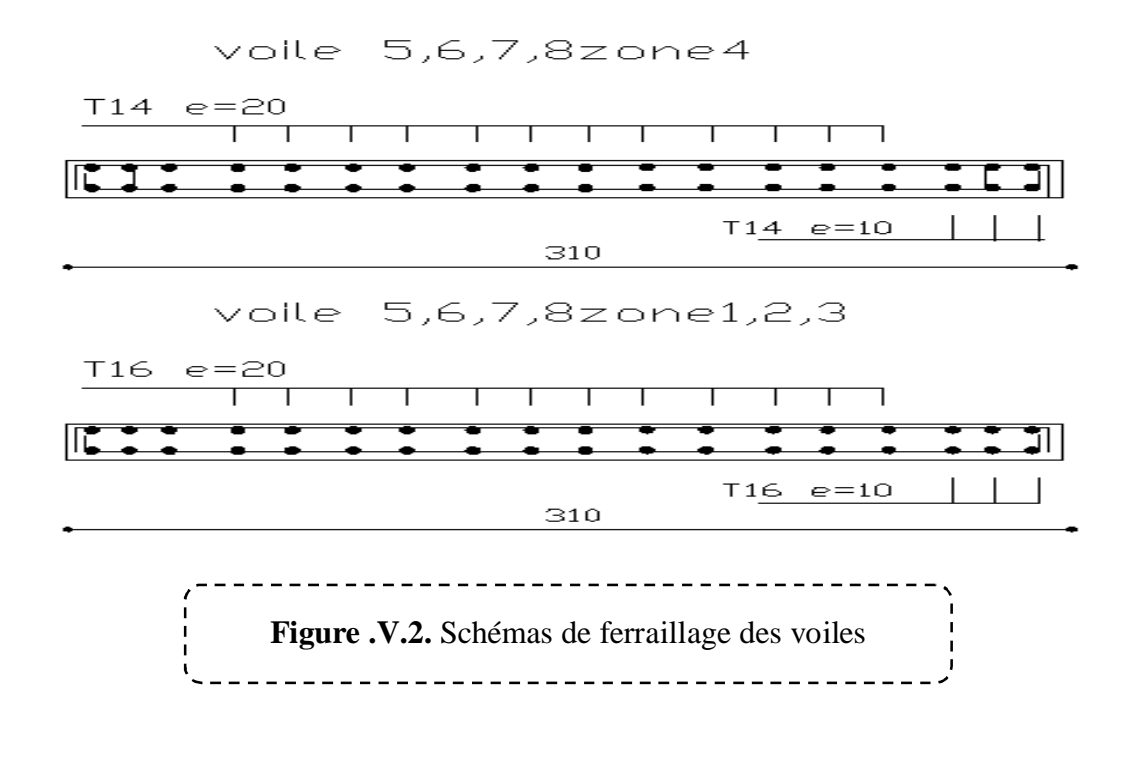

#### **V.3. Ferraillage des poutres :**

Les poutres sont des éléments structuraux qui transmettent les efforts de plancher vers les poteaux. Elles sont sollicitées à la flexion simple. Le ferraillage est calculé à l'ELU et à la situation accidentelle sous l'effet du moment le plus défavorable suivant les recommandations de le RPA 99/version 2003.

# **V.3.1. Prescriptions données par RPA99/version 2003 :**

#### ¾ **Armatures longitudinales :**

- $\checkmark$  Le pourcentage minimal des aciers longitudinaux sur toute la largeur de la poutre doit être de 0.5% de toute section.
- $\checkmark$  Le pourcentage maximal est de 4% en zone courante, et 6% en zone de recouvrement.
- $\checkmark$  La longueur minimale de recouvrement est de 40  $\phi$  (zone II<sub>a</sub>).
- $\checkmark$  L'ancrage des armatures longitudinales supérieur et inférieur dans les poteaux de rive et d'angle doit être effectué avec des crochets à **90°.**

#### ¾ **Armatures transversales :**

- $\checkmark$  La quantité des armatures transversales est de : A<sub>t</sub> = 0.003xSxb.
- $\checkmark$  L'espacement maximal entre les armatures transversales est déterminé comme suit :
	- Dans la zone nodale et en travée, si les armatures comprimées sont nécessaires, le RPA exige un minimum de «  $h/4$ ,  $12d$  ».
	- En dehors de la zone nodale l'espacement doit être de «  $S_t \le h/2$  ».

 $\mathcal{O}_l$ : La valeur du diamètre des armatures longitudinales à prendre est le plus petit diamètre utilisé. Dans le cas d'une section en travée avec armatures comprimées, c'est le diamètre le plus petit des aciers comprimés.

Les premières armatures transversales doivent être disposées à **5 cm** au plus du nu de l'appui ou de l'encastrement.

# **V.3.2. Prescriptions données par BAEL 91 :**

#### ¾ **Armatures longitudinales :**

 $\checkmark$  Les armatures minimales longitudinales sont données par la condition de non fragilité,

comme suit :  $A_s \ge A_{lmin} = 0.23$ . b . d  $\frac{t_{t28}}{f_e}$ 

 $\checkmark$  L'espacement S<sub>t</sub> doit satisfaire les conditions suivantes :

 $\int$  S<sub>t ≤</sub> min (0,9d; 40cm; 15Ø'l <sub>min</sub> ≠0) L'espacement max (Art A.4.2.5)  $\left\{\n\begin{array}{cc}\nS_t = \frac{A_t f_e}{0.4b}\n\end{array}\n\right.$  $0,4b$  $S_t \leq \frac{0.9 A_t I_e}{b \sqrt{s} \left( \tau_0 - 0.3 \right)}$ b  $\gamma_{\rm s}$ (  $\tau_{\rm u}$ –0,3  $\rm t_{\rm t j}$ )

#### ¾ **Armatures transversales :**

#### **1) Volume relatif d'armatures :**

$$
\rho_{t0} = \frac{\tau_u - \tau_0}{(\cos \alpha + \sin \alpha)0.9 f_e / \gamma_s}
$$

**Avec**: 
$$
A_t
$$
 Droites  $\alpha = 90^\circ$   $\overline{\phantom{0}}$  sin  $\alpha + \cos \alpha = 1$ 

 0…… si reprise sans indentation.  $K = \begin{bmatrix} 0 & \dots & \text{si} \end{bmatrix}$  issuration très nuisible.  $1 \dots$  en flexion simple. Donc :  $k = 1$  (flexion simple).

$$
\tau_0 = 0.3 f_{ij}^* k \qquad f_{ij}^* = Min \left\{ f_{ij}; 3.3 MPa \right\} = 2.1 MPa
$$

$$
\tau_0 = 0.3 \times 2.1 \times 1 = 0.63 \, MPa
$$

D'où le volume relatif d'armature vaut :  $A_t$  $rac{A_t}{b_0 s_t}$   $\geq \frac{\tau_u - 0.3 \text{ f}_{\text{tj}}^2}{0.9 \frac{\text{f}_{\text{e}}}{v_s}}$  $0,9\frac{t_{e}}{v_{e}}$ γs i<br>I

#### **2) Section minimale d'armature d'âme :**

- $\checkmark$  Volume minimal d'armatures : min e  $\rho_{\text{rmin}} = \frac{1}{f_e} \text{max} \left\{ \frac{\tau_u}{2}, 0.4 MPa \right\}$  $\checkmark$  Diamètre des armatures d'âme : ¿  $\left\{ \right\}$  $\left| \right|$  $\overline{a}$  $\left\{ \right.$  $\leq Min \left\{ \frac{h}{25}, \frac{b_0}{10}, \phi_{l,min} \right\}$ 10  $t_i \leq Min \left\{ \frac{n}{35}; \frac{\nu_0}{10}; \phi_i \right\}$  $\phi_t \leq Min \left\{ \frac{h}{\sigma^2}; \frac{b_0}{\sigma^2}; \phi_{tmin} \right\}$
- $\checkmark$  Espacement maximale :  $S_{\text{max}} = Min \{ 0.9d ; 40cm \}$

$$
\checkmark \quad \text{Espacement : } \rho_t = \frac{A_t}{b_0 S_t}
$$

#### ¾ **Calcul des armatures :**

**1) Calcul du moment réduit «**  $\mu$  **» :** 

$$
\mu_{bu} = \frac{M_u}{b.d^2.f_{bu}}
$$

$$
Avec: \qquad f_{bu} = 0.85
$$

**2) Calcul du moment réduit limite «**  $\mu$ **l » :** 

b

c28

 $\theta$ 

f

$$
A_s = \frac{M}{bd\sigma_{st}} \text{ tel que } \sigma_{st} = \frac{f_e}{\gamma_s} = \textbf{348} MPa
$$

$$
F E \textbf{400}
$$

$$
\gamma_s = \textbf{1.15} \Big\} \mu_l = \textbf{0.392}
$$

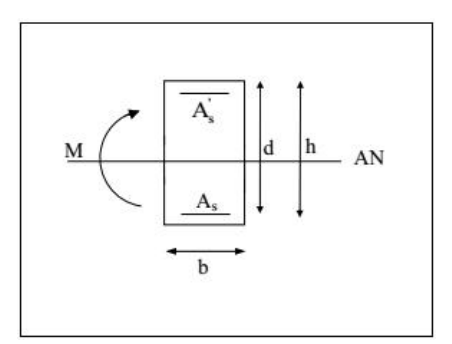

En comparant les deux moments réduits « $\mu$  l » et « $\mu$ », deux cas se présente :

 $\mu \le \mu l = 0,392$  **la section est simplement armée (SSA). Pas besoin d'aciers supérieurs (comprimés) As' = 0** et la section d'aciers inférieurs (tendues).

 $\mu \ge \mu l = 0,392$  **la section est doublement armée <b>(SDA).** La section réelle est considérée comme équivalente à la somme de deux sections fictives.

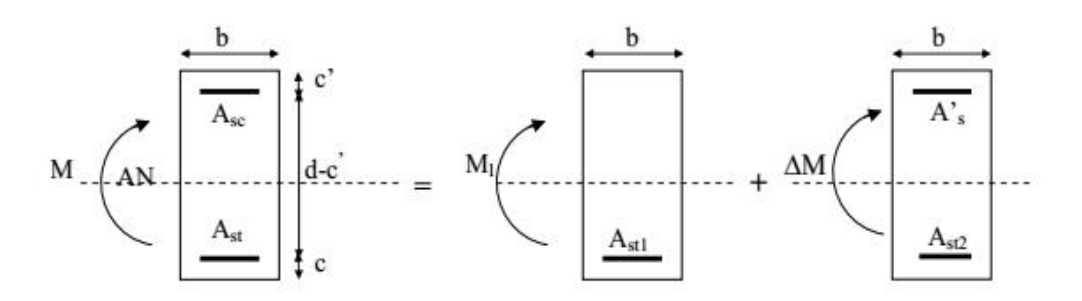

Le calcul se fera à l'ELU (flexion simple). Les moments maximaux, en travées et en appuis sont obtenus par le logiciel de calcul ETABS.

# ¾ **Poutre principale (35X45)**

 **Tableau V.25.** Les sollicitations des poutres principales.

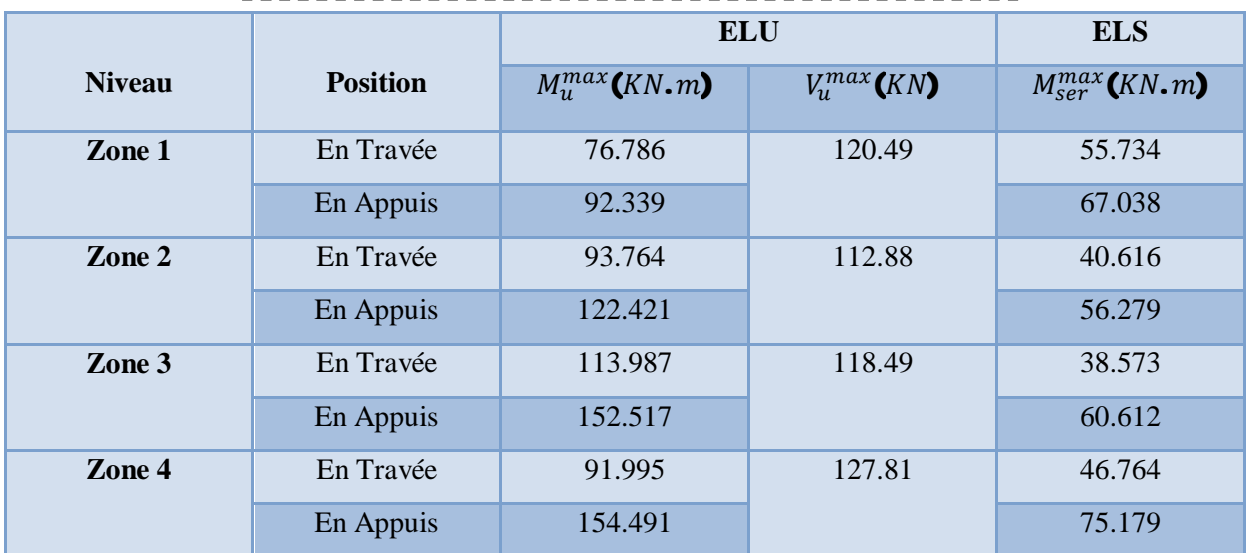

# ¾ **Poutre secondaire (30X40)**

**Tableau V.26.** Les sollicitations des poutres secondaires.

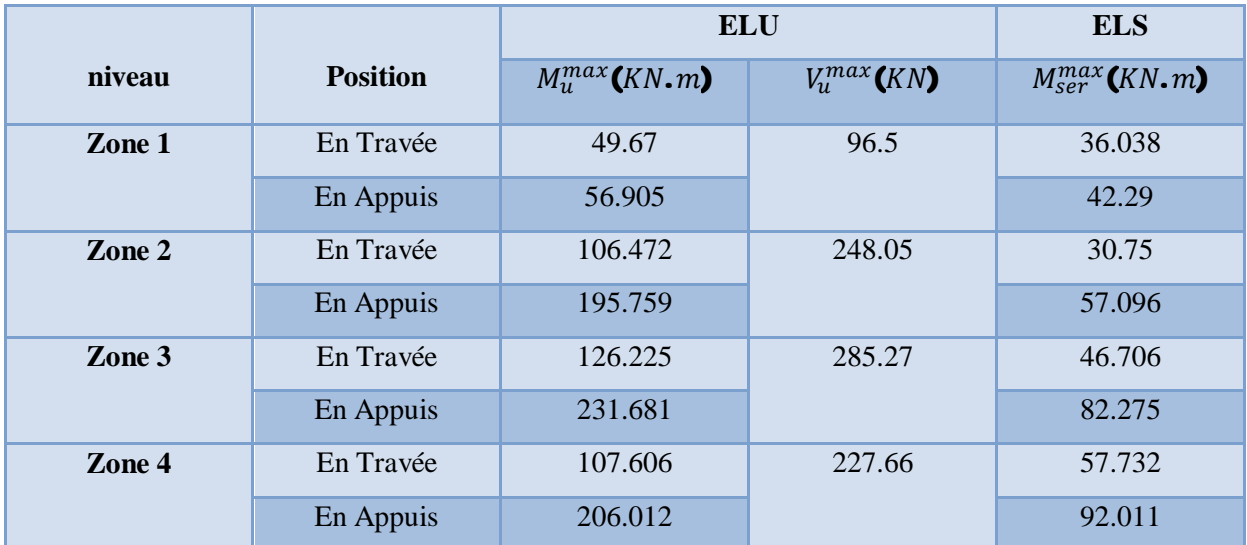

# **V.3.3. Ferraillage des poutres :**

# ¾ **Exemple de calcul (poutre principale):**

On fait les calculs à la flexion simple et la fissuration est considérée peu nuisible avec :

 $b = 35cm$ ;  $h = 45 cm$ ;  $d = 42cm$ ;  $f_e = 400MPa$ ;  $f_{c28} = 25MPa$ ;  $f_{t28} = 2,1MPa$ ;

- **1) En appuis. (Zone1)**
- x **Calcul à l'ELU :**

$$
\mu_u = \frac{M_u}{bd^2 f_{bc}}
$$
\n
$$
\mu_u = \frac{92.339 \times 10^6}{350 \times (420)^2 \times 14.17} = 0.105 < \mu_l = 0.391 \text{ donc } A'_s = 0
$$
\nLa section est simplement armé (SSA)

\n
$$
\alpha_u = 1.25 \left(1 - \sqrt{1 - 2\mu_u}\right) = 0.138
$$
\n
$$
\beta_u = 0.8 \alpha_u = 0.11
$$

$$
A_s = \beta_u b d \frac{f_{bc}}{\sigma_{st}} = 0.11 \times 35 \times 42 \times \frac{14.17}{348} = 6.58 cm2
$$

x **Condition de non fragilité : (Art. A.4.2.1/BAEL91modifiées 99):** 

$$
A_{min} \geq \textbf{0.23}bd \frac{f_{t28}}{f_e}
$$

Avec :

### $f_{t28}$  : la résistance caractéristique de béton à la traction.

 $f_{t28} = 0.6 + 0.06 \times f_{c28} = 2.1 MPa$ 

 $A_{min} = 1.77$   $cm<sup>2</sup>$ 

x **Armatures longitudinales :** 

9 **Selon RPA :** 

Le pourcentage minimum des aciers longitudinaux sur toute la longueur de la poutre 0,5% en toute section.

Le pourcentage maximum des aciers longitudinaux est de :

4% en zone courante.

6% en zone de recouvrement.

 ${\tt A}_{\rm min} = {\tt 0,}5$ %. b. h  $\to$  0,5%  $\times$  35  $\times$  45  $\to$   ${\rm A}_{\rm min}$  = 7.875 cm<sup>2</sup>.

 $A_{\text{max}} = 4\% \cdot b \cdot h \rightarrow 4\% \times 35 \times 45 \rightarrow A_{\text{max}} = 63 \text{ cm}^2 \text{ (Zone countante)}.$ 

 $A_{\text{max}} = 6\%$ . b. h  $\rightarrow 6\% \times 35 \times 45 \rightarrow A_{\text{max}} = 94.5 \text{ cm}^2$  (Zone recouvrement).

**Tableau .V.27.** Exemple de ferraillage poutre (35x45) cm<sup>2</sup>

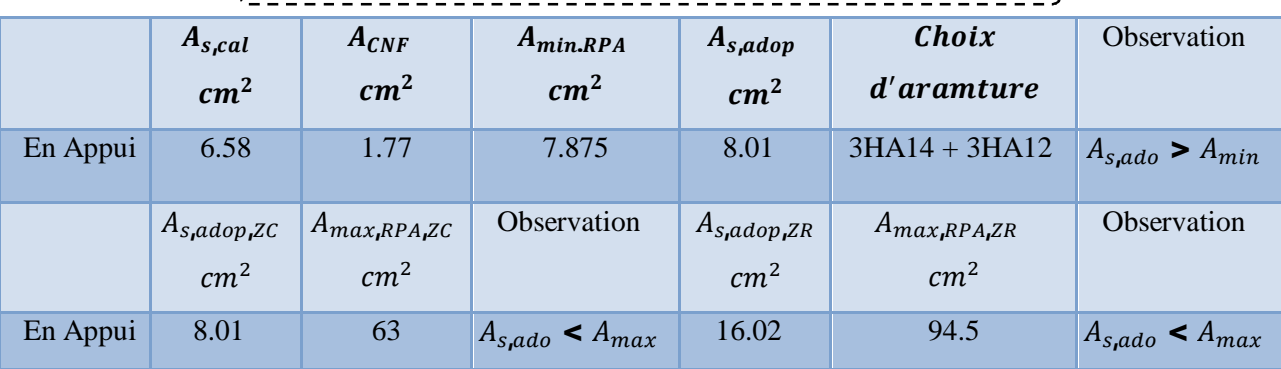

MASTER BATIMENT UAMO BOUIRA Page 220

#### x **Vérification à l'ELU**

#### 9 **Vérification au cisaillement : (Art 5.1.1) BAEL91/99**

On doit vérifier l'équation suivante :  $\tau_u \leq \bar{\tau}_u$ 

La fissuration comme étant peu nuisible.

Donc: 
$$
\bar{\tau}_u = Min\left(\textbf{0.20} \frac{f_{c28}}{v_b}; \textbf{5} MPa\right) = \textbf{3.33} MPa
$$
  
Et:  $\tau = \frac{V_u}{v_b}$ 

$$
Et: \tau_u = \frac{du}{bd}
$$

# $V_u$ : l'effort tranchant

*b*: Largeur de la section de la poutre.

*d*: Hauteur utile de la section de la poutre.

#### 9 **Vérification de Contrainte d'adhérence : (Art A 6.1.3 BAEL 91)**

On doit vérifier l'équation suivante :  $\tau_{se} \leq \overline{\tau}_{se}$ 

**On a** 
$$
\bar{\tau}_{se} = \overline{\Psi_s} \mathbf{f}_{t28}
$$

# $\overline{\Psi_{\rm s}}\geq$  Coefficient de seulement ( $\overline{\Psi_{\rm s}}\,=\,$  1.5 acier Fe400  $\,$  haute adh $\rm \acute{e}$ rence).

**D'o**ù 
$$
\bar{\tau}_{se} = 1.5 \times 2.1 = 3.15 \text{ MPa}
$$

et on a  $\tau_{se}$ 

$$
_{\text{e}} = \frac{\mathbf{V}_{\text{u}}}{\mathbf{0.9d} \sum \mathbf{U}_{\text{i}}}
$$

# $\Sigma$ U $_{\rm i}$  : la somme des périmétres des armatures tendues

#### n : Nombre des barres

 $\sum U_i = n \pi \emptyset$ 

#### **2) Vérification à L'ELS :**

#### ¾ **Vérification des contraintes de compression dans le béton :**

Il faut faire la vérification de la condition suivante :

$$
\sigma_{bc} = \frac{\text{M}_{ser}\text{y}}{\text{I}} \leq \overline{\sigma}_{bc}
$$

Avec :

$$
\overline{\sigma}_{bc} = \textbf{0.6f}_{c28} = \textbf{15MPa}
$$

9 **Position de l'axe neutre** 

$$
\mathbf{y} = \frac{\mathbf{15}(\mathbf{A}_s + \mathbf{A}_s')}{\mathbf{b}} \left[ \sqrt{\mathbf{1} + \frac{\mathbf{b}(\mathbf{d}\mathbf{A}_s + \mathbf{C}'^{A_s'})}{\mathbf{7.5}(\mathbf{A}_s + \mathbf{A}_s')^2}} - \mathbf{1} \right]
$$

$$
y = \frac{15 \times 6.58}{35} \left[ \sqrt{1 + \frac{35 \times 42}{7.5 \times 6.58}} - 1 \right] = 13.08 \text{ cm}
$$

9 **Moment d'inertie** 

$$
I = \frac{by^3}{3} + 15A_s(d - y)^2 + 15A'_s(y - C')^2
$$
  
\n
$$
I = \frac{35 \times 13.08^3}{3} + 15 \times 6.58(42 - 13.08)^2 = 108657.15 \text{ cm}^4
$$
  
\n
$$
\sigma_{bc} = \frac{67.038 \times 10^6 \times 130.8}{108657.15 \times 10^4} = 8.06 \text{ MPa } \le \bar{\sigma}_{bc} = 15 \text{ MPa } \Rightarrow \text{Condition verify the equation}
$$

Les fissurations étant peu préjudiciable, aucune vérification sur la contrainte d'acier n'est à effectuer (pas de limite sur la contrainte d'acier).

# **3) Récapitulatifs du ferraillage des poutres :**

# ¾ **Poutre Principale :**

 $\frac{1}{2}$  Tableau .V.28. Ferraillage des poutres principales (35x45) cm<sup>2</sup>

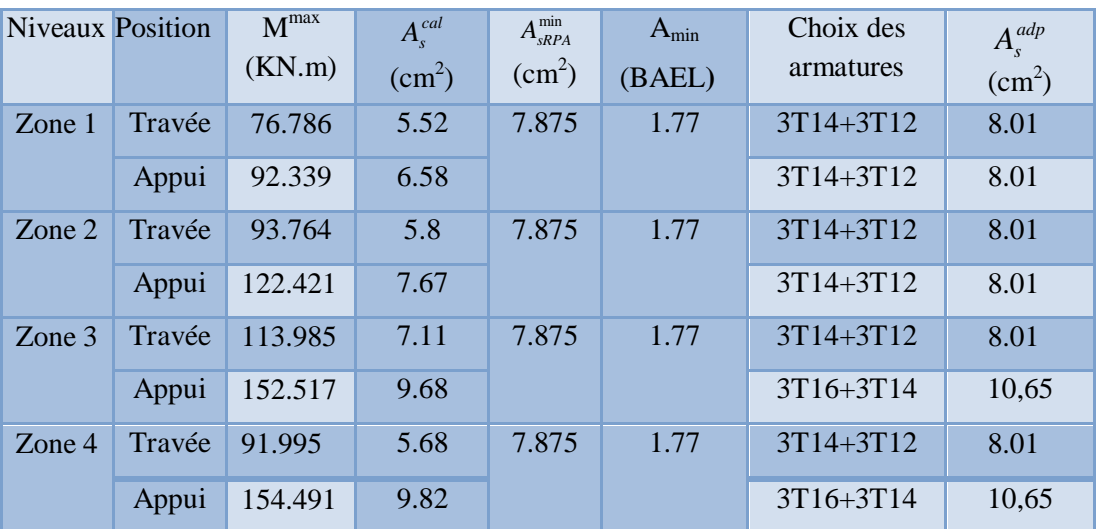

#### ¾ **Poutre secondaire :**

**Tableau .V.29.** Ferraillage des poutres secondaires (30x40) cm<sup>2</sup>

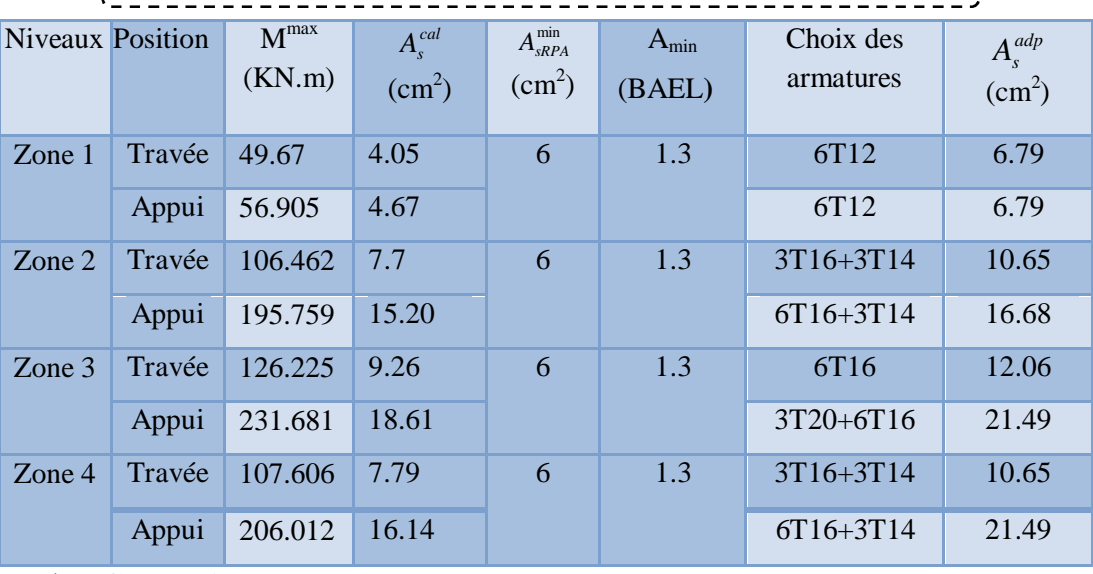

#### ¾ **Conclusion :**

On adopte le même ferraillage sur tous les niveaux.

x **Poutres principales :** 

**Tableau .V.30.** Conclusion de ferraillage des poutres principales

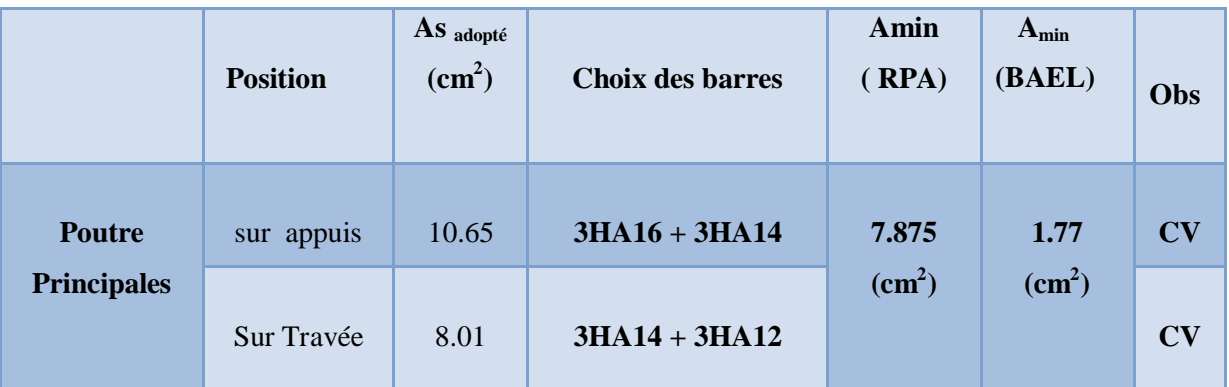

#### x **Poutres secondaires :**

. *. . . . . . . .* . **Tableau .V.31.** Conclusion de ferraillage des poutres secondaires

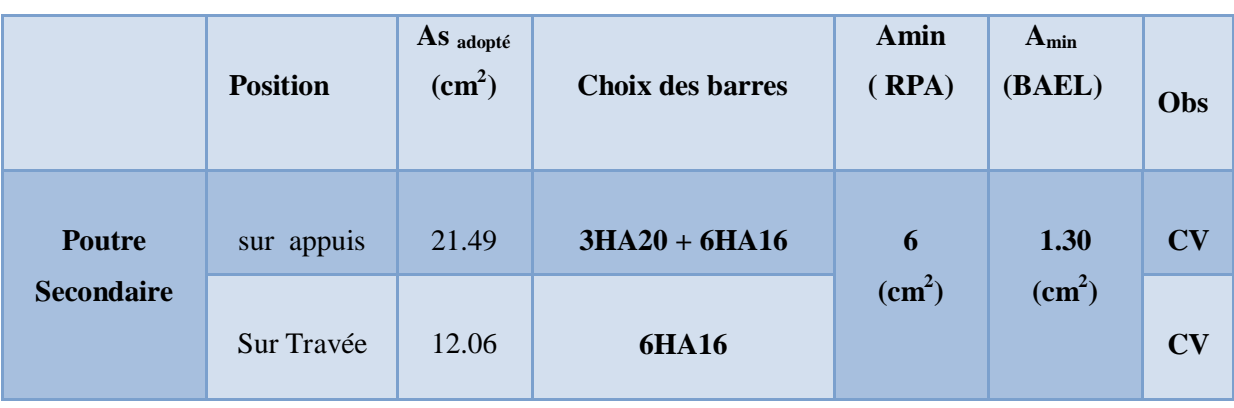

MASTER BATIMENT UAMO BOUIRA Page 223

#### **V.3.4. Calcul d'armatures transversales :**

Le ferraillage se fait avec l'effort tranchant qui provoque des contraintes de cisaillement.

**1) Selon le BAEL91 :** La section minimale  $A_t$  doit vérifier :

$$
\bm{A}_t \geq \frac{\bm{0.4}\times\bm{b}\times\bm{S}_t}{\bm{f}_e}
$$

**b** : largeur de la poutre ;

 $S_t$ : l'espacement des armatures transversales  $S_t \leq \min(0.9d; 40 \text{ cm})$ ;

On adopte les espacements suivants :…………………………….. **St = 15cm**;

Donc:

$$
\textbf{A}_{\rm t} \geq \frac{\textbf{0.4} \times \textbf{35} \times \textbf{15}}{\textbf{400}} = 0.525 \text{ cm}^2
$$

¾ **Diamètre des armatures d'âme :** 

9 **Pour les poutres principales :** 

$$
\varphi_t \le \text{min}\left(\frac{\text{h}}{35};\varphi_{\text{lim}};\frac{\text{b}}{10}\right) = \text{min}\left(\frac{45}{35};1.6;\frac{35}{10}\right) = 1.28 \text{ cm} \qquad \text{On pred}: \ \varphi_t = 8 \text{ mm}
$$

**Pour les poutres secondaires :** 

$$
\varphi_t \le \text{min}\left(\frac{\text{h}}{35},\varphi_{\text{lim}};\frac{\text{b}}{10}\right) = \text{min}\left(\frac{40}{35};1.4;\frac{30}{10}\right) = 1.14 \text{ cm} \qquad \text{On pred}: \ \varphi_t = 8 \text{ mm}
$$

**2) Selon le RPA 99 :** 

La section minimale  $A_t$  doit vérifier :  $A_t = 0,003$ .  $S_t$  .b

¾ **L'espacement maximal :** 

```
En zone nodale :
                                                                  <u>ከ</u>
                                                                   \frac{1}{4} ; 12\phi_{\text{l}} , 30 \left.\right)En zone courante : St' \leq \frac{h}{2}\frac{h}{2} = \frac{45}{2}\frac{1}{2} = 22.5 cm
```
Pour les poutres principales  $h = 45$  cm:

 $\geq 40$ Ø En zone nodale  $m = 10$  cm. S g, h En zone courante  $: ...$   $\mathsf{St}' = 15$  cm. ¾ **Pour les poutres secondaires h = 40 cm:**   $L'=2h$ En zone nodale  $\dots \dots$  St = 10 cm. En zone courante  $: ... ...$  St' = 15 cm.

On aura alors :

# $A<sub>t</sub> = 0.003 \times 15 \times 30 = 1.35 > 0.525$  cm<sup>2</sup>.

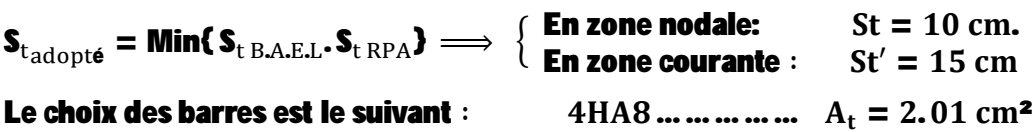

On aura un cadre et un étrier de diamètre « HA8 ».

#### ¾ **Recouvrement des barres longitudinales :**

Selon le (RPA<sub>99</sub>/Version<sub>2003</sub>), la longueur de recouvrement dans la zone II<sub>a</sub> est :  $L_r = 40 \phi_l$ 

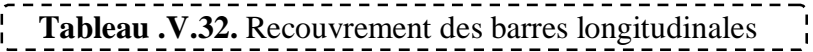

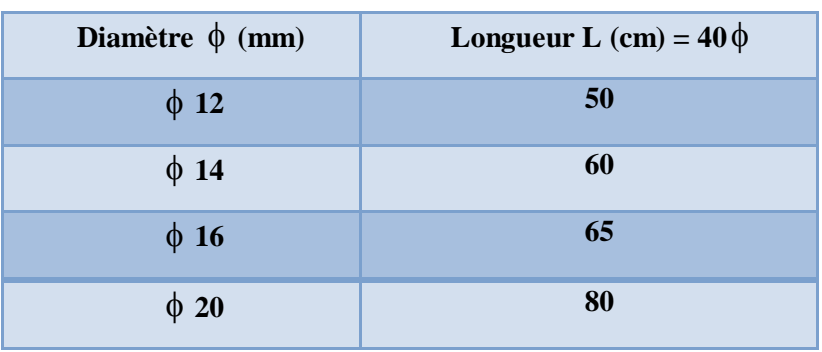

¾ **Longueur de la zone nodale : h' = 2×h** 

<sup>2</sup> Tableau .V.33. Longueur de la zone nodale

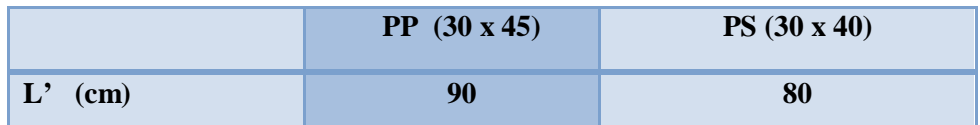

# **V.3.5. Vérifications :**

¾ **La condition de non fragilité :(BAEL91)** 

 $\mathbf{A}_t \geq$ 0,23. b $_{\rm 0}$ . d. f $_{\rm t\,28}$  $\mathbf{I}_{\mathrm{e}}$  $A_{st} \geq A_{min} = 1.47$  cm<sup>2</sup>  $\rightarrow$  Condition vérifiée (pour PP : $A_{st,min} = 8.01$  cm<sup>2</sup>)  $A_{st} \geq A_{min} = 1.30 \text{ cm}^2 \rightarrow \text{Condition } \text{veififie} \quad (\text{pour PS : } A_{st,min} = 12.06 \text{ cm}^2)$ 

#### **1) Etat limite d'ouverture des fissures :**

Du fait que la fissuration est peu préjudiciable, aucune vérification n'est nécessaire.

# **2) Vérification de l'effort tranchant (BAEL 91 Art A 5-1.2) :**

Pour l'effort tranchant, la vérification du cisaillement suffira le cas le plus défavorable

dans chaque zone.

**3) Exemple de calcul :** 

$$
\tau_u = \frac{V_u}{bd} \leq \overline{\tau_u}
$$

¾ **Poutres principale zone 01:** 

$$
\tau_u = \frac{V_u}{bd} \le \overline{\tau_u} = \min \left( \frac{0.2f_{c28}}{\gamma_b} \right), \text{ 5MPa} = 3.33 \text{MPa}
$$

$$
V_u = T_{max} = 120.49 \text{ KN}
$$

 $\tau_u = \frac{1}{35 \times 42 \times 10^2} = 0.82 \, MPa$ 120.49  $\times$  10<sup>3</sup>

**Donc**: 
$$
\tau_u = 0.82 < \overline{\tau_u} = 3.33
$$
 .......

**Tableau .V.34.**Vérification de l'effort tranchant (**PP**)

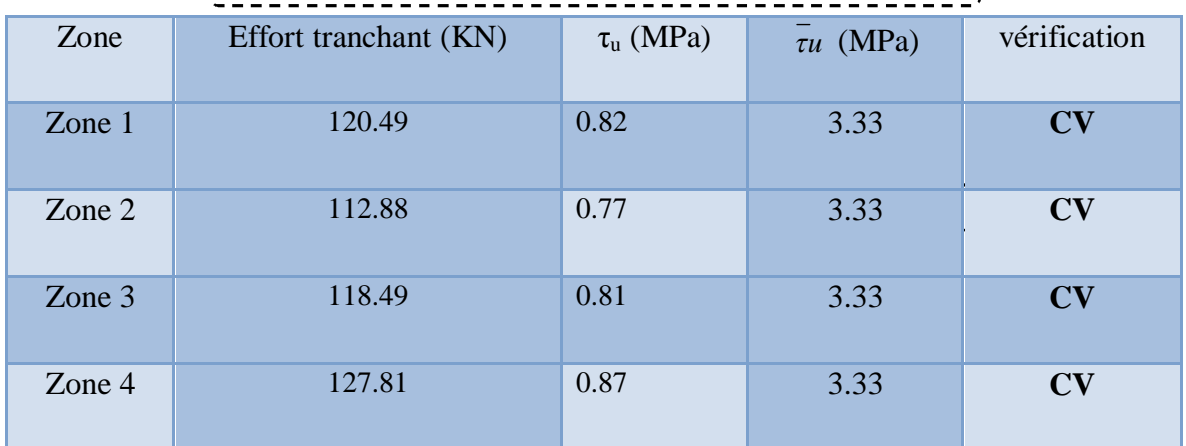

# ¾ **poutres secondaires :**

**Tableau .V.35.**Vérification de l'effort tranchant (**PS**)

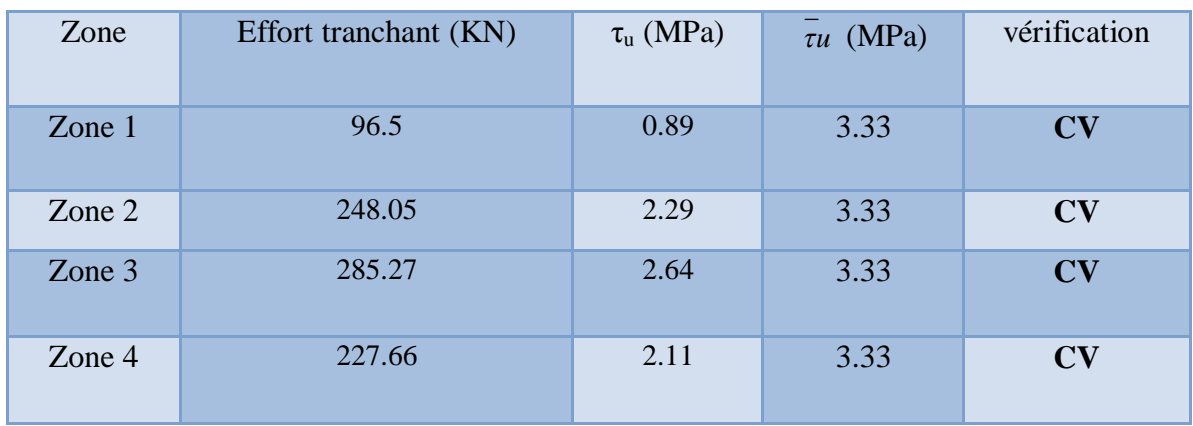
## **4) vérification de l'adhérence :**

La contrainte d'adhérence doit être inférieure à la valeur limite ultime :

 $\tau_{se} \leq \overline{\tau}_{se}$ 

**Avec :** 

$$
\tau_{\rm se} = \frac{v_{\rm u}}{0.9 \, \Omega \, \Sigma \, \mathrm{U}_{\rm i}}
$$

 $\bar{\tau}_{se}$  = 1.5 x 2.1 = 3.15 MPa

 $\Sigma U_i$ : Somme des périmètres utiles des barres

$$
\sum_{i=1}^n u_i = \text{n}.\pi.\mathcal{O}
$$

Les résultats est dans le tableau suivant :

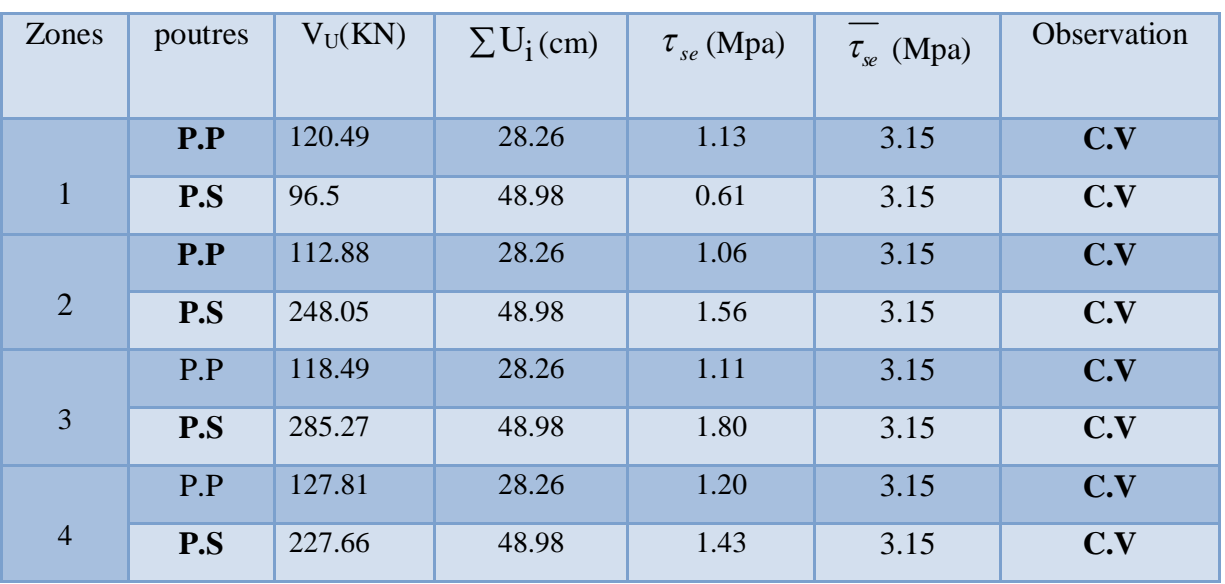

# Tableau .V.36. Vérification de l'adhérence

# **5) Vérification des contraintes de compression dans le béton :**

Il faut faire la vérification de la condition suivante :

$$
\sigma_{bc} = \frac{\textbf{M}_{ser} \textbf{y}}{\textbf{I}} \leq \overline{\sigma}_{bc}
$$

Avec :

 $\overline{\sigma}_{bc}$  = 0.6f<sub>c28</sub> = 15MPa

9 **Position de l'axe neutre :** 

$$
\mathbf{y} = \frac{\mathbf{15}(\mathbf{A}_s + \mathbf{A}'_s)}{\mathbf{b}} \left[ \sqrt{\mathbf{1} + \frac{\mathbf{b}(\mathbf{d}\mathbf{A}_s + \mathbf{C}'^{\mathbf{A}'_s})}{\mathbf{7}.\mathbf{5}(\mathbf{A}_s + \mathbf{A}'_s)^2}} - \mathbf{1} \right]
$$

9 **Moment d'inertie :** 

$$
I = \frac{by^3}{3} + 15A_s(d - y)^2 + 15A'_s(y - C')^2
$$

¾ **Poutres principales :** 

**Tableau .V.37.** Contrainte de compression dans le béton (**PP**)

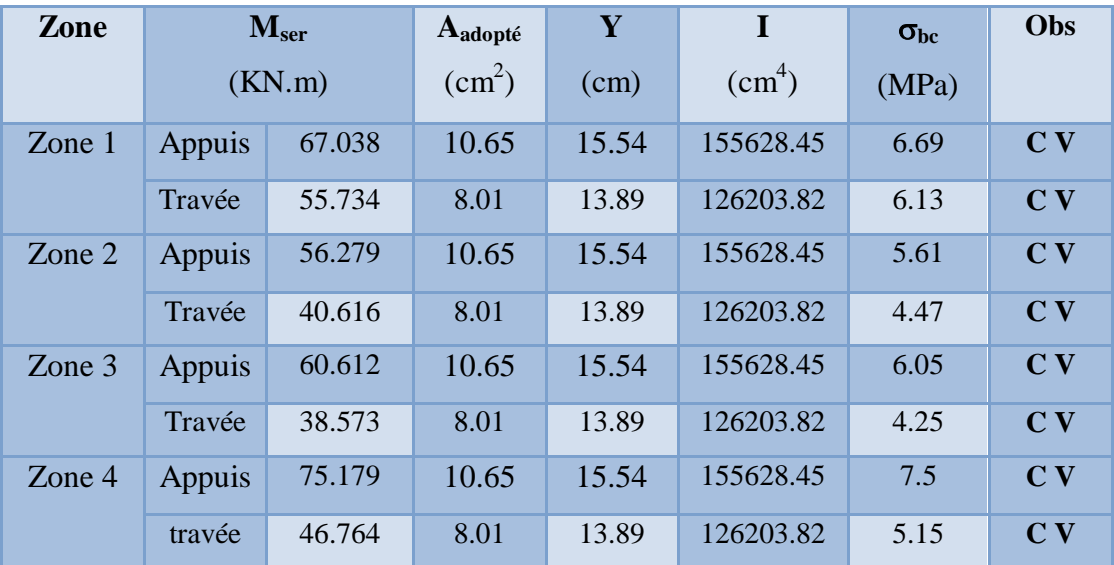

## ¾ **Poutres secondaires :**

**Tableau .V.38.** Contrainte de compression dans le béton (**PS**)

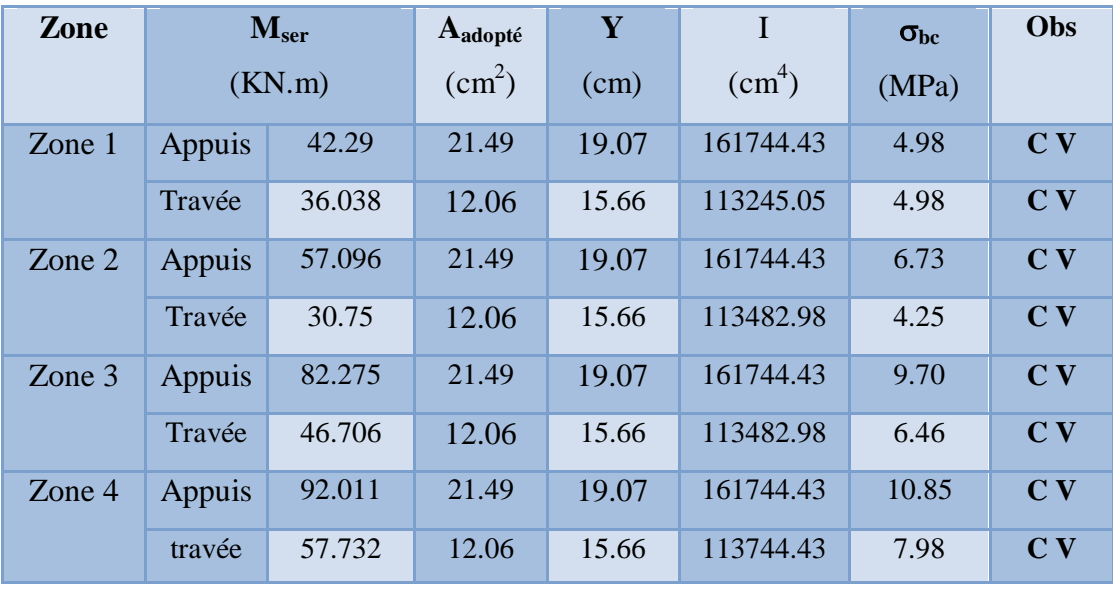

MASTER BATIMENT UAMO BOUIRA Page 228

## **6) Vérification de l'état limite de déformation (la flèche):**

On doit vérifier que:

1) 
$$
\frac{h}{l} \ge \frac{1}{16}
$$
 2)  $\frac{h}{l} \ge \frac{1}{10} \frac{M_t}{M_0}$  3)  $\frac{A}{bd} \le \frac{4.2}{f_e} Mpa$ 

La vérification de la flèche est inutile sauf si l'une des trois conditions n'est pas vérifiée.

## ¾ **Poutre principale : 30x45**

**h= 45 cm** hauteur de la section

**l= 5.35m** la portée entre nus d'appuis.

**B = 3.75m** Largeur de la portée.

 $M_t = 55.734$  KN.m Moment maximum en travée.

 $q_u = G + Q = 6.11 + 2.5 = 8.61$  KN

 $M_0 =$  $\frac{q_u}{2}$   $l^2$  $\frac{1}{8}$  × B =  $8.61 \times 5.35^2$  $\frac{\ }{8}$   $\star$  3.75 = 115.52 KN.m h l > 1  $\overline{16}$   $\Rightarrow$ 45  $\frac{\overline{535}}{535}$  = 0.084 > 0.063 ... ... ... ... ... ... C. V h l > 1 10  $M_t$  $\overline{M}_0$   $\Rightarrow$  0.084 > 1 10 55.734  $\overline{115.52} = 0.048..................$  C.V  $\mathbf{A}_{\text{st}}$  $\frac{1}{\mathbf{b} \times \mathbf{d}} \leq$ 4.2  $\overline{\mathbf{f}_{\mathrm{e}}}$   $\Rightarrow$ 8.01  $\frac{1}{30 \times 42}$  = 0.0064  $\leq$ 4.2  $\overline{400}$  = 0.0105 ... ... ... ... .... ... C. V

¾ **Poutre secondaire** : **40x30**

**h= 40 cm** hauteur de la section

**l= 4.40 m** la portée entre nus d'appuis.

**B = 5.35 m** Largeur de portée.

 $M_t = 57.732$  KN.m Moment maximum en travée du entre sol 01.

ࡺࡷ = ۼ۹ .ૡ = ࡽ + ࡳ = ࢛ = ࡹ ࢛ ૡ = × ૡ. × . ² ૡ .ࡺࡷ ૠ . = .× h l > 1 16 ሳሰ 40 ܄ ۱. . . ... ... ... ... ... ... 0.063 < 0.09 = 440 h l > 1 10 <sup>௧</sup>ܯ ܯ ሳሰ 0.09 > 1 10 57.732 ܄۱. . . ... ... ... ... ... ... 0.0 = 111.47 ౩౪ ୠ×ୢ ସ.ଶ ֜ ଵଶ. ଷ×ଷ = 0.011 ସ.ଶ ସ ܄ ۱. ... ... ... ... ... ... ... 0.011 =

## **V.3.6. Schémas de ferraillage des poutres :**

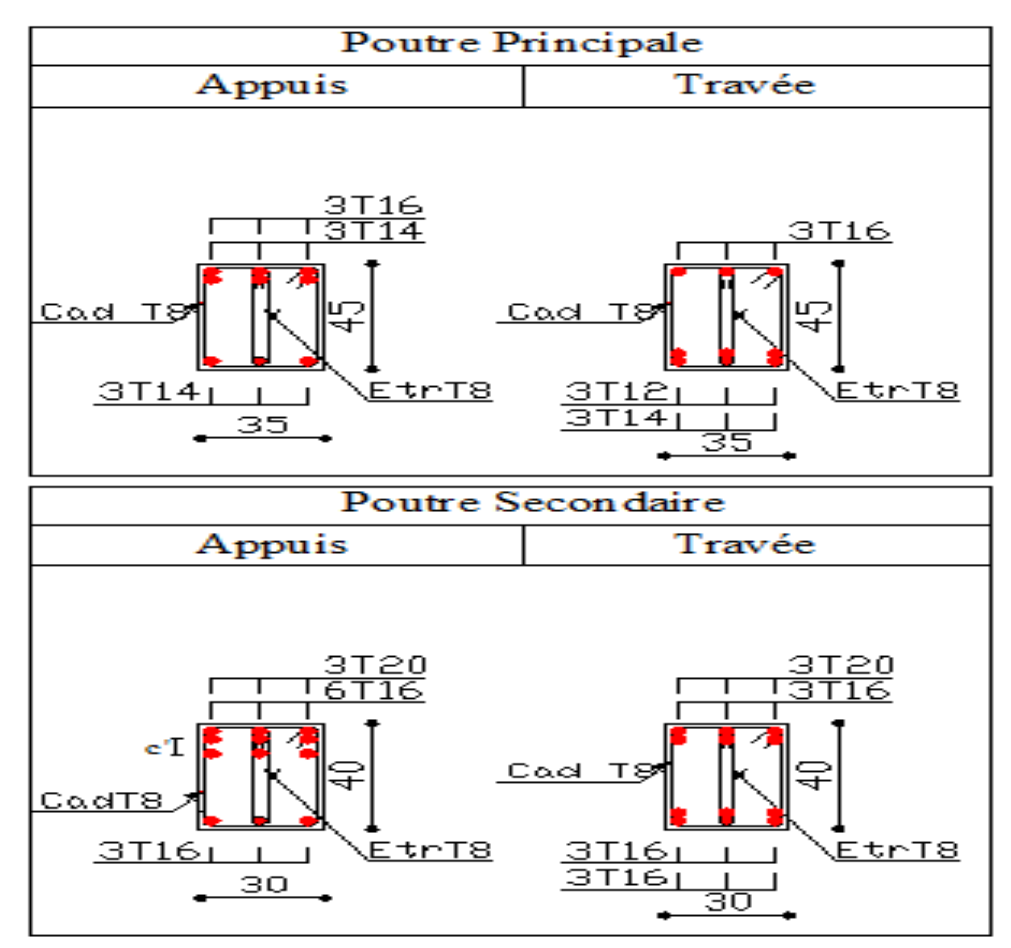

**Figure .V.3.** Ferraillage des poutres

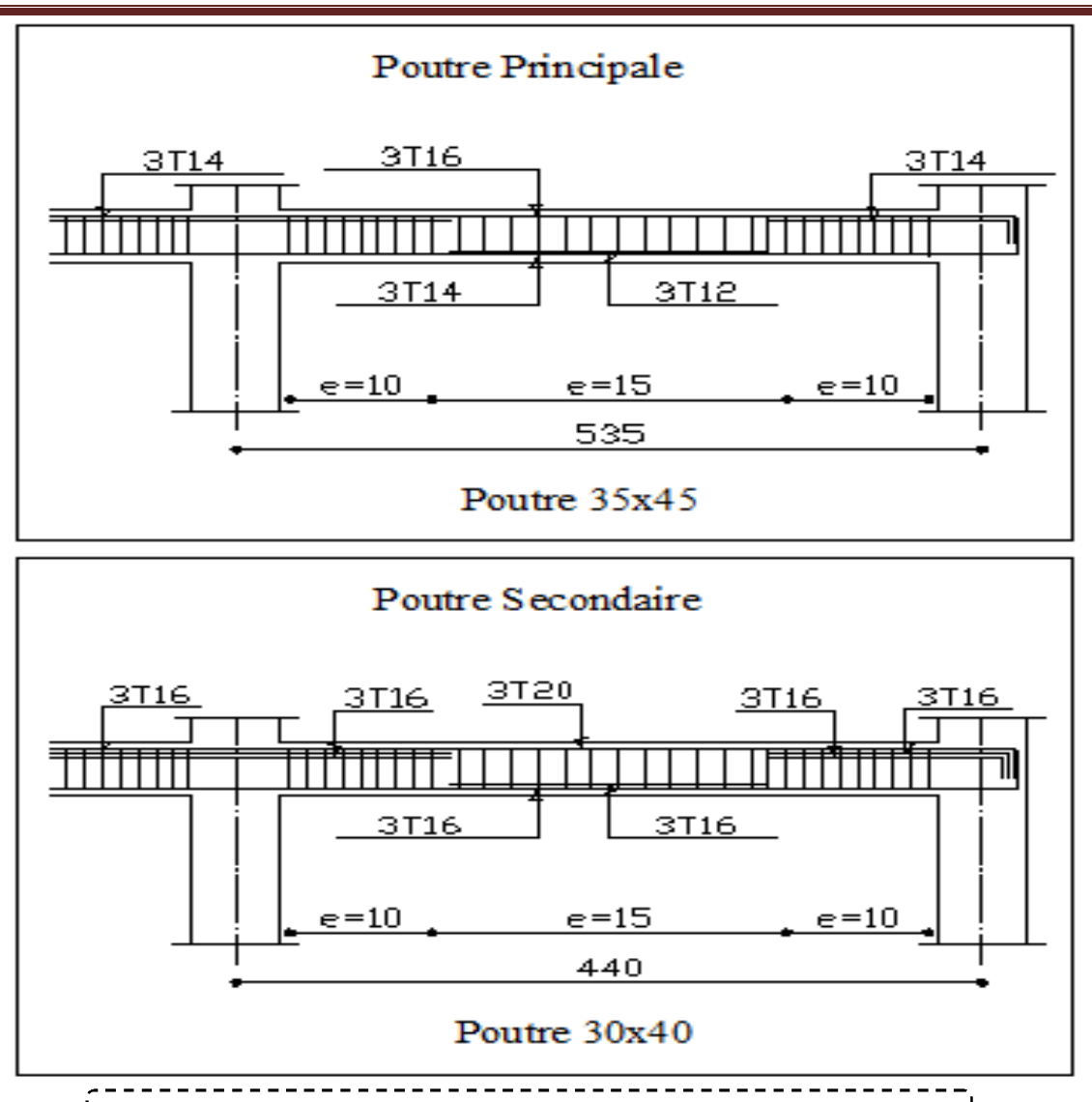

**Figure .V.4.** Dispositions constructives de ferraillage des poutres.

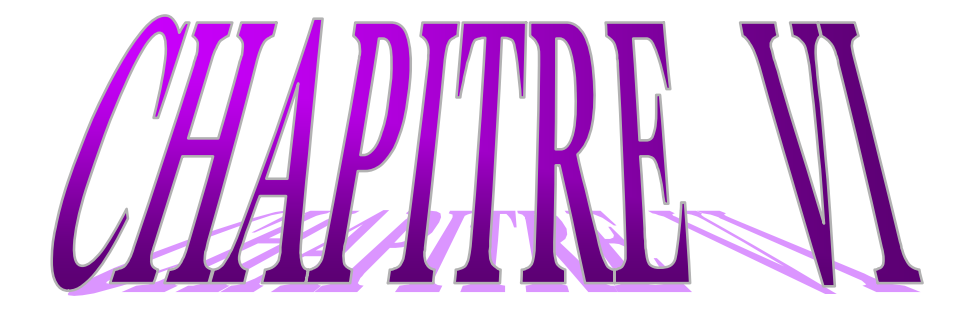

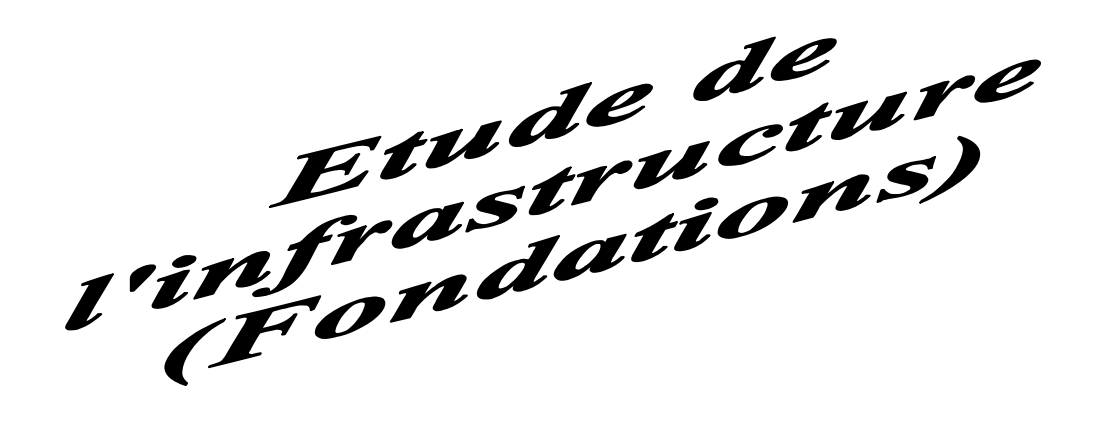

## **VI. Etude de l'infrastructure (Fondation) :**

## **VI.1. Introduction :**

Les fondations d'un ouvrage sont les éléments assurant la transmission des efforts de cette structure sur le sol, elles reportent les charges permanentes G (poids propres) et les charges d'exploitation Q à un niveau convenable et les répartissent sur une couche de terrain plus ou moins étendue et de résistance adéquate en assurant la stabilité et la sécurité de la fondation. Le mode de fondation sera établi suivant la capacité portante du sol qui est déterminée par l'intermédiaire d'un certain nombre d'essais menés sur place (in situ) ou en laboratoire.

## **VI.2. Fonctions des fondations :**

**-**elles doivent reprendre les charges supportées par la structure et les transmettre au sol dans de bonnes conditions, de façon à assurer la stabilité de l'ouvrage.

-les actions qui sollicitent le sol de fondation ne doivent pas entrainer son poinçonnement ni de déformations incompatibles avec l'utilisation de l'ouvrage.

-l'ouvrage ne doit pas se déplacer sous l'action des forces horizontales ou obliques appliquées à la structure (vent, séisme, poussées des terres, poussées hydrostatiques, etc.) -éviter ou limiter les tassements différentiels.

# **VI.3. Choix du type de fondation :**

le choix du type de fondation dépend en général de plusieurs paramètres dont on cite :

- $\checkmark$  Le type d'ouvrage a construire.
- $\checkmark$  Les caractéristiques du sol support.
- $\checkmark$  La capacité portante du terrain de fondation.
- $\checkmark$  La charge totale transmise au sol.
- $\checkmark$  La facilité de réalisation.

¾ **calculs des surfaces nécessaires pour les semelles**

$$
S_{\textit{semelles}} = \frac{N_{\textit{SER}}}{\sigma_{\textit{sol}}}
$$

*Nser* : L'effort normal a l'ELS

 $N_{\text{corr}} = 91225.3$ *KN* 

 $\sigma_{\rm sol}$ : Contrainte admissible du sol

 $\sigma_{\rm sol} = 2bar s = 200$ *KN* /  $m^2$ 

D'où 
$$
S_{rad} = \frac{91225.3}{200} = 456.12m^2
$$

Ou a  $S_{bloc} = 503.88m^2$ 

$$
\frac{S_{\textit{semelle}}}{S} = \frac{456.12}{503.88} = 90.52 \frac{0}{0}
$$

On déduit que la surface totale des semelles dépasse 50 % de la surface d'emprise du bâtiment ce qui induit le chevauchement de ces semelles. Ceci nous amène à opter pour un radier général comme fondation.

## **VI.4. Pré dimensionnement du radier :**

## ¾ **Condition forfaitaire :**

L'épaisseur du radier doit satisfaire la condition suivante :

$$
\frac{L_{\text{max}}}{5} \ge h_r \ge \frac{L_{\text{max}}}{8} \Rightarrow \frac{535}{5} \ge h_r \ge \frac{535}{8} \Rightarrow 107 \ge h_r \ge 66.875 \quad \dots \dots \text{(a)}
$$

Donc on prend **:**  $h_r = 75$  cm

## ¾ **Condition de rigidité (de la raideur):**

° ° ¯ ° ° ® d .......... .......... .......( 2 ) 4 .......... .......... .......... ....( 1) 2 4 max *K b E I L L L e e* S

**Lmax** : plus grande distance entre deux files parallèles. **Lmax =5 m**.

**L<sup>e</sup>** : longueur élastique (hauteur du libage),

**E** : module d'élasticité du béton **E = 32 164.2 MPa.** 

**I** : inertie de la section du radier 12  $I = \frac{bh_t^3}{12}$ .

**K** : module de résistance du sol. (On a un sol moyen donc  $K = 4 \times 10^4$  KN/m<sup>3</sup>).

**b** : largeur de radier, on prend une bande de **1 m.** 

## ¾ **Calcul de l'épaisseur du radier hr :**

$$
hr \geq \sqrt[3]{\frac{I \times 12}{b}}
$$

MASTER BATIMENT UAMO BOUIRA Page 233

$$
hr \ge \sqrt[3]{\frac{48 \times L_{\text{max}}^4 \times K}{\pi^4 \cdot E}}
$$
  

$$
h_r \ge \sqrt[3]{\frac{48 \times 5.35^4 \times 4000}{3.21 \times 10^6 \times 3.14^4}} \Rightarrow h_r \ge 0.80m
$$

On adopte :  $h_r = 100$ cm

## ¾ **Condition de non poinçonnement :**

Le poinçonnement se fait par expulsion d'un bloc de béton de forme tronconique à 45°, la vérification se fait par la formule suivante

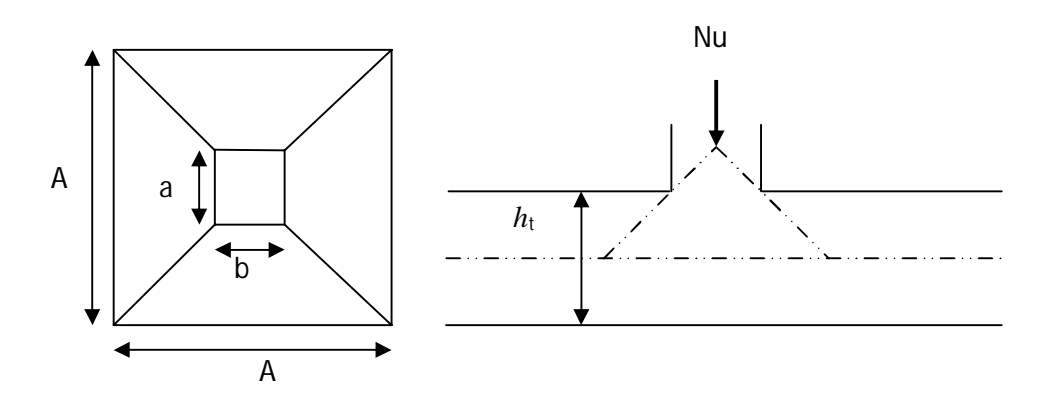

**Figure VII.1**: Présentation de zone d'impact de la charge compactée

$$
\mathbf{N}_{\mathrm{u}} \leq \frac{\mathbf{0.045} \times \mu_{\mathrm{c}} \times \mathbf{h} \times \mathbf{f}_{\mathrm{c28}}}{\gamma_{\mathrm{b}}}
$$

μ<sub>c</sub>: Périmètre du contour

$$
\mu_c = 2(a+h) = 2(2*1.55) = 6.2m
$$

$$
N_u \le \frac{0.045 \times 6.2 \times 1 \times 25}{1.5}
$$

$$
N_U = 2550.4KN \le 4185KN
$$
............*CV*

## ¾ **Conclusion :**

Vu que la hauteur est importante on opte pour un radier nervuré

## **VI.4.1. Pré dimensionnement du radier nervuré :**

¾ **Dalle de radier :** 

$$
h_{\text{dalle}} \ge \frac{L_x}{20} = \frac{440}{20} = 22
$$

MASTER BATIMENT UAMO BOUIRA Page 234

Telle que :  $Lx = 4,40$ m entre axe des poteaux perpendiculairement aux nervures.

 $h_{\text{dalle}} = 50$ *cm* 

## ¾ **Calcul de débordement D :**

$$
D \ge Max(\frac{h_{dalle}}{2}, 30cm) = 30cm
$$
  
Soit :D=50cm  
D'où :  

$$
S_r = S_{bat} + D \times P = 503.88 + 90.2 * 0.5 = 549m^2
$$

Sr : Surface de radier.

Sbat : Surface totale de bâtiment.

P : le périphérique de bâtiment.

## ¾ **La hauteur de la poutre :**

$$
h_p \ge \frac{L_{\text{max}}}{10} = 53.5 \text{cm}.
$$

Soit:  $h_p=100$ cm

$$
b_p \ge \frac{h_p}{2} = \frac{120}{2} = 50 \, \text{cm}
$$

Soit  $b_p = 70$ cm

# 9 **Calcul des sollicitations :**

 $G_{Superstructure} = 76805.55K$ 

 $Q_{\textit{Superstructure}} = 10481.53$ *KN* 

 $G_{rader} = 25 \times 0.5 \times 549 + (0.5 \times 0.7 \times 268.1 \times 25) = 9208.375$ *KN* 

 $Q_{\text{radier}} = 2.5 \times S_{\text{bloc}} = 503.88 \times 2.5 = 1259.7$  KN

 $G_T$  = 76805.55 + 9208.375 = 86013.925*KN* 

 $Q_T = 10481.53 + 1259.7 = 11741.23$ *KN* 

# 9 **Les combinaisons de calcul :**

 $N_u = 1.35G + 1.5Q = 133730.64KN$ 

## $N_u = G + Q = 97754.555$ *KN*

## ¾ **Vérification sous l'effet de la pression hydrostatique :**

 La vérification du radier sous l'effet de la pression hydrostatique est nécessaire afin de s'assurer du non soulèvement du bâtiment sous l'effet de cette dernière. Elle se fait en vérifiant que :

 $W \geq F_s \gamma Z S$ 

Avec :

**W** : poids total du bâtiment à la base du radier :

$$
W=W_{\text{radier}}+W_{\text{bâtiment}}
$$

 $W = G_{\text{TOTAL}} = 86013.925$  KN

 $\mathbf{F}_s$ : coefficient de sécurité vis à vis du soulèvement  $(\mathbf{F}_s = 1,5)$ .

 $\gamma$ : poids volumique de l'eau ( $\gamma = 10$  KN / m<sup>3</sup>).

Z : profondeur de l'infrastructure  $(Z = 3.38 \text{ m})$ .

**S** : surface du radier  $(S = 549 \text{ m})$ .

 $F_s \times \gamma \times Z \times S = 1.5 \times 10 \times 3.38 \times 549 = 27834.3 KN$ 

## **Donc:**

 $W = 86013.925$  KN  $\geq$  Fs.  $\gamma$ . Z. S=27834.3 KN …………… CV

## ¾ **Vérification de la contrainte normale :**

La résultante des charges verticales ne coïncide pas avec le centre de gravité é de l'aire du radier donc les réactions du sol ne sont pas uniformément réparties. Leur diagramme peut être soit triangulaire ou trapézoïdale. Quel que soit le diagramme, la valeur de la contrainte moyenne est donnée par la formule suivante :

 $\sigma_{\text{mov}} < 1.5\sigma_{\text{adm}}$ 

$$
\sigma_{\text{mov}} = \frac{3\sigma_1 + \sigma_2}{4}
$$

**Avec** :

$$
\sigma_1 = \frac{N}{S} + \frac{MN}{I}
$$

$$
\sigma_2 = \frac{N}{S} - \frac{MN}{I}
$$

Le radier est sollicité par:

- **N** : Effort normal du au charges verticales.
- **M** : Moment d'excentricité dus aux charges verticales :
	- $M = N \times e$

```
Tableau VI.1. Vérification des contraintes (Radier)
```
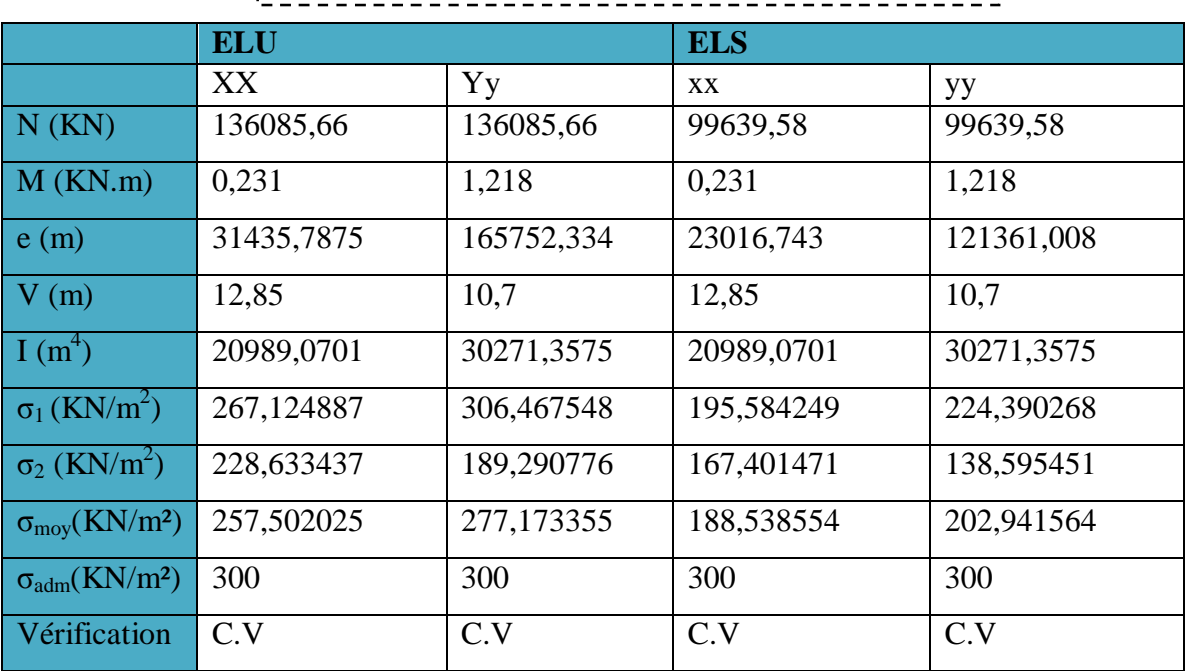

## ¾ **Vérification de stabilité :**

Sous l'effet des charges horizontales (forces sismiques), il y a développement d'un moment reversant :

## $M = M_0 + T_0 \times h$

**Avec :** 

 $M_0$ : Moment sismique a la base de sous-sol.

**T0 :** L'effort tranchant a la base de sous-sol.

**h** : profondeur de l'infrastructure  $(h = 3.38 \text{ m})$ .

A cet effet, les extrémités du radier doivent être vérifiées :

- Aux contraintes de traction (soulèvement) avec la combinaison  $0.8G \pm E$ .
- Aux contraintes de (compression) maximales avec la combinaison  $G + Q + E$ .
- ¾ **Vérification de la stabilité au renversement (0,8G + E):**

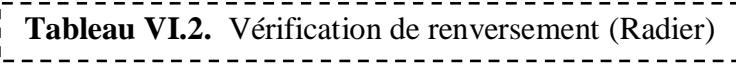

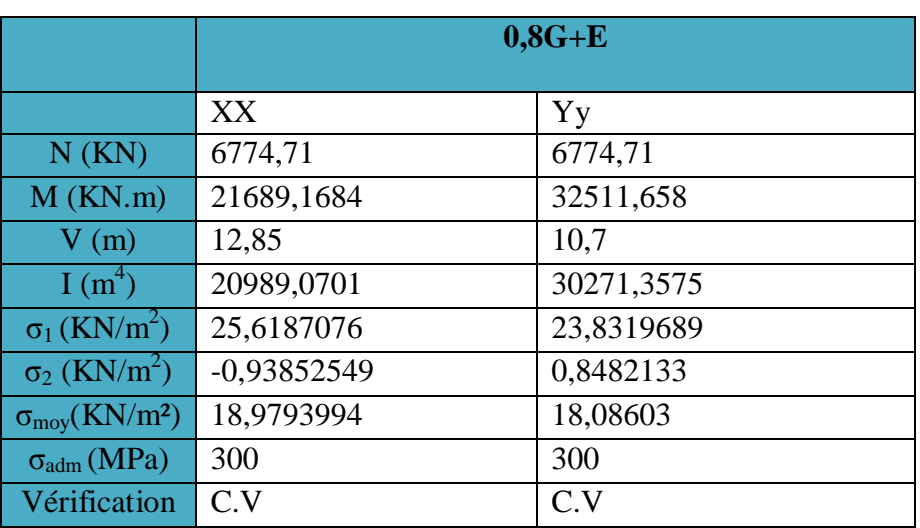

¾ **Vérification de soulèvement (G+Q+ E) :** 

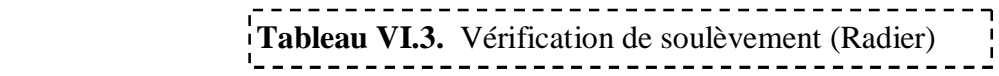

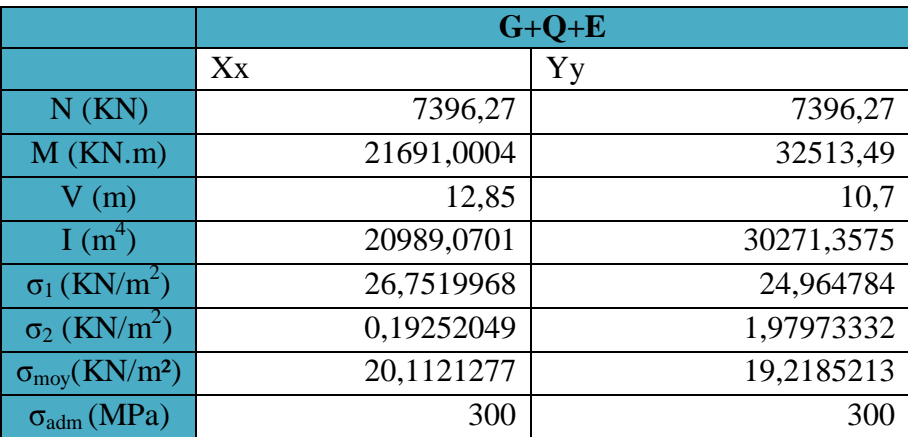

## **VI.5. Ferraillage du radier nervurée :**

Le radier fonctionne comme un plancher renversé dont les appuis sont constitués par les poteaux et les poutres qui sont soumises à une pression uniforme provenant du poids propre de l'ouvrage et des surcharges.

La fissuration est considérée préjudiciable.

## **VI.5.3.Ferraillage de la dalle :**

Le ferraillage de la dalle du radier se fait à la flexion simple en travée et en appuis avec les sollicitations les plus défavorables.

## ¾ **Evaluation des Charges et Surcharges:**

$$
q_u = \frac{N_u}{S_{\text{radier}}} = \frac{133730.64}{549} = 243.59 \, \text{KN}
$$

$$
q_s = \frac{N_s}{S_{\text{radier}}} = \frac{97754.55}{549} = 178.06 \, \text{KN}
$$

¾ **Les sollicitations de calcul :** 

$$
\rho = \frac{1_x}{1_y} = \frac{440}{535} = 0.82 \Rightarrow 0.4 \le 0.02 \Rightarrow \text{La dalle travaille dans les deux sens.}
$$

On utilise les tableaux du BAEL 91 pour déterminer les cœfficients  $\mu_x$  et  $\mu_y$  en fonction du rapport de ρ et du cœfficient de POISSON.

$$
ELU \begin{cases} \rho = 0.82 \\ \nu = 0 \end{cases} \Rightarrow \begin{cases} \mu_x = 0,0539 \\ \mu_y = 0,6313 \end{cases}
$$

$$
ELS \begin{cases} \rho = 0.82 \\ \nu = 0,2 \end{cases} \Rightarrow \begin{cases} \mu_x = 0,0607 \\ \mu_y = 0,7381 \end{cases}
$$

Calcul les moments fléchissant par les formules suivantes :

¾ *Calcul des moments :Mx* et *My*   $M_r = \mu_r q l_r^2$  $(Bonde parallel <sub>x</sub>)$ .  $M_v = \mu_v M_x$ **(Bonde parallèle**  $L_v$ **).**  $\overline{\mathcal{L}}$ ®  $\int$  $=$  $\Rightarrow \begin{cases} M_0^x = \\ 0 & \end{cases}$  $\overline{\mathcal{L}}$  $\left\{ \right.$  $\int$  $= 0.6313 \times$  $= 0.0539 \times 243.59 \times$  $M_0^y = 160.486$ KN.m  $M_0^x = 254.187$ KN.m *M M*  $ELU$   $\begin{cases} m_0 = 0.0555 \times 2.15.55 \times 1.10 \\ M_y = 0.6313 \times 254.197 \end{cases} \Rightarrow \begin{cases} m_0 \\ M_y = 0.0535 \times 1.007 \\ M_z = 0.0053 \times 1.007 \end{cases}$ *x y x* 160.486KN. 254.187KN.  $0.6313 \times 254.187$  $0.0539 \times 243.59 \times 4.40^2$ 0 0 0  $\mathbf{0}$  $\overline{\mathcal{L}}$  $\left\{ \right.$  $\int$  $=$  $\Rightarrow \begin{cases} M_0^x = \\ 0 & \end{cases}$  $\overline{\mathcal{L}}$  $\left\{ \right.$  $\int$  $= 0.7381 \times$  $= 0.0607 \times 178.06 \times$  $M_0^y = 154.45$ KN.m  $M_0^x = 209.247$ KN.m *M M*  $ELS \begin{cases} M_0 = 0.0007 \land 170.00 \land 11 \end{cases} \Rightarrow \begin{cases} M_0 \\ M_1 \end{cases}$ *x y x* 154.45KN. 209.247KN.  $0.7381 \times 209.247$  $0.0607 \times 178.06 \times 4.42$  $\mathbf{0}$ 0  $\mathbf{0}$  $\mathbf{0}$ 9 **A l'ELU :**   $\checkmark$  Dans le sens XX : En travée :  $M<sub>x</sub> = 0.75M<sub>x</sub>$ En appuis :  $M_{ax} = 0.5 M_{x}$  $\checkmark$  Dans le sens YY : En travée :  $M_{\nu} = 0.75 M_{\nu}$ En appuis :  $M_{av} = 0.5 M_{v}$ 

Les résultats trouvés sont donnés dans le tableau suivant :

# Tableau (VI.4) : Tableau récapitulatif des moments de la dalle de radier

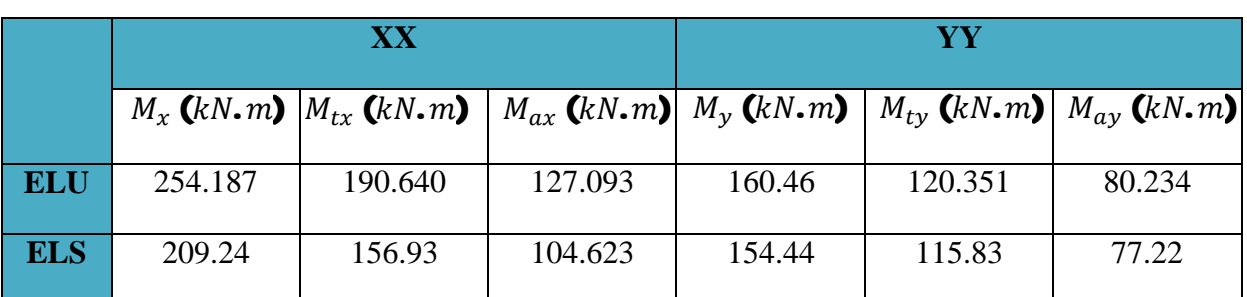

Le calcul du ferraillage se fait en flexion simple pour 1 mètre linéaire dans les deux sens avec:

 $b = 100$  cm,  $h = 50$  cm,  $d = 0.9h = 45$  cm.

Les résultats sont regroupés dans le tableau suivant

-------------------------------------Tableau (VI.5): Tableau récapitulatif de calcul des armatures des panneaux de radier

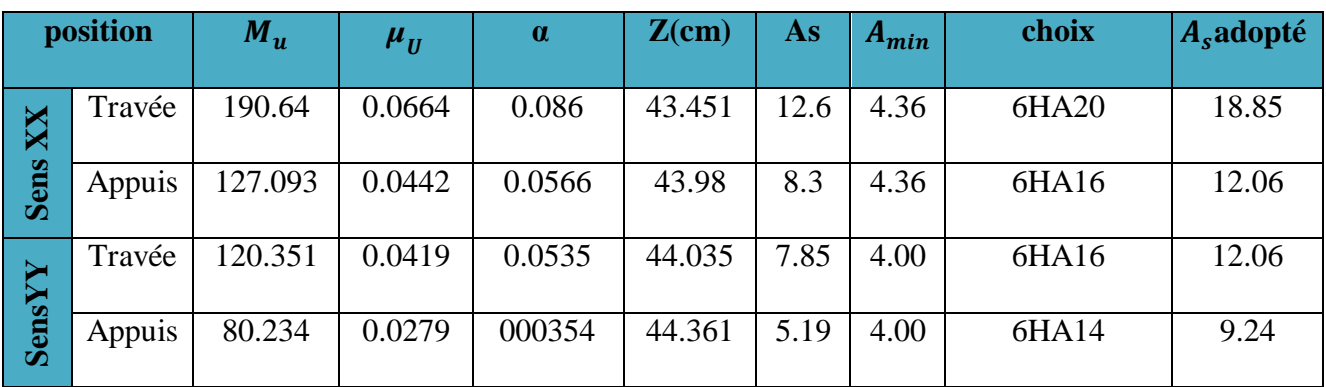

 $\triangleright$  Calcul A<sub>min</sub> Sens XX :

$$
A_{\min} = \rho_0 bh \frac{(3 - \rho)}{2}
$$

Sens YY :

$$
A_{\min} = \rho_0 bh
$$

# Avec  $\rho_{_0}$  = 0.0008 pour feE400

## 9 **Vérification à l'ELS :**

Il faut faire la vérification des contraintes suivantes :

$$
\sigma_{\rm bc} = \frac{\text{M}_{\rm ser} \textbf{y}}{\text{I}} \leq \overline{\sigma}_{\rm bc} = \textbf{21} \, \text{MPa}
$$

 $\sigma_{\text{st}} = \mathbf{n}$ <u>M $_{\rm ser}$ </u>  $\frac{1}{\sqrt{1}}$ (d — y)  $\leq \overline{\sigma}_{st}$  = 250 MPa Fissuration préjudiciable

9 **Position de l'axe neutre :**

$$
\frac{\mathbf{b}}{\mathbf{2}}\mathbf{y}^2 + \mathbf{15}\mathbf{A}_s(\mathbf{y} - \mathbf{c}) - \mathbf{15}\mathbf{A}_s(\mathbf{d} - \mathbf{y}) = \mathbf{0}
$$

La solution de cette équation est donnée par la formule suivante :

$$
\mathbf{y} = \frac{\mathbf{n}(\mathbf{A}_s + \mathbf{A}_s')}{\mathbf{b}} \left[ \sqrt{1 + \frac{\mathbf{b}(\mathbf{d}\mathbf{A}_s + \mathbf{C}'\mathbf{A}_s')}{7.5(\mathbf{A}_s + \mathbf{A}_s')^2}} - 1 \right]
$$

$$
\mathbf{I} = \frac{\text{by}^3}{3} + \text{nA}_s(\text{d} - \text{y})^2 + \text{nA}'_s(\text{y} - \text{C}')^2
$$

Tableau (VI.6): Tableau récapitulatif de vérification des panneaux de radier<br>Tableau (VI.6): Tableau récapitulatif de vérification des panneaux de radier

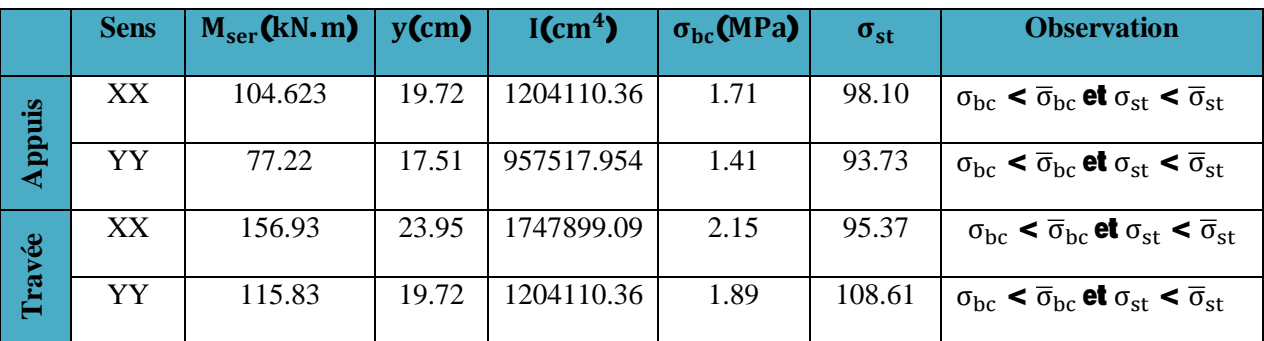

## **VI.5.3.Ferraillage de débord du radier :**

Le débord du radier est assimilé à une console de largeur  $L= 0.5$  m. Le calcul du

Ferraillage sera pour une bande de largeur égale à un mètre.

h = 0.50 m, b = 1 m, d = 0.9 h = 0.45 m, L = 0.45m.

Le ferraillage sera fait en flexion simple en considérant les fissurations comme étant préjudiciables. Présentation schématique

- x **A L'ELU :**
- $q_u = 243.59$  KN/m<sup>2</sup>  $\Rightarrow$  $Mu_{\text{max}} = 243.59 \times \frac{0.5^2}{2} = 30.45 \text{ KN}.\text{m}$  $q_s = 178.06 \text{KN/m}^2 \Rightarrow \text{Mser}_{\text{max}} = 178.06 \times \frac{0.5^2}{2} = 22.26 \text{ KN.m}$

| Mu(KN.m) | $\vert \mu_{\text{bu}} \vert$ | $Z_b$ (cm) | $\vert$ As(cm <sup>2</sup> ) | $\vert$ As <sub>min</sub> (cm) | $A_{\text{ado}}(cm^2)$ | $ $ Choix    | St(cm)           |
|----------|-------------------------------|------------|------------------------------|--------------------------------|------------------------|--------------|------------------|
| 30.45    | 0.011                         | 44.75      | 1.95                         | 5.4                            | 10.05                  | <b>5HA16</b> | $\vert 20 \vert$ |

**Tableau VI.7.** Résultats de ferraillage de débord à l'ELU 

# ¾ **Vérification :**

## 9 **Vérification au cisaillement :**

 $b = 1$  m.  $d = 0.9$  h<sub>r</sub> = 0.45 m.  $L = 0.5$  m  $V_u = \frac{q_u \times l}{2} = 60.90$  KN  $=\frac{q_u\times l}{2}=$  $\tau_{\rm u} \leq \bar{\tau}_{\rm u}$  $\bar{\tau}_{u} = 0.05 f_{c28} = 1.25 \, MPa$  $\tau_{\rm u} = \frac{\mathbf{v}_{\rm u}}{\mathbf{h} \cdot \mathbf{c}}$  $\frac{a}{b d}$  =  $\frac{60.90}{1 \times 0.45}$   $\times$  10<sup>-3</sup> = 0.135 MPa  $\tau_{\rm u} = 0.05 < \bar{\tau}_{\rm u} = 1.25 \text{ MPa} \implies (\text{cv})$ 

 $\Rightarrow$  Le cisaillement est vérifié, les armatures d'effort tranchant ne sont pas nécessaires.

Le débord est coulé sans reprise du bétonnage donc l'armature transversale n'est pas nécessaire.

# 9 **Vérification des contraintes à l'ELS :**

$$
\mathbf{M}_{\text{ser}} = \mathbf{q}_{\text{ser}} \frac{\mathbf{L}^2}{2}
$$

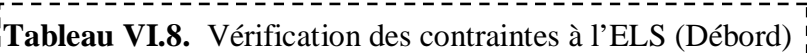

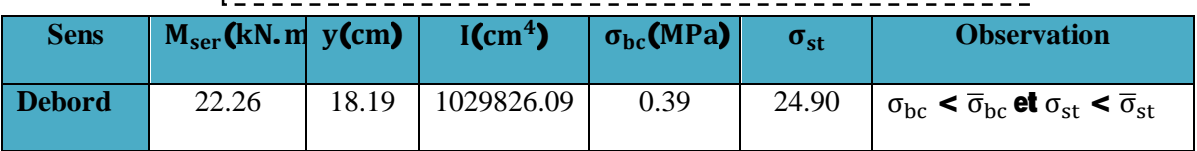

**VI.5.2.1. Schéma de ferraillage du la dalle de radier** 

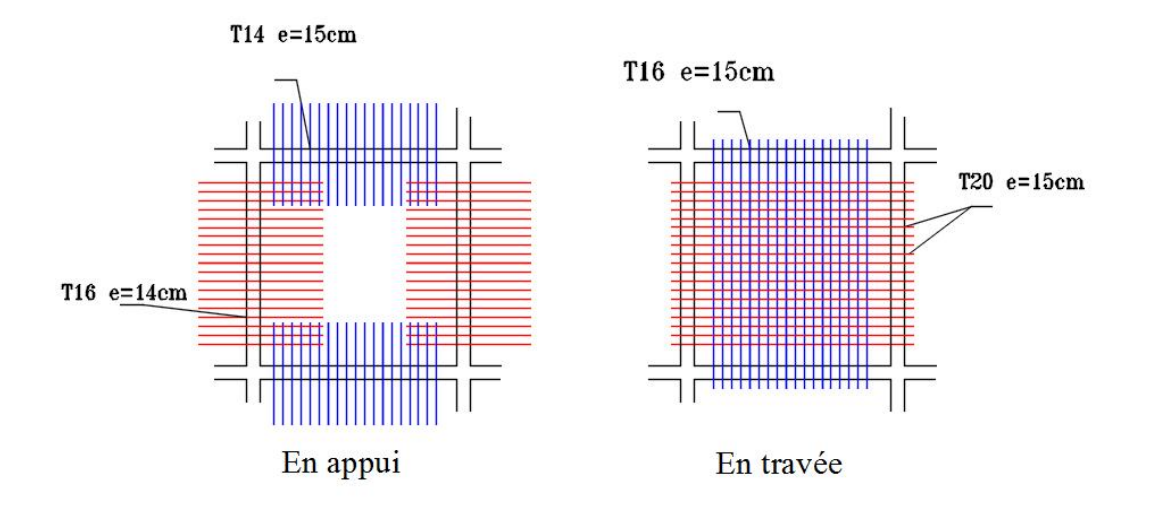

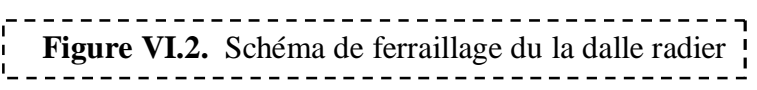

## **VI.5.3.Ferraillage des nervures :**

Les nervures sont calculées comme une poutre continue repose sur plusieurs appuis, pour faire les calculs on prend les nervures les plus sollicitant donc on a deux types

## ¾ **Evaluation des charges et surcharges :**

 $\partial u$  *L*'ELU :  $Q_u$  = **243.59** kN**I**m<sup>2</sup>

*à* l'ELS :  $Q_{ser}$  **= 178.06** kN**I**m<sup>2</sup>

## ¾ **Calcul des sollicitations de la nervure type 1 :**

On a la charge uniformément répartie équivalent à la charge trapézoïdale égale à :

$$
P = \frac{L_x Q}{2} \left( 1 - \frac{L_x}{2L_y} \right)
$$

Et la charge uniformément répartie équivalent à la charge triangulaire égale à :

$$
P = \frac{L_x Q}{4}
$$

Avec :

 $Q$  : la charge surfacique de la dalle

MASTER BATIMENT UAMO BOUIRA Page 243

## L<sub>v</sub> : la grande portée de panneau

L<sub>x</sub> : la petite portée de panneau

**Tableau VI.9 :** Charge uniformément répartie équivalente de la nervure type 1

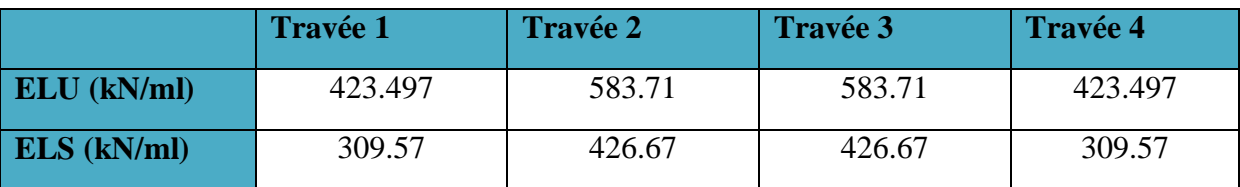

A partir de logiciel RDM 6 on tire les valeurs des moments et des efforts tranchants maximaux en travée et sur appuis :

 $M_{a,u} = 1566$  kN.m

 $M_{t,u} = 790.8$ *kN*.m

 $M_{a,ser} = 1144$  kN.m

 $M_{t,ser} = 578.1 \, kN \cdot m$ 

 $T_u = 1659 kN$ 

## ¾ **Calcul des sollicitations de la nervure type 2 :**

**Tableau VI.10** : Charge uniformément répartie équivalente de la nervure type 2

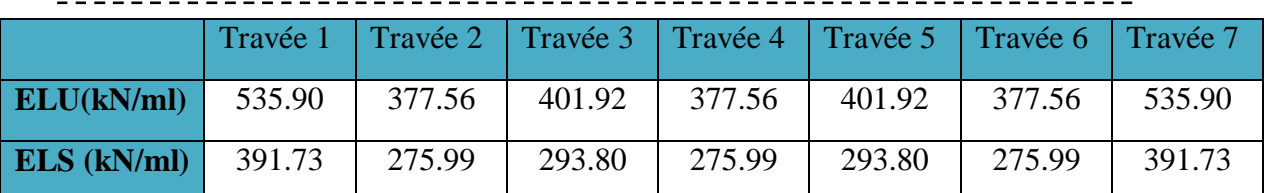

A partir de logiciel RDM 6 on tire les valeurs des moments et des efforts tranchants maximaux en travée et sur appuis :

 $M_{a,u} = 909.6 \, kN \cdot m$ 

 $M_{t,u} = 881.9$ kN. m

 $M_{a,ser} = 664.9 \, kN.$ m

 $M_{t,ser} = 644.7$ kN. m

 $T_u = 1386 kN$ 

## ¾ **Calcul de ferraillage des nervures :**

le calcul de ferraillage s'effectue en travée et sur appuis à la flexion simple en considérant les sollicitations les plus défavorables dans les deux types :

Les résultats de calcul de ferraillage sont résumés dans le tableau suivant :

 **Tableau VI.11 :** ferraillage de la nervure

|               | $M_u$ | $\mu_{U}$ | A      | $Z$ (cm) | <b>As</b> | $A_{min}$ | choix            | $As$ adopté |
|---------------|-------|-----------|--------|----------|-----------|-----------|------------------|-------------|
| <b>Appuis</b> | 1566  | 0.1749    | 0.2420 | 85.80    | 52.5      | 4.36      | 15HA25           | 73.63       |
| Travée        | 790.8 | 0.0883    | 0.1157 | 90.60    | 25.08     |           | 4.36 5HA25+5HA20 | 40.25       |

¾ Calcule armatures de peau :

 $A_p = 3cm^2 \times peiim\acute{e}tre.de.la. retomb\acute{e}e. en.m\acute{e}tre = 3(0.5 + 0.7 + 0.5) = 5.1cm^2$ 

en prend  $A_p = 2H A 20$ 

## ¾ **Vérification à l'ELU :**

## 9 **Contrainte tangentielle :**

La fissuration étant peu préjudiciable :

$$
\bar{\tau}_{\rm u} \le \min\left(\frac{0.15f_{\rm c28}}{\gamma_{\rm b}}, 3\text{Mpa}\right) = \min\left(\frac{0.15 * 25}{1.5}, 3\text{Mpa}\right) = 2.5\text{MPa}
$$
\n
$$
\bar{\tau}_{\rm u} = 2.5MPa
$$

$$
\tau_u = \frac{V}{bd} = \frac{\textbf{1659} \times \textbf{10}^{-3}}{\textbf{0.7} \times \textbf{0.95}} = \textbf{2.49} MPa < \bar{\tau}_u \quad \textbf{Condition } \textbf{v} \text{ (}
$$

9 **Vérification de la contrainte d'adhérence et d'entraînement :**   $\overline{\tau_{\rm se}} = \psi_{\rm s} * {\bf f}_{\rm t28} = {\bf 1.5 * 2.1 = 3.15}$ MPa

 $\psi_{s}$  : Coefficient de scellement.

$$
\tau_{\rm se} = \frac{\mathbf{V}_{\rm u}}{\mathbf{0.9d} \sum \mathbf{U}_{\rm i}}
$$

 $\sum U_i = n\pi \phi$ : Somme des périmètres utiles des barres

 $\sum U_i = 15 * 3.14 * 2.5 = 117.75$ cm

$$
\tau_{se} = \frac{1659 * 10^{-3}}{0.9 * 0.95 * 1.177} = 1.65 MPa < 3.15 MPa
$$
 Condition vérifiée.

# ¾ **Vérification à l'ELS :**

Il faut faire la vérification des contraintes suivantes :

$$
\sigma_{bc} = \frac{\textbf{M}_{ser}\textbf{y}}{\textbf{I}} \leq \overline{\sigma}_{bc} = \textbf{21 MPa}
$$

 $\sigma_{\text{st}} = \mathbf{n} \frac{\mathbf{M}_{\text{ser}}}{\mathbf{I}}$  $\frac{\text{set}}{\text{I}}$  (d — y)  $\leq \bar{\sigma}_{\text{st}} = 250$  MPa Fissuration préjudiciable

$$
\checkmark
$$
 Position de l'axe neutre :

$$
\frac{\mathbf{b}}{2}\mathbf{y}^2 + 15\mathbf{A}_s(\mathbf{y} - \mathbf{c}) - 15\mathbf{A}_s(\mathbf{d} - \mathbf{y}) = \mathbf{0}
$$

La solution de cette équation est donnée par la formule suivante :

$$
\mathbf{y} = \frac{\mathbf{n}(\mathbf{A}_s + \mathbf{A}_s')}{\mathbf{b}} \left[ \sqrt{1 + \frac{\mathbf{b}(\mathbf{d}\mathbf{A}_s + \mathbf{C}'\mathbf{A}_s')}{7.5(\mathbf{A}_s + \mathbf{A}_s')^2}} - \mathbf{1} \right]
$$

$$
\mathbf{I} = \frac{by^3}{3} + \mathbf{n}\mathbf{A}_s(\mathbf{d} - \mathbf{y})^2 + \mathbf{n}\mathbf{A}_s'(\mathbf{y} - \mathbf{C})^2
$$

<u>Tableau VI.12:</u> Tableau récapitulatif de vérification des nervures du radier à l'ELS |<br>
Tableau VI.12: Tableau récapitulatif de vérification des nervures du radier à l'ELS |

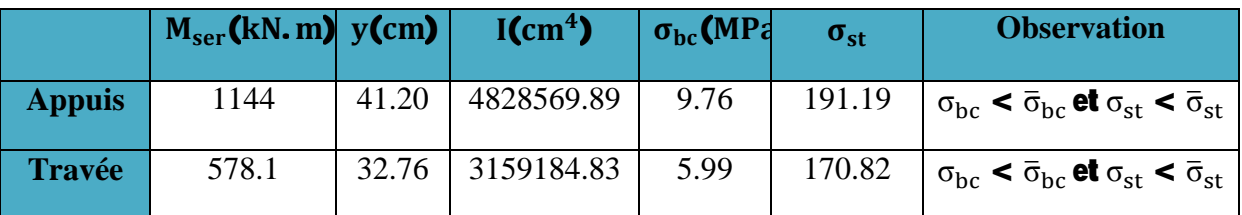

# ¾ **Calcul des armatures transversales dans les nervures :** 9 **Selon le BAEL 91/99 :**

En flexion simple en utilise souvent la formule simplifiée suivante :

$$
\frac{\mathbf{A}_{\rm{t}}}{\mathbf{b}_{\rm{0}}\mathbf{S}_{\rm{t}}} \geq \frac{\tau_{\rm{u}} - 0.3 f_{t28}^*}{0.9 \mathbf{d}_{\rm{G}}}
$$
 (Art 5.1.2.3)
$$
\text{BAEL91/99}
$$

 $f_{t28}^* = Min(f_{t28}; 3.3 MPa)$ 

# $S_1 \leq Min\{0.9d; 40 cm\}$ (Art 5.1.2.2)BAEL91/99

$$
S_t \le \frac{A_t f_e}{0.4 b_0} \text{ (Art 5.1.2.2) BAEL91/99}
$$
\n
$$
\check{S}_t \ge 0.003 b_0
$$
\n
$$
S_t \le \text{Min}\left\{\frac{h}{4}; 12\emptyset_1\right\} \text{ en zone nodale}
$$
\n
$$
S_t \le \frac{h}{2} \text{ en zone courante}
$$

Avec :

# $\mathbf{A}_\text{t}$  : Section des armatures transversales

# $\mathbf{s}_{\text{t}}$  : Espacement entre les armatures transversales

Donc:

## $S_t \leq$  Min{85.5 cm; 40 cm} = 40 cm

$$
\mathbf{S}_{\mathrm{t}} \leq \text{Min}\left\{\frac{100}{4}\text{; }12\times1.6\right\} = 19.20 \text{ cm en zone nodale}
$$

$$
\textbf{S}_{\rm t} \leq \frac{100}{2} = 50 \text{ cm} \qquad \text{en zone courante}
$$

Donc on prend :

## $S_t = 10$  cm en zone nodale

## $S_t = 15$  cm en zone courante

Et :

$$
A_t \geq \frac{2.5 - 0.3 \times 2.1}{0.9 \times 348} \times 70 \times 10 = 4.18 \text{ cm}^2
$$

 $A_t \ge 0.003b_0S_t = 2.25$  cm<sup>2</sup>

Donc on prend  $A_t = 6H A10 = 4.71$  cm<sup>2</sup>

## ¾ **Schéma de ferraillage des nervures**

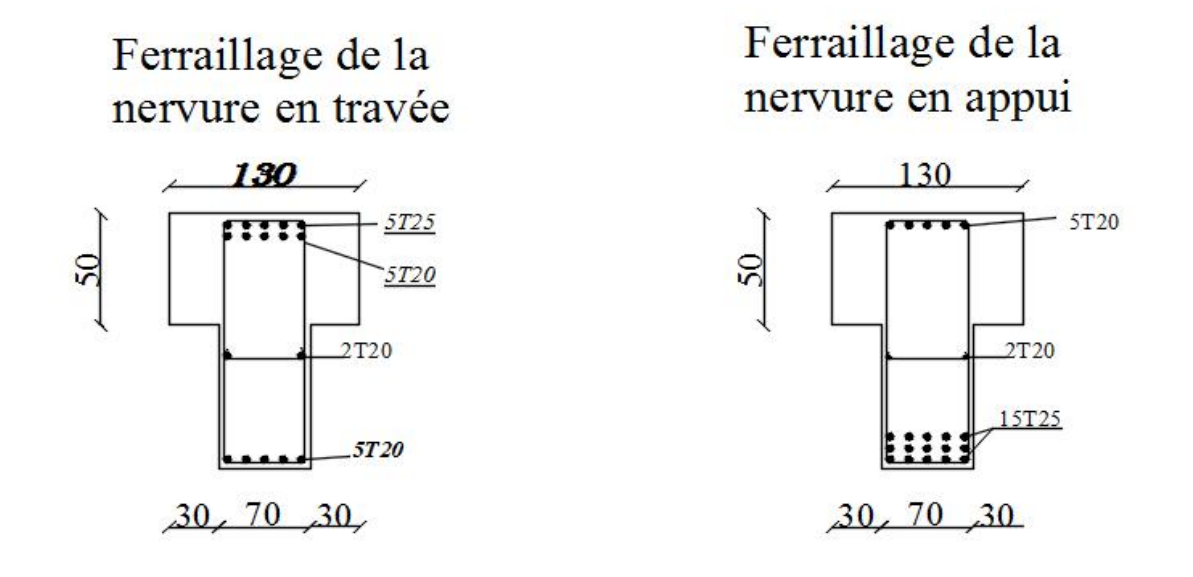

Figure VI.3. Schéma de ferraillage des nervures

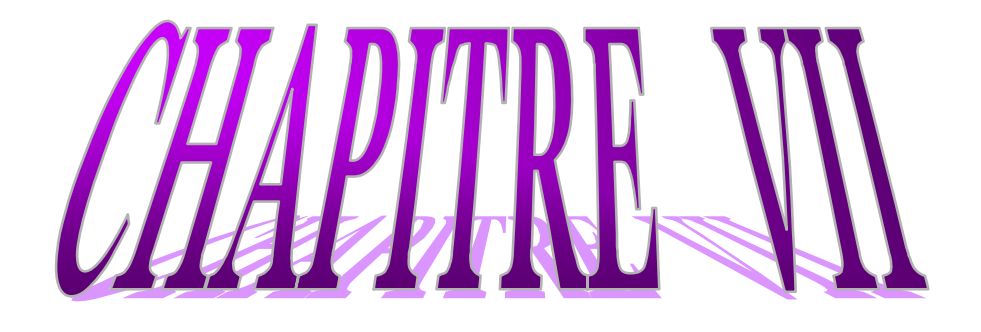

Etude de Voile<br>Etude inéquée)<br>(paroi moulée)

#### **VII) Calcul de voile périphérique :**

Afin de donner plus rigidité à la partie sous-sol et entre sol de la construction et une capacité des reprendre les efforts de poussée des terres à ce niveau, il est indispensable de prévoir un voile périphérique armé d'un double quadrillage d'armatures.

Dans notre cas, la hauteur totale du voile périphérique dépasse les six mètres, on parle alors d'une paroi moulée dont le calcul est assimilée à une poutre dalle qui encastrée à la base et appuyée sur les planchers des différents niveaux.

#### **VII.1. Caractéristiques du sol :**

- Le poids spécifique :  $\gamma_h = 20KN/m^3$
- L'ongle de frottement :  $\varphi = 20^{\circ}$
- La cohésion :  $c = 0$  KN/m<sup>2</sup>
- $\bullet$  Epaisseur de : 40 cm
- x Hauteur de : 2.38+4.08+ 3.40+3.40 = 13.26m

#### **VII.2. Poussée due aux terres :**

 $\sigma$ <sub>h</sub>=Ka  $\gamma$ <sub>h</sub> Z

#### **Avec :**

 $\sigma$ <sub>h</sub>: contrainte horizontale.

 $\gamma_h$ : poids volumique du sol humide ;  $\gamma_h$  = 17 KN/m<sup>3</sup>.

 $K_0$ : coefficient de poussée des terres au repos ; $K_a = 0.48$ .

Le voile de entre sol est le plus défavorable.

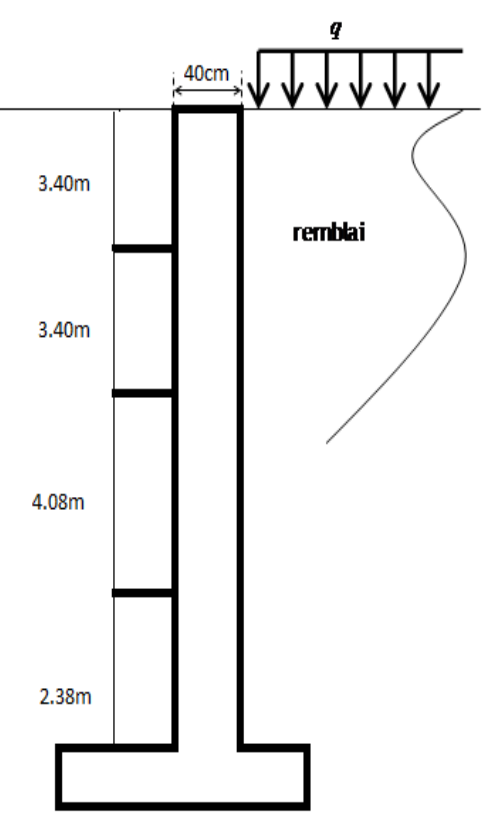

**Figure VII.1.**poussée de terres

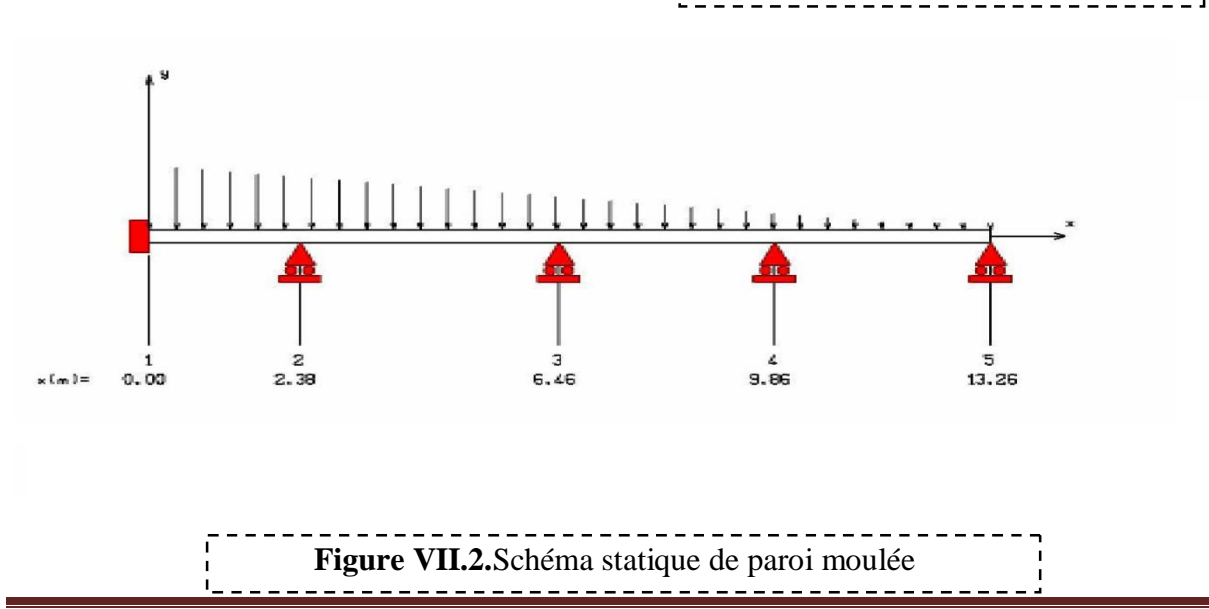

 $6.8 \leq Z \leq 10.88$  m :

$$
\sigma_{\text{h}} = 0,49.20. Z =
$$
\n
$$
\begin{cases}\nZ = 6.8 \Rightarrow \sigma_{\text{h}} = 66.70 \, \text{KN/m2} \\
Z = 3,06m \Rightarrow \sigma_{\text{h}} = 106.69 \, \text{KN/m2}.\n\end{cases}
$$

$$
p_1 = (66.70 + 106.69) \times \frac{4.08}{2} = 353.71 \, \text{KN/m}
$$

#### **a. Poussée due aux surcharges :**

Une contrainte éventuelle d'exploitation  $\sigma_a = 5KN/m^2$ 

$$
\sigma
$$
<sub>q</sub> = K<sub>0</sub>.q = 0.49x 5 = 2.45 KN/m<sup>2</sup>.

$$
p_2 = 2.45 \times 4.08 = 10 \, \text{KN/m}
$$

#### **b. La charge pondérée :**

 $q = 1.35 \times p_1 + 1.5 \times p_2 = 1.35 \times 353.71 + 1.5 \times 10 = 492.51$ *KN* / *m* 

## **VI.3. Calcul du ferraillage :**

Pour le ferraillage de la paroi on prend le panneau le plus défavorable (à **l'ELU)**.

Le voile périphérique (la paroi) se calcule comme un panneau de dalle sur quatre appuis, Pour le ferraillage on prend le plus grand panneau dont les caractéristiques sont :

$$
L_x = 4.08 \text{ m}
$$
 ;  $L_{y=} 5.35 \text{ m}$  ;  $b = 100 \text{ cm}$  ;  $h = 40 \text{ cm}$ .  

$$
\rho = \frac{l_x}{l_y} = \frac{405}{535} = 0.76 \Rightarrow 0.4 \le 0.76 \Rightarrow \text{La dalle travaille dans les deux sens.}
$$

On utilise les tableaux du BAEL 91 pour déterminer les cœfficients  $\mu_x$  et  $\mu_y$  en fonction du rapport de ρ et du cœfficient de Poisson.

$$
ELU \begin{cases} \rho = 0.80 \\ \nu = 0 \end{cases} \Rightarrow \begin{cases} \mu_x = 0,0608 \\ \mu_y = 0,5274 \end{cases}
$$

$$
ELS \begin{cases} \rho = 0.80 \\ \nu = 0,2 \end{cases} \Rightarrow \begin{cases} \mu_x = 0,0672 \\ \mu_y = 0,6580 \end{cases}
$$

Calcul les moments fléchissant par les formules suivantes :

#### ¾ **Calcul des moments :**Mx et My

- $M_{r} = \mu_{r} q l_{r}^{2}$ *(Bonde parallèle L<sub>x</sub>).*
- $M_y = \mu_y M_x$ **(Bonde parallèle**  $L_v$ **).**

$$
ELU \begin{cases} M_0^x = 0.0608 \times 492.51 \times 4.08^2 \\ M_0^y = 0.5274 \times 498.47 \end{cases} \Longrightarrow \begin{cases} M_0^x = 498.47 \, KN.m \\ M_0^y = 262.89 \, KN.m \end{cases}
$$

$$
ELS \begin{cases} M_0^x = 0.0672 \times 363.71 \times 4.08^2 \\ M_0^y = 0.6580 \times 406.86 \end{cases} \Longrightarrow \begin{cases} M_0^x = 406.86 \, KN.m \\ M_0^y = 267.71 \, KN.m \end{cases}
$$

## **•** Remarque :

Afin de tenir compte du semi encastrement de la dalle au niveau des voiles, les moments calculés seront multipliés par le coefficient **0,75** en travée et **0,5** aux appuis à l'ELU et a l'ELS.

 $\left(\begin{array}{cc} M_{X\text{ app}} = & -0.50 \ M_{X} \end{array}\right)$   $\longrightarrow$   $M_{Y\text{ app}} = -0.50 \ M_{Y}$  $(M_{X \text{tra}} = 0.75 M_{X} \longrightarrow M_{y \text{ tra}} = 0.75 M_{Y})$ 

Les résultats trouvés sont donnés dans le tableau suivant :

**Tableau VII.1.** Valeurs des moments appliquées sur appuis et en travées à l'ELU

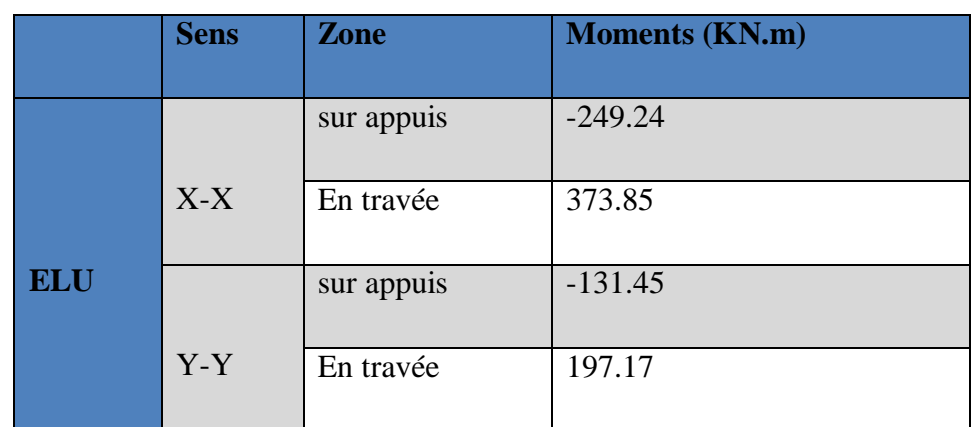

**Tableau VII.2.** Valeurs des moments appliquées sur appuis et en travées à l'ELS

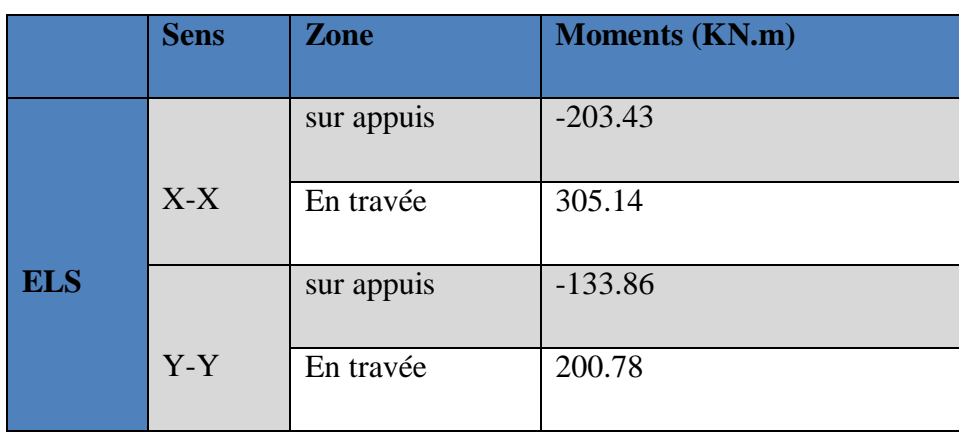

# **VII.3.1. Ferraillage :** (Fissuration peu préjudiciable).

 **Tableau VII.3.** Ferraillage de paroi moulée.

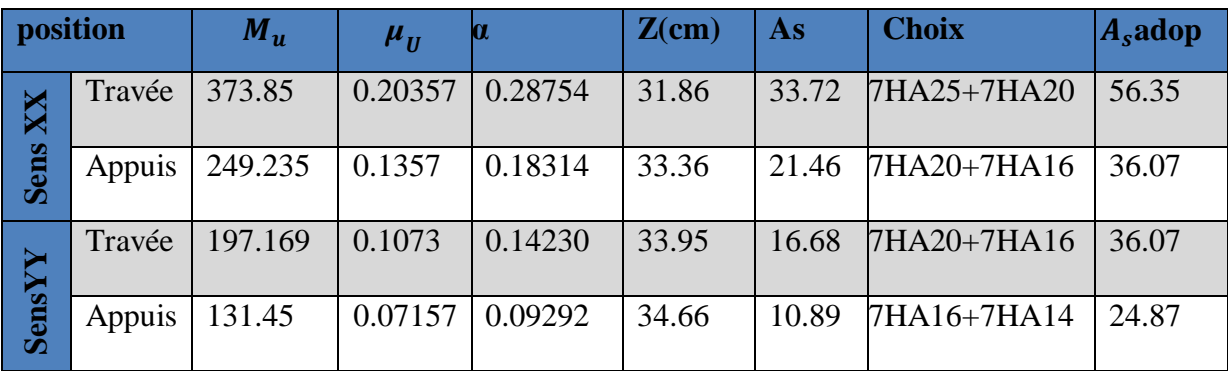

## ¾ **Condition de non fragilité**

 **Sens Y :** 

## 9 **Selon le RPA99 :**

 $A_{\text{vmin}} = 0.1\% \times b \times h = 0.001 \times 100 \times 40 = 4$ cm<sup>2</sup>

## 9 **Selon le BAEL91 :**

A<sub>ymin</sub>=  $8 \times h = 8 \times 0,4 = 3.2$  cm<sup>2</sup>

## **Sens X :**

## 9 **Selon le RPA99 :**

 $A_{\text{ymin}} = 0.1\% \times b \times h = 0.001 \times 100 \times 40 = 4 \text{cm}^2$ 

9 **Selon le BAEL91 :** 

$$
A_s = A_{\text{ymin}} \times \left(\frac{3-\alpha}{2}\right) = 1,6 \times \left(\frac{3-0,76}{2}\right) = 1,79 \text{ cm}^2
$$

xLes résultats sont groupés dans le tableau suivant :

## <u>\_\_\_\_\_\_\_\_\_\_\_\_\_</u>\_ **Tableau VII.4.** Vérification de la condition de non fragilité

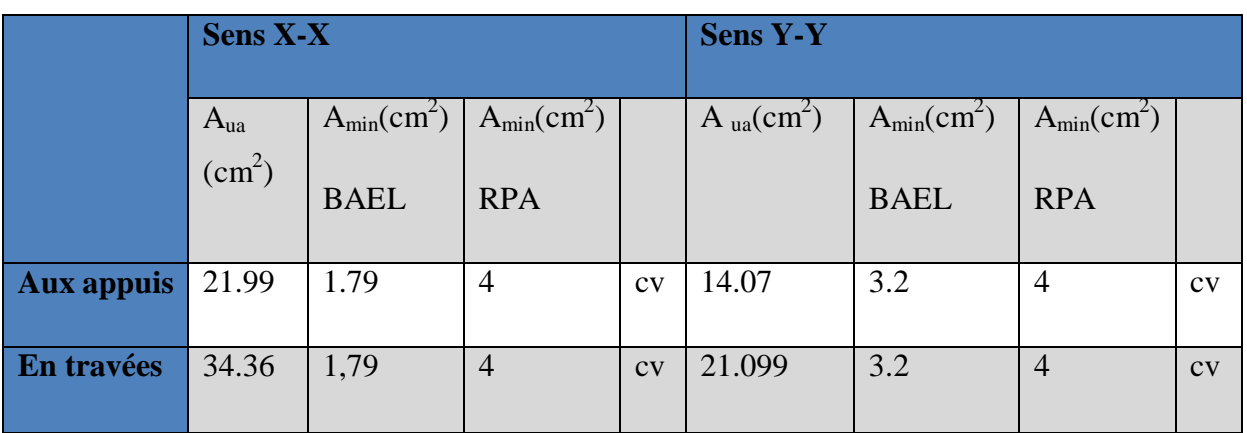

## **VII.3.2. Les vérifications**

## **a. L'effort tranchant :**

$$
V_{\text{max}} = q \times \frac{L}{2} \times \frac{1}{1 + \frac{\alpha}{2}} = 492.51 \times \frac{4.08}{2} \times \frac{1}{1 + \frac{0.76}{2}} = 728.06 KN
$$
  

$$
\tau_u = \frac{V_{\text{max}}}{b_0 \times d} = \frac{728.06 \times 10^4}{1000 \times 36 \times 10^2} = 2.02 MPa
$$
  

$$
\overline{\tau}_u = \frac{f_{c28}}{\gamma_b} = \frac{0.07 \times 25}{1.5} = 1,17 MPa
$$
  

$$
\tau_u = 2.02 MPa > \tau_{ul} = 1,17 MPa \Rightarrow Cn.V
$$

#### $\overline{a}$ **Calcul d'armatures transversales :**

Le ferraillage se fait avec l'effort tranchant qui provoque des contraintes de cisaillement.

• Selon le BAEL91 : La section minimale A<sub>t</sub> doit vérifier :

$$
A_t \ge \frac{0.4 \times b \times S_t}{f_e}
$$

 $S_t$ : l'espacement des armatures transversales  $S_t \le \text{min}(0.9d; 40 \text{ cm})$ ; On adopte les espacements suivants :………………………… . **St = 15cm**; Donc:

$$
A_{t} \ge \frac{0.4 \times 100 \times 15}{400} = 1.5 cm^{2}
$$

### x **Diamètre des armatures :**

$$
\phi_t \le \min\left(\frac{h}{35}; \phi_{\text{lim}}; \frac{b}{10}\right) = \min\left(\frac{40}{35}; 2.5; \frac{100}{10}\right) = 1.14cm
$$

On prend :  $\phi_t = 8$ mm

## 9 **Selon le RPA 99 :**

La section minimale  $A_t$  doit vérifier :  $A_t = 0.003$ .  $S_t$  .b

## x **L'espacement maximal :**

$$
S_i \leq \frac{h}{2} = \frac{100}{2} = 50 \, \text{cm}
$$

En On adopte les espacements suivants :St=15cm

On aura alors :

$$
A_t = 0.003 \times 15 \times 30 = 1.35 cm^2 > 1.14 cm^2
$$

Le choit des barres :  $12HAB$ ……… $A_1=6.03$ 

#### **b. Vérification a ELS :**

#### **Vérifications des contraintes dans l'acier :**

Contraintes maximale de traction de l'acier  $\sigma_s \leq \overline{\sigma}_s$ 

$$
\overline{\sigma_s} = \min\left[\frac{2}{3} \times fe, \left(110\sqrt{\eta \times f_{ij}}\right)\right] = \min\left[\frac{2}{3} \times 400 = 26667MPa, 110\sqrt{1.6 \times 2.1} = 201.63MPa\right] = 201.63MPa
$$
\n
$$
\overline{\sigma_s} = 201.63MPa
$$
\n
$$
\sigma_s = nK(d - y)
$$

#### **Vérification de la contrainte de compression dans le béton ELS :**

On doit vérifier que :

 $\sigma_{bc} < \sigma_{bc} = 0.6 f_{c28} = 15 MPa$  (La fissuration est peu nuisible) Contrainte maximale dans le béton comprimé :  $\sigma_{bc} = Ky$ 

$$
I = \frac{b}{3} y^3 + \eta \Big[ A_s (d - y)^2 + A_s (y - d')^2 \Big] \qquad \text{(Moment d'inertie)}
$$

$$
K = \frac{M_{ser}}{I}
$$
 **avec : Y**: position de l'axe neutre

### • Position de l'axe neutre:

$$
Y = \eta \frac{A_s + A_s'}{b} \left[ \sqrt{1 + \frac{bdA_s + dA_s'}{7.5(A_s + A_s')^2}} - 1 \right] \dots \dots \dots \dots \dots \dots \dots \dots \text{BAEL.91.P.155}
$$

Avec:

 $\eta = 15$ c'est le coefficient d'équivalence acier - béton.

$$
A_{\rm s} = 0
$$

 $\frac{1}{1}$  Tableau VII.5: Tableau récapitulatif de vérification de paroi moulée à l'ELS

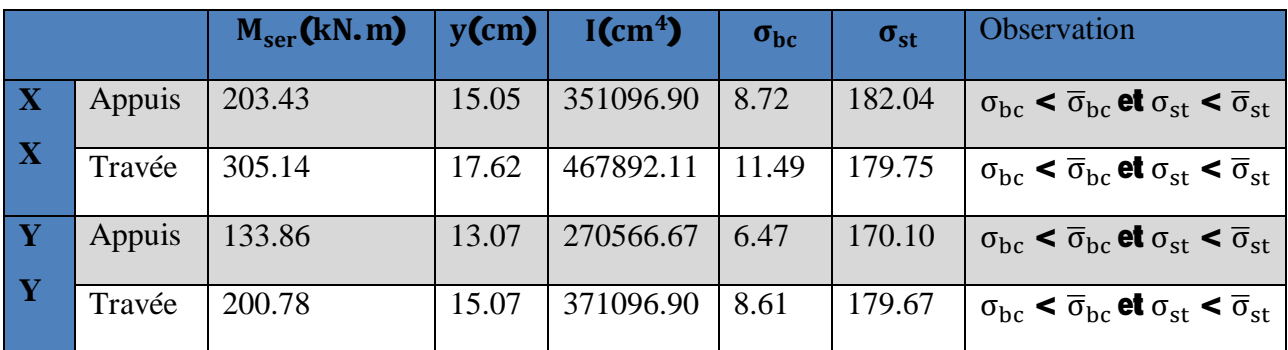

#### Schémas de ferraillage

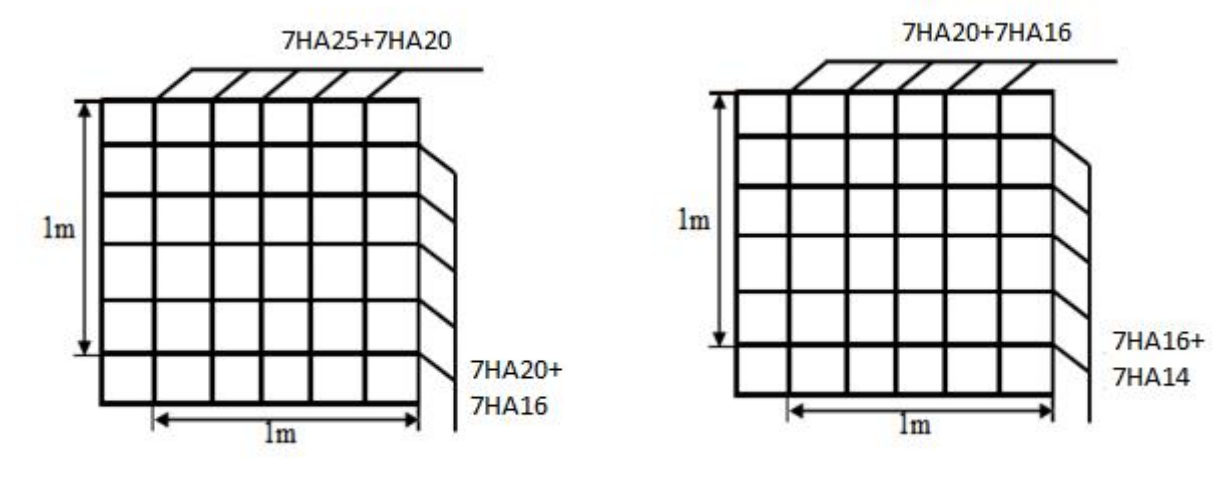

Travée

**Appuis** 

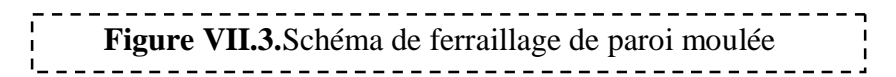

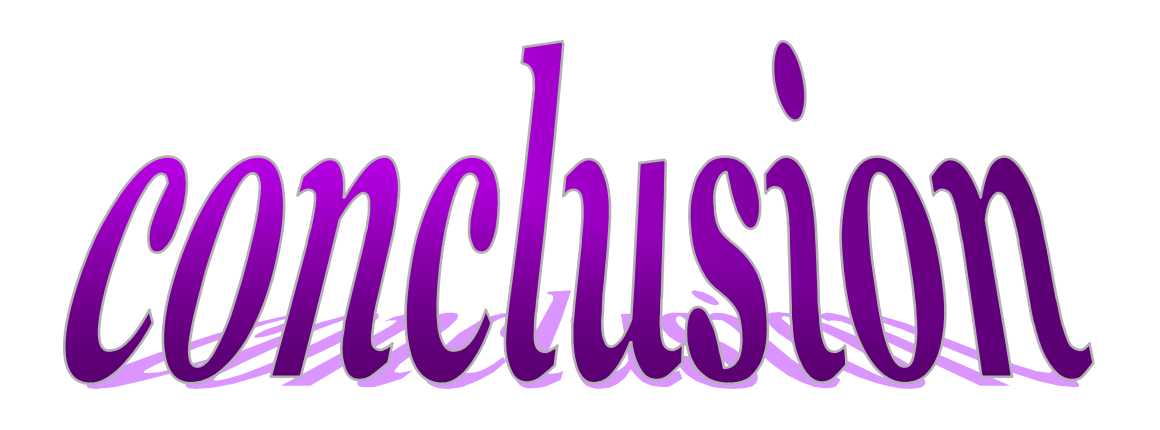

 Ce projet de fin d'étude nous a permis d'utiliser les connaissances théoriques acquises durant l'ensemble des années d'étude, de prendre connaissances des différents règlements en vigueur et de les appliquer sur un cas réel.

On a appris beaucoup de choses durant cette expérience qui nous a obligé à mieux connaître les étapes nécessaires pour l'étude d'un bâtiment en béton armé et de bien comprendre le comportement des différents éléments de l'ouvrage afin de pouvoir appliquer les règlements indispensables

L'objectif principal de l'ingénieur concepteur est de réduire le risque sismique à un niveau minimal est de faciliter l'exécution de l'ouvrage en adoptant une conception optimale qui satisfait les exigences architecturales et les exigences sécuritaires.

Il est important de signaler que nous sommes bien conscients qu'il nous reste beaucoup à apprendre dans le domaine de génie civil pour arriver à être de bons ingénieurs, seul le travail et la volonté pourront nous aider à atteindre cet objectif.

Enfin, nous espérons que ce modeste travail pourra être utile aux prochaines promotions.

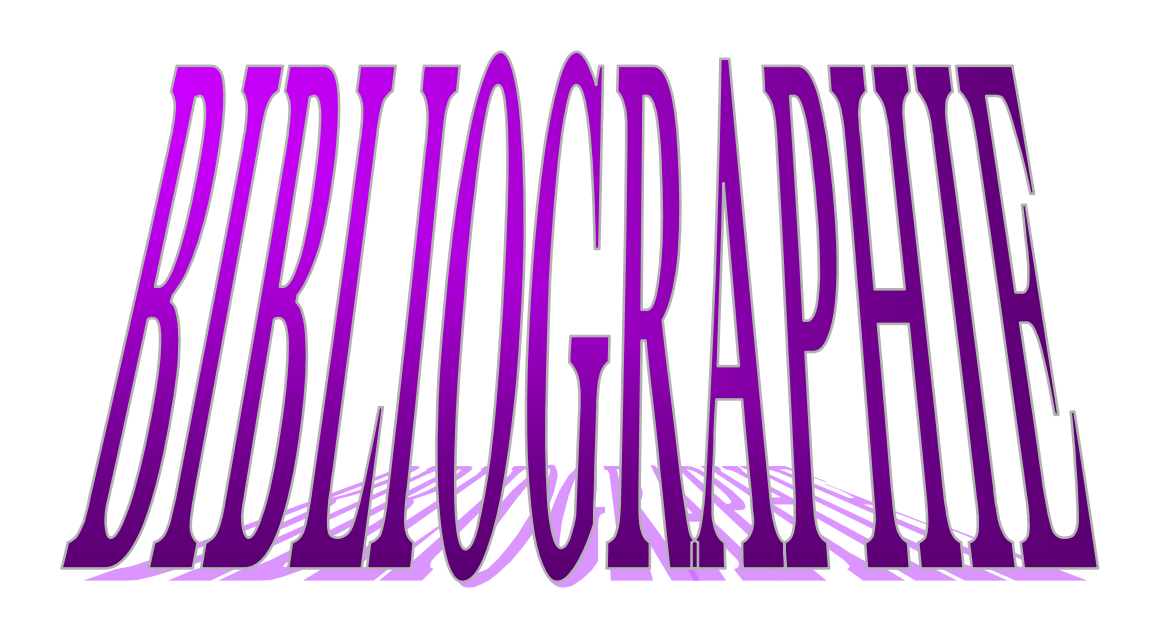

# **BIBLIOGRAPHIE**

## **Règlements**

- RPA99V2003 : règlement parasismique algérienne.
- CBA93 : règles de conception et de calcul des structures en béton arme.
- BAEL91 modifier : béton armé aux états limites.
- DTR B.C.2.2 : Document technique réglementaire (charges et surcharges).
- DTR C.2-4.7 Règlement neige et vent 99.
- $\bullet$  DTU 13.12

## **Livres et Documents**

- Précis de calcul de béton armé (H Renaud &J Lamirault )
- x Béton Armé, Guide de Calcul. Bâtiment et Génie Civil (H.Renaud&J.Lamirault [Foucher])
- Pratique du BAEL91 cours avec exercices corrigés (JeanPerchat& Jean Roux, édition Eyrolles.)
- Formulaire de béton armé, fondations (V. Davidivici. Publication de moniteur 1995)
- Cours de Béton armé  $3<sup>eme</sup>$  année.
- x Mémoires de fin d'études précédentes

## **Logiciels**

- ETABS (pour l'analyse des structures)
- RDM6 (pour le calcul des moments et des efforts).
- AUTOCAD 2011 (pour le dessin d'architecture et lire les plans)
- WORD 2010 (pour le traitement du texte).
- SOCOTEC (pour le calcul de sections rectangulaires en béton armé a la flexion simple ou composée).

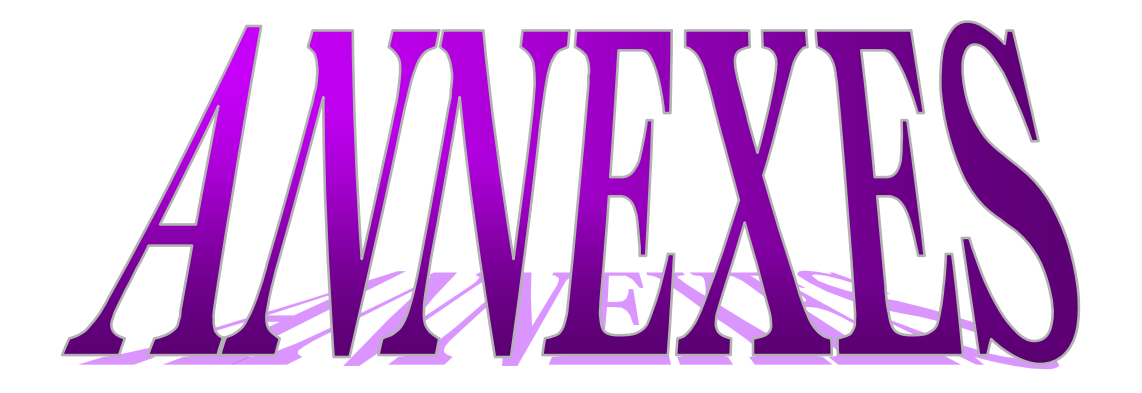